## **Information Retrieval Grundlagen, Modelle, Implementierung und Anwendungen**

#### **Andreas Henrich**

Praktische Informatik, Fakultät Sozial- und Wirtschaftswissenschaften Otto-Friedrich Universität Bamberg, 96045 Bamberg Email: andreas.henrich@sowi.uni-bamberg.de

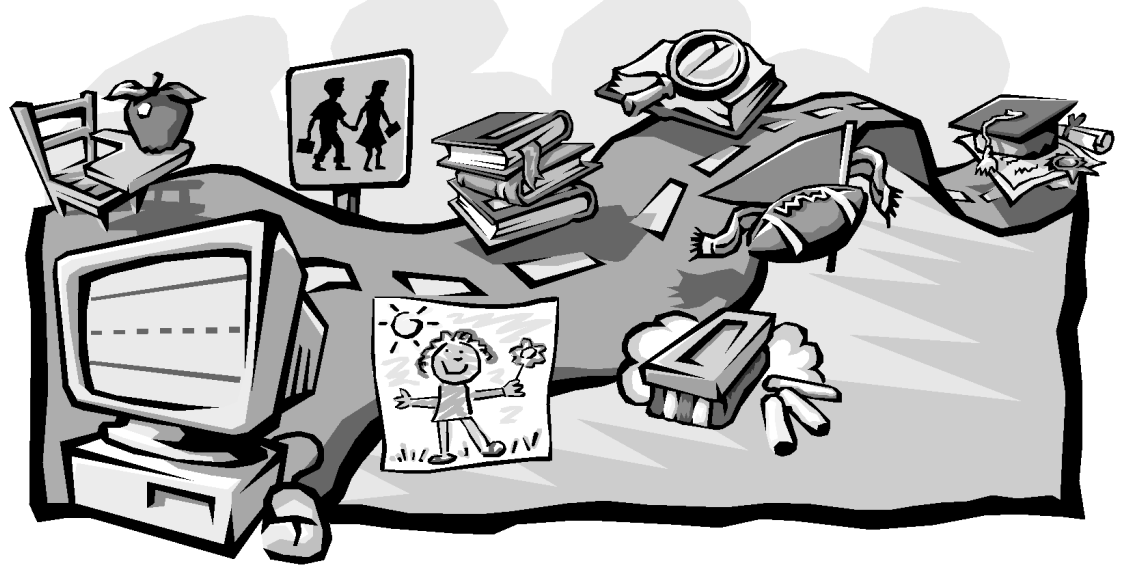

 $\odot$  1999 Microsoft Corp.

# **Inhaltsverzeichnis**

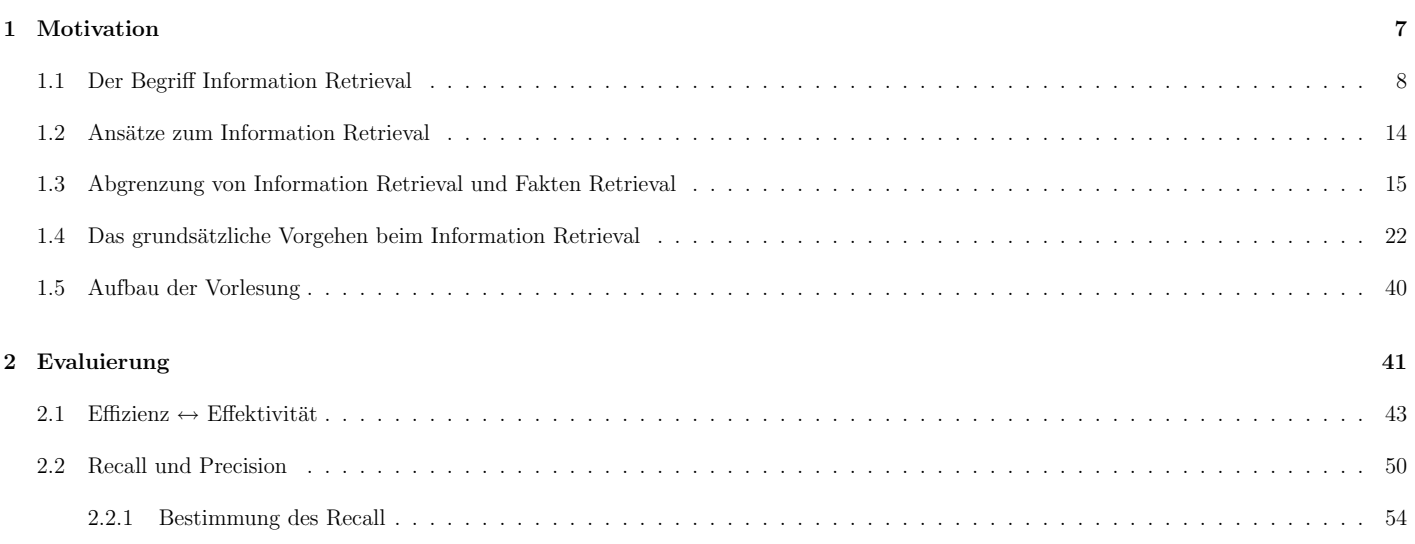

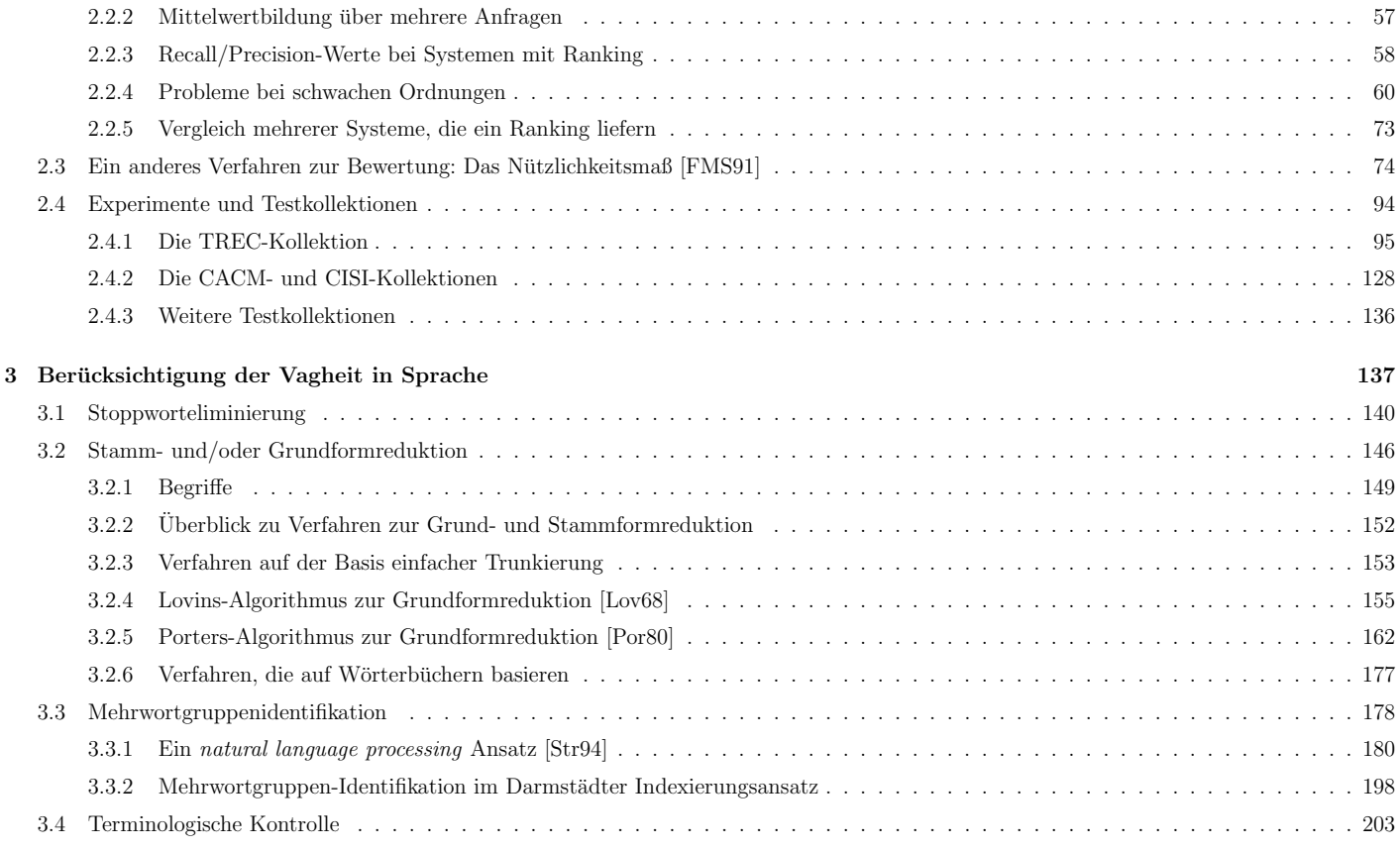

 $\copyright$  1999 Andreas Henrich

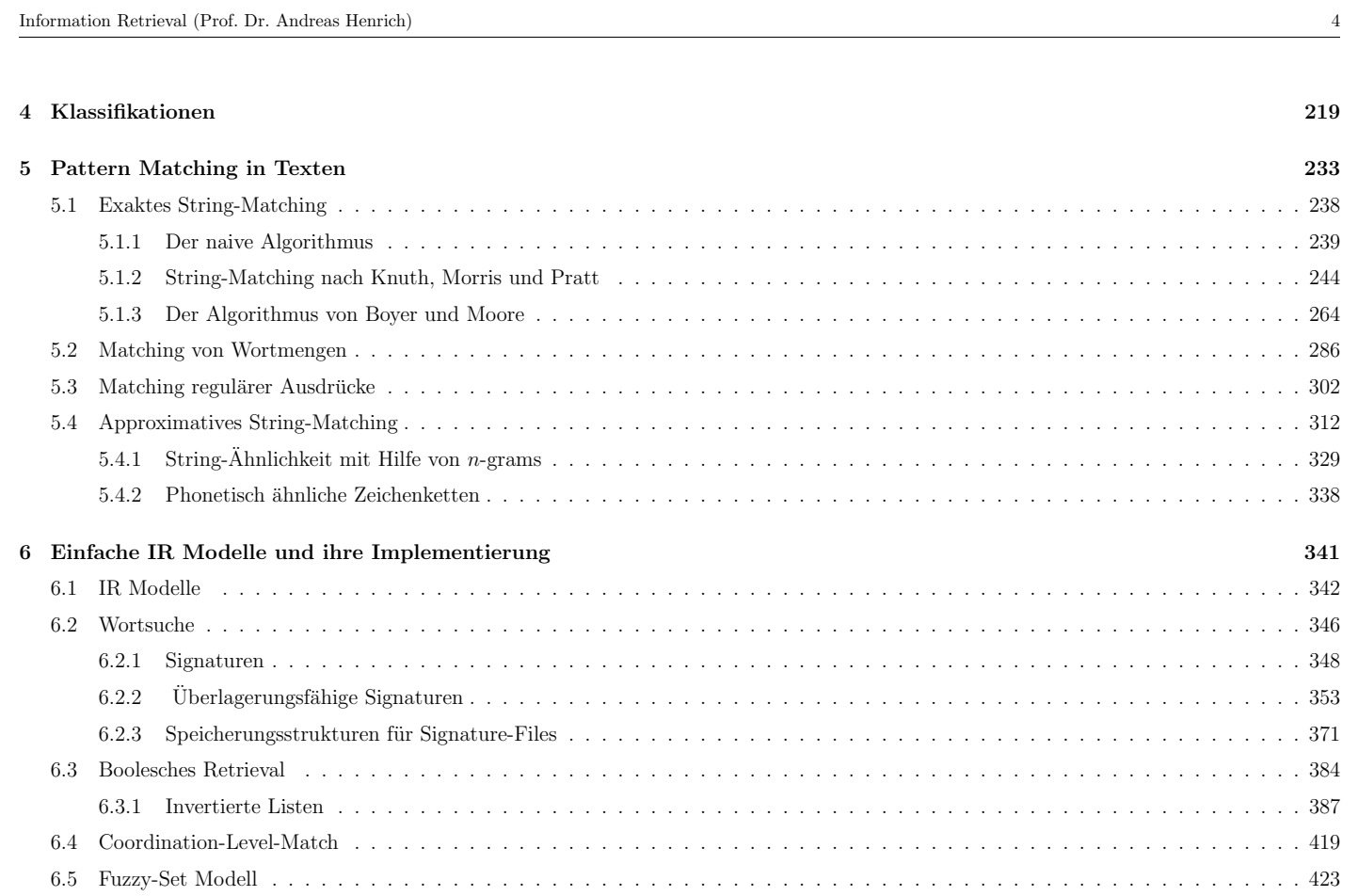

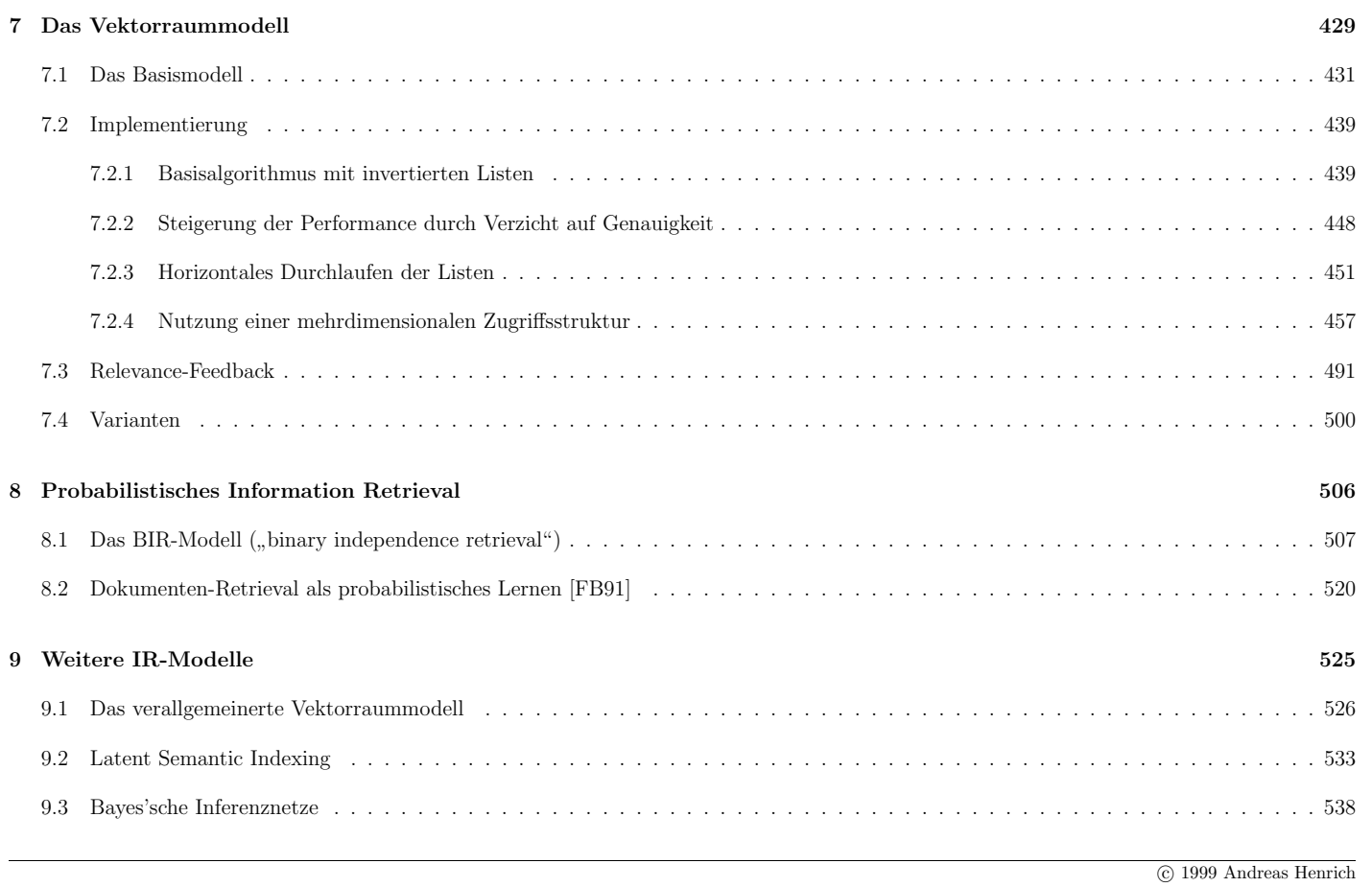

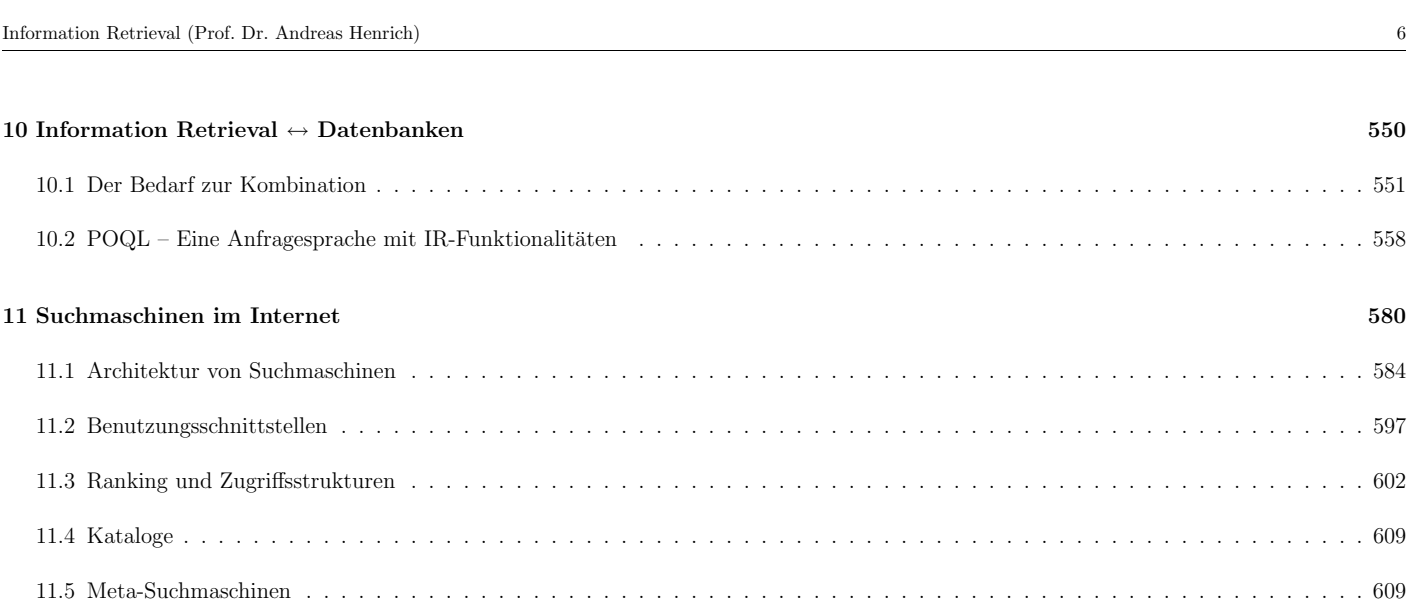

## **Kapitel 1**

# **Motivation**

- Was will Information Retrieval?
- Worin unterscheidet sich Information Retrieval von Datenbanken?
- Was werden wir in der Vorlesung behandeln?

Information Retrieval (Prof. Dr. Andreas Henrich) 8

### 1.1 Der Begriff Information Retrieval

Information Retrieval setzt sich als Begriff aus zwei Teilen zusammen:

• Information

Daten  $(syntaktisch)$  — Wissen  $(semantisch)$  — Information  $(pragmatisch)$ יי<br>ר Information ist die Teilmenge von Wissen, die von jemandem in einer konkreten Situation zur Lösung von Problemen benötigt wird" [Kuh90]

7

### • Retrieval

Einige Bedeutungen von *retrieve* aus Langenscheidts Wörterbuch [Lan87]:

- **–** wiederfinden, wiederbekommen
- **–** (sich et.) zuruckholen ¨
- **–** herausholen, herausfischen
- **–** wiedergewinnen, wiedererlangen
- **–** et. der Vergangenheit entreißen
- **–** apportieren

Begriffsverständnis der deutschen Informationswissenschaft (nach [Fuh96])

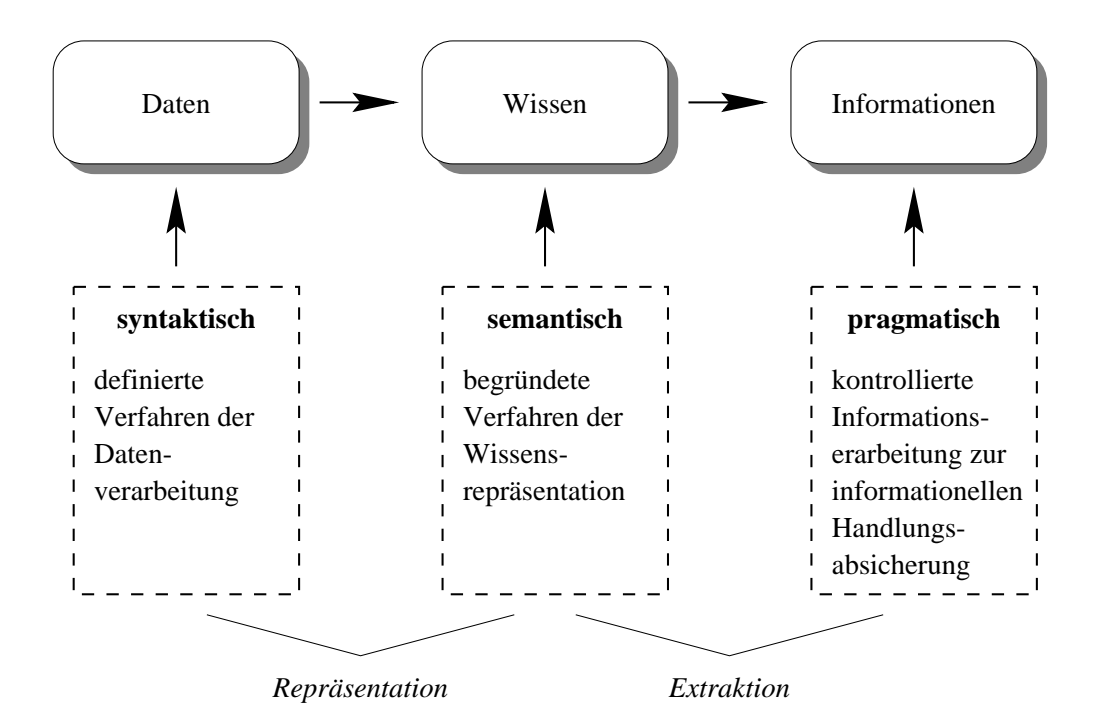

Aufgabe eines IR-Systems: Transformation von Daten/Wissen in Information!

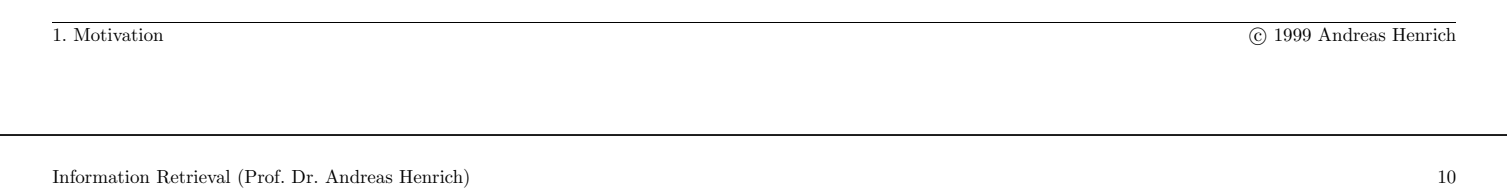

Die Ausgangssituation beim Information Retrieval ist damit:

- Jemand steckt in einer konkreten Situation.
- In dieser Situation sucht er für ihn interessante "Dokumente / Objekte".
- Ein Information Retrieval System soll ihn dabei unterstützen

Es geht also um eine

" Inhaltsbasierte Suche nach Dokumenten / Objekten"

Offene Fragen:

- Was bedeutet "inhaltsbezogen"?
- Welche Arten von Dokumenten / Objekten werden betrachtet?

### Die historische Sicht:

- Suche nach Büchern (Dokumenten) in Bibliotheken
- Probleme:
	- 1. Die Anordnung der Bücher in den Regalen (ein- bis maximal zwei-dimensional!)
	- 2. Das Führen von Katalogen
		- **–** nach Autor
		- **–** nach Titelstichw¨ortern, . . .
- Lösungsansätze:
	- **–** Klassifikationsschemata
	- **–** manuelle Verschlagwortung
	- **–** manuelle Erfassung bibliographischer Informationen

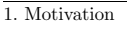

 $\overline{\odot}$  1999 Andreas Henrich

Information Retrieval (Prof. Dr. Andreas Henrich) 12

#### Neuere Entwicklungen

- Internet
	- **–** bibliographische Informationen nur teilweise verfugbar ¨
	- $\Rightarrow$  stärkeres Gewicht auf den Inhalt
	- **–** zunehmende Strukturierung der Dokumente (XML)
	- ⇒ Ausnutzung der Struktur bei der Suche
	- **–** extrem schnelles Wachstum der Informationsmenge
	- $\Rightarrow$  manuelle Indexierung nicht möglich

#### • Multimedia

- **–** neue Medien (Grafik, Audio, Video, Animation, ...)
- ⇒ Suche auch nach den Inhalten dieser Medien
- **–** Kombination mehrerer Medien
- $\Rightarrow$  Berücksichtigung der Kombination
	- ∗ z.B. Suche eines Bildes uber die Bildunterschrift ¨
	- ∗ z.B. inhaltliche Betrachtung von Bild und Text

1. Motivation **1.** Motivation **1.** Motivation **C** 1999 Andreas Henrich

Information Retrieval (Prof. Dr. Andreas Henrich) 14

### 1.2 Ansatze zum Information Retrieval ¨

#### 1. Klassifikation

- Dokumente werden i.allg. manuell in ein Klassifikationsschema eingeordnet.
- Die Zuordnung muß i.allg. eindeutig sein.
- Ziel ist das physisch benachbarte Aufstellen der Dokumente z.B. in einer Bibliothek.
- 2. Anfrage
	- $\bullet$  Der "Benutzer" formuliert seinen "Informationswunsch" als Anfrage.
	- Das System versucht (automatisch) hierzu relevante Dokumente zu ermitteln.
- 3. Browsing
	- Der Benutzer will die "Dokumentenkollektion" interaktiv erarbeiten.
	- Das System sollte ihm dazu eine inhaltliche Clusterung der Dokumente anbieten.
	- Von einem Dokument komme ich dann einfach zu "inhaltlich ähnlichen".
- 4. Information Filtering
	- Aus einem andauernden Strom von Dokumenten (Beispiel Nachrichten-Ticker) sollen automatisch die den Benutzer interessierenden ermittelt werden.

### 1.3 Abgrenzung von Information Retrieval und Fakten Retrieval

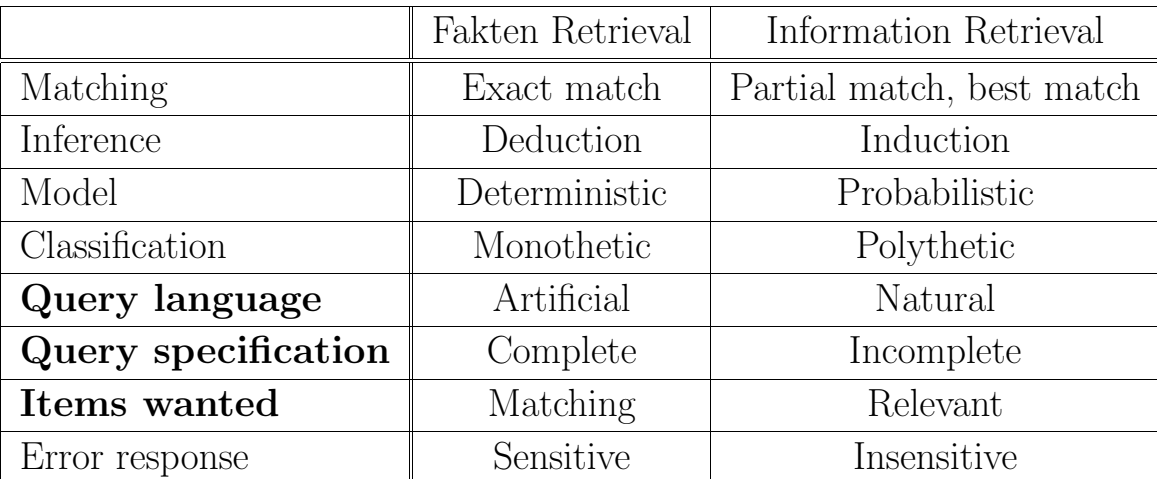

Die nicht hervorgehobenen Bereiche werden im weiteren noch einzeln betrachtet.

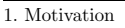

1. Motivation (nach [Rij79]) c 1999 Andreas Henrich

Information Retrieval (Prof. Dr. Andreas Henrich) 16

### **Matching**

- Fakten Retrieval: Exact match Die Zugehörigkeit zum Ergebnis ist eindeutig entscheidbar.
- Information Retrieval: Partial match, best match Es gibt einen sanften Übergang und keine harte Grenze.

Situationen, in denen partial match sinnvoll ist, findet man auch in typischen " Datenbankanwendungen":

### **Beispiel: Auswahl in einer Datenbank**

Das Problem:

In einer Datenbank mit Gebrauchtwagen soll ein passendes Exemplar gesucht werden! Gebrauchtwagen

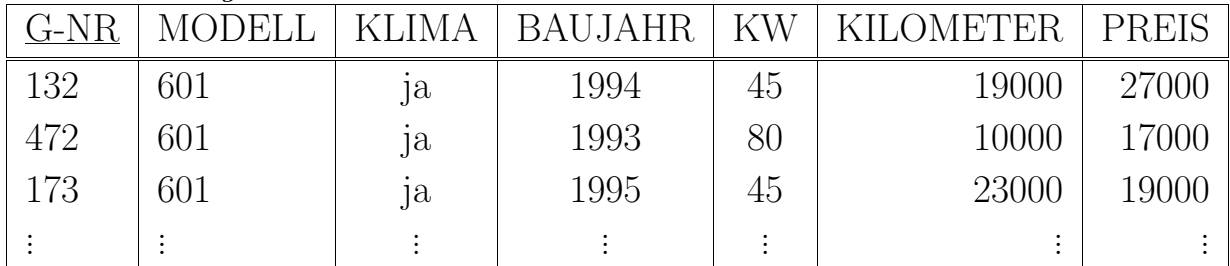

Gesucht wird: ein 601

- mit weniger als 20000 km
- nach Baujahr 1993
- mit mindestens 45 KW
- $\bullet$  möglichst günstig

die Anfrage in SQL:

SELECT G-NR FROM Gebrauchtwagen WHERE KILOMETER < 20000 AND BAUJAHR > 1993 AND  $KW \geq 45$ ORDER PREIS ASC

Problem: die Bedingungen sind eigentlich vage!

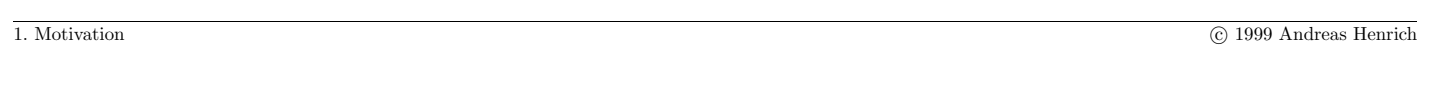

Information Retrieval (Prof. Dr. Andreas Henrich) 18

### **Inference**

• Fakten Retrieval: Deduction

Herleitung des Besonderen aus dem Allgemeinen.

In einer Anfrage werden die gesuchten Datensätze (das Besondere) aus der Datenbasis (dem Allgemeinen) extrahiert.

• Information Retrieval: Induction

Herleitung von allgemeinen Regeln aus Einzelfällen.

Natürlich enthält auch IR dekuktive Aspekte, aber zusätzlich gibt es induktive Aspekte.

Beispiel: Aus einem von dem Benutzer für relevant erklärten Dokument werden Rückschlüsse auf seinen Informationswunsch gezogen.

### **Model**

• Fakten Retrieval: Deterministic

Da es keine "Vagheit" gibt, ist das Schließen deterministisch.

• Information Retrieval: Probabilistic

Es gibt im IR zahlreiche mögliche Quellen der Unschärfe:

- die Formulierung der Anfrage z.B. in natürlicher Sprache
- die Unschärfe der verwalteten Dokumente
- das induktive Schließen

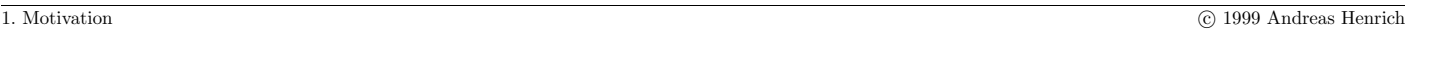

Information Retrieval (Prof. Dr. Andreas Henrich) 20

### **Classification**

• Fakten Retrieval: Monothetic

Wenn man die Einteilung der Objekte in Klassen betrachtet, dann sind die Attributwerte der Objekte, die ja immer alle vorhanden sind, notwendig und hinreichend zur Einteilung.

• Information Retrieval: Polythetic

Da beim IR i.allg. kein festes Schema existiert, sind u.U. zu den Dokumenten unterschiedliche Informatioen vorhanden.

Folge: eine eindeutige Zuordnung ist nicht möglich.

#### **Error response**

• Fakten Retrieval: Sensitive

Fehler im Ergebnis sind nicht tolerierbar.

#### • Information Retrieval: Insensitive

Da das Ergebnis einer Anfrage ohnehin nicht als korrekt oder nicht korrekt eingestuft werden kann, ist es u.U. vertretbar leichte Fehler zuzulassen.

So vereinfachen sich z.B. einige Verfahren zum IR deutlich wenn man einige Zwischenrechnungen nur grob durchführt.

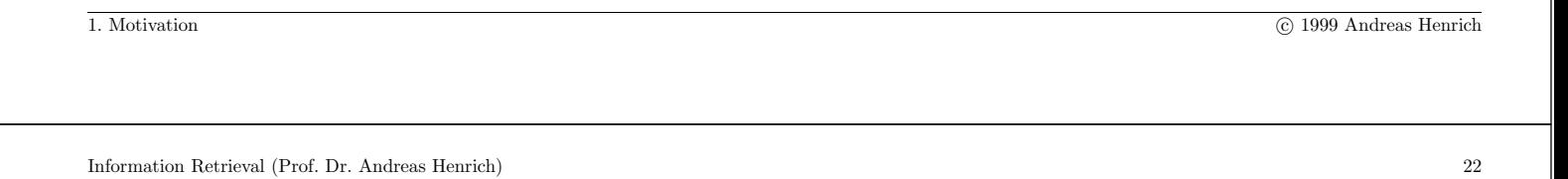

### 1.4 Das grundsatzliche Vorgehen beim Information Retrieval ¨

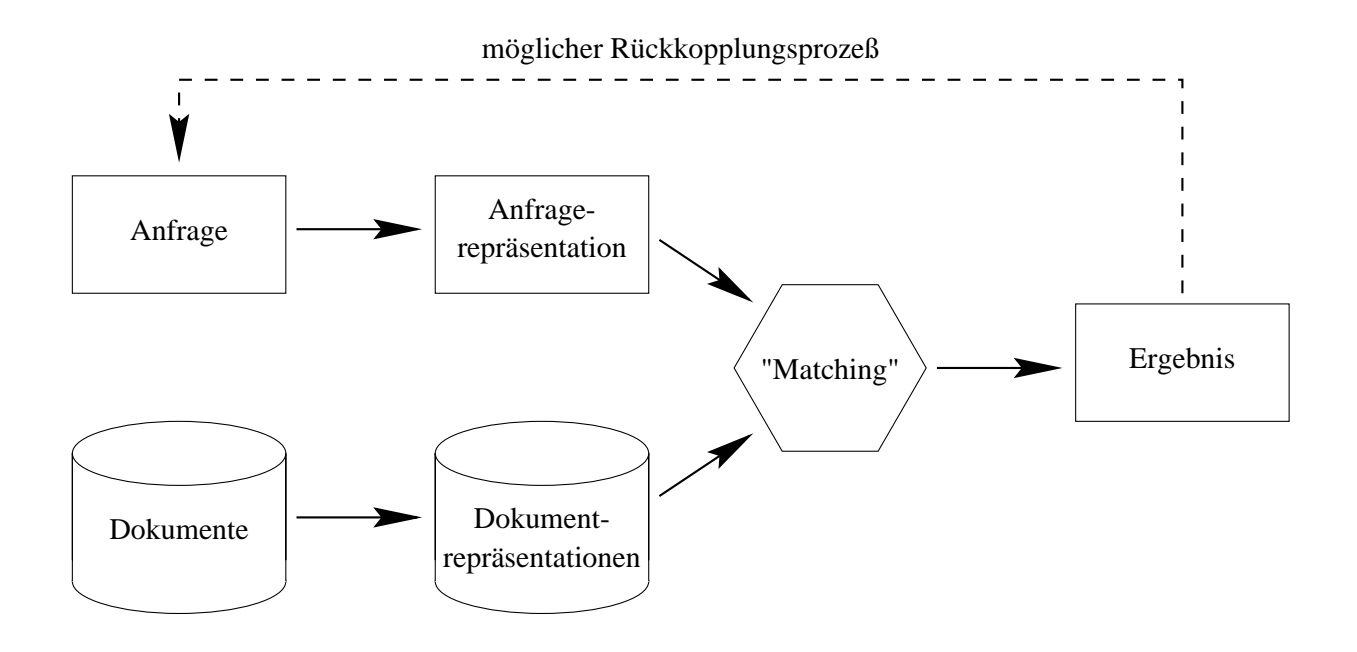

### Beispiel: boolesches Retrieval

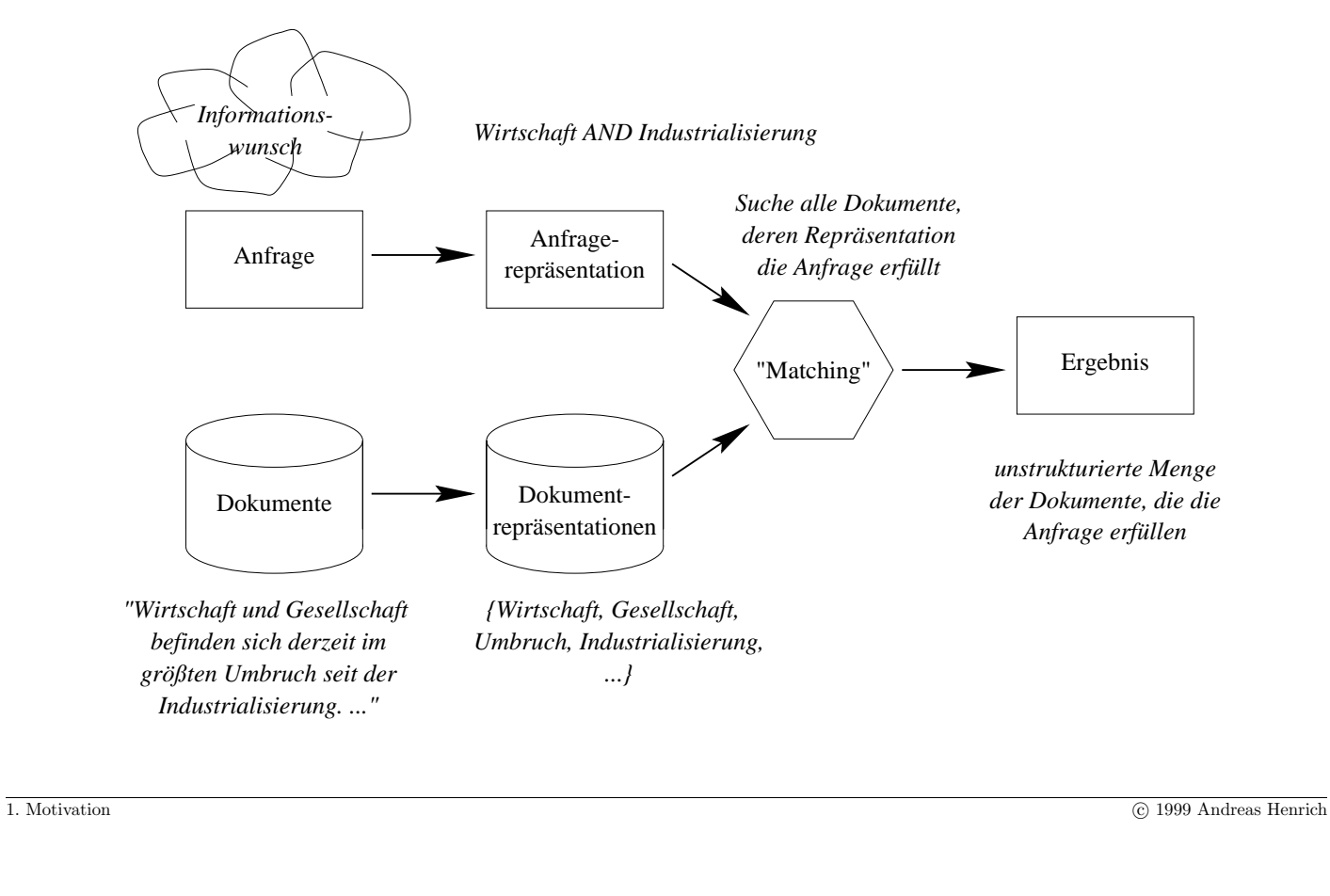

```
Information Retrieval (Prof. Dr. Andreas Henrich) 24
```
### Boolesches Retrieval Repräsentation der Dokumente:

• Menge der vorkommenden Terme

Formulierung des Informationswunsches:

• boolescher Ausdruck über die Terme, die im Dokument vorkommen sollen/dürfen

#### **Text:**

" Semester und drei Monate. Das Studium gliedert sich in ein viersemestriges Grundstudium und ein viersemestriges "Die Regelstudienzeit beträgt einschließlich der Zeit für Abschlußprüfung und Anfertigung der Diplomarbeit acht Hauptstudium. Der Höchstumfang der erforderlichen Lehrveranstaltungen im Pflicht- und Wahlpflichtbereich beträgt 136 Semesterwochenstunden. Das gemäß §29 Abs. 1 Nr. 5 abzuleistende Praktikum wird auf die Regelstudienzeit nicht angerechnet."

#### $Textrepräsentation:$

{ , Abschlußprüfung", , Anfertigung", , Diplomarbeit", , Grundstudium", , Hauptstudium", , Höchstumfang ", " Lehrveranstaltungen", "Monate", "Pflicht", "Praktikum", "Regelstudienzeit", "Semester", "Semesterwochenstunden",<br>Steuling Webble Steuling (1970-1990) "Studium", "Wahlpflichtbereich", "Zeit"}

### **Beispielanfrage:**

```
Studium ∧ Diplomarbeit ∧ ¬ Praktikum
```
#### Schw¨achen des booleschen Retrieval:

- $\bullet$ keine Rückführung der Wörter auf eine Grundform
- keine Gewichtung der Wörter
	- **–** nach dem Ort des Vorkommens
	- **–** nach der H¨aufigkeit des Vorkommens
- keine Zerlegung von Mehrwortgruppen
- relativ aufwendige Formulierung der Anfrage
- $\bullet$  kaum vorhersehbare Ergebnisgröße
- kein Ranking der Dokumente

1. Motivation c 1999 Andreas Henrich

Information Retrieval (Prof. Dr. Andreas Henrich) 26

Mögliche Verbesserungen:

- $\bullet$  Rückführung aller Wörter auf ihre Grundform
- Berücksichtigung des Vorkommensortes eines Wortes
	- **–** im Titel
	- $-\text{in}$  einer Überschrift
	- **–** in der Zusammenfassung
- $\bullet$  Berücksichtigung der Unterscheidungskraft des Wortes
	- **–** Wort kommt in vielen Dokumenten vor ⇒ Unterscheidungskraft niedrig
	- **–** Wort kommt in wenigen Dokumenten vor ⇒ Unterscheidungskraft hoch
- Berücksichtigung weiterer, die Relevanz potentiell beeinflussender Faktoren
	- **–** Wann wurde das Dokument geschrieben?
	- **–** Wer hat das Dokument erstellt?
- $\Rightarrow$  Berechnung einer Kennzahl für jedes Dokument
	- **–** die eine Absch¨atzung der Relevanzwahrscheinlichkeit ist
	- **–** die ein Ranking der Dokumente erlaubt
	- Iterative Verbesserung des Ergebnisses
		- **–** durch eine nutzerseitige Beurteilung der Dokumente im vorliegenden Ergebnis

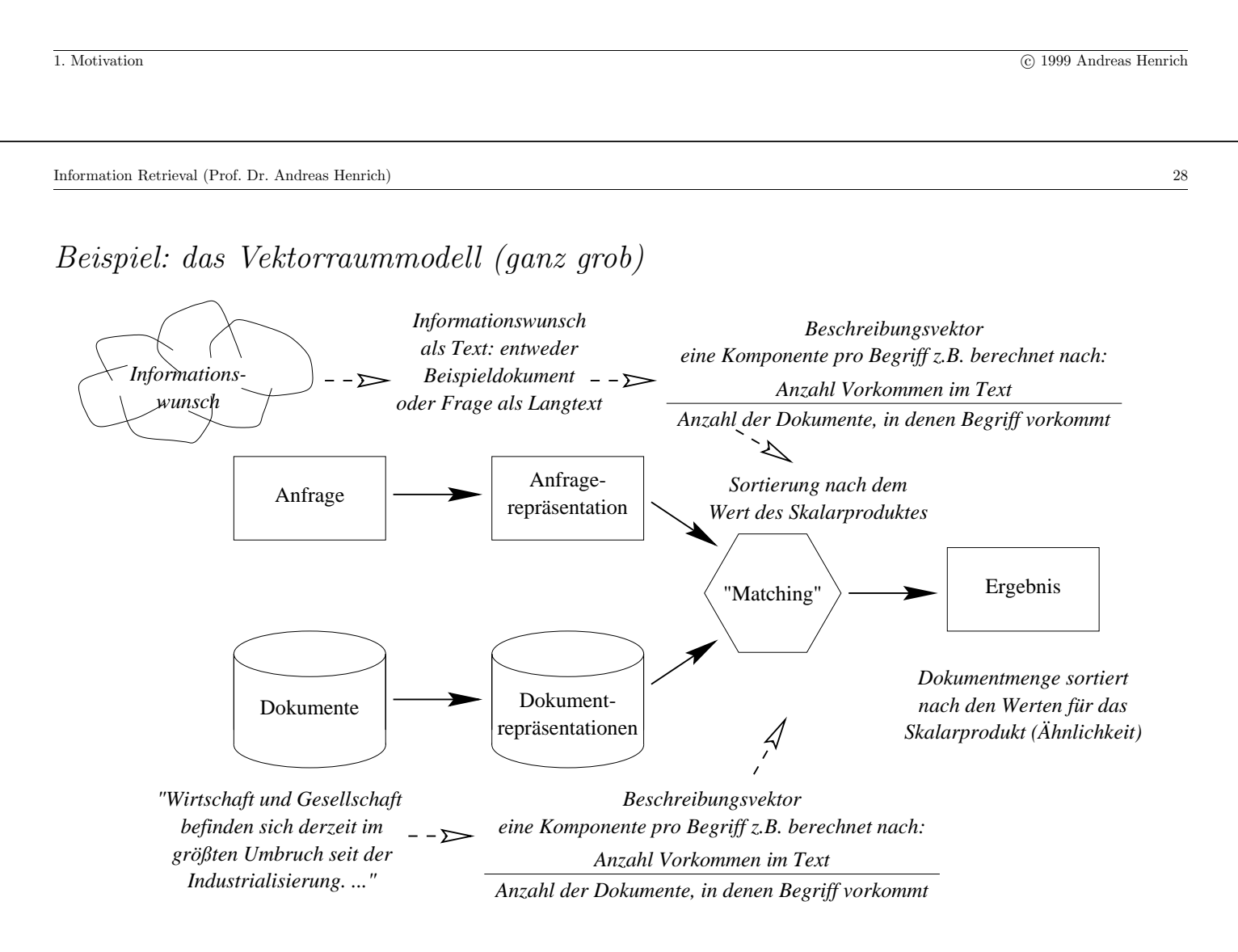

#### Das Vektorraummodell nach Salton (etwas genauer)

Vergleich von Beschreibungsvektoren für Dokumente und Anfragetext.

Ausgangspunkt: **Vokabular** mit t Begriffen (die, die in den Dokumenten vorkommen)

Wir brauchen nun einige Definitionen:

 $N =$  Anzahl der Dokumente in der Dokumentenkollektion

 $n_k =$  Anzahl der Dokumente, die den Begriff/Term k enthalten

 $t f_{dk}$  = Vorkommenshäufigkeit von Begriff k in Dokument D

**Dokument** D repräsentiert durch Vektor:  $\mathcal{D} = (w_{d1}, w_{d2}, \dots, w_{dt})$  $w_{dk}$  entspricht der Relevanz von Dok D für den Begriff  $k$ :

$$
w_{dk} = \frac{tf_{dk} \cdot \log \frac{N}{n_k}}{\sqrt{\sum_{i=1}^{t} (tf_{di} \cdot \log \frac{N}{n_i})^2}}
$$

1. Motivation **C** 1999 Andreas Henrich **C** 1999 Andreas Henrich

Information Retrieval (Prof. Dr. Andreas Henrich) 30

Die Anfrage Q wird ebenfalls durch einen Vektor repräsentiert:  $\mathcal{Q} = (w_{q1}, w_{q2}, \dots, w_{qt})$ die Komponenten werden nach folgender Formel berechnet:

$$
w_{qk} = \begin{cases} \left(0.5 + \frac{0.5 \cdot tf_{qk}}{\max\limits_{1 \le i \le t} tf_{qi}}\right) \cdot \log \frac{N}{n_k} & \text{if} \quad tf_{qk} > 0\\ 0 & \text{if} \quad tf_{qk} = 0 \end{cases}
$$

Die Ähnlichkeit zwischen einer Anfrage und einem Dokument kann dann durch das Skalarprodukt beschrieben werden:

$$
\text{similarity}(\mathcal{Q}, \mathcal{D}) = \sum_{k=1}^{t} w_{qk} \cdot w_{dk}
$$

Beispiel zum Vektorraummodell:

- $D_1$  = "Häuser in Italien"
- $D_2$  = "Häuser in Italien und um Italien"
- $D_3$  = "Gärten und Häuser in Italien"
- $D_4$  = "Gärten in Italien"
- $D_5$  = "Gärten und Häuser in Frankreich"
- $Q =$ , Häuser in Italien"

Damit besteht das Vokabular aus den Begriffen: Häuser, Italien, Gärten, Frankreich

Wir erhalten  $t = 4$  und  $N = 5$ 

Wir legen für die Beschreibungsvektoren fest:

 $Häuser = Komponente 1, Italien = Komponente 2, Gärten = Komponente 3,$  $Frankreich = Komponente 4$ 

1. Motivation **C** 1999 Andreas Henrich

Information Retrieval (Prof. Dr. Andreas Henrich) 32

Für  $D_2$  erhalten wir somit:

$$
tf_{2;1} = 1, \; tf_{2;2} = 2, \; tf_{2;3} = 0, \; tf_{2;4} = 0
$$

Ferner gilt:

 $n_1 = 4, n_2 = 4, n_3 = 3, n_4 = 1$ 

$$
\mathcal{D}_2=\left(\begin{array}{c}\frac{1\cdot\log\frac{5}{4}}{\sqrt{\left(1\cdot\log\frac{5}{4}\right)^2+\left(2\cdot\log\frac{5}{4}\right)^2+\left(0\cdot\log\frac{5}{3}\right)^2+\left(0\cdot\log\frac{5}{1}\right)^2}}\\\frac{2\cdot\log\frac{5}{4}}{\sqrt{\left(1\cdot\log\frac{5}{4}\right)^2+\left(2\cdot\log\frac{5}{4}\right)^2+\left(0\cdot\log\frac{5}{3}\right)^2+\left(0\cdot\log\frac{5}{1}\right)^2}}\\\frac{0\cdot\log\frac{5}{3}}{\sqrt{\left(1\cdot\log\frac{5}{4}\right)^2+\left(2\cdot\log\frac{5}{4}\right)^2+\left(0\cdot\log\frac{5}{3}\right)^2+\left(0\cdot\log\frac{5}{1}\right)^2}}\\\frac{0\cdot\log\frac{5}{1}}{\sqrt{\left(1\cdot\log\frac{5}{4}\right)^2+\left(2\cdot\log\frac{5}{4}\right)^2+\left(0\cdot\log\frac{5}{3}\right)^2+\left(0\cdot\log\frac{5}{1}\right)^2}}\end{array}\right)=\left(\begin{array}{c}0,4472\\0,8944\\0\end{array}\right)
$$

Insgesamt erhalten wir folgende Beschreibungsvektoren:

$$
\mathcal{D}_1 = \left(\begin{array}{c} 0,7071 \\ 0,7071 \\ 0 \\ 0\end{array}\right), \quad \mathcal{D}_2 = \left(\begin{array}{c} 0,4472 \\ 0,8944 \\ 0 \\ 0\end{array}\right), \quad \mathcal{D}_3 = \left(\begin{array}{c} 0,3716 \\ 0,3716 \\ 0,8508 \\ 0\end{array}\right), \quad \mathcal{D}_4 = \left(\begin{array}{c} 0 \\ 0,4003 \\ 0,9164 \\ 0\end{array}\right), \quad \mathcal{D}_5 = \left(\begin{array}{c} 0,1310 \\ 0 \\ 0,2999 \\ 0,9449\end{array}\right), \quad \mathcal{Q} = \left(\begin{array}{c} 0,0969 \\ 0,0969 \\ 0 \\ 0\end{array}\right)
$$

Es ergibt sich folgendes Ranking:

- 1.  $D_1$  mit similarity( $\mathcal{Q}, \mathcal{D}_1$ ) = 0, 137;
- 2.  $D_2$  mit similarity( $\mathcal{Q}, \mathcal{D}_2$ ) = 0, 130;
- 3.  $D_3$  mit similarity( $\mathcal{Q}, \mathcal{D}_3$ ) = 0, 072;
- 4.  $D_4$  mit similarity( $Q, D_4$ ) = 0, 039;
- 5.  $D_5$  mit similarity( $\mathcal{Q}, \mathcal{D}_5$ ) = 0, 013;

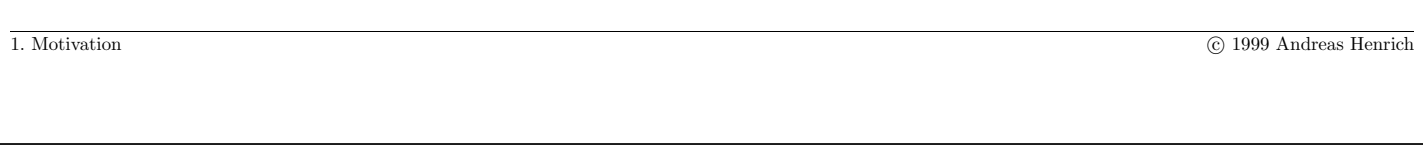

Information Retrieval (Prof. Dr. Andreas Henrich) 34

### Probabilistisches Information Retrieval

• Man wähle einige quantifizierbare, die Relevanz eines Dokumentes  $D$  in Relation zu einer Anfrage A bestimmende Eigenschaften aus.

Beispiele:

- $-$  die Anzahl der übereinstimmenden Terme
- **–** die Anzahl der Terme aus der Anfrage, die im Titel des Dokumentes auftreten
- **–** die Anzahl der Terme im Dokument
- $-$ die Vorkommenshäufigkeit der 3 "wichtigsten" gemeinsamen Terme im Dokument

**–** ...

 $\bullet$ Man fasse die Werte für Dokument $D$  und Anfrage $A$ zu einem Vektor $\vec{V}_{DA}$ zusammen.

- Man definiere eine Skala für die Relevanz eines Dokumentes  $(z.B. 0 \ldots 10)$ .
- Man bestimme für eine Menge von Dokumenten und Anfragen manuell die Relevanzwerte R.
- Man bestimme eine Funktion  $\mathcal{F}$ , die
	- **–** aus der Menge der Beschreibungsvektoren in das Intervall [0; 10] abbildet und
	- **–** fur die gegebene Stichprobe die Abweichungsquadrate minimiert. ¨
- Nun kann man  $\mathcal F$  auf beliebige Kombinationen aus Anfrage und Dokument in der Kollektion anwenden.
- Man erhält so für eine beliebige Anfrage ein Ranking der Dokumente.
- $\bullet$  Das Ranking kann durch Weiterentwicklung von  $\mathcal F$  weiter verbessert werden.

1. Motivation **1.** Motivation **1.** Motivation **C** 1999 Andreas Henrich

Information Retrieval (Prof. Dr. Andreas Henrich) 36

### **Beispiele fur die Formulierung des Informationswunsches ¨**

 $\bullet$ mehr oder weniger unstrukturierte Angabe von "Suchtermen" Beispielanfrage:

Prozessor Intel Architektur Pentium

• Angabe eines (ggf. erweiterten) booleschen Ausdrucks:

### $Bundespräsident$  NEAR(4) Wahl AND FDP

• Angabe des Informationswunschs in natürlicher Sprache:

Gesucht werden alle Zeitungsartikel, die sich mit der Rolle der FDP bei der Wahl des Bundespräsidenten beschäftigen.

• Anfrage an eine Datenbank:

SELECT  $*$  FROM Artikel WHERE Text contains "Bundespräsident"

### **Darstellung und Beurteilung des Ergebnisses**

strukturiertes oder unstrukturiertes Ergebnis

• Beispiel boolesches Retrieval oder Datenbankanfrage:

Das Ergebnis der Anfrage ist eine unstrukturierte Menge von Dokumenten

• Strukturierung: Versuch der absteigenden Sortierung nach Relevanz

Beispiel: Suchanfrage enthält vier Terme:

Dokumente, die alle 4 Terme enthalten werden vor Dokumenten angezeigt, die nur 3 oder weniger der Terme enthalten.

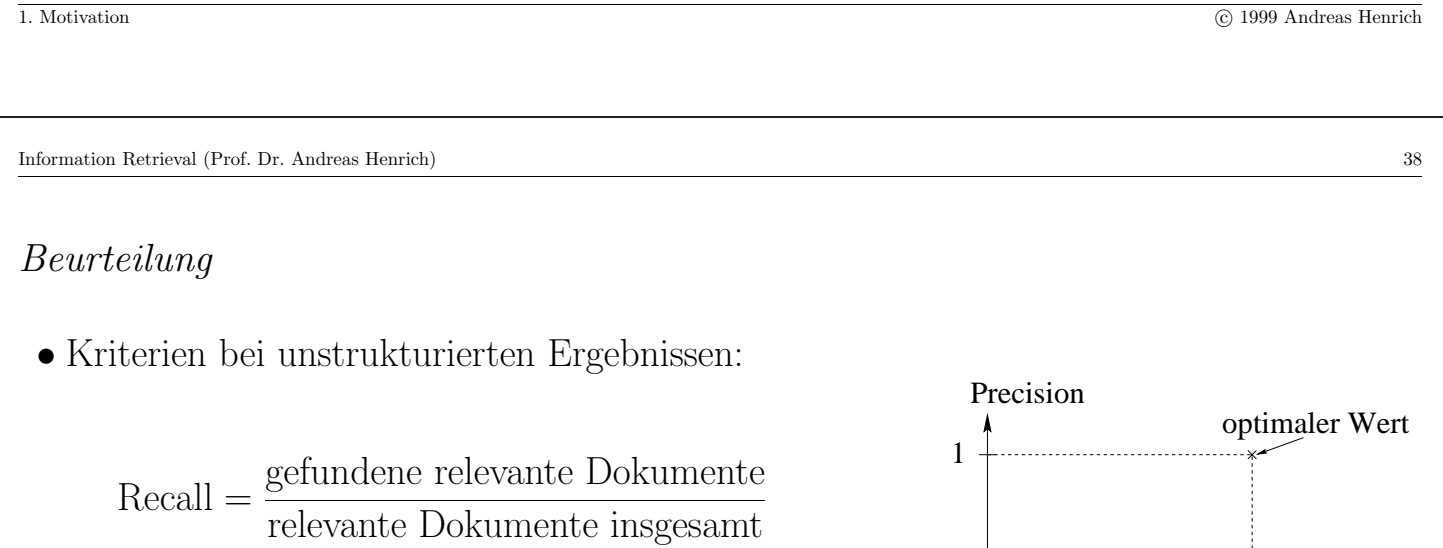

Precision  $=$   $\frac{$ gefundene relevante Dokumente gefundene Dokumente insgesamt

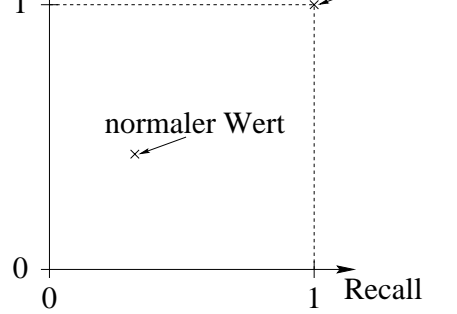

• Kriterien bei unstrukturierten Ergebnissen: ? (näheres später)

#### **" Definition" zum Information Retrieval von der Fachgruppe IR der GI:**

Im Information Retrieval (IR) werden Informationssysteme in bezug auf ihre Rolle im Prozeß des Wissenstransfers vom menschlichen Wissensproduzenten zum

Informations-Nachfragenden betrachtet. Die Fachgruppe "Information Retrieval" in der Gesellschaft für Informatik beschäftigt sich dabei schwerpunktmäßig mit jenen Fragestellungen, die im Zusammenhang mit vagen Anfragen und unsicherem Wissen entstehen. Vage Anfragen sind dadurch gekennzeichnet, daß die Antwort a priori nicht eindeutig definiert ist. Hierzu zählen neben Fragen mit unscharfen Kriterien insbesondere auch solche, die nur im Dialog iterativ durch Reformulierung  $(in Abhänqigkeit von den bisherigen Systemantworten) beantwortet werden können; häufig müssen$ zudem mehrere Datenbasen zur Beantwortung einer einzelnen Anfrage durchsucht werden. Die Darstellungsform des in einem IR-System gespeicherten Wissens ist im Prinzip nicht beschränkt (z.B. Texte, multimediale Dokumente, Fakten, Regeln, semantische Netze). Die Unsicherheit (oder die Unvollständigkeit) dieses Wissens resultiert meist aus der begrenzten Repräsentation von dessen Semantik (z.B. bei Texten oder multimedialen Dokumenten); darüber hinaus werden auch solche Anwendungen betrachtet, bei denen die gespeicherten Daten selbst unsicher oder unvollständig sind (wie z.B. bei vielen technisch-wissenschaftlichen Datensammlungen). Aus dieser Problematik ergibt sich die Notwendigkeit zur Bewertung der Qualität der Antworten eines Informationssystems, wobei in einem weiteren Sinne die Effektivität des Systems in bezug auf die Unterstützung des Benutzers bei der Lösung seines Anwendungsproblems beurteilt werden sollte.

1. Motivation **1.** Motivation **1.** Motivation **C** 1999 Andreas Henrich

Information Retrieval (Prof. Dr. Andreas Henrich) 40

#### 1.5 Aufbau der Vorlesung

- Evaluierung von IR-Systemen
- Berücksichtigung der Vagheit in Sprache $(n)$
- $\bullet$  Klassifikationsansätze
- Pattern Matching
- Einfache IR Modelle und ihre Implementierung
- Das Vektorraummodell
- Probabilistisches IR
- Dokumentenklusterung
- Formate zur Dokumenten- und Wissensverwaltung
- IR und Datenbanken
- IR und das Internet
- IR und Multimedia

## **Kapitel 2**

# **Evaluierung**

- Welches von mehreren IR-Systemen ist besser?
- Wie kann man die Wirkung einer Modifikation an einem IR-System bewerten?

41

Information Retrieval (Prof. Dr. Andreas Henrich) 42

### **Wozu Evaluierung?**

Um verschiedene IR Systeme miteinander vergleichen zu können, müssen Evaluierungsmaße gefunden werden.

Evaluierungskriterien bei Datenbanken:

- Funktionsumfang
- $\bullet$ im "standardisierten Bereich": Performance (ermittelt i. Allg. durch Benchmarking)

Evaluierungskriterien bei IR-Systemen:

- Funktionsumfang / Benutzungsfreundlichkeit
- **Qualit¨at des Ergebnisses!**
- Laufzeit- und Speicherplatzeffizienz

### 2.1 EFFIZIENZ  $\leftrightarrow$  EFFEKTIVITÄT

### Effizienz

- möglichst sparsamer Umgang mit den Ressourcen
- in der Informatik typisch: Laufzeit- und Speicherplatzeffizienz
- "Werden die Dinge richtig (effizient) getan?"
- Vergleichende Betrachtung nur sinnvoll bei gleichwertigen Ergebnissen

#### $E$ ffektivität

- bewertet die Qualität des Ergebnisses im Verhältnis zum erforderlichen Aufwand
- $\bullet$  letztlich: "Werden die richtigen Dinge getan?"
- $\bullet$  im IR wegen der unterschiedlichen Qualität der Ergebnisse eine sinnvolle Betrachtungsweise

Wir werden uns im folgenden zunächst auf die Bewertung der Qualität der Ergebnisse konzentrieren.

2. Evaluierung C 1999 Andreas Henrich

Information Retrieval (Prof. Dr. Andreas Henrich) 44

### **Relevanz**

Bei der Evaluierung von IR-Systemen geht man davon aus, daß bezogen auf eine Anfrage  $q$  die Dokumentenkollektion in zwei Teile zerfällt:

- $R_q$  die Menge der zur Anfrage relevanten Dokumente
- $\overline{R}_q$  die Menge der für die Anfrage nicht relevanten Dokumente

Diese Annahme führt dazu, daß ein IR-System genau  $R_q$  liefern sollte.

Man kann damit die Qualität des Ergebnisses durch die Abweichung von  $R_q$  beschreiben.

Offensichtlich verbergen sich aber hinter der Aufteilung in  $R_q$  und  $\overline{R}_q$  Probleme:

- Die Aufteilung hängt vom Vorwissen des Anfragers ab!
	- **–** Die Relevanz bestimmter Dokumente kann ggf. nur mit Vorkenntnissen erkannt werden!
	- Andererseits sind ggf. einführende Überblicksartikel nur für den Laien interessant!

• Die Relevanz von Dokumenten kann voneinander abhängen. So kann z.B. die Relevanz eines Dokumentes b erst durch das Lesen eines anderen Dokumentes a deutlich werden. Folge: Ist a im Ergebnis, so ist b relevant, sonst nicht!

• Eine zweiwertige Relevanzskala erscheint zu vereinfachend. Sicherlich wäre eine mehrstufige oder gar eine stetige Skala realistischer.

Das Problem wäre aber: es wird noch schwerer eine allgemein anerkannte Einordnung der Dokumente bezüglich einer Anfrage zu finden.

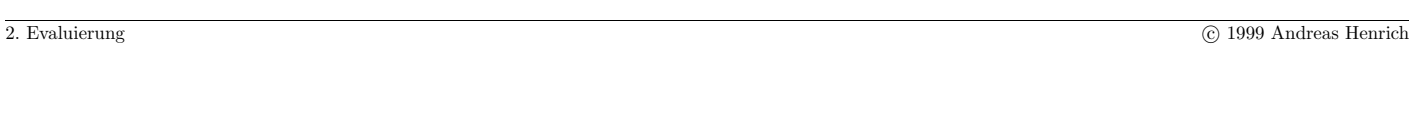

Information Retrieval (Prof. Dr. Andreas Henrich) 46

Sechs Kriterien zur Evaluation von Information-Retrieval-Systemen nach [CMK66]:

 $\bullet$  recall

die Fähigkeit des Systems alle relevanten Objekte zu finden

• precision

die Fähigkeit des Systems nur die Objekte zu präsentieren, die relevant sind

• time lag

die φ Zeit zwischen dem Absetzen der Anfrage und der Bereitstellung der Antwort

 $\bullet$  effort

der intellektuelle und physische Aufwand, der vom Benutzer zur Erlangung der Antwort erforderlich ist (z.B. komplexe Eingaben, Rückfragen des Systems, ...)

• form of presentation

die Qualität der Ergebnisdarstellung, die die Nützlichkeit für den Benutzer beeinflußt

• coverage of the collection der Grad, zu dem das System relevante Objekte enthält (mehr eine Frage der Dokumente als des Retrieval-Systems)

### **Vickery beschreibt 6 Kriterien, die er in zwei Gruppen unterteilt [Vic70]:**

Kriterien, die sich auf die Verfügbarkeit von Informationen beziehen:

- $coverage$  der Anteil der möglicherweise nützlichen Literatur, der in Betracht gezogen wurde (z.B. bei mehreren verfügbaren Kollektionen: wurden alle mit potentiell relevanten Dokumenten betrachtet)
- $recall$  der Anteil der möglicherweise nützlichen Dokumente, die im Ergebnis der Anfrage enthalten sind
- $\bullet$  response time die durchschnittliche Antwortzeit

Kriterien, die sich auf die Selektivität der Antwort beziehen:

- $\bullet\ precision$  die Fähigkeit des Systems unnütze Dokumente zu unterdrücken
- usability der Wert der ermittelten Dokumente für den Benutzer (Zuverlässigkeit, Verständlichkeit, ...
- *presentation* die Form, in der die Ergebnisse dem Benutzer präsentiert werden

2. Evaluierung C 1999 Andreas Henrich C 1999 Andreas Henrich C 1999 Andreas Henrich C 1999 Andreas Henrich C 1999 Andreas Henrich C 1999 Andreas Henrich C 1999 Andreas Henrich C 1999 Andreas Henrich C 1999 Andreas Henrich

Information Retrieval (Prof. Dr. Andreas Henrich) 48

### Leistungskriterien und ihre Einflußgrößen nach [SM83]

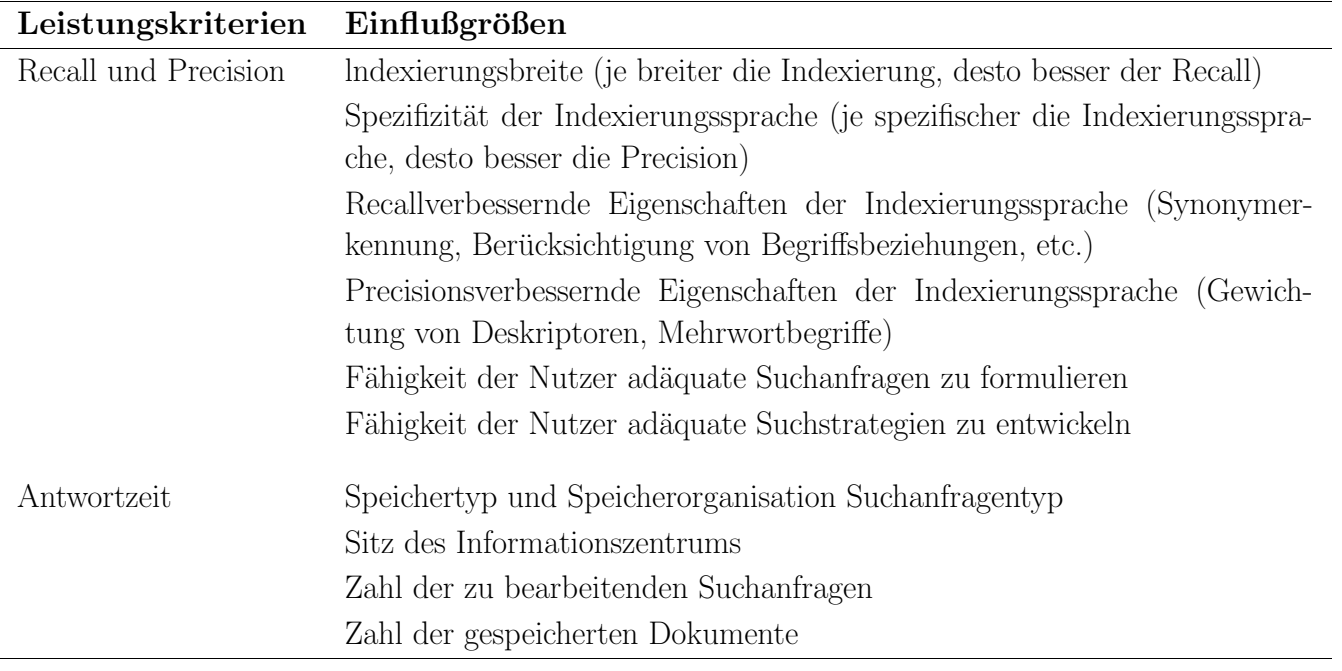

## Leistungskriterien und ihre Einflußgrößen nach [SM83] (fortgesetzt)

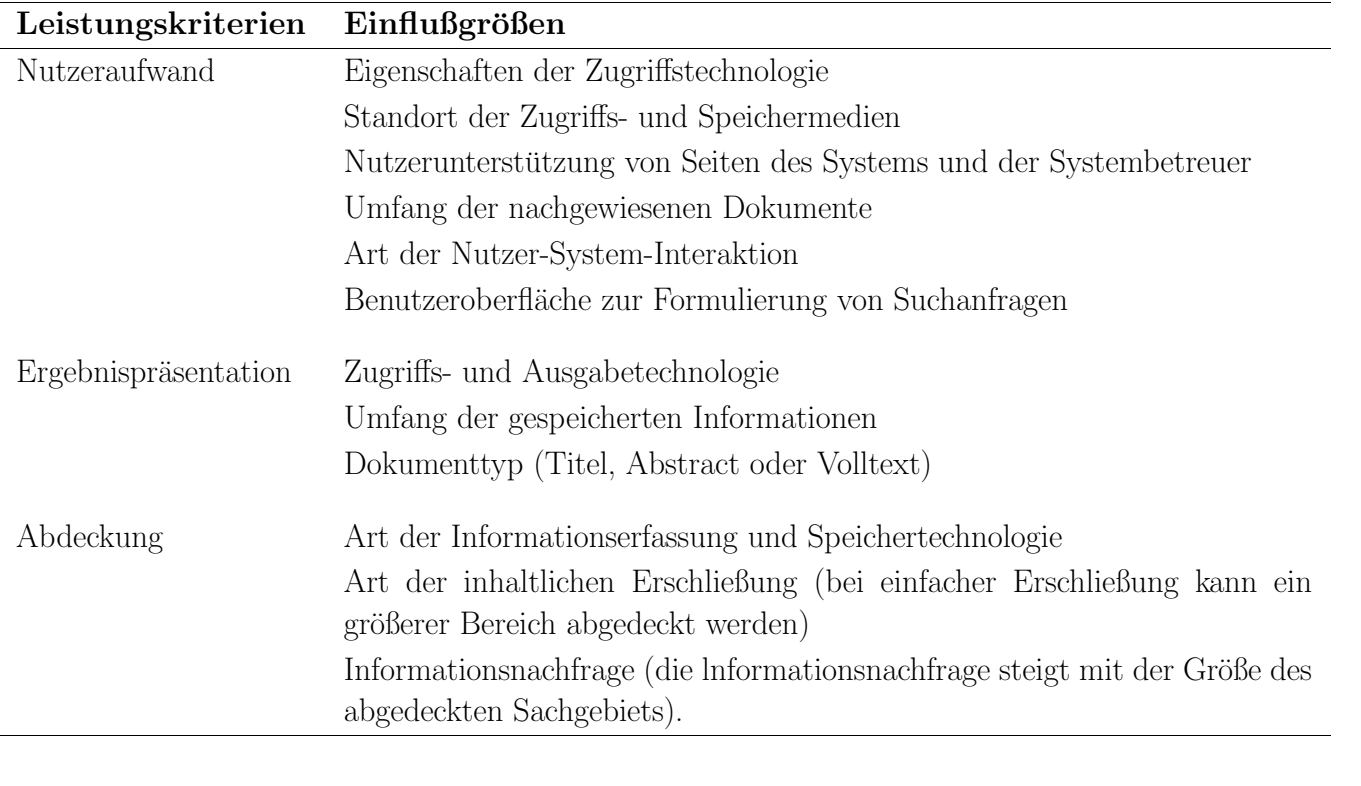

2. Evaluierung C 1999 Andreas Henrich C 1999 Andreas Henrich

Information Retrieval (Prof. Dr. Andreas Henrich) 50

#### 2.2 Recall und Precision

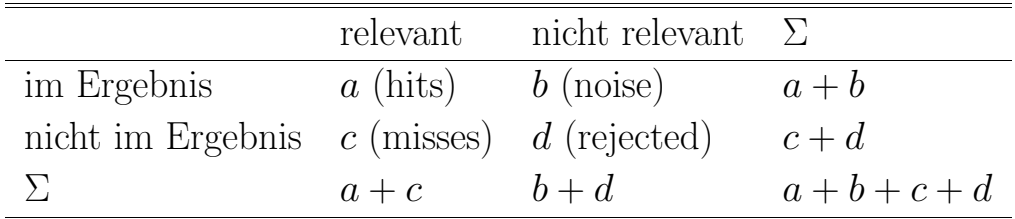

Recall = 
$$
\frac{a}{a+c}
$$
 =  $\frac{\text{Anzahl der relevanten Dokumente im Ergebnis}}{\text{Gesamtzahl der relevanten Dokumente}}$ 

Der Recall beantworte die Frage: Wie vollständig ist die Antwort?

$$
Precision = \frac{a}{a+b} = \frac{Anzahl \text{ der relevanten Dokumente im Ergebnis}}{Gesamtzahl \text{ der Dokumente im Ergebnis}}
$$

Die Precision beantworte die Frage: Wie genau ist die Antwort?

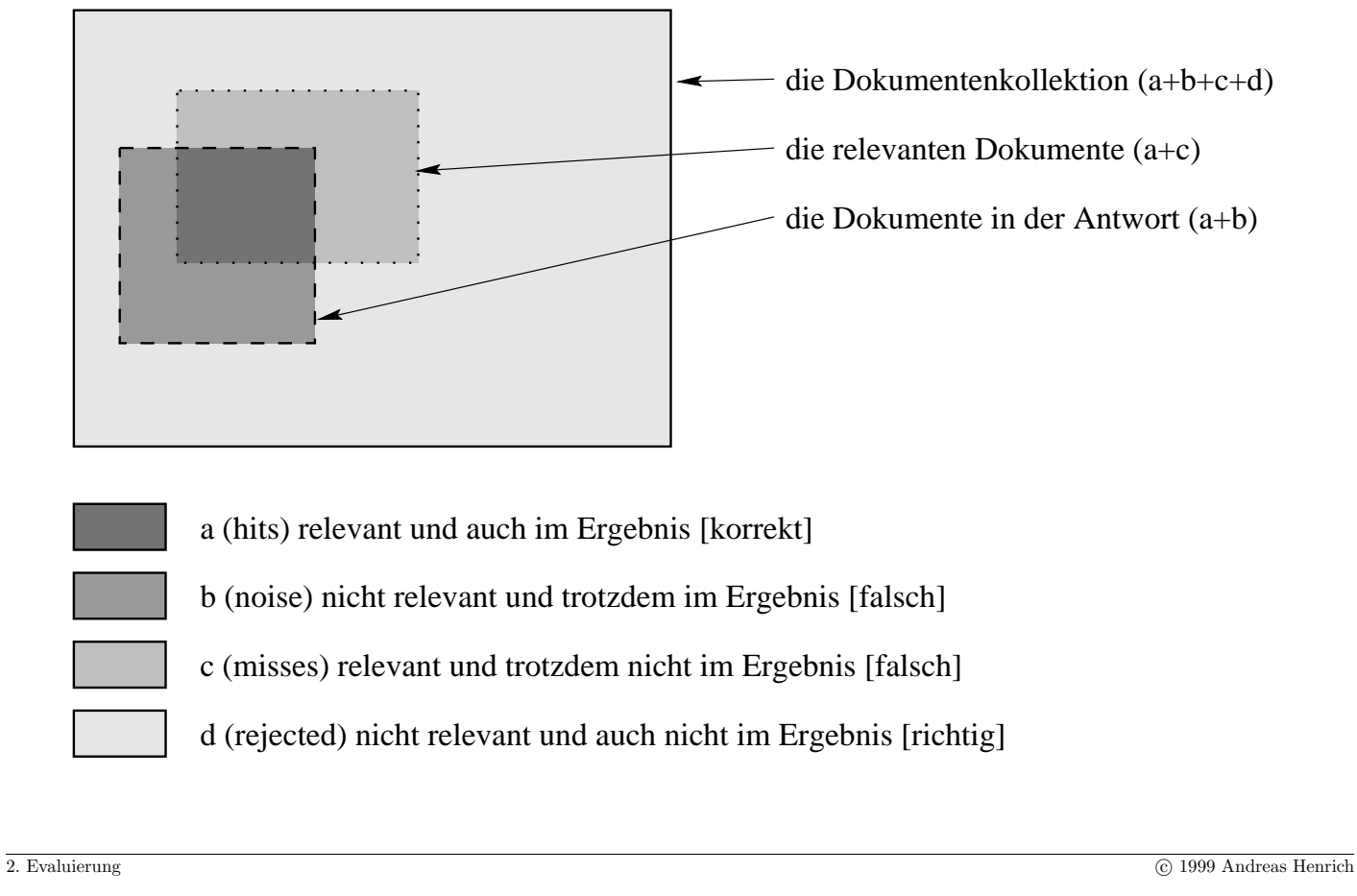

Information Retrieval (Prof. Dr. Andreas Henrich) 52

Aquivalent zu den oben gegebenen Definitionen kann man Recall un Precision auf der ¨ Basis der Mengen $\mathbb{R}_q$  und  $\mathbb{E} r g$  definieren:

$$
\text{Recall} = \frac{R_q \cap \text{Erg}}{R_q}
$$
\n
$$
\text{Precision} = \frac{R_q \cap \text{Erg}}{\text{Erg}}
$$
\n
$$
R_q
$$
\n
$$
\text{Erg}
$$

## **Vergleich mehrerer Systeme aufgrund von Recall/Precision-Werten**

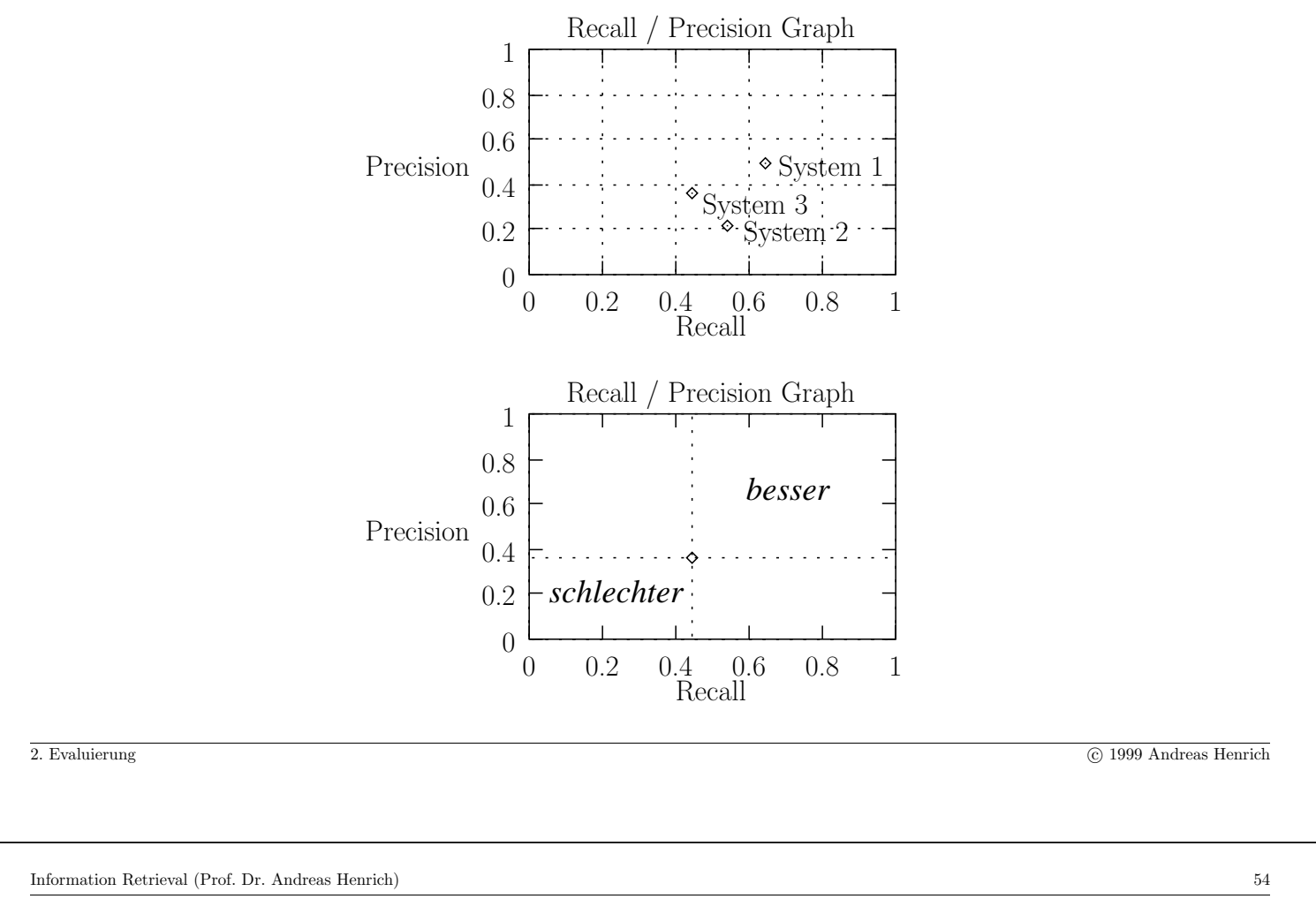

### 2.2.1 Bestimmung des Recall

Precision kann durch Betrachtung des Ergebnisses bestimmt werden.

Ermittlung des Recalls: Kenntnis der Gesamtheit aller relevanten Dokumente erforderlich

Folgende (Näherungs-)Methoden wurden hierzu vorgeschlagen (nach [Fuh96]):

- $\bullet$  Vollständige Relevanzbeurteilung einer repräsentativen Stichprobe Problem:Anteil der relevanten Dokumente i. Allg. sehr gering ⇒ die Stichprobe muss sehr groß sein, was zu einem großen Aufwand fuhrt. ¨
- Dokument-Source-Methode
	- **–** man w¨ahlt ein zuf¨alliges Dokument aus der Datenbasis
	- **–** man formuliert eine Frage, zu der dieses Dokument relevant ist
	- $-$  Man prüft, ob das Dokument tatsächlich in der Antwort ist.
	- Über mehrere Dokumente und Anfragen gemittelt ergibt sich ein Wert für den Recall

Problem: es handelt sich nicht um "echte" Benutzerfragen

• Frageerweiterung

man erweitert die Anfrage, so dass eine Obermenge der ursprünglichen Antwortmenge gefunden wird, die wesentlich grösser ist und weitere relevante Dokumente enthält so kann man auch mehrere Frageformulierungen von verschiedenen Bearbeitern erstellen lassen und die Vereinigungsmenge der Antwortmengen betrachten Problem: Man erhält trotzdem i. Allg. nur eine Teilmenge der reelevanten Dokumente Folge: die Recall-Schätzungen werden im allgemeinen zu hoch sein!

• Abgleich mit externen Quellen

Man versucht parallel zur Datenbanksuche noch mit davon unabhängigen Methoden, relevante Dokumente zu bestimmen

so kann man den Fragenden oder andere Fachleute befragen, welche relevanten Dokumente sie kennen

Der Anteil der in der Datenbasis vorhandenen Dokumente, die das System als Antwort liefert, ist dann eine gute Näherung für den Recall.

Probleme: recht aufwendig und oft nicht anwendbar ist, weil es keine unabhängigen

2. Evaluierung C 1999 Andreas Henrich

Information Retrieval (Prof. Dr. Andreas Henrich) 56

externen Quellen gibt.

### 2.2.2 MITTELWERTBILDUNG ÜBER MEHRERE ANFRAGEN

Will man über  $m$  Experimente den Mittelwert bilden, hat man zwei Möglichkeiten:

#### 1. Makrobewertung; nutzungsorientierter (user-oriented) Ansatz

Recall<sub>$$
\phi_u
$$</sub> =  $\frac{1}{m} \cdot \sum_{i=1}^{m} \frac{a_i}{a_i + c_i}$  Precision <sub>$\phi_u$</sub>  =  $\frac{1}{m} \cdot \sum_{i=1}^{m} \frac{a_i}{a_i + b_i}$ 

Hier gehen alle  $m$  Experimente unabhängig von der Ergebnisgröße gleich ein. Probleme gibt es, wenn einzelne Anfragen leere Ergebnisse liefern.

#### 2. Mikrobewertung (system-oriented)

Recall<sub>$$
\phi_2
$$</sub> =  $\frac{\sum_{i=1}^{m} a_i}{\sum_{i=1}^{m} (a_i + c_i)}$  Precision <sub>$\phi_2$</sub>  =  $\frac{\sum_{i=1}^{m} a_i}{\sum_{i=1}^{m} (a_i + b_i)}$ 

Hier gehen Anfragen mit einer größeren Ergebnismenge stärker ein. Die Summe aller Anfragen wird gewissermaßen als eine große Anfrage betrachtet.

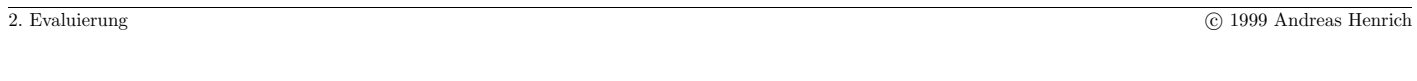

Information Retrieval (Prof. Dr. Andreas Henrich) 58

#### 2.2.3 Recall/Precision-Werte bei Systemen mit Ranking

bisher: System liefert nur eine unstrukturierte Antwort

jetzt: System liefert ein Ranking der Dokumente

Beispiel:  $R_q = \{d_3, d_5, d_9, d_{25}, d_{39}, d_{44}, d_{56}, d_{71}, d_{89}, d_{123}\}\$ 

| 1. $d_{123}$            | 2. $d_{84}$  | 3. $d_{56}$   | 4. $d_6$      | 5. $d_8$     |              |
|-------------------------|--------------|---------------|---------------|--------------|--------------|
| Das gelieferte Ranking: | 6. $d_9$     | 7. $d_{511}$  | 8. $d_{129}$  | 9. $d_{187}$ | 10. $d_{25}$ |
| 11. $d_{38}$            | 12. $d_{48}$ | 13. $d_{250}$ | 14. $d_{113}$ | 15. $d_3$    |              |

Da es insgesamt 10 relevante Objekte gibt und 5 davon gefunden wurden, kann man Precision-Werte für 5 Recall-Punkte angeben:

$$
P\left(\frac{1}{10}\right) = 1;
$$
  $P\left(\frac{2}{10}\right) = \frac{2}{3};$   $P\left(\frac{3}{10}\right) = \frac{3}{6};$   $P\left(\frac{4}{10}\right) = \frac{4}{10};$   $P\left(\frac{5}{10}\right) = \frac{5}{15}$ 

Außerdem ergibt sich für  $\frac{i}{10}$   $(i \in \{6, 7, 8, 9, 10\})$  wegen des zuvor abgebrochenen Ergebnisses  $P\left(\frac{i}{10}\right)$  $= \frac{i}{\infty} = 0.$ 

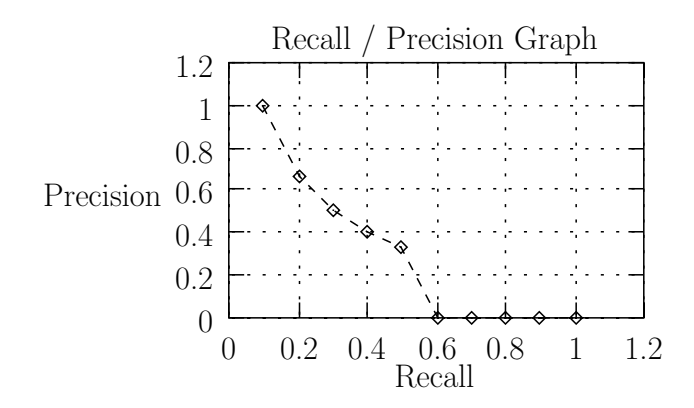

Man beachte, daß die Verbindungslinie keine Bedeutung hat und nur der Veranschaulichung dient!

Die lineare Interpolation ergibt keine sinnvollen Precision-Werte zwischen den Recall-Punkten.

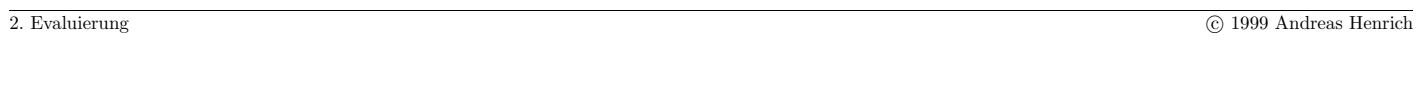

Information Retrieval (Prof. Dr. Andreas Henrich) 60

### 2.2.4 Probleme bei schwachen Ordnungen

Statt einer totalen Ordnung auf den Dokumenten liefern manche Systeme "nur" eine schwache Ordnung:

- die Antwort des Systems besteht aus mehreren Rängen
- in jedem Rang können sich mehrere Dokumente befinden

Beispiel:

Die Kollektion besteht aus insgesamt 100 Dokumenten  $(d_i(1 \geq i \geq 100))$ .

 $R_q = \{d_2, d_5, d_9, d_{25}, d_{39}, d_{44}, d_{56}, d_{71}, d_{77}, d_{81}\}\$ 

Wir wollen nun zwei Systeme vergleichen, die folgende Antworten liefern (relevante Dokumente sind mit einem hochgestellten  $r$  gekennzeichnet):

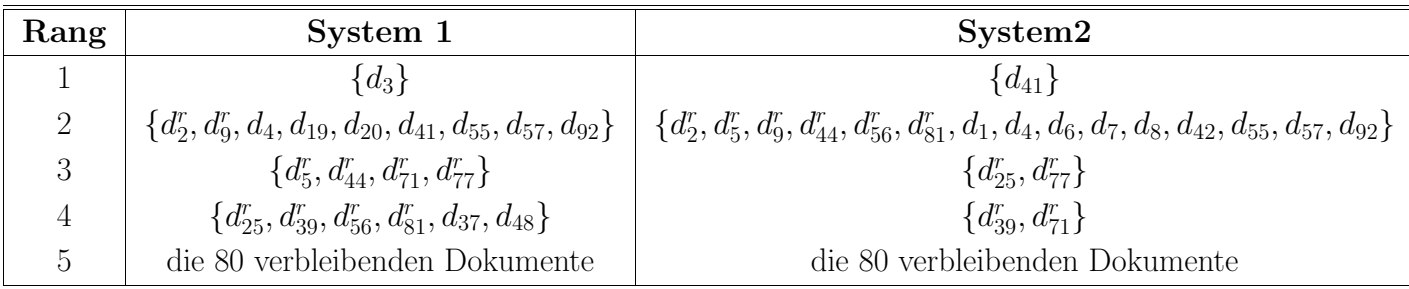

Da es für die Beurteilung der Systeme nicht auf die konkreten Dokumente ankommt schreibt man dies auch in Form einer **Distribution**:

- System 1:  $(-|++---|++++|++++---|-[80-mal])$
- System 2:  $(-|++++++------|++|++|-[80-mal])$

+-Zeichen stehen dabei für relevante Dokumente.

-Zeichen stehen für nicht relevante Dokumente.

|-Zeichen trennen die R¨ange.

Nach Konvention werden in jedem Rang die + vor die - geschrieben. Die Präsentationsreihenfolge im Ergebnis ist aber zufällig!

2. Evaluierung C 1999 Andreas Henrich

Information Retrieval (Prof. Dr. Andreas Henrich) 62

Sinnvolle Precision-Werte können zunächst nur nach den Rängen angegeben werden:

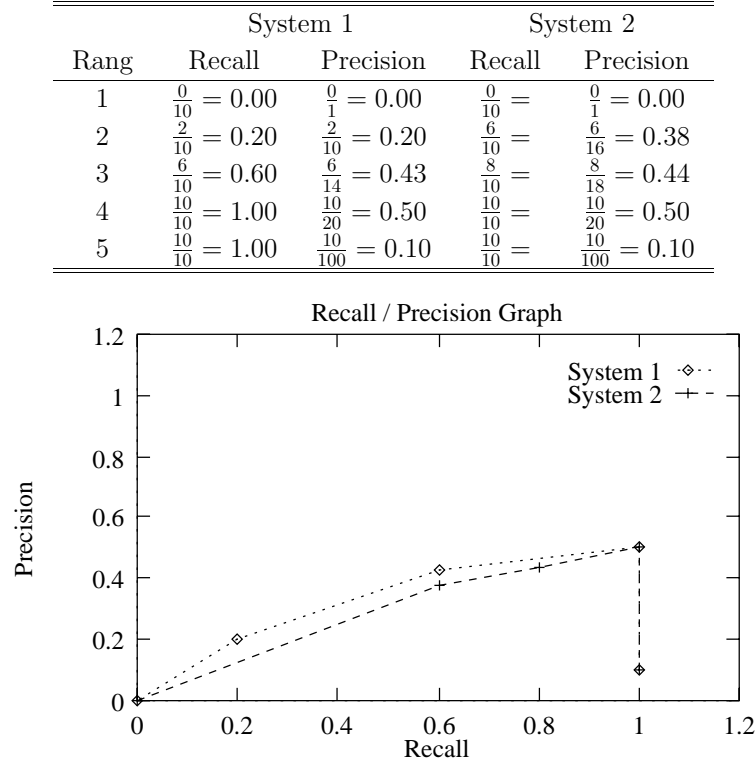

### **Expected Precision**

Man kann die durch die Ränge entstehenden Lücken schließen und den zu erwartenden Recall nach einer vorgegebenen Anzahl von "gezogenen" Dokumenten bestimmen.

- ND : Anzahl der Dokumente, die "gezogenen" werden sollen.
- $t_r$  : Anzahl der relevanten Dokumente in den Rängen, die vollständig gezogen werden müssen.
- $k$  : Anzahl der Dokumente, die aus dem Rang, in dem  $ND$  gezogene Dokumente erreicht werden, gezogen werden müssen.
- r : Anzahl der relevanten Dokumente in dem Rang, in dem ND gezogene Dokumente erreicht werden.
- $i$  : Anzahl der irrelevanten Dokumente in dem Rang, in dem  $ND$  gezogene Dokumente erreicht werden.

2. Evaluierung C 1999 Andreas Henrich

Information Retrieval (Prof. Dr. Andreas Henrich) 64

Formal: Sei  $r_i$  die Anzahl der Dok. in Rang i und m die Anzahl der Ränge (1  $\leq i \leq m$ ).

- $t_r$  : Anzahl der relevanten Dok. in den Rängen  $1, \ldots, j$  mit  $\sum_{i=1}^{j} r_i \leq ND$ .
- $k$  : Anzahl der Dokumente, die aus dem Rang  $j+1$  gezogen werden müssen.  $k = ND - \sum_{i=1}^{j} r_i.$
- $r$  : Anzahl der relevanten Dokumente in Rang  $j + 1$ .
- i : Anzahl der irrelevanten Dokumente in dem Rang  $j + 1$ .

Wir erhalten:

$$
EP = \frac{1}{ND} \left( t_r + k \cdot \frac{r}{r+i} \right)
$$

Für System 1 erhalten wir z.B. für  $ND = 17$ :

$$
EP = \frac{1}{17} \left( 6 + 3 \cdot \frac{4}{4 + 2} \right)
$$

### **Expected Recall**

Um einen Recall/Precision-Graph zeichnen zu können, muß man auch einen Expected **Recall** nach ND gezogenen Dokumenten bestimmen:

Sei  $|R_q|$  die Gesamtzahl der relevanten Dokumente, so erhalten wir:

$$
ER = \frac{1}{|R_q|}\left(t_r + k \cdot \frac{r}{r+i}\right)
$$

Für System 1 erhalten wir z.B. für  $ND = 17$ :

$$
ER = \frac{1}{10} \left( 6 + 3 \cdot \frac{4}{4 + 2} \right)
$$

Für ND können dabei ohne Probleme auch nichtganzzahlige Werte verwendet werden. Für System 1 erhalten wir z.B. für  $ND = 14.3$ :

$$
EP = \frac{1}{14.3} \left( 6 + 0.3 \cdot \frac{4}{4 + 2} \right) \quad \text{und} \quad ER = \frac{1}{10} \left( 6 + 0.3 \cdot \frac{4}{4 + 2} \right)
$$

2. Evaluierung C 1999 Andreas Henrich

Information Retrieval (Prof. Dr. Andreas Henrich) 66

### **Recall/Precision-Graph fur Expected Recall / Expected Precision ¨**

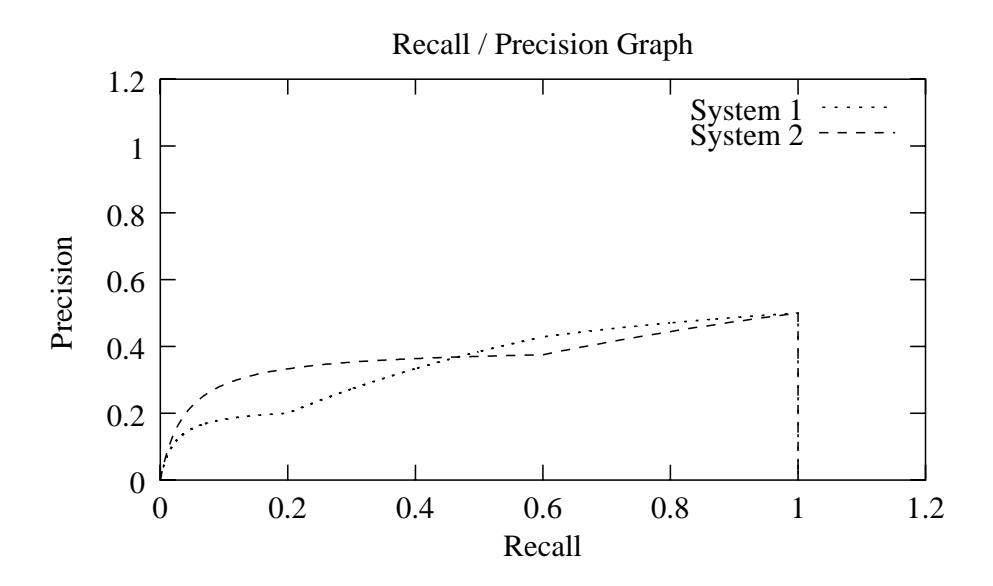

Man beachte, dass jetzt eine stetige Kurve vorliegt!

⇒ Hier hat die ganze Kurve eine sinnvolle Interpretation!

### **Verschiedene Abbruchkriterien**

Bisher implizit: Der Nutzer bricht, die Betrachtung von Dokumenten ab, nachdem er ND Dokumente gesehen hat.

Andere mögliche Abbruchkriterien:

- der Benutzer bricht ab, nachdem er  $n$  relevante Dokumente gesehen hat
- der Benutzer bricht ab, nachdem er  $n$  nicht relevante Dokumente gesehen hat
- der Benutzer bricht ab, nachdem er  $n$  nicht relevante Dokumente in Folge gesehen hat

In diesen Fällen muß aber die Definition für EP geändert werden!

- $\bullet$  Bisher war das letzte gezogene Dokument mit der Wahrscheinlichkeit $\frac{r}{r+i}$ ein relevantes.
- Beim ersten oben genannten alternativen Benutzerstandpunkt ist das letzte betrachtete Dokument immer ein relevantes!
- Bei den beiden zuletzt genannten alternativen Benutzerstandpunkten ist das letzte betrachtete Dokument immer ein nicht relevantes!

2. Evaluierung C 1999 Andreas Henrich

Information Retrieval (Prof. Dr. Andreas Henrich) 68

### **Berechnung der Expected Precison, wenn nach dem NR-ten relevanten Dokument abgebrochen wird**

Das NR-te relevante Dokument kann an verschiedenen Positionen gefunden werden. (Aber immer nur in genau einem Rang!)

⇓

wir müssen die Precision-Werte, die sich für die Positionen ergeben, mit den Wahrscheinlichkeiten dafür, dass das  $NR$ -te relevante Dokument an der Position gefunden wird, gewichten:

 $EP_{NR} = \sum$  $\sum_{\text{mgliche Position für das } NR\text{-te relevante Dok.}}$  (Precision für diese Pos.) · (Wahrscheinlichkeit der Pos.) Betrachten wir die Distribution: (-|++-------|++++|++++--|-[80-mal])

- Der Wert  $NR = 8$  wird hier im 4-ten Rang erreicht.
- Er kann innerhalb dieses Ranges an den Positionen 2, 3 oder 4 erreicht werden, weil zuvor ein anderes relevantes und danach noch zwei relevante Dokumente gezogen werden müssen.

Um die Wahrscheinlichkeit der Pos. auszurechnen benötigen wir einige Definitionen:

- $r_i$  : Anzahl der Dokumente in Rang  $i$   $(1 \leq i)$
- $r_i^+$ Anzahl der relevanten Dokumente in Rang  $i$  (1  $\leq i$ )
- $r_i^-$ : Anzahl der nicht relevanten Dokumente in Rang  $i$   $(1 \leq i)$
- $NR$  : Anzahl relevanten Dokumente, die der Benutzer betrachten möchte
- pos : die Position im "aktuellen" Rang, an der das NR-te relevante Dokument gefunden wird

Beispiel: Betrachten wir die Distribution: (-|++-------|++++|++++--|-[80-mal])

Wie hoch ist die Wahrscheinlichkeit, dass das 8-te relevante Dokument insgesamt als 3. Dokument aus Rang 4 gezogen wird?

P(das 3. gezogene Elem. ist relevant) \* P(von den 2 davor gez. Elem. ist genau eins relevant)

*4/6, da im Rang von 6 Dok. 4 relevant sind*

*berechnet sich nach dem Ziehen aus einer Urne ohne Zurücklegen*

2. Evaluierung C 1999 Andreas Henrich

Information Retrieval (Prof. Dr. Andreas Henrich) 70

Aus einer mathematischen Formelsammlung [BSM97]:

In einer Urne seien insgesamt N Kugeln, davon M weiße,  $N - M$  schwarze. Es werden nacheinander ohne Zurücklegen  $n$  Kugeln gezogen. Dann ist die Wahrscheinlichkeit, daß unter diesen  $n$  Kugeln  $k$  weiße sind gleich

$$
P_k(N, M, n) = \frac{\binom{M}{k}\binom{N-M}{n-k}}{\binom{N}{n}}
$$

Daraus folgt in unserer Situation:

In einem Rang x seien neben dem in seiner Position bereits festgelegten NR-ten relevanten Dokument noch  $r_x - 1$  Dokumente, davon noch  $r_x^+ - 1$  relevante,  $r_x^-$  nicht relevante. Es werden nacheinander ohne Zurücklegen *pos* − 1 Dokumente gezogen. Dann ist die Wahrscheinlichkeit, daß unter diesen  $pos - 1$  Dokumenten k relevante sind, gleich

$$
P_k(r_x, r_x^+, r_x^-, pos) = \frac{\begin{pmatrix} r_x^+ - 1 \\ k \end{pmatrix} \begin{pmatrix} r_x^- \\ (pos - 1) - k \end{pmatrix}}{\begin{pmatrix} r_x - 1 \\ pos - 1 \end{pmatrix}}
$$

Für unser Beispiel ergibt sich damit:

 $P(\text{von den 2 davor gez. Element}) =$  $\sqrt{ }$  $\overline{\phantom{a}}$  $4 - 1$ 1  $\setminus$  $\Bigg\}$  $\sqrt{ }$  $\overline{\phantom{a}}$ 2  $(3-1) - 1$  $\setminus$  $\Bigg\}$  $\sqrt{ }$  $\overline{\phantom{a}}$  $6 - 1$  $3 - 1$  $\setminus$  $\Bigg\}$  $= 0.6$ 

Analog erhalten wir für die Position 2 eine Wahrscheinlichkeit von 0.6 und für die Position 4 eine Wahrscheinlichkeit von 0.3.

Insgesamt ergibt sich für  $NR = 8$ :

 $EP_{NR} = \sum_{pos \in \{2,3,4\}} (Precision \text{ für diese Pos.}) \cdot (Wahrscheinlichkeit der Pos.)$  $=\frac{8}{16}\cdot\frac{4}{6}\cdot0.6+\frac{8}{17}\cdot\frac{4}{6}\cdot0.6+\frac{8}{18}\cdot\frac{4}{6}\cdot0.3$  $= 0.2 + 0.188 + 0.089 = 0.477$ 

2. Evaluierung C 1999 Andreas Henrich

Information Retrieval (Prof. Dr. Andreas Henrich) 72

Insgesamt ergibt sich für unsere Beispieldistributionen:

0

0.2

0.4

0.6

Precision

Precision

0.8

1

1.2

• System 1:  $(-|++---|++++|++++---|$  - [80-mal])

• System 2:  $(-1++++++------1++1+[-[80-ma]])$ 

Recall / Precision Graph

System 1 System 2

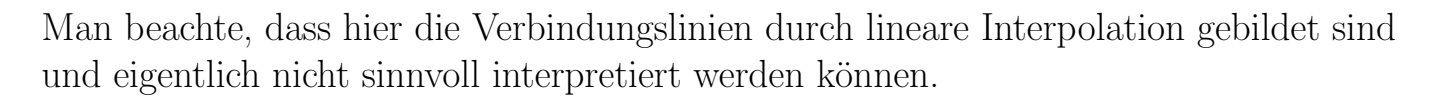

0 0.2 0.4 0.6 0.8 1 1.2

伊叶西宁古尔西宁西宁省

Recall
#### 2.2.5 VERGLEICH MEHRERER SYSTEME, DIE EIN RANKING LIEFERN

Um mehrere Systeme miteinander zu vergleichen bestimmt man üblicherweise die Precision-Werte an vorgegebenen Recall-Punkten.

Beispiele für vorgegebene Recall-Punkte:

 $0.1, 0.2, 0.3, 0.4, 0.5, 0.6, 0.7, 0.8, 0.9, (1.0)$  oder  $0.25, 0.5, 0.75$ 

Hierzu eignet sich offensichtlich am besten die Berechnung der Expected Precision unter der Annahme, dass der Benutzer nach einer vorgegebenen Anzahl von betrachteten Dokumenten abbrechen will.

Man kann die Vergleichswerte dann mittels EP und ER bestimmen.

Es ist dabei sinnvoll für jeden Recall Punkt den Mittelwert über eine Anzahl von Anfragen und Dokumentenkollektionen zu bilden.

Ob man aus den ermittelten Zahlen dann eine haltbare Aussage über die Vorteilhaftigkeit der Verfahren ableiten kann, muss mit Testverfahren aus der Statistik nachgeprüft werden.

2. Evaluierung c 1999 Andreas Henrich

Information Retrieval (Prof. Dr. Andreas Henrich) 74

#### 2.3 EIN ANDERES VERFAHREN ZUR BEWERTUNG: DAS NÜTZLICHKEITSMASS [FMS91]

Es handelt sich um ein relatives Maß, dass eine Retrieval-Methode A und eine Retrieval-Methode  $B$  im Hinblick auf ihre Effektivität vergleicht.

Eine Retrieval-Methode x ist dabei durch die Retrieval-Funktion  $\text{RSV}_x$  gegeben.

 $\text{RSV}_x$  berechnet zu einer Anfrage q und einem Dokument d den Retrieval Status Value  $RSV<sub>x</sub>(q, d).$ 

Die Dokumente werden dann im Ergebnis absteigend nach den  $\text{RSV}_x(q, d)$  geordnet.

Ferner geht man davon aus, dass der Benutzer nicht mehr als  $2r$  Dokumente "sehen" will.

Für eine gegebene Dokumentenkollektion  $D$ , eine Anfrage  $q$ , und einen Schwellenwert  $r$ definieren wir die Antwortmenge  $R_x(D, q, r)$  der Retrieval-Methode x wie folgt:

Sofern D mehr als r Dokumente enthält, besteht  $R_x(D,q,r)$  aus den r Dokumenten mit den höchsten Werten für  $\text{RSV}_x$ . Anderenfalls aus allen.

Da wir zwei Retrieval-Methoden miteinander vergleichen, muss der Benutzer die Vereinigung der beiden Ergebnismengen betrachten:

$$
R(D,q,r) = R_A(D,q,r) \cup R_B(D,q,r)
$$

 $R(D, q, r)$  enthält dabei offensichtlich höchstens  $2r$  Dokumente.

Sofern  $r \leq |D|$  enthält  $R(D, q, r)$  mindestens r Dokumente, und sofern  $r > |D|$  ist gilt  $R(D, q, r) = D$ .

Zum Vergleich der Methoden muss der Benutzer nun eine Entscheidung über die Relevanz der Dokumente machen.

Hierzu muss aber – im Gegensatz zu klassischen Verfahren – nicht die gesamte Dokumentenkollektion in relavante und nicht relevante Dokumente unterteilt werden.

Statt dessen mussen nur relative Relevanzurteile abgegeben werden ¨ (Dokument  $d$  ist relevanter als Dokument  $d'$ ).

Ferner werden solche Urteile nur für Dokumente aus  $R(D, q, r)$  benötigt!

2. Evaluierung C 1999 Andreas Henrich

Information Retrieval (Prof. Dr. Andreas Henrich) 76

Die Relevanzbeurteilungen werden dabei durch eine Präferenzrelation  $\lt_p$  beschrieben, wobei  $p$  für den aktuellen Betrachter steht.

 $d <_{p} d'$  bedeutet: Benutzer p hält Dokument  $d$  im Hinblick auf die gegebene Anfrage für weniger nützlich als Dokument  $d'$ .

Wir definieren die Präferenzen des Benutzers als

$$
\pi_p = \{(d, d') \, | d <_p d'\}
$$

Dabei interessieren uns wie gesagt nur die Dokumente in  $R(D, q, r)$ , also  $\pi_p \cap R^2(D, q, r)$ .

$$
(R^2(D,q,r)=R(D,q,r)\times R(D,q,r))
$$

Man beachte, dass  $\pi_p$  im allgemeinen eine partielle Ordnung ist:

 $\Rightarrow$  nicht für alle Paare aus  $R^2(D, q, r)$  gibt es eine klare Relation.

Des weiteren definieren wir für die Retrieval-Methode  $x (x \in \{A, B\})$  die sich aus den RSV-Werten ergebenden Präferenzen:

$$
\pi_x = \{(d, d') | \text{RSV}_x(q, d) < \text{RSV}_x(q, d')\}
$$

Wir führen nun zwei Zufallsvariablen  $X(D, p, q, r)$  und  $Y(D, p, q, r)$  ein:

$$
X(D, p, q, r) = \frac{|R^2(D, q, r) \cap \pi_p \cap \pi_A| - |R^2(D, q, r) \cap \pi_p^{-1} \cap \pi_A|}{|R^2(D, q, r) \cap \pi_p|}
$$
  

$$
Y(D, p, q, r) = \frac{|R^2(D, q, r) \cap \pi_p \cap \pi_B| - |R^2(D, q, r) \cap \pi_p^{-1} \cap \pi_B|}{|D^2(D, q, r)|^2}
$$

 $|R^2(D, q, r) \cap \pi_n|$ 

Wir nehmen also jeweils die Ubereinstimmungen zwischen der Retrieval-Methode und ¨ den Benutzerpr¨aferenzen und ziehen von diesen die Widerspruche ab. ¨

Das Ergebnis teilen wir durch die Anzahl der Benutzerpräferenzen.

 $\pi_p^{-1}$  sei dabei definiert durch  $\pi_p^{-1} = \{(d, d') | (d', d) \in \pi_p\}.$ 

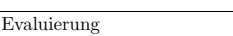

2. Evaluierung C 1999 Andreas Henrich

Information Retrieval (Prof. Dr. Andreas Henrich) 78

Im Gegensatz zu den Zufallsvariablen  $X(D, p, q, r)$  und  $Y(D, p, q, r)$  bezeichnen wir die aktuellen Werte aus den Experimenten mit  $x(D, p, q, r)$  und  $y(D, p, q, r)$ .

Der Wert  $u_{A,B}$ , der die Nützlichkeit von B relativ zu A angibt, wird nun in k Experimenten ermittelt.

Jedes Experiment entspricht dabei einem Ereignis  $(D_i, p_i, q_i, r_i)$  mit  $0 \leq i \leq k$ .

 $u_{A,B}$  gibt – grob gesprochen – an, wie oft die Werte  $x(D_i, p_i, q_i, r_i)$  im Durchschnitt kleiner sind als die Werte  $y(D_i, p_i, q_i, r_i)$ .

Im weiteren kürzen wir  $x(D_i, p_i, q_i, r_i)$  mit  $x_i$  ab, und  $y(D_i, p_i, q_i, r_i)$  mit  $y_i$ .

Für die  $k$  Ereignisse  $(D_i, p_i, q_i, r_i)$  werden nun die Werte  $x_i$  und  $y_i$  nach den obigen Formeln für  $X(D, p, q, r)$  und  $Y(D, p, q, r)$  berechnet.

### $\operatorname{Ein}$  Beispiel für das Nützlichkeitsmaß bis hierher

Wir vergleichen zwei Methoden  $A$  und  $B$ , für die je vier Anfragen durchgeführt werden. Die folgende Tabelle zeigt die **Ergebnisse der Anfragen**, wir gehen von  $r = 4$  aus:

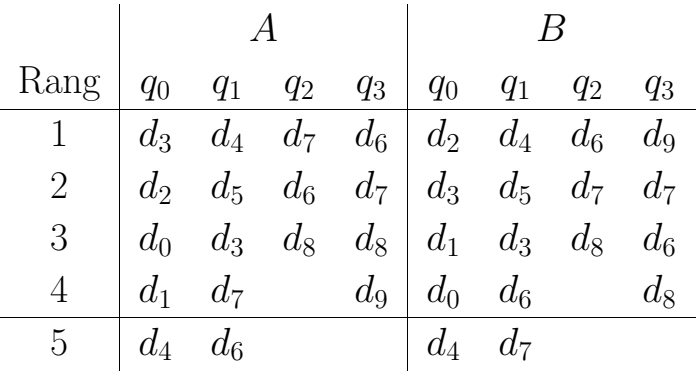

Wegen  $r = 4$  werden nur die ersten vier Zeilen der Tabelle betrachtet.

Information Retrieval (Prof. Dr. Andreas Henrich) 80

Die Antwortmengen  $R(D, q, r) = R_A(D, q, r) \cup R_B(D, q, r)$  ergeben sich damit zu:

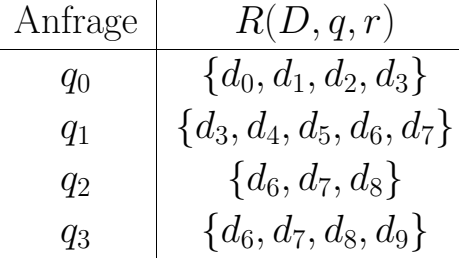

2. Evaluierung C 1999 Andreas Henrich

Die Präferenzen des Benutzers seien wie folgt:

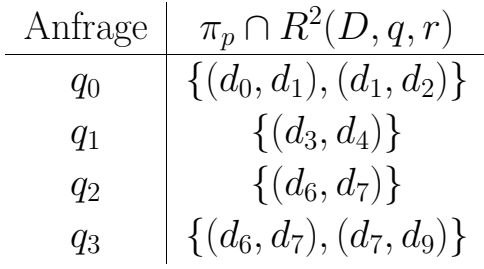

Die <u>erfüllten Präferenzen</u> ergeben sich damit zu:

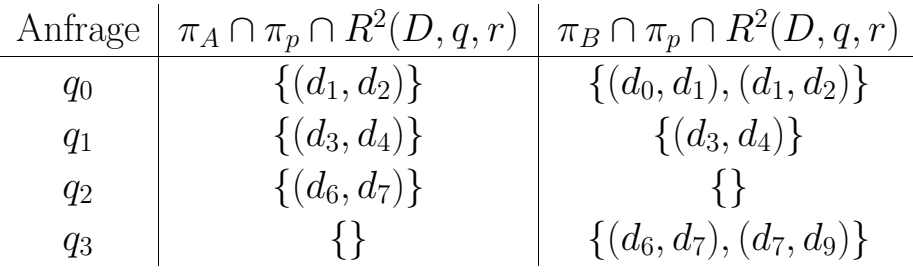

Die verletzten Präferenzen ergeben sich damit zu:

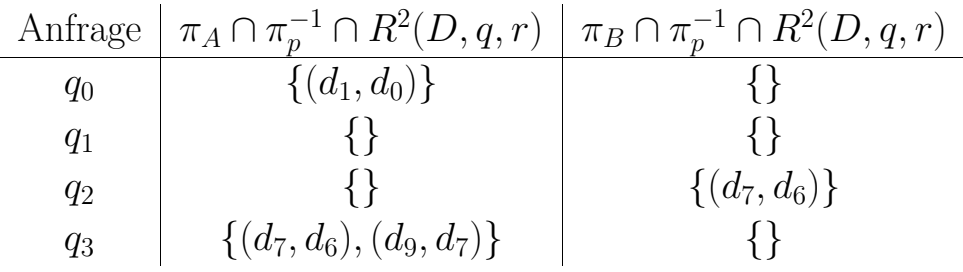

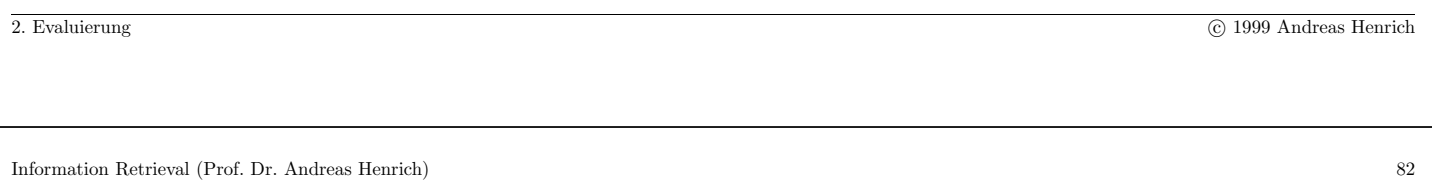

Die Werte für  $x_i$  und  $y_i$  berechnen sich nach den folgenden Formeln (wir gehen davon aus, dass die <u>Dokumentenkollektion</u>  $D$ , der <u>Benutzer</u>  $p$  und der <u>Schwellenwert</u>  $r$  für alle Anfragen gleich sind):

$$
x_i = x(D, p, q_i, r) = \frac{|R^2(D, q_i, r) \cap \pi_p \cap \pi_A| - |R^2(D, q_i, r) \cap \pi_p^{-1} \cap \pi_A|}{|R^2(D, q_i, r) \cap \pi_p|}
$$

$$
y_i = y(D, p, q_i, r) = \frac{|R^2(D, q_i, r) \cap \pi_p \cap \pi_B| - |R^2(D, q_i, r) \cap \pi_p^{-1} \cap \pi_B|}{|R^2(D, q_i, r) \cap \pi_p|}
$$

Damit ergibt sich:

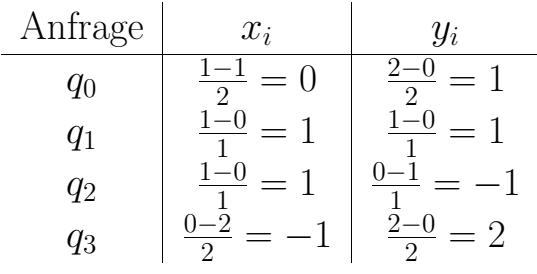

## **Wir betrachten nun weiter das Verfahren und dazu jeweils das Beispiel** Die **Summe der positiven Ränge**  $w_+$  ergibt sich dann wie folgt:

1. Berechne die <u>Differenzen  $y_i - x_i$ </u> und <u>streiche</u> die <u>Differenzen</u>, die gleich 0 sind. (Sie können nicht zum Vergleich von  $A$  und  $B$  beitragen.)

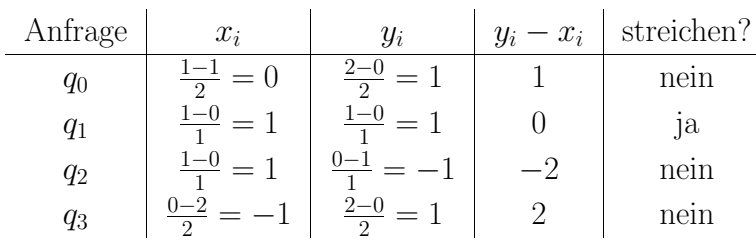

2. Ordne die absoluten Werte  $|y_i - x_i|$  absteigend an. Falls es "Cluster" gibt ( $|y_i - x_i| = |y_j - x_j|$ ) wird jedem Element des Clusters der Durchschnittliche Bang der Clusterslangente gungendert. Durchschnittliche Rang der Clusterelemente zugeordnet.

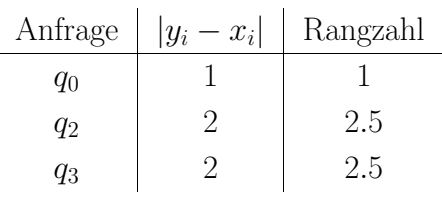

Information Retrieval (Prof. Dr. Andreas Henrich) 84

3. Jetzte werden die Vorzeichen der  $|y_i - x_i|$  wieder zu den Rängen hinzugefügt. Wir erhalten "vorzeichenbehaftete Ränge".

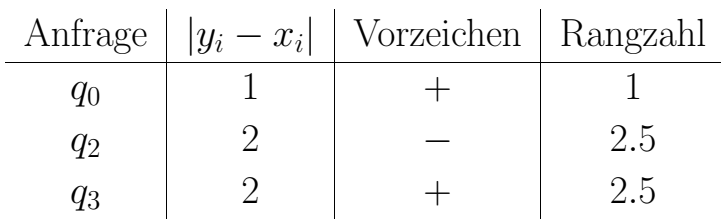

### 4.  $w_+$  ergibt sich nun als die **Summe der Rangzahlen zu den Rängen mit positivem Vorzeichen**.

Im Beispiel ergibt sich  $w_+ = 1+2.5=3.5$  als Summe der Rangzahlen zu den Rängen mit positivem Vorzeichen.

2. Evaluierung C 1999 Andreas Henrich

Sofern die Methode  $B$  durchgängig besser als  $A$  ist, werden viele Differenzen mit positivem Vorzeichen hohe Ränge einnehmen.

Dadurch ist  $w_+$  hoch, sofern B durchgängig besser als A.

Man beachte aber, dass ein hoher Wert für  $w_+$  nichts darüber aussagt, ob  $B$  viel besser, oder nur ein wenig besser als A ist.

Information Retrieval (Prof. Dr. Andreas Henrich) 86

Die Nützlichkeit  $u_{A,B}$  wird nun definiert als die normalisierte Abweichung von  $w_+$  zu  $\mu$ .

 $\mu$  ist der Erwartungswert von  $W_{+}$ , der sich ergibt, wenn  $X_i$  und  $Y_i$  die gleiche Verteilung haben.

Die Anzahl k wird dabei auf die Anzahl  $k_0$  der Experimente mit  $y_i - x_i \neq 0$  reduziert.

$$
u_{A,B} = \frac{w_+ - \mu}{\mu} \qquad \mu = \frac{k_0(k_0 + 1)}{4}
$$

 $u_{A,B}$  gibt dabei an, wie oft im Durchschnitt die Werte  $y_i$  größer sind als die Werte  $x_i$ .

Im Beispiel ergibt sich wegen  $k_0 = 3$  folgendes:  $\mu = \frac{k_0(k_0+1)}{4} = \frac{3(3+1)}{4} = 3$ .

2. Evaluierung C 1999 Andreas Henrich

Um einen Eindruck davon zu bekommen, wieviel größer die  $y_i$  im Vergleich zu den  $x_i$  sind, können wir eine angepasste Nützlichkeit definieren, die auch die 0 Differenzen enthält:

$$
u_{A,B}^* = u_{A,B} \frac{1}{k} \left| \sum_{i=0}^{k-1} (y_i - x_i) \right|
$$

Hier wirkt sich nun auch die Größe der Differenzen aus.

Da  $u_{A,B}^*$  statistisch schwer zu handhaben ist, betrachten wir im weiteren wieder  $u_{A,B}$ .

2. Evaluierung C 1999 Andreas Henrich

Information Retrieval (Prof. Dr. Andreas Henrich) 88

Sofern <u>A effektiver ist als B</u> ist der Erwartungswert für  $U_{A,B}$  negativ.

Ein negativer Wert für  $u_{A,B}$  deutet somit an, dass A effektiver sein könnte als B.

Andererseits könnte aber obwohl  $A$  effektiver ist als  $B$  auch zufällig durch eine " unglückliche" Wahl der Beispielanfragen ein positiver Wert entstehen.

Dieser positive Wert könnte uns dann fälschlich glauben lassen, B sei effektiver als A.

Sei  $u_{A,B}$  ein positiver Wert, der sich aus  $k$  Experimenten ergeben hat und andeutet, daß B effektiver ist als A.

Dann bedeutet eine geringe Wahrscheinlichkeit

 $P_k(U_{A,B} > u_{A,B})$ 

dass es unwahrscheinlich ist, dass  $u_{A,B}$  eine höhere Effektivität von B nahelegt, obwohl in Wirklichkeit  $A$  effektiver ist als  $B$  oder zumindest gleichwertig.

Der Wert  $P_k(U_{A,B} \geq u_{A,B})$  wird dabei als "Fehlerwahrscheinlichkeit" bezeichnet.

 $P_k(U_{A,B} \geq u_{A,B})$  ist die Fehlerwahrscheinlichkeit dafür, dass man die Hypothese dass A mindestens so effektiv ist wie B verwirft, obwohl sie eigentlich wahr ist.

Ein Ablehnen der Hypothese, dass A mindestens so effektiv ist wie B, bedeutet aber, dass wir  $B$  für effektiver als  $A$  halten.

2. Evaluierung C 1999 Andreas Henrich

Information Retrieval (Prof. Dr. Andreas Henrich) 90

Sofern  $k \geq 20$ , kann die Fehlerwahrscheinlichkeit wie folgt berechnet werden:

$$
P_k(U_{A,B} \ge u_{A,B}) \approx 1 - \Phi\left(\frac{w_+ - \mu}{\sigma}\right)
$$

$$
\mu = \frac{k_0(k_0 + 1)}{4} \qquad \sigma^2 = \frac{k_0(k_0 + 1)(2k_0 + 1)}{24}
$$

mit

 $\Phi(z)$  gibt dabei die kummulative Verteilungsfunktion der Normalverteilung an:

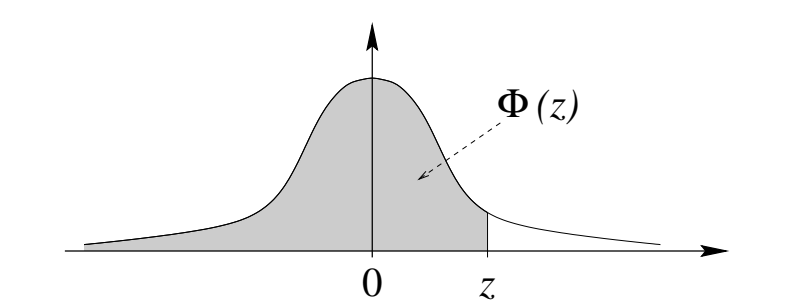

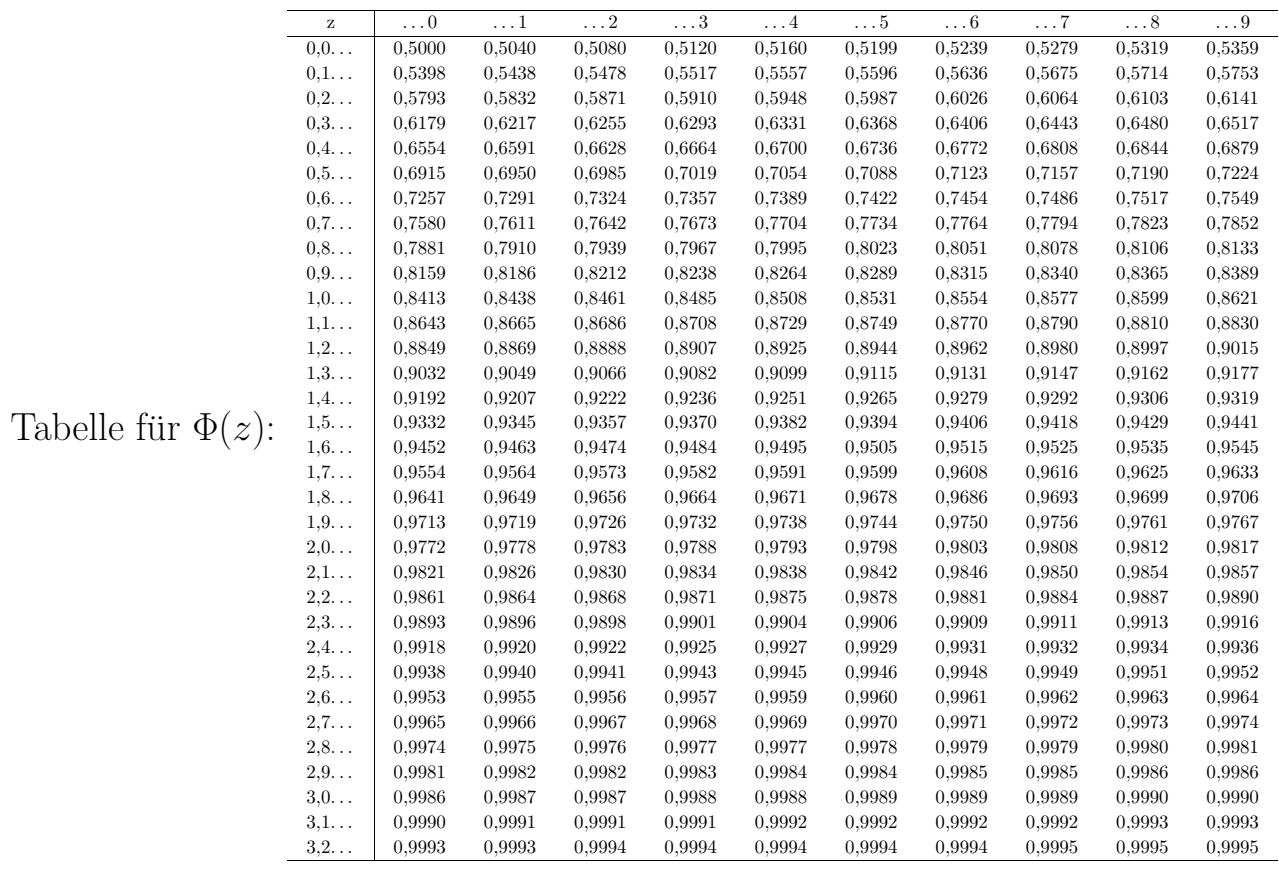

2. Evaluierung C 1999 Andreas Henrich

Information Retrieval (Prof. Dr. Andreas Henrich) 92

Noch einmal zurück zu unserem Beispiel:

- Wegen  $k_0 = 3$  ergab sich  $\mu = \frac{k_0(k_0+1)}{4} = \frac{3(3+1)}{4} = 3$ .
- Ferner erhalten wir  $\sigma^2 = \frac{k_0(k_0+1)(2k_0+1)}{24} = \frac{3(3+1)(2\cdot3+1)}{24} = 3.5.$
- $u_{A,B} = \frac{w_{+} \mu}{\mu}$  ergibt sich dann zu  $\frac{3.5 3}{3} = 0.166...$
- $P_k(U_{A,B} \ge u_{A,B}) \approx 1 \Phi\left(\frac{w_+ \mu}{\sigma}\right)$  $) = 1 - \Phi\left(\frac{0.5}{\sqrt{3.1}}\right)$ 3.5  $= 1 - \Phi (0.26726) \approx 1 - 0,604 = 0,396$
- Damit haben wir (wegen des kleinen Beispiels naheliegenderweise) keinen fundierten Anhalt, um die These zu verwerfen, dass A besser als B ist.

### $E$ inordnung des Nützlichkeitsmaßes

Das Nützlichkeitsmaß konzentriert sich auf die subjektive Nützlichkeitsbeurteilung der einzelnen Benutzer.

Ferner werden im Gegensatz zu klassischen Verfahren nur relative Urteile benötigt.

Mit anderen Worten: der Benutzer muß nur eine persönliche Relevanzordnung angeben, die keine totale Ordnung sein muss.

Dies fällt dem Benutzer i. Allg. leicher als eine Aufteilung in relevante und nicht relevante Dokumente.

Ein weiterer Vorteil des Nützlichkeitsmasses ist seine statistische Fundierung.

Man kann über die Fehlerwahrscheinlichkeit die "Sicherheit" der getroffenen Aussage einordnen.

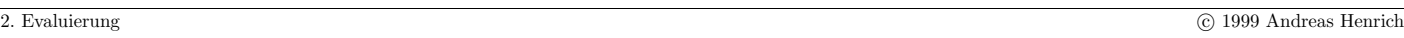

Information Retrieval (Prof. Dr. Andreas Henrich) 94

#### 2.4 Experimente und Testkollektionen

Idee: vordefinierte Sammlungen von Dokumenten und Anfragen schaffen, an denen IR-Systeme verglichen werden können.

Mit Sammlungen können Evaluierungsmaße ermittelt werden.

Hauptprobleme liegen darin, dass

- die Sammlungen i. Allg. eher klein sind,
- $\bullet$  häufig unklar ist, wie sie zustande gekommen sind,
- $\bullet$ viele Sammlungen inzwischen <u>recht alt</u> und damit nicht mehr repräsentativ für die heutigen Inhalte und Dokumentformate sind
- die Sammlungen immer wieder verwendet werden und damit eine Optimierung der Systeme auf die Sammlungen hin stattfindet
- unterschiedliche Sammlungen sich unterschiedlich verhalten
- $\bullet$  die Auswahl einer Sammlung für eine Evaluierung teilweise recht willkürlich erscheint (Auswahl der Sammlung, mit der die besten Ergebnisse erzielt wurden?)

#### 2.4.1 Die TREC-Kollektion

IR-Systeme werden i. Allg. aus zwei Richtungen angegriffen:

- 1. Die zum Teil fehlende formale Fundierung wird kritisiert.
- 2. Das Fehlen robuster und konsistenter Evaluierungsumgebungen und Benchmarks.

Wie wir sehen werden, kann der erste Aspekt zum Teil durch eine entsprechende Fundierung beim probabilistischen IR angegangen werden.

Ein Ansatz zur Überwindung des zweiten Kritikpunktes ist TREC.

TREC = Text REtrieval Conference

Uber drei Jahrzehnte hinweg wurden im IR Experimente mit kleinen Testkollektionen ¨ gemacht.

Diese waren kaum vergleichbar, weil jede Forschergruppe ihre eigenen Kollektionen hatte.

Information Retrieval (Prof. Dr. Andreas Henrich) 96

Anfang der 90er wurde am NIST unter der Leitung von Donna Harman ein Versuch zu einer übergreifenden Testumgebung gestartet.

 $NIST = National Institute of Standards and Technology in Maryland, USA$ 

Dazu wurde 1992 eine jährlich stattfindende Konferenz ins Leben gerufen.

Ziel waren vergleichbare Experimente mit einer umfangreichen Kollektion von über 1 Mio. Dokumente.

Dazu wird für jede TREC Konferenz eine Menge von Referenz-Experimenten entwickelt.

Diese Experimente werden als Tasks bezeichnet. Dabei kann es z.B. darum gehen:

- zu gegebenen Anfragen mit beliebigem Aufwand ein Ranking der 1000 relevantesten Dokumente zu erstellen (ad hoc task), oder
- innerhalb von 5 Minuten 15 Dokumente zu selektieren, die möglichst alle relevant sein sollen (*high precision task*).

Die Forschergruppen, die an der Konferenz teilnehmen wollen, müssen mit ihren Systemen die Referenz-Experimente durchführen.

2. Evaluierung (nach [BYRN99]) c 1999 Andreas Henrich

Die Ziele der Konferenz werden wie folgt formuliert [VH98]:

- die Forschung an Retrieval-Systemen für große Test-Kollektionen zu unterstützen;
- die Kommunikation zwischen der Industrie, der akademischen Welt und der Verwaltung durch ein offenes Forum für den Ideenaustausch zu unterstützen;
- den Transfer von Technologie aus den Forschungslabors in kommerzielle Produkte durch die Demonstration substantieller Fortschritte bei Retrieval-Methoden fur ¨ Realweltprobleme zu beschleunigen;
- die Verfügbarkeit von angemessenen Evaluierungstechniken für die Industrie und die akademische Welt zu erhöhen (einschließlich der Entwicklung neuer Evaluierungstechniken).

Die Teilnahme an der Konferenz ist auf diejenigen beschränkt, die die TREC-Retrievalaufgaben gelöst haben.

(Ausnahmen gelten lediglich für ausgewähltes Personal der Sponsoren.)

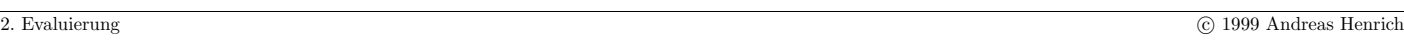

Information Retrieval (Prof. Dr. Andreas Henrich) 98

Die Teilnehmer können dabei verschiedenste Retrieval-Techniken anwenden:

- automatische Thesauri
- spezielle Termgewichtungsfunktionen
- Verarbeitung natürlicher Sprache
- Relevance Feedback
- spezielle Verfahren der Zeichenkettensuche

Alle Verfahren werden auf die gleiche 2 GB umfassende Datenkollektion angewendet.

Dabei sind vorgegebene Informationswünsche (**topics**) zu bearbeiten.

Die Ergebnisse werden dann miteinander verglichen.

Die erste TREC Konferenz war im November 1992.

Die Konferenzen finden jährlich in Gaithersburg, Maryland USA statt.

Es gibt jedesmal neue Testkollektionen mit neuen Schwerpunkten.

#### An TREC-7 teilnehmende Organisationen [VH98]:

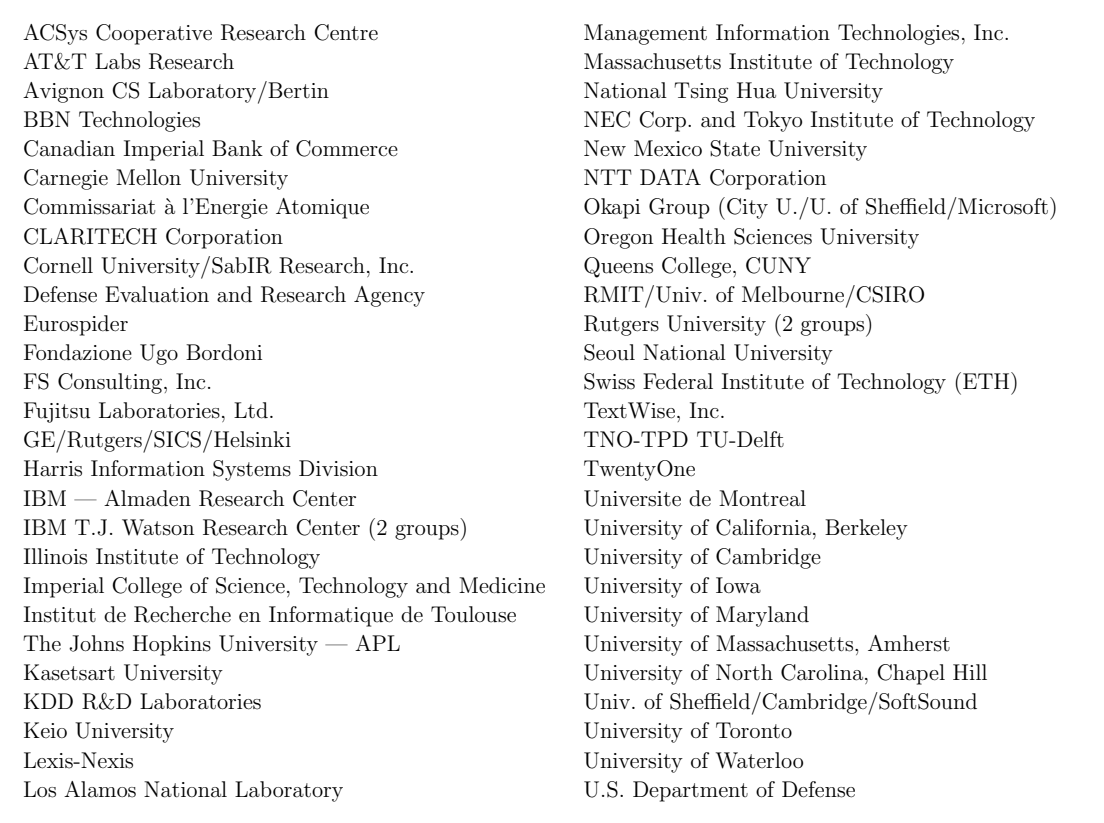

2. Evaluierung C 1999 Andreas Henrich C 1999 Andreas Henrich C 1999 Andreas Henrich C 1999 Andreas Henrich C 1999 Andreas Henrich C 1999 Andreas Henrich C 1999 Andreas Henrich C 1999 Andreas Henrich C 1999 Andreas Henrich

Information Retrieval (Prof. Dr. Andreas Henrich) 100

### **Woraus besteht die TREC Kollektion?**

Die Kollektion besteht aus:

- den Dokumenten im Umfang von insgesamt 5,8 GB (TREC-7),
- $\bullet$  derzeit insgesamt 400 *topics* jedes Jahr kommen 50 neu hinzu,
- zu jedem *topic* gibt es eine von Experten manuell ausgewählte Menge von relevanten Dokumenten.

Die Dokumente werden auf insgesamt 5 CDs verfügbar gemacht.

Die CDs 3 und 4, die die Dokumente für die Standardaufgaben von TREC-7 enthalten, können für je 200 USD beim NIST bestellt werden.

Die topics und die Relevanzurteile können von der WWW-Seite trec.nist.gov geladen werden.

#### **Die Dokumentenkollektion**

Die Dokumente werden bei TREC auf CDs mit je ca. 1 GB komprimierten Daten zur Verfügung gestellt.

Bei TREC-7 wurden 5 CD verwendet.

Die Dokumente wurden dabei in einem SGML-Format abgelegt.

Dabei wurden für die einzelnen Datenmengen jeweils die gleichen übergeordneten Strukturen verwendet.

In den untergeordneten Details unterscheiden sich die Kollektionen aber.

Die Idee dabei ist, die Daten so nah wie möglich beim Orginattext zu halten.

Daher wird auch nicht versucht, Schreibfehler oder merkwürdige Formatierungen oder ¨ahnliches zu korrigieren.

Die <DOCNO> ermöglicht das einfache Referenzieren von Dokumenten, z.B. in den Relevanzbeurteilungen.

2. Evaluierung C 1999 Andreas Henrich C 1999 Andreas Henrich C 1999 Andreas Henrich C 1999 Andreas Henrich C 1999 Andreas Henrich C 1999 Andreas Henrich C 1999 Andreas Henrich C 1999 Andreas Henrich C 1999 Andreas Henrich

Information Retrieval (Prof. Dr. Andreas Henrich) 102

#### Statistik zur Dokumentenkollektion von TREC-7 [VH98]

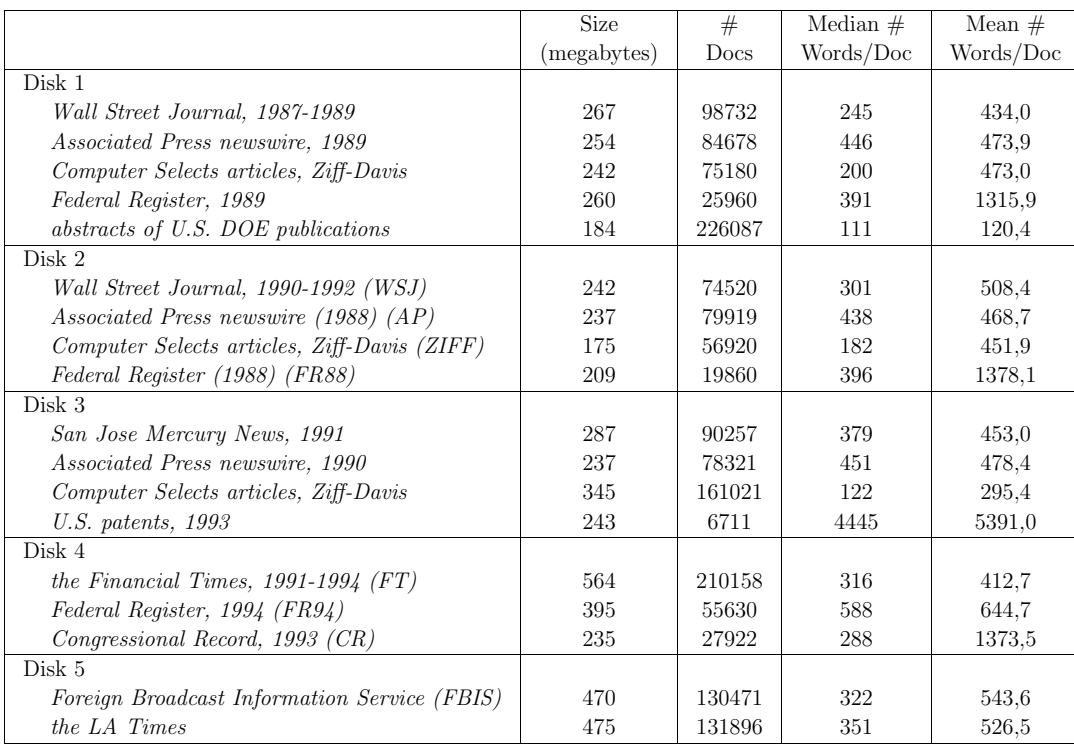

#### Beispiel für ein Dokument (aus der Financial Times):

```
<DOC><DOCNO>FT911-3</DOCNO>
<PROFILE>AN-BEOA7AAIFT</PROFILE>
<DATE>910514</DATE>
<HEADLINE>
FT 14 MAY 91 / International Company News: Contigas plans DM900m east German
project
</HEADLINE>
<BYLINE> By DAVID GOODHART </BYLINE>
<DATELINE> BONN </DATELINE>
<TEXT>
CONTIGAS, the German gas group 81 per cent owned by the utility Bayernwerk, said
yesterday that it intends to invest DM900m (Dollars 522m) in the next four years
to build a new gas distribution system in the east German state of
Thuringia. ...
</TEXT>
</DOC>
```
2. Evaluierung C 1999 Andreas Henrich C 1999 Andreas Henrich C 1999 Andreas Henrich C 1999 Andreas Henrich C 1999 Andreas Henrich C 1999 Andreas Henrich C 1999 Andreas Henrich C 1999 Andreas Henrich C 1999 Andreas Henrich

Information Retrieval (Prof. Dr. Andreas Henrich) 104

#### Dokumentmengen und topics für die TREC-Konferenzen

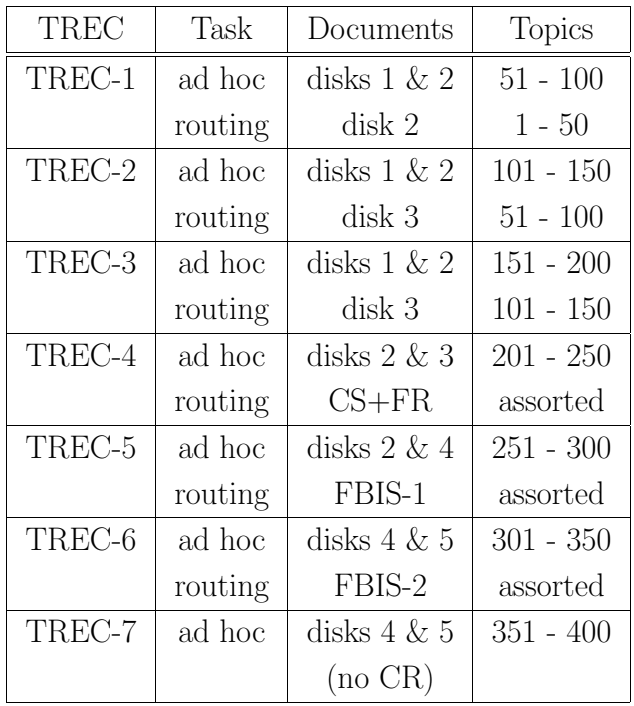

2. Evaluierung C 1999 Andreas Henrich C 1999 Andreas Henrich C 1999 Andreas Henrich C 1999 Andreas Henrich C 1999 Andreas Henrich C 1999 Andreas Henrich C 1999 Andreas Henrich C 1999 Andreas Henrich C 1999 Andreas Henrich

### Die Anfragen (topics)

Bei den neueren TREC-Konferenzen bestehen die topics aus

- title (wenige das Topic beschreibende Worte)
- $\bullet$  description (die ursprüngliche Benutzeranfrage; i. Allg. ein Satz)
- narrative (Langtext, der beschreibt, was ein Dokument relevant macht)

Mit jeder TREC-Konferenz werden 50 neue Topics ausgegeben.

Durch Verwendung der unterscheidlichen Teile der Topic-Beschreibung kann dabei der Effekt unterschiedlicher Anfragelängen auf die Performance untersucht werden.

Die Veränderungen von Konferenz zu Konferenz gehen auf rege Diskussionen zurück.

So sollen die 1 bis 3 Worte langen Titel bei TREC-7 Anfragen im WWW annähern. Sie bestehen aus bis zu drei Wörtern, die das Thema möglichst gut beschreiben.

Die Umsetzung vom topic-Text in eine Anfrage muss vom System geleistet werden.

2. Evaluierung C 1999 Andreas Henrich

Information Retrieval (Prof. Dr. Andreas Henrich) 106

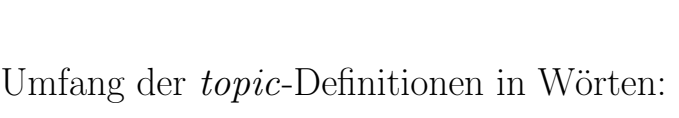

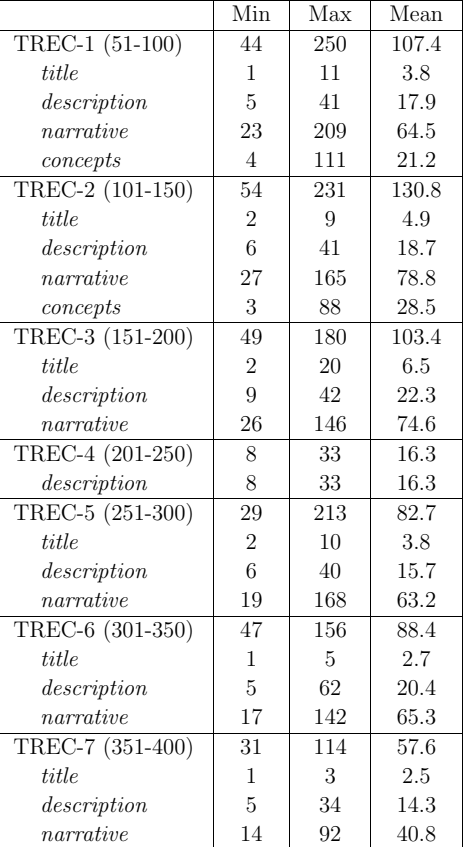

## Beispiel für ein "Topic"aus TREC-1:

```
<top>
<head> Tipster Topic Description
<num> Number: 089
<dom> Domain: International Economics
<title> Topic: "Downstream" Investments by OPEC Member States
<desc> Description:
Document must identify an existing or pending investment by an OPEC member
state in any "downstream" operation.
<smry> Summary:
Document must identify an existing or pending investment by an OPEC member
state in any "downstream" operation.
<narr> Narrative:
To be relevant, a document must identify an existing or pending investment by
an OPEC member state (or its national oil company) in any "downstream"
installation or enterprise. The investment may be through a joint venture,
2. Evaluierung C 1999 Andreas Henrich C 1999 Andreas Henrich C 1999 Andreas Henrich C 1999 Andreas Henrich C 1999 Andreas Henrich C 1999 Andreas Henrich C 1999 Andreas Henrich C 1999 Andreas Henrich C 1999 Andreas Henrich 
Information Retrieval (Prof. Dr. Andreas Henrich) 108
acquisition, construction, or stock purchase of any operation in the refining,
petrochemical, oil industry equipment manufacture, drilling and exploration,
shipping, marketing and retail sales, or other ancillary "downstream" activity.
<con> Concept(s):
1. OPEC, Organization of Petroleum Exporting Countries
2. Algeria, Ecuador, Gabon, Indonesia, Iran, Iraq, Kuwait,
    Libya, Nigeria, Qatar, Saudi Arabia, United Arab Emirates (UAE),
    Venezuela.
3. Kuwait Petroleum Co., Kuwait Investment Co.
4. Petroleos de Venezuela
<fac> Factor(s):
<def> Definition(s):
1. "Downstream:" any petroleum industry activity which occurs after initial
```

```
production of crude oil, or which supports such production.
```
</top>

# Beispiel für ein "Topic"aus TREC-2:

<top>

<head> Tipster Topic Description

<num> Number: 123

<dom> Domain: Medical & Biological

<title> Topic: Research into & Control of Carcinogens

<desc> Description:

Document will report on studies into linkages between environmental factors or chemicals which might cause cancer, and/or it will report on governmental actions to identify, control, or limit exposure to those factors or chemicals which have been shown to be carcinogenic.

<smry> Summary:

Document will report on studies into linkages between environmental factors or chemicals which might cause cancer, and/or it will report on governmental actions to identify, control, or limit exposure to those factors or chemicals

2. Evaluierung C 1999 Andreas Henrich C 1999 Andreas Henrich C 1999 Andreas Henrich C 1999 Andreas Henrich C 1999 Andreas Henrich C 1999 Andreas Henrich C 1999 Andreas Henrich C 1999 Andreas Henrich C 1999 Andreas Henrich

Information Retrieval (Prof. Dr. Andreas Henrich) 110

which have been shown to be carcinogenic.

<narr> Narrative:

A relevant document will report on research into linkages between cancer and environmental hazards and/or the efforts of governments to limit exposure of their people to carcinogens. The governmental action may be of any category, e.g. entry into international agreements, enactment of domestic laws, issuance of administrative regulations, support of carcinogen research, air and soil sampling, launching of public education campaigns, etc.

<con> Concept(s):

```
1. cancer, carcinogen
```
2. treaty, agreement, law, regulation, study, research, education, Super Fund

 $<$ fac> Factor $(s)$ :

<def> Definition(s):

</top>

## Beispiel für ein "Topic"aus TREC-3:

<top>

<num> Number: 180

<title> Topic: Ineffectiveness of U.S. Embargoes/Sanctions

<desc> Description:

Document will report ineffective results of embargo/sanction activities against a foreign nation by the U.S. Embargo may be established in conjunction with friendly nation(s) after notification to the U.N.

<narr> Narrative:

A relevant document will provide statement or implication on the ineffectiveness of an embargo or sanction taken against a foreign nation by the U.S. Document must also contain the type and reason for the embargo or sanction, name of foreign nation, and, where noted, information regarding the method(s) employed by that foreign nation to circumvent the embargo or sanction.

#### </top>

2. Evaluierung C 1999 Andreas Henrich C 1999 Andreas Henrich C 1999 Andreas Henrich C 1999 Andreas Henrich C 1999 Andreas Henrich C 1999 Andreas Henrich C 1999 Andreas Henrich C 1999 Andreas Henrich C 1999 Andreas Henrich

Information Retrieval (Prof. Dr. Andreas Henrich) 112

## Beispiel für ein "Topic"aus TREC-4:

<top>

<num> Number: 227

<desc> Description:

Identify instances and reasons of deaths in the U.S. military caused by other than enemy (e.g., friendly fire, training accidents).

</top>

# Beispiel für ein "Topic"aus TREC-5:

<top>

<num> Number: 283 <title> Topic: China Trade

<desc> Description: Has the China trade policy had a positive effect on U.S. consumers?

<narr> Narrative:

Chinese manufacturers' exploitation of the labor force and poor working conditions have brought criticism from the U.S. and some European organizations, particularly organized labor unions. They contend that U.S. consumers are being offered products inferior in both quality of material and workmanship. U.S. companies allege that, with using foreign manufacturers, consumer costs remain relatively stable with minimal degradation in quality and workmanship of the product involved.

</top>

Information Retrieval (Prof. Dr. Andreas Henrich) 114

## Beispiel für ein "Topic"aus TREC-6:

<top>

<num> Number: 329 <title> Mexican Air Pollution

<desc> Description:

Mexico City has the worst air pollution in the world. Pertinent Documents would contain the specific steps Mexican authorities have taken to combat this deplorable situation.

#### <narr> Narrative:

Relevant documents would discuss the steps the Mexican Government has taken to alleviate the air pollution in Mexico City. Steps such as reducing the number of automobiles in the city, encouraging the use of mass public transportation, and creating new mass transportation systems are relevant, among others. Mention of any new methods in the design stage would also be appropriate.

</top>

2. Evaluierung C 1999 Andreas Henrich C 1999 Andreas Henrich C 1999 Andreas Henrich C 1999 Andreas Henrich C 1999 Andreas Henrich C 1999 Andreas Henrich C 1999 Andreas Henrich C 1999 Andreas Henrich C 1999 Andreas Henrich

## Beispiel für ein "Topic"aus TREC-7:

<top>

<num> Number: 352 <title> British Chunnel impact <desc> Description: What impact has the Chunnel had on the British economy and/or the life style of the British? <narr> Narrative: Documents discussing the following issues are relevant: - projected and actual impact on the life styles of the British - Long term changes to economic policy and relations - major changes to other transportation systems linked with the Continent Documents discussing the following issues are not relevant: - expense and construction schedule - routine marketing ploys by other channel crossers (i.e., schedule changes, price drops, etc.) </top> 2. Evaluierung C 1999 Andreas Henrich C 1999 Andreas Henrich C 1999 Andreas Henrich C 1999 Andreas Henrich C 1999 Andreas Henrich C 1999 Andreas Henrich C 1999 Andreas Henrich C 1999 Andreas Henrich C 1999 Andreas Henrich

Information Retrieval (Prof. Dr. Andreas Henrich) 116

#### Ermittlung der relevanten Dokumente

Bei TREC werden die zu einem topic relevanten Dokumente aus einem pool von möglicherweise relevanten Dokumenten ermittelt.

Der pool wird dadurch erzeugt, dass man über alle Einreichungen die Vereinigung über deren K relevanteste Dokumente bildet (typisch  $K = 100$ ).

Die Dokumente aus dem pool werden dann menschlichen Experten zur Beurteilung vorgelegt.

Diese pooling method basiert auf folgender Annahme:

- (fast) alle relevanten Dokumente werden im pool enthalten sein,
- die Dokumente, die nicht im *pool* sind, sind daher auch nicht relevant.

Zur Belegung dieser Annahmen wurden im Rahmen von TREC weitreichende Untersuchungen gemacht.

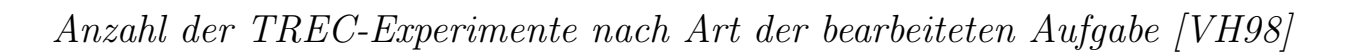

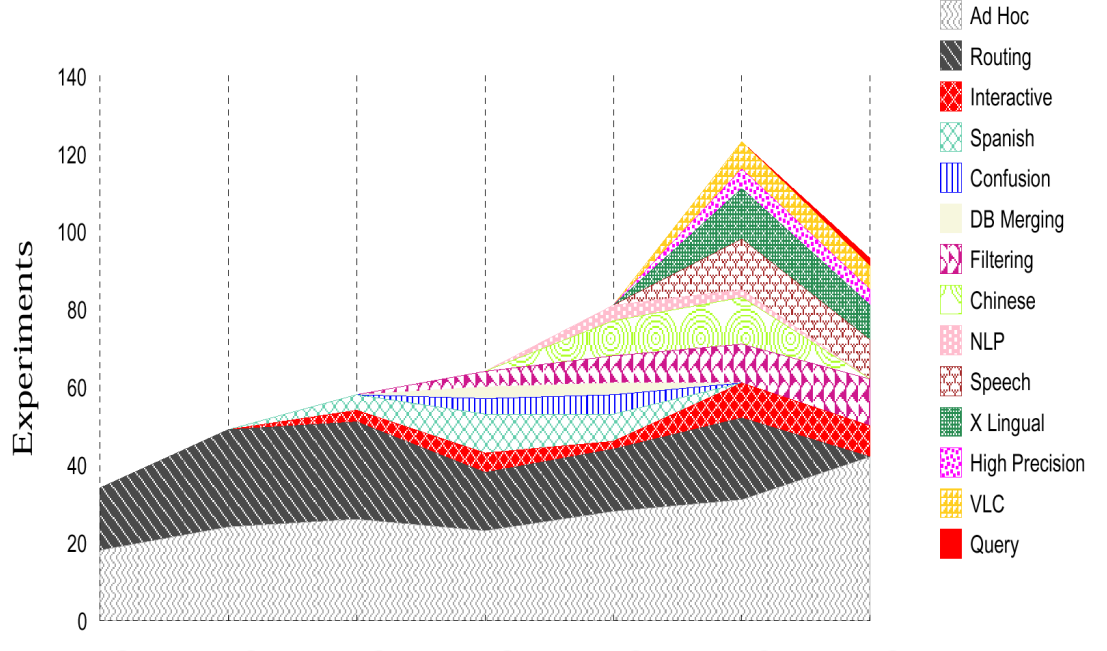

TREC 1 TREC 2 TREC 3 TREC 4 TREC 5 TREC 6 TREC 7

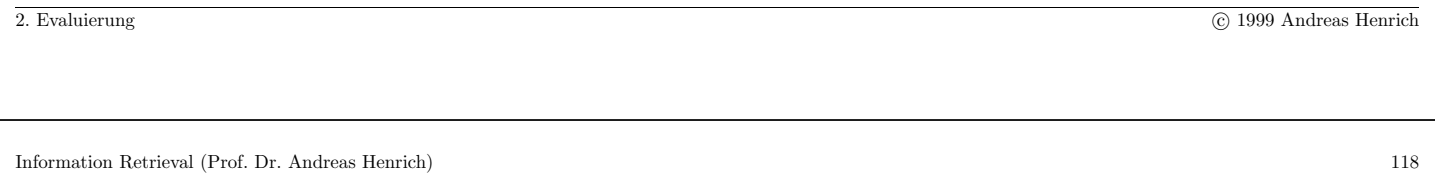

### **Aufgaben (***tasks***) in den verschiedenen Teilbereichen (***tracks***)**

 $\bullet$  Ad hoc Tasks

Hier wird die Suche in einer statischen Dokumentenkollektion betrachtet.

Man kann also mit der Dokumentenkollektion beliebig viel "üben".

Man bekommt dann aber einige *neue* Anfragen, die auf der Basis des geübten beantwortet werden müssen.

In TREC-7 bestand die Datenkollektion aus ca. 2 GB mit Dokumenten (CDs 4 und 5) und einer Menge von 50 natürlichsprachlichen Anfragen ( $topies$ ).

Die Teilnehmer erstellen für diese *topics* eine Menge von Anfragen, die von ihnen auf die Datenbasis angewendet werden.

Technisch läuft dies wie folgt ab:

- **–** TREC gibt eine Dokumentenkollektion und die Anfragen aus.
- Die von einer Expertengruppe erarbeiteten "objektiven" gibt es zu diesem Zeitpunkt aber noch nicht.
- **–** Man kann das System nun anhand der Kollektionen vergangener TREC-Konferenzen (mit bekannten Relevanzurteilen) oder anhand anderer Kollektionen optimieren.
- **–** Die Ergebnisse zu den neuen topics sind von den Teilnehmern einzureichen.
- **–** Die Ergebnisse werden mit den Relevanzurteilen der Experten zu diesen 50 Anfragen verglichen.
- **–** Die Teilnehmer geben dazu je topic ein Ranking der von ihrem System ermittelten 1000 relevantesten Dokumente ab.

Welche Verfahren eingesetzt werden, ist dabei vollkommen frei.

TREC unterscheidet lediglich vollautomatische und manuelle Verfahren.

Bei den vollautomatischen Verfahren wird die Anfrage aus der topic-Beschreibung ohne manuelle Interaktion gewonnen.

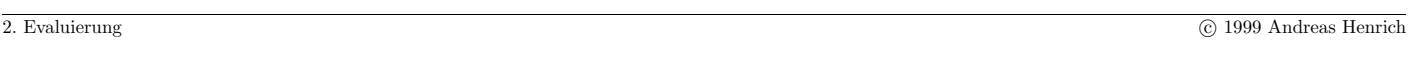

Information Retrieval (Prof. Dr. Andreas Henrich) 120

#### • Routing task

Aufgabe: durch feststehende Anfragen Informationen aus einem Nachrichtenstrom zu bestimmten Nachfragern routen.

In TREC müssen bekannte *topics* aus vorhergehenden TREC-Konferenzen (d.h. auch die Relevanzurteile sind fur die alten Dokumentkollektionen bekannt) in Anfragen ¨ umgesetzt werden, die dann auf bisher unbekannte Dokumente angesetzt werden.

Dabei wird aber ein Ranking geliefert!

Diese Aufgabe wurde ab TREC-7 durch die Filtering Task ersetzt.

• Interactive Task

Hier geht es um Systeme, die bei der Anfrage eine Benutzerinteraktion benötigen.

Z.B. der Benutzer markiert in einem ersten Ergebnis welche Dokumente relevant sind, das System lernt dann daraus für eine weitere Runde.

Versuchsaufbau: Ein Testnutzer muß in 15 Minuten mit dem System so viele relevante Dokumente wie möglich finden.

• Spanish Task

Während die übrigen Aufgaben in Englisch ablaufen, wird hier Spanisch verwendet. Ansonsten gleicht die Aufgabe den Ad hoc Tasks.

#### • Confusion Task

Hier werden Dokumente gesucht, die durch Surrogate repräsentiert werden. Ein Beispiel sind gesprochene Texte, ein anderes Texte, die per OCR eingelesen werden. Diese Task ist seit TREC-7 durch die Spoken Document Retrieval (SDR) Task ersetzt.

• DB Merging task

Ziel: Ergebnisse, die bei mehreren Suchen (in verschiedenen Kollektionen) ermittelt wurden, sollen zu einem Gesamtergebnis "gemischt" werden.

• Filtering task

Hier ist die Aufgabenstellung im Prinzip wie beim Routing.

Es wird jedoch eine binäre Entscheidung gefordert.

2. Evaluierung C 1999 Andreas Henrich

Information Retrieval (Prof. Dr. Andreas Henrich) 122

• Chinese

Während die übrigen Aufgaben in Englisch ablaufen, wird hier Chinesisch verwendet. Ansonsten gleicht die Aufgabe den Ad hoc Tasks.

• Natural Language Processing (NLP)

Mit dieser Task soll untersucht werden, ob Systeme, die Verfahren des Sprachverstehens einsetzen, effizienter arbeiten als "traditionelle" IR-Systeme.

• Spoken Document Retrieval (SDR) Task (Speech)

In dieser Task wird eine Dokumentmenge aus transscribierten Radioaufzeichnungen verwendet.

Dazu muss man auf eine Lautschrift zurückgreifen, wodurch sich Ungenauigkeiten und Mehrdeutigkeiten ergeben.

• Cross Language (CLIR) task (X Lingual))

Anfragen zu einer Dokumentenkollektion in der Sprache X werden in der Sprache Y gestellt.  $Y \neq X$ 

Beispiel:  $X =$  Englisch,  $Y =$  Deutsch

Sinn: Anfrager stellt die Anfrage in seiner Muttersprache, bekommt aber auch Dokumente in anderen Sprachen nachgewiesen.

• High Precision Task

Die Aufgabe besteht hier darin, innerhalb von 5 Minuten 15 hochgradig relevante Dokumente zu finden.

• Very Large Corpus (VLC) Task

Hier wird das Verhalten von IR-Systemen auf sehr großen Dokumentmengen untersucht.

Bei TREC-7 waren es 100 GB.

2. Evaluierung C 1999 Andreas Henrich

Information Retrieval (Prof. Dr. Andreas Henrich) 124

#### • Query Task

Das Ziel ist hier eine große Menge von Anfragen zu einem topic zu erstellen.

Der Hintergedanke ist dabei anfragespezifische Bearbeitungsstrategien zu entwickeln.

Man unterscheidet:

- **–** Anfragen mit 2 bis 3 W¨orten,
- **–** Anfragen aus einem Satz,
- **–** Anfragen aus einem Satz, die durch ein manuelles Feedback auf 5 bis 10 gefundene Dokumente verbessert werden,

**–** ...

#### **Kriterien zum Vergleich der Systeme**

**P(10):** Die Precision, nachdem die ersten 10 Dokumente gefunden wurden.

- **P(30):** Die Precision, nachdem die ersten 30 Dokumente gefunden wurden.
- **R-Prec:** Die Precision, nachdem die ersten R Dokumente gefunden wurden, R ist dabei die Anzahl der zu dem topic relevanten Dokumente.
- **Mean Ave Precision:** Die durchschnittliche Precision.
- **Recall at .5 Prec:** Der Recall in dem Rang, in dem die Precision zum ersten mal unter  $50\%$  fällt (und min. 10 Dokumente geliefert sind).
- **R(1000):** Der Recall, nachdem 1000 Dokumente ermittelt wurden.

**Total Rel Ret:** Die Summe der gelieferten relevanten Dokumente über alle 50 *topics* 

**Rank 1st Rel:** Der Rang, in dem das erste relevante Dokument ermittelt wurde.

2. Evaluierung C 1999 Andreas Henrich

```
Information Retrieval (Prof. Dr. Andreas Henrich) 126
```
### **Recall/Precision-Graph der 8 besten autom. Systeme bei TREC-7**

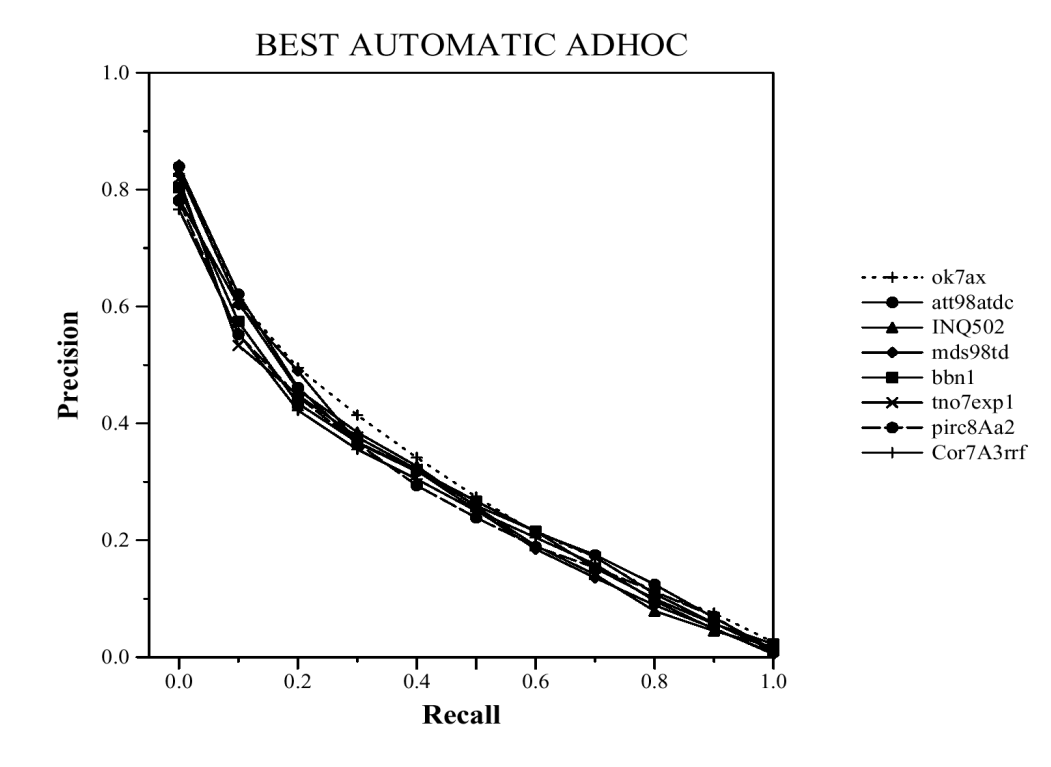

### **Recall/Precision-Graph der 8 besten manuellen Systeme bei TREC-7**

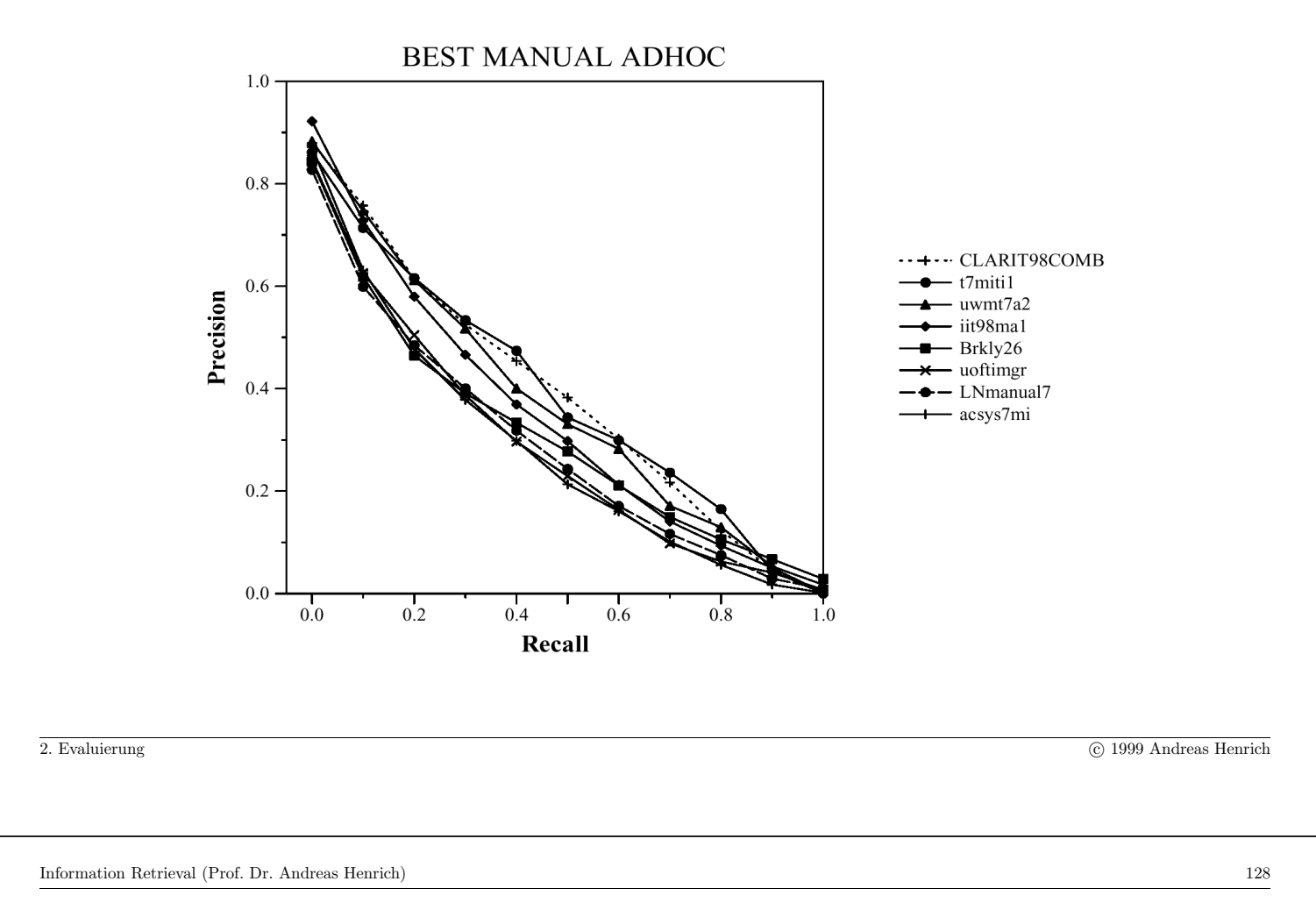

### 2.4.2 Die CACM- und CISI-Kollektionen

Ein Nachteil der TREC-Kollektion ist ihr Umfang.

Durch den Umfang sind die Anforderungen an die Hardware recht hoch und auch die Vorbereitungen für Messungen und die Messungen selbst sind sehr aufwendig.

Daher besteht auch ein Bedarf für kleinere Testkollektionen.

Zusätzlich können solche Kollektionen Eigenschaften haben, die in den TREC-Kollektionen nicht enthalten sind (z.B. strukturierte Dokumente).

Hierzu werden häufig z.B. die folgenden Kollektionen verwendet:

- ADI (82 Dokumente aus dem Bibliothekswesen),
- CACM (3204 Artikel aus den Communications of the ACM),
- INSPEC (12684 abstracts on electronics, computer, and physies),
- CISI, (1460 Dokumente aus dem Bibliothekswesen) und
- Medlars (medizinische Artikel).

### **Die CACM-Kollektion**

Es handelt sich um 3204 Artikel, die in den Communications of the ACM zwischen 1958 und 1979 veröffentlicht wurden.

Damit wird ein beträchtlicher Teil der Informatik-Literatur thematisch abgedeckt, da die CACM damals — und immer noch — eine der Top-Zeitschriften in der Informatik ist.

Neben den Dokumenten selbst enthalten die Datensätze noch weitere Informationen:

- die Namen der Autoren
- das Datum des Erscheinens
- $\bullet$  Wortstämme aus der Überschrift und den Abstracts
- Kategorien, die aus der ACM Computing Reviews Klasifikation abgeleitet sind
- direkte Querverweise zwischen Artikeln (Paare mit der Bedeutung  $a$  referenziert  $b$ )
- bibliographische gemeinsame Beziehungen (Tripel  $(a, b, c)$ ) mit der Bedeutung a und b enthalten eine Referenz auf c)
- Anzahl gemeinsamer Zitate für jedes Paar von Dokumenten

2. Evaluierung C 1999 Andreas Henrich

Information Retrieval (Prof. Dr. Andreas Henrich) 130

Damit eignet sich diese Kollektion insbesondere zum Test von Verfahren, die Zitate mit betrachten.

Die CACM-Kollektion umfaßt auch 52 Beispielanfragen. Beispiel:

What articles exist which deal with TSS (Time Sharing System), an operating system for IBM computers?

Zu jeder Anfrage existieren auch 2 boolesche Anfrageformulierungen und die Menge der relevanten Dokumente.

Da die Anfragen sehr spezifisch sind, gibt es im Durchschnitt ca. 15 relevante Dokumente.

#### Ein Beispieldokument aus der CACM-Kollektion

```
.I 3198
.T
  Microprogramming, Emulators and Programming Languages
.W
 The problem we have been concerned with is that of converting language to
action - or intellectual energy to mechanical energy. The medium that we use
for this purpose is language and therefore we are preoccupied with the subject
of language. In the areas of language investigation we have concentrated first
on formalizing syntax and then on semantics.
.B
CACM March, 1966
.A
Greem, J.
.N
CA660318 ES March 17, 1982 10:10 AM
.X
1542 5 3198
3198 5 3198
3198 5 3198
3198 5 3198
1491 6 3198
3198 6 3198
2. Evaluierung C 1999 Andreas Henrich
Information Retrieval (Prof. Dr. Andreas Henrich) 132
```
### **Die CISI-Kollektion**

Diese Kollektion enthält 1460 Dokumente und wurde aus einer Vorläuferkollektion abgeleitet, die am Institute of Scientific Information (CISI) entwickelt wurde.

Die Kollektion kann hauptsächlich zur Evaluierung von Verfahren genutzt werden, die auf Ähnlichkeiten und Kreuzzitaten aufbauen.

Auch in dieser Kollektion werden zusätzliche Informationen bereitgestellt:

- die Namen der Autoren
- $\bullet$  Wortstämme aus der Überschrift und den Abstracts
- Anzahl gemeinsamer Zitate für jedes Paar von Dokumenten

Es gibt 35 Beispielanfragen in naturlicher Sprache, zu denen aber auch boolesche ¨ Anfragen vorliegen.

Ferner gibt es weitere 41 Anfragen, die nur in natürlicher Sprache vorliegen.

Zu jeder Anfrage gibt es dabei im Durchschnitt 50 relevante Dokumente.

Dabei haben aber viele der relevanten Dokumente keine Begriffe mit der Anfrage gemein!

#### Ein Beispieldokument aus der CISI-Kollektion

```
.I 6
TAbstracting Concepts and Methods
.A
Borko, H.
.W
     Graduate library school study of abstracting should be more than a
how-to-do-it course.
It should include general material on the characteristcs and types of abstracts,
the historical development of abstracting publications, the abstract-publishing
industry (especially in the United States), and the need for standards in the
preparation and evaluation of the product.
These topics we call concepts.
     The text includes a methods section containing instructions for writing
various types of abstracts, and for editing and preparing abstracting publications.
These detailed instructions are supplemented by examples and exercises in the
appendix.
There is a brief discussion of indexing of abstract publications.
     Research on automation has been treated extensively in this work, for we
believe that the topic deserves greater emphasis than it has received in the
past.
Computer use is becoming increasingly important in all aspects of librarianship.
2. Evaluierung C 1999 Andreas Henrich C 1999 Andreas Henrich C 1999 Andreas Henrich C 1999 Andreas Henrich C 1999 Andreas Henrich C 1999 Andreas Henrich C 1999 Andreas Henrich C 1999 Andreas Henrich C 1999 Andreas Henrich 
Information Retrieval (Prof. Dr. Andreas Henrich) 134
Much research effort has been expended on the preparation and evaluation of
computer-prepared abstracts and extracts.
Students, librarians, and abstractors will benefit from knowing about this
research and understanding how computer programs were researched to analyze text,
select key sentences, and prepare extracts and abstracts.
The benefits of this research are discussed.
    Abstracting is a key segment of the information industry.
Opportunities are available for both full-time professionals and part-time or
volunteer workers.
Many librarians find such activities pleasant and rewarding, for they know
they are contributing to the more effective use of stored information.
One chapter is devoted to career opportunities for abstractors.
.X
626
626
626
626
626
626
403 2 6
461 2 6
551 2 6
363 2 6
```
#### Statistiken zu CACM und CISI

#### Die Dokumente:

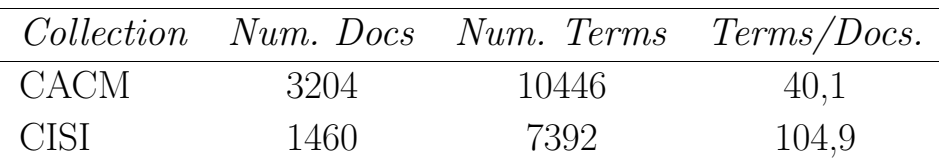

#### Die Anfragen:

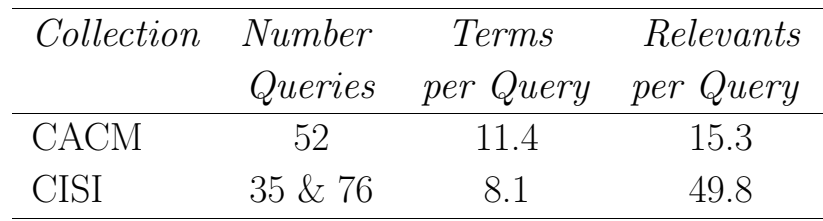

Bemerkenswert ist dabei, daß für die CISI-Kollektion die Anzahl der relevanten Dokumente pro Anfrage deutlich höher ist  $(3,4\%$  zu  $0,5\%$ ).

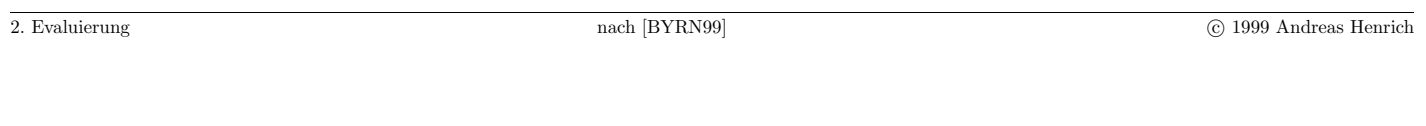

Information Retrieval (Prof. Dr. Andreas Henrich) 136

#### 2.4.3 Weitere Testkollektionen

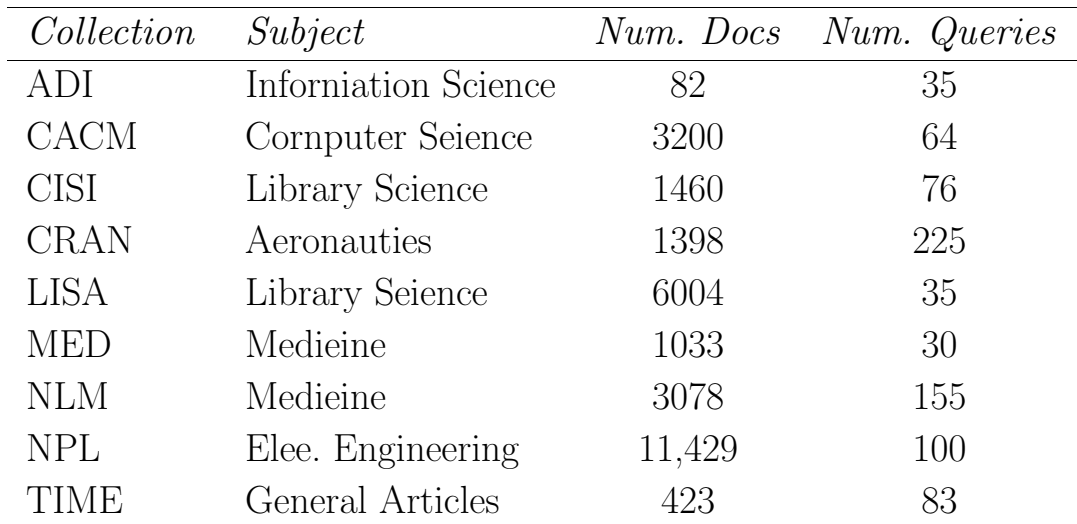

Jede dieser Kollektionen hat ihre Spezifika.

Da die Kollektionen bereits häufig benutzt wurden, kann auf ausgiebige Erfahrungen zurückgegriffen werden.

### **Kapitel 3**

## **Berücksichtigung der Vagheit in Sprache**

#### Das Problem:

• Dokumente und Anfragen in natürlicher Sprache müssen in Repräsentationen überführt werden.

Ein einfacher Ansatz:

Repräsentation für Dokumente und Anfragen jeweils: Die Menge der in Ihnen vorkommenden Wörter.

137

Information Retrieval (Prof. Dr. Andreas Henrich) 138

Text:

" Wirtschaft und Gesellschaft befinden sich derzeit im größten Umbruch seit der Industrialisierung. Die Ursache hierfür liegt in der globalen Verfügbarkeit leistungsfähiger und zugleich kostengünstiger Informations- und Kommunikationstechnologien. Das Informationszeitalter wird Realität."

↓

{ befinden, Das, der, derzeit, Die, Gesellschaft, globalen, größten, hierfür, im, in, Industrialisierung, Informations, Informationszeitalter, Kommunikationstechnologien, kostengünstiger, leistungsfähiger, liegt, Realität, seit, sich, Umbruch, und, Ursache, Verfügbarkeit, wird, Wirtschaft, zugleich }

### **Probleme:**

- Wörter, die keinen Sinn tragen,  $(z.B. \text{ und})$  werden aufgenommen.
- ⇒ Stoppworteliminierung
- Wenn ich nach Kommunikation und Technologie suche, werde ich das Dokument nicht finden, weil nur Kommunikationstechnologien vorkommt.
- ⇒ Mehrwortgruppenidentifizierung
	- Suche ich nach Haus, und im Text kommt nur Häuser vor, finde ich den Text nicht.
- ⇒ Stammform- oder Grundformreduzierung
	- Kommt im Text Fernsprecher vor, und ich suche nach Telefon, so werde ich den Text nicht finden.
- ⇒ Verwaltung von Synonymen, . . .

3. Berucksichtigung der Vagheit in Sprache ¨ c 1999 Andreas Henrich

Information Retrieval (Prof. Dr. Andreas Henrich) 140

#### 3.1 Stoppworteliminierung

Ziel: Terme, die nicht zur Semantik der Dokumente beitragen, nicht verwalten! Effekte:

- Reduzierung des Speicherplatzbedarfs für die Repräsentationen
- Verbesserung der Performance der Matchingalgorithmen

Es gibt zwei verschiedene Ansätze:

- Verwaltung einer Stoppwortliste Beispiel: *der, die, das, und, sowieso, ...* Verwaltung in einer effizienten internen Datenstruktur:
	- **–** z.B. Hashtabelle, oder AVL-Baum
	- **–** Einladen beim Start des IR-Systems
	- **–** Alternative: externe Datenstruktur; z.B. B-Baum
- $\bullet$  Eliminierung aller "hochfrequenten Begriffe"
	- z.B. Eliminierung aller Begriffe, die in mehr als 20 % der Dokumente vorkommen

### **Eliminierung hoch- und niedrigfrequenter Begriffe**

Zur Eliminierung hoch- und niedrigfrequenter Begriffe schlägt Crouch in [Cro90] vor,

- Begriffe, die in weniger als 1 % aller Dokumente auftreten, nicht zu betrachten, weil sie zu spezifisch sind, und
- Begriffe, die in mehr als 10 % der Dokumente auftreten, nicht zu betrachten, weil sie zu allgemein sind.

Dabei darf aber der **Einfluß der Größe der Dokumente** nicht unterschätzt werden.

Beispiel: Kapitel und Verse des Neuen Testaments der Bibel

- Wenn man die Verse als Dokumente betrachtet und nur Substantive berücksichtigt, dann enthält jedes Dokument im Durchschnitt nur 4,09 Begriffe.
- Betrachtet man Kapitel als Dokumente, so enthält jedes Dokument im Durchschnitt 76,34 Begriffe.

```
3. Berucksichtigung der Vagheit in Sprache ¨ c 1999 Andreas Henrich
```
Information Retrieval (Prof. Dr. Andreas Henrich) 142

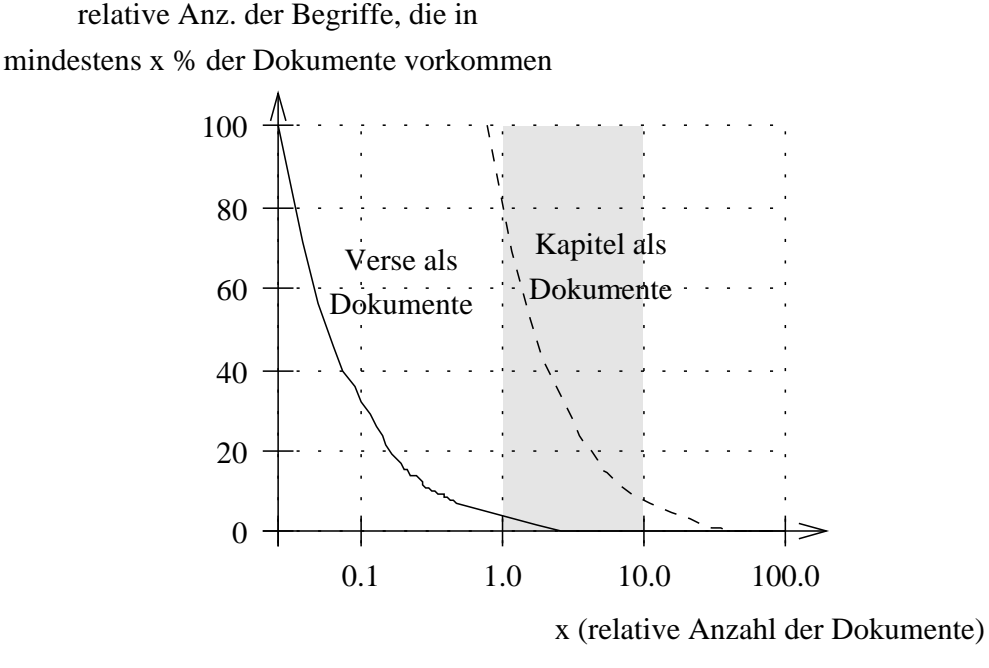

Für die Kapitel erscheinen die von Crouch angegebenen Grenzen relativ sinnvoll. 18 % der Begriffe würden danach als zu speziell und 8 % als zu allgemein eingestuft. Bei den **Versen** würden dagegen über 96 % der Begriffe als zu speziell eingestuft.

Information Retrieval (Prof. Dr. Andreas Henrich) 144

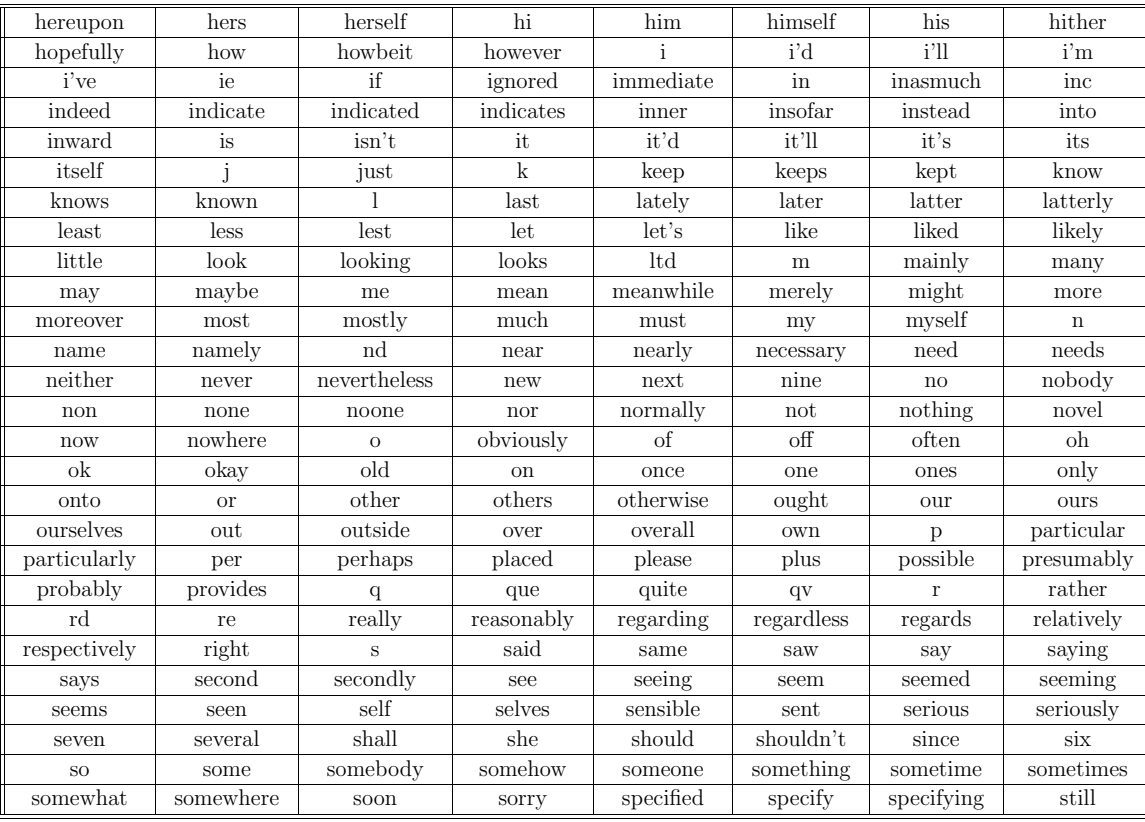

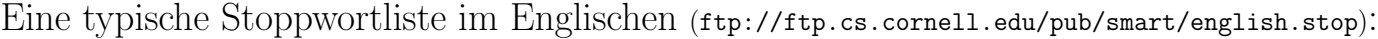

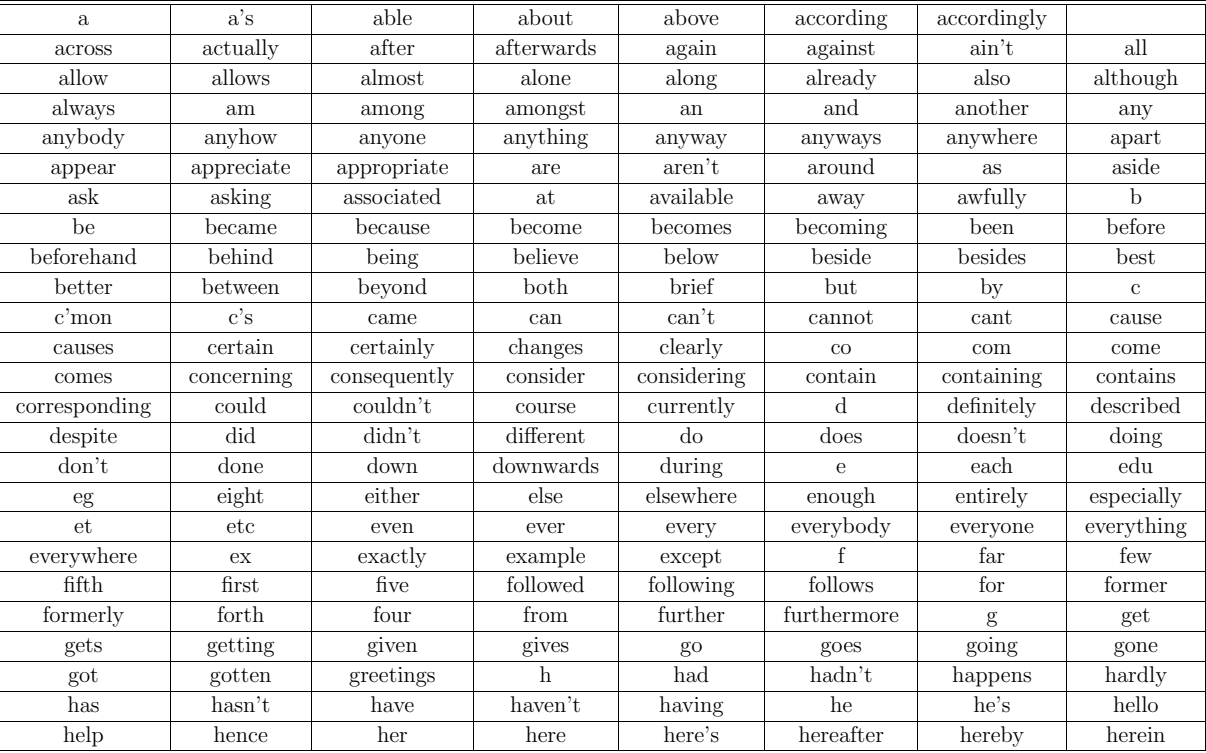

3. Berucksichtigung der Vagheit in Sprache ¨ c 1999 Andreas Henrich
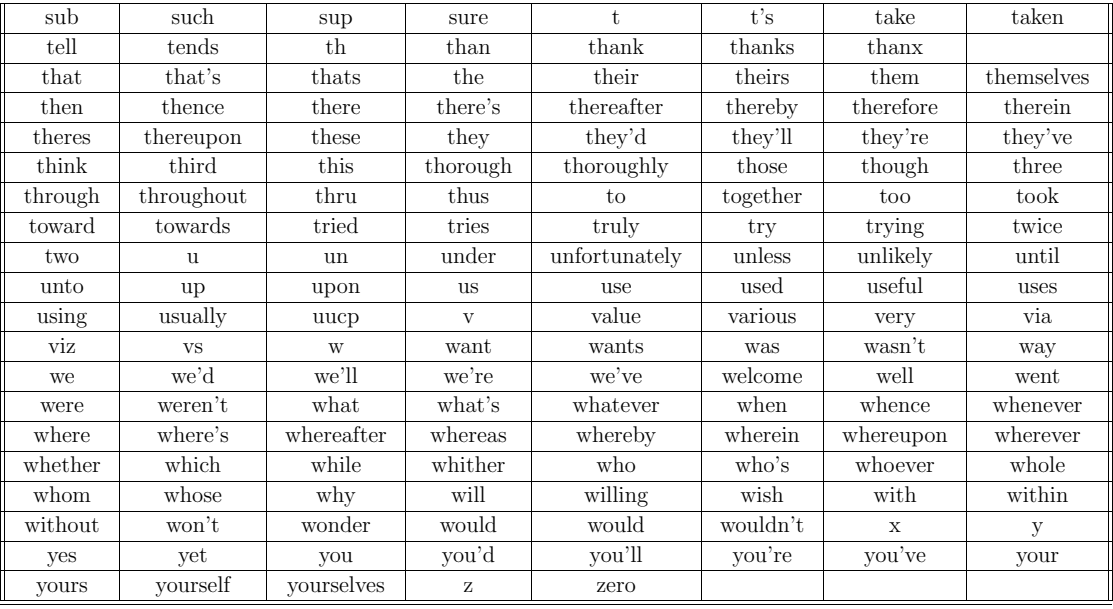

3. Berucksichtigung der Vagheit in Sprache ¨ c 1999 Andreas Henrich

Information Retrieval (Prof. Dr. Andreas Henrich) 146

#### 3.2 Stamm- und/oder Grundformreduktion

Problem: Wörter tauchen in verschiedenen **Flexionsformen** (Beugungsformen) auf:

• Konjugation: Beugung des Zeitwortes

 $laufen = lief - aelaufen$ 

 $\bullet$  Deklination: Beugung des Haupt-, Eigenschafts-, Für- und Zahlwortes

 $das Haus - des Hauses - die Häuser$ 

Daneben wird der gleiche Wortstamm in verschiedenen Derivationsformen verwendet:

 $proben$  — Erprobung — Probe

Problem: ein Wort taucht in der Anfrage in einer bestimmten Form auf:

Um, alle" potentiell relevanten Dokumente mit einer Anfrage zu finden, sollte sich das Matching nicht auf die einzelnen Wortformen, sondern auf die Wortstämme beziehen!

# Zwei grundsätzliche Ansätze

1. Erweiterung der Anfrage

- In der Repräsentation bleiben sämtliche Wortformen erhalten
- Die Anfrage wird um alle denkbaren Wortformen erweitert
- Vorteile:
	- **–** der Informationsgehalt der Repr¨asentationen ist vollst¨andig
	- **–** ggf. k¨onnen auch Anfragen bearbeitet weden, die sich auf spezielle Wortformen beziehen
- Nachteile:
	- **–** die Repr¨asentationen werden sehr groß
	- **–** die Performance des Systems wird problematisch

 $\Rightarrow$  die Nachteile überwiegen i. Allg.

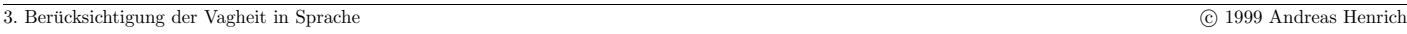

Information Retrieval (Prof. Dr. Andreas Henrich) 148

# 2. Generelle Abbildung der Terme auf die Grund- oder Stammform

- Bei der Umwandlung von Anfrage und Dokumenten in die jeweilige Repräsentation werden die Wortformen reduziert
- Vorteile:
	- **–** die Zahl der zu verwaltenden Terme wird deutlich reduziert
	- **–** die Performance der Algorithmen steigt
	- $-$  die Rückführung auf die Grund- oder Stammform ist etwas einfacher als eine Expansion auf alle Wortformen
- Nachteile:
	- Eine gezielte Suche nach einer Wortform ist aufgrund der Repräsentation nicht mehr möglich
	- **–** man verliert damit bei manchen Anfragen an Precision

 $\Rightarrow$  für den praktischen Einsatz überwiegen i. Allg. die Vorteile

3. Berucksichtigung der Vagheit in Sprache ¨ c 1999 Andreas Henrich

# 3.2.1 Begriffe

## **Grundformreduktion**

- $\bullet$  die Wörter werden auf ihre grammatikalische Grundform zurückgeführt
- Substantive auf den Nominativ singular
- Verben auf den Infinitiv
- geschieht i. Allg. durch Abtrennen der Flexionsendung und anschließende Rekodierung
- Beispiel:  $applies \rightarrow appl \rightarrow apply$

### **Stammformreduktion**

- $\bullet$  die Wortformen werden auf ihren Stamm zurückgeführt
- es handelt sich dabei i. Allg. nicht um eine tatsächlich als Wort vorkommende Form
- der Stamm kann (und sollte) ggf. für Verb und Substantiv gleich sein
- Beispiel: *computer, compute, computation, computerization*  $\rightarrow$  *comput*

3. Berucksichtigung der Vagheit in Sprache ¨ c 1999 Andreas Henrich

Information Retrieval (Prof. Dr. Andreas Henrich) 150

# **Bezeichnungen nach Kuhlen [Kuh77]:**

• lexikographische Grundform

die Form, in der das Wort in einem Wörterbuch zu finden ist.

Die durch Flexion möglicherweise entstandenen graphematischen Veränderungen der Grundformen werden rückgängig gemacht, d.h. die Wörter werden deflektiert und anschließend rekodiert.

• formale Grundform

יי<br>'ו ...Wortfragmente, bei denen die "normalen" englischen und fremdsprachigen<br>houwteichlich lateinischen Elevisionsendungen ehectrennt werden, ehne daß die (haupts¨achlich lateinischen) Flexionsendungen abgetrennt werden, ohne daß die entstandenen Wortfragmente rekodiert wurden." ¨

• Stammform

nach linguistischen Prinzipien die Zeichenketten, die durch Deflexion und Abtrennen von Derivationsendungen entstehen.

Diese Zeichenketten sollen soweit wie möglich durch Rekodierung vereinheitlicht werden.

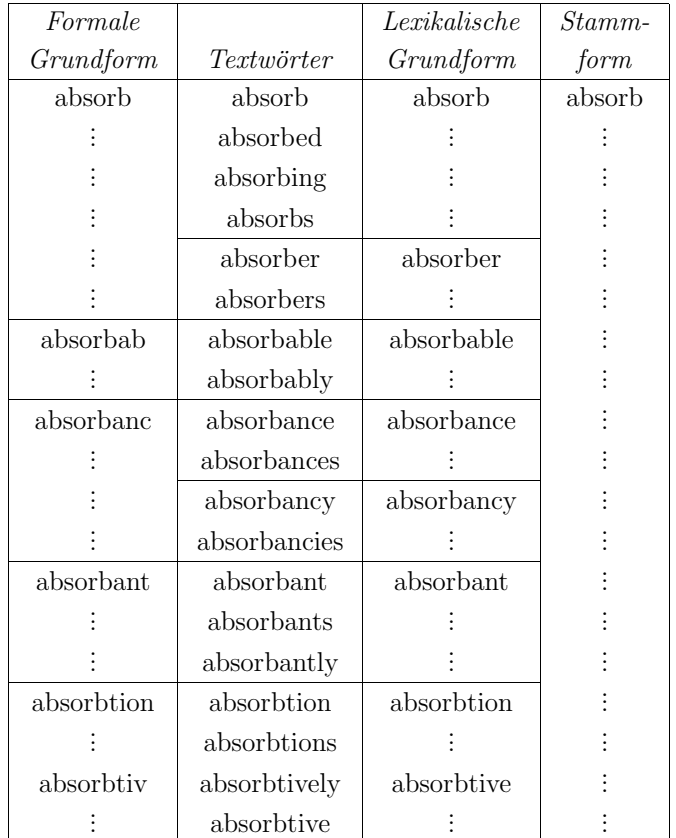

Die verschiedenen Reduktionsformen nach Kuhlen am Beispiel (aus [Kuh77]):

3. Berucksichtigung der Vagheit in Sprache ¨ c 1999 Andreas Henrich

Information Retrieval (Prof. Dr. Andreas Henrich) 152

### 3.2.2 Uberblick zu Verfahren zur Grund- und Stammformreduktion ¨

- Verfahren auf der Basis einfacher **Trunkierung**
- Verfahren auf der Basis von **Regeln**
- Verfahren auf der Basis von Wörterbüchern

Welche Verfahren angewendet werden können, hängt stark von der Sprache ab:

- Das **Englische** ist "schwach flektiert", und deshalb gut mit Regeln in den Griff zu bekommen.
- Das Italienische ist stärker flektiert, aber immer noch mit allerdings deutlich mehr – Regeln handhabbar.
- Das **Deutsche** kann mit Regeln nicht sinnvoll abgedeckt werden. Man muß daher auf Wörterbücher ausweichen.

3. Berucksichtigung der Vagheit in Sprache ¨ c 1999 Andreas Henrich

# 3.2.3 Verfahren auf der Basis einfacher Trunkierung

Beschreibung eines Wortstammes durch Trunkierung.

Trunkierung wird i. Allg. explizit in der Anfrage vorgenommen.

Beispiel: Metazeichen zur Bildung von regulären Ausdrücken in UNIX (nach [Gul88])

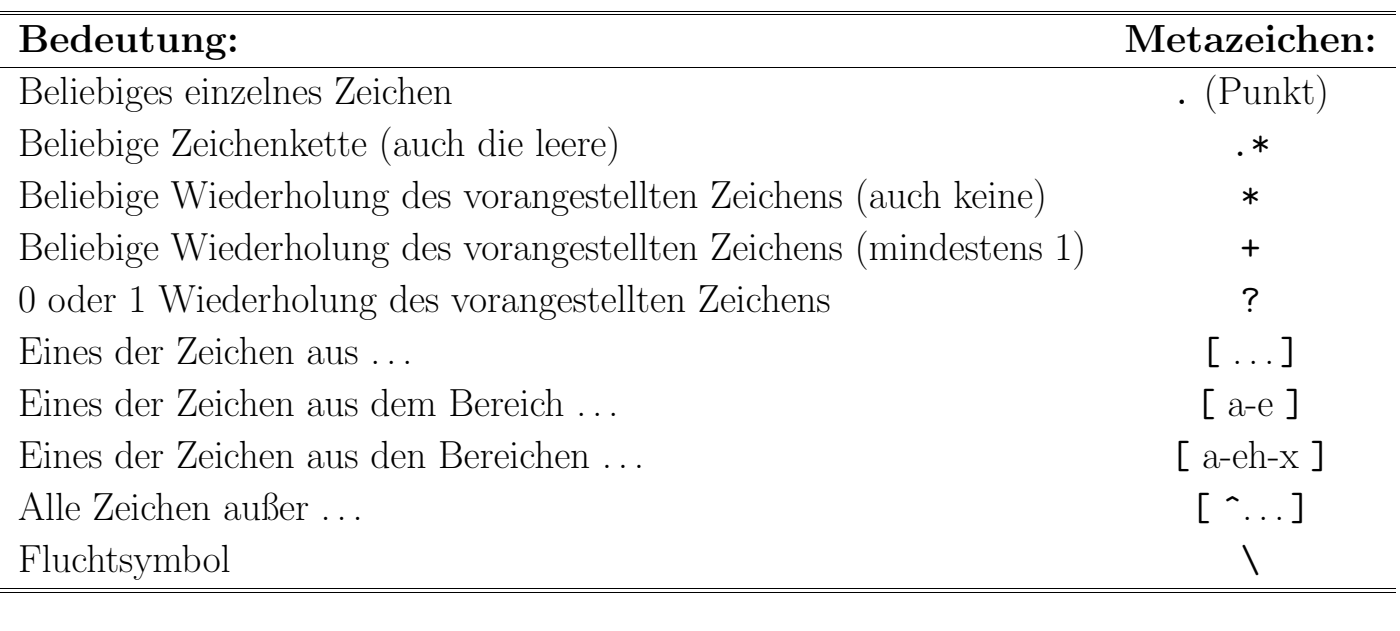

3. Berücksichtigung der Vagheit in Sprache <u>in Sprache in Sprache in Sprache in Sprache in Sprache</u> in Sprache in Sprache in Sprache in Sprache in Sprache in Sprache in Sprache in Sprache in Sprache in Sprache in Sprache i

Information Retrieval (Prof. Dr. Andreas Henrich) 154

Beispiel für eine Anfrage mit einfacher Trunkierung:

 $H/a\ddot{a}/us.$ \* AND Finanz.\*

unterstellt, daß sich die einzelnen Anfragepattern jeweils auf Wörter im Text beziehen:

Suche alle Dokumente, in denen mindestens ein Wort vorkommt, daß "H[aä]us.\*" entspricht **und** ein Wort, daß "Finanz.<sup>\*"</sup> entspricht

Beispiel für ein System: grep-Befehl in UNIX; bezieht sich auf Dateien

Nachteile:

- $\bullet$  Anfrageformulierung sehr aufwendig für den Benutzer
- reguläre Ausdrücke können extrem aufwendig werden
- $\bullet$  Syntaktische Regeln der Sprache werden nicht vom System unterstützt

# 3.2.4 Lovins-Algorithmus zur Grundformreduktion [Lov68]

Einer von vielen im Prinzip sehr ähnlichen regelbasierten Algorithmen.

Algorithmus arbeitet **zweistufig**:

- 1. das Abtrennen der Endung
- 2. ggf. die Transformation der verbliebenen Endung des Wortes

Das Resultat ist zwar nicht immer die beste mögliche Grundform.

Wichtig ist in diesen Fällen aber vor allem die **Konsistenz**:

Alle Wörter in der Anfrage und den Dokumenten werden nach dem gleichen Verfahren umgeformt!

3. Berücksichtigung der Vagheit in Sprache nach meadow: [Mea91], S.57ff. C 1999 Andreas Henrich

Information Retrieval (Prof. Dr. Andreas Henrich) 156

# **Einige Endungen, die in Lovins Algorithmus am Anfang entfernt werden**

Bedingungen:

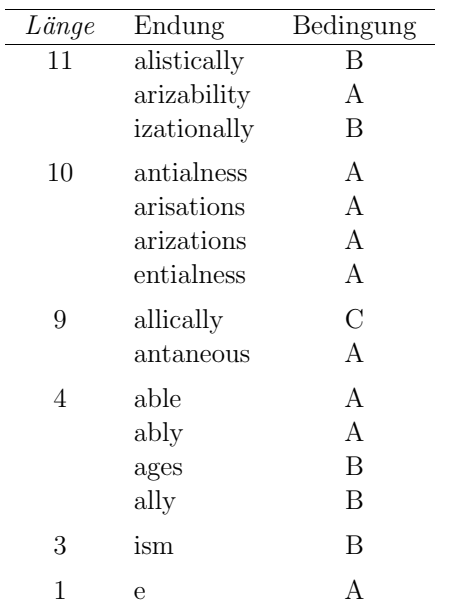

Die Endungen sind absteigend nach ihrer Länge sortiert.

Innerhalb einer Länge erfolgt die Sortierung alphabetisch.

A: keine Einschränkungen

- **B:** verbleibender Wortstamm min. 3 Zeichen lang
- **C:** verbleibender Wortstamm min. 4 Zeichen lang

- 1. Falls ein Wort mit einem Konsonanten  $\neq s$ , der von einem s gefolgt wird, endet:
	- $\Rightarrow$  Entferne das s
	- stems  $\rightarrow$  stem
	- aber  $stress \rightarrow stress$
- 2. Falls ein Wort mit es endet:
	- $\Rightarrow$  Entferne das abschließende s
	- places  $\rightarrow$  place
	- likes  $\rightarrow$  like
	- theses  $\rightarrow$  these  $($ <sup>n</sup>, Fehler!")
	- indices  $\rightarrow$  indice  $\left( \cdot, \right)$ Fehler!")
	- syntheses  $\rightarrow$  synthese  $($ <sub>"</sub>, Fehler!")

Offensichtlich führt diese Regel bei Wörtern griechischen Ursprungs, deren Singular mit is endet, zu Problemen.

Man könnte versuchen, dies durch weitere Regeln in den Griff zu bekommen.

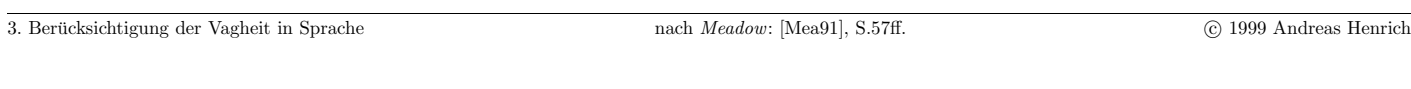

Information Retrieval (Prof. Dr. Andreas Henrich) 158

3. Überführe  $iev \rightarrow ief$  und  $metr \rightarrow meter$ .

- believable  $\rightarrow$  believ  $\rightarrow$  belief (1. Schritt = Abschneiden der Endung)
- 4. Falls ein Wort mit ing endet:

 $\Rightarrow$  Lösche das *ing* es sei denn, das Wort besteht nach der Löschung nur aus einem Buchstaben oder aus th.

- thinking  $\rightarrow$  think
- singing  $\rightarrow$  sing
- $\sin q \rightarrow \sin q$  (keine Änderung)
- thing  $\rightarrow$  thing (keine Anderung)
- preceding  $\rightarrow$  preced (Fehler; kein Wort!)

Den Fehler im letzten Beispiel könnte man z.B. durch eine nachgeschaltete Regel beheben, die besagt:

Sofern ein Wort nach der Reduktion mit  $et, ed$  oder  $es$  endet, wird ein  $e$  hinzugefügt.

3. Berücksichtigung der Vagheit in Sprache nach *Meadow:* [Mea91], S.57ff. C 1999 Andreas Henrich

5. Falls ein Wort mit ed endet und ein Konsonant vorausgeht:

⇒ Lösche das ed, es sei denn, das Wort besteht nach der Löschung nur aus einem Buchstaben.

- ended  $\rightarrow$  end
- $red \rightarrow red$
- proceed  $\rightarrow$  proceed (es geht kein Konsonant voraus)
- proceeded  $\rightarrow$  proceed
- 6. Falls nach dem Entfernen der Endung ein Wort mit bb, dd, ..., tt endet:
	- ⇒ Entferne einen der doppelten Buchstaben.
	- embedded  $\rightarrow$  embedd  $\rightarrow$  embed

Information Retrieval (Prof. Dr. Andreas Henrich) 160

7. Falls ein Wort mit ion endet:

 $\Rightarrow$  Entferne *ion*, sofern das verbleibende Wort mehr als 2 Buchstaben hat.

Sofern der letzte Buchstabe des Stammes ein Konsonant ist und der vorhergehende ein Vokal, füge zusätzlich ein  $e$  an.

- direction  $\rightarrow$  direct
- polution  $\rightarrow$  polute
- plantation  $\rightarrow$  plantate (Fehler!?)
- zion  $\rightarrow$  zion.
- scion  $\rightarrow$  scion
- anion  $\rightarrow$  anion
- cation  $\rightarrow$  cate (Fehler!)

Man beachte, daß *cation* (das Kation) ein Kunstwort aus *cathode* und *ion* ist. Folglich gibt es hier keinen eigentlichen Wortstamm.

3. Berücksichtigung der Vagheit in Sprache nach *Meadow:* [Mea91], S.57ff. C 1999 Andreas Henrich

- Ferner sind zahlreiche Ausnahmen z.B. für irreguläre Verben erforderlich.
- Das Programm sollte ferner die <mark>iterative Anwendung der Regeln</mark> unterstützen. z.B. directions  $\rightarrow$  direction  $\rightarrow$  direct
- Zusätzliche Programme zur Entfernung von Vorsilben sind zwar möglich, erscheinen aber für die Suche <mark>wenig sinnvoll</mark>.

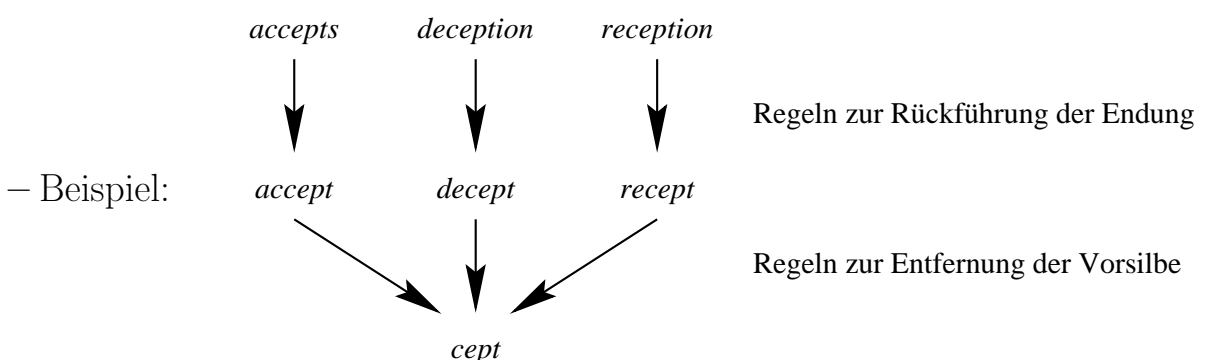

- **–** Obwohl alle drei W¨orter vom gleichen lateinischen Stamm herruhren, sind die ¨ heutigen Bedeutungen doch recht unterschiedlich.
- **–** Folge: Man wurde zu viel Unterscheidungskraft verlieren! ¨

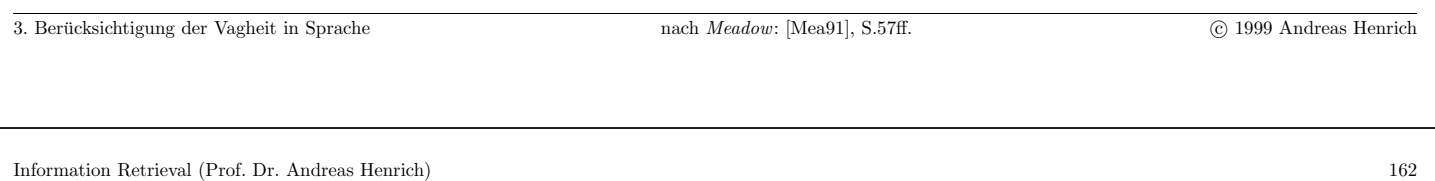

# 3.2.5 Porters-Algorithmus zur Grundformreduktion [Por80]

Zur Darstellung des Algorithmus benötigen wir einige Definitionen:

- Ein *Konsonant* in einem Wort ist ein Buchstabe ungleich A, E, I, 0 und U, und ungleich einem Y, dem ein Konsonant vorausgeht.
- So sind in TOY die Konsonanten T und Y enthalten,
- in SYZYGY sind es S, Z und G.
- Falls ein Buchstabe kein Konsonant ist, ist er ein  $Volal$ .
- Einen Konsonanten werden wir im weiteren durch ein c bezeichnen und einen Vokal durch ein v.
- Eine Folge ccc... von mehr als 0 Konsonanten werden wir mit C bezeichnen und eine Folge vvv. . . von mehr als 0 Vokalen mit V.

Dies führt dazu, dass jedes Wort in einer der folgenden 4 **Formen** dargestellt werden kann:

- $\bullet$  CVCV...C
- $\bullet$  CVCV... V
- $\bullet$  VCVC...C
- $\bullet$  VCVC... V

Wir können dafür zusammenfassend die Form  $\boxed{C|VCVC...|V|}$  vewenden, wobei die eckigen Klammern für optionale Teile stehen.

Mit der Vereinfachung  $(VC)^m$  geben wir an, dass VC m-mal wiederholt wird.

Damit können wir ein Wort wie folgt beschreiben:  $\left[\mathrm{C}\right]$   $(\mathrm{VC})^m$   $[\mathrm{V}]$ 

m werden wir als das Maß eines Wortes oder Wortteiles bezeichenen, der in dieser Form dargestellt wird.

Der Fall  $m = 0$  entspricht einen "Nullwort".

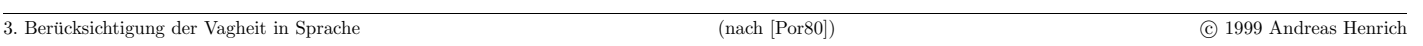

Information Retrieval (Prof. Dr. Andreas Henrich) 164

# Einige Beispiele:

- $\bullet$   $m = 0$  TR, EE, TREE, Y, BY.
- $\bullet$   $m = 1$  TROUBLE, OATS, TREES, IVY.
- $\bullet$   $m = 2$  TROUBLES, PRIVATE, OATEN, ORRERY.

Die Regeln zum Entfernen einer Endung werden wir in der folgenden Form angeben:

(Bedingung)  $S1 \rightarrow S2$ 

Dies bedeutet: Sofern ein Wort mit der Endung S1 endet und der Stamm vor S1 die Bedingung erfüllt, wird S1 durch S2 ersetzt.

Die Bedingung bezieht sich dabei im Allgemeinen auf m.

z.B.:  $(m > 1)$  EMENT  $\rightarrow$ 

In diesem Fall ist S1 "EMENT" und S2 das leere Wort.

Durch die obige Regel wurde REPLACEMENT zu REPLAC, weil REPLAC ein Wortteil ¨ mit  $m = 2$  ist.

Die Bedingung kann zusätzlich folgende Bestandteile enthalten:

- $\bullet$  \*S der Stamm endet mit S (und analog für alle anderen Buchstaben).
- $\bullet$  \* $v^*$  der Stamm enthält einen Vokal.
- $\bullet$ <sup>\*</sup>d der Stamm endet mit einem doppelten Konsonanten (z.B. -TT, -SS).
- $\bullet$   $^*{\rm o}$  der Stamm endet mit cvc, wobei das zweite c nicht für ein W, X oder Y steht (z.B. -WIL, -HOP).

Ferner können in einer Regel boolesche Operatoren angewendet werden.

In einer Folge von Regeln wird immer nur genau eine angewendet, und zwar die mit der längsten passenden Zeichenkette S1.

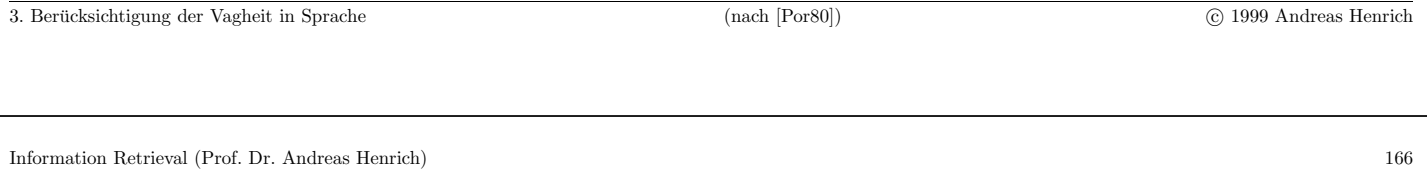

# **Der eigentliche Algorithmus**

# Schritt 1a

Die folgenden Regeln haben alle eine leere Bedingung; rechts werden Beispiele gegeben:

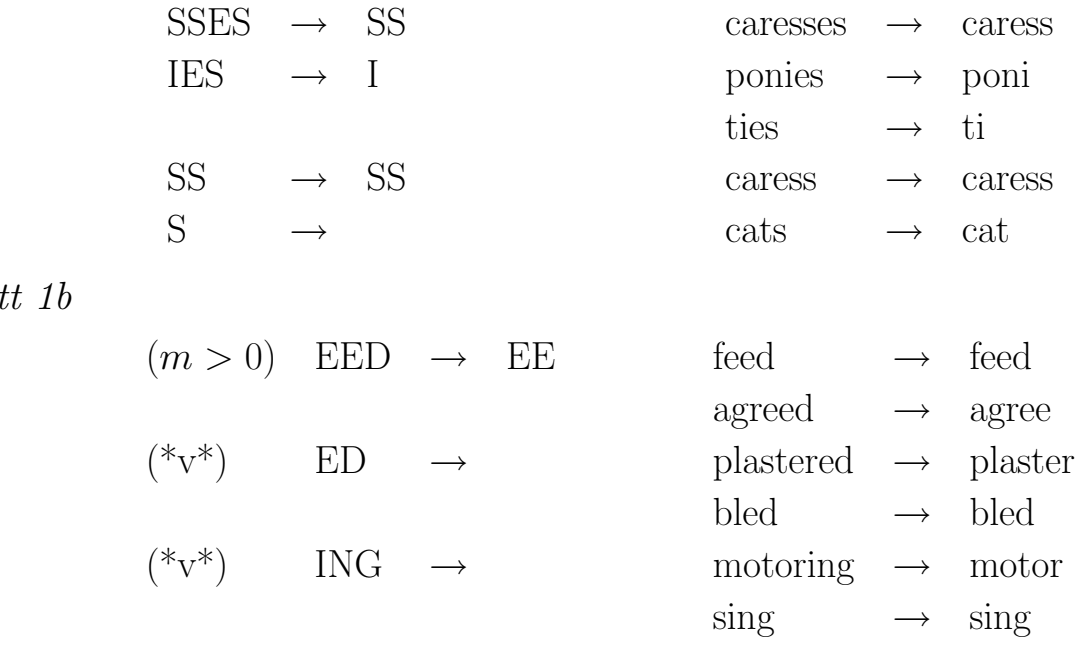

Schrit

Falls die 2. oder 3. Regel aus Schritt 1b zum Tragen kommt, wird zusätzlich folgende Verarbeitung durchgeführt:

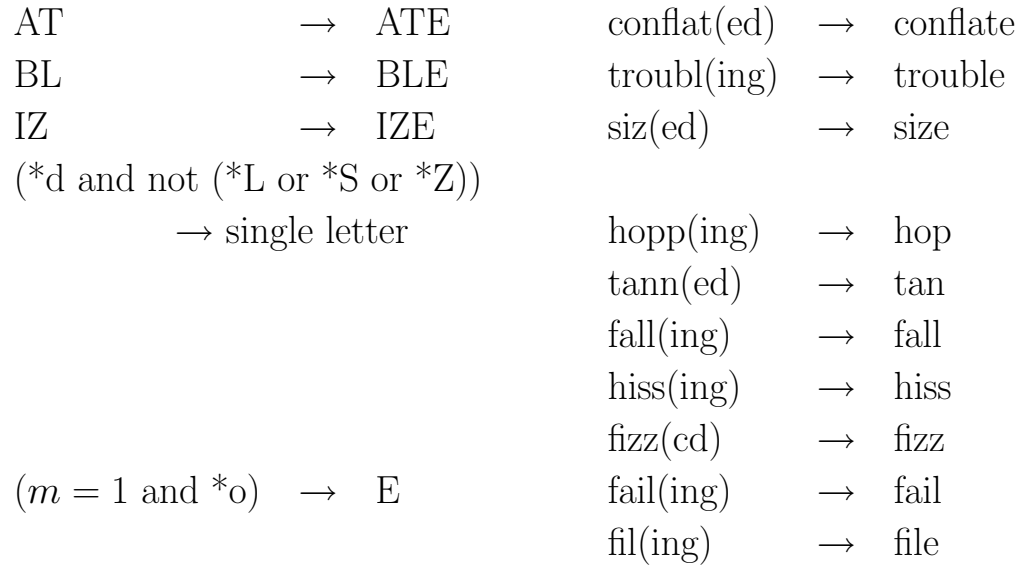

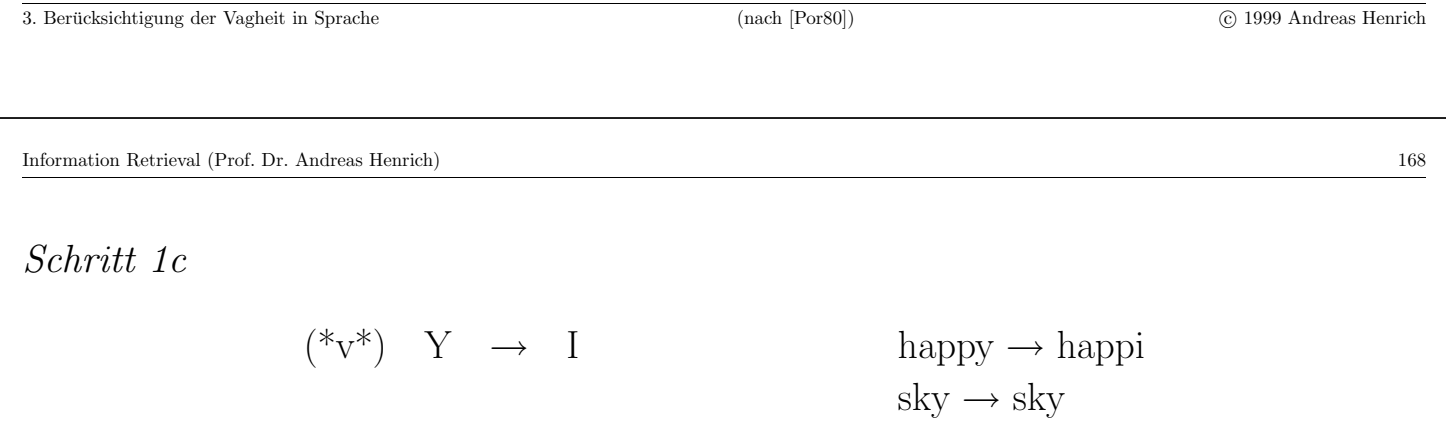

Schritt 1 dient zusammengefaßt der Behandlung von Plural und Vergangenheitsformen.

Schritt 2

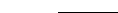

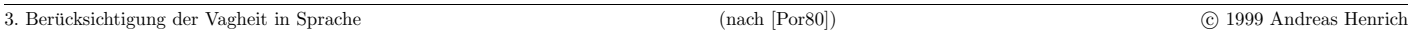

Information Retrieval (Prof. Dr. Andreas Henrich) 170

Schritt 3

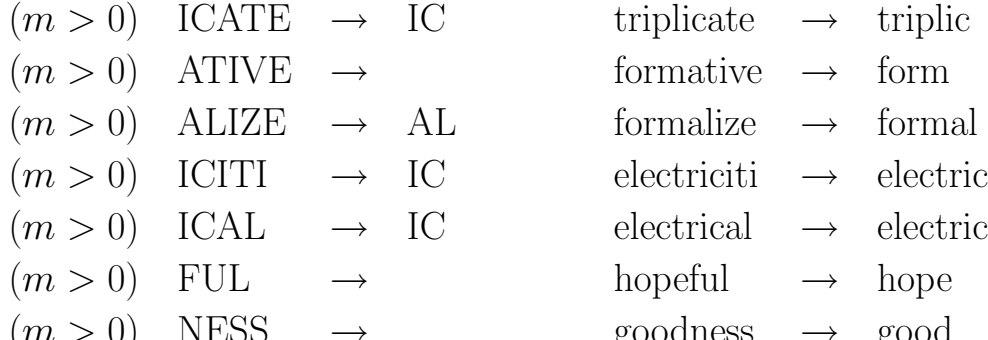

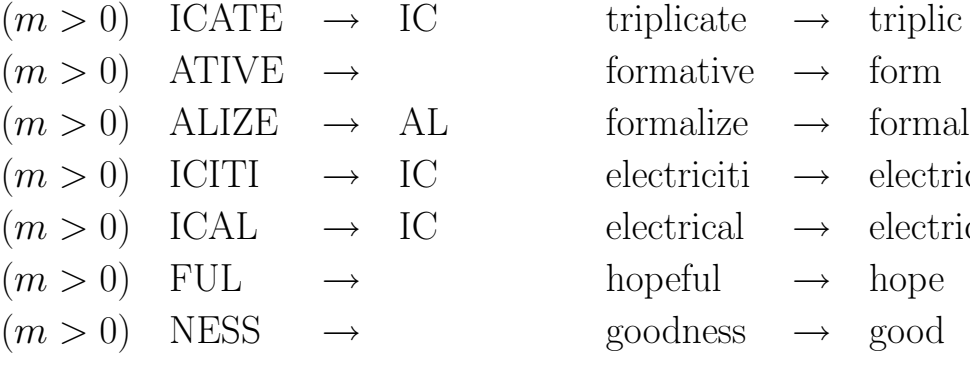

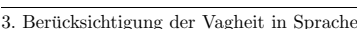

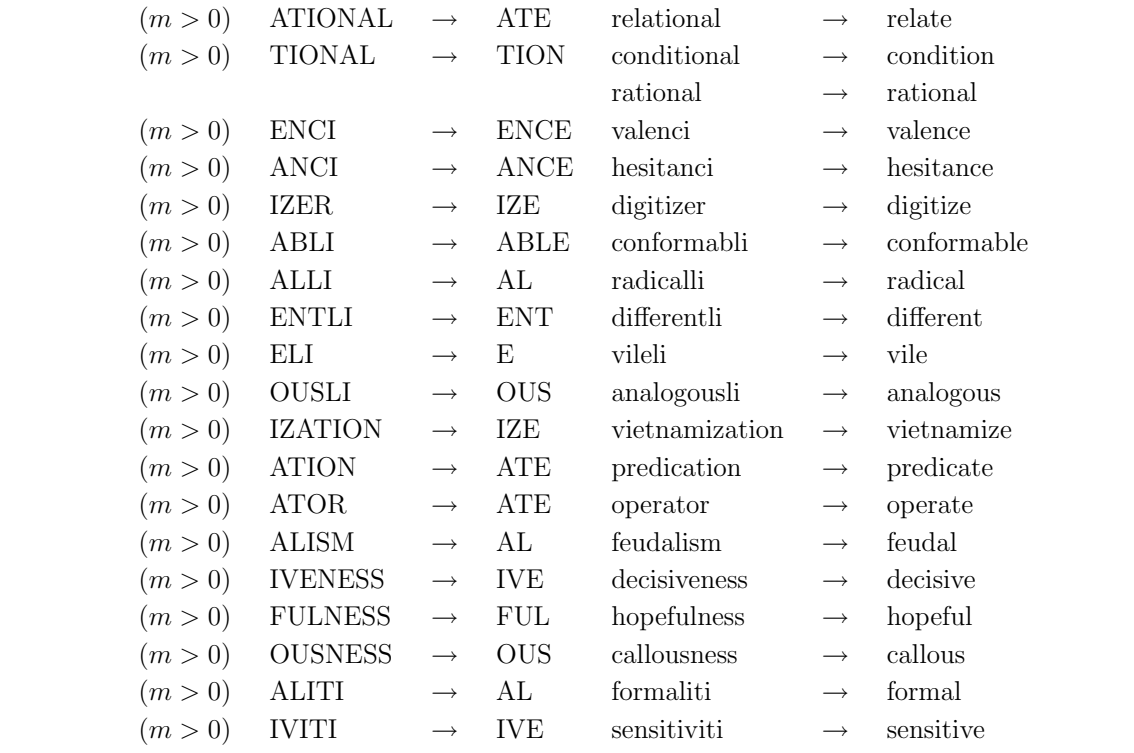

 $(m > 0)$  BILITI  $\rightarrow$  BLE sensibiliti  $\rightarrow$  sensible

## Schritt 4

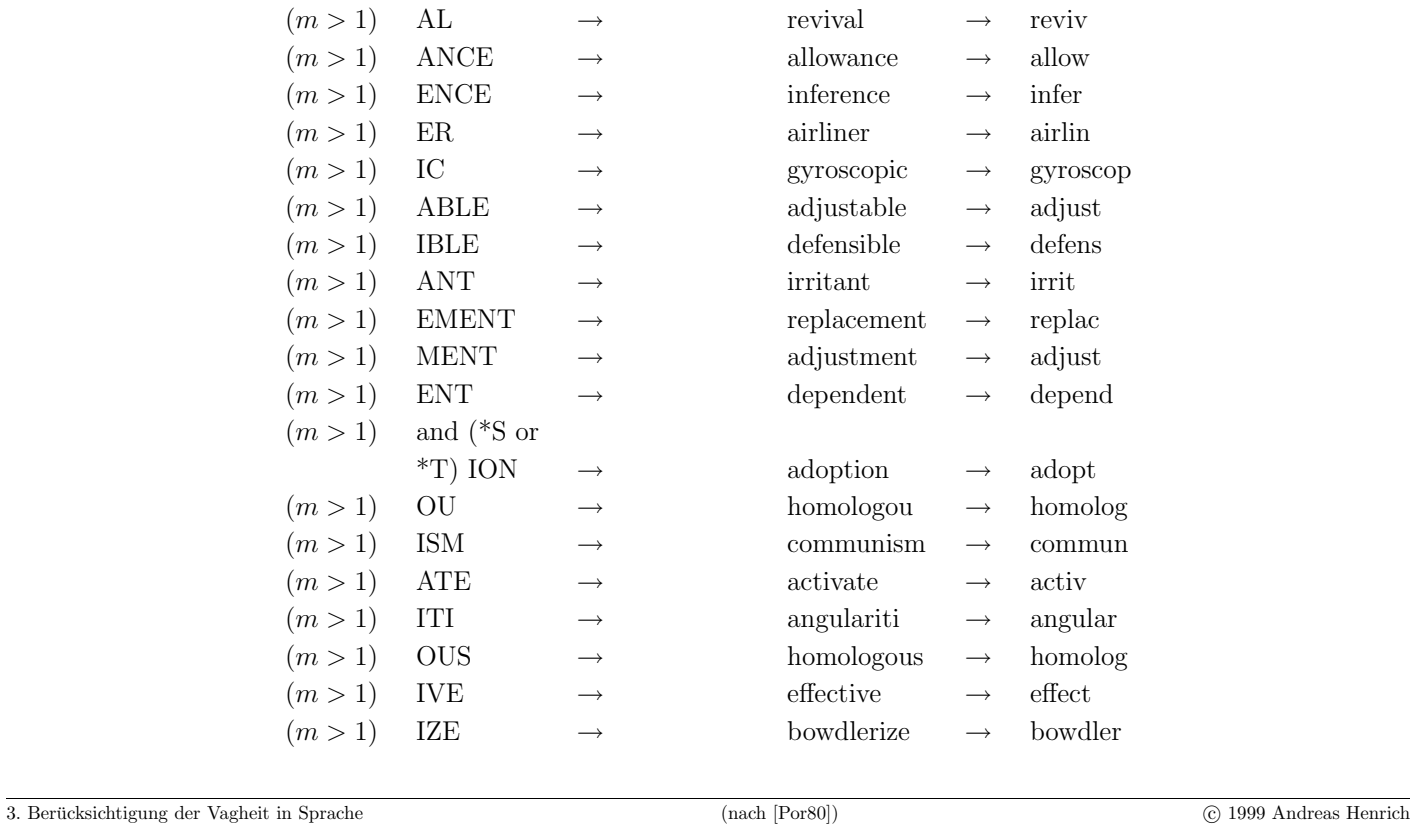

Information Retrieval (Prof. Dr. Andreas Henrich) 172

<mark>Nun sind die Endungen entfernt</mark>, und es bleiben nur ein paar "Aufräumungsarbeiten".

Schritt 5a

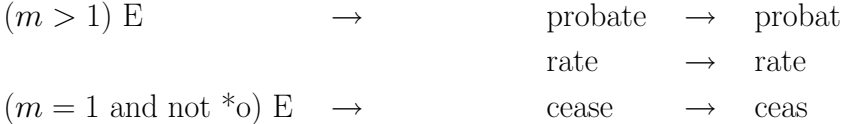

Schritt 5b

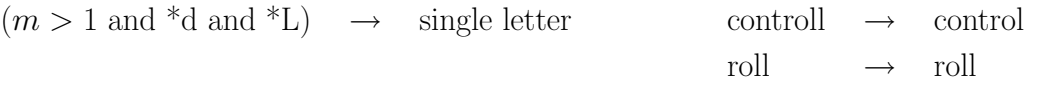

Der Algorithmus ist stark darauf ausgelegt, eine Endung nur dann zu entfernen, wenn der verbleibende Stamm noch lang genug ist.

Die Länge des Stammes wird dabei durch  $m$  abgeschätzt.

Hierfür gibt es keine linguistische Begründung.

Vielmehr haben empirische Untersuchungen ergeben, dass die Nutzung von m recht gut funktioniert.

So wird in den beiden folgenden Listen -ATE in Liste B entfernt, nicht jedoch in Liste A:

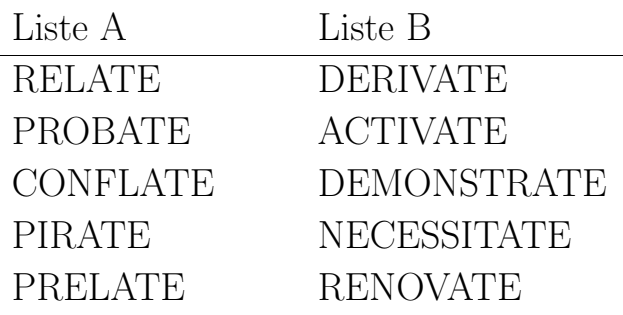

Die Tatsache, dass <u>nicht versucht</u> wird, **Vorsilben zu entfernen**, führt leider manchmal zu etwas inkonsistent erscheinenden Ergebnissen.

So verliert PRELATE seine Endung nicht. ARCHPRELATE wird aber zu ARCHPREL.

In der Praxis spielt dies aber keine wesentliche Rolle, weil die Anwesenheit der Vorsilbe irrtümliche Abbildungen auf den gleichen Stamm eher unwahrscheinlich macht.

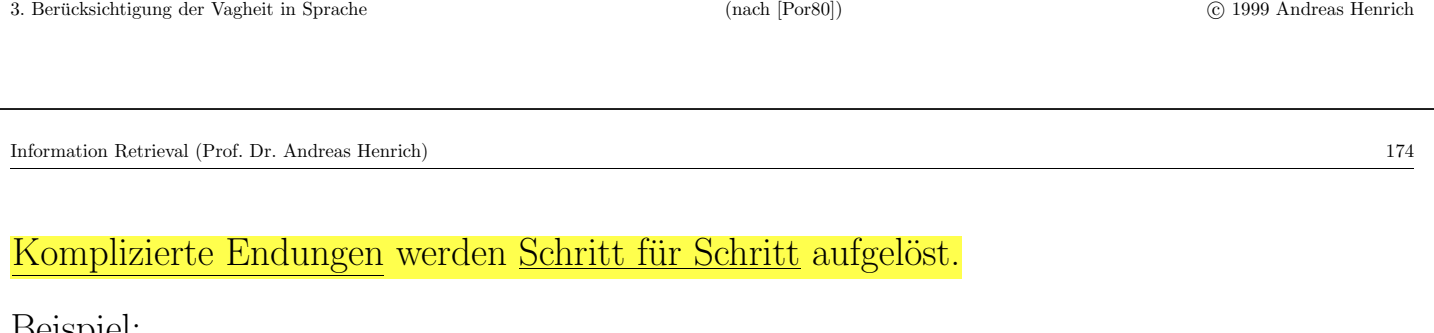

Beispiel:

GENERALIZATIONS  $\rightarrow$  GENERALIZATION (Schritt 1)  $\rightarrow$  GENERALIZE (Schritt 2)  $\rightarrow$  GENERAL (Schritt 3)  $\rightarrow$ GENER (Schritt 4).

OSCILLATORS  $\rightarrow$  OSCILLATOR (Schritt 1)  $\rightarrow$  OSCILLATE (Schritt 2)  $\rightarrow$  OSCILL (Schritt 4)  $\rightarrow$  OSCIL (Schritt 5).

In einem Vokabular von 10000 Worten wurde folgender Effekt erreicht:

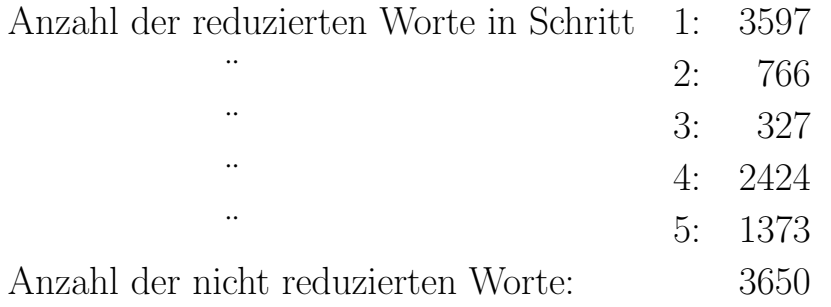

Es ergab sich insgesamt ein Vokabular aus 6370 verschiedenen Stämmen.

Porter [Por80] vergleicht seinen Algorithmus mit einem zuvor in Cambridge eingesetzten [Daw74] auf der Basis der Cranfield 200 Kollektion (CRAN):

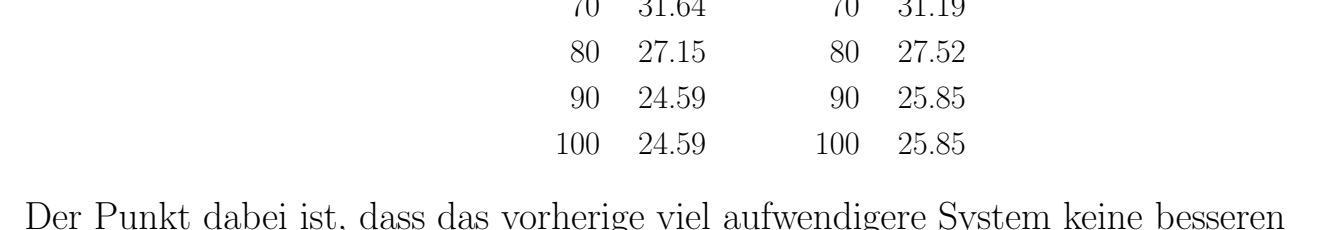

Der Punkt dabei ist, dass das vorherige viel aufwendigere System keine besseren Ergebnisse liefert.

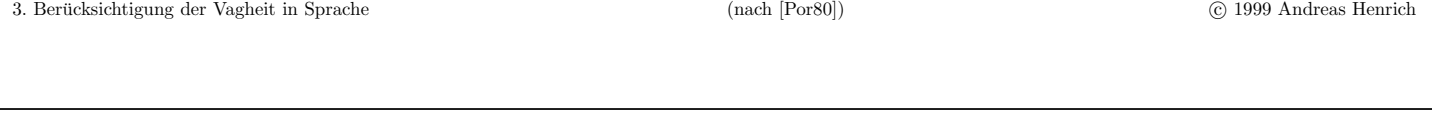

Information Retrieval (Prof. Dr. Andreas Henrich) 176

# **Eigenschaften regelbasierter Grund- und Stammformreduktion**

Man hat die Wahl:

• Man kann **sehr vorsichtig** vorgehen:

Man formuliert nur wenige sehr restriktive Regeln; Folgen:

- **–** es bleiben viele W¨orter ubrig ¨
- **–** z.B. beim Vektorraummodell hat man ein sehr umfangreiches Vokabular
- **–** der Recall wird im Allgemeinen eher schwach sein
- **–** die Precision wird dagegen eher hoch sein
- Man kann **sehr ambitioniert** vorgehen:

Man formuliert viele und zum Teil eher grobe Regeln; Folgen:

- es bleiben nur "wenige" Wörter übrig
- **–** z.B. beim Vektorraummodell hat man ein eher kleines Vokabular
- **–** der Recall wird im Allgemeinen recht hoch sein
- **–** die Precision wird dagegen eher schwach sein

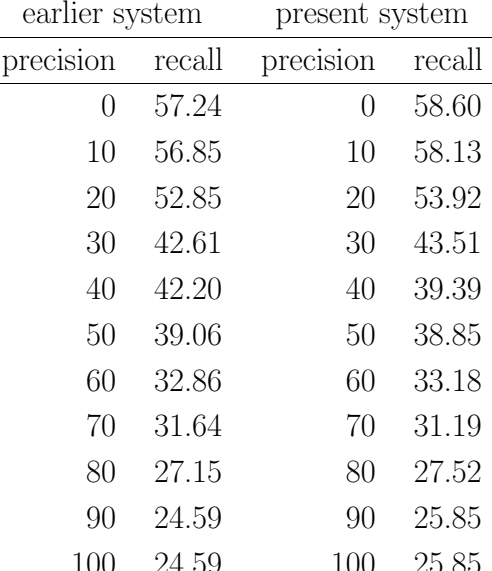

# 3.2.6 VERFAHREN, DIE AUF WÖRTERBÜCHERN BASIEREN

Regelbasierte Verfahren sind für stark flektierte Sprachen ungeeignet! Daher werden hier wörterbuchbasierte (lexikalische) Verfahren eingesetzt. Ein entsprechendes **Wörterbuch sollte enthalten**:

- Flexionsform  $\rightarrow$  Grundform
	- $-\textit{lief} \rightarrow \textit{laufen}$
	- $-$  Häuser  $\rightarrow$  Haus
- Derivationsform  $\rightarrow$  Grundform
	- **–** Lieblosigkeit → lieblos
	- **–** Berechnung → rechnen

#### Probleme:

- ständige **Pflege** erforderlich
- für eine konkrete Anwendung **Anpassung an Fachvokabular** nötig

3. Berucksichtigung der Vagheit in Sprache ¨ c 1999 Andreas Henrich

Information Retrieval (Prof. Dr. Andreas Henrich) 178

### 3.3 Mehrwortgruppenidentifikation

#### Das Problem im Deutschen:

- zusammengesetzte Begriffe
- Wenn wir "Bundeskanzlerwahl" suchen, wollen wir auch "die Wahl des<br>Bundeskanzlerg" suchen (Oden vielleicht auch nicht z. B. im Bestauer Bundeskanzlers" suchen. (Oder vielleicht auch nicht! z.B. im Restaurant: "die Wahl des Bundeskanzlers fiel auf Saumagen mit Kraut"!)
- Ein anderes Beispiel: "Straßenbahn" Hier wollen wir aber nicht finden "der Konkurrenzkampf zwischen Straße und Bahn $\frac{a}{a}$ ..."

Tendenz:

- Wenn wir nur nach dem zusammengesetzten Wort suchen: Precision steigt! Recall sinkt!
- Wenn wir alle zusammengesetzten Wörter so weit wie möglich zerlegen: Precision sinkt! Recall steigt!

Das Problem im Englischen:

- es gibt (fast) keine zusammengesetzten Wörter
- oft bekommen Begriffe aber erst gemeinsam eine bestimmte Bedeutung
- $\bullet$ Beispiele: "information retrieval" oder "artificial inteligence"
- Wenn das IR System nur die Begriffe einzeln kennt, kann die Precision nicht besonders gut werden!

Tendenz:

• Im Englischen braucht man einen Ansatz um compound terms oder phrases zu finden!

3. Berucksichtigung der Vagheit in Sprache ¨ c 1999 Andreas Henrich

Information Retrieval (Prof. Dr. Andreas Henrich) 180

# 3.3.1 EIN natural language processing ANSATZ  $|STR94|$

Das Problem ist im Englischen, dass man im IR versucht Texte durch die in Ihnen vorkommenden Begriffe zu charakterisieren.

 $Begriffe - oder wie man auch sagt Konzepte - werden dabei aber häufig nicht durch ein$ Wort, sondern durch eine Wortgruppe beschrieben.

Insbesondere sind die durch eine Wortgruppe beschriebenen Konzepte oft wesentlich "trennschärfer" als die nur durch ein Wort beschriebenen *Konzepte*.

So kann z.B. der Begriff joint venture bei der Suche im Wall Street Jounal (WSJ) sehr wichtig sein, während die Komponenten *joint* und venture recht unspezifisch sind.

So könnten *joint* und venture in einer großen Datenbank wegen ihrer großen Vorkommenshäufigkeit sogar zu Stoppwörtern erklärt werden.

Dadurch wird in großen Dokuementenkollektionen die Berücksichtigung von Mehrwortgruppen (phrasal terms) sehr wichtig.

Als Beispiel betrachten wir Topic 104 aus der TREC-Kollektion:

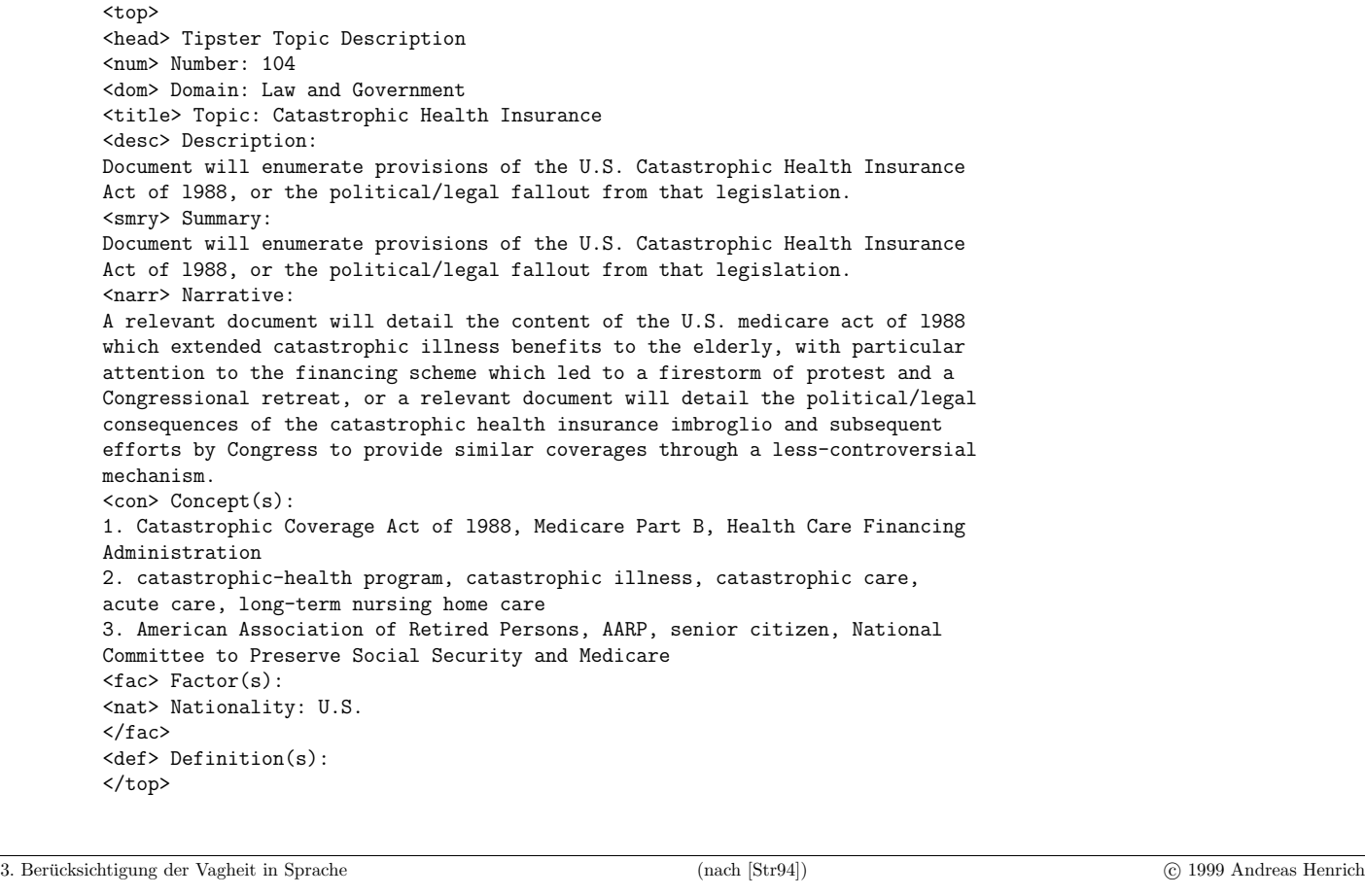

```
Information Retrieval (Prof. Dr. Andreas Henrich) 182
```
Betrachtung der relevanten Dokumente in den 100 am höchsten gerankten Dokumenten:

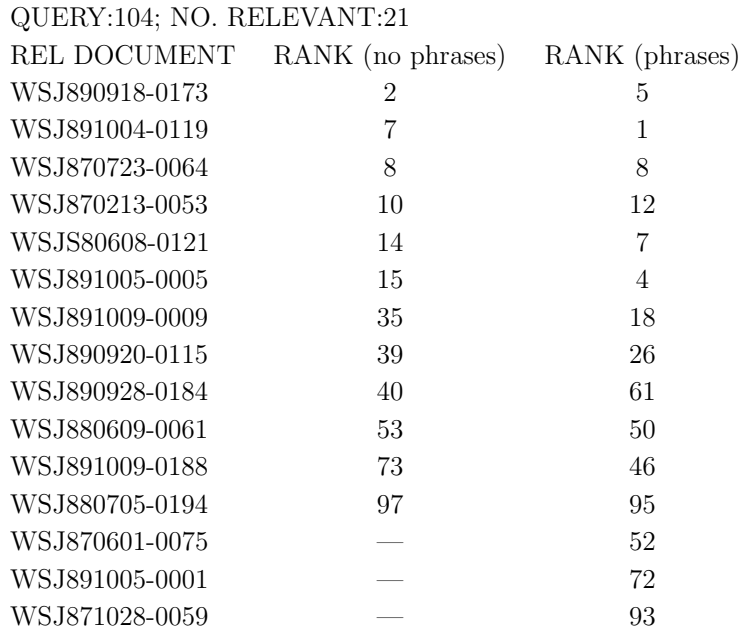

Mit Mehrwortgruppen werden z.B. catastrophic-health program, acute care, home  $care,$  and  $senior$   $citizen$  berücksichtigt.

Eine Anfrage, die sich nur auf die Felder <title>, <desc> und <narr>bezieht wird weniger effektiv sein, als eine, die <con> einbezieht.

Insbesondere, ohne die Mehrwortgruppen, denn der *narrative* Abschnitt enthält weit weniger spezifische Begriffe.

So zeigen Broglio und Croft [BC94] das die Nichtbeachtung des <con>-Abschnitts Anfragen sehr ineffizient macht.

(Die – zusätzliche – Berücksichtigung von  $\langle \text{narr} \rangle$  führt sogar zu einer Reduzierung der Precision um 30%.)

Die Betrachtung von Mehrwortgruppen kann diesen Effekt aber deutlich abmildern.

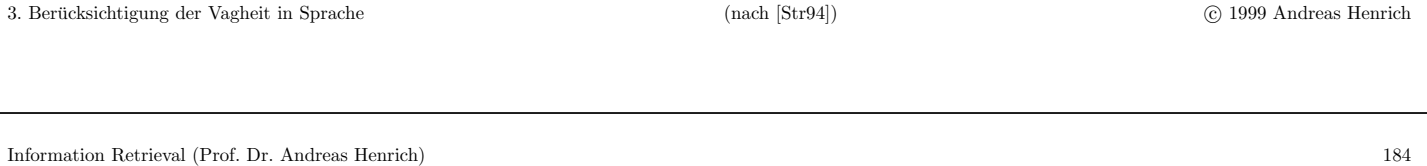

Zur Ermittlung von Mehrwortgruppen gibt es nun im Prinzip zwei Ansätze:

# • Die **Betrachtung des Wortabstandes**

Wenn die Wörter A und B eine bekannte Mehrwortgruppe bilden, und die Worte A und  $B$  in einem Text mit maximal  $n$  Worten dazwischen auftreten, dann interpretiert man dies als Auftreten der Mehrwortgruppe.

Durch die Berücksichtigung der Reihenfolge und von Satzgrenzen kann dieser Ansatz noch verfeinert werden.

Beispiel für Probleme:

college junior , junior college, junior in college

# • Die **Verwendung eines Parsers**, der die grammatikalische Satzstruktur ermittelt Der Parser versucht dabei einen gegebenen Satz auf eine der ihm bekannten möglichen Satzformen abzubilden.

Das Problem ist dabei, dass sich u.U. nicht alle Sätze an die Grammatik halten, und dass die möglichen Satzformen ausgesprochen komplex sind.

#### Möglicher Aufbau eines Systems

Der Ablauf in einem vollständig automatisierten System:

• Text  $\rightarrow$  NLP-Komponente  $\rightarrow$  Repräsentation  $\rightarrow$  "retrieval engine"

Die NLP-Komponente selbst arbeitet dabei nach folgendem Ablauf:

•  $TAGGER \rightarrow PARSER \rightarrow Begriffe/Konzepte$ 

Dieses Verfahren kann gleichermaßen auf Anfragen und Texte angewendet werden.

In dem Beispielsystem wird zunächst eine Folge von Programmen ausgeführt:

- ein Programm, das den einzelnen Sprachteilen  $erklärende Tags$  hinzufügt,
- ein lexikonbasiertes Stammformreduktionsverfahren,
- ein syntaktischer Parser.

Im Anschluss werden bestimmte Typen von Mehrwortgruppen aus dem aufgebauten Syntaxbaum extrahiert und zusätzlich zu den einzelnen Wörten als Begriffe betrachtet.

Schliesslich wird für einen Anfragetext noch eine Synonymerweiterung nachgeschaltet.

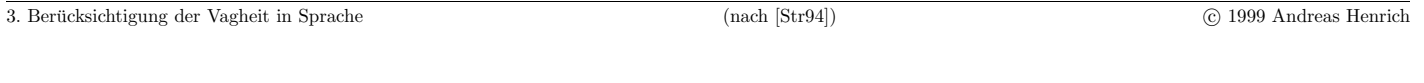

Information Retrieval (Prof. Dr. Andreas Henrich) 186

### Ein Beispiel für eine Ableitung eines Parsers [Cho99]

 $np = noun phrase = Hauptworthrase; v = Verb, vp = verb phrase; det = determiner;$  $final$ -punc = abschließendes Satzzeichen; proper-noun = Eigenname

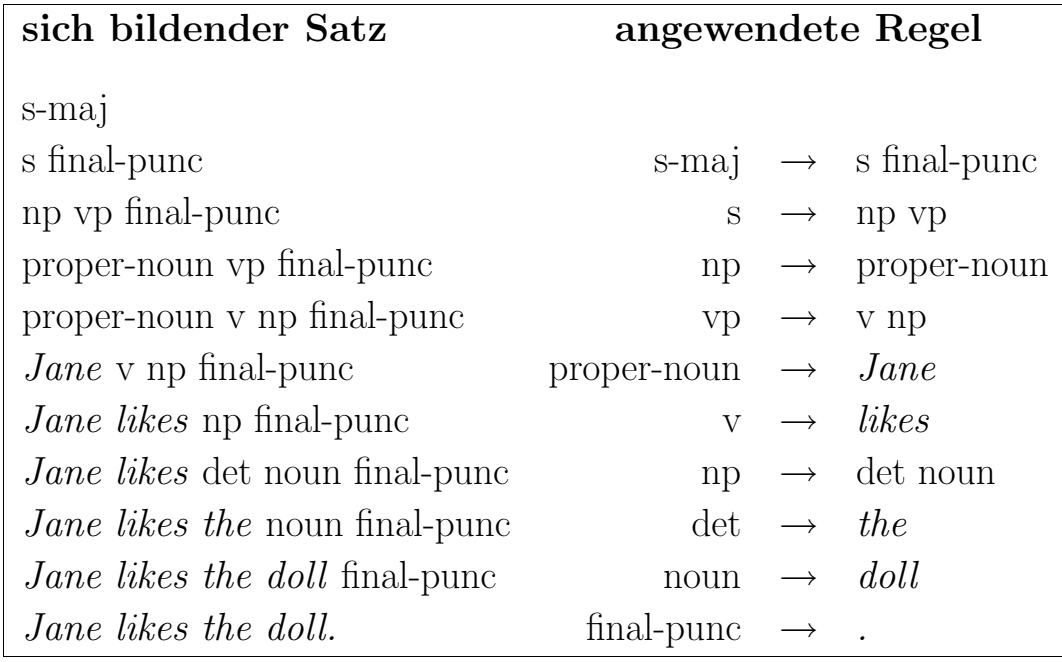

# **Probleme bei der Konstruktion eines Parsers fur nat ¨ urliche Sprache ¨**

- Im Idealfall benötigt man ein Wörterbuch, dass für jedes Wort seine möglichen Verwendungen auflistet. (z.B. die Online Version des Oxford Advanced Learner's Dictionary (OALD))
- natürliche Sprache ist sehr oft mehrdeutig hinsichtlich des möglichen Syntaxbaumes! Folge: der Parser findet einen Ableitungsbaum, aber nicht unbedingt den gemeinten!
- Um eine Sprache vollständig abzudecken, bräuchte man eine Unmenge an Regeln und Ausnahmen.

Folge: Ein Parser kann manche Sätze nicht "verstehen", muss danach aber wieder יי<br>" sauber ausetzen" können.

Der Parser sollte also **fehlertolerant** sein, weil

- **–** S¨atze in den Texten z.B. durch Tippfehler falsch aufgebaut sein k¨onnten
- **–** die Grammatik des Parsers unvollst¨andig sein wird.

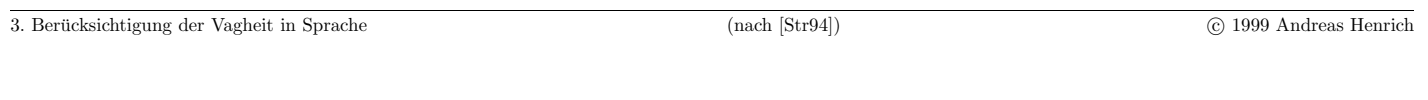

Information Retrieval (Prof. Dr. Andreas Henrich) 188

# **Beispiel fur einen Parser: der ¨ Tagged Text Parser (TTP) [Str94]**

Dieser Parser basiert auf über 400 Regeln.

Bei Versuchen mit ca. 130 Mio. Wörtern aus der TREC-Kolektion (Wall Street Journal) schaffte der Parser auf einer SparcStation10 ca. 80 Wörter pro Sekunde.

Um die Verarbeitung zu beschleunigen wird der Text vor der Verarbeitung durch den Parser "<mark>zunächst getagged</mark>".

Einige Beispiele für die Regeln zur Vergabe der Tags [Kow97]:

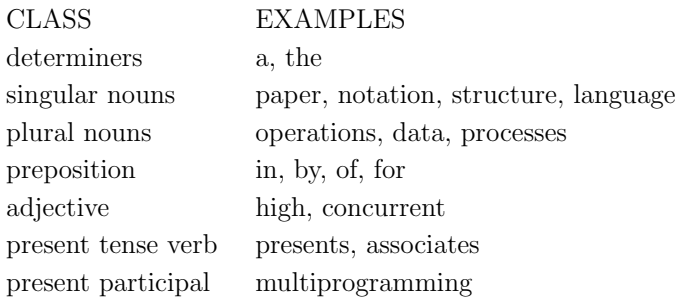

Anschließend wird eine Stammformreduktion durchgeführt.

Der <mark>Parser</mark> versucht nun hieraus sogenannte <mark>"Head-Modifier" Strukturen</mark> zu erzeugen.

Der "Head" ist dabei das zentrale Element des Paares.

Der "Modifier" ist ein Zusatz oder eine nähere Bestimmung des "Head".

Beispiel für die Arbeitsweise des TTP:

 $(dt = determiner; np = Eigenname; vbd = tensed plural verb, vbn = past participle.)$ 

#### INPUT SENTENCE

The former Soviet president has been a local hero ever since a Russian tank invaded Wisconsin.

#### TAGGED SENTENCE

The/dt former/jj Soviet/jj president/nn has/vbz been/vbn a/dt local/jj hero/nn ever/rb since/in a/dt Russian/ $\eta$ <sup>t</sup> tank/nn invaded/vbd Wisconsin/np ./per

#### TAGGED & STEMMED SENTENCE

the/dt former/jj soviet/jj president/nn have/vbz be/vbn a/dt local/jj hero/nn ever/rb since/in a/dt russian/jj tank/nn invade/vbd wisconsin/np ./per

3. Berücksichtigung der Vagheit in Sprache (nach [Str94]) (nach [Str94]) (3. Berücksichtigung der Vagheit in Sprache

Information Retrieval (Prof. Dr. Andreas Henrich) 190

#### PARSED SENTENCE

#### [assert

[[perf [HAVE]] [[verb [BE]] [subject [np [n PRESIDENT] [t pos THE] [adj [FORMER]] [adj [SOVIET]]]] [object [np [n HERO] [t pos A] [adj [LOCAL]]]] [adv EVER] [sub ord [SINCE [[verb [INVADE]] [subject [np [n TANK] [t pos A] [adj [RUSSIAN]]]]

[object [np [name [WISCONSIN]]]]]]]]]]

#### EXTRACTED TERMS & WEIGHTS

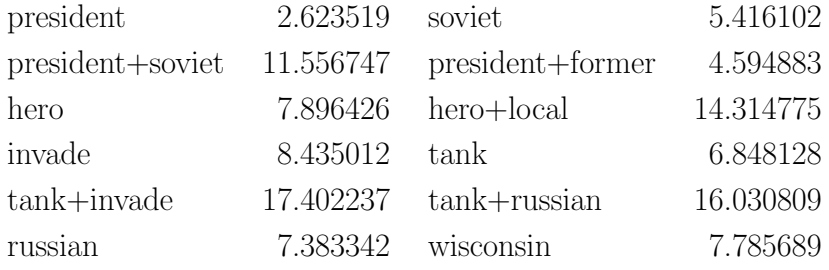

- $BE$  ist hier das zentrale Prädikat, das durch HAVE näher bestimmt wird und 2 Argumente hat, ein Subjekt und ein Objekt, sowie 2 Attribute, ein Adverb und eine Subordination.
- INVADE ist ein Prädikat in der Subordination mit 2 Argumenten (Subjekt und Objekt).
- Das Subjekt zu BE ist ein zusammengesetztes Hauptwort mit PRESIDENT als Hauptbestandteil und zwei näheren Bestimmungen (FORMER und SOVIET).

Aus dieser Struktur können nun "Head-Modifier"-Paareabgeleitet werden, die Kandidaten für Mehrwortgruppen sind.

Im Allgemeinen werden folgende Typen von Paaren betrachtet:

- 1. ein Kopf-Substantiv einer Substantivphrase und sein linkes Adjektiv oder seine linke Substantivbeifügung,
- 2. ein Kopf-Substantiv und der Kopf seiner rechten Beifügung,
- 3. das zentrale Verb eines Halbsatzes und der Kopf seiner Objektphrase, und
- 4. der Kopf der Subjektphrase und das zentrale Verb.

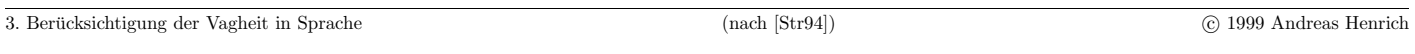

Information Retrieval (Prof. Dr. Andreas Henrich) 192

Mit den obigen 4 Fällen erkennen wir den Begriff retrieve+information aus den folgenden Fragmenten:

information retrieval system, retrieval of information from databases, und information that can be retrieved by a user-controlled interactive search process.

Ein Problem hierbei ist die Mehrdeutigkeit der Sprache:

- Bei der Auswahl der Mehrwortgruppen wird auch die statistische Verteilung der verbundenen Begriffe betrachtet, um zu entscheiden, ob die Verbindung eines Hauptworts mit einem Adjektiv sowohl syntaktisch korrekt als auch semantisch relevant ist.
- So können wir z.B. *language+natural* und *processing+language* aus *natural* language processing ableiten.
- Aber wir sollten nicht  $case+trading$  aus *insider trading case* ableiten.
- Auf der anderen Seite sollten wir wieder trading+insider aus insider trading sanctions act oder insider trading activity ableiten.

# **Die Bestimmung der Wichtigkeit von Mehrwortgruppen**

Die klassische tf.idf Formel hat laut Strzalkowski einige Probleme  $(tf = term frequency; idf = inverse document frequency):$ 

$$
w_{dk} = \frac{tf_{dk} \cdot \log \frac{N}{n_k}}{\sqrt{\sum_{i=1}^{t} (tf_{di} \cdot \log \frac{N}{n_i})^2}}
$$

- Die Formel gewichtet relativ allgemeine Terme zu stark, denn nur solche werden sehr oft innerhalb eines Dokumentes vorkommen.
- Begriffe, die aufgrund ihrer Spezifität recht selten innerhalb eines Dokumentes vorkommen, werden nicht stark genug berucksichtigt. ¨
- Das Problem der Abhängigkeiten zwischen Begriffen, das bei der Betrachtung von Mehrwortgruppen verstärkt auftritt, wird nicht berücksichtigt. So sind z.B. *launch+satellite* und *satellite* nicht unabhängig voneinander.

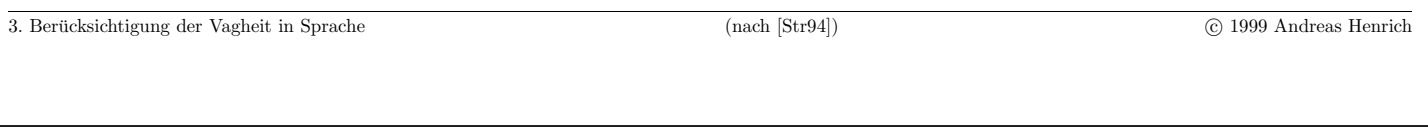

Information Retrieval (Prof. Dr. Andreas Henrich) 194

Zunächst werden für jedes Paar aus Anfrage und Dokument die N Terme mit den höchsten *idf*-Werten, die in der Anfrage und im Dokument vorkommen, stärker gewichtet. Ferner werden die  $tf$ -Werte logarithmiert und mit einer Konstanten multipliziert.

Es ergibt sich folgende Formel:

$$
weight(T_i) = (C_1 \cdot \log(tf) + C_2 \cdot \alpha(N, i)) \cdot idf
$$

 $\alpha(N,i)$  ist dabei

- $\bullet$  1, wenn der Term zu den N in Anfrage und Dokument vorkommenden Termen mit den höchsten *idf*-Werten gehört und
- $\bullet$  0 sonst.

#### Vergleichsmessungen

Erklärung:

Die Tabellenwerte beziehen sich auf 50 ad-hoc-Anfragen gegen die WSJ-Kollektion, wobei jeweils die 1000 "besten" Dokumente ermittelt wurden.

- txt1 einfache Begriffe aus den Feldern <narr> und <desc>
- $\bullet$  txt2 <narr> und <desc> Felder, wobei Terme mit geringen Gewichten nicht betrachtet wurden
- $txt2+nlp$   $\leq$   $r$   $\leq$   $v$   $\leq$   $v$  einschließlich Mehrwortgruppen mit der neuen Gewichtungsformel
- con <desc> und <con> Felder; Terme mit geringen Gewichten nicht betrachtet; keine Mehrwortgruppen betrachtet
- con+nlp <desc> und <con> Felder und Betrachtung von Mehrwortgruppen plus neue Formel

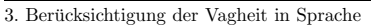

Information Retrieval (Prof. Dr. Andreas Henrich) 196

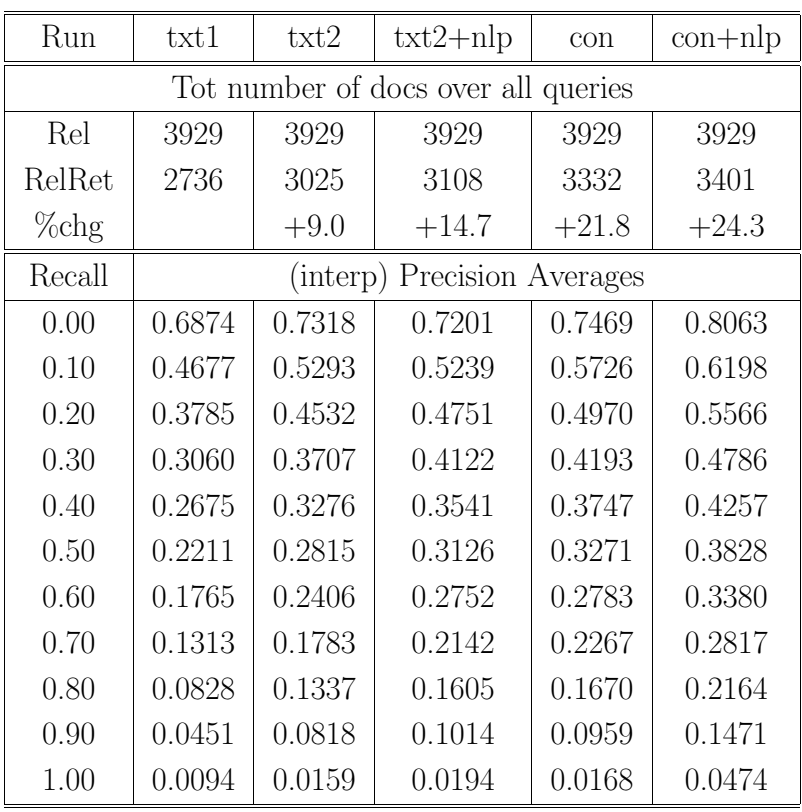

3. Berucksichtigung der Vagheit in Sprache (nach [Str94]) ¨ c 1999 Andreas Henrich

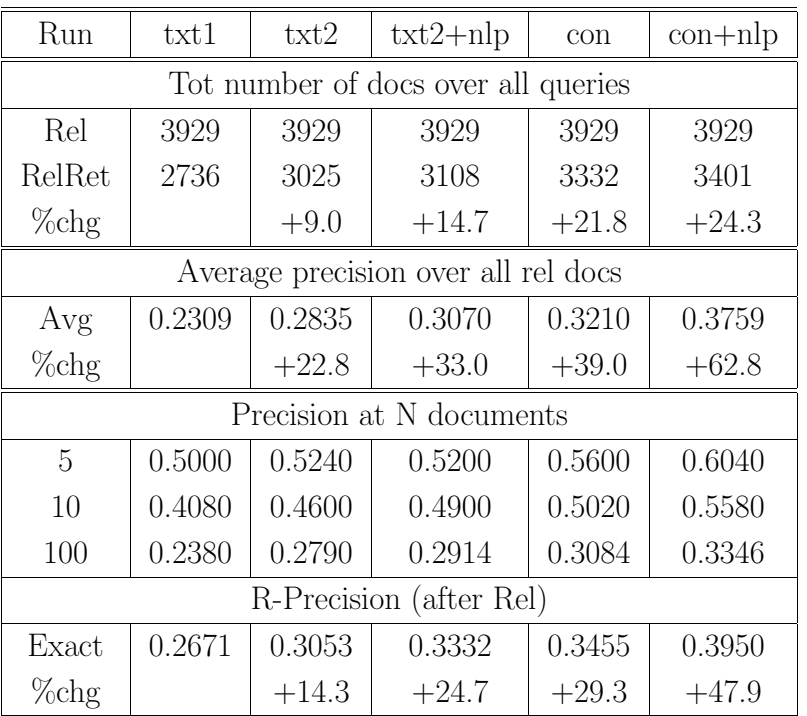

Information Retrieval (Prof. Dr. Andreas Henrich) 198

## 3.3.2 MEHRWORTGRUPPEN-IDENTIFIKATION IM DARMSTÄDTER Indexierungsansatz

Ein einfaches, robustes Verfahren zur Identifikation von Mehrwortgruppen ist im Rahmen der Arbeiten zum Darmstädter Indexierungsansatz [Lustig 86] entwickelt worden.

Dabei ist ein **Mehrwortgruppen-W¨orterbuch** vorhanden, das **automatisch erstellt** wurde.

Bei der Analyse eines Textes wird beim Auftreten einer Komponente einer Mehrwortgruppe zunächst geprüft, ob die restlichen Komponenten ebenfalls **innerhalb eines vorgegebenen Maximalabstandes** im Text auftreten.

3. Berücksichtigung der Vagheit in Sprache (nach [Str94]) (nach [Str94]) (3. Berücksichtigung der Vagheit in Sprache

In dem folgenden Text werden unter anderem die untenstehenden Mehrwortgruppen identifiziert.

Die zu diesen Mehrwortgruppen gehörenden Komponenten sind im Text fettgedruckt:

#### **Current-voltage spectra of metal/oxide/SnTe diodes. Pt. 1**

In metal/oxide/SnTe **tunnel junctions** (where the oxide is  $Al_2O_3$  or  $SiO_2$  and the metal is lead or  ${\bf aluminum}$  on  $\text{BaF}_2$  or  $\text{NaCl}$  substrates the tunnel current  $I(U)$  and its derivatives  $I'(U)$  and  $I''(U)$  were **measured** at 4.2 K. Additionally the Hall **coefficient** and **electrical conductivity** of the monocrystalline SnTe **films** were determined at the same temperature. The pronounced oscillations in  $I''$ suggest the existence of a quantum size effect in the very thin SnTe films in several cases, although this is complicated by various other processes. The most important features of the different types are discussed briefly.

- TUNNEL JUNCTION
- TUNNEL CURRENT
- ELECTRICAL CONDUCTIVITY
- ALUMINIUM SUBSTRATES
- MEASURE ELECTRICAL
- FILM COEFFICIENT

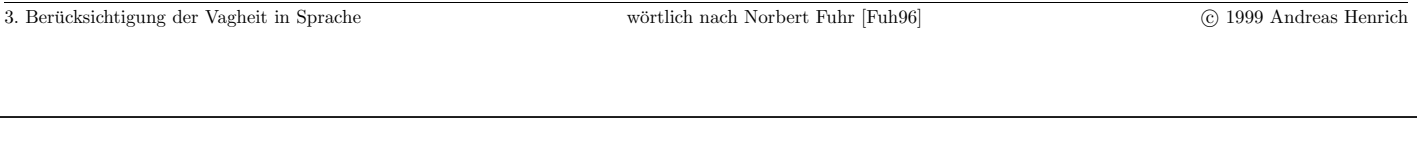

Information Retrieval (Prof. Dr. Andreas Henrich) 200

Wenn eine Mehrwortgruppe auf diese Art identifiziert wurde, dann werden die Werte folgender formaler Kriterien zur Beschreibung der Form des Vorkommens der Mehrwortgruppe verwendet:

- 1. Abstand zwischen den Komponenten (wobei bei der Bestimmung des Wortabstandes alle Wörter, nur Stoppwörter oder nur relevante Wörter gezählt werden können)
- 2. Reihenfolge der Komponenten (stimmt die Reihenfolge im Text mit der im Wörterbuch überein?)
- 3. Sind alle Komponenten im gleichen Satz?
- 4. Für jede Komponente: Besteht Grundformgleichheit mit dem Wörterbucheintrag, oder nur Gleichheit in der Stammform?

Entsprechend den Werten dieser Kriterien kann man nun Klassen von Vorkommensformen bilden.

Durch den Vergleich mit einer (intellektuell erstellten) korrekten Identifikation von Mehrwortgruppen kann man dann für jede Klasse die Wahrscheinlichkeit bestimmen, dass eine so identifizierte Mehrwortgruppe auch syntaktisch korrekt ist.

(im obigen Beispiel sind die ersten drei Mehrwortgruppen syntaktisch korrekt, die ubrigen drei aber syntaktisch falsch. ¨

Allerdings ist MEASURE ELECTRICAL zwar syntaktisch falsch, aber semantisch korrekt, so dass bezogen auf das Retrieval kein eigentlicher Fehler vorliegt.)

Es ist offensichtlich, dass dieses einfache Verfahren

<mark>für keine der betrachteten Klassen vollkommen korrekt</mark> ist.

Gleiches gilt aber für alle Arten von computerlinguistischen Verfahren.

Daher muss man versuchen, die hieraus resultierende Unsicherheit beim Retrieval entsprechend zu berücksichtigen.

Bei dem hier betrachteten Verfahren kann man die oben bestimmten Klassen-Wahrscheinlichkeiten jeweils den so identifizierten Mehrwortgruppen zuordnen.

Diese Werte können dann als Gewichtungen der Mehrwortgruppe bezüglich des Textes betrachtet werden und entsprechend in das Retrievalverfahren eingehen.

Experimentelle Untersuchungen haben ergeben, dass von den o.g. Merkmalen nur das erste und das vierte die Identifikationssicherheit signifikant beeinflussen, während die anderen Kriterien keinen nennenswerten Einfluss haben.

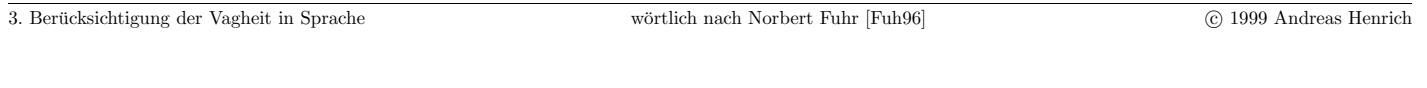

Information Retrieval (Prof. Dr. Andreas Henrich) 202

# **Ein Nachsatz zur Begriffswelt:**

**Präkombination:** In der Indexierungssprache angelegte Begriffsverknüpfungen (Komposita oder Mehrwortausdrücke)

[d.h. Komposita dürfen in den Dokumenten nicht in anderen Formen vorkommen!] Beispiele für Deskriptoren: Halswirbelfraktur, Europäischer Binnenmarkt

- **Präkoordination:** Verknüpfungen die **im Zuge der Indexierung** hergestellt werden. Deskriptoren: Halswirbel, Europa, Binnenmarkt, Fraktur Indexierung: Halswirbel / Fraktur; Europa / Binnenmarkt
- **Postkoordination:** Verknüpfungen während der Suche mittels Boole'scher oder sonstiger Operatoren.

Beispiele: Europa UND Binnenmarkt; (Binnenmarkt ODER W¨ahrungsunion) UND Europa

# 3.4 Terminologische Kontrolle

Um die Mehrdeutigkeit der Sprache in den Griff zu bekommen, versucht man eine  $"$ eindeutige" Begriffsverwendung zu erzwingen.

Die Idee kommt aus der manuellen Indexierung:

Indexierung / Indexieren als zweistufiger Prozess

- 1. das Erkennen der (wiederauffindbar zu machenden) Essenz eines Textes
- 2. das Wiedergeben dieser Essenz in einer ausreichend gut voraussehbaren und ausreichend wiedergabetreuen Form

Dazu verwendet man eine *künstliche Sprache* in der die verwendeten Bezeichnungen eindeutig auf einen definierten Begriff bezogen und Begriffe nur durch eine Bezeichnung repräsentiert sind.

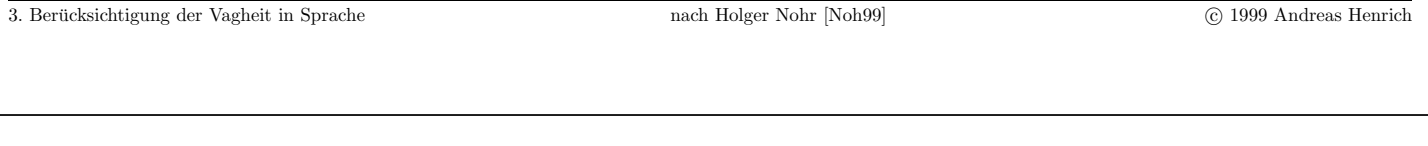

Information Retrieval (Prof. Dr. Andreas Henrich) 204

# **Indexierungssprache**

- $\bullet$  Künstliche Sprache, mit deren Hilfe der Teil 2 des Indexierungsprozesses ausgeführt wird.
- Diese Sprachen sind geregelt, d.h. sie unterliegen einer terminologischen Kontrolle.
- Elemente einer Indexierungssprache werden Deskriptoren genannt.

#### Terminologiekontrolle:

Alle Regeln und Aktivitäten, welche einen Deskriptor eindeutig definieren und Mehrdeutigkeiten und Unklarheiten ausschalten (Synonyme, Homonyme, Polyseme, usw.).

## Synonymkontrolle

Bei der Synonymkontrolle werden Bezeichnungen zu Äquivalenzklassen zusammengefasst.

Man kann folgende Arten von Synonymie unterscheiden:

- Schreibweisenvarianten  $Friseur - Frisör; UN - UNO - Vereinte Nationen$
- unterschiedliche Konnotationen, Sprachstile, Verbreitung Telefon – Fernsprecher; Pferd – Gaul; Myopie – Kurzsichtigkeit
- Quasi-Synonyme  $Schauspiel - Theaterstück; Rundfunk - Hörfunk$

Eine anderes Beispiel:

- Synonyme: Roß, Gaul, Mähre, Klepper,  $\dots$
- Deskriptor (Vorzugsbenennung): Pferd
- Begriff: Pferd

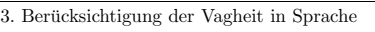

Information Retrieval (Prof. Dr. Andreas Henrich) 206

Im Thesaurus werden darüber hinaus Begriffe mit geringen oder irrelevanten Bedeutungsdifferenzen zu Aquivalenzklassen zusammengefasst:

- $\bullet$  unterschiedliche Spezifität Sprachwissenschaft – Linguistik
- Antonyme Härte – Weichheit
- zu spezieller Unterbegriff Weizen – Winterweizen
- Gleichsetzung von Verb und Substantiv / Tätigkeit und Ergebnis Wohnen – Wohnung.

Die Entscheidung, ob zwei Begriffe als Quasisynonyme zu behandeln sind, hängt dabei immer von der jeweiligen Anwendung ab.

nach Norbert Fuhr [Fuh96]  $\hfill \textcircled{1999}$  Andreas Henrich

# Polysemkontrolle

Bei der Polysemkontrolle werden mehrdeutige Bezeichnungen auf mehrere Aquivalenzklassen aufgeteilt. ¨

Man kann hierbei noch unterscheiden zwischen

- Homographen (Beispiel: Tenor)
	- **–** Tenor = Haltung; Inhalt, Sinn, Wortlaut
	- **–** Tenor = hohe M¨annerstimme; Tenors¨anger
- eigentlichen Polysemen
	- **–** Bank = Sitzgelegenheit
	- **–** Bank = Kreditanstalt

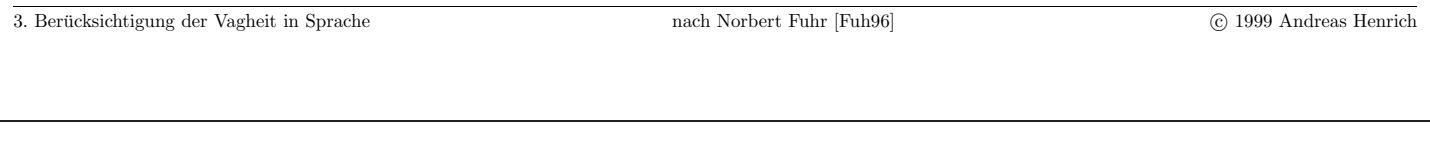

Information Retrieval (Prof. Dr. Andreas Henrich) 208

Zur terminologischen Kontrolle wird dabei i.a. ein Thesaurus verwendet:

" Ein Thesaurus ist eine natürlich-sprachlich basierte Dokumentationssprache, die die umkehrbar eindeutige Zuordnung von Begriffen und Bezeichnungen der natürlichen Sprache anstrebt, indem sie vollständige Vokabularkontrolle und terminologische Kontrolle ausübt und die Begriffe sowie Relationen zwischen ihnen durch Darstellung von Relationen zwischen den Bezeichnungen und gegebenenfalls zusätzliche Hilfsmittel darstellt." (DGD-KTS 1975)

Wichtig ist in diesem Zusammenhang der Begriff des *Deskriptors*:

- Calvin Mooers führte 1956 das Konzept des Deskriptors ein.
- Ein Deskriptor wurde nicht einfach als Wort aufgefaßt, sondern als Repräsentant eines Begriffs.
- Die Bedeutung wird durch Definition festgelegt und hat nur Gültigkeit innerhalb eines Systems.

# **Thesaurusrelationen** (nach DIN 1643-1)

Es werden drei Grundtypen von Relationen unterschieden:

- 1. Äquivalenzrelationen
- 2. Hierarchierelationen
	- (a) Abstraktionsrelation (generische Relation)
	- (b) Bestandsrelation (partitive Relation)
- 3. Assoziationsrelationen

## Darstellung von Relationen

wenn Abstraktions- und Bestandsrelationen nicht unterschieden werden:

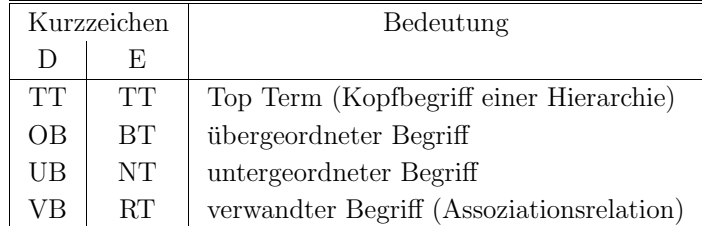

3. Berucksichtigung der Vagheit in Sprache nach Holger Nohr [Noh99] ¨ c 1999 Andreas Henrich

Information Retrieval (Prof. Dr. Andreas Henrich) 210

wenn Abstraktions- und Bestandsrelationen unterschieden werden:

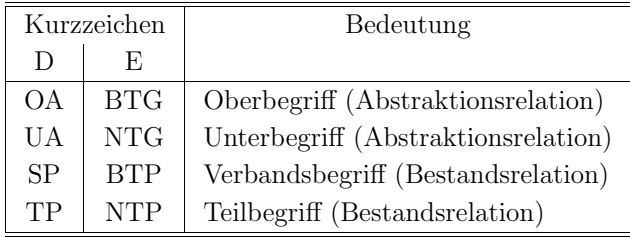

 $(B = broader, N = narrower, T = term, G = generalization, P = partitionation)$ 

# **Terminologiekontrolle:**

Begriffszerlegung: Morphologische Zerlegung

Sprachliche Zerlegung in Wortbildungselemente (Morpheme)

- $\bullet$  Abfallbeseitigung  $=$  Abfall UND Beseitigung
- $\bullet$  Krankenhausbibliothek = Krankenhaus UND Bibliothek

# Probleme:

- Eisenbahn  $=$  Eisen UND Bahn  $(?)$
- Handschuh  $= ?$

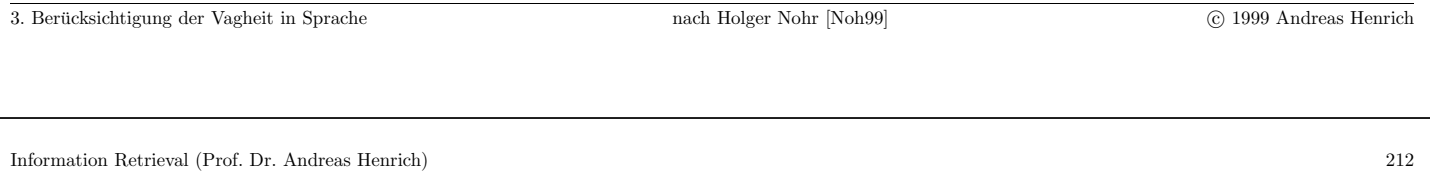

# **Terminologiekontrolle:**

Begriffszerlegung: Semantische Zerlegung

Zerlegung in begriffliche Einheiten, die in Kombination den Ausgangsbegriff reproduzieren

- $\bullet$  Eisenbahn = Schienenverkehr UND Überlandverkehr
- $\bullet$  Handschuh = Hand UND Bekleidung

# Beispiel für einen Thesaurus: *Global Legal Information Network*

Children

Broader Term >Persons >>Civil code Related Term Abortion Adoption Celiac Disease Civil code Educational law Guardian & ward Juvenile courts Juvenile delinquency Kidnapping Midwives Parent & child Parentage Support Women Youth Aprv Stat Date 28-Jul-9

## (http://lcweb2.loc.gov/glin/indxhlp.html)

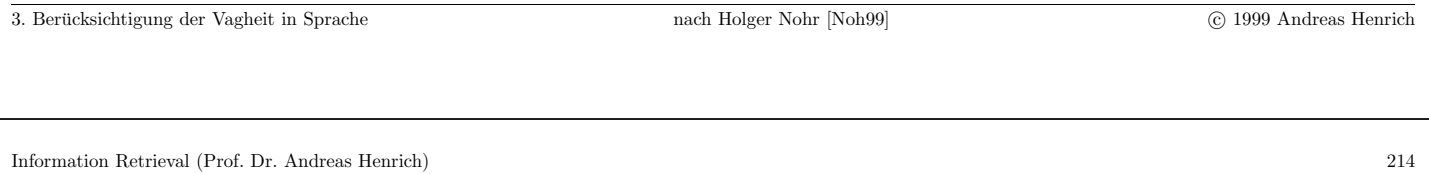

Wirtschaftsthesaurus (http://www.ub.uni-koeln.de/ub/Abteilungen/praktika/thesau/thesauru.htm)

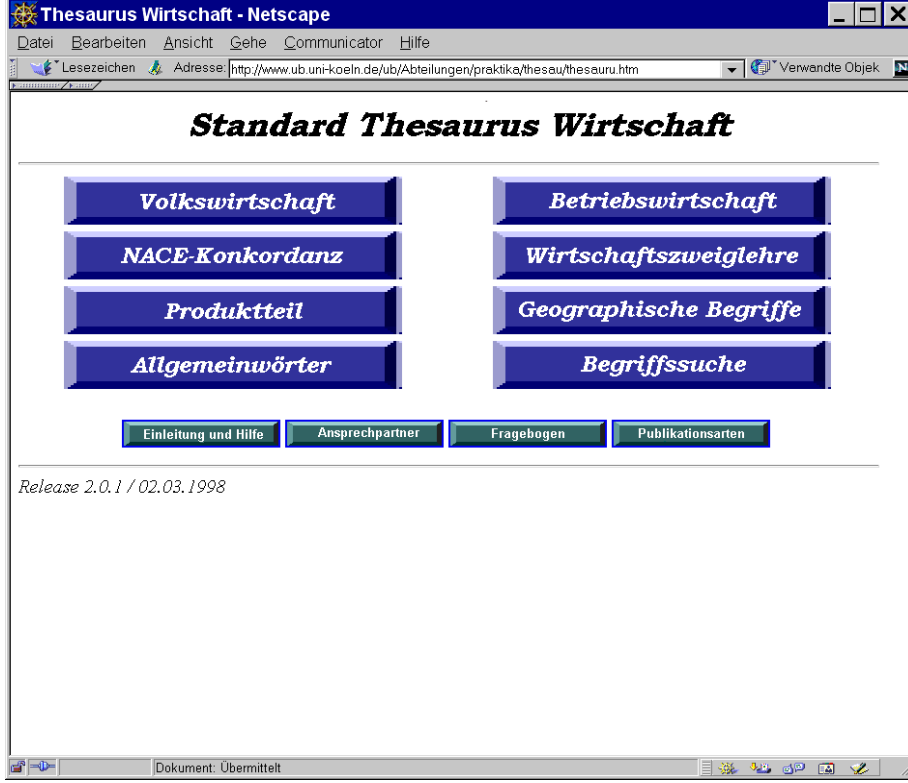

3. Berucksichtigung der Vagheit in Sprache nach Holger Nohr [Noh99] ¨ c 1999 Andreas Henrich

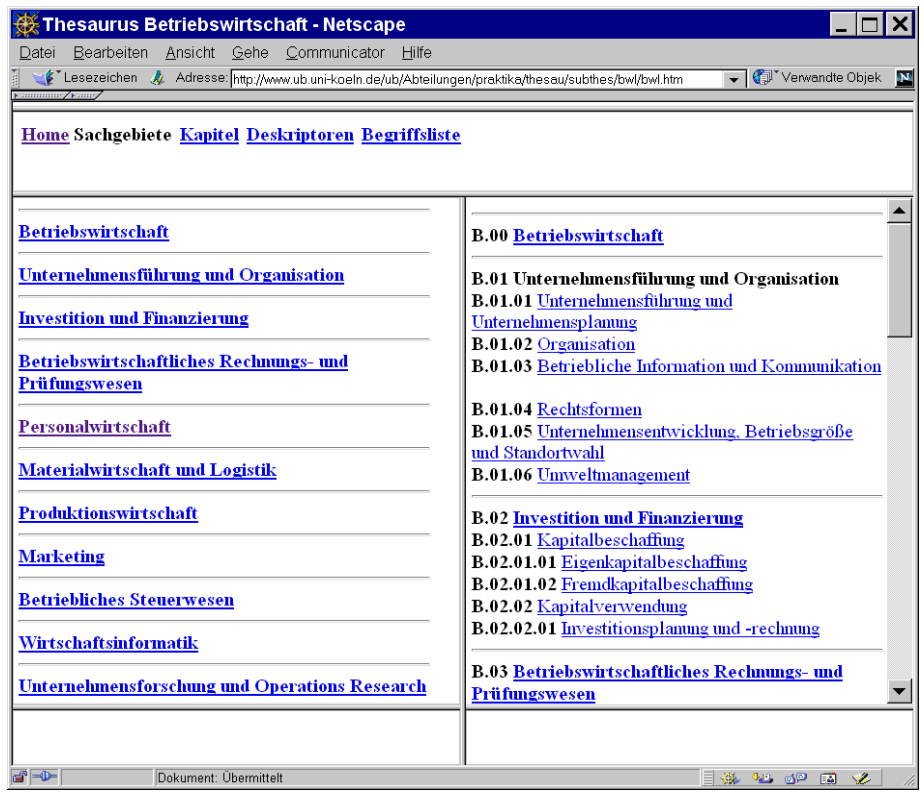

 $\,$  3. Berücksichtigung der Vagheit in Sprache nach Holger Nohr [Noh99]  $\,$   $\,$   $\,$  C) 1999 Andreas Henrich  $\,$ 

Information Retrieval (Prof. Dr. Andreas Henrich) 216

Auswahl von B.01.04 Rechtsformen im rechten Teilfenster:

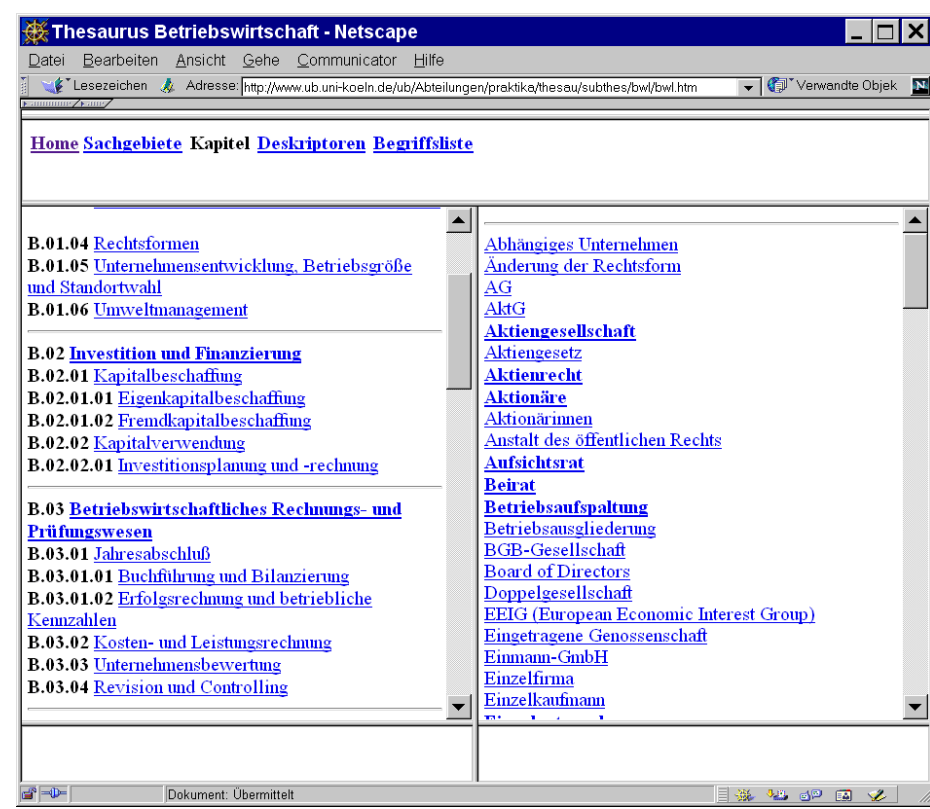
Auswahl von Board of Directors im rechten Teilfenster:

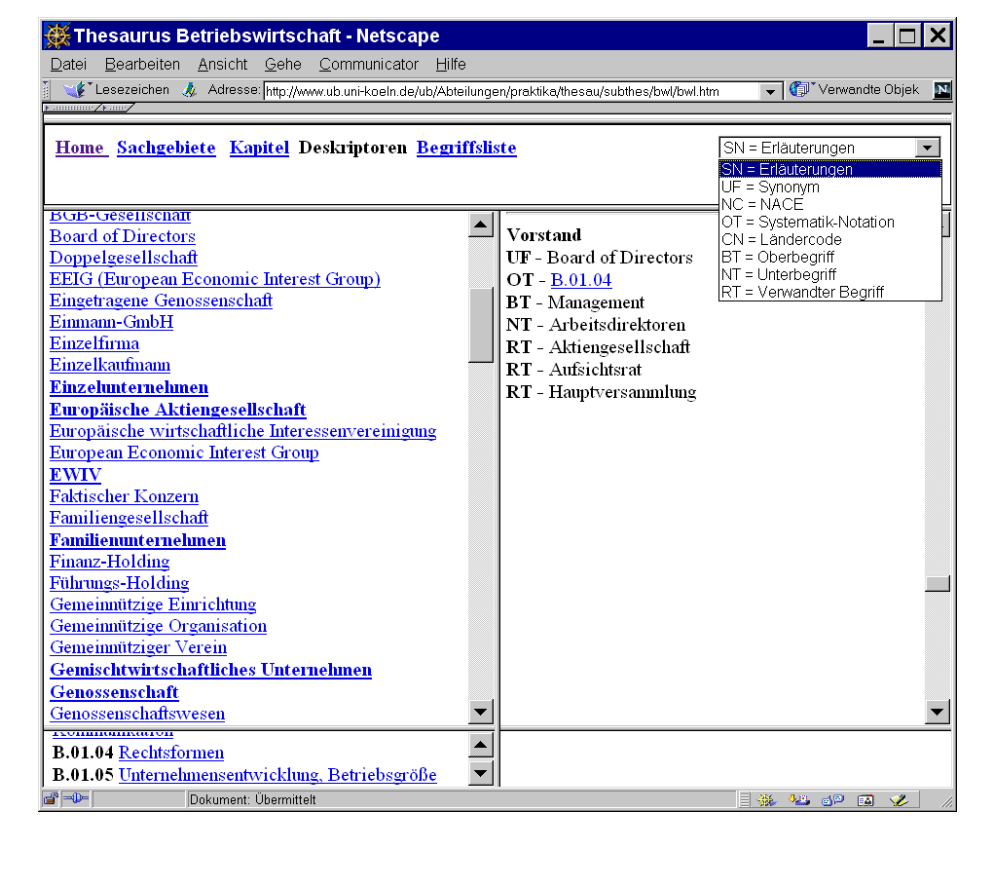

```
3. Berucksichtigung der Vagheit in Sprache nach Holger Nohr [Noh99] ¨ c 1999 Andreas Henrich
```
Information Retrieval (Prof. Dr. Andreas Henrich) 218

## $D$ atenformat für Thesauruseinträge

- Deskriptor
- $\bullet$  Übersetzter Begriff
- Nicht-Deskriptor
- Formel
- Oberbegriff
- Unterbegriff
- Benutze in Kombination
- Benutze Kombination
- Verwandter Begriff
- Definition (Scope Note)
- Verwendungshinweis
- Quelle
- Notation
- $\bullet$  Einführungsdatum
- $\bullet$  Häufigkeit der Indexierung
- $\bullet$  Häufigkeit der Recheche
- Kommentar

## **Kapitel 4**

# **Klassifikationen**

Warum behandeln wir Klassifikationen?

- Klassifikationen verdeutlichen einige Grundprobleme des Information Retrieval.
- Klassifikationsschemata sind <mark>in vielen Bereichen notwendig</mark> (z.B. wenn Bücher physisch angeordnet werden müssen).
- Klassifikationsschemata sind häufig eine sinnvolle Ergänzung zu anderen IR-Systemen.

219

Information Retrieval (Prof. Dr. Andreas Henrich) 220

### **Ziel von Klassifikationen**

Ordnung durch Klassenbildung i. Allg. unter Verwendung einer systematischen Notation.

Beispiele aus anderen Bereichen (nach [Mei97]):

- Stoffgruppen in der Chemie
- Taxonomien in der Biologie
- Stoffgliederungen in Enzyklopädien

In Bibliotheken ist eine systematische Klassifikation als Aufstellungssystematik zur Kennzeichnung der Bücher von Vorteil.

Beispiel: Patentklassifikation (IPC)

Recherche nach Internationaler Patentklassifikation (IPC)

Die Internationale Patentklassifikation (IPC) ist ein hierarchisches System mit folgendem Aufbau:

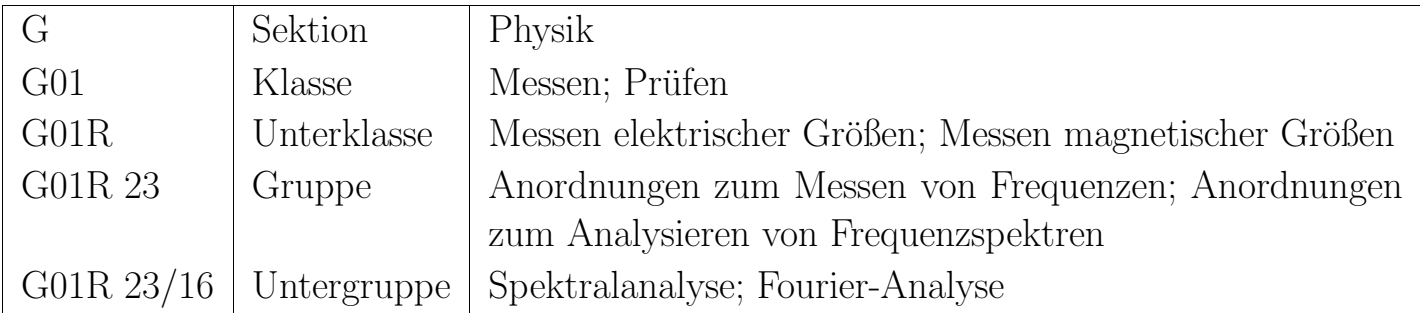

Die IPC unterliegt im Abstand von <mark>fünf Jahren</mark> einer <mark>Revision</mark>.

Bereits vorhandene Dokumente werden nicht umklassifiziert, so daß Veränderungen aufgrund einer zwischenzeitlichen Revision bei der Recherche berucksichtigt werden ¨ müssen.

(Nachschlagen in einer Konkordanz und in älteren Ausgaben der IPC.)

4. Klassifikationen c 1999 Andreas Henrich

Information Retrieval (Prof. Dr. Andreas Henrich) 222

#### Die IPC wird erschlossen durch

- ein neunbändiges Handbuch (ein Band je Sektion und ein Einführungsband),
- $\bullet$  ein Schlagwörterverzeichnis und
- eine CD-ROM-Datenbank.

#### Patentschriften erhalten

- eine Hauptnotation, die die Erfindung in ihrem Kern kennzeichnet, und
- ggf. weitere Nebennotationen, die weitere Aspekte bezeichnen.

Dementsprechend wird in Patentdatenbanken unterschieden nach Haupt-IPC (Main IPC, Feld ICM) und Neben-IPC (Secondary IPC, Feld ICS).

Die Eintragungen aus ICM und ICS sind - für die Recherche und für die Anzeige gemeinsam im Feld IC verfügbar.

Probleme von Klassifikationen:

- insbesondere wissenschaftliche Dokumente behandeln oft *innovative Gebiete*
- $\Rightarrow$  Gebiete sind u.U. in der Klassifikation nicht berücksichtigt
- wissenschaftliche Arbeiten behandeln gerne "interdisziplinäre" Themen Beispiel: Titel "Datenbanken und Information Retrieval – zwei getrennte Welten?"
- $\Rightarrow$  Eine eindeutige Zuordnung ist nicht möglich
- Zusammenfassend:
	- **–** Klassifikationen sind von Natur aus ein-dimensional
	- **–** Klassifikationen mussen fortentwickelt werden ¨

Information Retrieval (Prof. Dr. Andreas Henrich) 224

### **Ein weiteres Beispiel: die Dezimalklassifikation (DK)**

Um die Systematik zu vereinheitlichen, hat der amerikanische Bibliothekar **Melvil Dewey** (1851-1931) 1876 die Dezimalklassifikation geschaffen.

Die DK kennzeichnet jede Grundwissenschaft mit einer Zahl von 0-9 (Bsp.: 0:Allgemeines, 1:Philosophie, Psychologie, 2:Religion, Theologie usw.)

Diese Zahl kann durch Hinzufügen der Zahlen 0, 1, 2, 3, ..., 9 in 10 Untergruppen gegliedert werden.

Die Untergruppen können ihrerseits auf gleiche Weise wieder unterteilt werden.

#### Z.B. beim Gebiet 6:

- 62 Technik;
- 622 Bergbautechnik;
- 622.3 Einzelne Bergbauzweige;
- 622.33 Kohlebergbau.

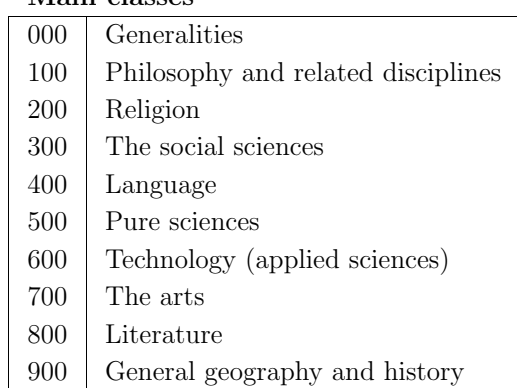

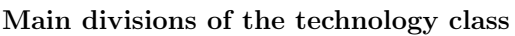

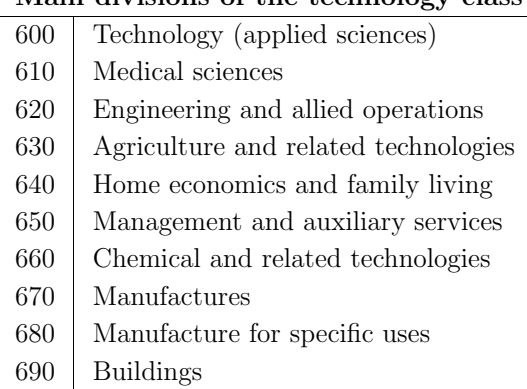

#### **Main divisions of the engineering class**

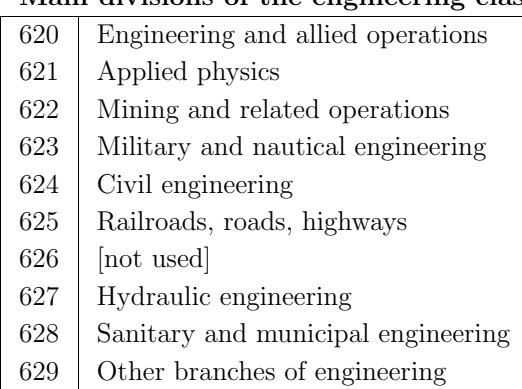

4. Klassifikationen c 1999 Andreas Henrich

Information Retrieval (Prof. Dr. Andreas Henrich) 226

Die Haupttafel der sytematischen Einteilung wird durch Hilfstafeln mit Anhängezahlen ergänzt.

Die Anhängezahlen dienen der Facetierung, d.h.

- der Untergliederung nach Ort, Zeit, Form, Sprache u.a.
- oder auch noch zur feineren Stoffgliederung.

Z.B. bedeutet (430) Deutschland  $\Rightarrow$  622(430) Bergbautechnik in Deutschland.

Beziehungen zweier Begriffe werden durch Doppelpunkt ausgedrückt, z.B. 621.3:622 Elektrotechnik im Bergbau.

#### Beispiele:

- $53(038)$  Dictionary of physics
	- **–** Die 53 steht hier fur Physik. ¨
	- $-$  (038) steht für Wörterbuch (Dictionary).
	- **–** Man beachte, dass die Notation ( 0. . . ) die Form festlegt.
- $622 + 629$  Mining and metallurgy

**–** Das + wird verwendet, um die Verbindung zwischen zwei Themengebieten zu kennzeichnen.

- $[23/28:294.3](540)$  Christianity in relation to Buddism in India
	- **–** Dabei bezeichnet 23/28 die christlichen Religionen.

Der "/" wird dabei verwendet, um ein Intervall von Themenbereichen anzugeben.

- ":" bezeichnet die symmetrische Beziehung zwischen zwei Sachverhalten.
- $-294.3$  steht für den Buddhismus.
- $[-1, [\dots]^{\omega}]$  steht für eine <mark>Gruppierung</mark> von Themen.
- **–** (540) steht fur Indien. (Man beachte, dass ¨ Ortsangaben immer in Klammern stehen.)

```
4. Klassifikationen auch auch dem Einsteinung der Einsteinung der Einsteinung der Einsteinung der Einsteinung der Einsteinung der Einsteinung der Einsteinung der Einsteinung der Einsteinung der Einsteinung der Einsteinung
```
Information Retrieval (Prof. Dr. Andreas Henrich) 228

## **Zusammenfassung facettierende Elemente**

Zur Facettierung in der DK dienen die Anhängezahlen, die durch spezielle Zeichen eingeleitet werden.

Es gibt einerseits allgemeine Anhängezahlen, die überall in der DK verwendet werden dürfen, und andererseits **spezielle Anhängezahlen**, die nur für bestimmte Klassen innerhalb der DK erlaubt sind.

**Beispiele für allgemeine Anhängezahlen** sind folgende (die jeweils einleitende Zeichenfolge ist vorangestellt):

- = Sprache
- (0...) Form
- (...) Ort
- $(=...)$  Rassen und Völker
- " ..." Zeit
	- .00 Gesichtspunkt
	- -05 Person

## **Verknupfung von DK-Zahlen ¨**

Zur Verknüpfung von DK-Zahlen gibt es als syntaktische Elemente spezielle Sonderzeichen:

- + Aufzählung mehrerer Sachverhalte,
- : symmetrische Beziehung zwischen zwei Sachverhalten
- :: asymmetrische Beziehung zwischen zwei Sachverhalten,
- / Erstreckungszeichen (zur Zusammenfassung mehrerer nebeneinanderstehender DK-Zahlen),
- <sup>'</sup> Zusamenfassungszeichen zur Bildung neuer Sachverhalte aus der Kombination einzelner DK-Komponenten.

4. Klassifikationen c 1999 Andreas Henrich

Information Retrieval (Prof. Dr. Andreas Henrich) 230

## **Einordnung hierarchische Klassifikationen**

Hierarchische Systeme zeichnen sich dadurch aus, daß eine stufenweise Spezifizierung der Klassen stattfindet.

Grundsätzlich muß jedes Element einer untergeordneten Klasse alle Merkmale der Elemente der übergeordneten Klasse mit zusätzlichen Merkmalen enthalten.

Diese enumerativen, also aufzählenden Klassifikationen wurden und werden auch heute noch als ordnungsschaffende Methode verwendet.

Sie veralten im Augenblick des Entstehens.

Die rasche Entwicklung der Wissenschaften macht ständige Anderungen und Anpassungen nötig, wodurch Inhomogenität und Brüche unvermeidlich werden.

Hinzu kommt die nicht zu verhindernde Inkonsistenz in der Notationsvergabe und die große Fehlerquelle beim Umgang mit Zahlenketten.

Klassifikationen müssen in unterschiedlichen Zusammenhängen und verschiedener Bedeutung gesehen werden.

- Einmal zur Wissensdarstellung und Wissensvermittlung, also wissens- und erkenntnisorientiert,
- zum anderen als Organisationsmittel zum geordneten Ablegen und Aufbewahren,
- sowie als **inhaltsbeschreibendes Element**, das bedeutet pragmatisch-dokumentarisch orientiert.

Klassifikationssysteme sind also mehr oder weniger komplexe Systeme von Themenklassen mit Ordnungscharakter.

Eine Themenklasse ist eine Zusammenfassung von gleichen Sachverhalten unter bestimmten Voraussetzungen.

Unter einem **monohierarchischen Klassifikationssystem** versteht man, dass eine Klasse nur einer anderen untergeordnet werden kann, während in **polyhierarchischen** Systemen eine Klasse mehreren anderen Klassen subsumiert wird.

4. Klassifikationen auch auch dem Einsteinung der Einsteinung der Einsteinung der Einsteinung der Einsteinung der Einsteinung der Einsteinung der Einsteinung der Einsteinung der Einsteinung der Einsteinung der Einsteinung

Information Retrieval (Prof. Dr. Andreas Henrich) 232

### **Anfragesysteme**

Varianten:

- Pattern Matching
- Adressierung der Semantik des Dokumentes
	- **–** Boolesches Retrieval
	- **–** Vektorraummodell
	- **–** Probabilistisches Information Retrieval

**–** ...

## **Kapitel 5**

# **Pattern Matching in Texten**

- Suche nach Zeichenketten in Texten
- Einfachste Möglichkeit des Information Retrieval
- Basistechnologie für viele anspruchsvollere Verfahren

233

Information Retrieval (Prof. Dr. Andreas Henrich) 234

Informelle Darstellung von Arten von String-Matching-Problemen:

- **Exaktes String-Matching:** Wo tritt ein **String** pat in einem Text text auf? Beispiel:  $f$ grep (fast grep, keine reg. Ausdrücke aber schnell)
- **Matching von Wortmengen:** Gegeben sei eine **Menge S von Strings**. Wo tritt in einem Text ein String aus  $S$  auf? Beispiel:  $\text{agrep}$  (approximate grep)
- **Matching regulärer Ausdrücke:** Welche Stellen in einem Text passen auf einen regulären Ausdruck? Beispiel: grep, egrep (expression grep)
- **Approximatives String-Matching:** Welche Stellen in einem Text passen am besten auf ein Muster? (Best-Match-Anfrage)

Welche Stellen in einem Text stimmen mit einem Muster bis auf  $d$  Fehler überein? (Distance-Match-Anfrage) Beispiel: agrep

**Editierdistanz:** Wie kann man  $\frac{am}{am}$ , günstigsten" einen String s in einen String t überführen? Beispiel: diff

Wozu braucht man String-Matching in IR-Systemen?

## • Zur <del>Überprüfung von Kandidaten</del>.

Manche Indexstrukturen (z.B. Signature Files, N-Grams) sind inexakte Filter, d.h. sie liefern u.U. zu einem Anfragestring Dokumente, die diesen String nicht enthalten.

• Zur Unterstützung von leistungsfähigen Operatoren (z.B. Linkstrunkierung oder Phrasensuche).

Indexstrukturen liefern hier nur eine Kandidatenmenge.

Insbesondere bei Distance- oder Best-Match-Anfragen ist der Einsatz von entsprechenden String-Matching-Algorithmen notwendig (vgl. Glimpse).

• Für kleine Datenbanken ohne bzw. nur mit sequentiellem Index (vgl. grep und Glimpse).

Leistungsfähige Indexstrukturen benötigen sehr viel Speicherplatz (das drei- bis zehnfache der Rohdaten). Dies lohnt sich für kleine Datenbanken oft nicht.

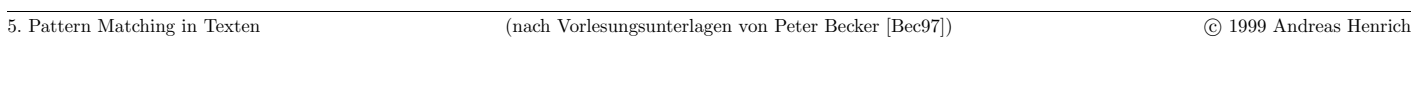

Information Retrieval (Prof. Dr. Andreas Henrich) 236

Bezeichnungen:

- Ein Alphabet  $\Sigma$  ist eine endliche Menge von Symbolen.  $\Sigma$  bezeichnet die Kardinalität von  $\Sigma$ .
- Ein String (Zeichenkette, Wort) s über einem Alphabet  $\Sigma$  ist eine endliche Folge von Symbolen aus  $\Sigma$ . |s| bezeichnet die Länge von s.
- $\bullet$   $\epsilon$  bezeichnet den leeren String.
- Wenn x und y Strings sind, dann bezeichnet xy die Konkatenation von x und y.
- $s[i]$  bezeichnet das *i*-te Element eines Strings  $s$   $(1 \leq i \leq |s|)$ .
- $s[i \dots j]$  bezeichnet den String  $s[i]s[i+1] \dots s[j]$ . Für  $i > j$  gelte  $s[i \dots j] = \epsilon$ .
- Für einen String s (mit  $m = |s|$ ) bezeichnet s<sup>R</sup> die Umkehrung s[m]s[m 1]...s[1] von s.
- Für zwei Strings x und y gilt  $x = y$  genau dann, wenn  $|x| = |y| = m \wedge \forall i \in \{1, ..., m\} : x[i] = y[i].$
- Wenn  $\omega = xyz$  ein String ist, dann ist x ein Präfix und z ein Suffix von  $\omega$ . Gilt  $\omega \neq x$  ( $\omega \neq z$ ), dann ist  $x(z)$  ein echter Präfix (echter Suffix) von  $\omega$ .

• Ein String x (mit  $m = |x|$ ) heisst **Substring** (Faktor) von y, wenn ein i existiert mit  $x = y[i \dots i + m - 1].$ 

Andere Sprechweisen: x tritt in y an Position i auf, bzw. Position i ist ein Match für x in y.

• x (mit  $m = |x|$ ) heisst Subsequenz von y, wenn Positionen  $i_1 < i_2 \cdots < i_m$  existieren mit  $x = y[i_1]y[i_2] \ldots y[i_m]$ .

5. Pattern Matching in Texten (nach Vorlesungsunterlagen von Peter Becker [Bec97]) c 1999 Andreas Henrich

Information Retrieval (Prof. Dr. Andreas Henrich) 238

### 5.1 Exaktes String-Matching

Problem Exaktes String-Matching:

Gegeben sind die Strings pat und text.

- (a) Man bestimme, ob pat ein Substring von text ist.
- (b) Man bestimme die Menge aller Positionen, an denen *pat* in text auftritt Diese Menge wird mit MATCH(pat, text) bezeichnet.

### **Bemerkungen:**

- Im folgenden wird nur die Variante (a) des Problems betrachtet.
- Algorithmen für die Variante (b) erhält man durch einfache Modifikationen der Algorithmen für  $(a)$ .

**Bezeichnung:** Im folgenden sei  $m = |pat|$  und  $n = |text|$ .

## 5.1.1 Der naive Algorithmus

Der naive Ansatz besteht darin, *für jede Position von text* (bzw. solange *pat* ab der aktuellen Position in text passt) von neuem zu testen, ob pat an dieser Position auftritt.

Das allgemeine Schema für solch einen naiven Algorithmus lautet:

**for**  $i := 1$  **to**  $n - m + 1$  **do** man prüfe, ob  $pat = text[i...(i+m-1)]$  gilt

Die Prüfung kann nun <mark>"von links nach rechts"</mark> oder <mark>"von rechts nach links"</mark> erfolgen.

Dies führt zu unterschiedlichen naiven Algorithmen und darauf aufbauend zu unterschiedlichen Ansätzen der Verbesserung.

Zunächst wird die Variante "von links nach rechts" betrachtet.

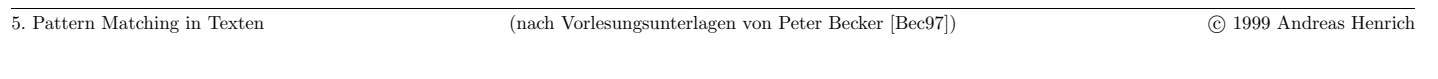

Information Retrieval (Prof. Dr. Andreas Henrich) 240

Algorithmus zum naiven String-Matching von links nach rechts:

 $i := 1$ :

**while**  $i \leq n - m + 1$  **do** 

```
/* Vergleiche ab Position i im text mit pat */
```

```
while j \leq m and pat[j] = text[i + j - 1] do j := j + 1 end
```
**if**  $j = m + 1$  **then return true**;

$$
i := i + 1;
$$

**end**

### **return false**;

#### Aufwand:

Der naive Algorithmus löst das gegebene Problem in Zeit  $O(nm)$  und Platz  $O(m)$ .

Genauere Abschätzung des zu erwartenden Aufwands: Zu erwartende Zahl der Vergleiche an einer Position i:

- 1. Vergleich  $\rightarrow$  immer  $\Rightarrow$   $P = 1$
- 2. Vergleich  $\rightarrow$  nur, wenn 1. Zeichen gleich war  $\Rightarrow P = \frac{1}{|\Sigma|}$
- 3. Vergleich  $\rightarrow$  nur, wenn 1. + 2. Zeichen gleich war  $\Rightarrow P = \frac{1}{|\Sigma|^2}$ . . .

 $\Rightarrow$  für die zu erwartende Zahl von Vergleichen an einer Position *i* ergibt sich:

$$
1 + \frac{1}{|\Sigma|} + \frac{1}{|\Sigma|^2} + \dots + \frac{1}{|\Sigma|^{m-1}} = \Sigma_{j=0}^{m-1} \frac{1}{|\Sigma|^j}
$$
  
= 
$$
\frac{\frac{1}{|\Sigma|^m}}{|\Sigma|^{-1}} - \frac{1}{\frac{1}{|\Sigma|^{-1}}}
$$
  
= 
$$
\left(\frac{1}{|\Sigma|^m} - 1\right) \cdot \left(\frac{|\Sigma|}{1 - |\Sigma|}\right)
$$
  
= 
$$
\left(1 - \frac{1}{|\Sigma|^m}\right) \cdot \frac{|\Sigma|}{|\Sigma| - 1}
$$

5. Pattern Matching in Texten c 1999 Andreas Henrich c 1999 Andreas Henrich c 1999 Andreas Henrich

Information Retrieval (Prof. Dr. Andreas Henrich) 242

i nimmt in der Schleife  $n - m + 1$  Werte an.

Damit ergibt sich für die Gesamtzahl der Vergleiche ein Erwartungswert von:

$$
\frac{|\Sigma|}{|\Sigma| - 1} \cdot \left(1 - \frac{1}{|\Sigma|^m}\right) (n - m + 1) + O(1)
$$

Beispiel:  $|\Sigma| = 20$  und  $m = 5$ :

$$
\frac{|\Sigma|}{|\Sigma| - 1} \cdot \left(1 - \frac{1}{|\Sigma|^m}\right) = \frac{20}{20 - 1} \cdot \left(1 - \frac{1}{20^5}\right)
$$

$$
= 1,052631579\ldots \cdot \left(1 - \frac{1}{3200000}\right)
$$

$$
= 1,052631250\ldots
$$

## **Bemerkungen:**

- Für  $pat = a^{m-1}b$  und  $text = a^n$  benötigt der Algorithmus  $(n - m + 1)m = nm - m^2 + m$  Zeichenvergleiche (Worst Case).
- Bei einem zweielementigen Alphabet ( $|\Sigma| = 2$ ) und zufällig erzeugten pat und text (jedes Zeichen unabhängig und jedes Symbol mit Wahrscheinlichkeit  $1/2$ ) ergibt sich für die durchschnittliche Anzahl an Zeichenvergleichen:

$$
\frac{2}{2-1} \cdot \left(1 - \frac{1}{2^m}\right)(n - m + 1) + O(1) = 2 \cdot \left(1 - \frac{1}{2^m}\right)(n - m + 1) + O(1)
$$

$$
\approx \left(2 - 2^{-m+1}\right)n + O(1)
$$

- Trotz der im Durchschnitt linearen Laufzeit lohnt sich der Einsatz von "besseren"<br>
String Matching Algerithmen denn String-Matching-Algorithmen, denn:
	- **–** die nachfolgenden String-Matching-Algorithmen haben sich nicht nur in der Theorie, sondern auch in der Praxis als erheblich effizienter erwiesen, und
	- ein gleichverteiltes Auftreten von Zeichen ist in der Realität extrem selten

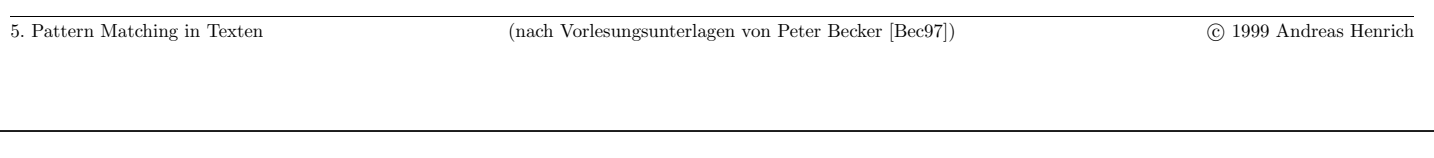

Information Retrieval (Prof. Dr. Andreas Henrich) 244

# 5.1.2 String-Matching nach Knuth, Morris und Pratt

Der bisherige Algorithmus ist naiv im folgenden Sinn: nach jedem Mismatch an Stelle *j* von *pat* wird vergessen, dass *pat* bis zur Position  $j - 1$  auf text passt.

Kommt es an Stelle  $i$  von pat zu einem Mismatch, so gilt:  $pat[1 \dots (j-1)] = text[i \dots (i + j - 2)]$ 

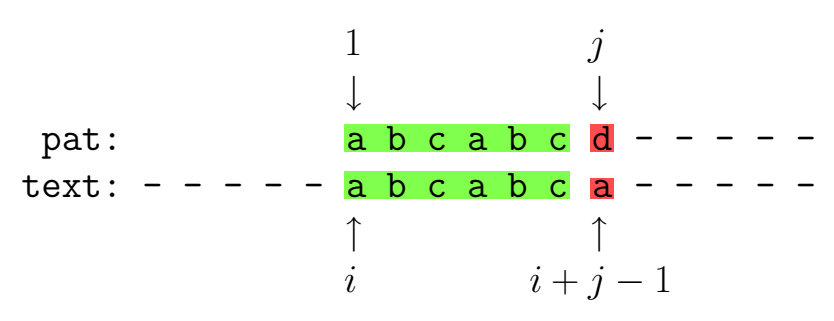

Dies kann wie folgt ausgenutzt werden:

Angenommen, pat tritt in text an einer Position  $i + s$  mit  $i < i + s < i + j - 1$  auf. Dann muss gelten:  $pat[1 \dots (j - s - 1)] = pat[(1 + s) \dots (j - 1)]$ 

## **Veranschaulichung**:

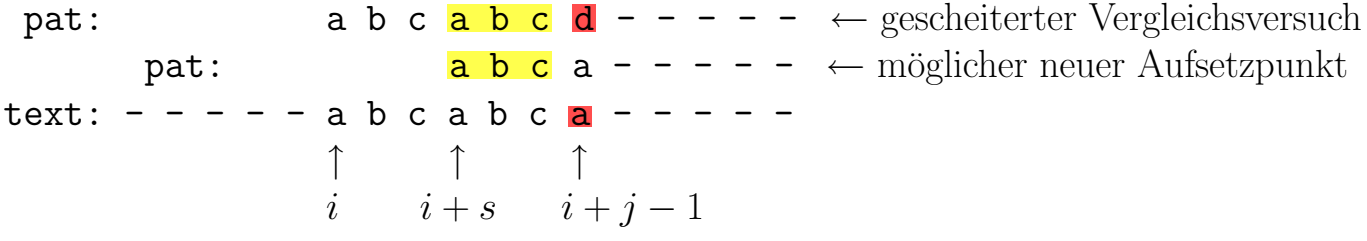

s ist hier der Betrag, um den *pat* nach rechts verschoben wird.

Nach einem Mismatch an Position j von pat kann nur dann ab Position  $i + s$  im Text ein Match beginnen, wenn  $pat[1 \dots (j - s - 1)]$  ein Suffix von  $pat[1 \dots (j - 1)]$  ist.

Im obigen Beispiel, sind die Bereiche, die übereinstimmen müssen, markiert.

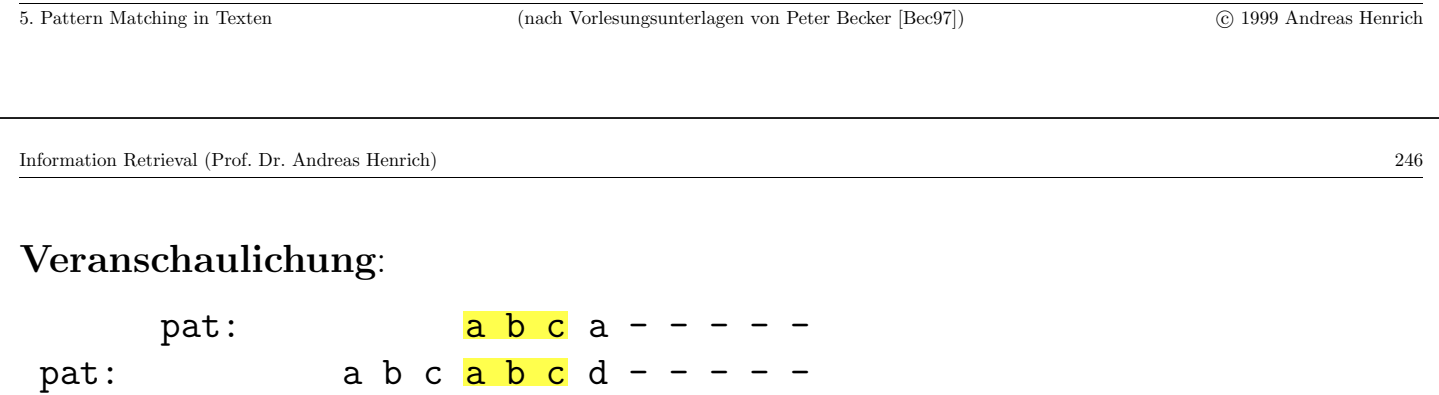

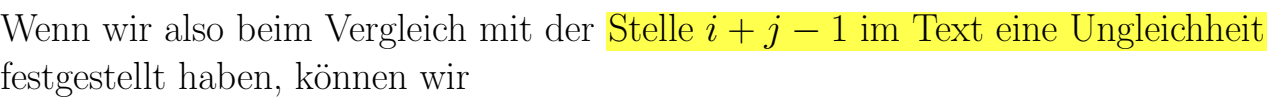

• an dieser Stelle  $(i + j - 1)$  des Textes mit dem Vergleichen fortfahren

text: - ----abcabca-----

↑↑↑

i  $i + s$   $i + j - 1$ 

- wir dürfen aber mit dem Pattern nicht an der Position 1 beginnen, sondern
- müssen die Position  $k$  (mit  $k < j$ ) im Pattern nehmen, zu der  $pat[1 \dots (k-1)]$  ein Suffix von  $pat[1 \dots (j-1)]$  ist.

k ist dabei im Sinne der Veranschaulichung  $j - s$  ( $s = 3, j = 7, k = 4$ ).

Damit man keinen Match verpasst, muss s möglichst klein und somit  $k$  möglichst groß gewählt werden.

## **Konsequenzen für einen verbesserten Algorithmus:**

• Man ermittle in einer Preprocessingphase zu jedem  $j \in \{1, \ldots, m\}$  das größte k, so dass  $pat[1 \dots (k-1)]$  echter Suffix von  $pat[1 \dots (j-1)]$  ist. Der entsprechende Betrag wird mit border[j] bezeichnet.

$$
border[j] := \max_{1 \le k \le j-1} \{k | pat[1 \dots (k-1)] = pat[(j - k + 1) \dots (j-1)]\}
$$

bzw.

$$
border[j] := \max_{1 \le k \le j-1} \{k | pat[1 \dots (k-1)] \text{ ist echter Suffix von } pat[1 \dots (j-1)]\}
$$

Weiterhin gelte  $border|1| = 0$ 

 $\bullet$  Im Algorithmus schiebe man bei einem Mismatch an Position  $j$  des Pattern dieses um  $s = j - border[j]$  Stellen nach rechts.

D.h. man vergleicht die aktuelle Stelle in text nun mit der Stelle border[j] in pat.

• Durch die Maximalität ist  $s$  ein "safe shift".

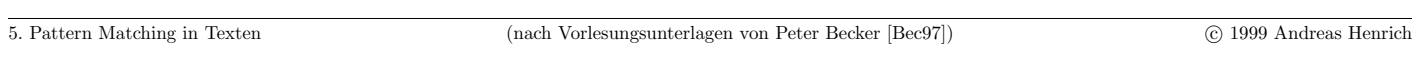

Information Retrieval (Prof. Dr. Andreas Henrich) 248

## **Algorithmus von Morris und Pratt**

 $i := 1$ ; /\* gibt die Vergleichsposition im Text an \*/  $j := 1$ ; /\* gibt die Vergleichsposition im Pattern an \*/ **while**  $i \leq n - m + 1$  **do while**  $j \leq m$  and  $pat[j] = text[i + j - 1]$  **do**  $j := j + 1$ ; **end if**  $j = m + 1$  **then return true**;  $i := i + j - border[j];$  /\* neue Startpos. für potentielles Match im Text \*/ (A)  $j := \max(border[j]; 1);$  /\*  $pat[1 \dots (j-1)]$  ist ohnehin gleich  $text[i \dots (i + j - 2)]$ <br> $\Rightarrow$  Vergleich erst ab  $text[i + j - 1]$  \*/ (B)  $\Rightarrow$  Vergleich erst ab  $text[i + j - 1]$ <sup>\*</sup>/

**end**

**return false**;

## **Laufzeit des Algorithmus von Morris und Pratt**

Wenn border[j] (für  $1 \leq j \leq m$ ) bereits vorliegt, löst der Algorithmus das Problem in Zeit  $O(n)$ .

Beweis:

- Es gibt höchstens  $(n m + 1) \in O(n)$  nicht erfolgreiche Vergleiche (nämlich höchstens einer für jedes  $i$ , d.h. für jede Startposition im Text).
- Man betrachte nun den Term  $i + j$ . Es gilt  $2 \leq i + j \leq n + 1$ .
- Immer, wenn der Vergleich  $pat[j] = text[i + j 1]$  erfolgreich war, wird  $i + j$  um eins erhöht.
- Insgesamt wird  $i + j$  in (A) und (B) nicht verringert.
- $\Rightarrow$  Es gibt  $\leq n$  erfolgreiche Vergleiche
- $\Rightarrow$  und somit  $O(n)$  Vergleiche insgesamt.

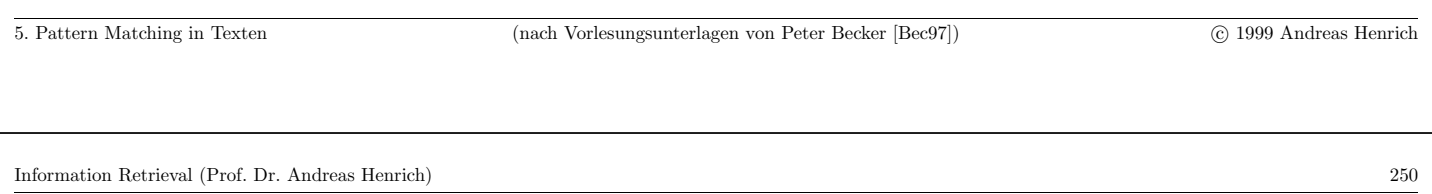

Es bleibt das Problem, <mark>*border[j]* berechnen</mark> zu müssen. Zunächst ein Beispiel für  $border[j].$ 

Definition Fibonacci-Strings:

Der *n*-te Fibonacci-String  $F_n$  ( $n \geq 0$ ) ist wie folgt definiert:

- $\bullet$   $F_0 = \epsilon$
- $F_1 = b$
- $F_2 = a$
- $F_n = F_{n-1} F_{n-2}$  für  $n > 2$

Beispiel:

 $border[j]$  lautet für  $F_7$ :

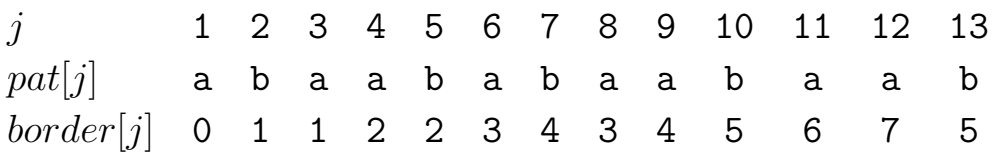

Einfacher Ansatz zur Berechnung der Werte in border :

- Zur Berechnung von *border*[x] prüfen wir für die Werte  $y = 2, \ldots, x 1$  aufsteigend, ob an der Stelle  $y$  ein Suffix beginnt, dass gleichzeitig ein Präfix von pat ist.
- Formal: Wir prüfen, ob  $pat[y...(x-1)]$  ein Präfix von pat ist.
- $\bullet$  border[j] ist dann für das erste y, das dies erfüllt,  $j-y+1$ .
- Zur Berechnung von  $border[11]$  ergibt sich folgender Ablauf:

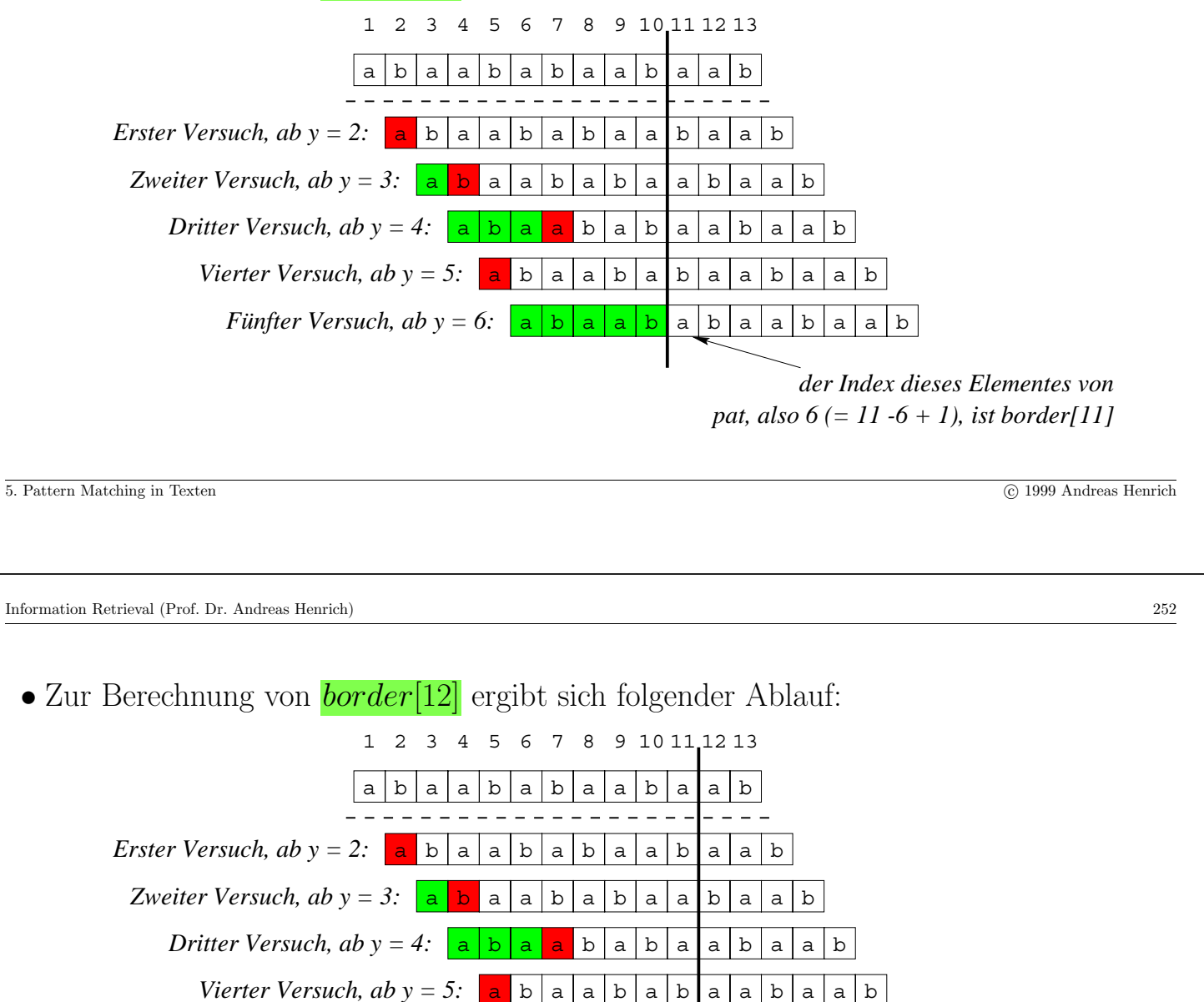

*der Index dieses Elementes von pat, also 7, ist border[12]*

• Man erkennt, dass sehr viele  $Ü$ berprüfungen mehrfach vorgenommen werden.

*Fünfter Versuch, ab y = 6:*

• Das vermeidet der folgende Ansatz, der nacheinander alle möglichen Startpositionen für ein echtes Suffix betrachtet.

 $a|b|a|a|b|a|a|b$ 

Für jede Startposition wird die Betrachtung fortgesetzt, bis zum ersten mal Ungleichheit besteht. Dann wird die nächste Startposition betrachtet.

Die Berechnung der Tabelle **border** nutzt eine **spezielle Version des Algorithmus von Morris und Pratt**. Man nutzt dabei die aus dem Beweis bekannte Tatsache, dass der Betrag  $i + j$  nie verringert wird.

Algorithmus zur Berechnung der Tabelle border:

 $border[1] := 0;$ **for**  $j := 2$  **to** m **do** border[j] := 1 **end**;  $i := 2$ ; /\* Startposition für den Suffix \*/  $j := 1$ ; /\* Startposition für den Präfix \*/ while  $i \leq m$  do **while**  $i + j - 1 \leq m$  **and**  $pat[j] = pat[i + j - 1]$  **do** /\* Es gibt eine Übereinstimmung zwischen  $pat[1 \dots j]$  und  $pat[i \dots (i + j - 1)]$  \*/  $j := j + 1;$  $border[i + j − 1] := j; /* Die Aufsetzposition j (jetzt um 1 erhöht) wird eingetragen */$ **end**  $i := i + j - border[j];$  /\* neue Startpos. fur potentielles Match im Rest des Patterns \*/  $j := \max(border[j]; 1);$   $\nmid^* pat[1 \dots (j-1)] = pat[i \dots (i+j-2)] \Rightarrow \text{Vergleich ab } pat[i+j-1] \cdot \nmid^*$ 

#### **end**

Der Algorithmus benötigt zur Berechnung der Tabelle border höchstens  $O(m)$  Vergleiche.

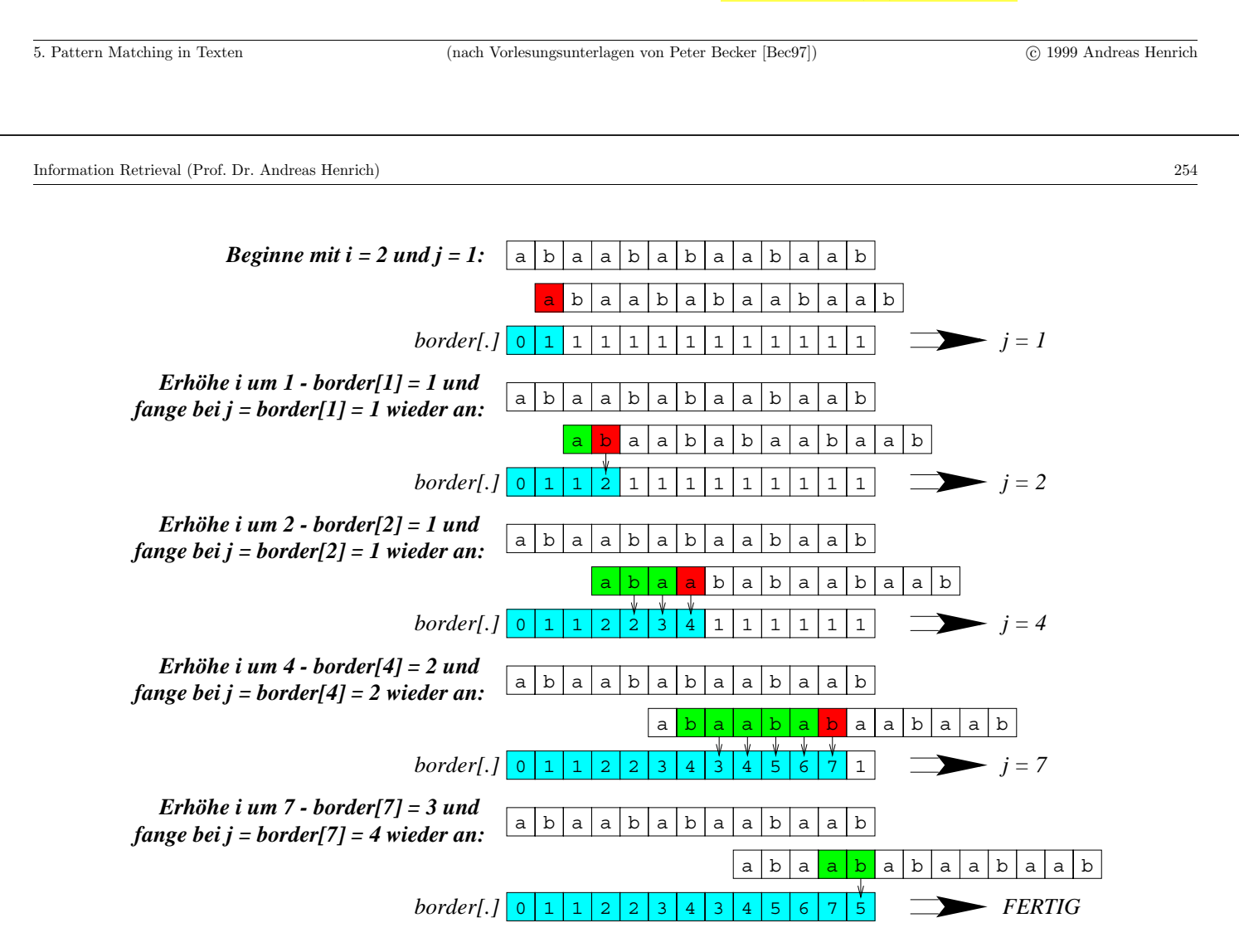

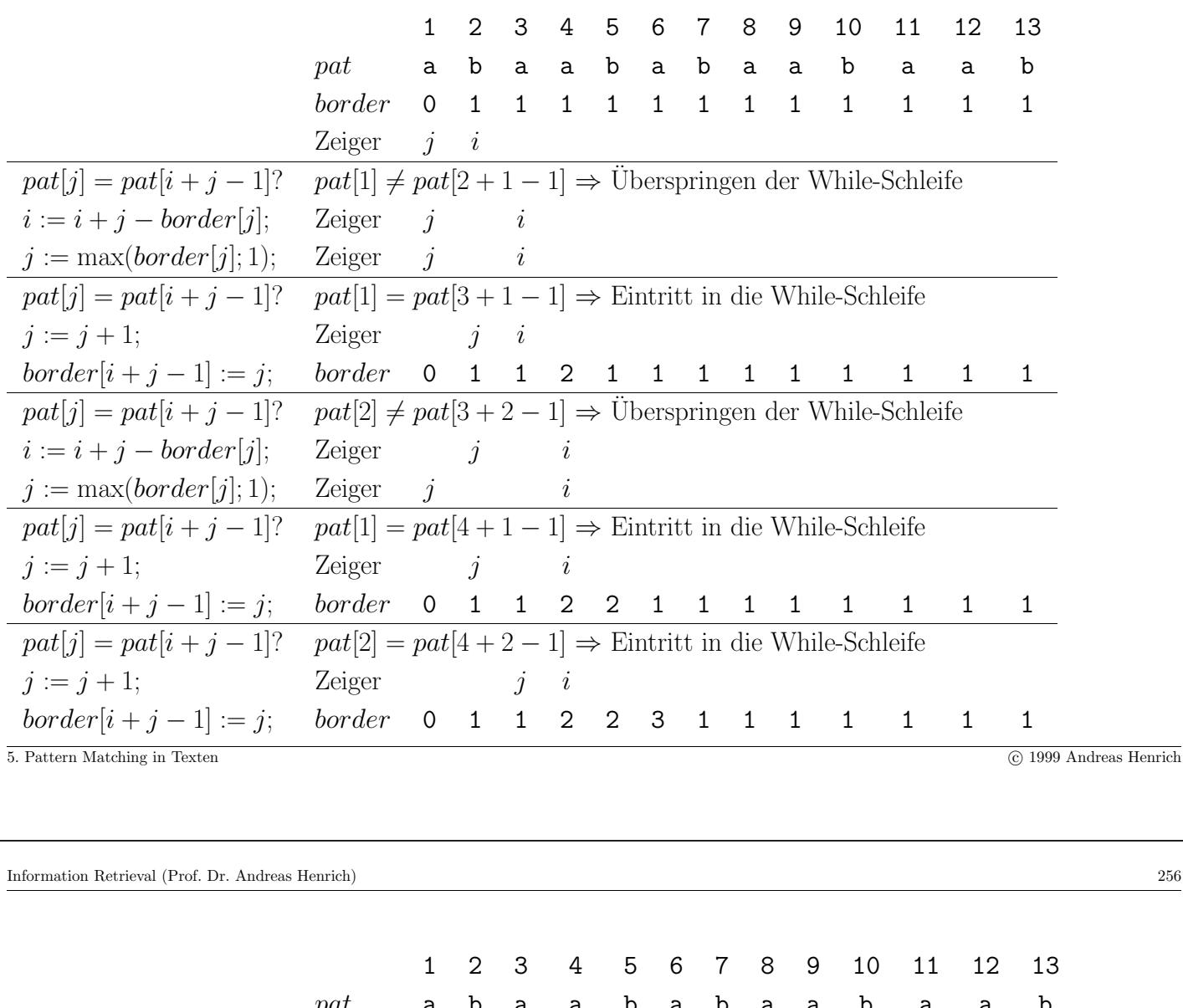

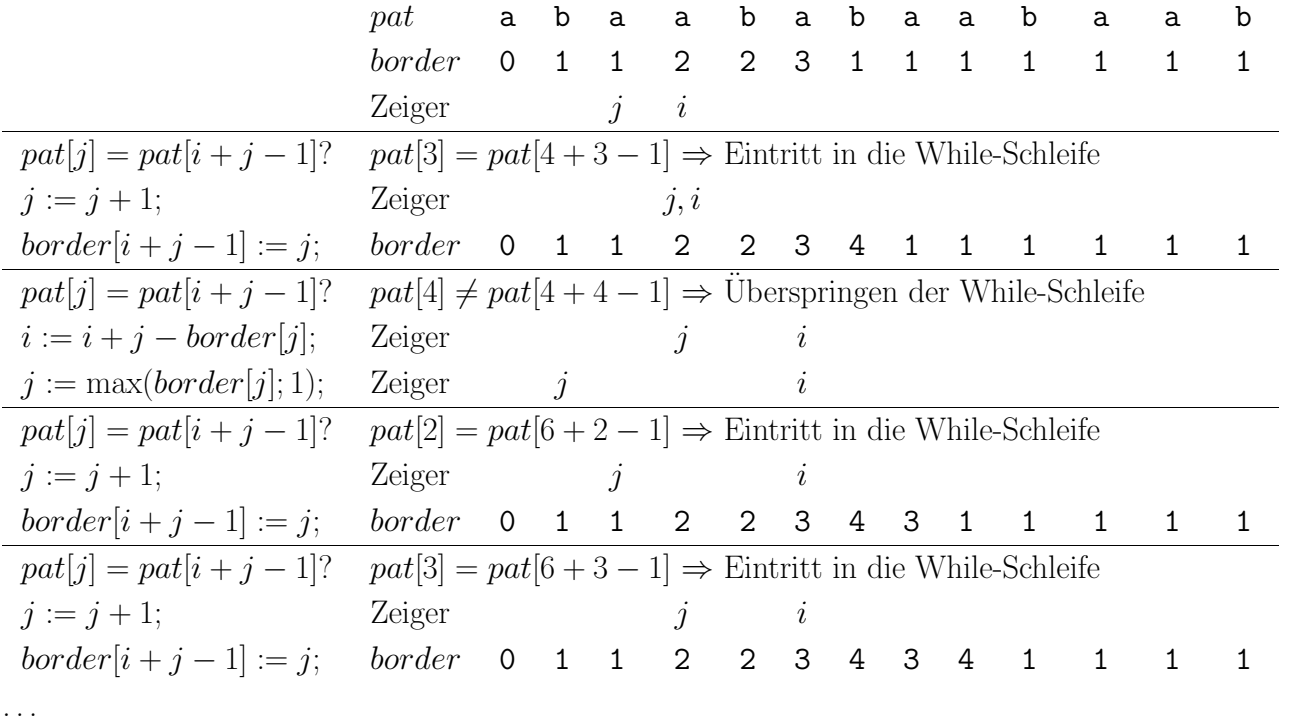

Der Algorithmus von Morris und Pratt kann noch effizienter gemacht werden.

Man betrachte folgendes Beispiel:

pat: a baaba- text:  $- - - -$  a b a a b  $c - -$ 

Es kommt für  $j = 6$  zu einem Mismatch. Wegen  $border[6] = 3$  wird pat um drei Zeichen nach rechts geschoben.

pat: a b a a b a -text:  $- - - -$  a  $b$  a a  $b$   $c$   $-$ 

Es kommt also an der gleichen Stelle des Textes direkt wieder zu einem Mismatch! Dies war abzusehen, denn für *pat* gilt:  $pat[6] = pat[border[6]]$ 

Offensichtlich kann die bisher genutzte Bedingung, dass  $pat[1 \dots (k-1)]$  Suffix von  $pat[1 \dots (j-1)]$  ist, um die Bedingung  $pat[k] \neq pat[j]$  verschärft werden.

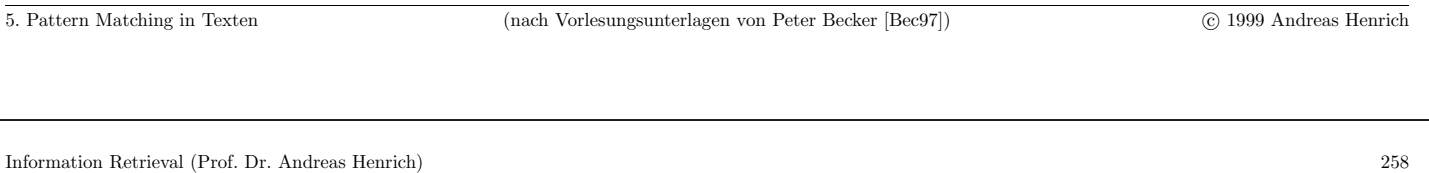

Konsequenzen für eine weitere Verbesserung:

• man benutze statt *border*[j] die folgende Variante *sborder*[j]:

$$
sborder[j] := \max_{1 \le k \le j-1} \{k | pat[1 \dots (k-1)] = pat[(j - k + 1) \dots (j-1)] \wedge pat[k] \neq pat[j] \}
$$

Falls kein solches k existiert, gelte sborder[j] = 0 (Bedeutung: im Text um 1 weiter!) Beispiel:  $sborder[j]$  lautet für  $F_7$ :

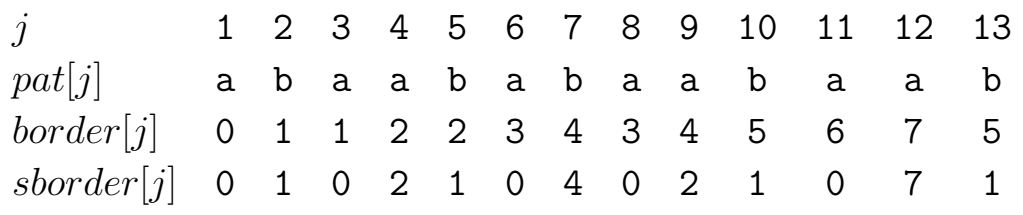

Wann immer  $pat[border[j]] = pat[j]$  gilt, ist dort sborder[j] < border[j].

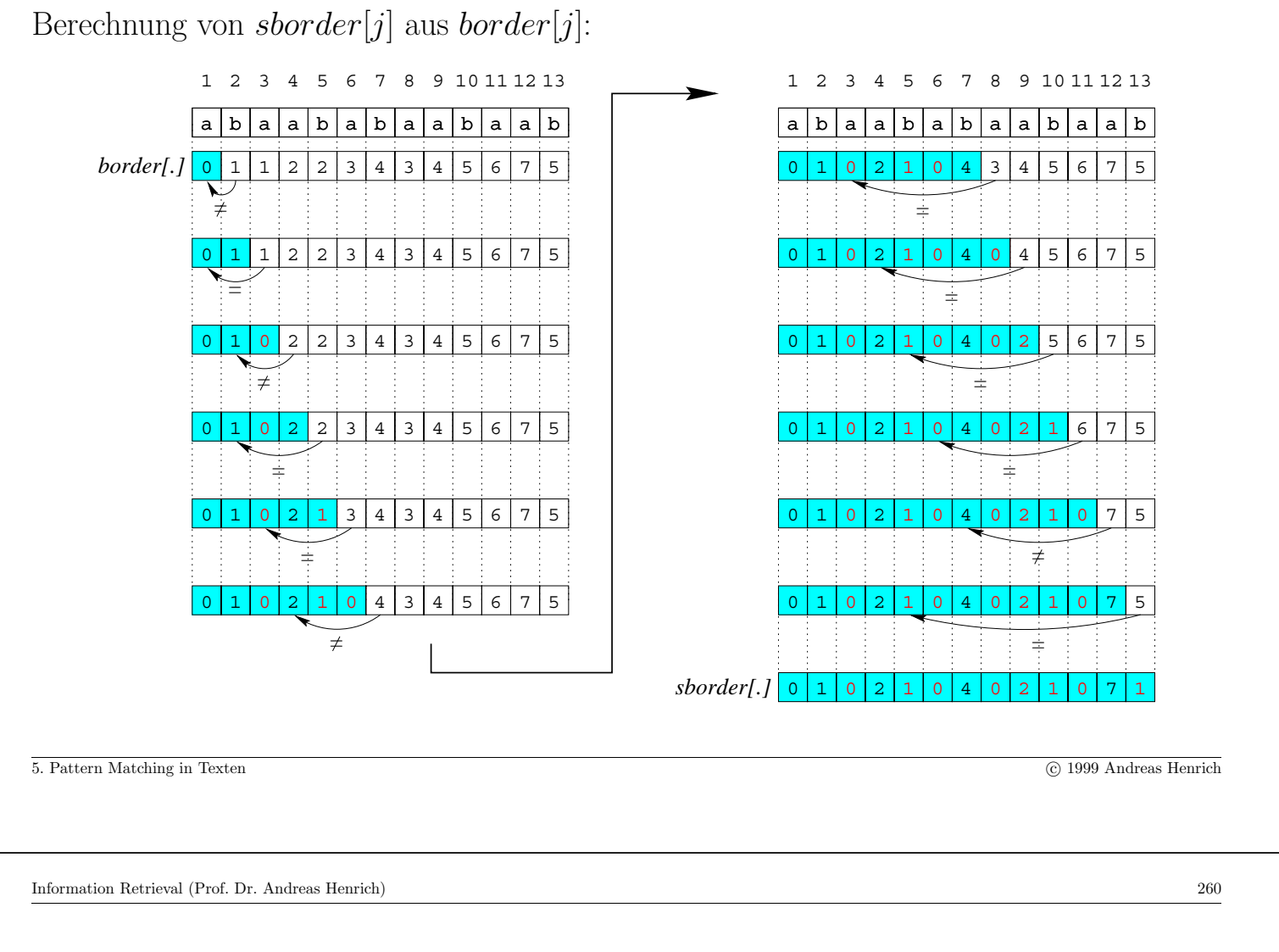

## **Algorithmus von Knuth, Morris und Pratt**

Der Algorithmus von Knuth, Morris und Pratt ist identisch zum bisherigen Algorithmus bis auf die Tatsache, dass statt border die strengere Variante sborder verwendet wird.

Zur Berechnung von *sborder* sind ebenfalls nur marginale Anderungen notwendig:

```
for j := 1 to m do border[j] := 0 end;
i := 2; j := 1;while i \leq m do
     while i + j - 1 \leq m and pat[j] = pat[i + j - 1] do
            j := j + 1;sborder[i + j - 1] := sborder[j]; /* Da an der getesteten Stelle kein Unterscheid ist, muss
                                 wegen pat[k]=pat[j] auf das nächstkürzere Präfix gegangen werden! */
      end
```
sborder[i + j - 1] := max(j; sborder[i + j - 1]); /\* Da an der getesteten Stelle ein Unterscheid ist, kann wegen  $pat[k] \neq pat[j]$  das Maximum genutzt werden! \*/

```
i := i + j - sborder[j];j := \max(sborder[j]; 1)
```
#### **end**

Der Algorithmus von Knuth, Morris und Pratt arbeitet in

- Zeit  $O(n+m)$  und
- Platz  $O(m)$ .

Beweis:

sborder kann wie border in Zeit  $O(m)$  berechnet werden.

Durch die Verwendung von sborder statt border finden im Algorithmus nicht mehr Vergleiche statt als im Algorithmus von Morris und Pratt.

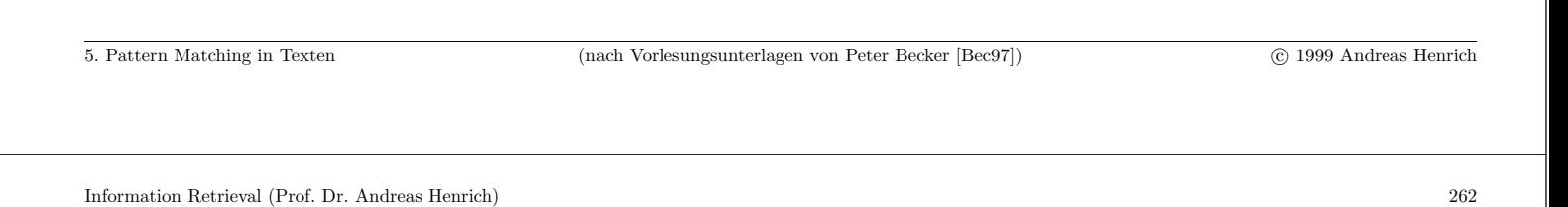

Beispiel:

Der String  $F_7$  wird im String abaababaabacabaabaabaabaab gesucht.

Nach dem Start des Algorithmus von Knuth, Morris und Pratt ergibt sich ein Mismatch für  $j = 12$  und  $i = 1$ .

j ↓ abaababaabaab abaababaabacabaababaabaab ↑ i

Nun erhält man

- $i := i + j sborder[j]$  und damit  $i := 1 + 12 sborder[12] = 6$
- $j := max(sborder[j]; 1)$  und damit  $j := sborder[12] = 7$

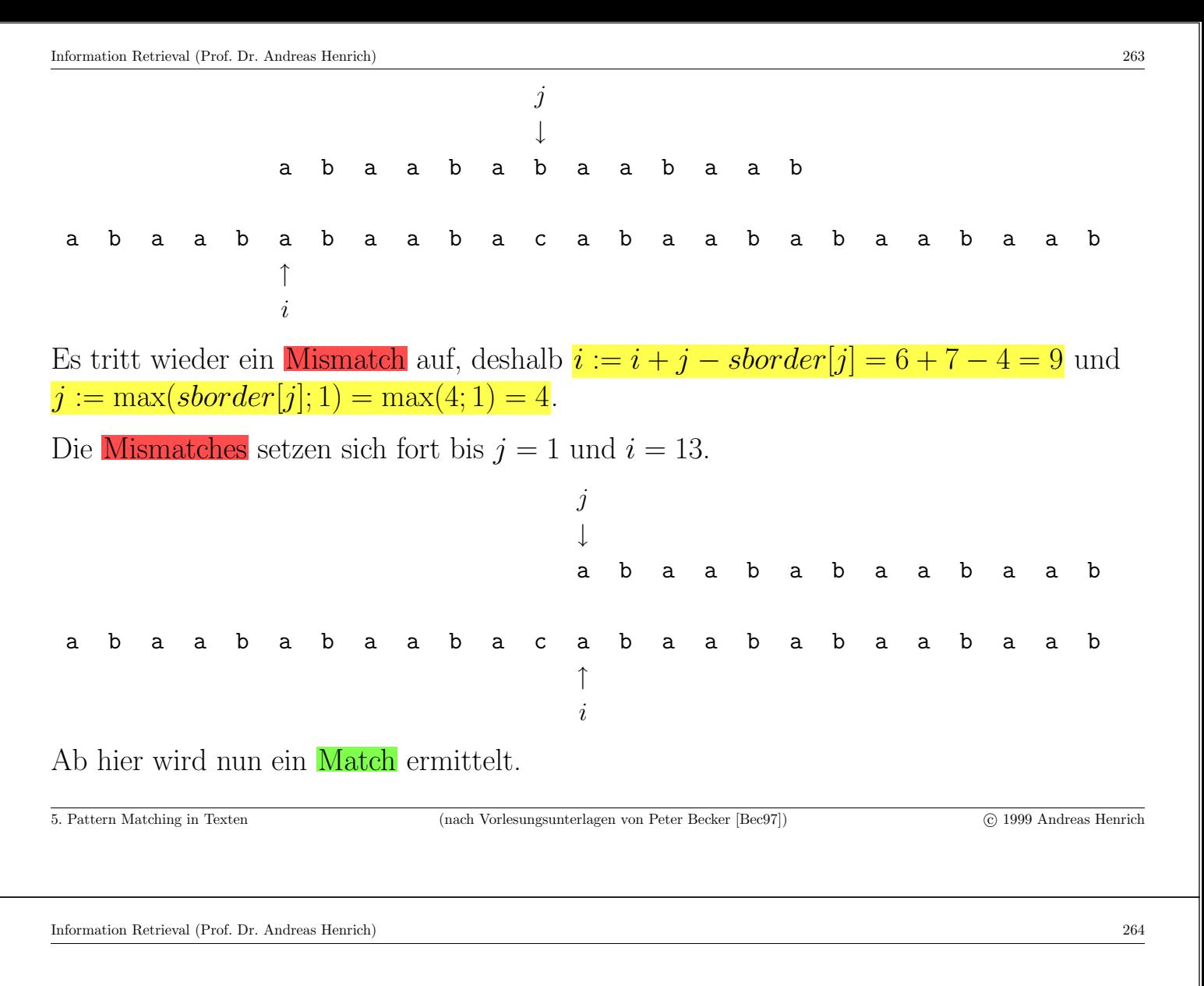

## 5.1.3 Der Algorithmus von Boyer und Moore

Der Algorithmus von Boyer und Moore kann als eine verbesserte Variante eines naiven String-Matching-Algorithmus angesehen werden, bei dem pat mit text von rechts nach links verglichen wird.

Algorithmus zum naiven String-Matching von rechts nach links:

```
i := 1;
while i \leq n - m + 1 do
    j := m; /* Starte den Vergleich am rechten Ende von pat */
     while j \ge 1 and pat[j] = text[i + j - 1] do j := j - 1 end;
     if j = 0 then return true;
     i := i + 1;end
```
#### **return false**;

Der Algorithmus von Boyer und Moore basiert auf der folgenden Uberlegung:

- Tritt im obigen Algorithmus an Position  $i$  ein Mismatch auf und kommt  $pat[(j + 1)...m]$  nicht ein weiteres mal in pat als Substring vor, so kann pat gleich um *m* Zeichen nach rechts verschoben werden.
- Vergleicht man dagegen von links nach rechts, kann pat nach einem Mismatch an Position  $i$  nie um mehr als  $i$  Positionen nach rechts verschoben werden.

Kommt es im obigen Algorithmus an der Stelle j von pat zu einem Mismatch, so gilt  $pat[(j + 1)...m] = text[(i + j)...(i + m - 1)]$  und  $pat[j] \neq text[i + j - 1]$ .

Dies kann wie folgt ausgenutzt werden:

- Angenommen, pat tritt in text an einer Position  $i < i + s < i + m$  auf.
- Dann müssen die folgenden Bedingungen gelten:

i  $i + j - 1$ 

- (BM1)  $\forall k \in \{j+1,\ldots,m\} : k \leq s \vee pat[k-s] = pat[k]$  (d.h., für den schon geprüften Bereich)
- (BM2)  $s < j \Rightarrow pat[j s] \neq pat[j]$  (wegen des Mismatch an der Stelle  $pat[j]$ )

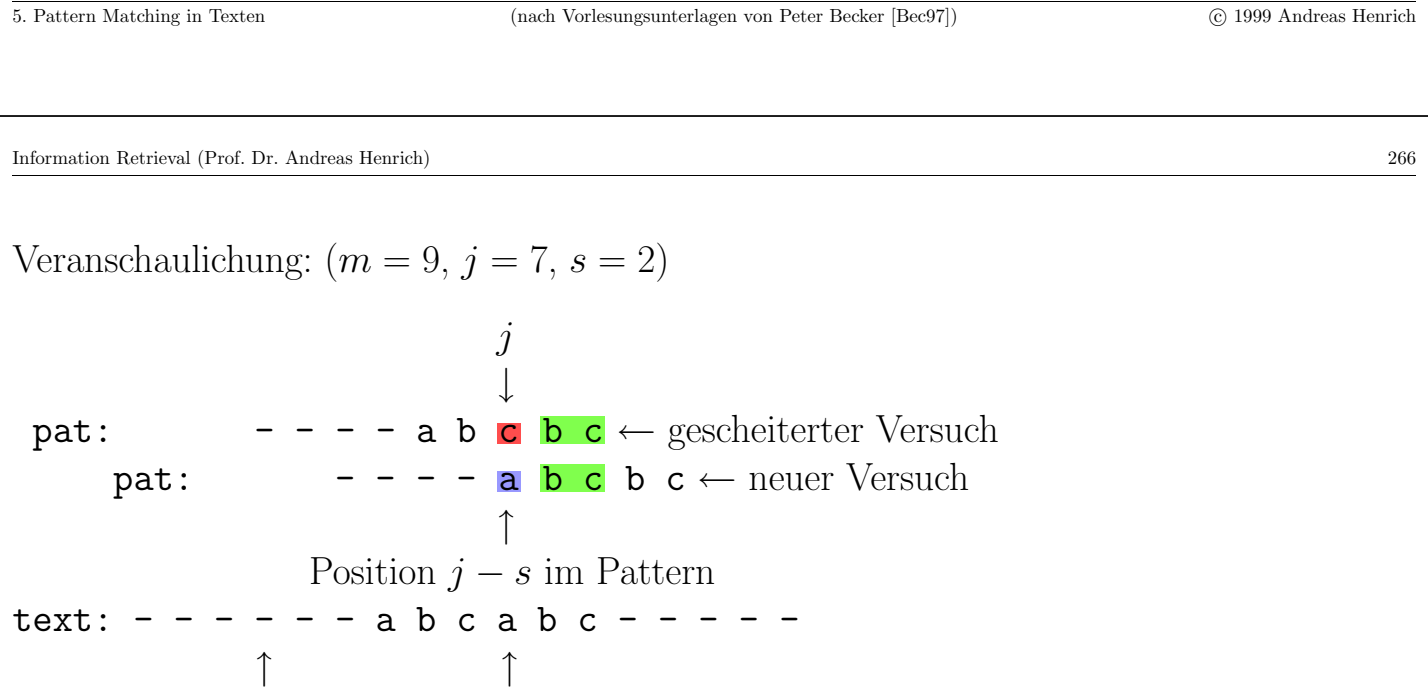

Damit man keinen Match verpasst, muss s wiederum möglichst klein gewählt werden.

Die entsprechenden Werte werden in einer Preprocessingphase ermittelt und in der Shift-Tabelle D abgelegt.

 $D[j] := \min\{s \mid s > 0 \land ((BM1) \text{ und } (BM2) \text{ gilt für } j \text{ und } s)\}\$ 

Der Algorithmus von Boyer und Moore verwendet nun im Falle eines Mismatches an Position *j* den in  $D[i]$  abgelegten Wert, um *pat* nach rechts zu verschieben.

#### **Algorithmus von Boyer und Moore**

 $i := 1$ ; **while**  $i \leq n - m + 1$  **do**  $j := m$ ; **while**  $j \ge 1$  **and**  $pat[j] = text[i + j - 1]$  **do**  $j := j - 1$  **end**; **if**  $j = 0$  **then return true**;  $i := i + D[j];$  /\* Statt  $i := i + 1$  beim naiven Ansatz \*/

#### **end**

#### **return false**;

Der Vergleich erfolgt dann wieder ab der letzten Stelle im Pattern.

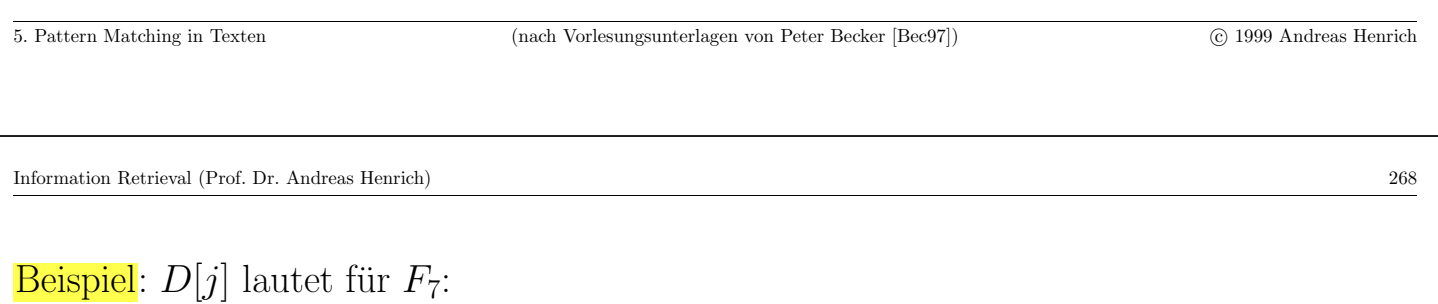

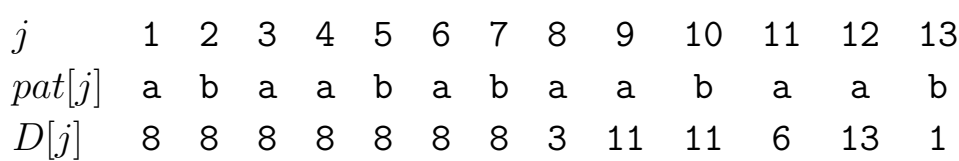

- $D[13] = 1$ , weil man bei einem Mismatch gleich an der letzten Stelle nur eine Position weiter kann.
- $D[12] = 13$ , weil es in  $F_7$  kein b ohne ein a davor gibt! Man kann deshalb gleich um die ganze Länge von  $F<sub>7</sub>$  weitergehen.
- $D[11] = 6$ , weil die in  $F_7$  am weitesten rechts stehende Folge ab, vor der kein a steht, von hinten gesehen an der Position  $13 - 7 = 6$  beginnt. (Fall  $1 \rightarrow$ )
- $D[10] = 11$ , weil es in  $F_7$  keine Folge aab gibt, vor der kein b steht, andererseits aber das Ende von aab mit dem ab am Anfang von  $F_7$  übereinstimmt. (Fall 2  $\rightarrow$ )

Allgemein kann man  $D[j]$  wie folgt bestimmen:

Man probiert alle Werte für s beginnend mit 1 solange, bis zum ersten mal  $(SM1)$  und  $(SM2)$  für s und j gelten. Das gefundene s ist der Wert für  $D[j]$ .

5. Pattern Matching in Texten c 1999 Andreas Henrich

# **Beispiel:** Berechnung von  $D[11]$  (Fall 1:  $D[j] < j$ )

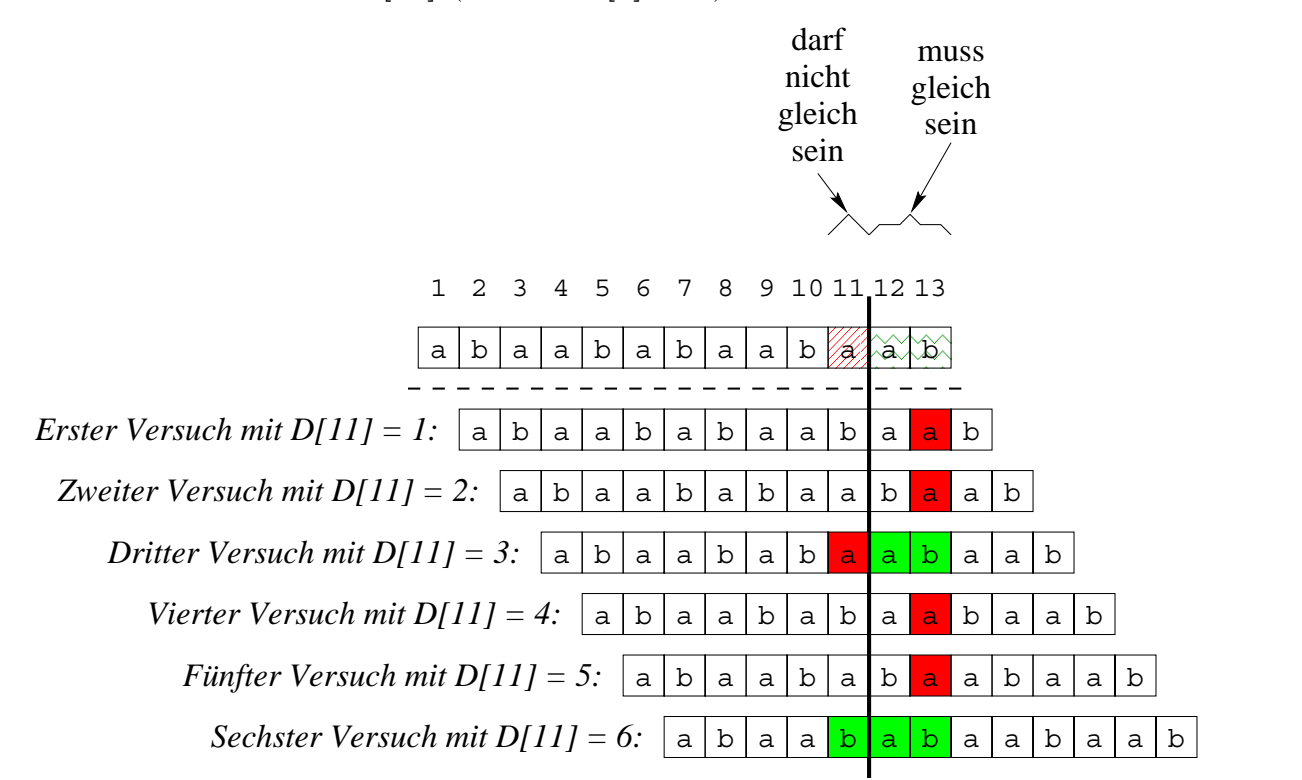

5. Pattern Matching in Texten c 1999 Andreas Henrich c 1999 Andreas Henrich c 1999 Andreas Henrich

Information Retrieval (Prof. Dr. Andreas Henrich) 270

**Beispiel:** Berechnung von  $D[4]$  (Fall 2:  $D[j] \geq j$ )

darf nicht gleich sein muss playblayaphayayb blatblatatblatatb  $\overline{a}$  $\frac{1}{2}$  1/4  $\left| \cdot \right|$ sein gleich  $a | b | a | a | b | a | b | a | b | a | b$  $F\ddot{\textit{unfter Versuch mit D[4]}} = 5: \ \big\vert \ \texttt{a} \ \big\vert \ \texttt{b} \ \big\vert \ \texttt{a} \ \big\vert \ \texttt{b} \ \big\vert \ \texttt{a} \ \big\vert \ \texttt{b} \ \big\vert \ \texttt{a} \ \big\vert \ \texttt{b} \ \big\vert \ \texttt{a} \ \big\vert \ \texttt{b} \ \big\vert \ \texttt{a} \ \big\vert \ \texttt{b} \ \big\vert \ \texttt{a} \ \big\vert \ \texttt{b} \ \big\vert \ \texttt{a} \ \big\vert \ \texttt{b} \ \big\vert$ a ka baran a a  $\infty$ b|a|<mark>b|a|b|</mark>a|a|b|a|a a  $a \mid b$  $|a|b|a$ *Sechster Versuch mit D[4] = 6:* a  $\infty$ *Erster Versuch mit D[4] = 1:* | a | b | a | a | b | a | b | a | a | b | a <mark>| a |</mark> b 1 2 3 4 5 6 7 8 9 10 11 12 13 a<mark>baababaabaa</mark>baab  $Zweiter \emph{Versuch mit } D[4]=2: \text{ }|\text{ }a\text{ }|\text{ }b\text{ }|\text{ }a\text{ }|\text{ }b\text{ }|\text{ }a\text{ }|\text{ }b\text{ }|\text{ }a\text{ }|\text{ }b\text{ }|\text{ }a\text{ }|\text{ }b\text{ }|\text{ }a\text{ }|\text{ }b\text{ }|\text{ }a\text{ }|\text{ }b\text{ }|\text{ }b\text{ }|\text{ }b\text{ }|\text{ }b\text{ }|\text{ }b\text{ }|\text{ }b\text{ }|\text{ }b\text{ }|\text{ }b\text{ }|\text{ }b\text{ }|\$ *Dritter Versuch mit D[4] = 3: Vierter Versuch mit D[4] = 4:*  $a|b|a|a|b|a|a|b$ a|b|a|a|b<mark>|a|</mark>b|a|a|b|a|a|b *Achter Versuch mit D[4] = 8: Siebter Versuch mit D[4] = 7:*

Der Algorithmus von Boyer und Moore kann noch weiter verbessert werden:

Tritt an Stelle *m* von *pat* (also bereits beim ersten Vergleich) ein Mismatch auf, so wird pat bisher nur um eine Stelle nach rechts verschoben.

Es sei *last[c]* für jedes  $c \in \Sigma$  die jeweils letzte Position von c in pat. Formal:

- $last[c] := \max_{1 \leq j \leq m} \{j \mid pat[j] = c\}$
- und  $last[c] := 0$  falls c nicht in pat auftritt.

Kommt es nun an Stelle j zu einem Mismatch, kann statt

$$
i := i + D[j]
$$

die Anweisung

 $i := i + \max(D[j]; j - last[text[i + j - 1]])$ 

verwendet werden. Damit ergeben sich noch größere Verschiebungen.

5. Pattern Matching in Texten (nach Vorlesungsunterlagen von Peter Becker [Bec97]) c 1999 Andreas Henrich

Information Retrieval (Prof. Dr. Andreas Henrich) 272

## **Beispiel:**

Für den Suchbegriff *Datenbanksystem* ergibt sich, sofern Groß- und Kleinschreibung nicht unterschieden wird:

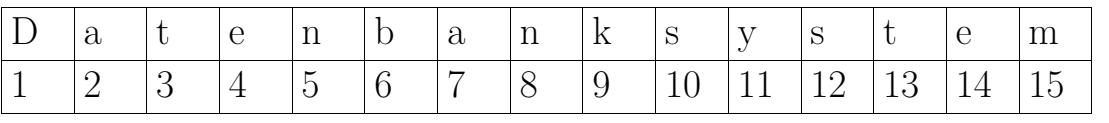

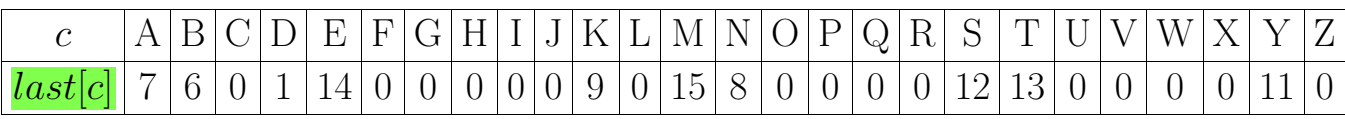

## **Bemerkungen:**

- Bei Einsatz der zweiten Hälfte von  $i := i + \max(D[j]; j last[text[i + j 1]])$  wird das letzte Vorkommen des aktuellen Zeichens aus dem Text  $(text[i + j - 1])$  im Pattern richtig über die Textstelle gelegt.
- Verschiebungen der Länge  $j last[text[i + j 1]]$  heissen *Occurrence-Shift*.
- Wird nur der Occurence-Shift verwendet, d.h. die Verschiebeanweisung lautet

$$
i := i + \max(1; j - last[text[i + j - 1]])
$$

so spricht man von einem vereinfachten Boyer-Moore-Algorithmus.

- Die Worst-Case-Laufzeit des vereinfachten Boyer-Moore-Algorithmus beträgt  $O(nm)$ .
- Auf gewöhnlichen Texten verhält sich die vereinfachte Version i.d.R. nur marginal schlechter als die ursprüngliche Version.
- Bei kleinem  $\Sigma$  ist die Occurence-Heuristik i.d.R. weniger wirksam.

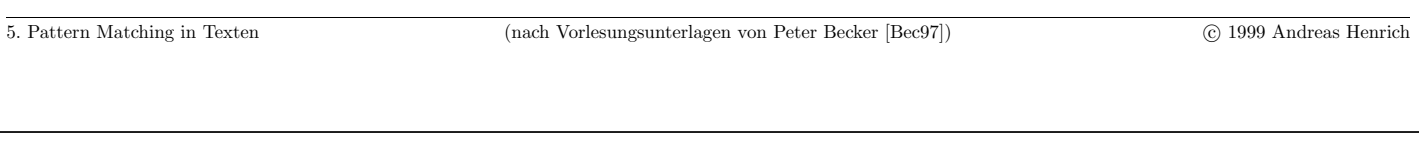

Information Retrieval (Prof. Dr. Andreas Henrich) 274

Es bleibt das Problem, die Shift-Tabelle D zu berechnen.

Dies geschieht in zwei Phasen.

In der ersten Phase werden nur Verschiebungen der Form  $D[j] < j$  betrachtet.

Für solche Verschiebungen muss gelten: Es gibt einen Substring  $pat[(j + 1 - s)...(m - s)]$  in pat, mit

• (BM1)  $pat[(j + 1)...m] = pat[(j + 1 - s)...(m - s)]$ 

• (BM2) 
$$
pat[j] \neq pat[j-s]
$$

**Veranschaulichung:**

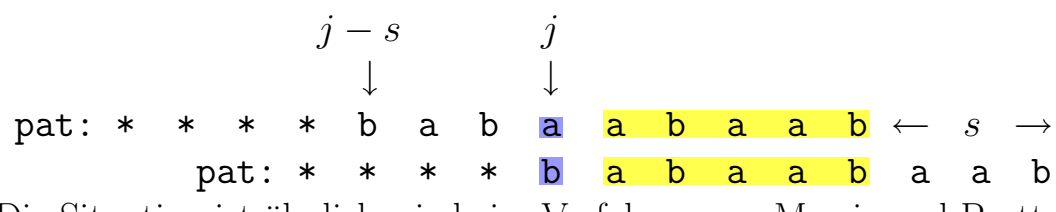

Die Situation ist ähnlich wie beim Verfahren von Morris und Pratt.

Statt eines Präfixes muss hier aber ein Suffix von *pat* mit einem inneren Teil von *pat* ubereinstimmen. ¨

#### Vorgehensweise für die erste Phase:

man berechnet zunächst die Hilfsstruktur *rborder*[j] (für  $0 \le j \le m$ ) mit

$$
rborder[j] := \max_{1 \le k \le m-j} \{ k \mid pat[(j+1)...(j+k-1)] = pat[(m-k+2)...m] \}
$$

bzw.

 $rborder[j] := \max_{1 \leq k \leq m-j} \{k \mid pat[(j+1)\dots(j+k-1)] \text{ ist echter Suffix von } pat[(j+1)\dots m]$ 

Weiterhin gelte *rborder*[ $m$ ] = 0.

Beispiel:  $rborder[j]$  lautet für  $F_7$ :

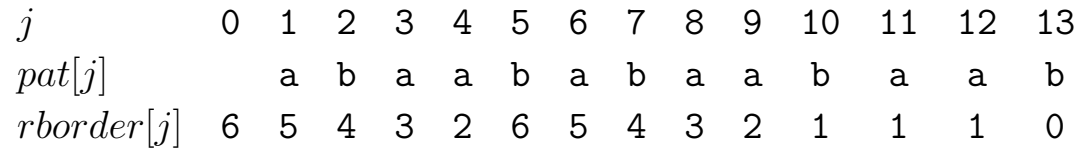

Man beachte:  $\overline{rborder[j]}$  entspricht  $border[j]$  für  $pat^R$ .

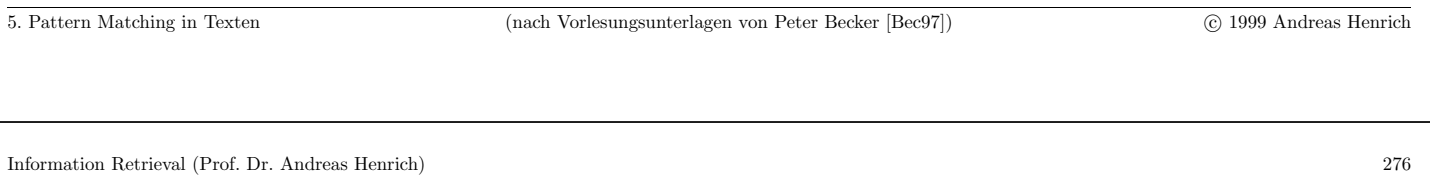

Dementsprechend lässt sich *rborder*[j] analog zum entsprechenden Algorithmus berechnen, wobei man nun aber von rechts nach links vorgeht.

 $i := m - 1;$  $j := 1$ ; **while**  $i \geq 0$  **do while**  $i - j + 1 \ge 1$  **and**  $pat[m - j + 1] = pat[i - j + 1]$  **do** /\* Suche zur Zeichenkette von i abwärts das längste passende Suffix von pat  $*/$  $j := j + 1$ ;;  $rborder[i - j + 1] = j;$ **end**  $i := i - j + rborder[m - j + 1];$  $j := max(rborder[m - j + 1]; 1);$ 

**end**

Wegen (BM2)  $(path[j - s] \neq pat[j])$  treten relevante Situationen zur Berechnung von  $D[j]$  nur im Falle eines Mismatch in der inneren While-Schleife auf.

Dementsprechend wird zur Berechnung von  $D[j]$  der Algorithmus hinter der inneren While-Schleife um die folgenden Anweisungen erweitert  $(D[j])$  sei zuvor für alle  $j$  mit  $m$ initialisiert):

\n- **if** 
$$
j > 1
$$
 **then**  $s := m - i$ ;  $/*$  Anzahl der Schritte, um die verschoben wurde  $*/$   $t := i - j + 1$ ;  $/*$  An dieser Stelle trat die Ungleichheit auf  $*/$  **if**  $t + s > s$  **then**  $/*$   $t + s$  ist die Position, an der das Suffix von *pat* beginnt  $*/$   $D[t + s] = \min(s; D[t + s])$ ;  $/*$  nur, wenn *s* kleiner ist  $*/$  **endif**
\n

**endif**

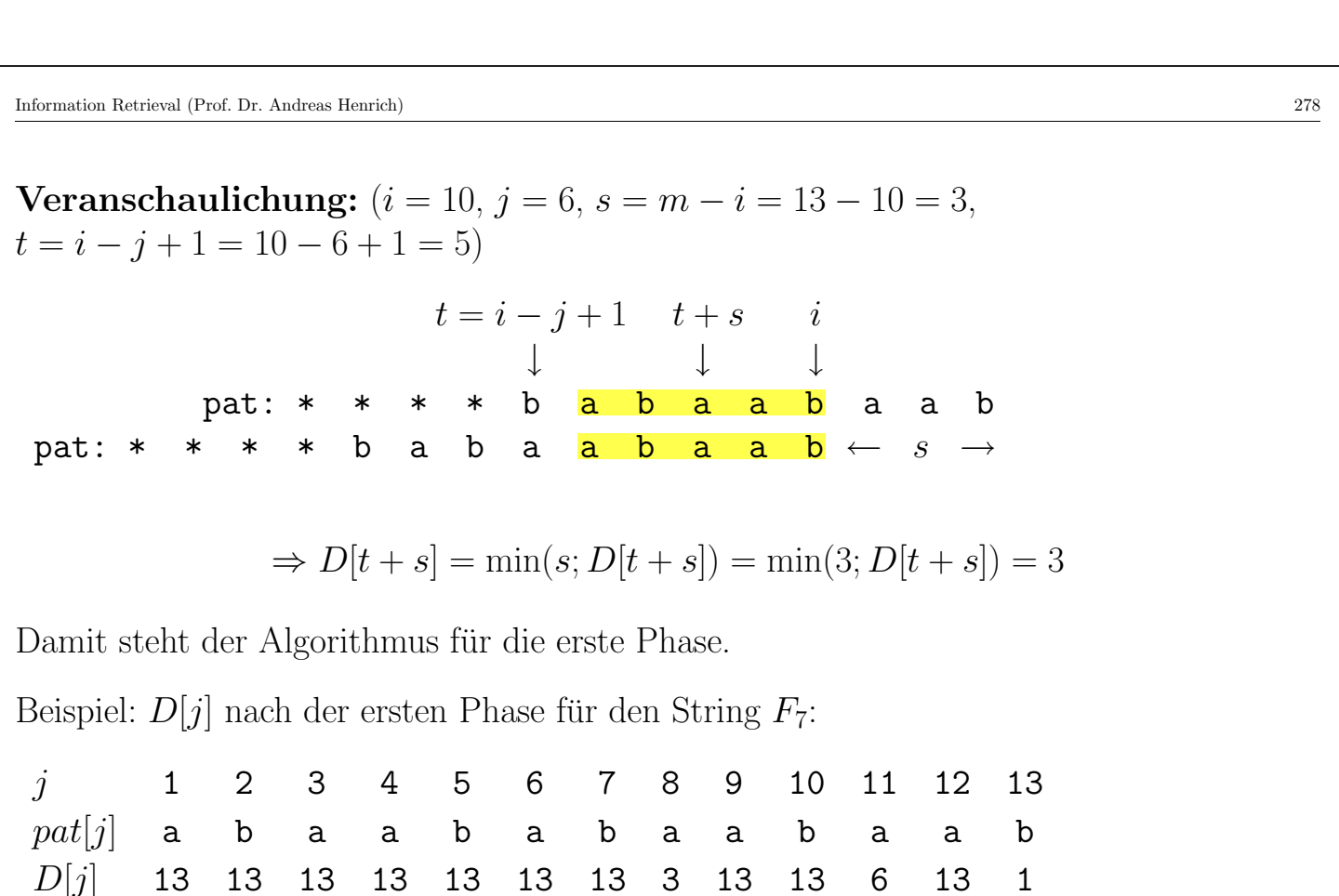

5. Pattern Matching in Texten (nach Vorlesungsunterlagen von Peter Becker [Bec97]) c 1999 Andreas Henrich

In der zweiten Phase werden Verschiebungen mit  $D[j] \geq j$  betrachtet (in diesen Fällen  $"$ endet" der Substring schon vor der Ungleichheitsstelle, d.h. er steht am Anfang von  $pat$ ).

Für solche Verschiebungen muss die Bedingung

(BM1)  $pat[1 \dots (t-1)] = pat[(m-t+2) \dots m]$  mit  $j \leq m-t+1$ 

gelten. (BM2) ist in dieser Phase stets wahr  $\rightarrow$  braucht nicht betrachtet zu werden.

**Veranschaulichung:**  $(m = 13, j = 1, t = 6)$ 

pat: <mark>a b a a b</mark> a b a a a b pat: a b a a b a b a a b a a b  $\leftarrow$   $s = m - t + 1$ ↑↑↑ j  $t-1$   $m-t+2$ 

Es werden nun in absteigender Reihenfolge mögliche Werte für t betrachtet, und  $D[j]$ wird entsprechend korrigiert  $(D[i] = m - t + 1)$ .

Der größte mögliche Wert für  $t$  ergibt sich durch  $rborder[0]$  (Länge des längsten Substrings, der sowohl echter Präfix als auch echter Suffix ist).

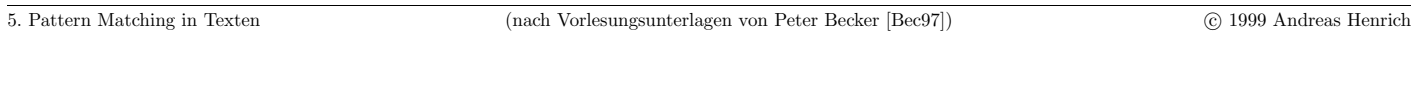

```
Information Retrieval (Prof. Dr. Andreas Henrich) 280
```
Die weiteren möglichen Werte für t ergeben sich durch  $rborder[m - t + 1].$ 

```
t :=rborder[0];
l := 1:
while t > 0 do
     s = m - t + 1;
    for j := l to s do
         D[j] := \min(D[j]; s);end
     t :=rborder[s];
    l := s + 1;end
```
#### Berechnung der Shift-Tabelle für Boyer und Moore

 $\frac{1}{2}$  Initialisierung \*/  $rborder[m] := 0; D[m] := 1;$ **for**  $j := m - 1$  **downto** 0 **do**  $rborder[j] = 1; D[j] = m;$ **end**  $/* Phase 1 */$  $i := m - 1$ ;  $j := 1;$ **while**  $i > 0$  **do while**  $i - j + 1 \ge 1$  **and**  $pat[m - j + 1] = pat[i - j + 1]$  **do**  $j := j + 1;$  $rborder[i - j + 1] = j;$ **end if**  $j > 1$  **then**  $s := m - i;$  $t := i - j + 1;$ if  $t + s > s$  **then** 

5. Pattern Matching in Texten (nach Vorlesungsunterlagen von Peter Becker [Bec97]) c 1999 Andreas Henrich

Information Retrieval (Prof. Dr. Andreas Henrich) 282

$$
D[t+s] = \min(s; D[t+s]);
$$

**endif**

#### **endif**

```
i := i - j + rborder[m - j + 1];j := \max(rborder[m - j + 1]; 1);
```
#### **end**

```
/* Phase 2 */t := rborder[0];l := 1;
while t > 0 do
     s = m - t + 1;for j := l to s do
           D[i] := \min(D[i]; s);end
     t :=rborder[s];
     l := s + 1
```
**end**

## **Beispiel zum Algorithmus von Boyer und Moore**

Der String  $F_7$  wird in dem String abaababaabacabaabaabaabaab gesucht.

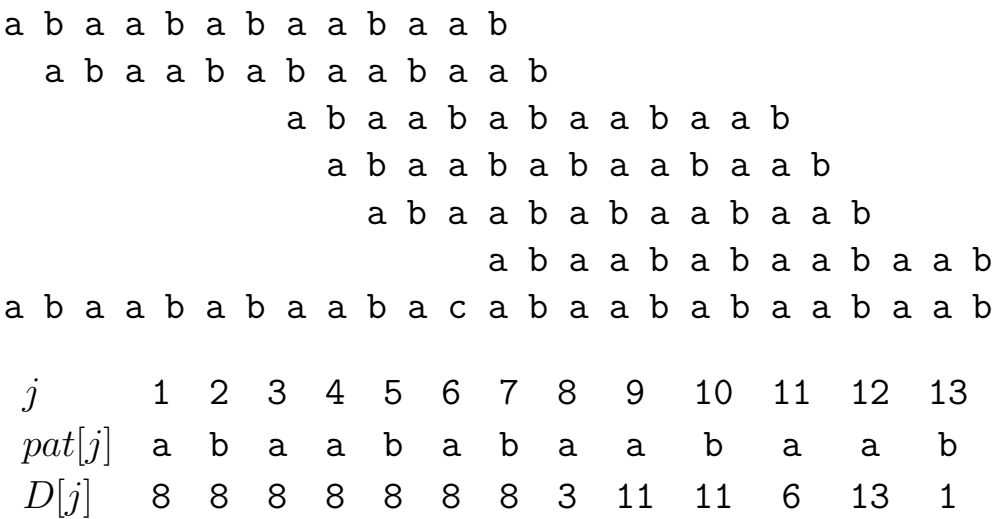

5. Pattern Matching in Texten (nach Vorlesungsunterlagen von Peter Becker [Bec97]) c 1999 Andreas Henrich

Information Retrieval (Prof. Dr. Andreas Henrich) 284

## **Beispiel: Shift-Tabellen für Boyer/Moore**

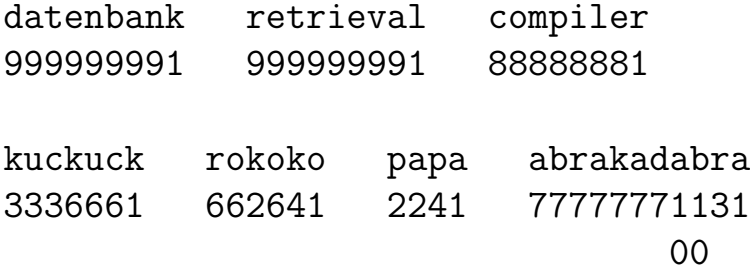

Der Algorithmus von Boyer und Moore arbeitet in Zeit  $O(n+m)$  und Platz  $O(m)$ .

### **Bemerkungen:**

- Als scharfe obere Schranke für die Anzahl an Zeichenvergleichen ergibt sich  $3n$ .
- Würde man statt  $(BM1)$  und  $(BM2)$  nur  $(BM1)$  verwenden, so wäre keine lineare Laufzeit mehr gewährleistet  $(O(mn))$ .
- Sucht man mit dem Algorithmus von Boyer und Moore nach allen Matches für  $pat$  in text, so ist die Laufzeit ebenfalls  $O(mn)$ .

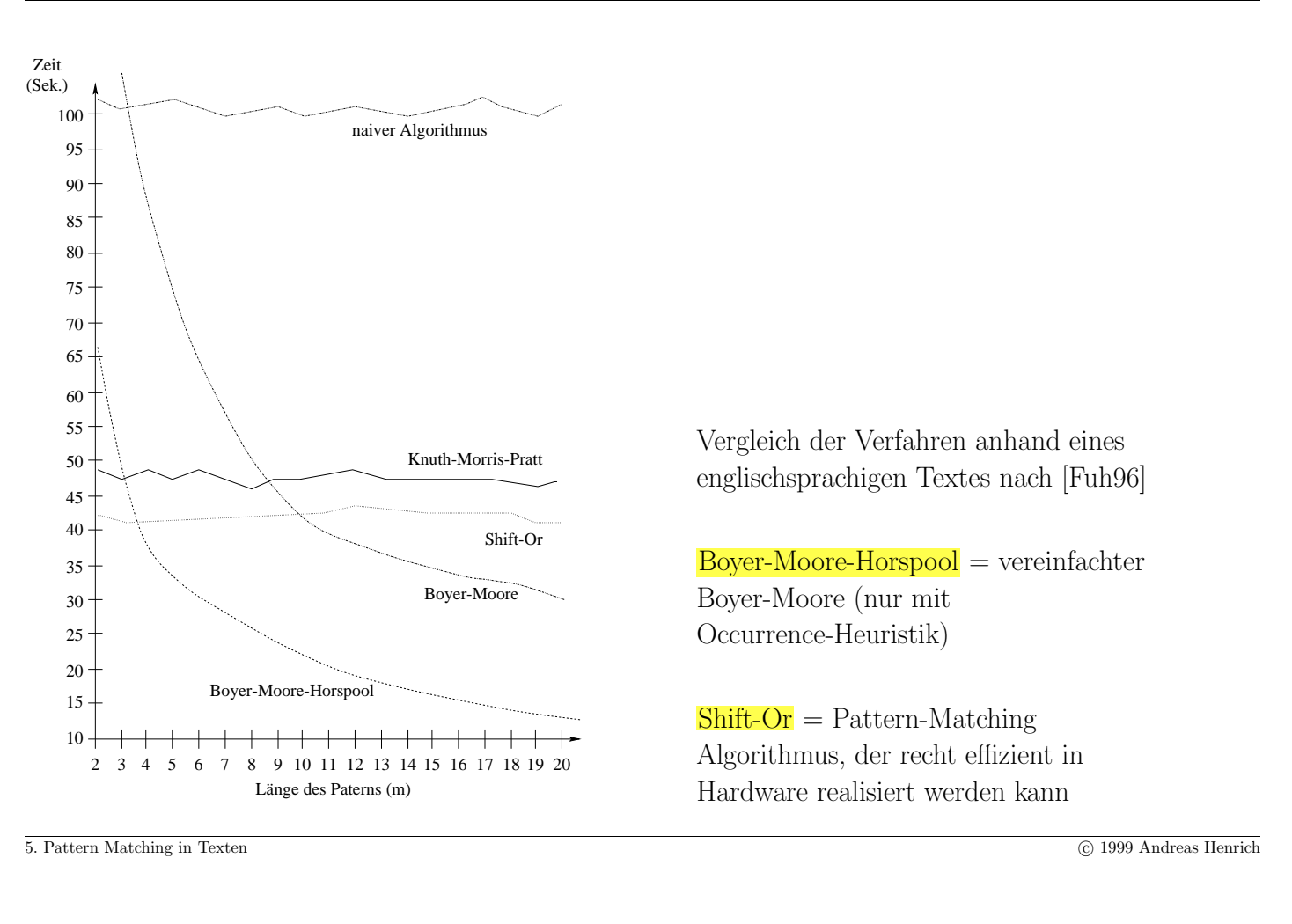

Information Retrieval (Prof. Dr. Andreas Henrich) 286

## 5.2 Matching von Wortmengen

Das Problem des exakten String-Matchings wird wie folgt verallgemeinert:

statt eines einzelnen Musters ist nun eine Menge von Mustern gegeben.

#### **Problem:** Matching von Wortmengen

Gegeben sei eine Menge  $P = \{pat_1; \ldots; pat_k\}$  von Strings und ein String text. Man bestimme, ob <u>für ein i</u> (mit  $1 \leq i \leq k$ ) pat<sub>i</sub> ein Substring von text ist.

#### **Bemerkungen:**

- Im folgenden bezeichnet  $m := \sum_{i=1}^{k} |pat_i|$  die <mark>Gesamtlänge der Strings</mark> in P.
- Durch  $k$ -fache Anwendung des Algorithmus von Knuth, Morris Pratt bzw. Boyer-Moore kann das Problem in Zeit  $O(m + kn)$  gelöst werden.
- Im folgenden wird gezeigt, dass das **Problem** in Zeit  $O(m + n)$  und Platz  $O(m)$ lösbar ist.

## **Grundidee zur L¨osung:**

- Man konstruiere einen deterministischen endlichen Automaten, der die Strings aus P erkennt.
- Genauer: Man baue einen Automaten für die Sprache

$$
\Sigma^*\{pat_1;\ldots;pat_k\}
$$

Veranschaulichung:

Für  $\Sigma = \{a, b\}$  und  $P = \{abaaba\}$  kann der folgende Automat verwendet werden:

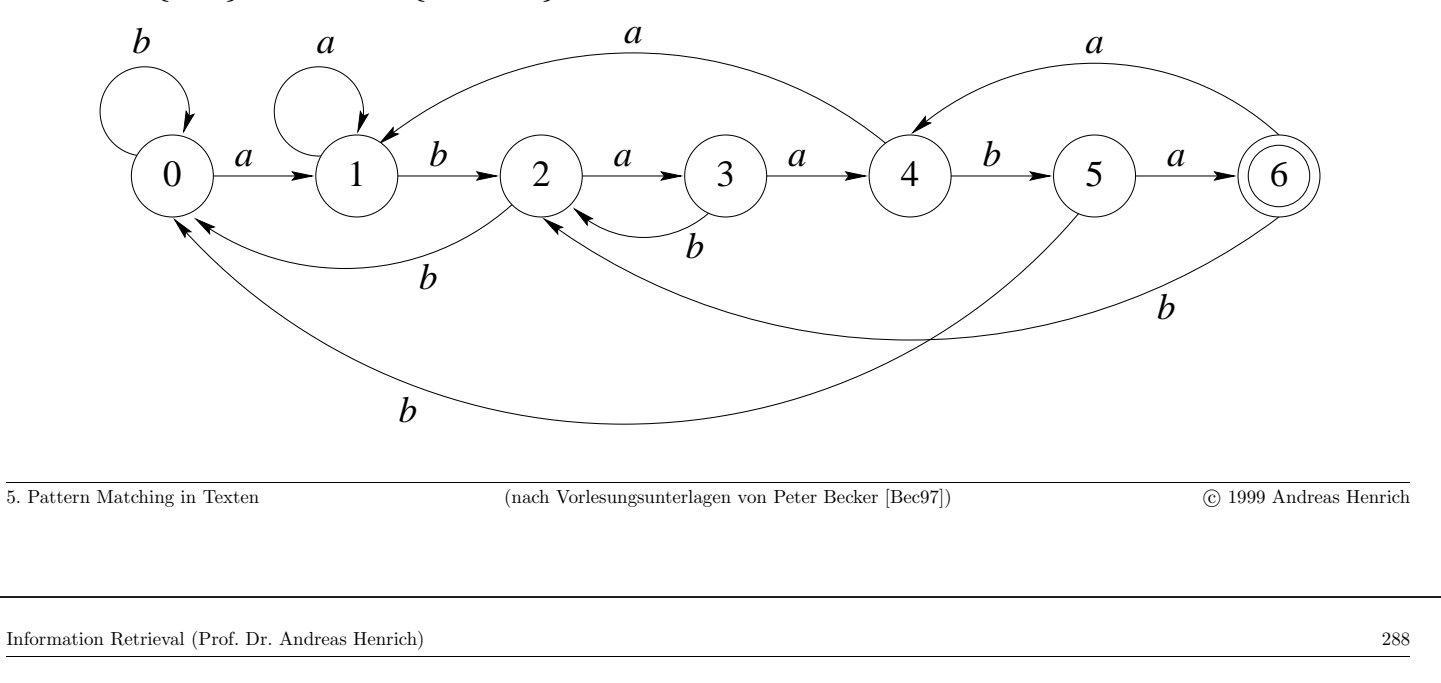

Bemerkungen:

- pat = abaaba ist genau dann in text enthalten, wenn bei Anwendung des obigen Automaten auf *text* irgendwann der **Zustand 6 erreicht** wird.
- Liegt der Automat für einen String *pat* vor, kann in  $\overline{O(n)}$  geprüft werden, ob *pat* in text vorkommt.
- Der zugehörige Algorithmus simuliert hierzu einfach die Abarbeitung des Automaten.
- wesentlicher Nachteil: i. Allg. hat solch ein Automat  $O(|\Sigma|m)$  Zustandsübergänge.

Dieser automatenbasierte Ansatz wird nun auf eine Menge von Strings verallgemeinert.
### **Definition:** Aho-Corasick Pattern-Matching-Automat

Ein Aho-Corasick Pattern-Matching-Automat (AC-Automat) besteht aus den folgenden Komponenten:

- (i) Einer endlichen Menge  $Q$  von Zuständen,
- (ii) einem endlichen Eingabealphabet  $\Sigma$ ,
- (iii) einer Transitionsfunktion  $g: Q \times \Sigma \longrightarrow Q \cup \{fail\},\$
- (iv) einer Fehlerfunktion  $h: Q \longrightarrow Q \cup \{fail\},\$
- (v) einem initialen Zustand  $q_0 \in Q$  und
- (vi) einer Menge  $F \subset Q$  von Endzuständen.

Solch ein AC-Automat wird wie folgt zur Suche nach einer Menge von Mustern eingesetzt.

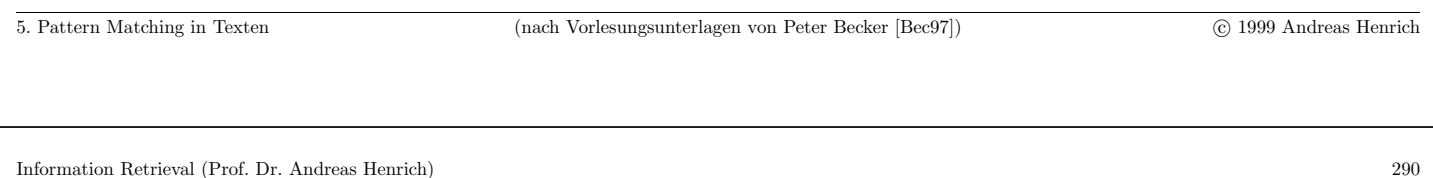

### Algorithmus von Aho-Corasick

 $q := q_0;$  $f$ **for**  $i := 1$  **to**  $n$  **do while**  $q \neq \text{fail}$  and  $q(q;\text{text}[i]) = \text{fail}$  do  $q := h(q)$  end; **if**  $q = \text{fail}$  **then**  $q := q_0$  **else**  $q := q(q; text[i])$  **endif**; **if**  $q \in F$  **then return true**; **end**

## **return false**;

Bemerkungen:

- Für jedes Symbol von text wird zunächst versucht, der Transitionsfunktion g zu folgen.
- Ist dies nicht möglich, wird die Fehlerfunktion  $h$  angewendet, bis ein Zustandsübergang möglich ist.
- Findet man auch mit h keinen möglichen Zustandsübergang, beginnt man wieder von vorne.

## **Beispiel:** AC-Automat für einelementiges P

Es sei  $P = \{abaaba\}$ . Der AC-Automat sieht dann folgendermassen aus:

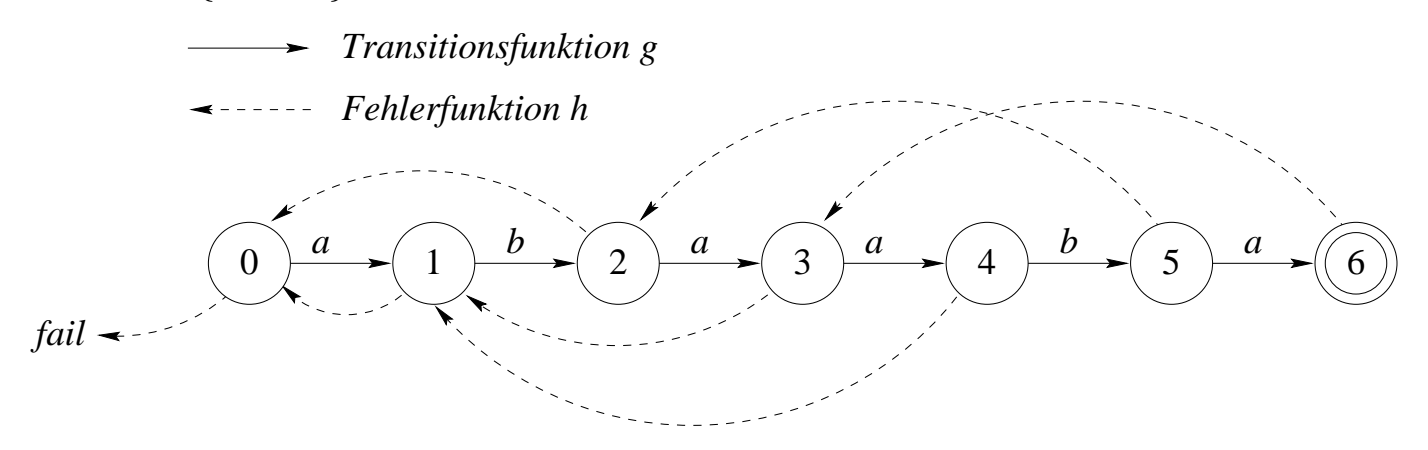

## **Bemerkungen:**

- Die Fehlerfunktion  $h$  entspricht der Tabelle *border* aus dem Algorithmus von Morris und Pratt.
- Durch die Fehlerfunktion ist die Größe des AC-Automaten  $O(m)$  und somit unabhängig von  $|\Sigma|$ .

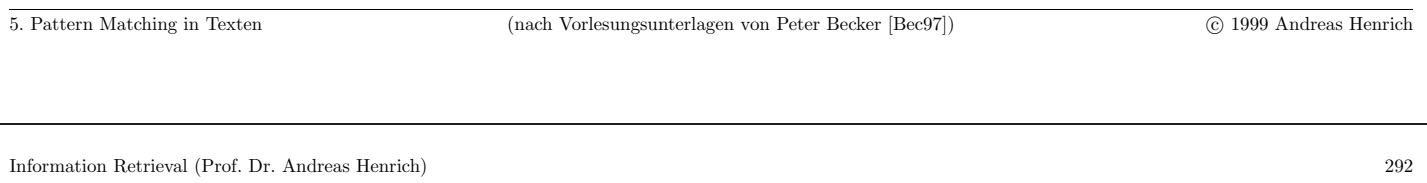

### **Problem:** den AC-Automaten für eine beliebige Menge P von Strings zu erzeugen.

Die meisten Komponenten eines AC-Automaten ergeben sich aus dem sogenannten Trie für die Menge  $P$ .

## **Definition:** Trie

Es sei  $\Sigma$  ein endliches Alphabet. Ein Trie (auch  $\Sigma$ -Baum genannt) ist ein Wurzelbaum mit den folgenden Eigenschaften:

- (i) Die Kanten des Baumes sind mit Zeichen aus Σ markiert.
- (ii) Für jeden Knoten k des Baumes und jedes Zeichen  $c \in \Sigma$  gibt es höchstens eine Kante, die von  $k$  ausgeht und mit  $c$  markiert ist.

Für einen Knoten k in einem Trie bezeichnet  $path(k)$  den String, der sich aus der Folge der Kantenmarkierungen auf dem Pfad von der Wurzel nach k ergibt.

Für eine Menge P von Strings bezeichnet  $\overline{Tri}(P)$  den kleinsten Trie mit der Eigenschaft:

 $\forall pat \in P : \exists k : pat = path(k)$ 

Für  $P = \{ab; ba; babb; bb\}$  ergibt sich der folgende Trie:

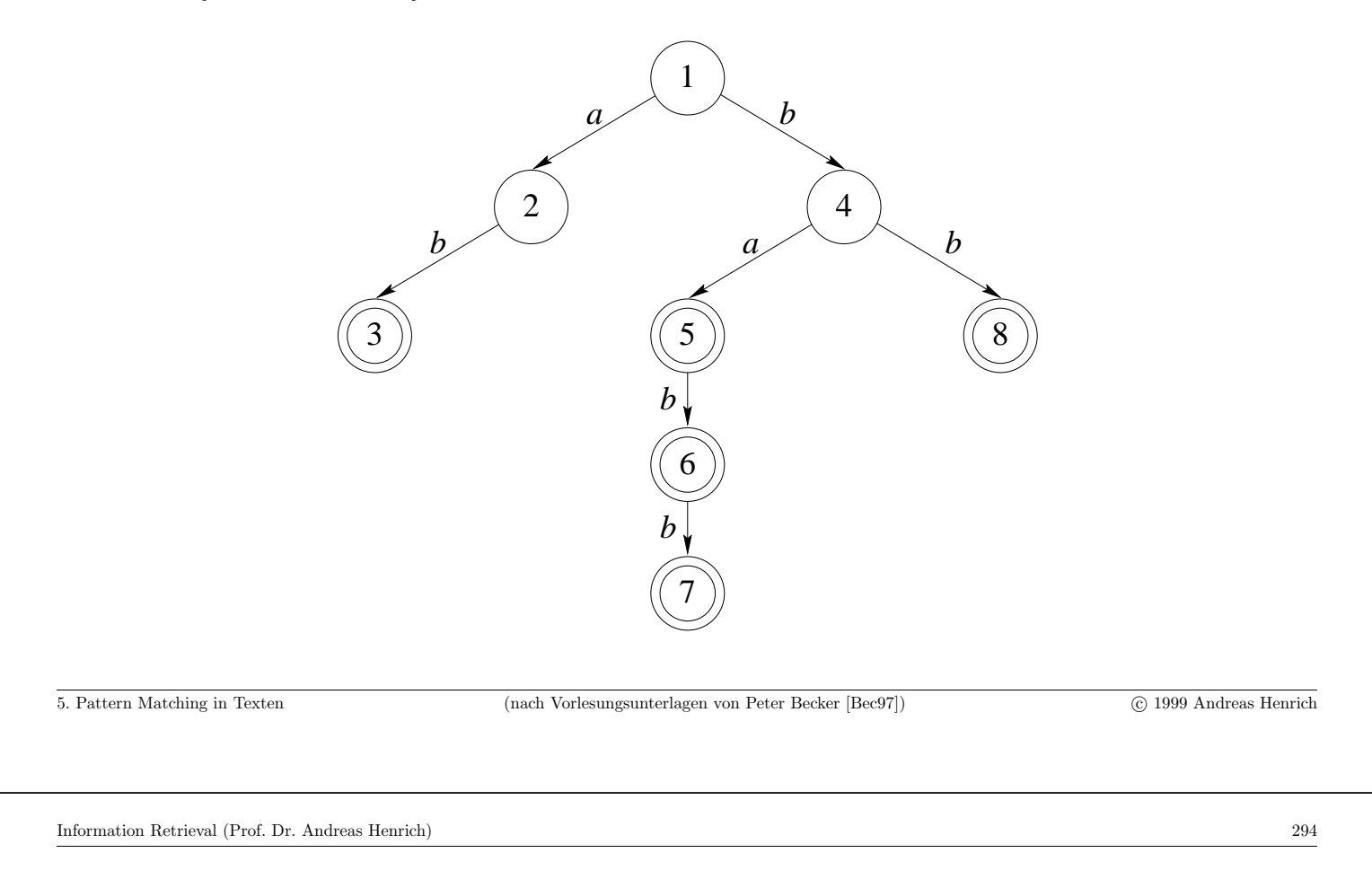

Konsequenzen für die Konstruktion des AC-Automaten für P:

- $Trie(P)$  kann in Zeit  $O(m)$  konstruiert werden.
- Die Zustandsmenge  $Q$  entspricht den Knoten von  $Trie(P)$ .
- $q_0$  ist die Wurzel von  $Trie(P)$ .
- $\bullet$  Die Transitionsfunktion q ergibt sich
	- **–** aus den Kanten von Trie(P) und
	- der Bedingung:  $g(q; c) = fail$  genau dann, wenn keine mit c markierte Kante von dem Knoten q ausgeht.
- Die Endzustände ergeben sich aus der folgenden Bedingung:

 $q ∈ Q$  ist genau dann ein Endzustand, wenn ein  $pat ∈ P$  existiert, mit pat ist Suffix von  $path(q)$ .

Genauer: es gibt drei disjunkte Klassen von Endzuständen:

- (i) Jedes Blatt von  $Trie(P)$  ist ein Endzustand. (Beispiel: Knoten 3)
- (ii) Jeder innere Knoten q mit  $path(q) \in P$  ist ein Endzustand. Solche Endzustände treten auf, wenn ein  $pat_i \in P$  echter Präfix eines  $pat_i \in P$  ist. (Beispiel: Knoten 5)
- (iii) Jeder innere Knoten q, für den ein  $pat \in P$  existiert mit pat ist echter Suffix von  $path(q)$  ist ein Endzustand. Solche Endzustände treten auf, wenn ein  $pat_i \in P$  Substring und nicht echter Suffix oder Präfix eines  $pat_i \in P$  ist. Anders ausgedrückt:  $pat_i$  tritt im Innern von  $pat_j$  auf. (Beispiel: Knoten 6)

Die Endzustände, die unter (i) oder (ii) fallen, können beim Aufbau von  $Trie(P)$ direkt erkannt werden.

Es bleibt das **Problem**,

- $\bullet$  die Fehlerfunktion  $h$  zu berechnen und
- Endzustände der Klasse (iii) zu erkennen.

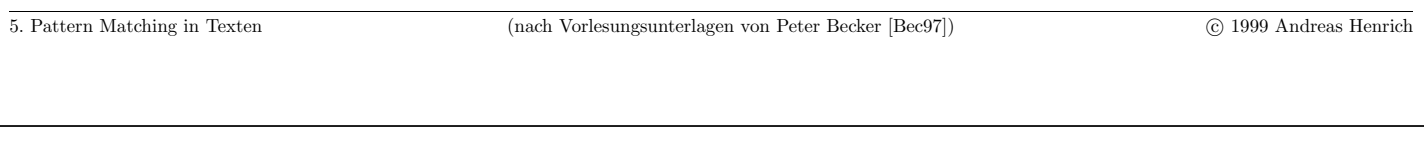

Information Retrieval (Prof. Dr. Andreas Henrich) 296

Die Fehlerfunktion  $h$  des AC-Automaten wird wie folgt definiert:

 $h(q) = q'$  gilt genau dann, wenn q' unter den Knoten von  $Trie(P)$  den längsten echten **Suffix** von path(q) liefert. Falls kein solches q' existiert, gelte  $h(q) = fail$ .

**Beispiel:** Fehlerfunktion eines AC-Automaten; Es sei  $P = \{ab; ba; babb; bb\}$ .

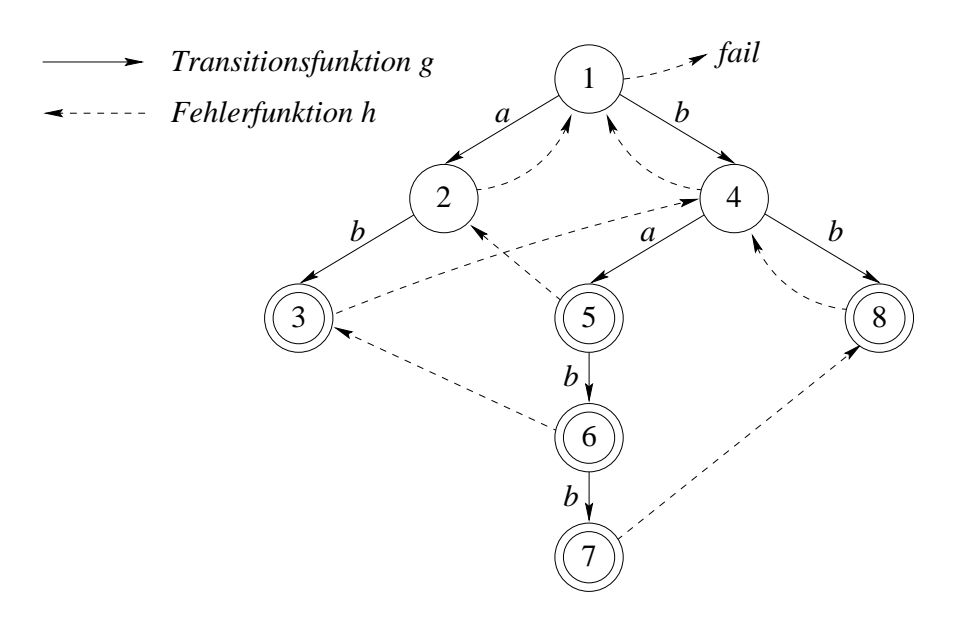

#### Bemerkungen:

- Die Fehlerfunktion stellt die Verallgemeinerung von *border* auf eine Menge von Strings dar.
- Durch die Maximalität in der Definition der Fehlerfunktion wird sichergestellt, dass kein Vorkommen eines Musters übersehen wird (entspricht der kleinsten Verschiebung).
- Die Fehlerfunktion geht im Baum stets nach oben.

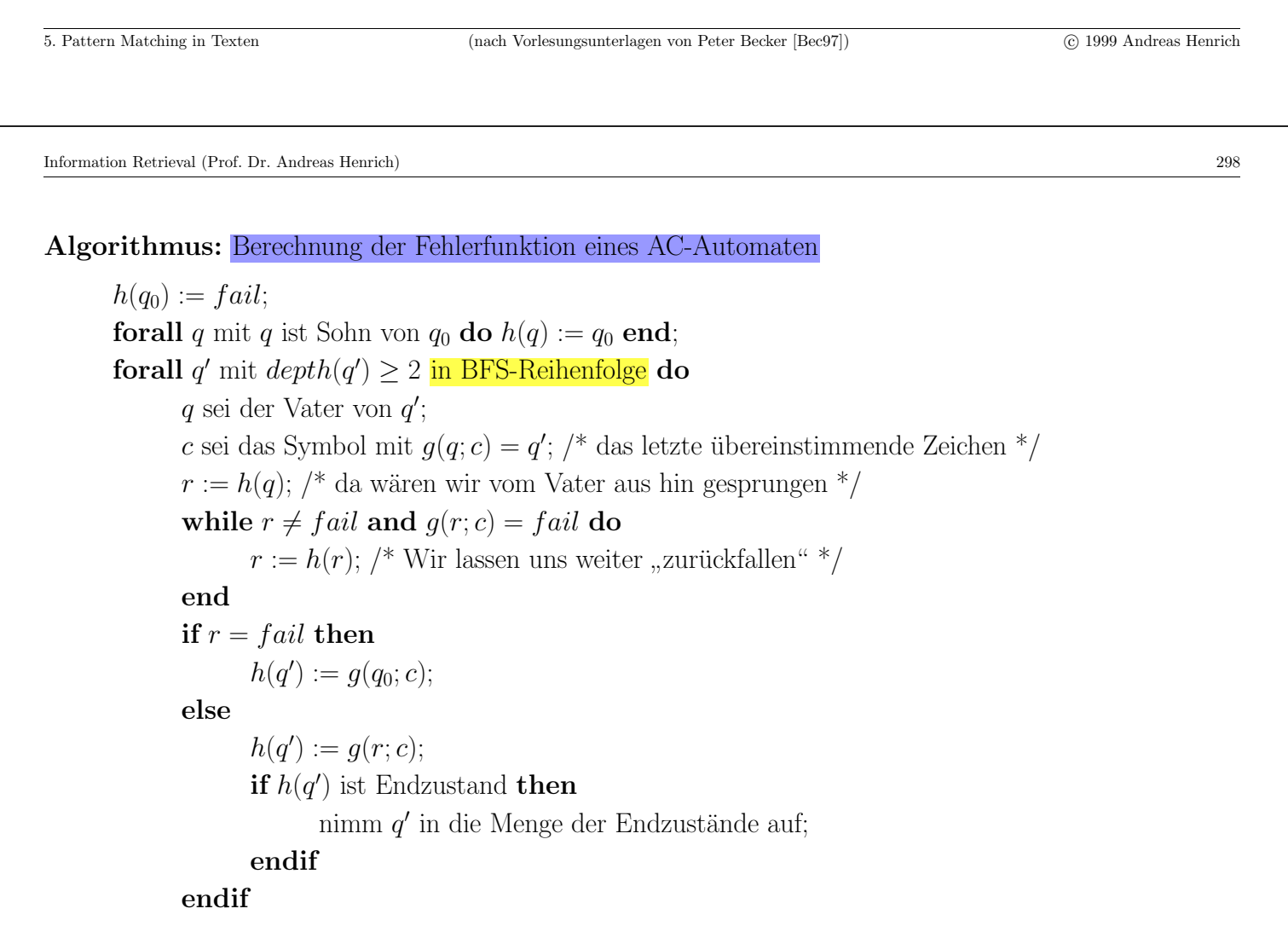

**end**

Der obige Algorithmus berechnet die Fehlerfunktion eines AC-Automaten in Zeit  $O(m)$ .

Das Matching von Wortmengen kann mit dem Algorithmus von Aho-Corasick in Zeit  $O(n+m)$  und Platz  $O(m)$  gelöst werden.

#### **Beweis:**

#### Korrektheit

• Gemäß der Definition der Fehlerfunktion  $h$  gilt im Algorithmus von Aho-Corasick am Ende der Schleife:

$$
path(q) = text[(i - depth(q) + 1)... i]
$$

und

$$
depth(q) = max \{l | pat_j[1...l] = text[(i - l + 1)...i] (1 \le j \le k)\}\
$$

d.h.,  $path(q)$  entspricht dem längsten Präfix eines Patterns aus P, der mit einem Suffix des bisher gelesenen Teils von  $text$  (nämlich  $text[1...i])$  <u>übereinstimmt</u>.

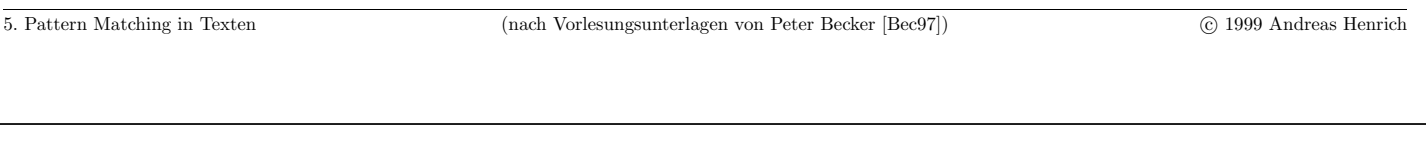

Information Retrieval (Prof. Dr. Andreas Henrich) 300

• Es sei i die erste Position von text, an der ein Vorkommen eines Strings aus P **endet**.

Von den Strings aus P, die an i enden, sei  $pat<sub>i</sub>$  der längste.

 $i' \leq i$  sei die Position, an der  $pat_j$  beginnt.

 $q$  sei der Zustand des AC-Automaten nach der Bearbeitung von  $text[i]$ .

 $\bullet$  Man kann zwei Fälle unterscheiden:

(i): Es existiert  $i'' < i'$  mit  $text[i'':.. i]$  ist echter Präfix eines Patterns  $pat_{j''}$  aus P. Falls mehrere  $i''$  existieren, betrachte man deren Maximum (kleinster Wert für  $i'$ ). Es sei  $l := i - i'' + 1$  die Länge des zu  $pat_{j''}$  gehörigen Präfixes.

Aus der Invariante und der <u>Maximalität</u> von *i*<sup>n</sup> folgt:  $path(q) = pat_{j}$ <sup>n</sup>[1...*l*].

Nach Konstruktion ist *pat<sub>i</sub>* in *pat<sub>i</sub>* enthalten, und somit ist q ein Endzustand der Klasse (iii).

(ii): Gilt (i) nicht, dann ist gemäß der Invariante  $pat<sub>i</sub>$  der längste erkannte Präfix, und q ist ein Endzustand der Klasse (i) oder (ii).

#### Laufzeit und Platz

- Preprocessing in  $O(m)$ .
- Platz wird nur für den Trie benötigt.
- Die Transitionsfunktion q wird höchstens  $n$  mal erfolgreich angewendet.
- Bei jeder erfolgreichen Anwendung von g geht man im Trie um genau eine Stufe nach unten.
- $\bullet$  Die Fehlerfunktion  $h$  geht im Baum stets nach oben.
- Somit kann  $h$  höchstens  $n$  mal angewendet werden.

 $\Rightarrow$   $O(m+n)$ 

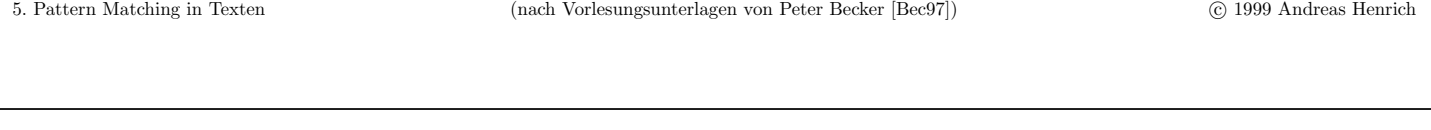

Information Retrieval (Prof. Dr. Andreas Henrich) 302

### 5.3 MATCHING REGULÄRER AUSDRÜCKE

Statt einer endlichen Anzahl von Mustern möchte man eventuell ein Musterschema vorgeben.

Zur Spezifikation von Musterschemata eignen sich **reguläre Ausdrücke**.

#### Problem: Matching regulärer Ausdrücke

Gegeben seien ein regulärer Ausdruck  $r$  und ein String text.

 $L(r)$  bezeichne die durch r definierte Sprache.

Man bestimme, ob ein Substring s von text existiert mit  $s \in L(r)$ .

## **Bemerkungen:**

- m bezeichnet im folgenden die Länge von  $r$ .
- Durch einen regulären Ausdruck ist u.U. eine **unendliche Menge** von Mustern gegeben.
- Die Grundidee zum Matching regulärer Ausdrücke ist analog zum Matching von Wortmengen:
	- $\rightarrow$  Man konstruiere einen Automaten zur Erkennung der Sprache  $\Sigma^* L(r)$ .
- Hier sind verschiedene Ansätze zur Automatenkonstruktion sinnvoll:
	- (i) Konstruktion eines nichtdeterministischen Automaten oder
	- (ii) eines deterministischen Automaten.
- Im folgenden wird nur Ansatz  $(i)$  näher untersucht.

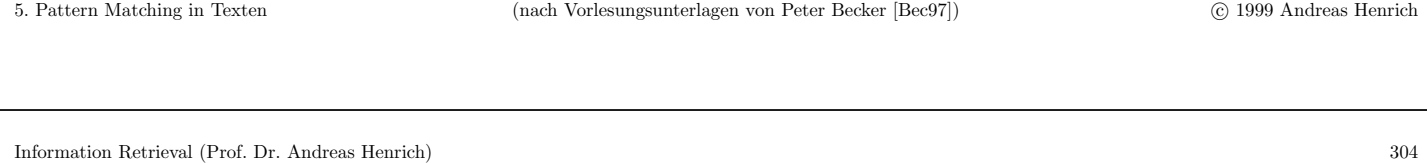

# **Vorgehensweise:**

- Aus r wird ein nichtdeterministischer endlicher Automat (NEA) mit  $\epsilon$ -Übergängen konstruiert.
- Ein NEA mit  $\epsilon$ -Übergängen ist ein gerichteter Graph, bei dem
	- **–** die Knoten die Zust¨ande darstellen,
	- **–** jede Kante mit einem Symbol aus Σ ∪ {6} markiert ist,
	- **–** ein Zustand als initialer Zustand ausgezeichnet ist und
	- **–** einige Zust¨ande Endzust¨ande sind.
- Ein NEA akzeptiert einen String, wenn ein Pfad vom initialen Zustand zu einem Endzustand existiert, für den die Konkatenation der beteiligten Kanten den String ergeben.
- $\bullet$  Die Konstruktion des NEA erfolgt analog zum Beweis des Satzes über die Äquivalenz von regulären Ausdrücken und endlichen Automaten.

Die Konstruktion des Automaten basiert auf den folgenden fünf Regeln:

(1) Für die elementaren regulären Ausdrücke  $\emptyset$ ;  $\epsilon$  und  $c \in \Sigma$  werden die folgenden Automaten konstruiert:

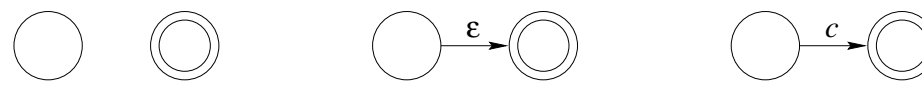

 $(2)$  Gegeben seien die regulären Ausdrücke  $r_1$  und  $r_2$  sowie die zugehörigen Automaten  $N_1$  und  $N_2$ . Dann wird für den regulären Ausdruck  $r_1|r_2$  (Alternativen) der folgende Automat konstruiert:

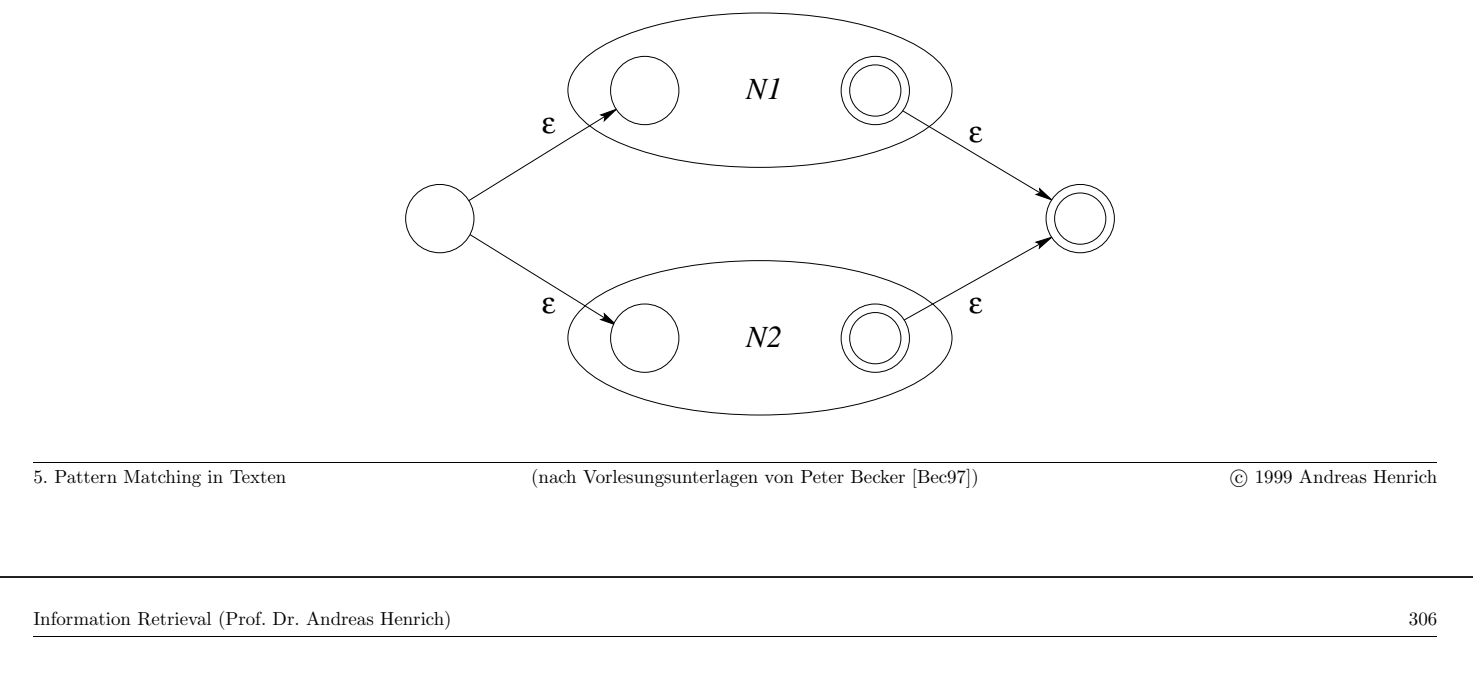

(3) Gegeben seien die regulären Ausdrucke $r_1$ und  $r_2$ sowie die zugehörigen Automaten  $N_1$  und  $N_2$ . Dann wird für den regulären Ausdruck  $r_1r_2$  der folgende Automat konstruiert:

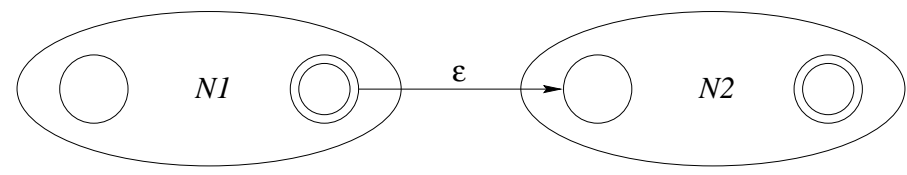

 $(4)$  Gegeben sei der reguläre Ausdruck r sowie der zugehörige Automat N. Dann wird für r<sup>∗</sup> der folgende Automat konstruiert:

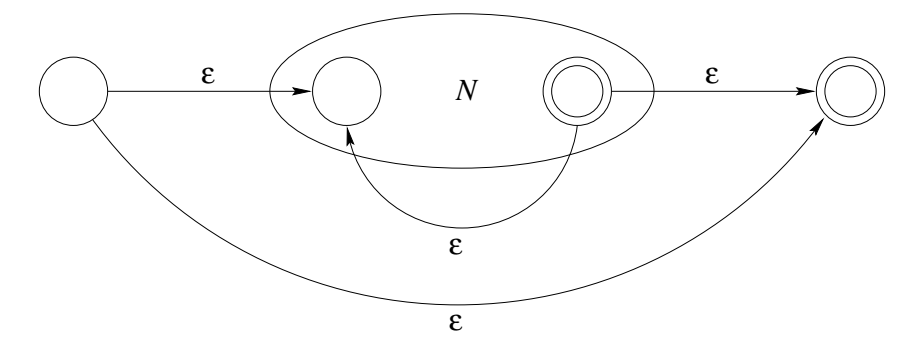

(5) Für den regulären Ausdruck  $(r)$  wird der Automat von r genutzt.

### **Bemerkungen:**

- $\bullet$  Der nach den Regeln (1) bis (5) für  $r$  konstruierte Automat $N$ hat  $h\ddot{o}chstens 2m$  Zustände, denn jede Regel erzeugt nicht mehr als zwei neue Zustände.
- Die Regeln (1) bis (5) benötigen bei der Konstruktion jeweils nur konstante Zeit.
- N hat genau einen Start- und genau einen Endzustand.
- Der Startzustand hat keine eingehende Kante, und der Endzustand hat keine ausgehende Kante.
- Jeder Zustand hat entweder
	- **–** genau eine ausgehende Kante, die mit einem Symbol c ∈ Σ markiert ist oder
	- $-$  höchstens zwei mit  $\epsilon$  markierte ausgehende Kanten.

Als Konsequenz ergibt sich:

Zu einem regulären Ausdruck r kann in  $O(m)$ ein äquivalenter NEA mit  $\epsilon$ -Übergängen konstruiert werden.

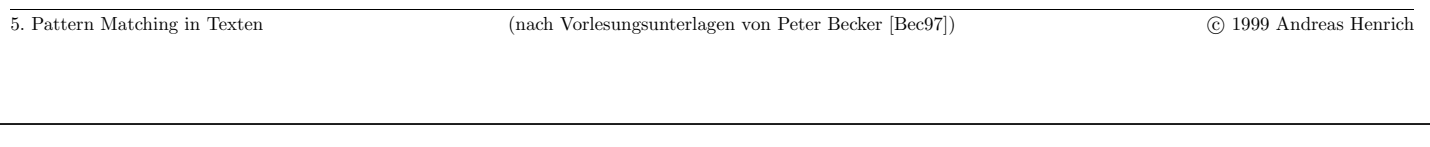

Information Retrieval (Prof. Dr. Andreas Henrich) 308

## Beispiel: NEA für einen regulären Ausdruck

Für den regulären Ausdruck  $(a|b)^*aba$  ergibt sich der folgende NEA:

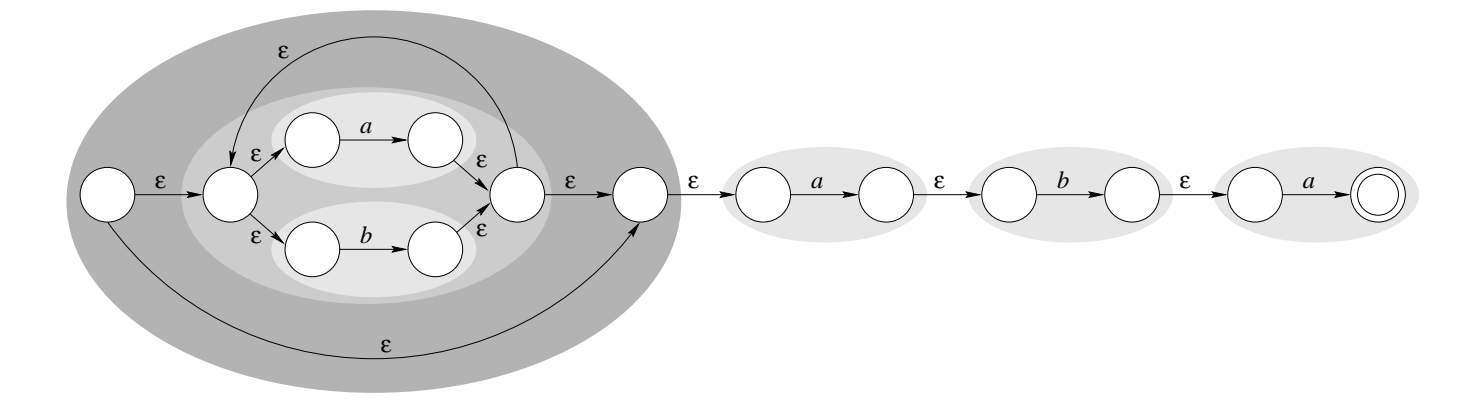

#### **Algorithmus zur Simulation eines NEA**

- Im folgenden bezeichnet  $q_{start}$  den Startzustand und  $q_{end}$  den Endzustand.
- $Q$  ist eine Menge von Zuständen.
- $g(Q; c)$  bezeichnet die Menge aller Zustände, die von einem Zustand  $\in Q$  über eine mit  $c$  markierte Kante erreichbar sind.
- $eps(Q)$  bezeichnet alle Zustände, die von einem Zustand  $\in Q$  über mit  $\epsilon$  markierte Kanten erreichbar sind.
- Da das Muster an einer beliebigen Stelle des Textes auftreten kann, wird in jeder Iteration der Startzustand *q<sub>start</sub>* zur aktuellen Zustandsmenge hinzugenommen.

 $Q := eps({q_{start}});$ **if**  $q_{end} \in Q$  **then return true**; **for**  $i := 1$  **to**  $n$  **do**  $Q := eps(g(Q; text[i]) \cup \{q_{start}\});$ **if**  $q_{end} \in Q$  **then return true**; **end**

```
return false;
```
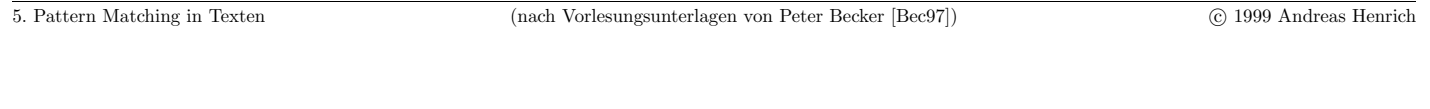

```
Information Retrieval (Prof. Dr. Andreas Henrich) 310
```
Es sei  $r$  ein regulärer Ausdruck und  $N$  der zugehörige NEA.

Dann kann mit dem obigen Algorithmus in Zeit  $O(nm)$  geprüft werden, ob ein String text einen auf  $r$  passenden Substring enthält.

#### **Beweis:**

- N hat  $O(m)$  Zustände.
- $Q$  kann über einen Bitvektor repräsentiert werden.
- Jeder Zustand hat höchstens zwei ausgehende Kanten.

 $\Rightarrow$   $q(Q; text[i])$  und  $eps(Q)$  können in  $O(m)$  berechnet werden.

Damit ergibt sich, dass das Matching regulärer Ausdrücke in Zeit  $O(nm)$  und Platz  $O(m)$  gelöst werden kann, weil in der Schleife n Zeichen betrachtet werden müssen.

Ein anderer Ansatz zum Matching regulärer Ausdrücke besteht darin, statt eines NEA einen deterministischen Automaten zu verwenden.

### **Bemerkungen:**

- $\bullet$  Ein NEA kann stets in einen äquivalenten deterministischen Automaten überführt werden (siehe Formale Sprachen).
- Mit einem deterministischen Automaten könnte die Erkennung eines Musters in Zeit  $O(n)$  erfolgen (vgl. Matching von Wortmengen).
- **Problem:** Die Größe eines deterministischen Automaten ist im worst case exponentiell in  $m$ .

Mit einem deterministischen Automaten kann das Matching regulärer Ausdrücke in Zeit  $O(2^m + n)$  und Platz  $O(2^m)$  gelöst werden.

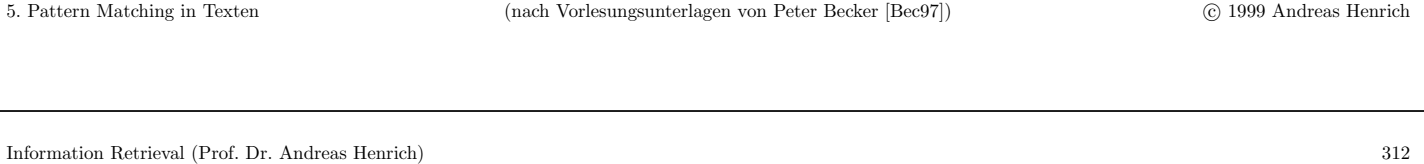

## 5.4 Approximatives String-Matching

- Bisher waren die Probleme derart, dass das Muster *pat* exakt mit einem Substring von *text* übereinstimmen musste.
- Beim Matching von regulären Ausdrücken ließ man zwar Varianten zu, aber ebenfalls keine Fehler.
- In vielen praktischen Fällen ist es wünschenswert, die Stellen von *text* zu finden, die mit *pat* "nahezu" übereinstimmen.
- Anwendungsbeispiele:
	- **–** Molekularbiologie (Erkennung von DNA-Sequenzen)
	- **–** Ausgleich verschiedener Schreibweisen (Grafik vs. Graphik)
	- **–** Ausgleich von Beugungen
	- <mark>– Toleranz gegenüber <mark>Tippfehlern</mark></mark>
	- <mark>– Toleranz gegenüber <mark>OCR-Fehlern</mark></mark>
- Der Begriff "nahezu" wird dabei durch eine Metrik auf Strings formalisiert.

• Zur Erinnerung:

Sei M eine Menge.

Eine Funktion  $d: M \times M \rightarrow \mathbb{R}$  heißt Metrik, wenn die folgenden Bedingungen erfüllt sind:

- $-d(x, y) \geq 0$  für alle  $x, y \in M$
- $-d(x; y) = 0 \Leftrightarrow x = y$  für alle  $x; y \in M$
- $-d(x; y) = d(y; x)$  für alle  $x; y \in M$
- $-d(x; z) \leq d(x; y) + d(y; z)$  für alle  $x; y; z \in M$ .
- $\bullet$   $(M; d)$  ist dann ein metrischer Raum.

Wir definieren das Problem des approximativen String-Matching damit wie folgt:

Gegeben seien ein String pat, ein String text, eine Metrik d für Strings und ein ganze Zahl  $k \geq 0$ . Man finde alle Substrings y von text mit  $d(pat; y) \leq k$ .

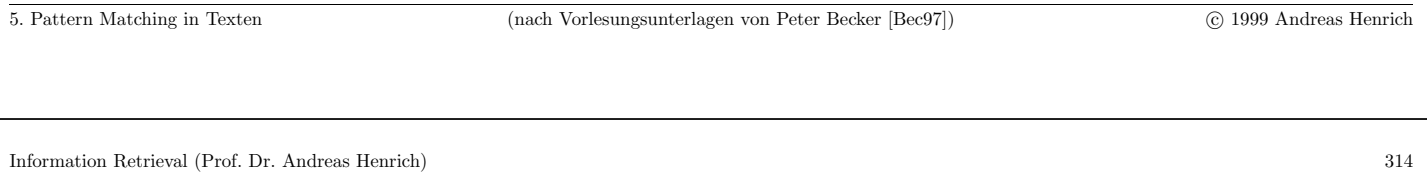

# **Bemerkungen:**

- Für  $k = 0$  erhält man Problem alle Vorkommen eines exakt vorgegebenen Strings in einem Text zu suchen.
- Das Problem des approximativen String-Matching ist <mark>zunächst ein "abstraktes" Problem</mark>, da nichts über die Metrik  $d$  ausgesagt wird.
- Zur Konkretisierung des Problems und zur Entwicklung von entsprechenden Algorithmen müssen zunächst sinnvolle Metriken betrachtet werden.

## **Definition:** Hamming-Distanz

Für zwei Strings x und y mit  $|x| = |y| = m$  ergibt sich die Hamming-Distanz durch:

$$
d(x, y) = |\{i \mid 1 \le i \le m \land x[i] \neq y[i]\}|
$$

### Bemerkungen:

- Die Hamming-Distanz ist die Anzahl der Positionen, an denen sich  $x$  und  $y$  unterscheiden.
- Die Hamming-Distanz ist nur für Strings gleicher Länge definiert.
- $\bullet$  Wird beim Problem des approximativen String-Matching für  $d$  die Hamming-Distanz verwendet, so spricht man auch von <mark>"string matching with  $k$  mismatches"</mark>.

**Beispiel:** Die Hamming-Distanz der Strings *abcabb* und *chacha* beträgt 4.

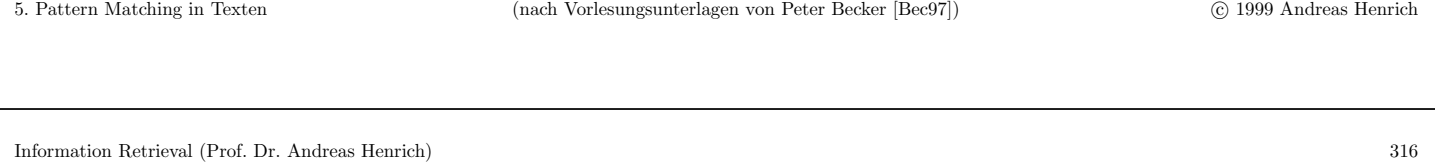

## **Definition:** Editierdistanz, Levenstein-Metrik

- Für zwei Strings x und y ist die Editierdistanz  $edit(x; y)$  definiert als die kleinste Anzahl an Einfüge- und Löschoperationen, die notwendig sind, um  $x$  in  $y$  zu überführen.
- Lässt man zusätzlich auch die Ersetzung eines Symbols zu, so spricht man von einer Levenstein-Metrik  $lev(x; y)$ .
- Nimmt man als weitere Operation die Transposition (Vertauschung zweier benachbarter Symbole) hinzu, so erhält man die Damerau-Levenstein-Metrik  $dlev(x; y)$ .

## **Bemerkungen:**

- Offensichtlich gilt stets  $dev(x; y) \leq lev(x; y) \leq edit(x; y)$ .
- Die Damerau-Levenstein-Metrik wurde speziell zur Tippfehlerkorrektur entworfen.
- $\bullet$  Wird beim Problem des approximativen String-Matching für  $d$  eine der obigen Metriken verwendet, dann spricht man auch von  $\pi$ , string matching with  $k$  differences<sup>"</sup> bzw. von "string matching with  $k$  errors".

# **Beispiel:**

Für  $x = abcabba$  und  $y = cbabac$  gilt:

 $edit(x; y) = 5$ 

 $abcabba \rightarrow bcabba \rightarrow cabba \rightarrow cbaba \rightarrow cbaba$ 

 $dlev(x; y) = lev(x; y) = 4$ 

 $abcabba \rightarrow cbcabba \rightarrow cbabba \rightarrow cbaba \rightarrow cbabac$ 

 $abcabba \rightarrow bcabba \rightarrow cbabba \rightarrow cbabab \rightarrow cbabac$ 

5. Pattern Matching in Texten (nach Vorlesungsunterlagen von Peter Becker [Bec97]) c 1999 Andreas Henrich Information Retrieval (Prof. Dr. Andreas Henrich) 318

## **Problem:** Berechnung der Stringdistanz

- Gegeben seien zwei Strings  $x$  und  $y$ .
- Man ermittle  $edit(x; y)$  bzw.  $lev(x; y)$  bzw.  $dlev(x; y)$
- sowie die zugehörigen Operationen zur Überführung der Strings.

### **Bemerkungen:**

- Wenn x und y Dateien repräsentieren, wobei  $x[i]$  bzw.  $y[j]$  die *i*-te <u>Zeile</u> bzw. j-te Zeile darstellt, dann spricht man auch vom File Difference Problem.
- Unter UNIX steht das Kommando diff zur Lösung des File Difference Problems zur Verfügung.
- Da die Metriken *edit, lev* und *dlev* sehr ähnlich sind, wird **im Folgenden** nur die Levenstein-Metrik betrachtet.
- Algorithmen für die anderen Metriken erhält man durch einfache Modifikationen der folgenden Verfahren.
- Im folgenden sei  $m = |x|$  und  $n = |y|$  und es gelte  $m \leq n$ .
- $\rightarrow$  Lösungsansatz: dynamische Programmierung
- → genauer: berechne die Distanz der Teilstrings  $x[1 \dots i]$  und  $y[1 \dots j]$  auf der Basis bereits berechneter Distanzen.

5. Pattern Matching in Texten (nach Vorlesungsunterlagen von Peter Becker [Bec97]) c 1999 Andreas Henrich

Information Retrieval (Prof. Dr. Andreas Henrich) 320

Die Tabelle  $LEV$  für die Zeichenketten  $x$  und  $y$  sei definiert durch:

$$
LEV[i; j] := lev(x[1... i]; y[1... j]) \text{ mit } 0 \le i \le m; 0 \le j \le n
$$

Die Werte für  $LEV[i;j]$  können mit Hilfe der folgenden Rekursionsformeln berechnet werden:

\n- \n
$$
LEV[0; j] = j \text{ für } 0 \leq j \leq n
$$
\n
\n- \n
$$
LEV[i; 0] = i \text{ für } 0 \leq i \leq m
$$
\n
\n- \n
$$
LEV[i; j] = \min\{LEV[i-1; j] + 1,
$$
\n
$$
LEV[i; j-1] + 1,
$$
\n
$$
LEV[i-1; j-1] + \delta(x[i]; y[j])\}
$$
\n
\n- \n
$$
\delta(a; b) = \begin{cases} 0 \text{ falls } a = b \\ 1 \text{ sons} \end{cases}
$$
\n
\n

Bemerkungen:

- Die Rekursionsformel spiegelt die drei Operationen Löschen, Einfügen und Substitution wider.
- Die Stringdistanz ergibt sich als  $LEV[m; n]$ .
- $\bullet$  Möchte man nur die Stringdistanz berechnen, so genügt es, sich auf Stufe i der Rekursion die Werte von LEV der Stufe  $i - 1$  zu merken.
- Benötigt man die zugehörigen Operationen, speichert man  $LEV$  als Matrix und ermittelt die zugehörigen <mark>Operationen in einer "Rückwärtsrechnung"</mark>.

5. Pattern Matching in Texten (nach Vorlesungsunterlagen von Peter Becker [Bec97]) c 1999 Andreas Henrich

Information Retrieval (Prof. Dr. Andreas Henrich) 322

### **Algorithmus:** Berechnung der Stringdistanz

**for**  $i := 0$  **to**  $m$  **do**  $LEV[i; 0] := i$  **end**; **for**  $j := 1$  **to** n **do**  $LEV[0; j] := j$  **end**; **for**  $i := 1$  **to** m do **for**  $i := 1$  **to**  $n$  do  $LEV[i; j] := \min\{~LEV[i-1; j] + 1;$  $LEV[i; j - 1] + 1;$  $LEV[i-1;j-1] + \delta(x[i];y[j])\};$ 

**end**

**end**

**return**  $LEV[m; n];$ 

# **Beispiel:**

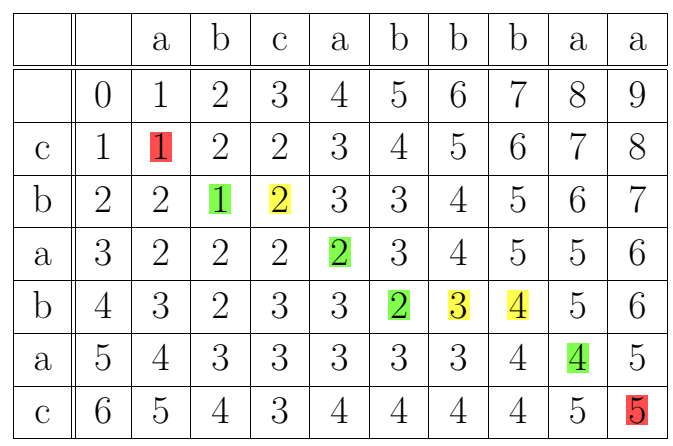

Darstellung von  $LEV$  als Matrix für  $x = cbabac$  und  $y = abcabbbaa$ :

Die zugehörigen Umwandlungen lauten:

 $cbabac \rightarrow ababac \rightarrow abcabac \rightarrow abcabbac \rightarrow abcabbac \rightarrow abcabbaa$ 

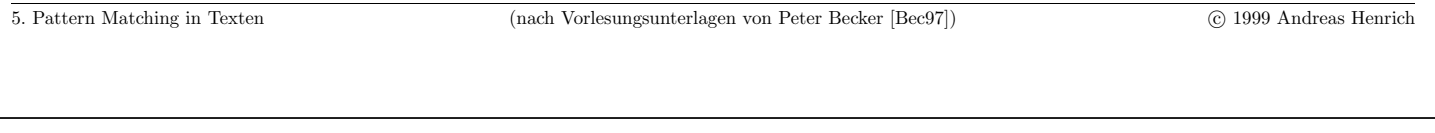

Information Retrieval (Prof. Dr. Andreas Henrich) 324

**Veranschaulichung:** Die Berechnung der Stringdistanz kann als Pfad in einem Graphen veranschaulicht werden.

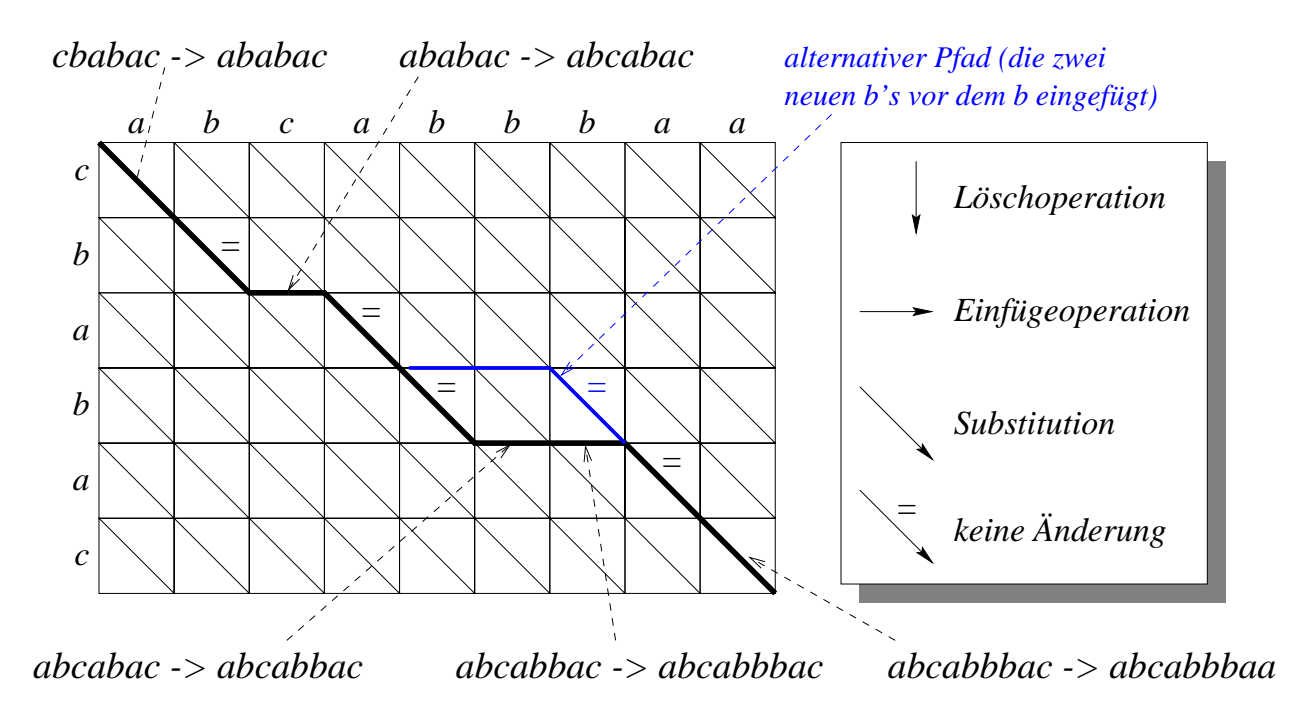

Eine andere, nicht optimale Ableitung:

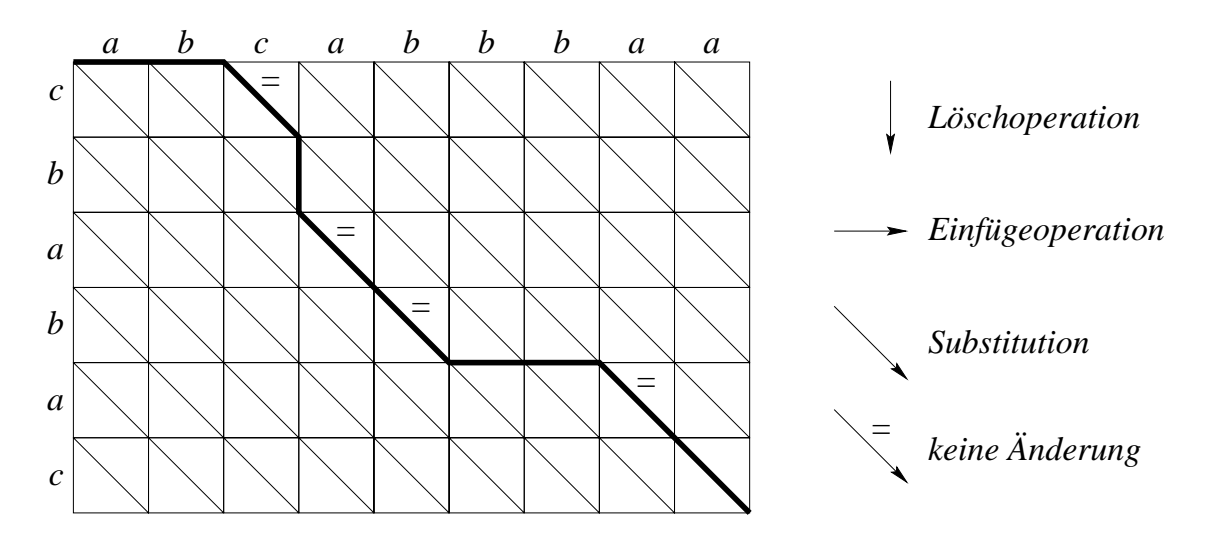

Der dargestellte Pfad entspricht der folgenden (nicht optimalen) Umwandlung:  $cbabac \rightarrow acbabac \rightarrow abcabbac \rightarrow abcabac \rightarrow abcabbac \rightarrow abcabbbac \rightarrow abcabbbaca$ 

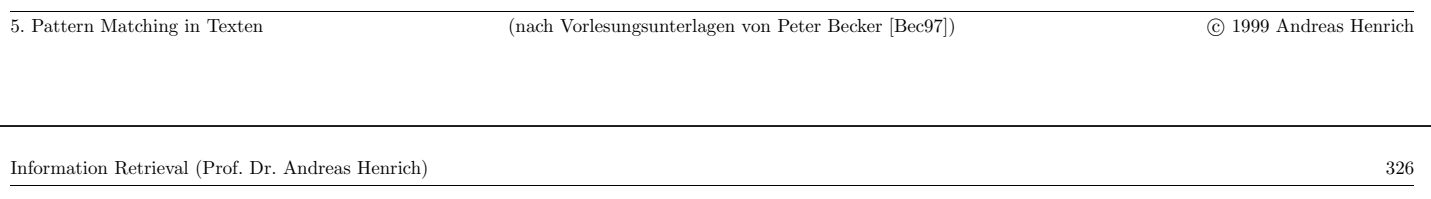

Aus der Rekursionsformel und den Bemerkungen folgt:

- Die Stringdistanz (für *edit, lev* und *dlev*) kann in Zeit  $O(mn)$  berechnet werden.
- Das Problem der Berechnung der Stringdistanz kann mit Platz  $O(mn)$  gelöst werden.

Mit einer kleinen Anderung kann die angegebene Rekursionsformel auch zur Lösung des Problems des approximativen String-Matching eingesetzt werden.

Es sei *MLEV* definiert durch:  $MLEV[i;j] := \min_{1 \leq l \leq j} \{lev(path[1 \dots i]; text[l \dots j])\}$ 

d.h.,  $MLEV[i; j] =$  kleinste Distanz zwischen  $pat[1...i]$  und einem Suffix von  $text[1; j]$ . Es gilt nun:  $MLEV[0;j]=0$  für  $0 \le j \le n$ ,

denn  $pat[1...0] = \epsilon$  und  $\epsilon$  ist stets in  $text[1...j]$  ohne Fehler enthalten.

Ansonsten berechnet sich  $MLEV[i;j]$  wie  $LEV[i;j]$ , d.h.:

- $MLEV[i; 0] = i$  für  $0 \le i \le m$
- $MLEV[i; j] = min\{MLEV[i 1; j] + 1,$  $MLEV[i; j - 1] + 1,$  $MLEV[i - 1; i - 1] + \delta(x[i]; y[i])$

Gilt nun  $MLEV[\mathbf{m}; j] \leq k$ , so endet in Position j ein Substring y von text mit  $lev(pat; y) \leq k$  (wobei m die Patternlänge ist).

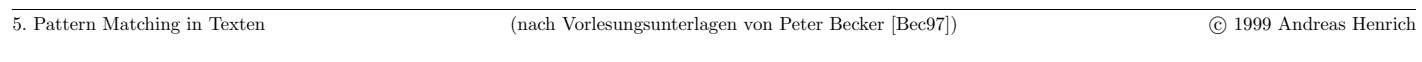

Information Retrieval (Prof. Dr. Andreas Henrich) 328

**Beispiel:** Die Tabelle *MLEV* für  $pat = ABCDE$  und  $text = ACEABPCQDEABCR.$ 

|                | ., | $\overline{0}$        |                  | $\overline{2}$ | 3              | 4              | $\overline{5}$ | 6              | 7                | 8              | 9              |                  |                | 12             | 13               | 14             |
|----------------|----|-----------------------|------------------|----------------|----------------|----------------|----------------|----------------|------------------|----------------|----------------|------------------|----------------|----------------|------------------|----------------|
| ٠<br>л         |    |                       | А                |                | Е              | А              | В              | $\rm P$        | $\overline{C}$   | $\mathrm Q$    | D              | E                | А              | Β              | $\overline{C}$   | R              |
| $\left($       |    | $\overline{0}$        | $\left( \right)$ | $\overline{0}$ | $\overline{0}$ | $\overline{0}$ | $\theta$       | $\overline{0}$ | $\left( \right)$ | $\theta$       | $\overline{0}$ | $\left( \right)$ | $\theta$       | $\overline{0}$ | $\left( \right)$ | $\overline{0}$ |
| 1              | А  | 1                     | $\theta$         | 1              | 1              | $\overline{0}$ | 1              | 1              |                  |                |                |                  | $\Omega$       |                |                  | 1              |
| $\overline{2}$ | В  | 2                     |                  |                | $\overline{2}$ |                | $\overline{0}$ | 1              | $\overline{2}$   | $\overline{2}$ | $\overline{2}$ | $\overline{2}$   | 1              | 0              |                  | $\overline{2}$ |
| 3              | С  | 3                     | $\overline{2}$   | 1              | $\overline{2}$ | $\overline{2}$ |                | 1              |                  | $\overline{2}$ | 3              | 3                | $\overline{2}$ |                | $\left( \right)$ | 1              |
| 4              | D  | 4                     | 3                | $\overline{2}$ | $\overline{2}$ | 3              | $\overline{2}$ | $\overline{2}$ | $\overline{2}$   | $\overline{2}$ | $\overline{2}$ | 3                | 3              | $\overline{2}$ |                  |                |
| $\overline{5}$ | Е  | $\overline{\partial}$ | $\overline{4}$   | 3              | $\overline{2}$ | 3              | 3              | 3              | 3                | 3              | 3              | $\overline{2}$   | 3              | 3              | $\overline{2}$   | $\overline{2}$ |

Für  $k = 2$  ergeben sich die Positionen 3, 10, 13 und 14.

Die zugehörigen Substrings von text sind ACE, ABPCQDE, ABC und ABCR.

Das Problem des approximativen String-Matching kann für die Metriken *edit, lev* und dlev in Zeit  $O(mn)$  gelöst werden.

### 5.4.1 STRING-AHNLICHKEIT MIT HILFE VON  $n$ -GRAMS

Eine andere Möglichkeit, die Ähnlichkeit von Zeichenketten zu bestimmen, arbeitet mit n-grams.

Ein *n*-gram ist dabei zunächst nichts anderes, als ein **Substring der Länge n.** 

**Beispiel:** für  $n = 3$  und den Begriff *Eisenbahn* ergeben sich folgende *Trigrams*:

eis, ise, sen, enb, nba, bah, ahn

für  $n=2$  ergeben sich folgende *Bigrams*:

ei, is, se, en, nb, ba, ah, hn

Gerade bei höheren Werten für n nimmt man oft zuätzlich auch ein <mark>Begrenzerzeichen</mark> auf:

 $\#$ ei, eis, ise, sen, enb, nba, bah, ahn, hn $\#$ 

5. Pattern Matching in Texten c 1999 Andreas Henrich

Information Retrieval (Prof. Dr. Andreas Henrich) 330

#### Ahnlichkeitssuche mit  $n$ -grams

- Man kann nun bei einer Suche alle Wörter akzeptieren, deren  $n$ -gram-Zerlegung
	- **–** gleich oder
	- **–** bis auf einen gewissen Fehler gleich ist.

### **Beispiel:**

Suche alle Dokumente, die ein Wort enthalten, dass bis auf maximal ein Trigram  $alle$  Trigrams aus "Eisenbahn" enthält.

### **Anmerkungen:**

- Oft wird mit Hilfe von *n*-grams auch ein sprachabhängiges **Stemming** ersetzt [Fra92].
- Man kann auch beim Vektorraummodell statt Wörtern  $n$ -grams als Dimensionen verwenden.

# **N-Grams vs. Words as Indexing Terms [MM97]**

Experimente von James Mayfield und Paul McNamee, The John Hokins University, Applied Physics Laboratory, Laurel, MD, USA

Vergleich dreier "Termarten":

- 1. Wörter werden als Terme verwendet (keine Stammformreduktion o.ä.)
- 2. Stammformen werden als Terme verwendet
- 3. 5-grams werden als Terme verwendet Dazu wird der Text wie folgt vorbereitet:
	- Entfernen der Interpunktion
	- Umstellung auf Kleinbuchstaben
	- Zahlen werden auf ein einziges Zeichen abgebildet

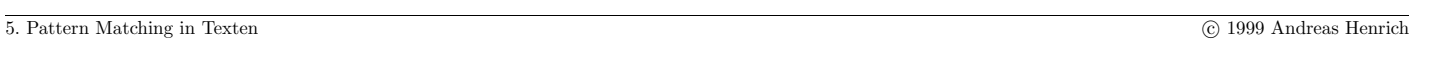

Information Retrieval (Prof. Dr. Andreas Henrich) 332

Zwei Arten von Termgewichtungsfunktionen wurden verwendet:

- Die "klassische"  $\frac{TF/IDF-Formel}{DF/IPF-Formel}$  (die Vorkommenshäufigkeit des "Terms" im Dokument wird multipliziert mit dem logarithmierten Quotient aus Anzahl der Dokumente insgesamt und Anzahl der Dokumente, die den Term enthalten) Als Ahnlichkeitsmaß wird dann das Cosinusmaß verwendet. ¨
- Ein Ansatz, bei dem der Zentroid aller Dokumente von jedem einzelnen Vektor abgezogen wird.

Dadurch wird der Mittelpunkt des Koordinatensystems in die Mitte der Dokumentenkollektion verschoben.

Die Experimente wurden auf der Basis der Financial Times Artikel aus der TREC-Kollektion durchgeführt.

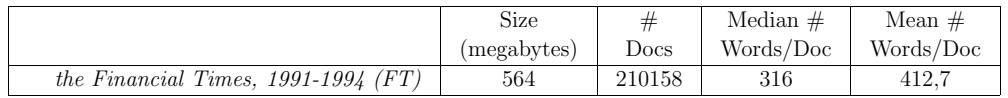

Umfang der *topic*-Definitionen in Wörten:

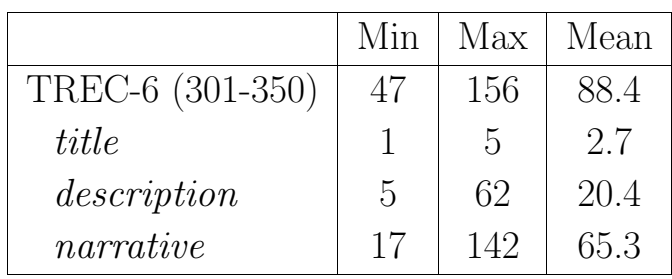

Basis der Anfrage ist nur der Titel des Topics:

35%

30%

25%

20%

15%

10%

5 %

 $0\%$ 

 $\frac{6}{6}$ 

Precision

 $10%$ 

 $\blacktriangle$ 

- Centroid, N-Grams

 $\overline{\phantom{a}}$ 

g.

- Centroid, Stems

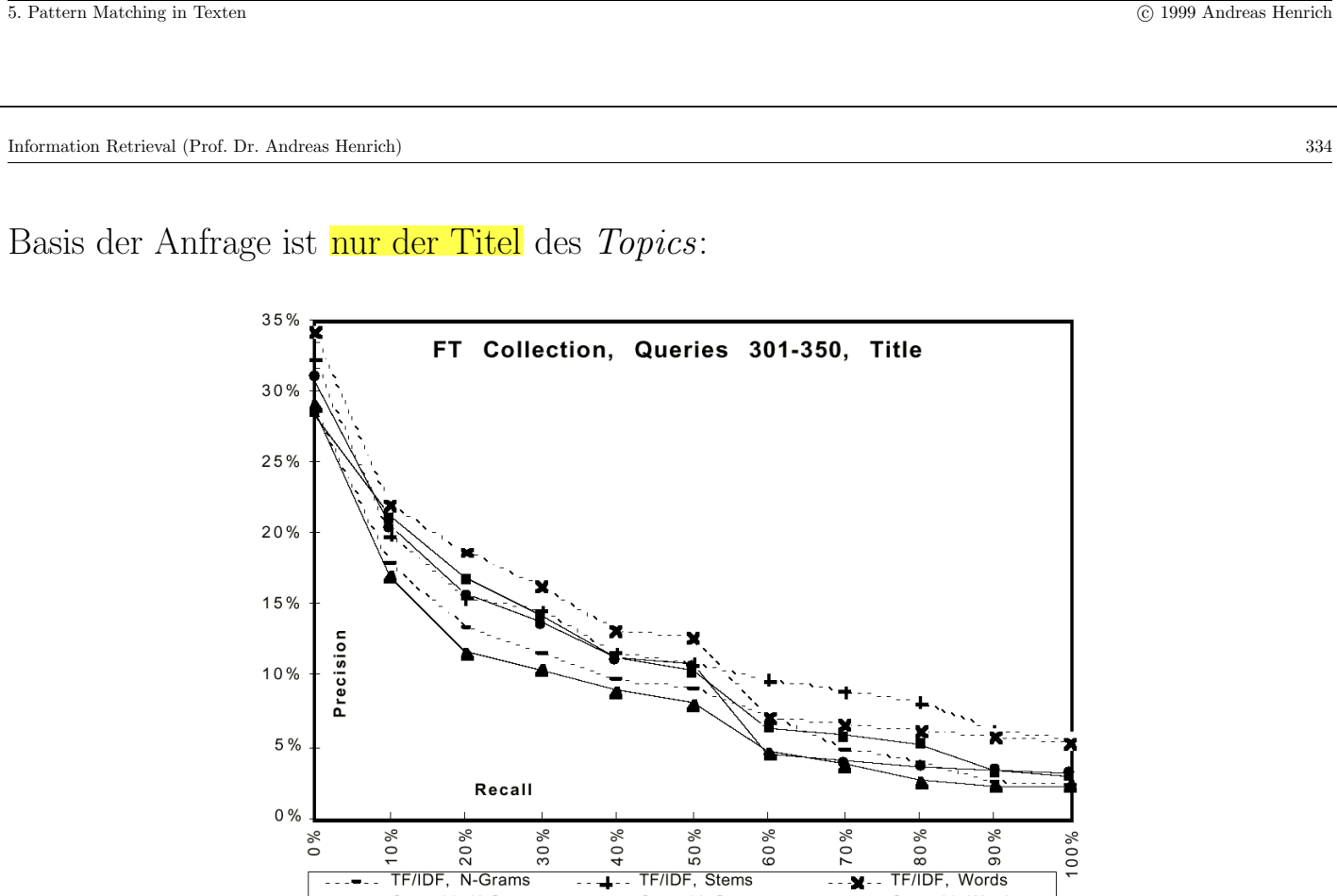

 $\overline{\phantom{a}}$  $\bullet$  Centroid, Words

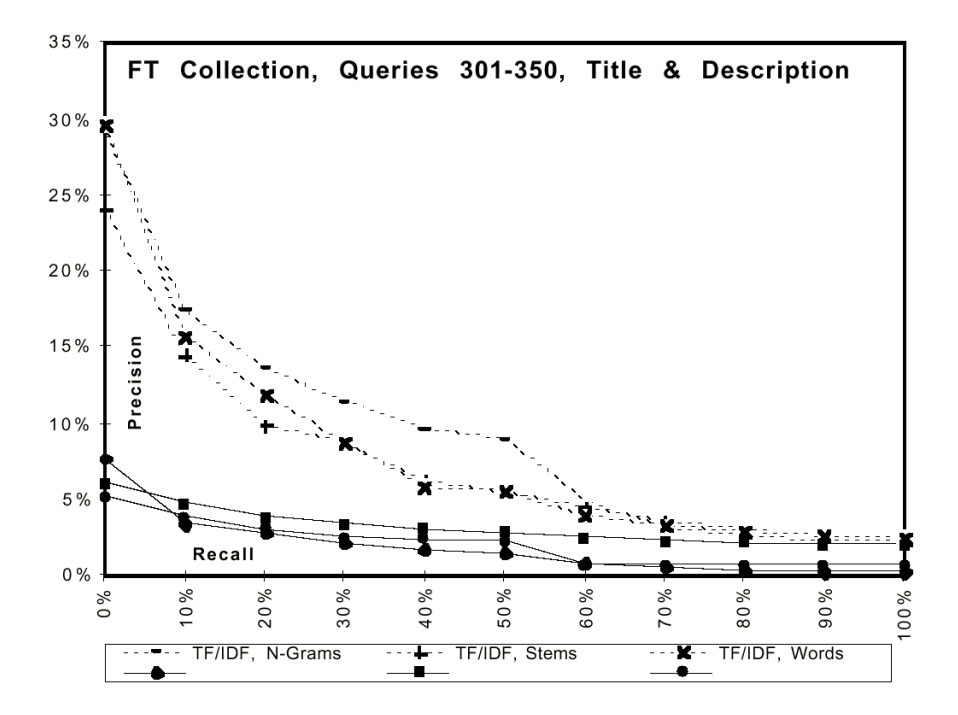

5. Pattern Matching in Texten c 1999 Andreas Henrich

Information Retrieval (Prof. Dr. Andreas Henrich) 336

35% FT Collection, Queries 301-350, Narrative 30% 25% 20% 15% Precision 10% 5% Recall 0% 30% 40% 50% 60% 70% 80% 90%  $00%$  $\%0$ 10% 20% TF/IDF, N-Grams TF/IDF, Stems  $\overline{\mathbf{z}}$  .  $\mathbf{z}$ TF/IDF, Words  $\sim 10$  and  $\sim 10$ à. Centroid, N-Grams - Centroid, Stems Centroid, Words e,

## **Schlußfolgerungen**

- 1. Bei einem TF/IDF-Ansatz sind für <mark>kurze Anfragen</mark> Wörter oder Stammformen günstiger als 5-grams. Für lange Anfragen dagegen sind 5-grams besser.
- 2. Die klassische TF/IDF-Formel ist dem Zentroid-Ansatz überlegen.

Ein Problem bei der Verwendung von n-grams:

- Warum wird das Dokument für wichtig gehalten?
- Man kann wohl kaum die  $n$ -grams hervorheben, die zu einem hohen Ahnlichkeitswert beigetragen haben!

```
5. Pattern Matching in Texten c 1999 Andreas Henrich
```
Information Retrieval (Prof. Dr. Andreas Henrich) 338

# 5.4.2 Phonetisch ahnliche Zeichenketten ¨

- Problem: Suche nach phonetisch gleichen Wörtern
- Wörter werden hierzu auf interne Codes abgebildet.
- Phonetisch ähnliche Wörter sollen auf möglichst gleiche Codes abgebildet werden.
- Das bekannteste Verfahren ist der **SOUNDEX-Algorithmus**.

## SOUNDEX-Algorithmus

Der SOUNDEX-Algorithmus besteht aus den folgenden Schritten:

- 1. Nimm den ersten Buchstaben des Wortes und transformiere die restlichen Buchstaben (unabh¨angig von Groß- und Kleinschreibung) nach der untenstehenden Tabelle.
- 2. Streiche alle Nullen.
- 3. Reduziere alle hintereinander vorkommenden gleichen Zahlen auf eine Zahl.
- 4. Beschränke den ganzen Code auf maximal vier Stellen.

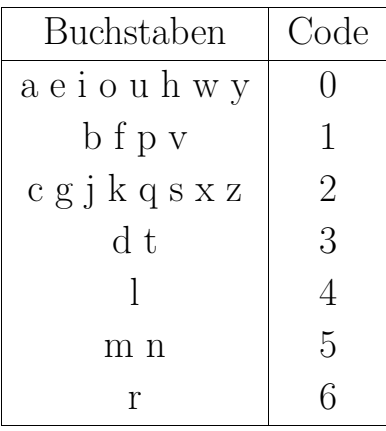

Beispiel: Die Namen Neumann und Newman werden als gleich erkannt:

Neumann  $\stackrel{1.}{\longrightarrow}$  N005055  $\stackrel{2.}{\longrightarrow}$  N555  $\stackrel{3.}{\longrightarrow}$  N5 Newman  $\xrightarrow{1}$  N00505  $\xrightarrow{2}$  N55  $\xrightarrow{3}$  N5

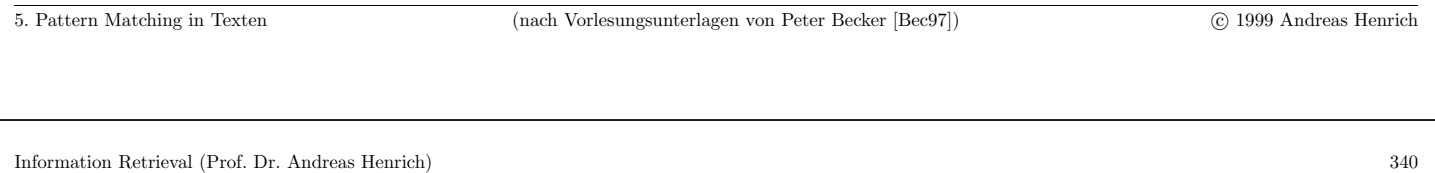

## **Bemerkungen:**

- Der SOUNDEX-Algorithmus dient insbesondere für die Suche nach Namen.
- Der Code ist nicht immer erfolgreich.
- $\bullet$  Ähnlich geschriebene Wörter werden oft auf unterschiedliche Codes abgebildet. Beispiel: Rodgers und Rogers. Rodgers  $\xrightarrow{1}$  R032062  $\xrightarrow{2}$  R3262  $\xrightarrow{4}$  R326 Rogers  $\xrightarrow{1.} R02062 \xrightarrow{2.} R2262$
- In der Praxis wird der SOUNDEX-Algorithmus z.T. in leicht abgeänderter Form eingesetzt.

# **Kapitel 6**

# **Einfache IR Modelle und ihre Implementierung**

- Wortsuche
- Boolesches Retrieval
- Coordination-Level Match
- Fuzzy-Retrieval

341

Information Retrieval (Prof. Dr. Andreas Henrich) 342

## 6.1 IR Modelle

Ein IR Modell muss implizit oder explizit folgende Aspekte abdecken:

- Es muss die Annahmen angeben, die dem Modell zugrundeliegen Z.B. Unabhängigkeitsannahmen, ...
- Es muss eine <mark>Repräsentation</mark> für die <mark>Dokumente</mark> vorgeben.
- Es muss eine <mark>Repräsentation</mark> für die <mark>Anfragen</mark> vorgeben.
- Es muss eine " $Retrieval-Funktion$ " definieren, die für ein Paar aus Anfrage und Deluwent eine Pelerensternschlabenschaft Dokument eine Relevanzkennzahl berechnet.

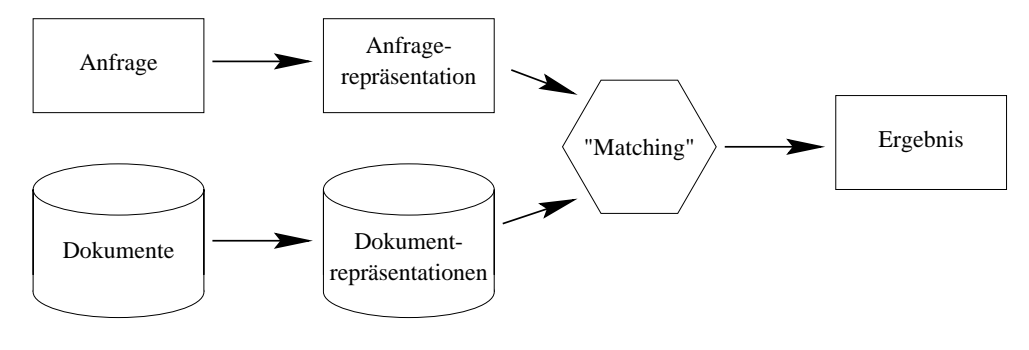

# **IR Modelle nach [BYRN99]**

Nach Baeza-Yates besteht ein IR-Modell aus:

- einer Menge von Annahmen und
- einem  $\overline{Algorithmus zum}$ , Ranken" der Dokumente im Hinblick auf eine Benutzeranfrage.

Formal kann ein IR Modell damit als **Quadruple**  $[\mathbf{D}, \mathbf{Q}, \mathcal{F}, R(q_i, d_j)]$  betrachtet werden:

- **D** ist eine Menge logischer Sichten (oder Repräsentationen) auf die Dokumente,
- **Q** ist eine Menge logischer Sichten (oder Repräsentationen) der Informationsbedürfnisse der Benutzer. Diese Repräsentationen werden als Anfragen bezeichnet.
- $\bullet$ <br/> ${\mathcal F}$ ist eine Umgebung für die Modellierung der Dokumente und Anfragen und
- $R(q_i, d_j)$  ist eine Rankingfunktion, die zu einem Paar  $(q_i, d_j)$  einen numerischen Rankingwert berechnet.

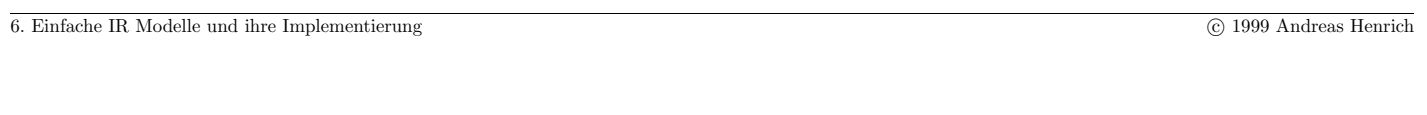

Information Retrieval (Prof. Dr. Andreas Henrich) 344

Konzeptionelles Modell für Textretrieval nach [FB91, Fuh96]:

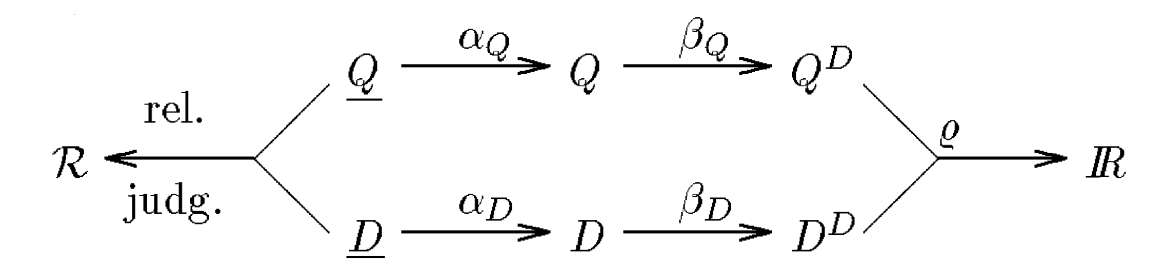

- $\bullet$  <u>D</u> steht für die <mark>Menge der Dokumente</mark> in der Datenbasis.
- $\bullet$   $\underline{Q}$  steht für die  $\underline{\text{Menge}}$  der Anfragen an das IRS.
- Zwischen den Dokumenten und den Anfragen besteht die Relevanzbeziehung, die als Abbildung in die Menge  $\mathcal R$  der möglichen Relevanzurteile aufgefasst wird.
- Die in dem IRS repräsentierte semantische Sicht von Dokumenten wird als Menge von Dokumentrepräsentationen D bezeichnet.
- Die formalisierten Anfragen werden als Frage-Repräsentationen Q bezeichnet.
- Q und D entstehen aus <u>Q</u> und <u>Q</u> durch die Abbildungen  $\alpha_Q$  und  $\alpha_D$ .
- Eine Dokumentrepräsentation kann z.B. eine Menge von Terms mit zugehörigen Vorkommenshäufigkeiten sein, eine Frage-Repräsentation ein boolescher Ausdruck mit Terms als Operanden.
- Die Repräsentationen werden für die Zwecke des Retrieval in
	- **–** Dokumentbeschreibungen (Objektattribute) D<sup>D</sup> und
	- **–** Fragebeschreibungen (logische Frageformulierung) QD

überführt.

• Die Retrievalfunktion  $\rho$  vergleicht für Frage-Dokument-Paare diese Beschreibungen und berechnet daraus das Retrievalgewicht, das *i.a.* eine reelle Zahl ist.

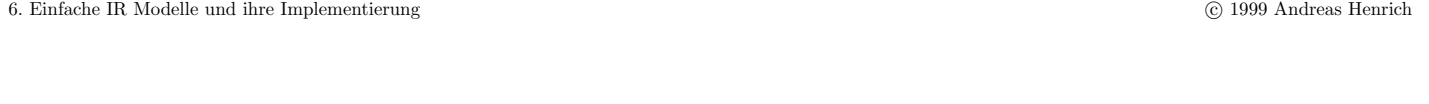

Information Retrieval (Prof. Dr. Andreas Henrich) 346

### 6.2 WORTSUCHE

Gesucht werden hier alle Dokumente, die eine bestimmte Zeichenkette als Wort enthalten:

- Gegeben: Ein bestimmtes Wort  $W$
- $\bullet$  Gesucht: Alle Dokumente, die W enthalten

Mögliche Erweiterungen:

- Verwendung einer Stamm- oder Grundformreduktion Dabei werden alle Dokumente gesucht, die ein Wort enthalten, dessen Stamm- oder Grundform der Stamm- oder Grundform von W entspricht.
- Ausweitung auf Wortmengen  $W_1, \ldots, W_k$ Dabei werden alle Dokumente gesucht, die **alle gegebenen Worte** enthalten  $(UND-Verkniiphung).$

Während wir beim String-Matching geprüft haben, ob ein String in einem Text enthalten ist, wird nun in einer Menge von Dokumenten nach den Dokumenten gesucht, die den String enthalten.

Mögliche Vorgehensweise:

- man betrachtet nacheinander alle Dokumente und
- prüft dabei für jedes Dokument mit den String Matching Algorithmen aus Abschnitt 5 ob das Dokument das Pattern enthält.

**Problem:** der Zeitaufwand wächst linear mit dem Umfang der Dokumentenkollektion!

Lösungsansatz: Um die Suche effizienter zu gestalten wird vorab eine Indexstruktur erstellt, in der gesucht wird.

```
6. Einfache IR Modelle und ihre Implementierung c 1999 Andreas Henrich
```
Information Retrieval (Prof. Dr. Andreas Henrich) 348

## 6.2.1 Signaturen

Signaturen sind Bitstrings fester Länge, auf die Wörter oder Texte abbildet werden.

### **Definition:** Signatur

Es sei  $F \in \mathbb{N}$ . Eine Signatur der Länge F ist ein Bitstring  $s = b_1 b_2 \ldots b_F$ , d.h.  $b_i \in \{0, 1\}$  für  $1 \leq i \leq F$ .

### **Bemerkungen:**

- Signaturen werden durch die Abbildung von Wörtern auf Bitstrings erzeugt.
- Diese Abbildung geschieht typischerweise mit Hilfe einer Hash-Funktion. Beispiel für eine Hashfunktion für ein *l*-stelliges Wort  $w_1, w_2, \ldots, w_l$ :

```
hash := 0;
for i := 1 to l do
    hash := hash * 157 + w_i;end
hash := hash \mod 2^F;
```
- Bei der Abbildung können künstliche Homonyme entstehen, d.h. verschiedene Wörter werden auf die gleiche Signatur abgebildet.
- Indem man die Suchoperationen auf den Signaturen der Dokumente durchführt, erhält man eine Effizienzsteigerung gegenüber der Stringsuche in den orginären Dokumenten.
- Durch spezielle Datenstrukturen ist eine weitere Beschleunigung möglich.

### **Grundlegende Idee von Signature-Files:**

Signature-Files basieren auf der Idee des inexakten Filters, d.h.:

- Mit ihnen kann auf sehr effiziente Weise eine notwendige Bedingung überprüft werden, die von allen Dokumenten erfüllt werden muss, die ein zu suchendes Muster enthalten.
- Es kann vorkommen, dass einige Dokumente, die das zu suchende Muster nicht enthalten, ebenfalls die Testbedingung erfüllen. Solche Dokumente heissen false drops.
- Die meisten Dokumente, die das Suchmuster nicht enthalten, werden aber durch die Testbedingung herausgefiltert.

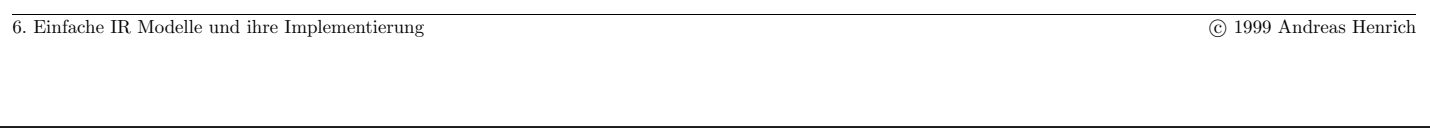

Information Retrieval (Prof. Dr. Andreas Henrich) 350

### Bild: Architektur eines Systems mit Signatur-Files

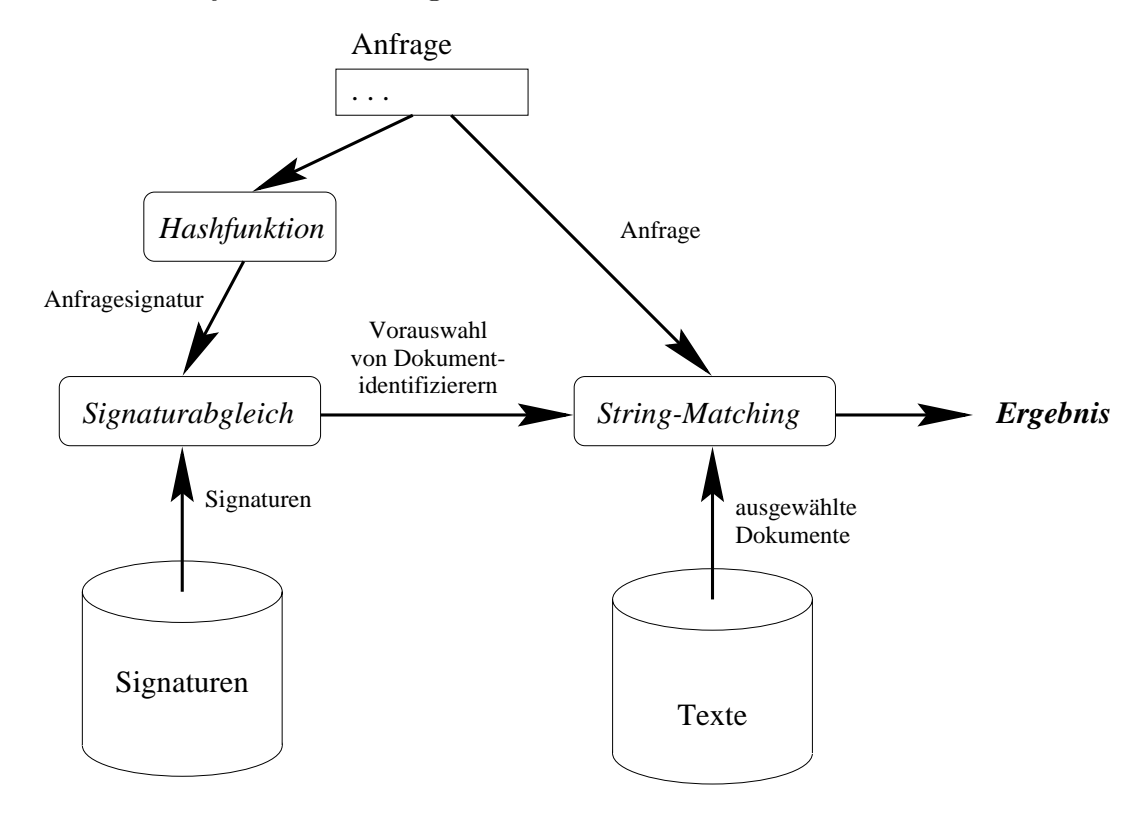

- Die Signaturen der Dokumente werden in einer separaten Datei, dem Signature-File, verwaltet.
- Liegt eine Anfrage vor, so wird das Signature-File (i.d.R. sequentiell) durchsucht, und die meisten Dokumente werden anhand der Testbedingung verworfen.
- Die restlichen Dokumente werden mit Hilfe von String-Matching Verfahren auf Basis des eigentlichen Dokumentes überprüft und dann
	- **–** ebenfalls verworfen (false drops)
	- **–** oder als Antwort zuruckgegeben. ¨

6. Einfache IR Modelle und ihre Implementierung c 1999 Andreas Henrich

Information Retrieval (Prof. Dr. Andreas Henrich) 352

# **Arten von Signaturen:**

## **Binärsignaturen**

- Bei Binärsignaturen werden die Wörter auf alle  $2<sup>F</sup>$  möglichen Signaturen abgebildet.
- Für eine Anfrage vergleicht man die Anfragesignatur mit den einzelnen Wortsignaturen.
- Der Effizienzgewinn entsteht dadurch, dass ein Vergleich zweier Signaturen  $(Anfragesignatur \leftrightarrow Wortsignatur)$  effizienter ist als ein Vergleich auf Zeichenketten.

## Überlagerungsfähige Signaturen

- Für Signature-Files werden typischerweise überlagerungsfähige Signaturen eingesetzt.
- Hierbei werden in jeder Signatur genau  $m$  Bits gesetzt.
- Somit stehen  $($  $\mathcal{L}$ F m verschiedene Signaturen zur Verfugung. ¨
- $\bullet$  Der Parameter m wird als **Signaturgewicht** bezeichnet.
- Der Vorteil überlagerungsfähiger Signaturen besteht darin, dass man neben einzelnen Wörtern auch ganze Texte auf eine Signatur abbilden kann (superimposed coding).

## $6.2.2$  UBERLAGERUNGSFÄHIGE SIGNATUREN

Superimposed Coding:

- Jedes zu indexierende Wort wird auf einen Bitstring der Länge  $F$  abgebildet, in dem genau  $m$  Bits gesetzt sind.
- Angenommen, ein Block b besteht aus  $D$  verschiedenen Wörtern. Dann wird die Blocksignatur für b gebildet, indem die D Wortsignaturen mittels OR verknüpft werden.

### **Beispiel:** Superimposed Coding

Es gilt:  $F = 12$ ;  $m = 4$  und  $D = 2$ .

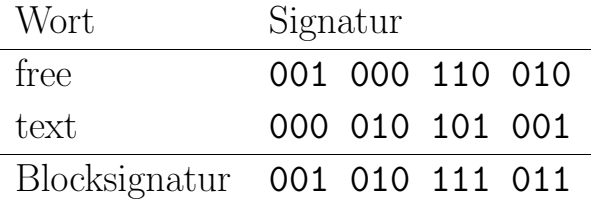

6. Einfache IR Modelle und ihre Implementierung c 1999 Andreas Henrich

Information Retrieval (Prof. Dr. Andreas Henrich) 354

## **Hashfunktionen für Superimposed Coding**

Zur Bestimmung der Signatur für ein Wort  $W_j$  verwendet man  $m$  unabhängige Hashfunktionen  $h_1(W_i), \ldots, h_m(W_i)$  (nach [Knu73]).

Dabei bilden alle  $m$  Hashfunktionen  $h_i$  aus der Menge der Wörter auf eine natürliche Zahl im Bereich von 1 bis  $F$  ab.

 $b_x$  ist dann in der Signatur für das Wort  $W_j$  gleich 1, wenn es ein  $i \in \{1, \ldots m\}$  mit  $h_i(W_i) = x$  gibt.

Da mehrere der m Hashfunktionen den gleichen Wert liefern können, können in der Signatur **auch weniger als m Bits** gesetzt sein. Lösungsmöglichkeiten:

- Für  $m \ll F$  kann dieser Effekt aber vernachlässigt werden.
- Man verwendet mehr als  $m$  Hashfunktionen und wendet diese der Reihe nach an, bis die Menge der Ergebniswerte  $m$  Elemente enthält.

# **Wie erzeugt man die** m **Hashfunktionen?**

Es gibt viele Möglichkeiten.

Eine (etwas aufwendige) wäre in der schon bekannten Hashfunktion unterschiedliche Primzahlen  $p_i$  zu verwenden.

Für ein *l*-stelliges Wort  $w_1, w_2, \ldots, w_l$  ergibt sich:

 $hash_i := 0;$ **for**  $k := 1$  **to** l **do**  $hash_i := hash_i * p_i + w_k;$ **end**  $hash_i := hash_i \bmod F;$ 

6. Einfache IR Modelle und ihre Implementierung c 1999 Andreas Henrich

Information Retrieval (Prof. Dr. Andreas Henrich) 356

Einsatz von superimposed coding in Signature-Files:

•  $F$ ,  $m$  und  $D$  sind Entwurfsparameter.

• Dokumente werden in logische Blöcke unterteilt. Ein logischer Block ist ein Teil eines Dokuments, der genau D **verschiedene zu** indexierende Wörter enthält.

• Durch superimposed coding ergibt sich die Signatur des logischen Blocks.

• Die Suche nach allen Dokumenten, die das Wort  $w$  enthalten, geschieht wie folgt:

- $-$  Für das zu suchende Wort wird die <mark>Signatur  $S_w$ </mark> berechnet.
- $-$  Das <mark>Signature-File</mark> (bestehend aus den Blocksignaturen  $S_{b_i}$ ) wird <mark>durchsucht</mark>. Für jede Blocksignatur wird eine (bitweise) AND Verknüpfung mit der Signatur des Suchworts durchgeführt.
- **–** Gilt

$$
S_w = S_w \wedge S_{b_i},
$$

d.h. alle in  $S_w$  gesetzten Bits sind auch in  $S_{b_i}$  gesetzt, dann wird das zu  $b_i$ gehörende Dokument in die Kandidatenmenge aufgenommen.

- **–** Um die false drops zu eliminieren, wird in den Dokumenten der Kandidatenmenge eine Stringsuche nach dem Wort  $w$  durchgeführt.
- Bei einer konjunktiven Anfrage, d.h. mehreren mit AND verknüpften Suchwörtern, kann man ähnlich vorgehen. Man bildet hierzu einfach durch Überlagerung die gemeinsame Signatur der einzelnen Anfragewörter.
- Eine Alternative ist, für jedes Anfragewort eine Kandidatenmenge anzulegen und diese Mengen vor dem String-Matching zu schneiden.
- $\bullet$  Dieser Ansatz kann analog auch für <mark>beliebige boolsche Anfragen</mark> angewendet werden.

6. Einfache IR Modelle und ihre Implementierung c 1999 Andreas Henrich

Information Retrieval (Prof. Dr. Andreas Henrich) 358

## **False Drops:**

- Wie bereits erwähnt, können bei Signature-Files sogenannte false drops auftreten, d.h.
	- **–** ein Block (bzw. dessen Signatur) erfullt die notwendige Bedingung, ¨
	- **–** das zu suchende Muster ist aber nicht in dem Block (Dokument) enthalten.
- Die false drops können durch die Hash-Funktion oder die Überlagerung der Signaturen entstehen.

Beispiel: false drop

Es gelte:  $F = 12$ ;  $m = 3$  und  $D = 3$ .

Betrachte die folgenden Wortsignaturen:

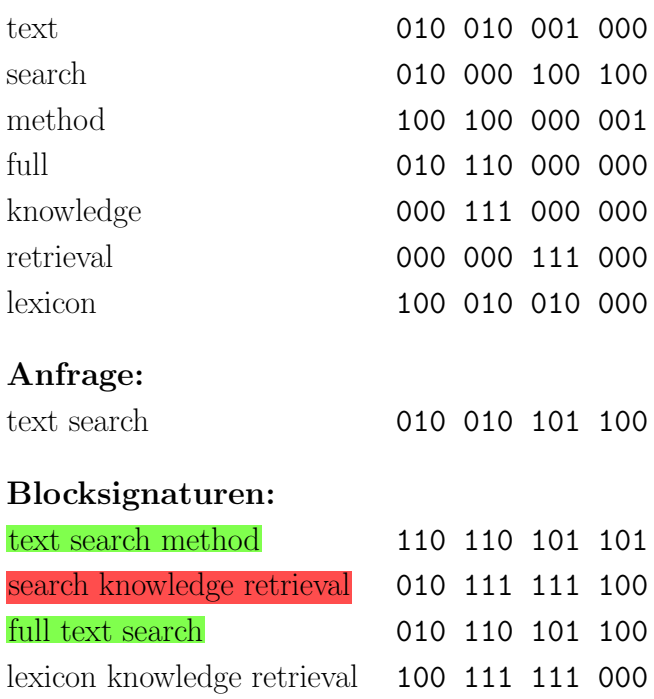

Als Antwort zu obiger Anfrage enthält man die ersten drei logischen Blöcke.

Der zweite ist dabei ein false drop.

6. Einfache IR Modelle und ihre Implementierung c 1999 Andreas Henrich Information Retrieval (Prof. Dr. Andreas Henrich) 360

Eine wichtige Aufgabe bei der Konstruktion von Signature-Files besteht nun darin, die Parameter so zu wählen, dass möglichst wenig false drops auftreten.

## **Fehlerwahrscheinlichkeit**

Die Parameter  $F$ ,  $m$  und  $D$  sollten so gewählt werden, dass die Wahrscheinlichkeit für das Auftreten von *false drops* möglichst klein ist.

**Definition:** Fehlerwahrscheinlichkeit (false drop probability)

Die Fehlerwahrscheinlichkeit (false drop probability)  $F_d$  ist die Wahrscheinlichkeit dafür, dass

- eine (Block)signatur die notwendige Bedingung erfüllt, aber
- der Block das zu suchende Muster nicht enthält.

Formal:

 $F_d = P$ (Signatur erfüllt Bedingung | Suchmuster nicht in Block enthalten)
# **Notationen:**

- $F_d$  Fehlerwahrscheinlichkeit
- $F$  Signaturlänge
- m Signaturgewicht (Anzahl gesetzter Bits)
- $D$  Anzahl der Signaturen, die überlagert werden

### **Voraussetzungen:**

- Es werden nur einfache Anfragen betrachtet.
- Gleichverteilung der Bits auf die Signaturen.

Zunächst wird die Wahrscheinlichkeit berechnet, mit der ein Bit in einer Blocksignatur gesetzt ist.

6. Einfache IR Modelle und ihre Implementierung c 1999 Andreas Henrich

Information Retrieval (Prof. Dr. Andreas Henrich) 362

- Die Wahrscheinlichkeit, dass ein Bit in einer Wortsignatur nicht gesetzt ist, beträgt  $1-\frac{m}{F}$ .
- Für die Blocksignatur werden  $D$  Wortsignaturen überlagert. Damit beträgt die Wahrscheinlichkeit, dass ein Bit in einer Blocksignatur nicht gesetzt ist,  $\left(1 - \frac{m}{F}\right)^D$ .
- Die Wahrscheinlichkeit, dass ein Bit in einer Blocksignatur gesetzt ist, beträgt somit  $1 - \left(1 - \frac{m}{F}\right)^D$ .

Nun wird die Wahrscheinlichkeit berechnet, mit der sich eine Blocksignatur für eine einfache Anfrage qualifiziert.

- Bei einer einfachen Anfrage sind in der Anfragesignatur  $m$  Bits gesetzt.
- Eine Blocksignatur qualifiziert sich für eine Anfragesignatur, wenn alle  $m$  Bits, die in der Anfragesignatur gesetzt sind, auch in der Blocksignatur gesetzt sind.
- Diese Wahrscheinlichkeit beträgt somit:

$$
\left(1-\left(1-\frac{m}{F}\right)^D\right)^m
$$

Man geht nun sehr **pessimistisch** vor und geht davon aus, dass alle Blocksignaturen, die sich qualifizieren, "<mark>false drops</mark>" sind. Also:

$$
F_d = \left(1 - \left(1 - \frac{m}{F}\right)^D\right)^m
$$

6. Einfache IR Modelle und ihre Implementierung c 1999 Andreas Henrich

Information Retrieval (Prof. Dr. Andreas Henrich) 364

#### **Bemerkungen:**

- Bei steigendem  $F$  (Signaturlänge) fällt  $F_d$  monoton.
- Bei steigendem  $D$  (Überlagerungsfaktor) steigt  $F_d$  monoton.
- Für steigendes  $m$  kann  $F_d$  fallen oder steigen.
- Optimierungsproblem bei der Signaturkonstruktion:

Gegeben sind  $F$  und  $D$ . Man bestimme  $m$ , so dass die Fehlerwahrscheinlichkeit minimiert wird.

Für große  $D$  kann  $F_d$  durch

$$
F_d = \left(1 - e^{-\frac{mD}{F}}\right)^m
$$

approximiert werden.

Hieraus ergibt sich der optimale Wert für  $m$  als

$$
m_{opt} = \frac{F \cdot \ln 2}{D}
$$

Die Fehlerwahrscheinlichkeit beträgt dann:

$$
F_d = \left(\frac{1}{2}\right)^{\frac{F \cdot \ln 2}{D}} = \frac{1}{2^{\frac{F \cdot \ln 2}{D}}}
$$

Weitere Konsequenz:

• Die Wahrscheinlichkeit, dass ein Bit in einer Blocksignatur gesetzt ist, beträgt für  $m_{opt}$  ungefähr  $\frac{1}{2}$ .

6. Einfache IR Modelle und ihre Implementierung c 1999 Andreas Henrich Information Retrieval (Prof. Dr. Andreas Henrich) 366

Was bedeutet dass für die Fehlerwahrscheinlichkeit? (nach [BYRN99])

- Wir können die <mark>Fehlerwahrscheinlichkeit aus dem Speicherplatz</mark>, den wir für die Signaturen "spendieren", berechnen.<br>.
- Annahme: ein Wort bestehe im Durchschnitt aus  $c_w$  Zeichen (von je 8 Bit) Ferner sei  $\boldsymbol{Y}$  die Gesamtzahl der Wörter in den Dokumenten

 $\Rightarrow$  Speicherplatzbedarf für die Dokumente in Bits  $S_D=Y\cdot c_w\cdot 8$ Speicherplatzbedarf für die Signaturen in Bits  $S_S = Y \cdot \frac{F}{D}$ Wenn wir nun den Zusatzspeicher, den wir für die Signaturen verwenden wollen, in Relation zu  $S_D$  definieren, dann setzen wir  $S_S = \alpha \cdot S_D$ .  $\alpha$  könnten wir z.B., auf 10 % oder 20 % festlegen. Aus  $\alpha$  können wir dann die Werte für die anderen Parameter ableiten:

$$
S_S = \alpha \cdot S_D
$$
  
\n
$$
Y \cdot \frac{F}{D} = \alpha \cdot Y \cdot c_w \cdot 8
$$
  
\n
$$
\frac{F}{D} = \alpha \cdot c_w \cdot 8
$$
  
\n
$$
\frac{F}{D \cdot c_w \cdot 8} = \alpha
$$

- Wenn wir  $\alpha$  vorgeben, ergibt sich  $\frac{F}{D}$  wie folgt:  $\frac{F}{D} = \alpha \cdot c_w \cdot 8$
- Sind wir nun bei einem Wert von  $c_w = 10$  bereit  $\frac{10}{\%}$  zusätzlichen Speicher für Signaturen zu verwenden, ergibt sich:  $\frac{F}{D} = \alpha \cdot c_w \cdot 8 = 0, 1 \cdot 10 \cdot 8 = 8$
- Wenn wir dies in die Formel für die Fehlerwahrscheinlichkeit einsetzen, bedeutet dies:  $F_d = \frac{1}{\|F\|}$  $2^{\frac{F\cdot \ln2}{D}}$  $=\frac{1}{2^{8 \cdot \ln 2}} = 2,14\%$
- Daraus folgt, dass  $2,14$  % der Textddokumente (unnötigerweise) sequentiell mit String-Matchung Techniken durchsucht werden müssen.
- Würden wir  $20\%$  zusätzlichen Speicher bereitstellen, ergibt sich:  $F_d = \frac{1}{\|F\|}$  $2^{\frac{F\cdot \ln2}{D}}$  $=\frac{1}{2^{16 \cdot \ln 2}}=0,0459\%$

6. Einfache IR Modelle und ihre Implementierung c 1999 Andreas Henrich

Information Retrieval (Prof. Dr. Andreas Henrich) 368

# **Auswirkungen von konjunktiven Anfragen**

Wenn wir davon ausgehen, dass in der Anfrage  $\overline{A}$  Wörter konjunktiv verknüpft werden, dann ist der Erwartungswert für die <mark>Anzahl der gesetzten Bits</mark> in der überlagerten Anfragesignatur

$$
F \cdot \left(1 - \left(1 - \frac{m}{F}\right)^A\right)
$$

Für die Fehlerwahrscheinlichkeit erhalten wir damit statt  $F_d = \left(1 - \left(1 - \frac{m}{F}\right)^2\right)$  $\left(\frac{D}{m}\right)^m$  nun:

$$
F_d = \left(1 - \left(1 - \frac{m}{F}\right)^D\right)^{F \cdot \left(1 - \left(1 - \frac{m}{F}\right)^A\right)}
$$

Damit fällt die Fehlerwahrscheinlichkeit mit wachsendem A exponentiell!

Wenn man bereit ist, mit der gleichen Fehlerwahrscheinlichkeit zu arbeiten, könnte man somit für höhere Werte von  $A$  mit wesentlich kürzeren Signaturen arbeiten.

# **Beispiel:**

Es seien  $D = 10$ ,  $F = 80$  und  $A = 1$  (also nur ein Begriff in der Anfrage).

Dann erhalten wir

- $m_{opt} = \frac{F \cdot \ln 2}{D} = 5,545$
- $F_d = \left(1 \left(1 \frac{m}{F}\right)\right)$  $D^{D}\big)^{m} = 2,45\%$

Wenn wir nun statt dessen  $\mathbf{A} = 2$  annehmen, erhalten wir mit  $D = 10$ ,  $F = 80$  und  $m = 5,545$ 

• 
$$
F_d = \left(1 - \left(1 - \frac{m}{F}\right)^D\right)^{F \cdot \left(1 - \left(1 - \frac{m}{F}\right)^A\right)} = \left(1 - \left(1 - \frac{m}{F}\right)^D\right)^{10,706} = 0,077\%
$$

Wir könnten damit für  $A = 2$   $\overline{F}$  auf 42 zurücknehmen und hätten immer noch eine Fehlerwahrscheinlichkeit von nur 2, 33%.

Hätten wir dann aber in einer Anfrage statt zwei konjunktiv verknüpften Begriffen nur einen, läge die Fehlerwahrscheinlichkeit bei 14,28%!

6. Einfache IR Modelle und ihre Implementierung c 1999 Andreas Henrich

Information Retrieval (Prof. Dr. Andreas Henrich) 370

Ein weiteres Problem bei konjunktiv verknüpften Anfragen ist, dass die Bearbeitung mit Signaturen einer blockweisen Betrachtung entspricht.

Folge: Es werden nur Dokumente gefunden, bei denen in einem Block alle Begriffe vorkommen!

Wendet man Signaturen z.B. im Zusammenhang mit der Suche nach Mehrwortgruppen an, kann man sich behelfen:

- geht man davon aus, dass die Teile einer Mehrwortgruppe in einem Bereich von  $i$ Worten vorkommen müssen, und
- sei ferner  $D \gg j$ ,
- dann kann man die hintereinander liegenden  $B$ löcke jeweils um *i* Wörter überlappen lassen.

#### 6.2.3 SPEICHERUNGSSTRUKTUREN FÜR SIGNATURE-FILES

### **Sequentielles Signature-File:**

- Im Prinzip stellt ein Signature-File für  $N$  Blöcke eine Bitmatrix mit  $F$  Spalten und  $N$ Zeilen dar  $(N \times F\text{-Matrix})$ .
- Die einfachste Möglichkeit besteht darin, die einzelnen Zeilen der Matrix sequentiell zu speichern.
- Liegt diese Organisationsform vor, spricht man von einem sequentiellen Signature-File (Sequential Signature File, SSF).
- Hierbei wird zusätzlich eine Datei mit Verweisen auf die Dokumente (oder Blöcke) eingeführt.

Alternativ könnten diese Verweise auch mit in das Signature-File aufgenommen werden.

6. Einfache IR Modelle und ihre Implementierung c 1999 Andreas Henrich

Information Retrieval (Prof. Dr. Andreas Henrich) 372

Veranschaulichung eines SSF:

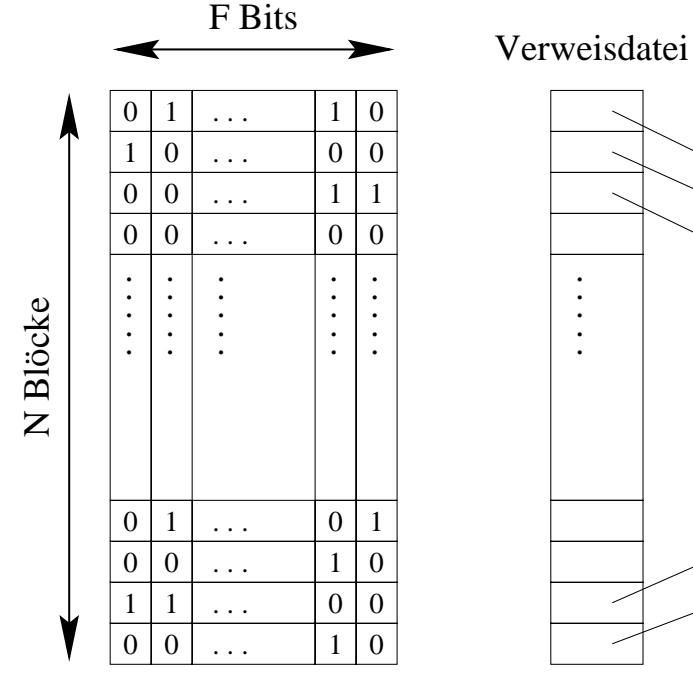

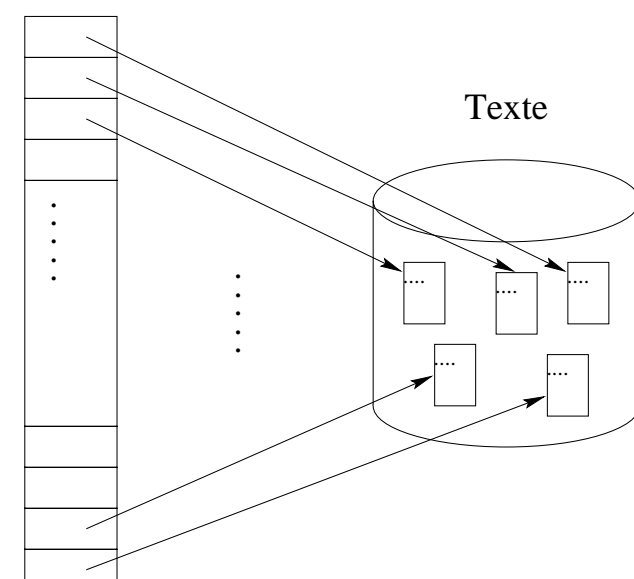

# **Bitscheibenorganisation:**

- Beim SSF werden die Blocksignaturen stets komplett gelesen.
- Für den Abgleich zwischen Anfragesignatur und Blocksignatur werden aber nicht alle Bits der Blocksignatur benötigt, sondern nur die Bits der Positionen, die in der Anfragesignatur gesetzt sind.
- Bei der Bitscheibenorganisation (Bit-Sliced Signature Files, BSSF) findet eine vertikale Partitionierung des Signature-Files statt,

d.h. die einzelnen Bits einer Signatur werden in F verschiedenen Dateien abgelegt.

- Jede Datei entspricht einer bestimmten Bitposition in einer Signatur (Bitscheibe) bzw. einer Spalte der  $N \times F$ -Matrix.
- Bei einer einfachen Anfrage braucht man nun nur die Einträge der  $m$  Bitscheiben zu lesen, deren Bits in der Anfragesignatur gesetzt sind.
- Durch eine horizontale AND-Verknüpfung der Einträge dieser Bitscheiben erhält man die Kandidatenmenge.

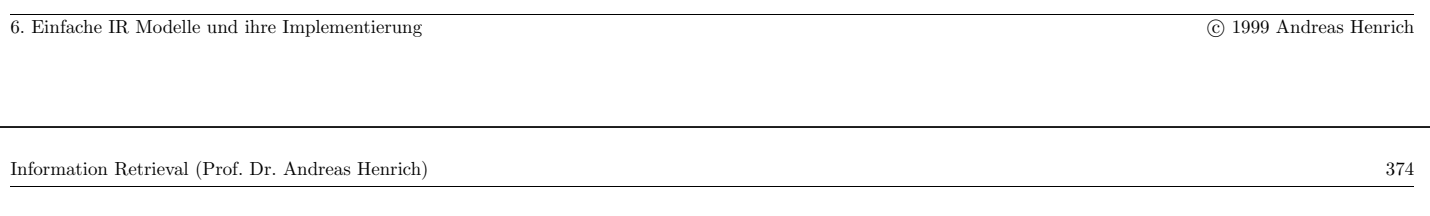

Veranschaulichung eines BSSF:

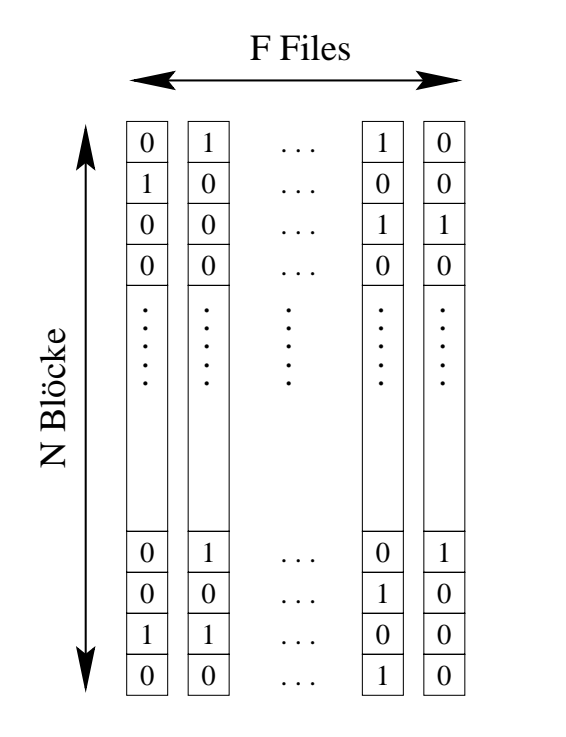

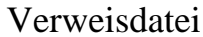

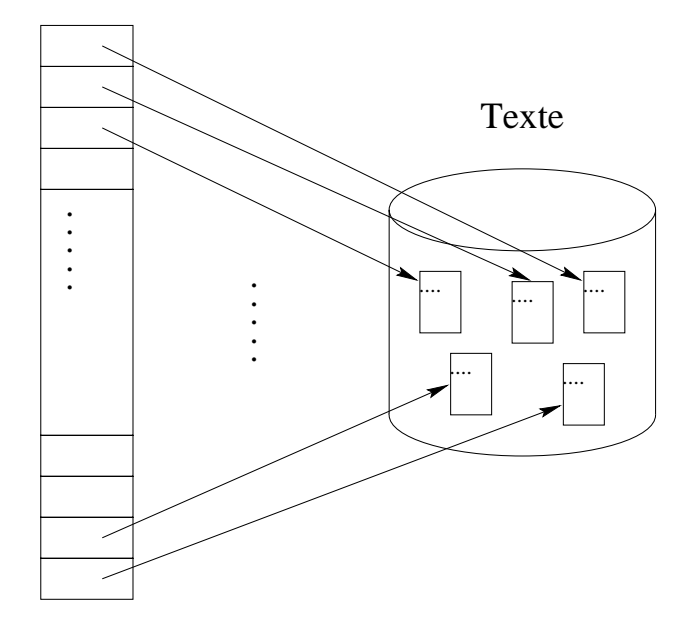

### **Beispiel:** Retrieval mit Hilfe eines BSSF

Es gelten die Wortsignaturen:

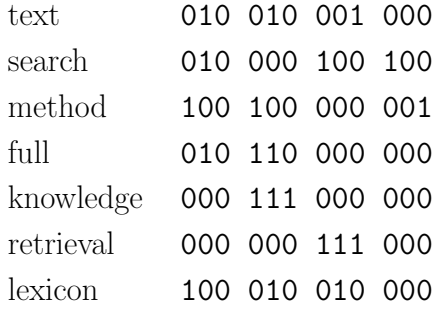

#### **Anfrage:** text search 010 010 101 100

Es müssen also nur die 2-te, 5-te, 7-te, 9-te und 10-te Bitscheibe gelesen werden.

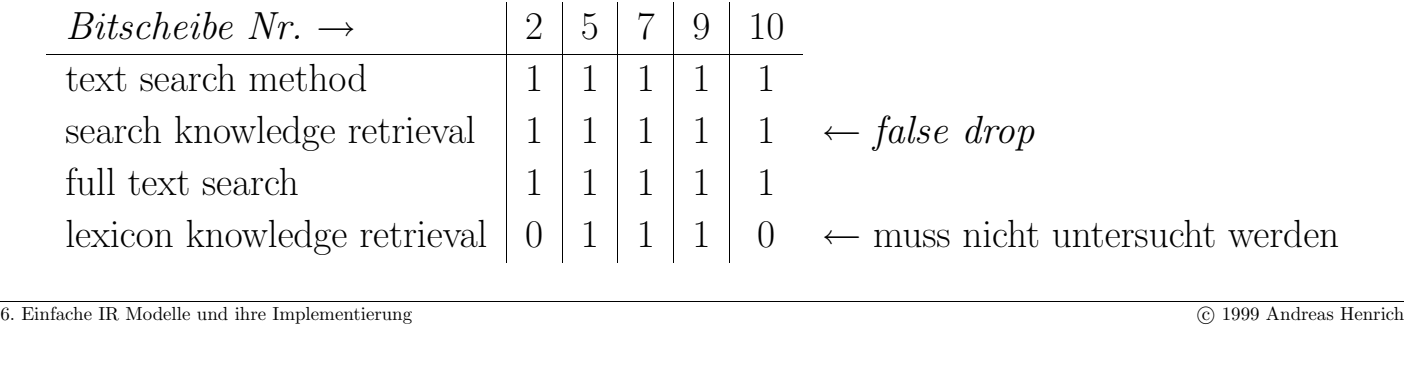

Information Retrieval (Prof. Dr. Andreas Henrich) 376

#### **Bemerkungen:**

- Das BSSF hat den Nachteil, dass bei  $\overline{\text{Einfügungen } F}$  Plattenzugriffe notwendig sind.
- Es ist aber keine Reorganisation notwendig, so dass ein BSSF auch für optische WORM Plattensysteme anwendbar ist.

### **S-Baum:**

- Im Gegensatz zum BSSF findet beim S-Baum eine horizontale Partitionierung der  $N \times F$ -Matrix statt.
- Der S-Baum soll analog zum B-Baum sowohl effiziente Such- als auch Anderungsoperationen auf einer Menge von Signaturen erlauben. ¨
- Jeder Knoten eines S-Baums besteht aus einer Menge von  $maximal k$  Einträgen der Form: (Signatur, Adresse)
- $\bullet$  Für innere Knoten des S-Baums zeigt  $Adresse$  auf einen Sohn im S-Baum.
- Für  $\overline{\text{Blätter}}$  des S-Baums zeigt  $Adresse$  auf ein Dokument (oder Block).
- Bei den inneren Knoten besteht die Signatur eines Eintrags aus der Uberlagerung (OR) der Signaturen des entsprechenden Sohnes.
- Die Signaturen in den Blättern sind die Signaturen der Dokumente.
- Es sollten stets solche Signaturen in einem Knoten zusammengefasst werden, die eine kleine Hamming-Distanz aufweisen.

6. Einfache IR Modelle und ihre Implementierung c 1999 Andreas Henrich

Information Retrieval (Prof. Dr. Andreas Henrich) 378

- Die Suche erfolgt ausgehend von der Wurzel. Hierbei brauchen jeweils nur die Söhne weiter untersucht zu werden, für die der Signaturabgleich (AND) im Vater erfolgreich war.
- Bei Einfügungen wird ein S-Baum ähnlich wie ein B-Baum ausgeglichen. Einfügungen beginnen in den Blättern.
- Hierzu wird ein Knoten ausgewählt, für den im Vater möglichst wenige zusätzliche Bits gesetzt werden müssen.
- Wenn in einem Blattknoten ein *Überlauf* eintritt, werden die Signaturen auf zwei Knoten verteilt.

Die Signaturen innerhalb eines Knotens sollten dabei möglichst ähnlich sein.

#### Skizze eines S-Baums:

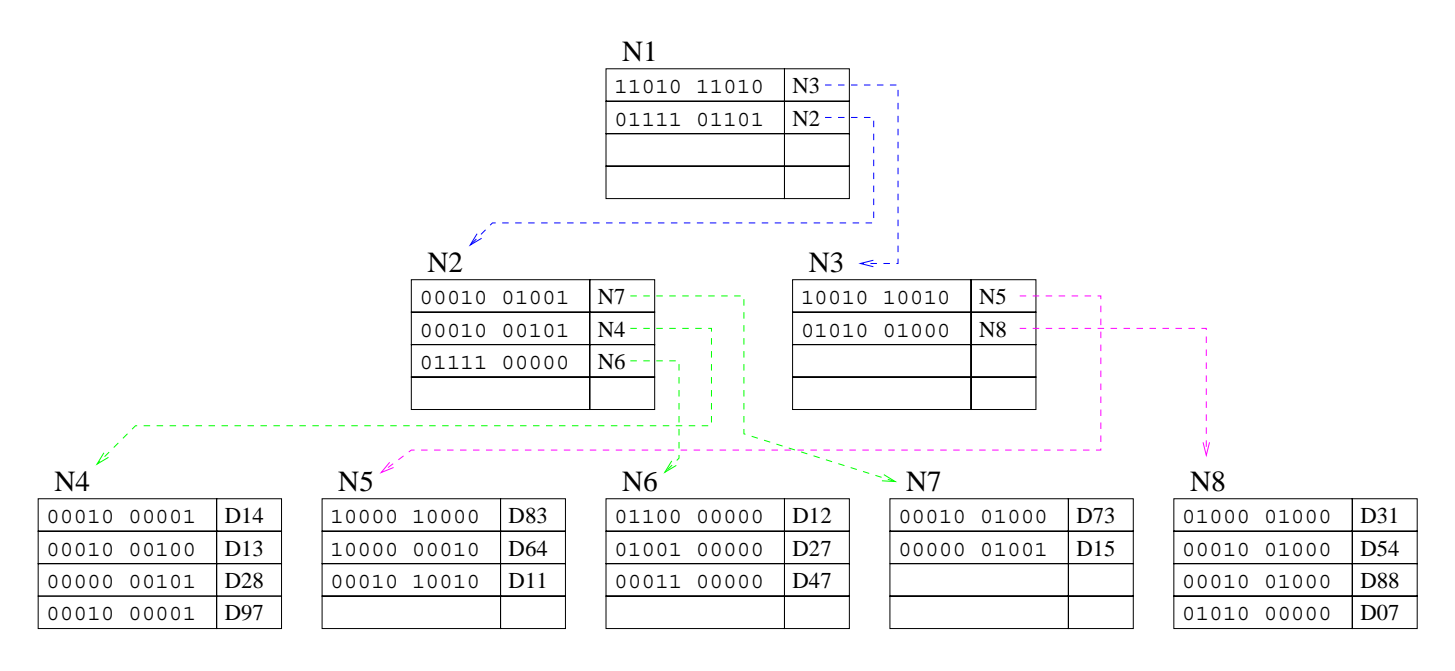

6. Einfache IR Modelle und ihre Implementierung c 1999 Andreas Henrich

Information Retrieval (Prof. Dr. Andreas Henrich) 380

#### Beispiel für eine Einfügung:

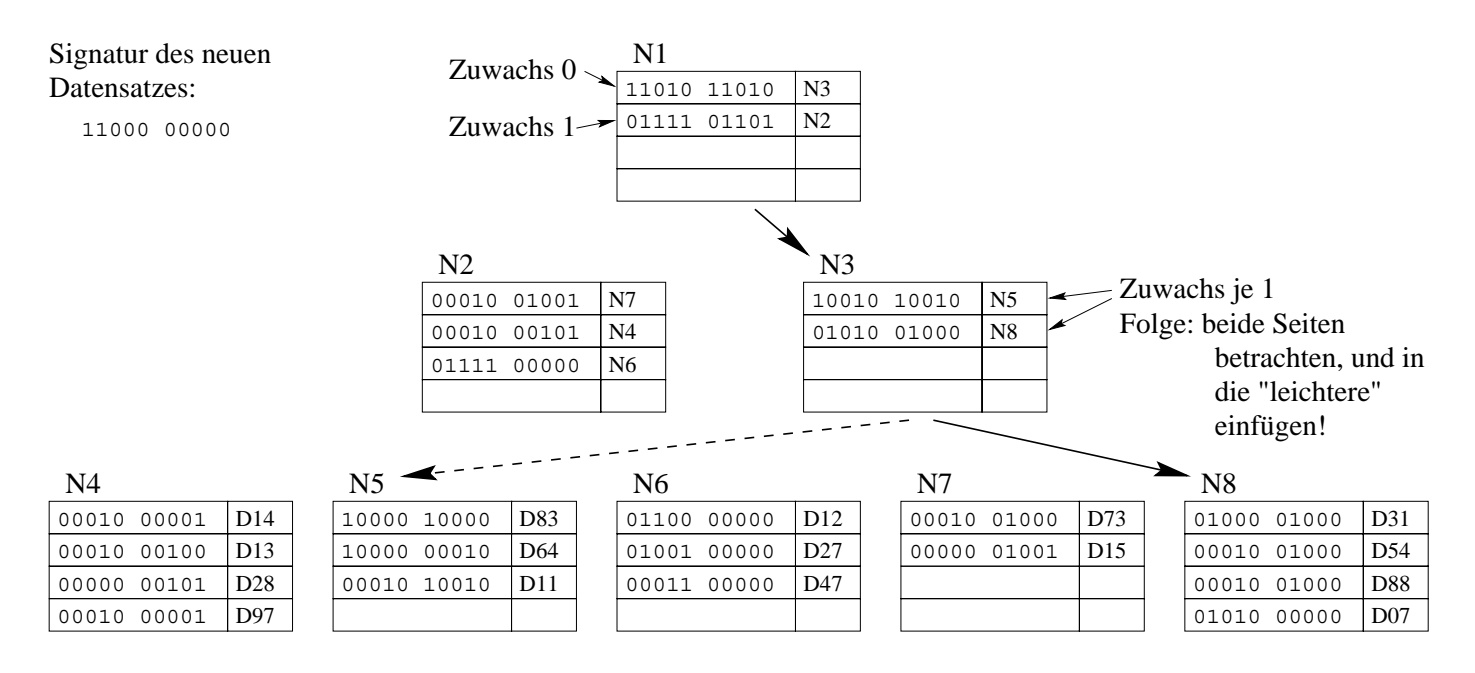

Wenn die Seite  $S_i$ , in die eingefügt werden muss, bereits voll ist:

- Die Datensätze aus  $S_i$  müssen über zwei neue Seiten  $S_x$  und  $S_y$  verteilt werden.
- Dazu bestimmt man zunächst zwei möglichst verschiedene Saatsignaturen und fügt je eine in  $S_x$  und  $S_y$  ein.

Z.B. indem man das Paar mit den meisten Unterschieden wählt. Bei großen Seiten (mit b Signaturen pro Seite) kann dies wegen des Aufwandes von  $O(b^2)$  zum Problem werden. Man kann dann unter allen Signaturen z.B. die wählen, deren gesetzte Bits am weitesten Links (für die eine Saatsignatur) und am weitesten Rechts (für die andere Saatsignatur) liegen.

- Anschließend sucht man unter den restlichen Signaturen in der Seite  $S_i$  abwechselnd nach Signaturen, die am besten zu den bisherigen Signaturen in  $S_x$  bzw.  $S_y$  passen und fügt diese dort ein.
- Der Eintrag in der Vaterseite, der auf  $S_i$  gezeigt hat, wird nun durch die Einträge, die auf  $S_x$  und  $S_y$  zeigen ersetzt. Dabei kann es natürlich erneut zum *Überlauf* der Vaterseite kommen, der analog durch Aufteilen der Vaterseite bearbeitet wird.
- Gibt es keine Vaterseite, so wird eine neue Wurzel mit zwei Einträgen angelegt.

6. Einfache IR Modelle und ihre Implementierung c 1999 Andreas Henrich

Information Retrieval (Prof. Dr. Andreas Henrich) 382

# **Bemerkungen:**

- Vorteil des S-Baum ist, dass eine Suche in sublinearer Zeit möglich ist.
- Nachteile:
	- **–** S-B¨aume sind durch die eventuell notwendige Reorganisation (Split) bei Einfügungen nicht für WORM-Systeme anwendbar.
	- **–** Knoten nahe der Wurzel k¨onnen u.U. viele gesetzte Bits aufweisen und sind somit weitgehend nutzlos.

Vergleich der Speicherungsstrukturen für Signaturen (nach [Fuh96]):

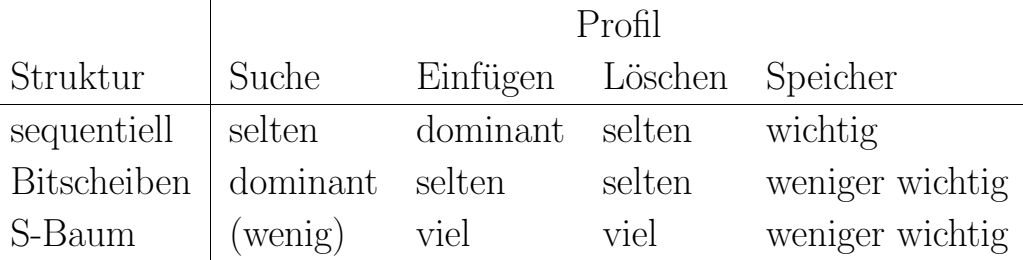

6. Einfache IR Modelle und ihre Implementierung c 1999 Andreas Henrich

Information Retrieval (Prof. Dr. Andreas Henrich) 384

#### 6.3 Boolesches Retrieval

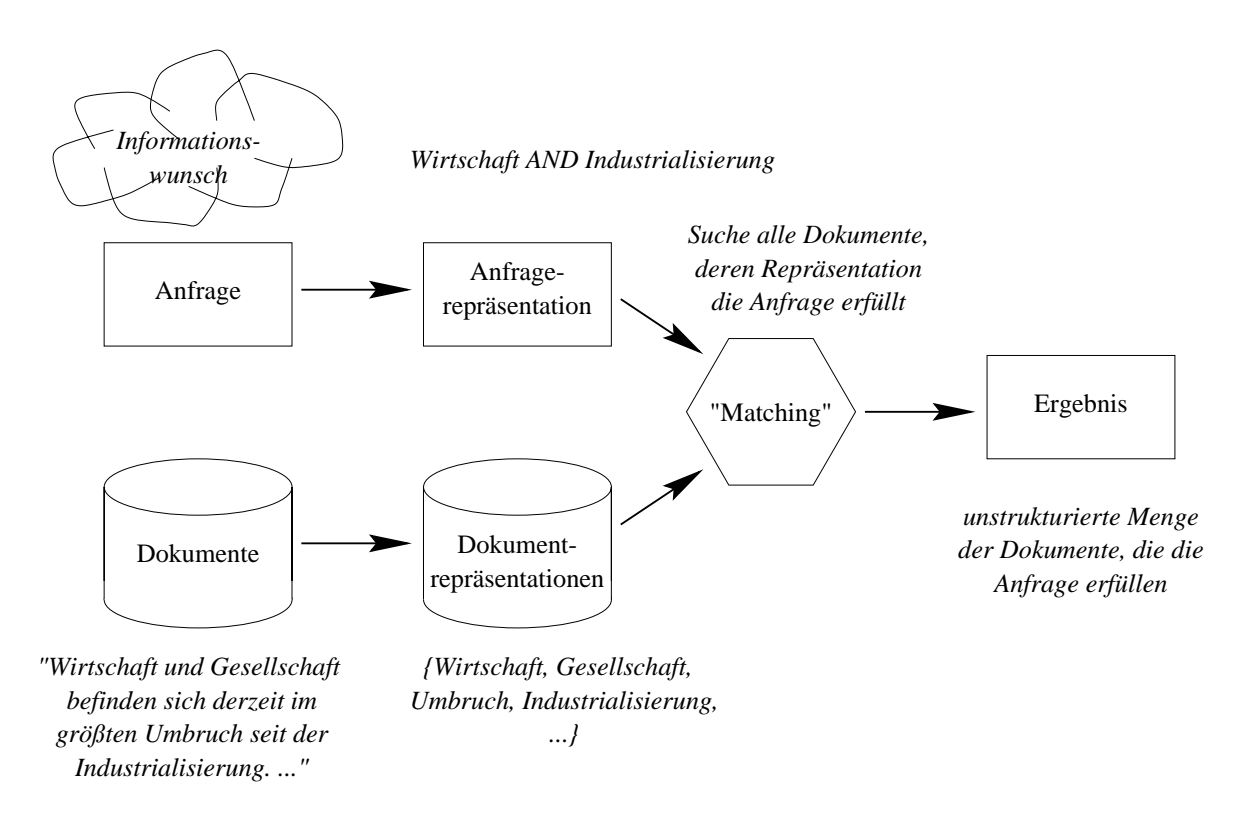

#### **Dokumentrepräsentation:**

Ein Dokument wird durch die Menge der in ihm auftretenden Wörter repräsentiert.

Dabei sind zahlreiche Varianten denkbar:

- Man kann statt einer Menge eine Multimenge verwenden
- Man kann eine Menge von Paaren (Wort, Vorkommensort) verwalten. Der Vorkommensort kann sich dabei beziehen auf
	- **–** Titel, uberschrift, normaler Text, . . . ¨
	- **–** Wortposition im Text
	- **–** Wortposition im Satz und Satznummer
- Man kann ferner vor der Erstellung der Repräsentation eine Stoppworteliminierung und/oder eine Stammformreduktion durchführen.

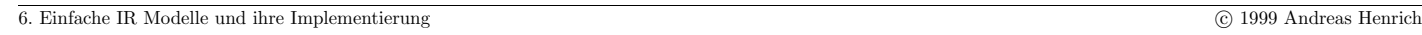

Information Retrieval (Prof. Dr. Andreas Henrich) 386

#### **Anfragerepräsentation:**

Als Anfrage werden zunächst einzelne Wörter akzeptiert. Die Bedeutung ist:

• Suche alle Dokumente, die das Wort enthalten

Ferner können Anfragen mit den üblichen Booleschen Operatoren verknüpft werden. Beispiel:

## Adler AND (Bär OR Löwe)

#### **Implementierungsm¨oglichkeiten:**

- Pattern Matching
- Signaturen (insbesondere für AND-Verknüpfungen)
- Invertierte Listen (als eine der wichtigsten Strukturen)
- $\bullet$  ...

## 6.3.1 Invertierte Listen

Grundidee:

#### Die **normale Darstellung** ist:

Das Dokument wird mit allen in ihm vorkommenden Wörten gemeinsam abgespeichet.

Die Suche geht aber nicht von den Dokumenten, sondern von den Wörten aus!

Also **invertiert** man die Verwaltung:

Man speichert zu jedem Wort alle Dokumente ab, die dieses Wort enthalten.

Dazu wird zu jedem Wort eine Liste der Dokumente verwaltet, die dieses Wort enthalten:

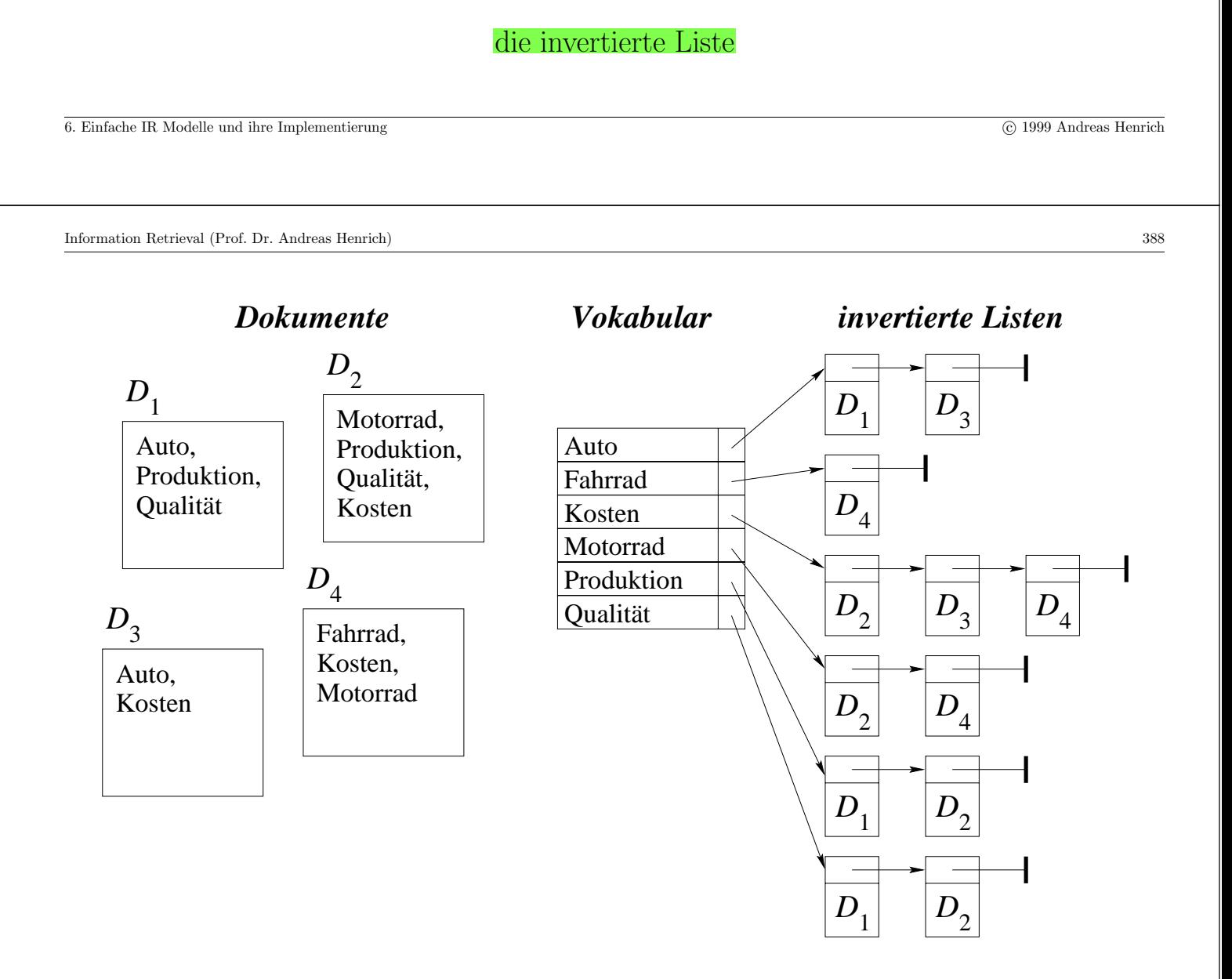

Die einfachen Operationen des booleschen Information Retrieval lassen sich dann auf einfache Listenoperationen abbilden:

### $\bullet$   $q=t_i$

Ordne  $q$  die invertierte Liste von  $t_i$  zu.

### $\bullet$   $q = q_1$  AND  $q_2$

Ordne q eine Liste zu, die nur die Elemente enthält, die in den Listen von  $q_1$  und  $q_2$ vorkommen.

(entspricht der Schnittmenge der beiden Listen)

Dies kann besonders effizient implementiert werden, wenn man die

Listenelemente sortiert verwaltet; z.B. nach Dokumentnummern.

Dann müssen die Listen von  $q_1$  und  $q_2$  lediglich parallel durchlaufen werden.

```
6. Einfache IR Modelle und ihre Implementierung c 1999 Andreas Henrich
```
Information Retrieval (Prof. Dr. Andreas Henrich) 390

# •  $q = q_1$  OR  $q_2$

entspricht der Vereinigungsmenge der beiden Listen.

# $\bullet$   $q = NOT q_2$

würde bedeuten, eine Liste aufzubauen, die Elemente für alle Dokumente außer den in  $q_2$  enthaltenen beinhaltet,

da dies i.allg. eine sehr lange Liste ergeben würde, wird oft nur die folgende Operation angeboten:

# •  $q = q_1$  AND NOT  $q_2$

Dies kann implementiert werden, indem aus der Liste, die  $q_1$  entspricht, die Elemente, die auch in  $q_2$  enthalten sind, entfernt werden.

Andere Operationen wie

- $t_i$  *NEAR[k]*  $t_i$  oder
- IN\_TITLE  $t_i$

können nur mit Hilfe zusätzlicher Informationen in den invertierten Listen verarbeitet werden.

Ggf. erforderliche zusätzliche Informationen:

Vorkommenshäufigkeit im Dokument und/oder Vorkommensort(e) im Dokument

6. Einfache IR Modelle und ihre Implementierung c 1999 Andreas Henrich

Information Retrieval (Prof. Dr. Andreas Henrich) 392

### Wieviel Platz benötigt eine invertierte Liste?

Beispiel: TREC Disk 4 Financial Times (564 MB Daten)

- $\bullet$  210 158 Artikel mit im Mittel 412,7 Wörtern
- Pro Eintrag in einer invertierten Liste 4 Byte
- Ergibt: <mark>330,86 MB</mark> für die invertierte Liste!
- ⇒ Hintergrundspeicherstruktur erforderlich!

### **Zipf 's Law:**

- Einige Wörter kommen sehr häufig vor:
	- **–** Die beiden h¨aufigsten W¨orter k¨onnen mehr als 10% aller Vorkommen stellen,
	- **–** die sechs h¨aufigsten mehr als 20% und die 50 h¨aufigsten 50 %.
- Sehr viele Wörter sind dagegen sehr selten.
- (Rangzahl in der Häufigkeit)  $\times$  Vorkommenszahl ist praktisch konstant!

Zipf'sches Gesetz:

Für einen repräsentativen Textkorpus C bezeichne  $W(C)$  die Menge der Wörter, die in C vorkommen, und  $h(w)$  die Häufigkeit, mit der das Wort  $w \in W(C)$  in dem Korpus vorkommt.

 $r(w)$  bezeichne den Rangplatz von  $w \in W(C)$ , wenn die Wörter nach abfallender Häufigkeit sortiert werden.

Dann gilt  $r(w) \cdot h(w) \approx c =$  konstant  $\forall w \in W(C)$ 

6. Einfache IR Modelle und ihre Implementierung c 1999 Andreas Henrich

Information Retrieval (Prof. Dr. Andreas Henrich) 394

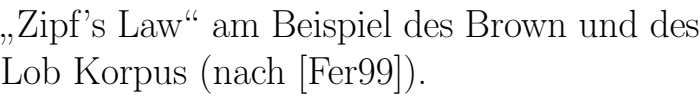

In der dritten Spalte steht das Produkt aus Rang und Häufigkeit (Anzahl) dividiert durch 100000.

- Min: 1.24982
- Max: 2.55618
- Mittel: 1.69661695446236

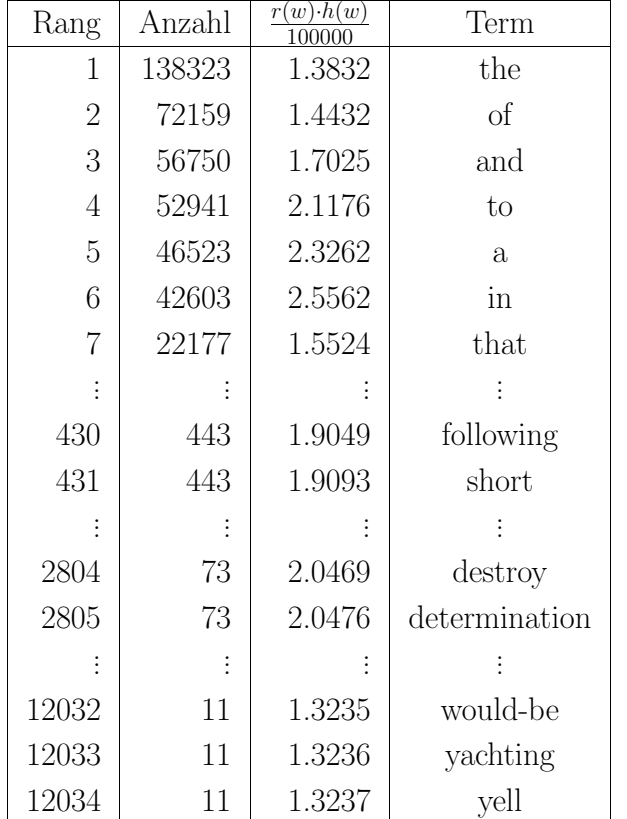

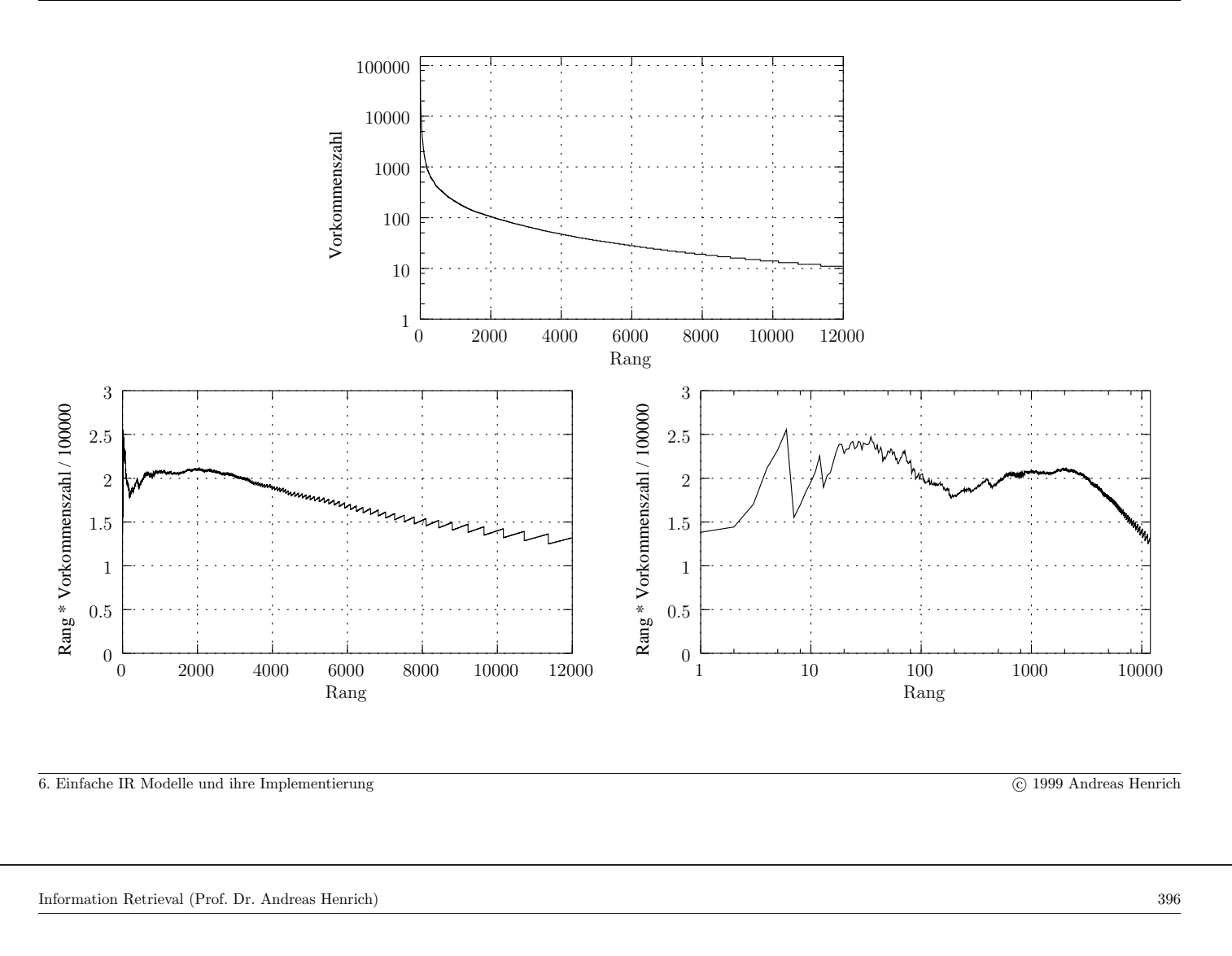

# **Folgen:**

- Die invertierten Listen müssen auf dem Sekundärspeicher verwaltet werden.
- Es gibt viele sehr kurze und einige sehr lange Listen. Mit anderen Worten, bei einer Seitengröße von z.B. 4KB wird es
	- viele kurze Listen geben, die eine Seite sehr gering auslasten würden, während – sich einige lange Listen über mehrere Seiten erstrecken müssen.
- Da das Vokabular aus sehr vielen Begriffen bestehen kann (im Beispiel 12034) muss es auch eine Suchstruktur geben, mit der die Listen gesucht werden können.

Zur Ablage einer kurzen Liste werden dabei ggf. auch Teilbereiche eines Blockes verwendet.

Die einem Term zugeordnete Liste kann adressiert werden durch

- Dateikennung (Name oder Kennnummer)  $(ggf.$  existiert auch nur eine Datei für alle Listen)
- Blocknummer
- $\bullet$  Anfangsadresse des Bereichs für die Liste
- $\bullet$  Länge des Bereichs, der für die Liste reserviert ist

Die <mark>Listen für hochfrequente Terme</mark> können sich dabei auch über mehrere Blöcke erstrecken. Am Ende der einzelnen Blöcke ist dabei die Nummer des Folgeblocks vermerkt.

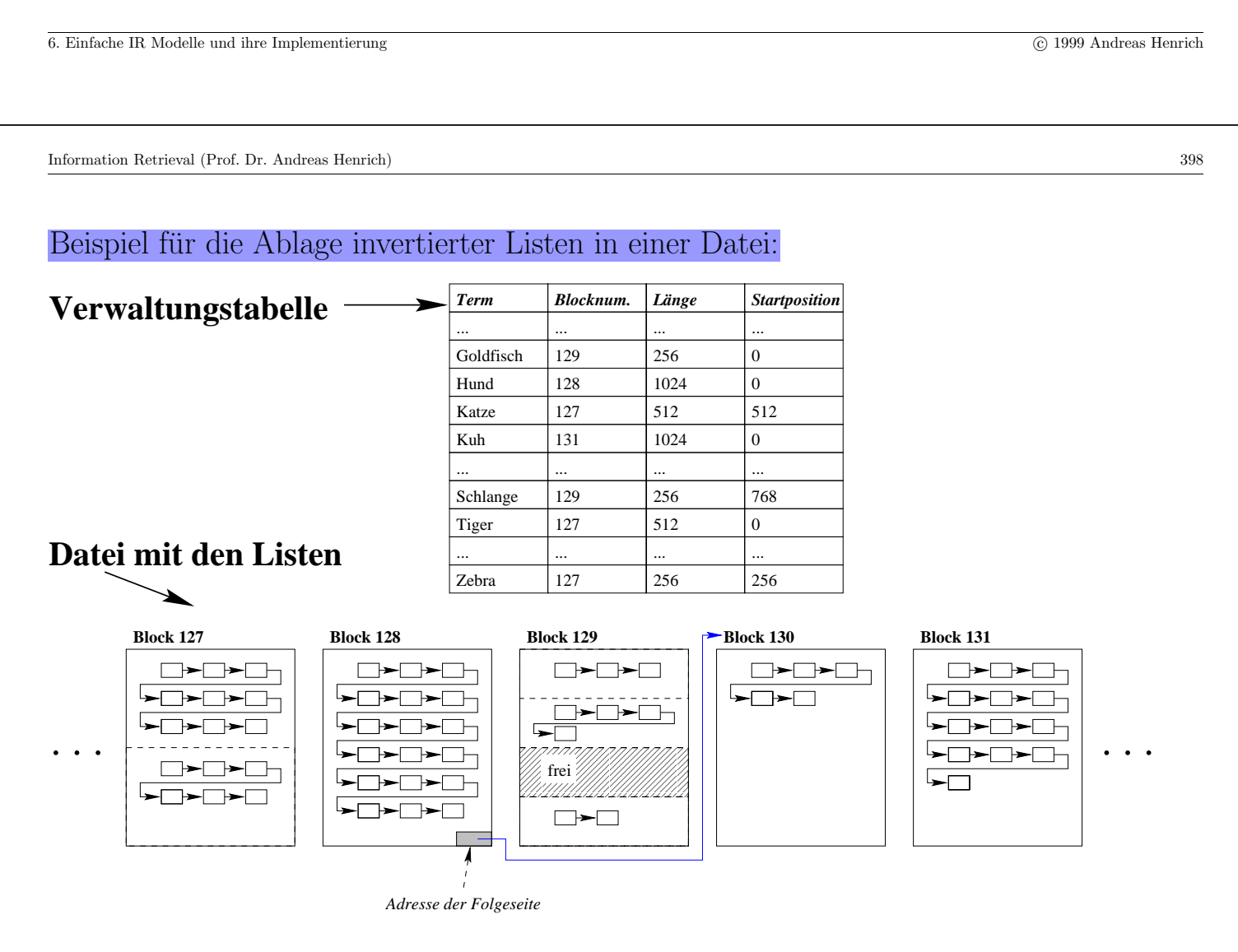

## **Was ist noch offen?**

- Freispeicherverwaltung um einer neuen / wachsenden Liste Platz zuweisen zu können.
- $Gr\ddot{o}$ ße des Bereichs für eine gegebene Liste
- Realisierung der *Verwaltungstabelle*

### **Freispeicherverwaltung**

- Wir führen für jede Bereichsgröße eine eigene Liste von freien Bereichen.
- Frei werdende Bereiche oder ungenutzte Bereiche, die beim Anlegen eines neuen Blocks entstehen, können so leicht eingefügt werden.
- Wird ein neuer Bereich einer bestimmten Größe benötigt, so wird zunächst die Freiliste für diese Bereichsgröße betrachtet.

Ist dort kein Eintrag vorhanden, wird ein neuer Block am Ende der Datei angelegt und in Bereiche der benötigten Größe aufgeteilt.

Einer der Bereiche wird dann sofort verwendet und die anderen in die entsprechende Freiliste eingehängt.

6. Einfache IR Modelle und ihre Implementierung c 1999 Andreas Henrich

Information Retrieval (Prof. Dr. Andreas Henrich) 400

### Größe des Bereichs für eine gegebene Liste

Wir gehen davon aus, dass ein initialer Datenbestand existiert, der dann dynamisch verändert wird.

- Nach einer ersten Analyse weiß man wieviele Einträge die initiale Liste zu einem Term haben wird.
- Man reserviert den Bereich (ganze Seite(n), halbe Seite, viertel Seite, ...) dann  $\frac{mit}{\ }$ einem gewissen Polster für späteres Wachstum.
- Wird der Bereich trotzdem später durch Berücksichtigung neuer Dokumente zu klein, wird er freigegeben und die Liste in einen neuen größeren Bereich verlegt.

Ist der Bereich für die Liste beim Überlauf bereits ein vollständiger Block, wird ein neuer Folgeblock angehängt.

Bei schrumpfenden Listen lohnt es sich im Allgemeinen nicht, die Liste ggf. in einen kleineren Bereich umzuspeichern, weil man dann bei späterem Wachstum der Liste erneut umspeichern müßte.

6. Einfache IR Modelle und ihre Implementierung c 1999 Andreas Henrich

# **Realisierung der Verwaltungstabelle**

Die Verwaltungstabelle kann z.B. als B-Baum verwaltet werden.

- Ein B-Baum ist ein sogenannter Vielweg-Suchbaum
- Die typische <mark>Aufgabenstellung</mark> für einen B-Baum lautet:

Gegeben eine Menge von Datensätzen mit Schlüsseln aus einem geordneten Wertebereich, organisiere diese Menge so, daß ein Datensatz mit gegebenem Schlüssel effizient gefunden, eingefügt oder entfernt werden kann.

Effizient bedeutet hier: mit möglichst wenig Hintergrundspeicherzugriffen.

Datensatz in unserem Fall:  $\langle Term, Blocknumber, Startposition, Länge \rangle$ 

Der Schlüssel ist der Term selbst.

Um die Kosten für eine Suche - die ja der Pfadlänge entsprechen - möglichst gering zu halten, wählt man Bäume mit einem hohen Verzweigungsgrad.

Man wählt die Größe der Knoten daher gleich der Größe einer Seite des Hintergrundspeichers.

6. Einfache IR Modelle und ihre Implementierung c 1999 Andreas Henrich

Information Retrieval (Prof. Dr. Andreas Henrich) 402

Man kann leicht zeigen: die minimale Höhe eines Baumes vom Grad d ist  $O(\log_d n)$ .

Ein allgemeiner Suchbaum (auch Vielweg-Suchbaum genannt) ist eine Verallgemeinerung des binären Suchbaums.

Beispiel:

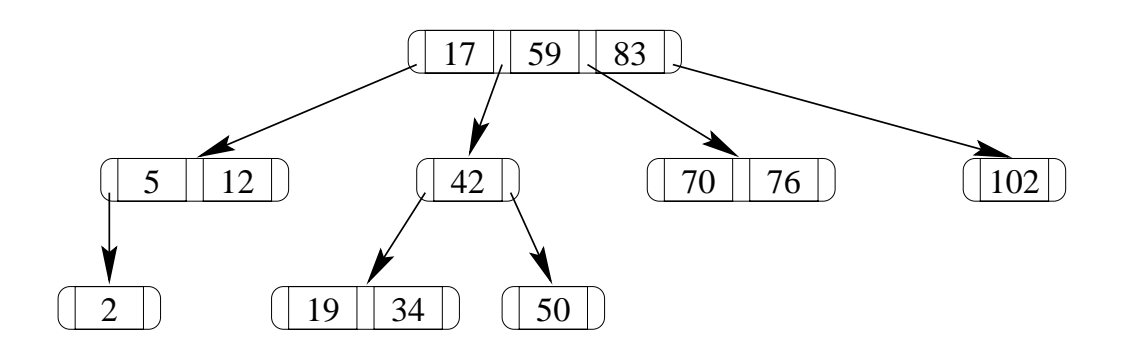

# **Definition:** (Vielweg-Suchbäume)

- 1. Der leere Baum ist ein Vielweg-Suchbaum mit Schlüsselmenge  $\emptyset$ .
- 2. Seien  $T_0$ , ...,  $T_s$  Vielweg-Suchbäume mit Schlüsselmengen  $\overline{T}_0$ , ...,  $\overline{T}_s$  und sei  $k_1, \ldots, k_s$  eine Folge von Schlüsseln, so dass gilt:

$$
k_1 < k_2 < \ \ldots, \ < k_s.
$$

Dann ist die Folge

$$
T_0 \ k_1 \ T_1 \ k_2 \ T_2 \ k_3 \ \ldots \ k_s \ T_s
$$

ein Vielweg-Suchbaum genau dann, wenn gilt:

 $\forall x \in \overline{T}_i : k_i < x < k_{i+1}$  für  $i = 1, ..., s - 1$  $\forall x \in \overline{T}_0 : x < k_1$  $\forall x \in \overline{T}_s : k_s < x$ 

Seine Schlüsselmenge ist  $\{k_1, ..., k_s\} \cup \bigcup_{i=0}^s \overline{T}_i$ 

6. Einfache IR Modelle und ihre Implementierung c 1999 Andreas Henrich

Information Retrieval (Prof. Dr. Andreas Henrich) 404

# **Definition:** (B-Bäume)

Ein  $B$ -Baum der Ordnung m ist ein Vielweg-Suchbaum mit folgenden Eigenschaften:

- 1. Die Anzahl der Schlüssel in jedem Knoten außer der Wurzel liegt zwischen  $m$  und  $2m$ . Die Wurzel enthält ebenfalls maximal  $2m$  Schlüssel; wenn sie kein Blatt ist, enthält sie mindestens einen Schlüssel.
- 2. Alle Pfadlängen von der Wurzel zu einem Blatt sind gleich.
- 3. Jeder innere Knoten mit s Schlüsseln hat genau  $s + 1$  Söhne (d.h. es gibt keine leeren Teilbäume).

Für  $m = 2$  würde ein B-Baum für die Schlüsselmenge aus unserem Beispiel wie folgt aussehen:

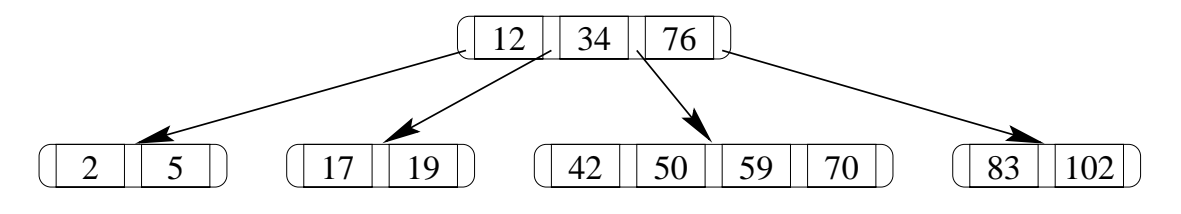

Aus der Strukturdefinition können wir eine obere Schranke für die Höhe eines B-Baumes der Ordnung  $m$  mit  $n$  Schlüsseln ableiten.

Wir betrachten dazu einen einmal gefüllten B-Baum der Höhe  $h + 1$ :

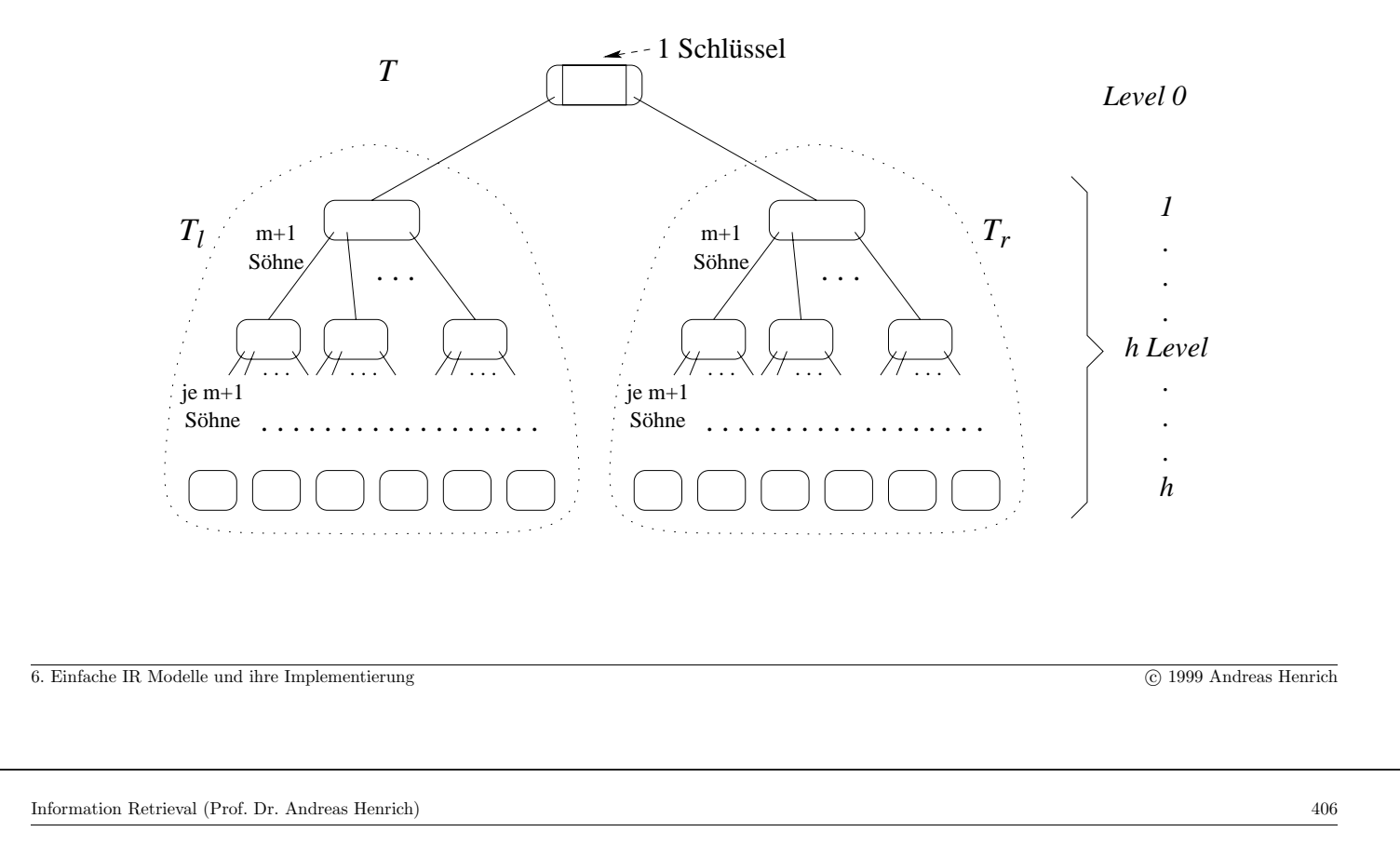

 $T_l$  und  $T_r$  sind jeweils vollständige Bäume vom minimalen Grad  $(m + 1)$ . Das Symbol " $\#$ " stehe für "Anzahl":

# Knoten(T<sub>l</sub>) = 1 + (m + 1) + (m + 1)<sup>2</sup> + ... + (m + 1)<sup>h-1</sup>  
\n= 
$$
\frac{(m+1)^h}{(m+1)-1} = \frac{(m+1)^h - 1}{m}
$$
  
\n# Schlüssel(T<sub>l</sub>) = m ·  $\frac{(m+1)^h - 1}{m}$   
\n= (m + 1)<sup>h</sup> - 1

# Schlüssel $(T) = 2 \cdot (m + 1)^h - 1$ 

Seien nun n Schlüssel in einem Baum der Höhe  $h + 1$  gespeichert. Es gilt:

$$
2 \cdot (m+1)^h - 1 \le n
$$
  
\n
$$
(m+1)^h \le \frac{n+1}{2}
$$
  
\n
$$
h \le \log_{(m+1)} \left(\frac{n+1}{2}\right)
$$
  
\n
$$
\in O\left(\log_{(m+1)} (n)\right)
$$

Mögliche programmiersprachliche Struktur eines Knotens (einer Speicherseite):

```
type BNode = record used: 1..2m;
           keys: array[1..2m] of keytype;
           infos:array[1..2m] of infotype;
           sons: array[0..2m] of BNodeAddress;
   end
```
Das Feld used gibt an, wieviele Schlüssel im Knoten gespeichert sind.

Die Zeiger auf Söhne vom Typ BNodeAddress sind logische Seitennummern, die z.B. mit der Formel  $BNodeAddress \times Block$ größe in die Anfangsposition des Blocks in der Datei umgerechnet werden können.

Für <mark>*keytype* und *infotype* ist angenommen, daß Werte fester Länge</mark> gespeichert werden.

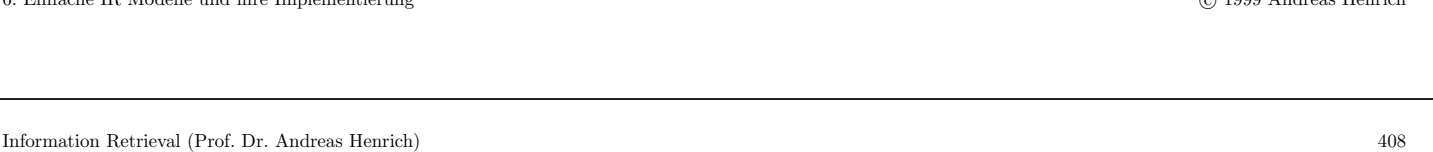

 $\widehat{6}$ . Einfache IB Modelle und ihre Implementierung c  $\widehat{6}$  1999 Andreas Henrich

Um zu gewährleisten, dass ein Knoten in einen Block auf dem Hintergrundspeicher passt, muss man dann  $m$  so bestimmen, dass gilt:

> Blockgröße  $\geq$  sizeof(info)  $+2m \times sizeof(keytype)$  $+2m \times sizeof(infortype)$  $+(2m+1) \times sizeof(BNodeAddress)$

Sei in unserem Fall

- die Blockgröße, die das Dateisystem verwendet 8192 Byte,
- der Speicherplatz für die Variable  $used\ 4$  Byte,
- die Länge des Bereichs für einen Term ( $keytype$ ) fix mit 20 Byte angenommen,
- die Länge des Bereichs für die Info aus Blocknummer, Anfangsadresse und Länge (infotype) mit 12 Byte angenommen, und
- die Länge einer  $BNodeAddress$  mit 4 Byte angenommen,

ergibt sich:

8192  $\geq 4$  $+2m \times 20$  $+2m \times 12$  $+(2m+1)\times 4$ 8192  $\geq 8 + 2m \times 36$  $113, 66... \ge m$ 

Und damit ein Wert von  $m = 113$ 

Haben die Schlüssel oder die Infos keine fixe Länge, kann man die Knoten nicht in dieser Weise als RECORD auffassen.

Sie stellen dann eine Folge von  $k$  Bytes dar, in denen hintereinander Sätze variabler Länge stehen, die jeweils mit einem Feld, in dem ihre Länge steht, beginnen.

Die <mark>Zahl der Sätze</mark>, die in eine Seite passen, ist dann <mark>natürlich nicht mehr fix</mark>.

6. Einfache IR Modelle und ihre Implementierung c 1999 Andreas Henrich

Information Retrieval (Prof. Dr. Andreas Henrich) 410

#### Suchalgorithmus

Der folgende Algorithmus sucht nach dem Eintrag mit Schlüssel  $x$ :

- 1. Setze node zur Wurzel des B-Baumes.
- 2. Falls  $node =$ ,,NIL": Der Eintrag ist nicht im Baum; STOP!
- 3. Setze i zu 1.
- 4. Solange  $i \leq node, used$  und  $node.keys[i] < x$  erhöhe i um 1.
- 5. Falls  $i > node, used$ : Setze node zu node.sons[node.used]; fahre mit 2. fort.
- 6. Falls *node.keys*[ $i$ ] = x: Der Eintrag ist gefunden; STOP!
- 7. Falls node.keys[i] > x: Setze node zu node.sons[i 1]; fahre mit 2. fort.

Dabei kann, sofern es sich bei den abgelegten Sätzen um Sätze fester Länge handelt, innerhalb der Knoten natürlich auch binär gesucht werden.

Die Kosten für die Suche sind offensichtlich durch die Höhe des Baumes beschränkt.

6. Einfache IR Modelle und ihre Implementierung c 1999 Andreas Henrich

Die Eleganz des B-Baumes liegt darin, dass die Struktur auch unter Anderungsoperationen (Einfügen, Löschen) recht einfach erhalten werden kann.

Die Algorithmen für das Einfügen und Entfernen verletzen temporär die Struktur des B-Baumes, indem

- Knoten mit  $2m + 1$  Schlüsseln entstehen (diese Verletzung heißt *Overflow*) oder
- Knoten mit  $m-1$  Schlüsseln entstehen (*Underflow*).

Dann wird eine Overflow- oder Underflow-Behandlung eingeleitet, die jeweils die Struktur wieder in Ordnung bringt.

6. Einfache IR Modelle und ihre Implementierung c 1999 Andreas Henrich

Information Retrieval (Prof. Dr. Andreas Henrich) 412

#### Overflow

Ein Overflow eines Knotens p wird mit einer Operation  $split(p)$  behandelt.

 $split(p)$  teilt den Knoten  $p$  mit  $2m+1$  Schlüsseln <mark>am mittleren Schlüssel</mark> $k_{m+1},$  so dass Knoten mit Schlüsselfolgen

- $k_1 \ldots k_m$  und
- $k_{m+2} ... k_{2m+1}$

entstehen, die jeweils  $m$  Schlüssel enthalten.

 $k_{m+1}$  wandert nach "oben", entweder

- in den Vaterknoten oder
- in einen neuen Wurzelknoten.

Dadurch kann ggf. der Vaterknoten überlaufen, was wieder einem Overflow entspricht, der in gleicher Weise behandelt wird.

Die Behandlung eines Overflow kann sich also von einem Blatt bis zur Wurzel des Baumes fortpflanzen.

6. Einfache IR Modelle und ihre Implementierung c 1999 Andreas Henrich

Beispiel für einen Overflow:

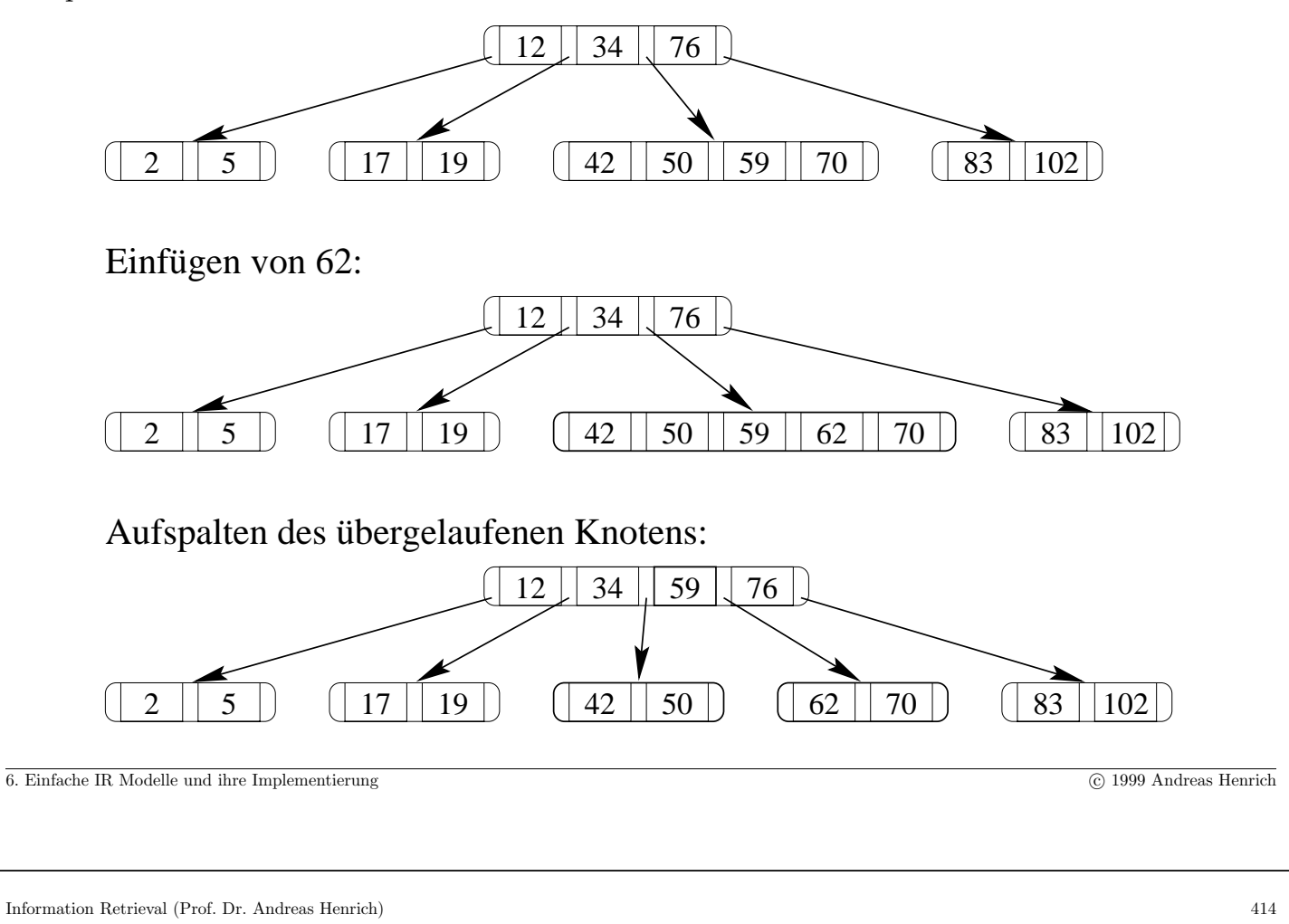

# Underflow

Ein Nachbar eines Knotens sei ein direkt benachbarter Bruder.

Um einen Underflow in  $p$  zu behandeln, werden der oder die Nachbarn von  $p$  betrachtet.

- Wenn einer der Nachbarn genügend Schlüssel hat, wird seine Schlüsselfolge mit der von  $p$  ausgeglichen, so dass beide etwa gleichviele Schlüssel haben. Dazu werden
	- **–** die Schlussel entsprechend neu verteilt und ¨
	- insbesondere der neue "mittlere" Schlüssel mit dem bisherigen "Trennschlüssel" im Veter der heiden Knaten eugenteught Vater der beiden Knoten ausgetauscht.
- Anderenfalls wird p mit dem Nachbarn zu einem einzigen Knoten verschmolzen, wodurch dann auch der "Trennschlüssel" im Vater gelöscht werden muss.

Auch die Löschoperation kann sich also bis zur Wurzel fortpflanzen, wenn jeweils eine Verschmelzung durchgeführt werden muß.

Die <mark>Kosten für eine Einfüge- oder Löschoperation</mark> sind offensichtlich proportional zur Höhe des Baumes.

Der B-Baum unterstützt also Suchen, Einfügen und Löschen in  $O(\log_{(m+1)} n)$  Zeit, der Platzbedarf ist  $O(n)$ .

Die Speicherplatzauslastung ist garantiert besser als 50% (abgesehen von der Wurzel).

Die durchschnittliche Speicherplatzauslastung liegt unter Gleichverteilungsannahmen bei  $ln 2 \approx 69, 3\%.$ 

Beim praktischen Einsatz von B-Bäumen werden oft Varianten des gezeigten Grundschemas verwendet.

6. Einfache IR Modelle und ihre Implementierung c 1999 Andreas Henrich

Information Retrieval (Prof. Dr. Andreas Henrich) 416

#### $B^+$ -Baum

Beim B<sup>+</sup>-Baum werden in den inneren Knoten keine Datensätze gespeichert, sondern nur Trennschlüssel.

Diese Trennschlüssel werden i.a. tatsächlich vorkommende Schlüsselwerte sein, wobei die Absprache ist, daß man bei Gleichheit des gesuchten Schlusselwertes mit dem ¨ Trennschlüssel nach links verzweigt.

Der Baum besteht dann aus

- $\bullet$  inneren Knoten, in denen nur Verweise und Trennschlüssel stehen und
- Blättern, in denen die eigentlichen Daten stehen.

Der Vorteil ist, daß so die Einträge in den inneren Knoten klein gehalten und damit die mögliche Verzweigung gesteigert werden kann.

Ein B<sup>+</sup>-Baum ist dadurch i.a. bei gleicher Anzahl an Einträgen flacher als ein B-Baum.

#### B∗-Baum

Beim B<sup>\*</sup>-Baum wird vor einem Split eines Knotens zunächst untersucht, ob durch

- Verschiebung von Datensätzen in einen Nachbarn und gleichzeitige
- $\bullet$  Anpassung des Trennschlüssels

der Split verhindert werden kann.

Dadurch wird die Speicherplatzauslastung erhöht.

Wir können nun also einen B-Baum verwenden, um die Verwaltungstabelle, die uns von einem gegebenen Term zu der entsprechenden invertierten Liste fuhrt ¨ effizient zu implementieren.

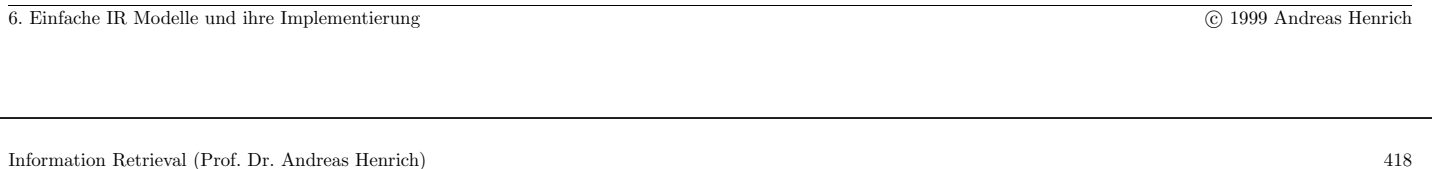

Schwächen des booleschen Retrieval:

- $\bullet$ keine Rückführung der Wörter auf eine Grundform
- keine Gewichtung der Wörter
	- **–** nach dem Ort des Vorkommens
	- **–** nach der H¨aufigkeit des Vorkommens
- keine Zerlegung von Mehrwortgruppen
- relativ aufwendige Formulierung der Anfrage
- kaum vorhersehbare Ergebnisgröße
- kein Ranking der Dokumente

Können nur zum Teil abgemildert werden. Insbesondere das fehlende Renking schmerzt!

## 6.4 Coordination-Level-Match

Hauptproblem des Booleschen IR: Die Ergebnismenge ist unstrukturiert!

#### Beispiel:

Anfrage: Haus ∧ Garten ∧ Italien

Dokumente, die zwei der gesuchten Begriffe enthalten, werden genauso verworfen, wie Dokumente, die keinen der gesuchten Begriffe enthalten.

Beim Coordination Level Match besteht die Anfrage aus

- Termen, die in den Dokumenten vorkommen sollen und
- Termen, die nicht in den Dokumenten vorkommen sollen

6. Einfache IR Modelle und ihre Implementierung c 1999 Andreas Henrich

Information Retrieval (Prof. Dr. Andreas Henrich) 420

Die Retrievalfunktion berechnet dann zu jedem Dokument eine Kennzahl:

- <mark>Begriffe, die in der Anfrage gewünscht werden</mark> und die auch im Dokument vorkommen, werden dabei mit einem positiven Wert (z.B. 1) berucksichtigt. ¨
- $\bullet$  für  $\overline{\text{Begriffe}},$  die laut Anfrage nicht im Dokument enthalten sein sollen, wird ein negativer Wert  $(z.B. -1)$  berücksichtigt.

Die Werte werden addiert.

#### Beispiel:

• zur Anfrage Haus, Garten, NOT Frankreich würde sich für das Dokument " Garten in Frankreich" ein Wert von 0 ergeben.

## **Implementierung:**

- Man kann die Implementierung recht einfach <mark>über invertierte Listen</mark> vornehmen.
- Vorteilhaft ist dabei, wenn die Listeneinträge in allen Listen nach Dokumentnummern sortiert sind.
- Man kann dann die Listen zu den in der Anfrage vorkommenden Termen parallel durchlaufen und zu den Dokumenten nacheinander die Kennzahlen berechnen.

#### Beispiel:

Anfrage: Kosten, Motorrad, NOT Produktion

Dokumente, die in keiner der Listen vorkommen werden ebenso wie Dokumente, die einen Wert ≤ 0 erzielen nicht in das Ergebnis aufgenommen.

Die anderen Dokumente werden absteigend nach Werten sortiert.

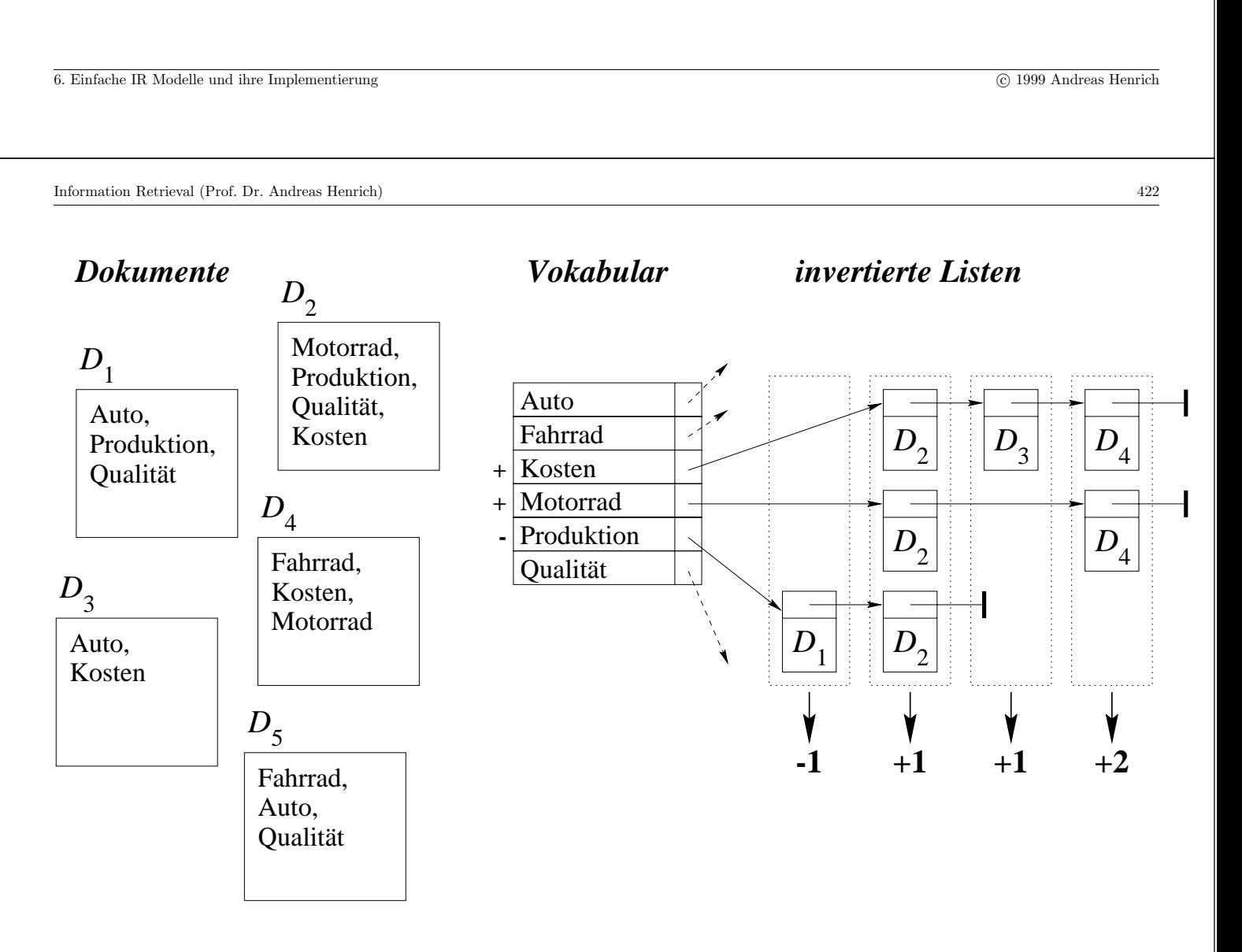

## 6.5 FUZZY-SET MODELL

Insbesondere beim Booleschen Retrieval wird davon ausgegangen, dass die Zugehörigkeit eines Elements zu einer Menge immer eindeutig entscheidbar ist.

So wird einem Term  $t_i$  letztlich eine Menge von Dokumenten zugeordnet, die er repräsentiert.

Diese Menge entspricht den Dokumenten, die in der invertierten Liste zu  $t_i$  enthalten sind, und damit der Menge der Dokumente, in denen  $t_i$  vorkommt.

Dies trägt aber in keiner Weise der Unschärfe in der Begriffsverwendung Rechnung.

So kann ein Begriff z.B. auch dann ein guter Repräsentant für ein Dokument sein, wenn er nicht in diesem Dokument vorkommt.

Letztlich erscheint es sinnvoller jedem Dokument einen Grad der Zugehörigkeit zu der Menge  $\mathcal{T}_i$  der Dokumente, die durch  $t_i$  repräsentiert werden, zuzuordnen, der zwischen 0 und 1 liegen kann.

6. Einfache IR Modelle und ihre Implementierung c 1999 Andreas Henrich

Information Retrieval (Prof. Dr. Andreas Henrich) 424

D.h. wir geben für jedes Dokument  $D_i$  und jeden Term  $t_i$  aus dem Vokabular einen Wert  $\mu_{i,j} \in [0,1]$  an, der angibt, wie repräsentativ  $t_i$  für  $D_j$  ist.

Damit betrachten wir die Menge der Dokumente, die durch einen Term  $t_i$  repräsentiert werden, als Fuzzy-Set.

#### **Definition**: Fuzzy-Set

 $Ein Fuzzy-Set S$  über einer Grundgesamtheit  $G$  wird durch eine Funktion  $\mu_S$ :  $G \to [0, 1]$  beschrieben, die für jedes Element aus G den Grad der Zugehörigkeit zu S angibt.

Basierend auf dieser Definition werden die Negation, die ODER-Verknüpfung und die UND-Verknüpfung auf Fuzzy-Sets dann üblicherweise wie folgt definiert:

$$
\mu_{\overline{S}}(u) = 1 - \mu_S(u)
$$
  
\n
$$
\mu_{A \cup B}(u) = \max(\mu_A(u), \mu_B(u))
$$
  
\n
$$
\mu_{A \cap B}(u) = \min(\mu_A(u), \mu_B(u))
$$

Anfragen k¨onnen jetzt weiter im Stile des Booleschen Retrieval gestellt werden.

Ein Dokument  $D_i$  wird durch die Werte  $\mu_{i,j}$  für alle Terme des Vokabulars repräsentiert.

#### Beispiel:

Das Vokabular bestehe aus vier Termen und wir betrachten fünf Dokumente.

In der folgenden Tabelle sind die  $\mu_{i,j}$  für diese Konstellation angegeben (die – noch – vom Himmel fallen).

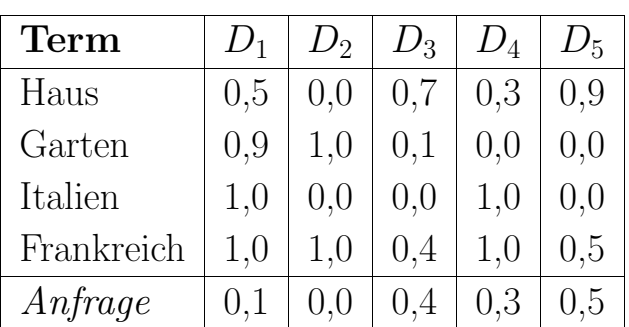

*Anfrage*: Haus ∧ (Italien ∨ Frankreich) ∧ ¬ Garten

```
6. Einfache IR Modelle und ihre Implementierung c 1999 Andreas Henrich
```
Information Retrieval (Prof. Dr. Andreas Henrich) 426

#### **Wie können nun die**  $\mu_{i,j}$  bestimmt werden (nach [OMK91])

Wir bauen dazu eine Term×Term-Matrix auf.

In diese Matrix tragen wir die Korrelationen zwischen den einzelnen Termen ein.

Sei  $n_i$  die Anzahl der Dokumente, die Term  $t_i$  enthalten und  $n_l$  die Anzahl der Dokumente, die Term  $t_l$  enthalten.

Ferner sei  $n_{i,l}$  die Anzahl der Dokumente, die sowohl Term  $t_i$  als auch Term  $t_l$  enthalten.

Dann berechnen wir die Elemente  $c_{i,l}$  der Term×Term-Matrix durch:

$$
c_{i,l}=\frac{n_{i,l}}{n_i+n_l-n_{i,l}}
$$

Man beachte, dass  $c_{i,l} = 1$  für  $i = l$  gilt.

Damit kann man den Grad der Zugehörigkeit eines Dokumentes  $D_i$  zur Menge  $\mathcal{T}_i$ berechnen als:

$$
\mu_{i,j} = 1 - \prod_{t_l \in D_j} (1 - c_{i,l})
$$

Man kann dies wie folgt interpretieren:

- $c_{i,l}$  ist die Wahrscheinlichkeit der Zugehörigkeit zu  $\mathcal{T}_i$  wenn  $t_l$  im Dokument vorkommt.
- 1  $c_{i,l}$  ist die Wahrscheinlichkeit der Nicht-Zugehörigkeit zu  $\mathcal{T}_i$  wenn  $t_l$  im Dokument vorkommt.
- $\bullet$   $\prod_{k_l \in D_j} (1 c_{i,l})$  ist die Wahrscheinlichkeit der Nicht-Zugehörigkeit zu  $\mathcal{T}_i$  für  $D_j$ .
- 1  $\prod_{k_l \in D_j} (1 c_{i,l})$  ist die Wahrscheinlichkeit der Zugehörigkeit zu  $\mathcal{T}_i$  für  $D_j$ .

## **Implementierung**

- Eine Implementierung könnte invertierte Listen nutzen, wobei nun in der Liste zu Term  $t_i$  alle Dokumente enthalten sein müssen mit  $\mu_{i,j} > 0$ .
- Probleme bereitet dabei wieder die Negation.
- Kritisch ist auch, dass insbesondere bei längeren Dokumenten die Listen sehr lang werden, weil es sehr viele  $\mu_{i,j} > 0$  gibt.

Man kann in diesen Fällen einen sinnvollen Grenzwert definieren, bis zu dem die  $c_{i,l}$ nur berücksichtigt werden.

6. Einfache IR Modelle und ihre Implementierung c 1999 Andreas Henrich

Information Retrieval (Prof. Dr. Andreas Henrich) 428

# **Probleme**

• Durch die Maximum- und Minimumbildung wird eine extreme Position vertreten.

 $0.2$  $0.2$ 

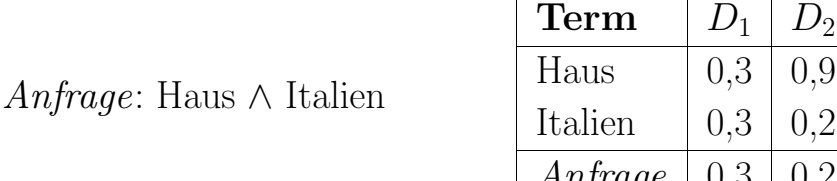

Das System hält also  $D_1$  für relevanter als  $D_2!$ Es wird keine Substitution berücksichtigt.

- Das Problem der booleschen Anfrageformulierung bleibt.
- Bei der Implementierung ergeben sich gegenuber dem Booleschen Retrieval deutliche ¨ Performancenachteile.
- Dynamische Datenbestände bereiten Probleme, weil eigentlich die  $Term \times Term$ -Matrix jedesmal geändert werden müßte – und damit alle Einträge in den invertierten Listen.

Man berechnet daher ggf. die Matrix nur für einen repräsentativen Datenbestand.

# **Kapitel 7**

# **Das Vektorraummodell**

Im Gegensatz zum Fuzzy-Retrieval kann beim Vektorraum-Modell auch in der Anfrage eine Gewichtung der Terme vorgenommen werden.

Dazu wird ein  $t$ -dimensionaler Raum betrachtet.  $t$  ist dabei meist die Anzahl der Terme im Vokabular.

- **Dokument** D repräsentiert durch Vektor:  $\mathcal{D} = (w_{d1}, w_{d2}, \dots, w_{dt})$
- **Anfrage** Q ebenfalls durch einen Vektor repräsentiert:  $Q = (w_{q1}, w_{q2}, \ldots, w_{qt})$
- **Ahnlichkeit ¨** zwischen Anfrage und Dokument z.B. durch das Skalarprodukt: similarity  $(Q, D) = \frac{t}{k}$  $\sum\limits_{k=1}^{\iota} w_{qk} \cdot w_{dk}$

429

Information Retrieval (Prof. Dr. Andreas Henrich) 430

Ausgangspunkt:

- **Vokabular** mit t Begriffen (die, die in den Dokumenten vorkommen)
- Ggf. können dabei nur Wörter nach einer Stammformreduktion betrachtet werden.
- Ggf. kann man hier auch Mehrwortgruppen berücksichtigen.
- Ggf. kann mit Hilfe eines Thesaurus eine Abbildung der im Text vorkommenden Wörter auf Vorzugsbenennungen erfolgen.

Im Vokabular wären dann nur die Vorzugsbenennungen enthalten.

 $\bullet$  ...

Wir brauchen nun einige Definitionen:

 $N =$  Anzahl der Dokumente in der Dokumentenkollektion  $n_k =$  Anzahl der Dokumente, die den Begriff/Term k enthalten  $t f_{dk}$  = Vorkommenshäufigkeit von Begriff k in Dokument D

## 7.1 Das Basismodell

**Dokument** D repräsentiert durch Vektor:  $\mathcal{D} = (w_{d1}, w_{d2}, \dots, w_{dt})$ 

Wie soll man die  $w_{dk}$  berechnen?

 $w_{dk}$  soll angeben, wie gut der Term k das Dokument D beschreibt.

Man nimmt nun an, dass zwei Faktoren hierauf einen Einfluss haben:

### 1. Die Vorkommenshäufigkeit des Terms im Dokument.

Je höher diese Vorkommenshäufigkeit ist, desto besser beschreibt der Term das Dokument.

Man kann diese Häufigkeit durch  $t f_{dk}$  berücksichtigen.

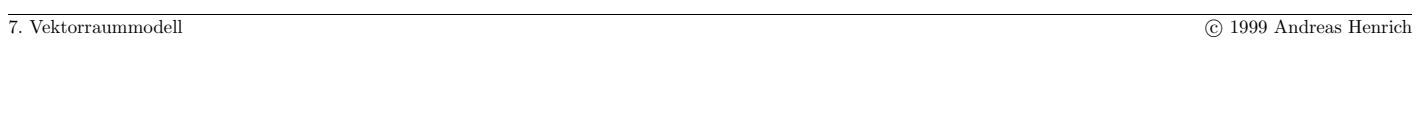

Information Retrieval (Prof. Dr. Andreas Henrich) 432

Problem: Die Werte für <mark>lange Dokumente</mark> sind größer als für kurze.

Beispiel:

- Vokabular: {Haus, Garten, Italien, Frankreich}
- $D_1$  (recht lang) enthält 50-mal Haus und 5-mal Garten  $\rightarrow$  (50, 5, 0, 0)
- $D_2$  (recht kurz) enthält 2-mal Garten und 2-mal Italien  $\rightarrow$  (0, 2, 2, 0)
- Anfrage: ungewichtet *Garten und Italien*:  $(0, 1, 1, 0)$
- Das Skalarprodukt ist für  $D_1$  gleich 5 und für  $D_2$  gleich 4, obwohl  $D_2$  sicher einschlägiger ist!

**Ausweg**: Man normiert die Vektoren  $w_{di} = \frac{tf_{di}}{\sqrt{\sum_{i} t_i}}$  $\sum_{j=1}^{\iota} tf_{dj}^2$
### 2. Die Trennschärfe des Begriffes bezogen auf die Dokumentenkollektion.

Je seltener ein Begriff in der gesamten Kollektion ist, <mark>desto wichtiger</mark> ist er für die Charakterisierung der Dokumente, in denen er vorkommt.

Man könnte als Kennzahl für die Trennschärfe des Terms  $t_i$  nun  $\frac{N}{n_i}$  verwenden.

Dies erscheint aber zu extrem:

- Sei  $N = 100000, n_i = 5$  und  $n_i = 50$ .
- Dann wäre der Korrekturfaktor für  $t_i$  gleich  $\frac{N}{n_i} = 20000$  und für  $t_j$  gleich  $\frac{N}{n_j} = 2000$ .
- Dadurch würden bei Verwendung von  $w_{dk} = \frac{tf_{dk} \cdot \frac{N}{n_k}}{\sqrt{\frac{t}{n_k}} \cdot (t + \epsilon)}$  $\frac{d^2u}{\sqrt{\sum\limits_{i=1}^{t}(tf_{di})}}$  $i=1$  $\left( \textit{tf}_{di} \cdot \frac{N}{n_i} \right)$  $\frac{1}{\sqrt{2}}$  die sehr seltenen Terme die

Vektoren völlig dominieren.

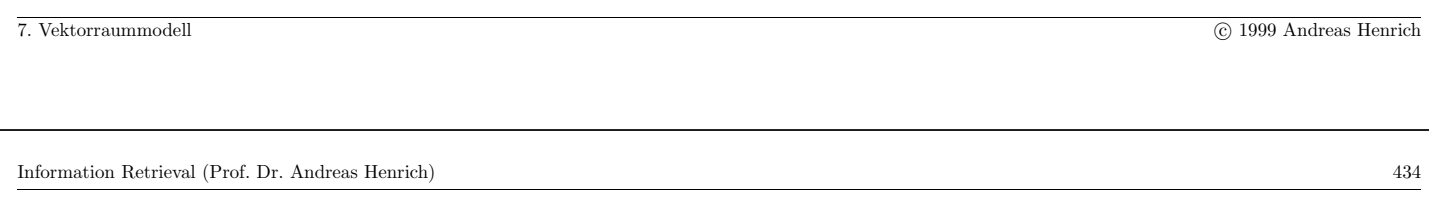

Ausweg: <mark>Man verwendet  $\log \frac{N}{n_k}$ </mark>.

• Dann ist der Korrekturfaktor für  $t_i$  gleich log 20000 = 4, 3 und für  $t_j$  gleich  $log 2000 = 3, 3.$ 

Wir erhalten damit die Formel:

$$
w_{dk} = \frac{tf_{dk} \cdot \log \frac{N}{n_k}}{\sqrt{\sum_{i=1}^{t} (tf_{di} \cdot \log \frac{N}{n_i})^2}}
$$

Diese Formel bezeichnet man auch als **the index**.

- $tf$  steht dabei für  $term$   $frequency$
- $\bullet$  *idf* steht für *inverse document frequency*

Die **Anfrage** Q wird ebenfalls durch einen Vektor repräsentiert:  $Q = (w_{q1}, w_{q2}, \ldots, w_{qt})$ 

Wenn die **Anfrage als Text gegeben** ist (wovon man beim Vektorraummodell ausgeht) könnten wir zur Gewinnung der  $w_{qk}$  auf die  $tf_idf$ -Formel zurückgreifen.

Dies erscheint aber aus mehreren Gründen nicht sinnvoll:

- Sofern ein Term in der Anfrage vorkommt, sollte man diesem immer ein gewisses Grundgewicht beimessen.
- Eine Normierung der Vektoren ist hier nicht erforderlich, weil ja für alle Dokumente der gleiche Anfragevektor verwendet wird.

Salton und Buckley [SB88] schlagen daher die folgende Formel vor:

$$
w_{qk} = \begin{cases} \left(0.5 + \frac{0.5 \cdot tf_{qk}}{\max\limits_{1 \le i \le t} tf_{qi}}\right) \cdot \log \frac{N}{n_k} & \text{if} \quad tf_{qk} > 0\\ 0 & \text{if} \quad tf_{qk} = 0 \end{cases}
$$

7. Vektorraummodell c 1999 Andreas Henrich

Information Retrieval (Prof. Dr. Andreas Henrich) 436

Die Ahnlichkeit zwischen einer Anfrage und einem Dokument kann dann durch das Skalarprodukt beschrieben werden:

$$
\text{similarity}(\mathcal{Q}, \mathcal{D}) = \sum_{k=1}^{t} w_{qk} \cdot w_{dk}
$$

<mark>Alternativ</mark> dazu kann man auch die <mark>Normierung</mark> der Beschreibungsvektoren für die Dokumente <mark>zunächst unterlassen</mark> und statt dessen  $w'_{dk} = tf_{dk} \cdot \log \frac{N}{n_k}$  verwenden.

Als Ähnlichkeitsmaß kann dann das Cosinusmaß verwendet werden, das den Winkel zwischen dem Dokumentvektor und dem Anfragevektor berechnet.

Dieser Winkel ist ohnehin unabhängig von der Länge der Vektoren.

$$
\mathrm{sim}_{cos}(\mathcal{Q},\mathcal{D})=\frac{\sum\limits_{k=1}^{t}w_{qk}\cdot w_{dk}'}{\sqrt{\sum\limits_{i=1}^{t}w_{qi}^{2}}\times\sqrt{\sum\limits_{j=1}^{t}w_{dj}^{\prime2}}}
$$

Damit wird im Grunde die Normierung von der Erstellung der Vektoren auf die Berechnung der Ähnlichkeit verlegt und auch für den Anfragevektor durchgeführt.

Die relative Bewertung der Dokumente bleibt gleich.

Bei sim<sub>cos</sub> liegen die Ergebnisse im Intervall  $[0, 1]$ , wobei hohe Werte eine hohe Ahnlichkeit bedeuten. ¨

7. Vektorraummodell c 1999 Andreas Henrich

Information Retrieval (Prof. Dr. Andreas Henrich) 438

Vorteile des Vektorraummodells:

- 1. einfaches und verständliches Modell
- 2. einfache Frageformulierung durch natürlichsprachliche Anfrage
- 3. im Gegensatz zu Modellen des probabilistischen IR unmittelbar auf neue Kollektionen anwendbar
- 4. empirisch sehr gute Retrievalqualität

Probleme des Vektorraummodells:

- Modell enthält zahlreiche (unrealistische) Annahmen
- probabilistische Fundierung fehlt
- Anpassung an andere Anforderungen (z.B. Dokumente mit Titel und Abstract) nur heuristisch möglich

### 7.2 Implementierung

- durch invertierte Listen (die gebräuchliche Variante)
- durch mehrdimensionale Zugriffsstrukturen (ein Forschungsansatz)
- durch Signaturen (hat sich als wenig erfolgversprechend erwiesen [SP93])

#### 7.2.1 Basisalgorithmus mit invertierten Listen

Gesucht werden die  $\gamma$  relevantesten Dokumente:

- Betrachte die invertierten Listen zu den Anfragetermen in der Reihenfolge fallender Fragetermgewichte  $w_{q_k}$ .
- Für jedes Paar  $(D, w_{dk})$  in der gerade betrachteten invertierten Liste addiere  $w_{dk} \times w_{qk}$  zum bisherigen Gewicht von D. Halte zu den Dokumenten die bisher aufgelaufenen Retrievalgewichte fest.
- Nach dem Ende jeder invertierten Liste prüfe, ob es noch möglich ist, dass das Dokument mit dem aktuellen Rang  $\gamma + 1$  Rang  $\gamma$  erreichen kann. NEIN  $\Rightarrow$  FERTIG!

```
7. Vektorraummodell c 1999 Andreas Henrich
```
Information Retrieval (Prof. Dr. Andreas Henrich) 440

# **Beispiel:**

- Vokabular:  $\{$  Auto, Fahrrad, Kosten, Motorrad, Produktion, Qualität  $\}$
- Anfragevektor:  $(0; 0; 8; 1; 10; 0)$
- Die  $\gamma + 1$  Dokumente mit den höchsten bisher aufgelaufenen Retrievalgewichten werden in einem Array TopDocs nach Gewicht sortiert verwaltet.
- Zu jedem Dokument, für das ein Listeneintrag gelesen wurde, wird das bisher aufgelaufene Retrievalgewicht in einer zusätzlichen Hilfsdatenstruktur verwaltet.

# **Ablauf des Algorithmus für**  $\gamma = 2$ :

- Zuerst wird die Liste für den Term  $Production$  durchlaufen.
- Anschließend wird die Liste für den Term Kosten durchlaufen.
- Danach kann sich an den  $\gamma$  relevantesten Dokumenten nichts mehr ändern, weil der Unterschied zwischen  $TopDocs[\gamma]$  und  $TopDocs[\gamma + 1]$  1,6 ist.

Da  $w_{dk} \leq 1$  gilt und für den Term *Motorrad* nur mit  $w_{qk} = 1$  multipliziert wird, brauchen wir daher die Liste für diesen Term gar nicht zu betrachten.

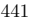

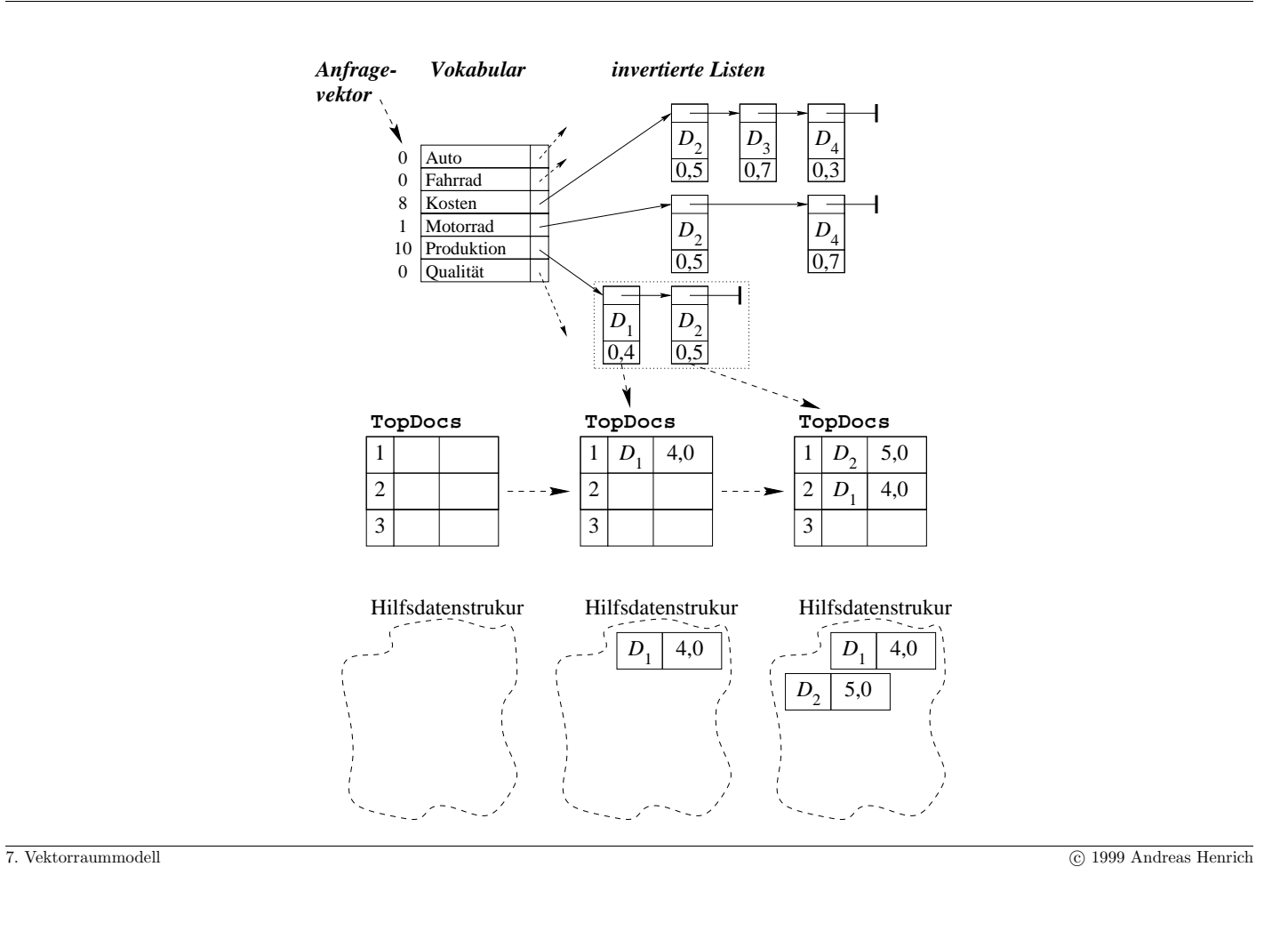

Information Retrieval (Prof. Dr. Andreas Henrich) 442

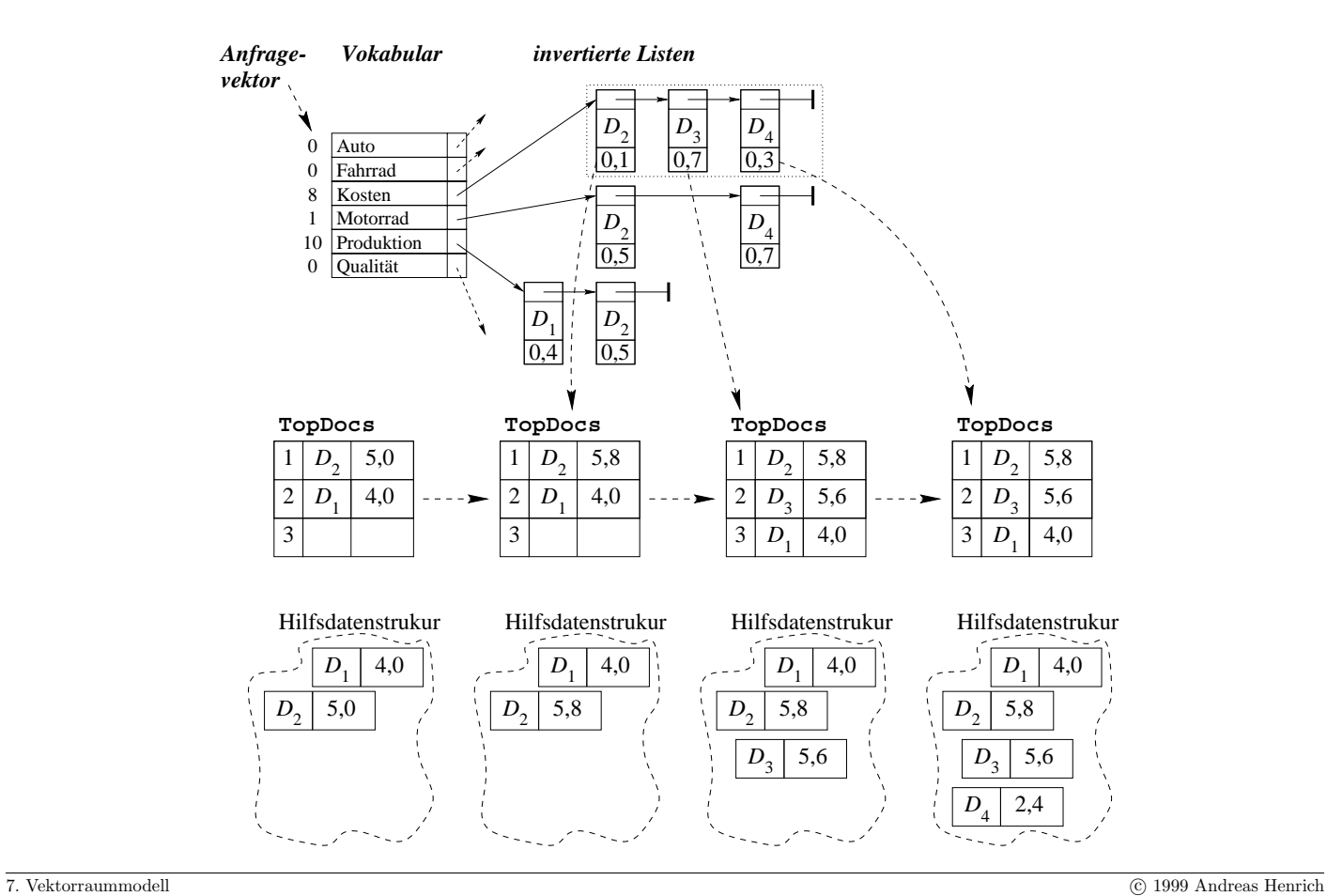

Wir benötigen eine Hilfsdatenstruktur, die Paare  $(D, g)$  verwaltet, die bestehen aus

- $\bullet$  einem Dokumentdeskriptor  $D$  und
- dem bisher aufgelaufenen Retrievalgewicht g.

Auf dieser Struktur seinen folgende Operationen realisiert:

 $\bullet$  IsInDS $(D)$ 

prüft für einen gegebenen Dokumentdeskriptor  $D$ , ob ein Paar zu diesem in der Datenstruktur ist.

• InsertIntoDS $(D, g)$ 

Fügt ein neues Paar in die Datenstruktur ein. Zuvor sollte kein Paar für  $D$  in der Datenstruktur enthalten gewesen sein.

• AddToDSEntry $(D, \delta)$ 

Fügt zu dem bisher in der Datenstruktur verwalteten Gewicht für  $D$  den Wert  $\delta$  hinzu.

• GetWeightFromDS $(D)$ 

Liefert das derzeit für  $D$  in der Datenstruktur abgelegte Gewicht.

7. Vektorraummodell c 1999 Andreas Henrich

Information Retrieval (Prof. Dr. Andreas Henrich) 444

Dazu erwarten wir, dass wir auf der invertierten Liste zu einem Term  $k$  folgende Operationen ausführen knnen:

 $\bullet$  InitList $(k)$ 

Initialisiert die Liste für einen sequentiellen Durchlauf und setzt den Durchlaufzeiger auf das erste Listenelement.

 $\bullet$  GetNextElemOfList $(k)$ 

Liefert das aktuelle Paar  $(D, w_{dk})$  aus der Liste im Rahmen des mit InitList $(k)$ gestarteten Durchlaufs und setzt den Durchlaufzeiger um ein Listenelement weiter.

• NotAtEndOfList $(k)$ 

Liefert TRUE, sofern der Durchlaufzeiger auf einem Listenelement steht, und FALSE, wenn der Durchlaufzeiger hinter dem letzten Listenelement steht.

# **Algorithmus zur Suche nach den** γ **relevantesten Dokumenten [BL85]**

**for** (alle Terme im Anfragevektor mit  $w_{ak} > 0$ ) **do** Sei  $k'$  der bisher noch nicht betrachtete Term mit dem höchsten Wert  $w_{qk'}$ ;  $\mathtt{InitList}(k');$ 

**while** ( NotAtEndOfList(k ) ) **do** /\* durchlaufe die Liste \*/

```
(D,\, w_{dk'}) = \texttt{GetNextElementList}(k');
```
**if** IsInDS(D) **then**

```
AddToDSEntry(D, w_{qk'} \cdot w_{dk'});
```
**else**

```
InsertIntoDS(D, w_{ak'} \cdot w_{dk'});
```
**end**;

Sortiere D im Array TopDocs gemäß dem Gewicht GetWeightFromDS $(D)$  ein;

## **end**;

**if** ( $\text{TopDocs}[\gamma] > \text{TopDocs}[\gamma + 1] + \text{MaxRemainingWeight}()$ ) **then** FINISH; **end**;

7. Vektorraummodell c 1999 Andreas Henrich

Information Retrieval (Prof. Dr. Andreas Henrich) 446

#### Das Array TopDocs

- Das Array enthält  $\gamma + 1$  Dokumente.
- Es werden zu jedem Zeitpunkt genau die Dokumente verwaltet, die bezogen auf die bisher betrachteten Listeneinträge die höchsten kumulierten Retrievalgewichte haben.
- Bei der **Aktualisierung** im Algorithmus wird dabei dass betrachtete Dokument an der richtigen Stelle neu einsortiert.

#### MaxRemainingWeight()

- Berechnet den maximalen Gewichtszuwachs, der sich aus der Betrachtung der noch nicht betrachteten Anfrageterme ergeben könnte.
- Wenn wir (aufgrund der Formeln) davon ausgehen, dass die  $w_{dk}$  in den Dokumentbeschreibungsvektoren  $\leq 1$  sind, erhalten wir:

 $MaxRemainingWeight() =$ alle noch nicht betrachteten Anfrageterme $k^\prime$  $\boldsymbol{w}_{qk'}$  Anmerkungen zum Algorithmus:

- Der Algorithmus stellt sicher, dass die gefundenen  $\gamma$  Dokumente die  $\gamma$ Dokumente mit den höchsten Retrievalgewichten sind.
- Der Algorithmus stellt *nicht* sicher, dass diese  $\gamma$  Dokumente in der richtigen Reihenfolge im Ergebnis erscheinen!
- Dazu müßte man fordern, dass der Unterschied zwischen allen benachbarten Einträgen in TopDocs mindestens MaxRemainingWeight $()$  beträgt.
- Dies würde aber die Laufzeit negativ beeinflussen.

Zur Hilfsdatenstruktur, die Paare  $(D, q)$  verwaltet:

- Diese Struktur könnte z.B. mit einem AVL-Baum realisiert werden
- Ein Problem kann dabei aber die potentiell sehr große Anzahl der zu verwaltenden Einträge sein.
- Man sollte deshalb auch die Realisierung z.B. als B-Baum erwägen, dessen Laufzeit dann aber durch eine geschickte Pufferstrategie optimiert werden sollte.

7. Vektorraummodell c 1999 Andreas Henrich

Information Retrieval (Prof. Dr. Andreas Henrich) 448

# 7.2.2 Steigerung der Performance durchVerzicht auf Genauigkeit

In der vorgestellten Form arbeitet der Algorithmus, bis die  $\gamma$  Dokumente mit den höchsten Retrievalgewichten sicher erkannt sind.

Da diese <mark>Retrievalgewichte aber ohnehin "vage"</mark> sind, kann man eigentlich auch schon<br>früher abbreeken früher abbrechen.

Man hat dann zwar noch nicht das rechnerisch richtige Ergebnis erzielt, was aber nichts über die Qualität des Zwischenstandes aussagt.

Man bricht deshalb den beschriebenen Algorithmus mit der Anweisung

**if** (  $\text{TopDocs}[n] > \text{TopDocs}[\gamma + 1] + \text{MaxRemainingWeight() }$  **then** FINISH; ab, wobei  $n \leq \gamma$  gilt.

Unter den  $\gamma$  Dokumenten, die dann in den ersten  $\gamma$  Zellen von TopDocs stehen, sind nur n sicher unter den  $\gamma$  rechnerisch relevantesten.

Der Vorteil ist aber, dass man den Algorithmus früher abbrechen kann:

Laufzeitgewinn  $\leftrightarrow$  rechnerische Genauigkeit

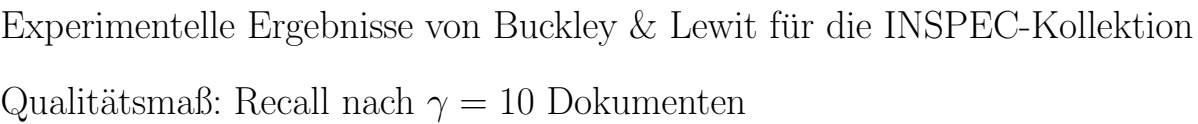

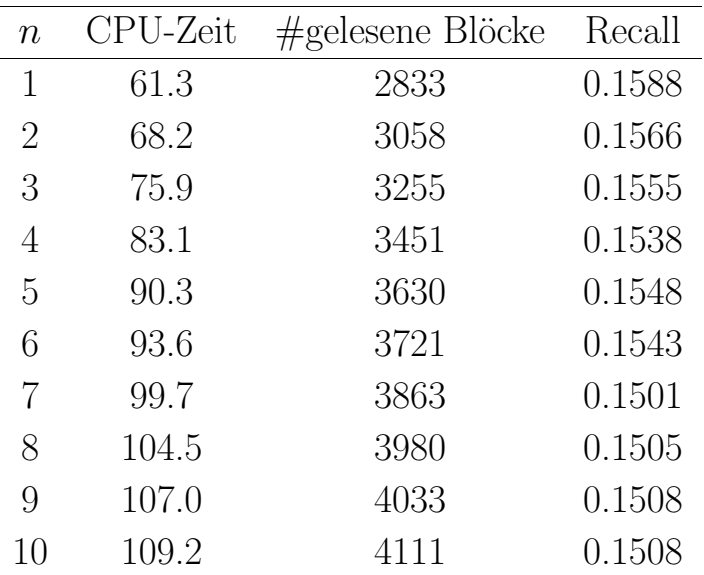

7. Vektorraummodell c 1999 Andreas Henrich

Information Retrieval (Prof. Dr. Andreas Henrich) 450

# **Warum ist fur kleine ¨** n **der Recall sogar besser?**

- Der Algorithmus betrachtet zunächst die Anfrageterme mit hohem Anfragegewicht.
- Diese Terme sind in der Regel sehr aussagekräftig.
- Häufig tragen die Anfrageterme mit einem geringeren Gewicht gerade bei eher langen Anfragen – eher "zur <mark>Verwässerung</mark>" der Anfrage bei und senken so die<br>Ovelität des Engebnisses Qualität des Ergebnisses.
- $\bullet$  Man kann sich in diesem Zusammenhang aber natürlich auch fragen, ob die Gewichtung der Anfrageterme dann nicht überdacht werden sollte!

# 7.2.3 Horizontales Durchlaufen der Listen

In [PP97] schlagen Pfeifer und Pennekamp vor, die invertierten Listen zu den Termen mit  $w_{ak} > 0$  nicht nacheinander, sondern parallel zu durchlaufen.

Dazu werden die Einträge in den invertierten Listen nicht wie sonst üblich nach den Dokumentidentifikatoren, sondern absteigend nach den  $w_{dk}$  sortiert.

Durch die Sortierung ist der  $w_{dk}$ -Wert des letzten in der Liste von Term k <mark>gelesenen Eintrags</mark> eine <mark>obere Schranke</mark> für die weiteren Einträge in dieser Liste. Diese obere Schranke bezeichnen wir mit  $m_k$ .

Damit können die noch nicht gelesenen Einträge aus der Liste zu Term k keinen höheren Beitrag zum Retrievalgewicht eines Dokumentes leisten als  $w_{ak} \times m_k$ .

Beim parallelen Durchlaufen der Listen betrachtet man als nächstes Element immer das Element, der Liste, die aktuell den <mark>höchsten Wert für  $w_{q k} \times m_k$ </mark> aufweist.

MaxRemainingWeight() kann man dabei zu jeder Zeit wie folgt berechnen:

$$
\texttt{MaxRemainingWeight}() = \mathop{\textstyle \sum}_{\{k \mid w_{qk} > 0\}} w_{qk} \times m_k
$$

7. Vektorraummodell c 1999 Andreas Henrich Information Retrieval (Prof. Dr. Andreas Henrich) 452

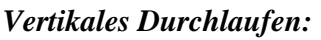

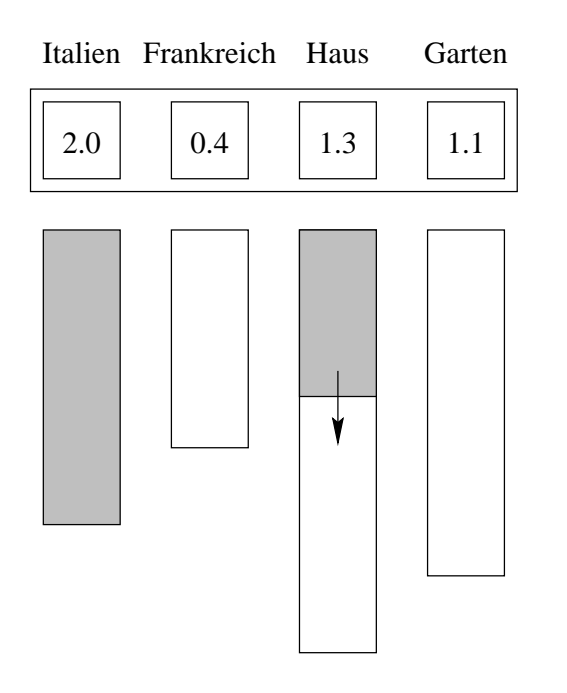

#### *Horizontales Durchlaufen:*

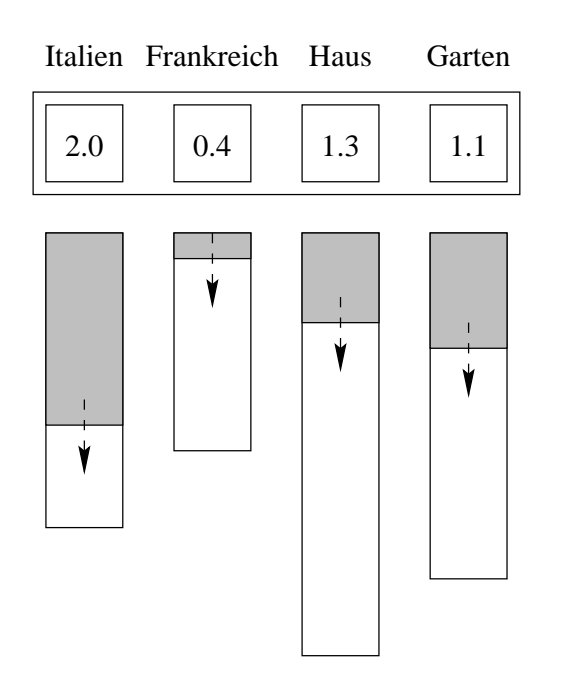

Vorteile des Verfahrens:

- Man betrachtet als nächstes Element immer dasjenige, das den höchsten Beitrag zum Retrievalgewicht eines Dokumentes leisten kann.
- Dadurch müssen im Allgemeinen weniger Listenelemente betrachtet werden.

Nachteile des Verfahrens:

- Während bisher immer nur eine Liste zur Zeit betrachtet werden mußte, müssen nun viele Listen parallel durchlaufen werden.
- Im Extermfall müssen dadurch sogar mehr Blöcke vom Hintergrundspeicher gelesen werden.

Um dem Rechnung zu tragen, schlagen Pfeifer und Pennekamp eine Variante vor, die gelesene Blöcke immer vollständig abarbeitet.

 $w_{ak} \times m_k$  wird dabei letztlich verwendet, um die Liste zu bestimmen, für die der nächste Block gelesen werden soll.

7. Vektorraummodell c 1999 Andreas Henrich

Information Retrieval (Prof. Dr. Andreas Henrich) 454

#### **Experimente**:

- Für die Experimente aus [PP97] wurden die 231201 Dokumente auf der 2. CD von TREC verwendet.
- Die Topics 1 bis 150 wurden dabei als Anfragen mit durchschnittlich 57,4 Termen pro Anfrage verwendet.
- Die Gewichte in den Dokumentbeschreibungsvektoren wurden mit der treide-Formel bestimmt.
- Ein Block auf dem Hintergrundspeicher konnte bis zu 1000 Listenelemente aufnehmen.
- Der ursprüngliche Algorithmus von Pfeifer und Pennekamp wird mit Nosferatu bezeichnet.
- Die blockweise arbeitende Variante mit Nosferatu Simple.

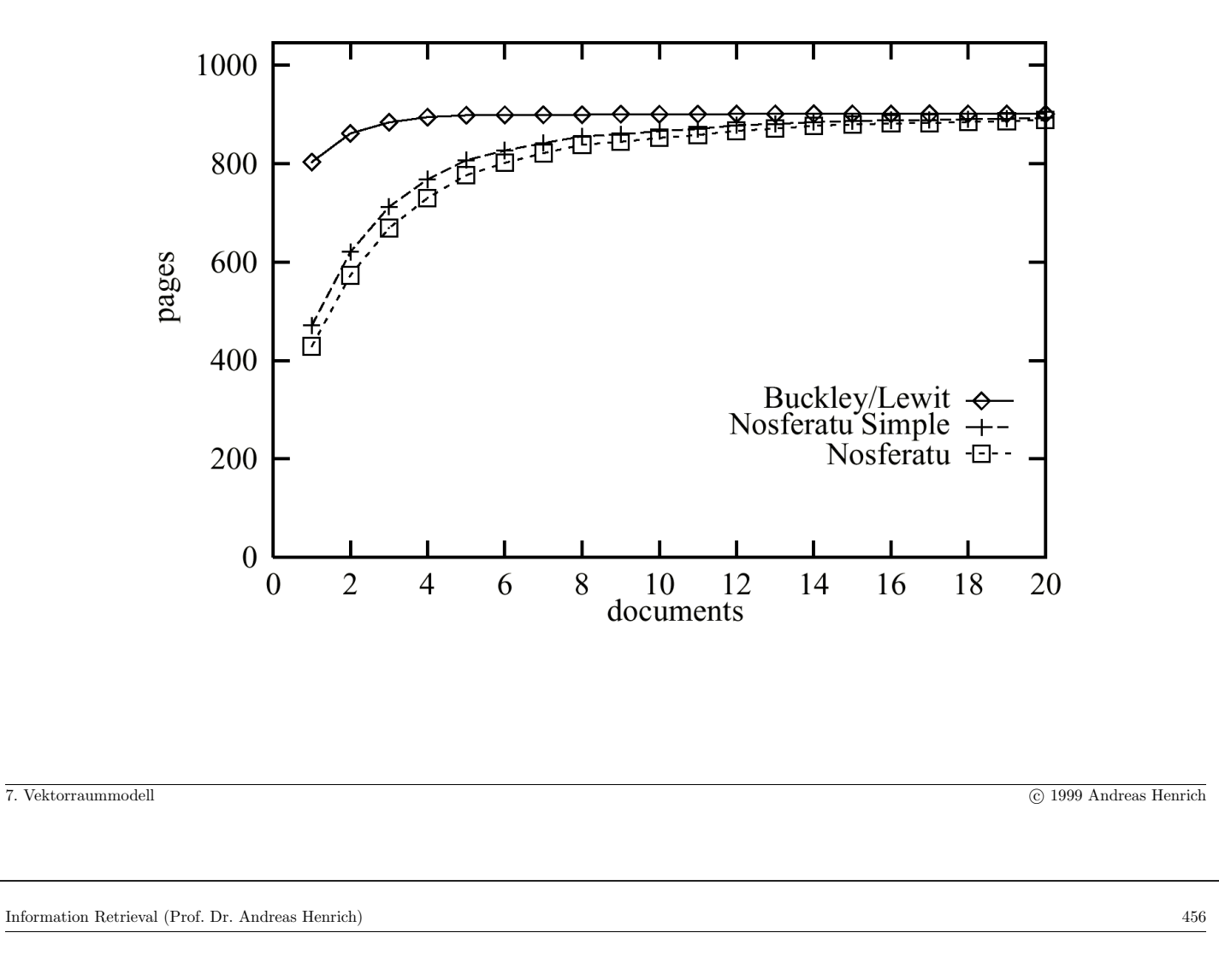

# **Ergebnis**:

- Bei allen Varianten müssen zum Finden der "besten" 20 Dokumente alle Listen zu Anfragetermen (fast) vollständig durchlaufen werden.
- Für $\gamma < 20$  hat aber die Variante von Pfeifer und Pennekamp Vorteile.
- Je weniger Terme in der Anfrage auftreten, je effizienter sind die Verfahren.

### 7.2.4 Nutzung einer mehrdimensionalen Zugriffsstruktur

#### !!! wird in der Klausur nicht betrachtet !!!

# **Motivation**

- Es gibt eine Vielzahl effizienter mehrdimensionaler Zugriffsstrukturen für geometrische und geographische Daten (vgl. hierzu [GG98]).
- Zu diesen Strukturen gibt es effiziente Algorithmen zur Bearbeitung von Anfragen, die den nächsten Nachbarn suchen, oder die Datensätze absteigend nach ihrem Abstand zu einem gegebenen Punkt sortieren.
	- **–** fur den LSD-Baum [Hen94] ¨
	- **–** fur den R-Baum [RKV95] ¨
	- **–** fur den Quadtree [HS95] ¨
- Die Zugriffsstrukturen können auch verwendet werden, um zusätzlich Selektionsbedingungen über Standardattributen zu berücksichtigen [HM95].

```
7. Vektorraummodell c 1999 Andreas Henrich
```
Information Retrieval (Prof. Dr. Andreas Henrich) 458

Auf der anderen Seite:

- Im Vektorraummodell werden Dokumente als Punkte in einem hochdimensionalen Raum betrachtet
- Anfragen werden als Ähnlichkeitssuche in diesem Raum bearbeitet.
- Invertierte Listen haben Probleme mit
	- **–** langen Anfragetexten und
	- $-$  zusätzlichen Bedingungen über Standardattruibuten.

Man kann versuchen die Zugriffsstrukturen für geometrische Daten auch beim Vektorraummodell zu nutzen.

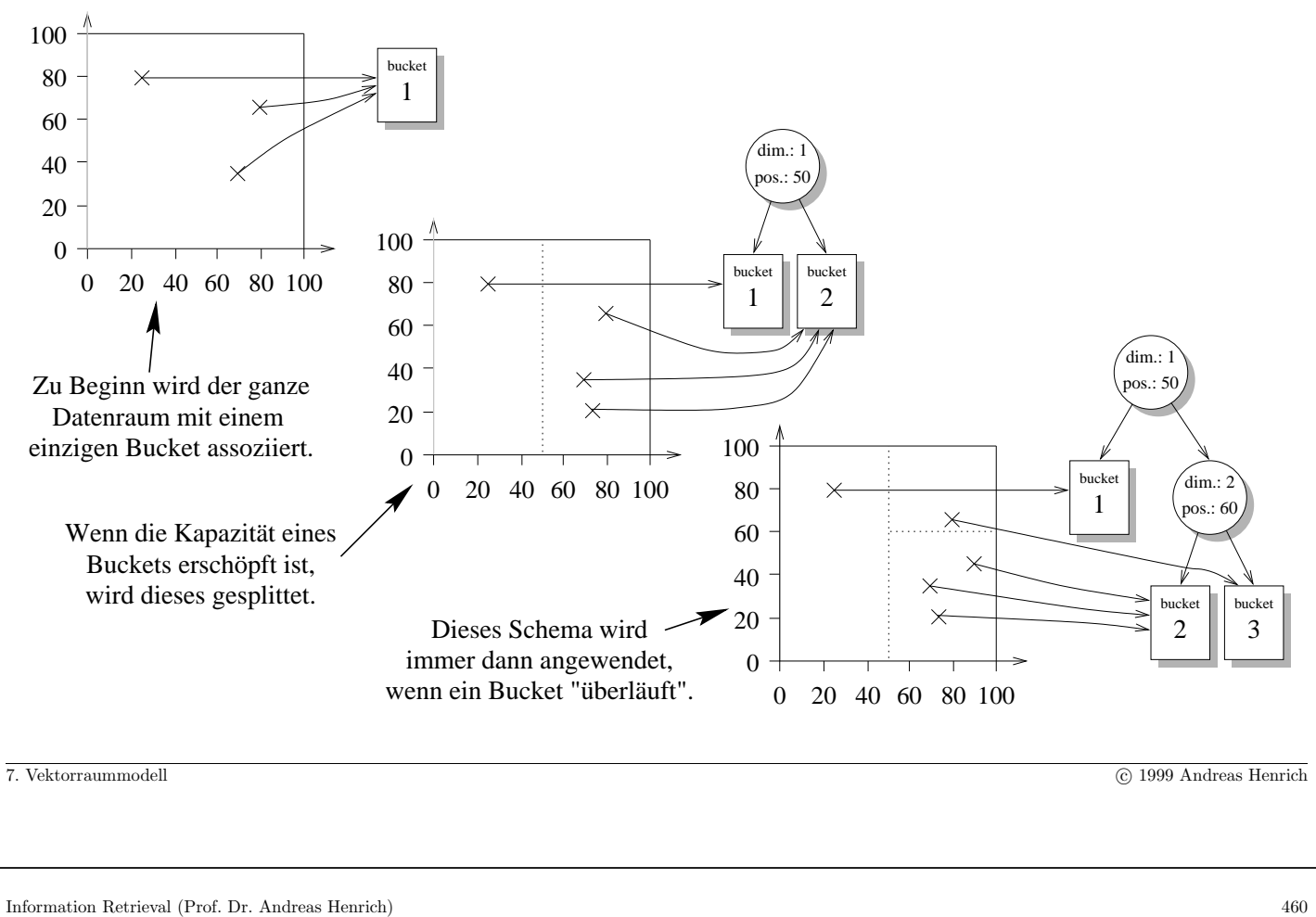

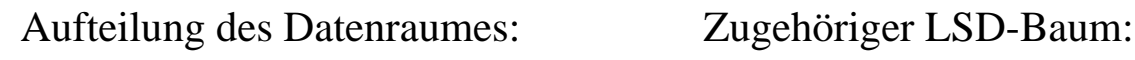

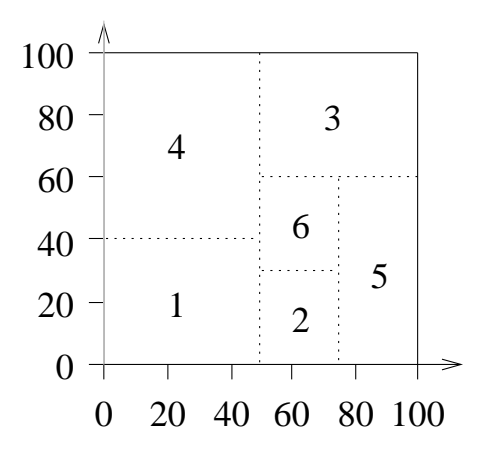

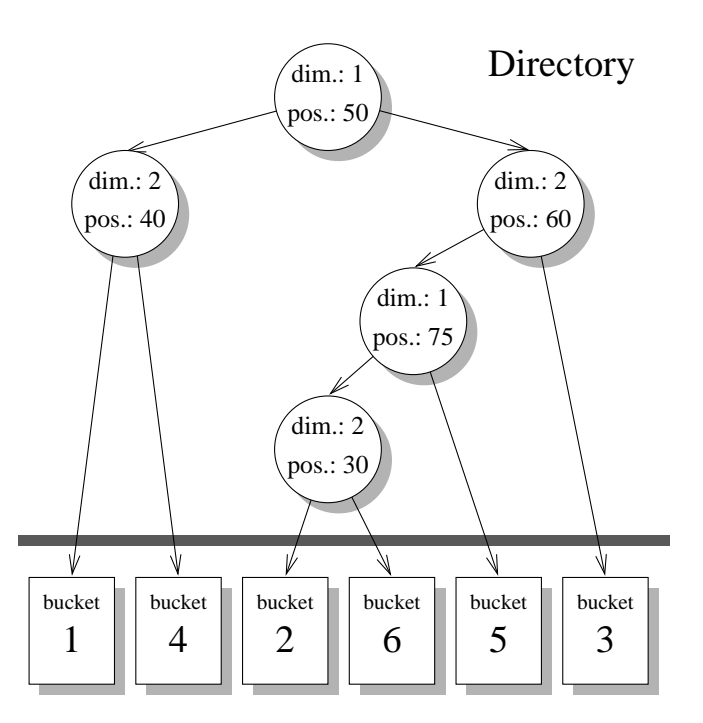

# **Ansatz zur Verwaltung des Directory auf Hintergrundspeicher [HSW89]:**

- Der LSD-Baum verwaltet ein internes Directory mit  $\frac{1}{2} N_{int}$  Knoten im Hauptspeicher.
- Wird  $N_{int}$  überschritten, wird ein Teilbaum des internen Directory auf eine Seite auf dem Hintergrundspeicher ausgelagert.
- Läuft eine Seite auf dem Hintergrundspeicher über, so werden der rechte und der linke Teilbaum des in dieser Seite gespeicherten Baumes je in einer eigenen Seite gespeichert.

Die Wurzel wird eine Ebene höher wieder eingefügt.

- Bei der Suche nach einem auszulagernden Teilbaum im internen Directory wird jeweils darauf geachtet, dass eine externe Pfadlängenbalancierung erhalten bleibt.
- Der unterliegende Binärbaum kann aufgrund seiner Multidimensionalität nicht balanciert werden.
- Man muss deshalb durch eine geeignete Wahl der Splitebenen dafür sorgen, dass dieser Baum relativ balanciert bleibt.

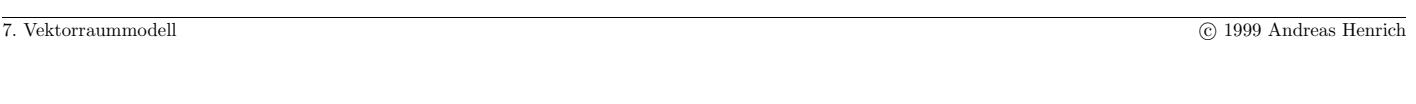

Information Retrieval (Prof. Dr. Andreas Henrich) 462

# **Gesamtstruktur eines LSD-Baumes:**

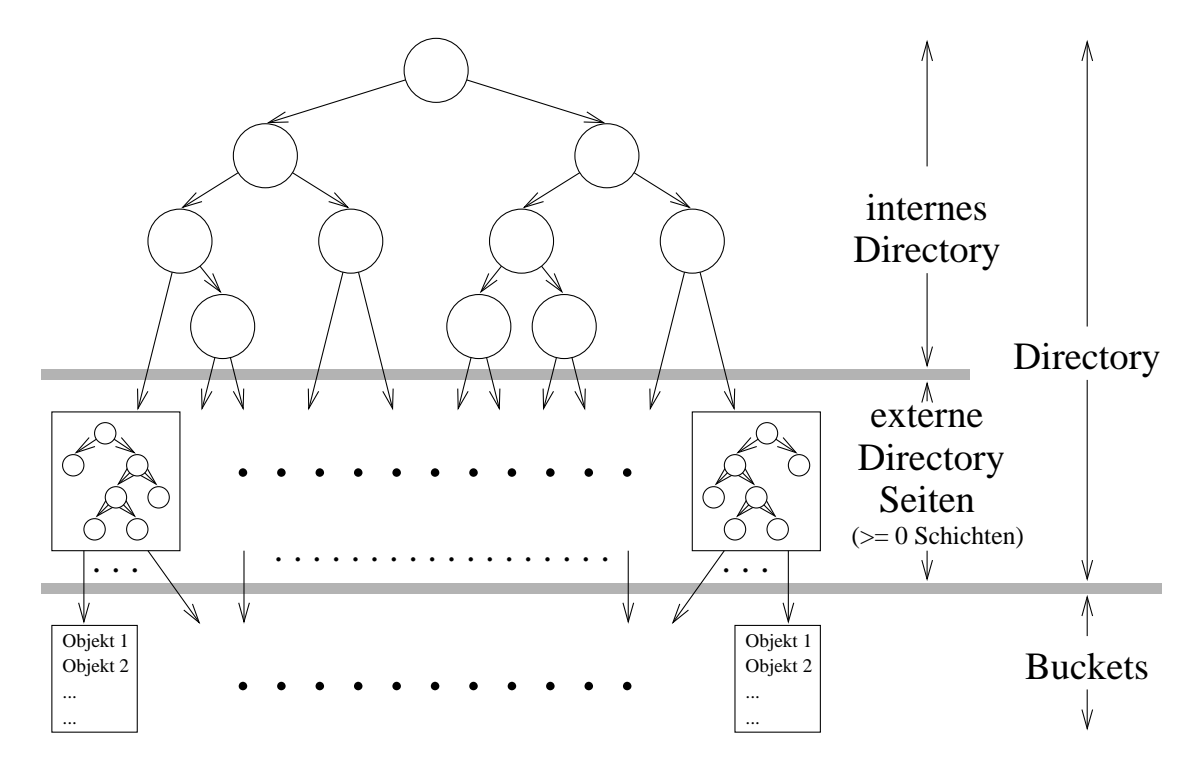

# **Der Algorithmus fur geometrische ¨ " Distance-Scan"-Anfragen**

Wir benötigen eine Prioritätswarteschlange  $OPQ$ , in der die Objekte mit minimalem Abstand zum Anfragepunkt  $p$  höchste Priorität haben.

Grober Ablauf des Algorithmus:

- 1. Suche das Bucket, dessen Bucketregion den Anfragepunkt  $p$  enthält.
- 2. Die in diesem Bucket gespeicherten Objekte werden in  $OPQ$  eingefügt.
- 3. Der minimale Abstand  $\Delta_{min}$  zwischen dem Punkt p und der nächstgelegenen Kante der Bucketregion wird berechnet.
- 4. Nun werden solange Objekte aus OPQ entnommen, bis der Abstand des ersten Elementes in OPQ zu p größer ist als  $\Delta_{min}$ .
- 5. Nun wird das **bisher noch nicht betrachtete Bucket**, das am nächsten an  $p$  liegt, gesucht und mit Schritt 2. fortgefahren.

7. Vektorraummodell c 1999 Andreas Henrich

Information Retrieval (Prof. Dr. Andreas Henrich) 464

# $\textbf{Beispiel für den Ablauf des Algorithmus für } p = (60; 35) \textbf{:}$

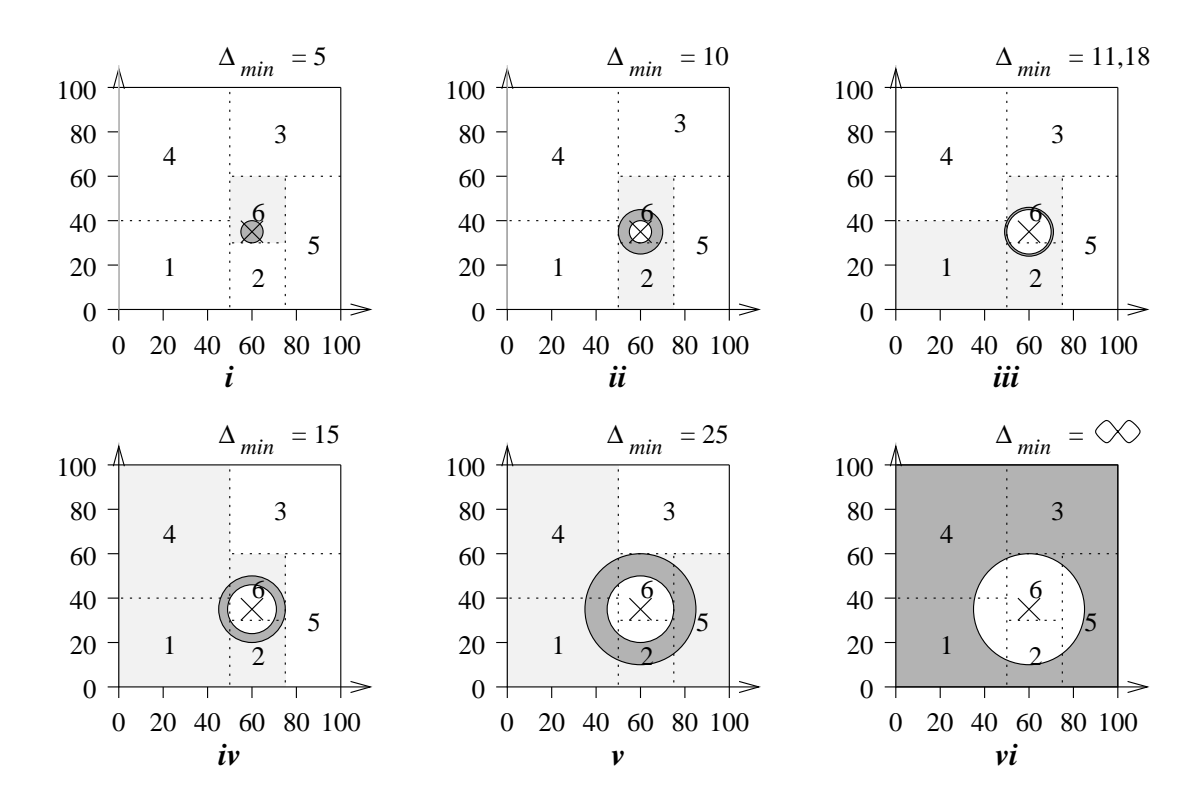

Zusätzlich benötigt man noch eine Hilfsdatenstruktur NPQ um die Directoryknoten und Buckets, die später betrachtet werden müssen, zu verwalten.

Zu diesem Zweck wird ein "Handle" für die Directoryseite oder das Bucket gemeinsam mit der entsprechenden Datenregion in NPQ verwaltet.

Die *Datenregion* ist dabei

- für ein Bucket dessen Bucketregion und
- für einen Directoryknoten die Vereinigung der Bucketregionen aller von diesem Knoten aus erreichbaren Buckets.

Wie OPQ, ist NPQ eine Prioritätswarteschlange, in der der Eintrag, dessen Datenregion den geringsten Abstand zu  $p$  hat, die höchste Priorität aufweist.

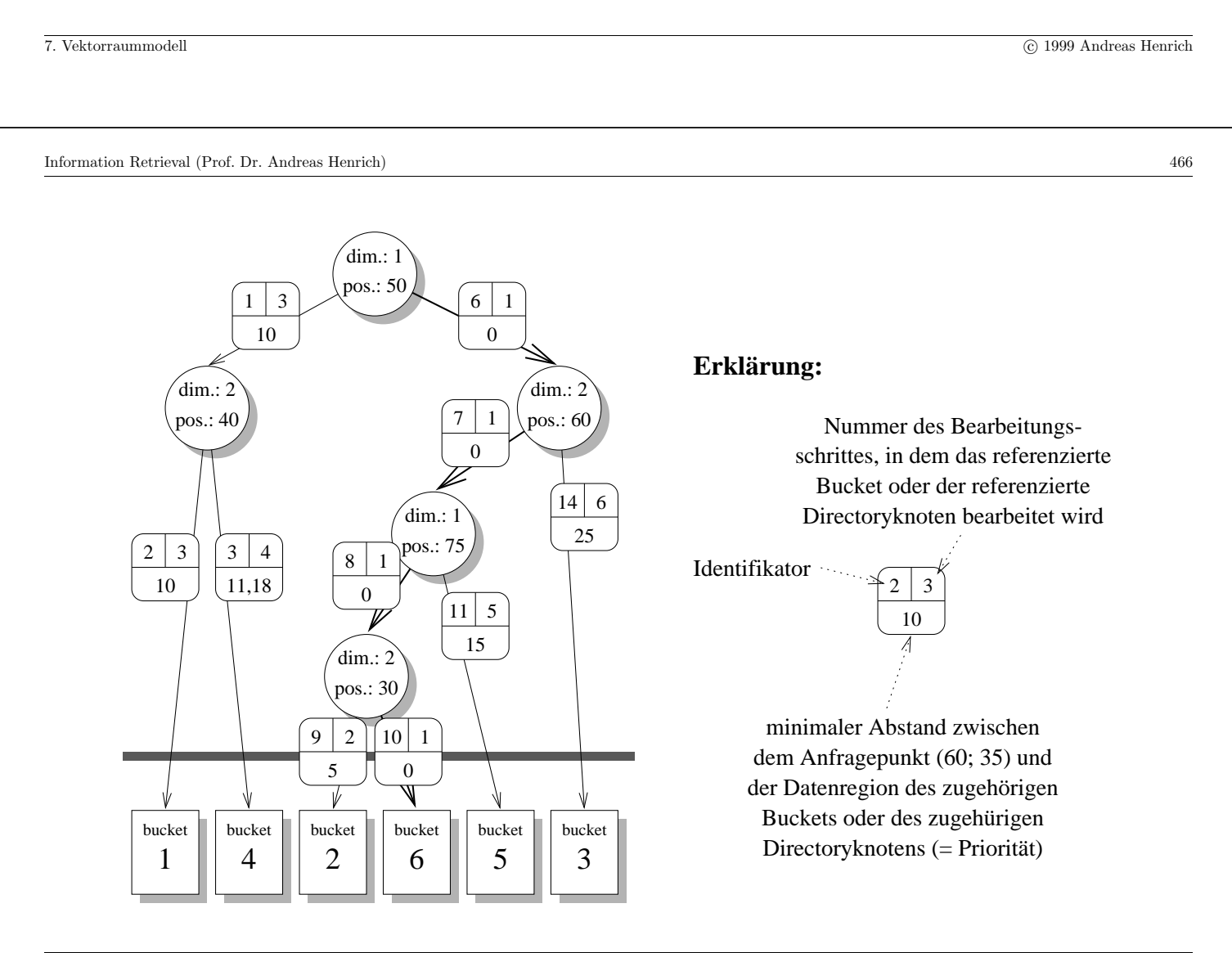

# **Was passiert, wenn wir zu höheren Dimensionen** übergehen?

Um ein relativ gleich großes Umfeld zu durchsuchen, müssen wir mehr Buckets zugreifen! Beispiel: Wir wollen ein Umfeld von  $\frac{1}{8}$  des Datenraumes durchsuchen:

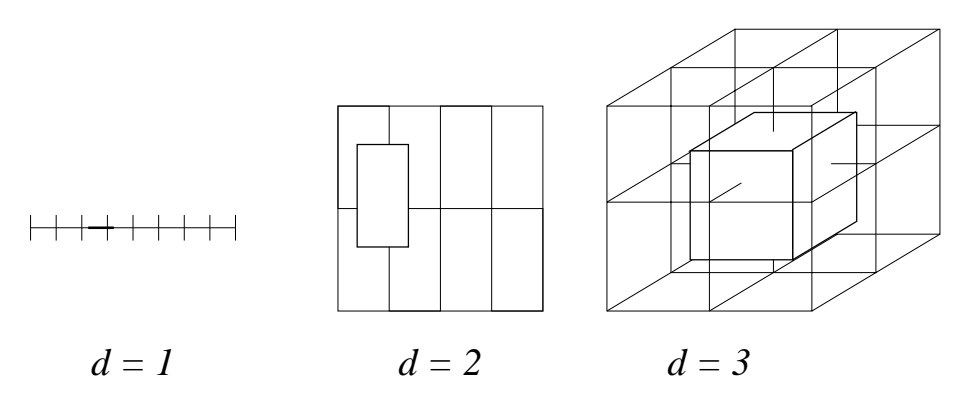

Es gibt analytische Untersuchungen über die Anzahl der Datensätze, die betrachtet werden müssen, um  $t$  Elemente nach dem Abstand sortiert aus  $OPQ$  zu entnehmen.

Dabei wird eine Gleichverteilung der Daten und eine Unabhängigkeit der Dimensionen angenommen.

Information Retrieval (Prof. Dr. Andreas Henrich) 468

Sei  $\kappa$  die Anzahl der Elemente, die zusätzlich betrachtet (in  $OPQ$  eingefügt) werden müssen, dann erhalten wir:

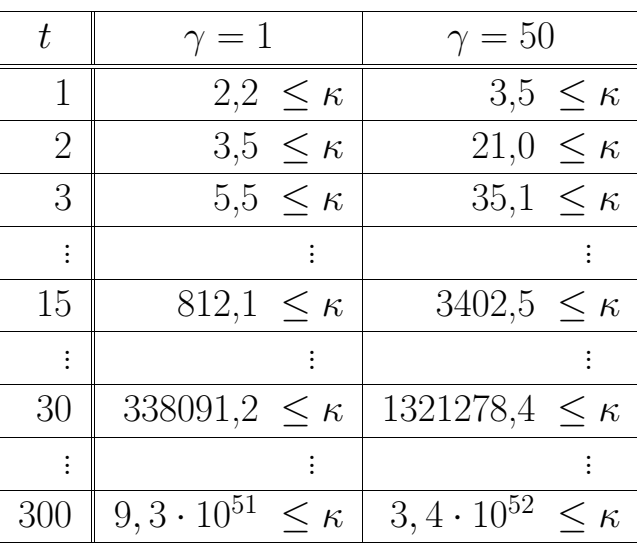

7. Vektorraummodell c 1999 Andreas Henrich

# **Folge:**

für gleichverteilte Punkte ist die Performance höchstens bis zu 10 Dimensionen zufriedenstellend!

⇓

Darüber müssen ggf. **spezielle Charakteristika der Daten** (bzw. ihrer Verteilung) ausgenutzt werden!

## **Ansatzpunkte:**

- $\bullet$  Abhängigkeiten zwischen Dimensionen ⇒ ein Split in einer Dimension impliziert einen Split in anderen Dimensionen
- Ungleichverteilung

Beispiel: im Vektorraummodell > 90% aller Koordinaten 0

 $\Rightarrow$  Cluster-Splits  $\rightarrow$  näheres später

7. Vektorraummodell c 1999 Andreas Henrich

Information Retrieval (Prof. Dr. Andreas Henrich) 470

# **1. kritischer Punkt: die Splitstrategie**

Wie bestimmt man die Splitposition?

1. datenabhängige Splitstrategien

basieren auf den aktuell in dem zu splitenden Bucket gespeicherten Objekten Beispiel:

Man verwendet der Mittelwert über die Objektkoordinaten in der Splitdimension

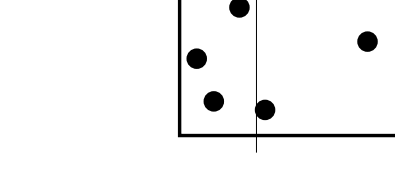

Problem: Einfügungen in sortierter Folge

— das Problem wird aber mit zunehmender Dimensionszahl schwächer

2. verteilungsabhängige Splitstrategien beruhen auf einer Hypothese uber die Verteilung der Objekte ¨ Beispiel: Gleichverteilung  $\Rightarrow$  splitte in der Mitte

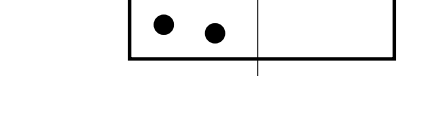

Problem: es wird eine sinnvolle Verteilungshypothese benötigt — dies wird für höhere Dimensionen immer schwieriger

⇓

bei hochdimensionalen Daten sollte man den Mittelwert über die Objektkoordinaten verwenden

7. Vektorraummodell c 1999 Andreas Henrich

Information Retrieval (Prof. Dr. Andreas Henrich) 472

Wie soll man die Splitdimension bestimmen?

**Ziel:** vorrangig "selektive" Dimensionen verwenden

- 1. einfache Strategie
	- Verwende die Dimensionen zyklisch.
	- Verwende eine Dimension dabei aber nur dann, wenn in dem zu splittenden Bucket für die Dimension verschiedene Werte enthalten sind.
- 2. Auswahl nach der Varianz
	- Für sehr hohe Dimensionszahlen und einen Baum mit Höhe  $<$  30 würde die obige Strategie gar nicht alle Dimensionen betrachten.
	- Alternative (z.B. VAMSplit R-tree): Nutze die Dimension mit der höchsten Varianz bezogen auf die Werte in dem zu splittenden Bucket.

7. Vektorraummodell c 1999 Andreas Henrich

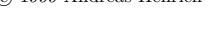

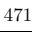

# **Im Vektorraummodell:**

- Die Objekte können bei einem Split gar nicht 50:50 aufgeteilt werden!
- Interessante Terme treten jeweils nur in weniger als 10 % der Dokumente auf.
- $\Rightarrow$  In jeder Dimension gilt  $w_{dk} > 0$  für höchstens 10 % der Punkte.
- $\bullet \Rightarrow$  Das Beste, was wir erreichen könnten, wäre eine 90:10 Aufteilung!
- ⇒ Der Baum wird recht unbalanciert werden!

7. Vektorraummodell c 1999 Andreas Henrich

Information Retrieval (Prof. Dr. Andreas Henrich) 474

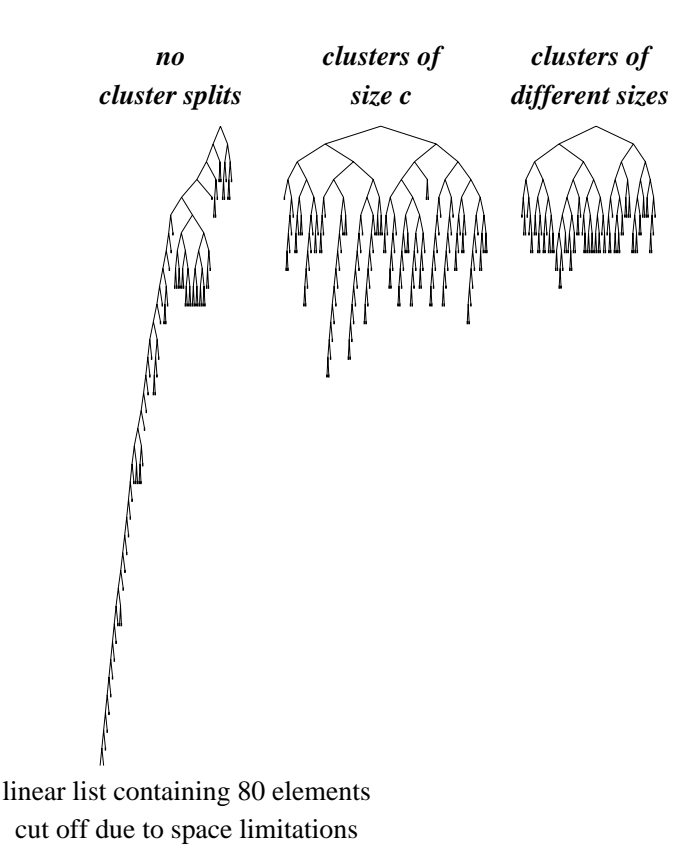

# **Ausweg: Cluster Splits**

Betrachte c konsekutive Dimensionen bei einem Split

Speichere ein Objekt im linken Sohn falls gilt

$$
\forall k \left( s_{dim} \leq k < \min(s_{dim} + c, t) \right) : w_{dk} = 0
$$

und im rechten Sohn falls

$$
\exists k \left( s_{dim} \le k < \min(s_{dim} + c, t) \right) : w_{dk} > 0 \, .
$$

Für die <mark>optimale Clustergröße</mark> gilt:

$$
(1 - P(w_{dk} > 0))^c = 0.5
$$

Folglich:

$$
c = \left[ \frac{\ln 0.5}{\ln \left( 1 - P \left( w_{dk} > 0 \right) \right)} \right]
$$

7. Vektorraummodell c 1999 Andreas Henrich

Information Retrieval (Prof. Dr. Andreas Henrich) 476

# **Die Splitstrategie**

Die Splitstrategie betrachtet die *Clustergrößen*  $c_i$  für  $i \in \{0, 1, \ldots, 5\}$ :

$$
c_i = \begin{cases} c & \text{if } i = 0\\ \lceil \frac{c}{3^i} \rceil & \text{if } i > 0 \end{cases}
$$

Berechne die <mark>potentiellen Splitpositionen</mark> für Nicht-Clustersplits  $s_{pos}^{(k, \diamond)}$  und für Clustersplits  $s_{pos}^{(k,c_i)}$ :

$$
s_{pos}^{(k, \diamond)} = \frac{1}{b+1} \cdot \sum_{D \in B} w_{dk}
$$
  
\n
$$
s_{pos}^{(k, c_i)} = 0 \qquad \text{for} \quad i \in \{0, 1, \dots, 5\}
$$

Wir definieren die Homogenität eines Splits nun als die Gleichmäßigkeit der Verteilung der Datensätze.

Dann sollte man unter den geprüften möglichen Kombinationen von Splitdimension, Splitposition und Clustergröße die wählen, für die die <mark>Homogenität maximal</mark> ist.

# **Wo greift die Metrik / das Ahnlichkeitsmaß ein? ¨**

• Priorität der Objekte in  $OPQ$ :

"Abstand" oder "Ähnlichkeit" zwischen dem Objekt und dem Anfragepunkt

- kleiner "Abstand" = hohe Priorität
- **–** große "Ähnlichkeit" = hohe Priorität
- $\rightarrow$  i. allg. unproblematisch
- Priorität der "Teilbäume" in  $\mathit{NPQ}$ :

minimal möglicher "Abstand" bzw. maximal mögliche "Ähnlichkeit" zwischen einem Objekt im Teilbaum und dem Anfragepunkt

Beachte: höchste Priorität in NPQ dient als Schranke bei der Entnahme aus OPQ

- $\Rightarrow$  Aufgabenstellung: Berechne aus der *Datenregion* des Teilbaumes die Priorität für  $N\!P Q$
- $\rightarrow$  kann im konkreten Fall extrem aufwendig sein!

7. Vektorraummodell c 1999 Andreas Henrich

Information Retrieval (Prof. Dr. Andreas Henrich) 478

#### **Wie sieht ein LSD-Baum mit Dokumentbeschreibungsvektoren aus?**

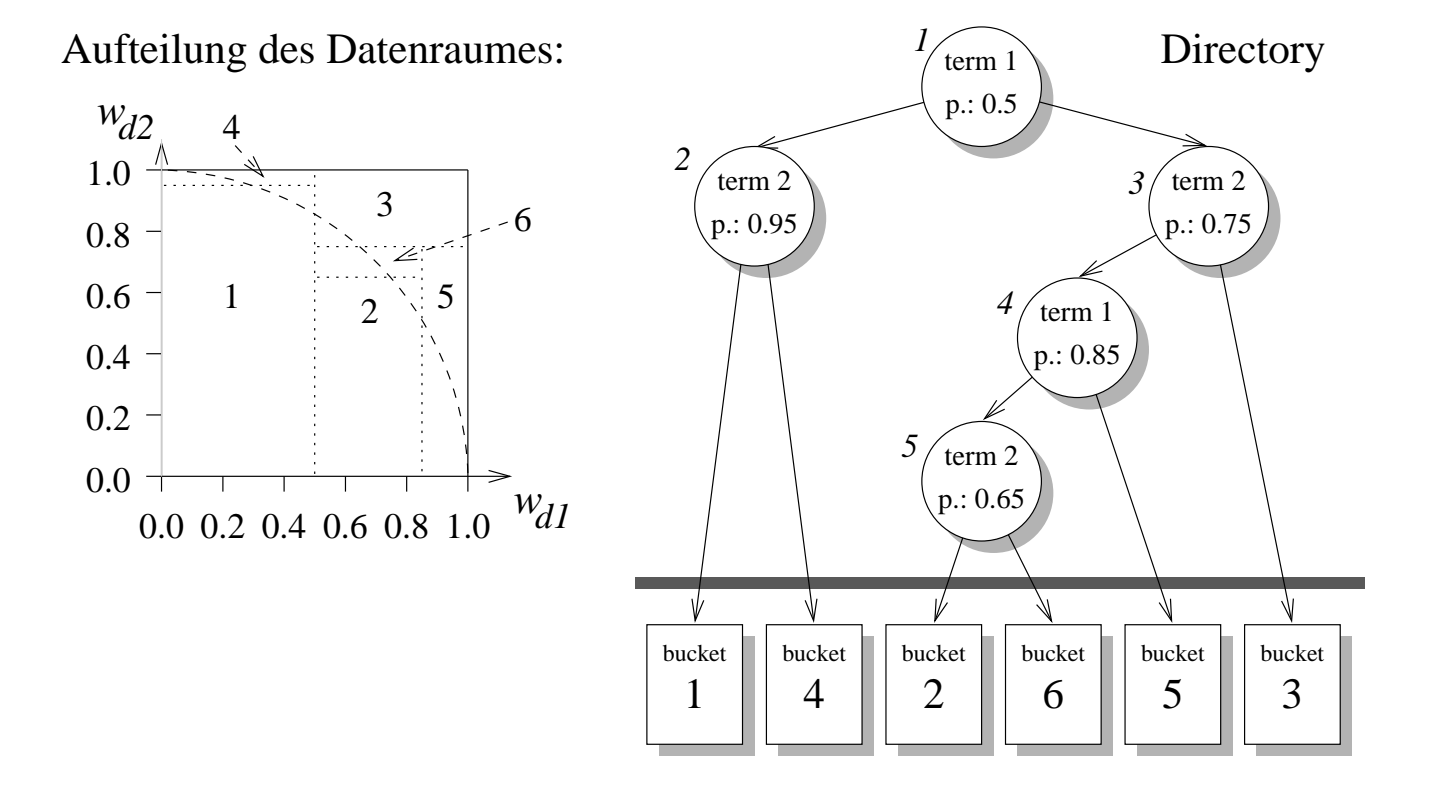

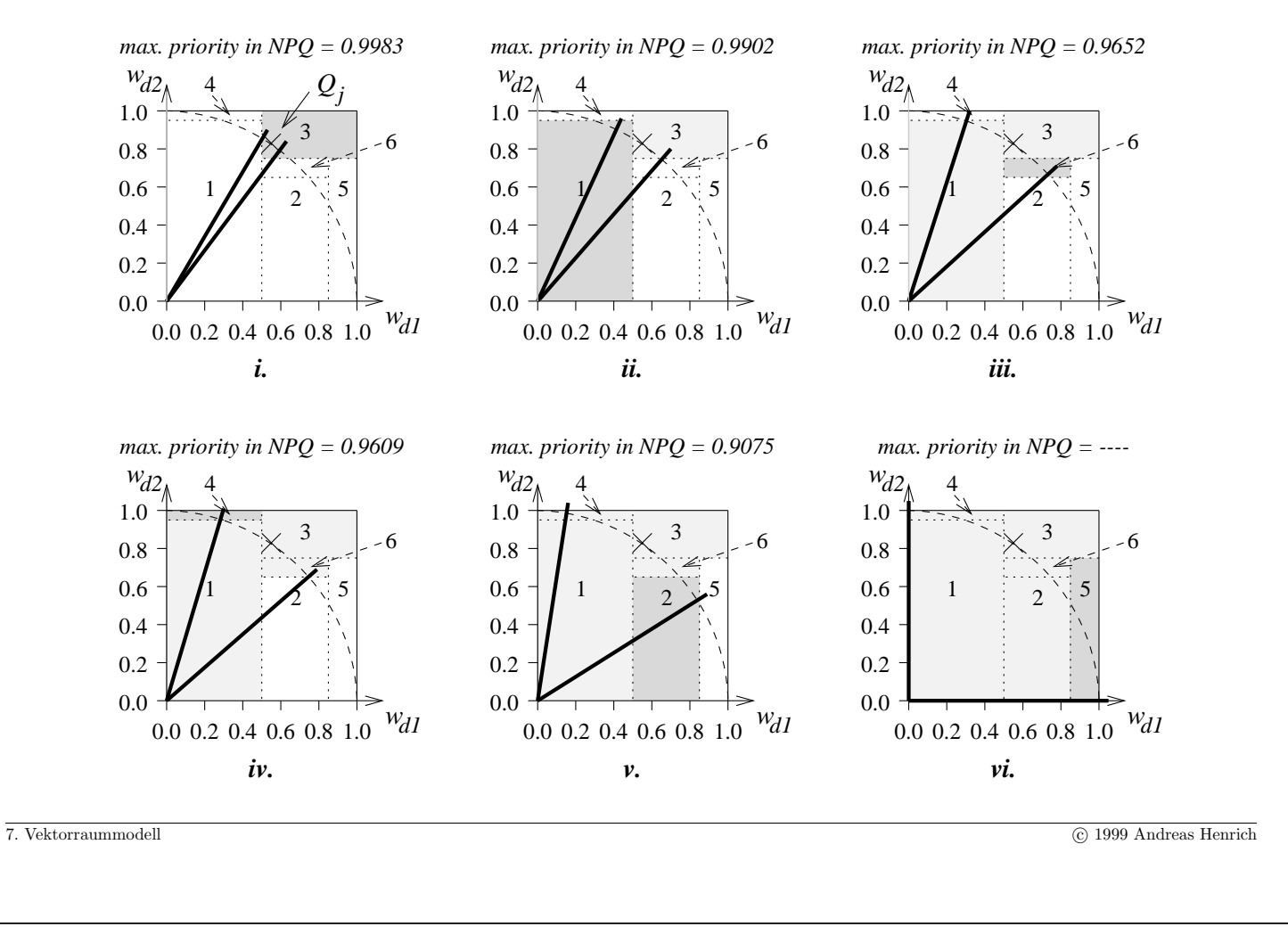

Information Retrieval (Prof. Dr. Andreas Henrich) 480

#### Die Prioritäten der Elemente in NPQ

Sei

$$
R(\beta) = [\beta_{\lambda_1}, \beta_{v_1}] \times [\beta_{\lambda_2}, \beta_{v_2}] \times \ldots \times [\beta_{\lambda_t}, \beta_{v_t}]
$$

die Datenregion eines Buckets oder Directoryknotens  $\beta$  in  $NPQ$ :

Die Priorität von  $\beta$  in NPQ könnte dann definiert werden durch:

$$
SIM(Q, R(\beta)) = \max \{sim(Q, D) | D \in R(\beta) \}
$$

Eine einfache obere Schranke für  $SIM(Q, R(\beta))$  wäre:

$$
SIM'(Q, R(\beta)) = \sum_{k=1}^{t} w_{qk} \cdot \beta_{v_k}
$$

Man könnte aber auch die Normierung der Beschreibungsvektoren ausnutzen, um schärfere Schranken für  $SIM(Q, R(\beta))$  zu definieren.

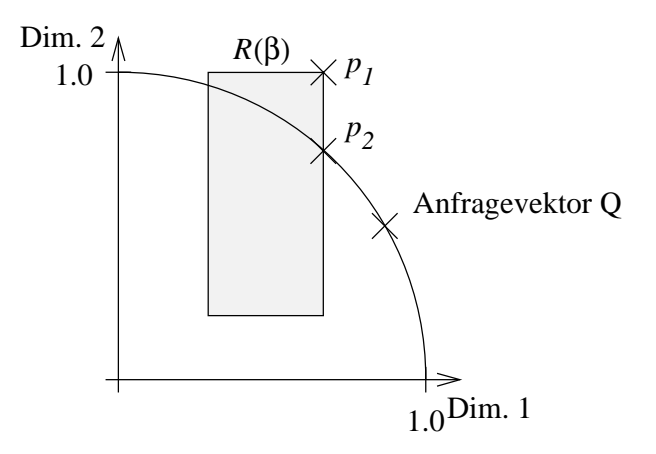

Annahme hier (aber nicht notwendig): Anfragevektor ist auch normiert

Skalarprodukt für  $p_1$  deutlich höher als für  $p_2!$ 

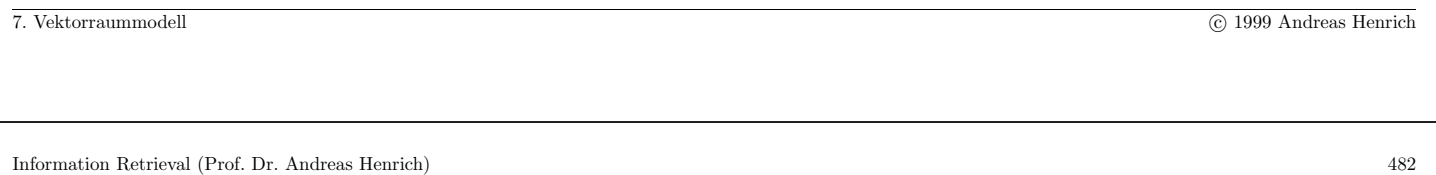

Um eine exakte obere Schranke zu berechnen müßte man ein nichtlineares Optimierungsproblem lösen:

Gesucht wird der Vektor  $X = (x_1, x_2, \ldots, x_t)$  mit:

 $\forall k \in \{1, \ldots, t\} : \ \beta_{\lambda_k} \leq x_k \leq \beta_{v_k}$  $\sum_{k=1}^{t} x_k^2 = 1$  $\sum_{k=1}^t w_{qk} \cdot x_k = \textbf{Max}!$ 

Jedesmal ein solches Optimierungsproblem zu lösen, wenn ein Eintrag in NPQ gemacht wird, wäre viel zu aufwendig!

Andererseits bewirken aber zu schwache Schranken für die potentielle Ähnlichkeit

- $\bullet$  unnötige Bucketzugriffe
- eine unnötig hohe Anzahl von Elementen in  $OPQ$

Wir verwenden deshalb eine Heuristik, die zwei Aspekte ausnutzt.

#### 1. Aus der Normierung der Beschreibungsvektoren folgt  $\frac{t}{2}$  $\sum\limits_{j=1}^{t} w_{dj}^{2} = 1$

 $\Rightarrow$ eine untere Schranke $\beta_{\lambda_k}>0$  impliziert eine obere Schranke von  $\sqrt{1-\beta_{\lambda_j}^2}$  in allen anderen Dimensionen  $(j \neq k)$ 

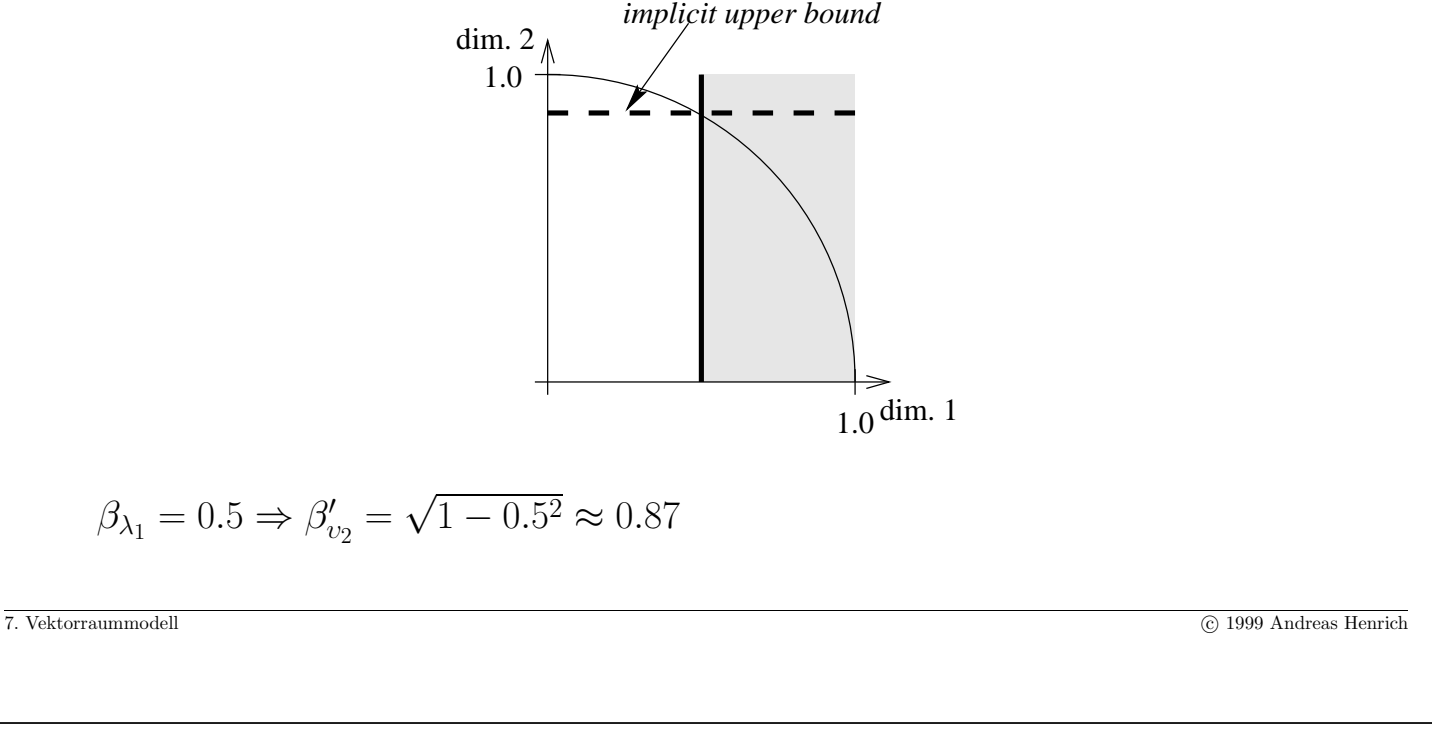

Information Retrieval (Prof. Dr. Andreas Henrich) 484

Dies können wir nun allgemein für den t-dimensionalen Fall betrachten.

Alle Beschreibungsvektoren liegen auf der Oberfläche der t-dimensionalen Einheitskugel

$$
\Rightarrow x_k \leq \sqrt{1 - \sum_{i \in \{1, \dots, t\}} \wedge i \neq k} \beta_{\lambda_i}^2
$$

 $\Rightarrow$  Wir erhalten eine verschärfte obere Schranke  $\beta'_{v_k}$  anstelle von  $\beta_{v_k}$ :

$$
\beta'_{v_k} = \min\left(\beta_{v_k}, \sqrt{1 - \sum_{i \in \{1, \dots, t\} \land i \neq k} \beta_{\lambda_i}^2}\right)
$$

Damit erhalten wir eine verbesserte Version von  $SIM'(Q, D(\beta))$ :

$$
SIM'(Q, D(\beta)) = \sum_{k=1}^{t} w_{qk} \cdot \beta'_{v_k}
$$

2. 
$$
\beta_{\lambda_k} = \beta_{v_k} = 0 \implies x_k = 0
$$

Dies kann wie folgt ausgenutzt werden:

Wir betrachten  $Q = (0.5; 0.331662; 0.8)$  und nehmen an  $\beta_{v_3} = 0$ 

- $\Rightarrow x_3$  nuss Null sein
- $\Rightarrow$  Dann können wir ein X', für das  $sim(Q, X')$ eine obere Schranke für  $SIM(Q, R(\beta))$  ist, wie folgt berechnen:

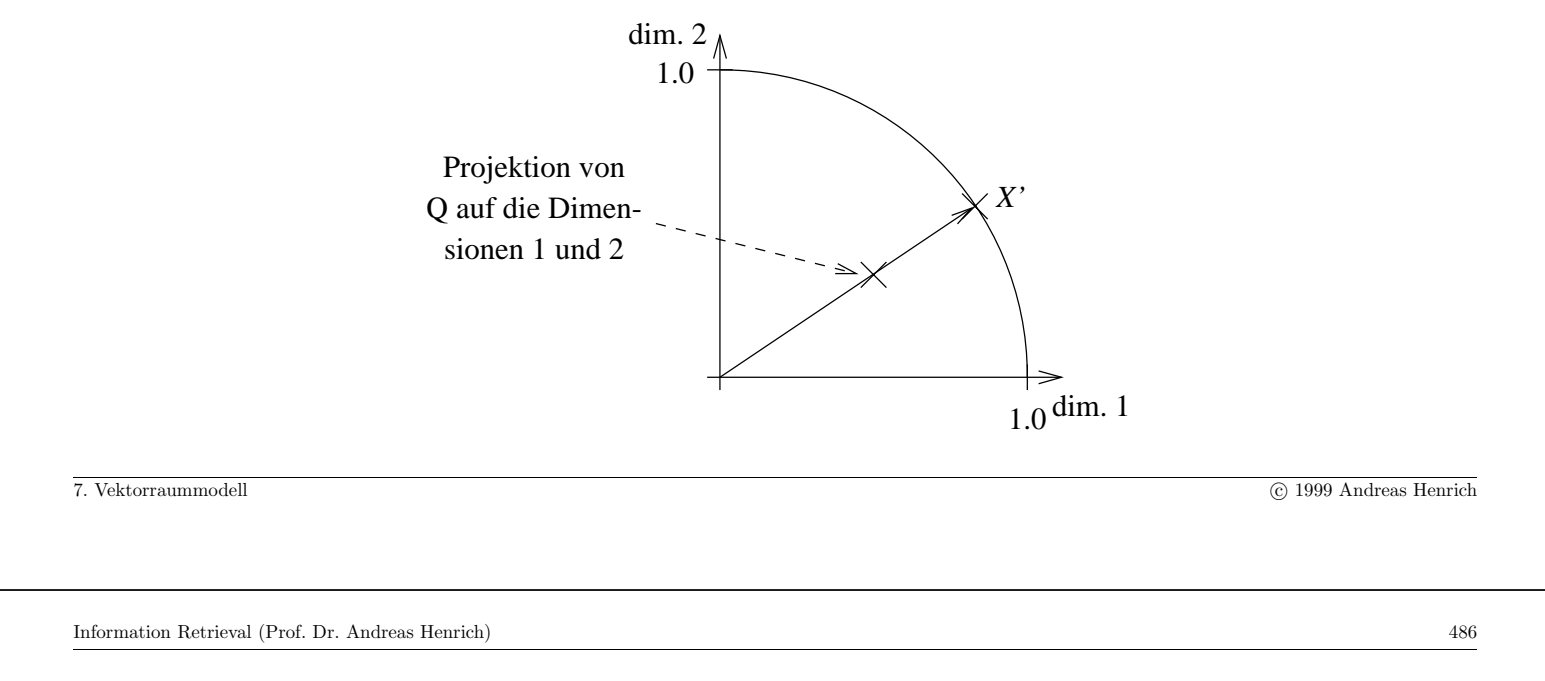

Allgemein ergeben sich die  $x'_i$  für die Dimensionen mit  $\beta_{v_i} \neq 0$  also durch  $\xi \cdot w_{qi}$ , wobei  $\xi$ der Verlängerungsfaktor ist, mit dem  $X'$  auf die Oberfläche der Einheitskugel verlängert wird.  $\xi$  bestimmt sich wie folgt:

$$
\sum_{i \in \{1, \dots, t\} \text{mit } \beta_{v_i} \neq 0} w_{qi} \cdot x'_i = 1
$$
\n
$$
\sum_{i \in \{1, \dots, t\} \text{mit } \beta_{v_i} \neq 0} w_{qi} \cdot (\xi \cdot w_{qi}) = 1
$$
\n
$$
\sum_{i \in \{1, \dots, t\} \text{mit } \beta_{v_i} \neq 0} w_{qi}^2 \cdot \xi = 1
$$
\n
$$
\xi \cdot \sum_{i \in \{1, \dots, t\} \text{mit } \beta_{v_i} \neq 0} w_{qi}^2 = 1
$$
\n
$$
\xi = \frac{1}{\sum_{i \in \{1, \dots, t\} \text{mit } \beta_{v_i} \neq 0} w_{qi}^2}
$$

Damit erhalten wir:

$$
x'_{i} = \begin{cases} \xi \cdot w_{qi} \text{ falls } \beta_{v_{i}} \neq 0\\ 0 \text{ falls } \beta_{v_{i}} = 0 \end{cases}
$$

Als Priorität für die Einträge in  $N\!PQ$  verwenden wir dann

$$
SIM'\left(\vec{Q}, D(\beta)\right) = \min\left(\sum_{k=1}^{t} w_{qk} \cdot \beta'_{v_k}, \, \, sim(\vec{Q}, X')\right)
$$

Zusammenfassend nutzen wir

$$
\min\left(\sum_{k=1}^t w_{qk} \cdot \beta'_{v_k} , \, \, \text{sim}(Q,X')\right)
$$

als Priorität für die Einträge in  $NPQ$ .

7. Vektorraummodell c 1999 Andreas Henrich

Information Retrieval (Prof. Dr. Andreas Henrich) 488

# **Experimentelle Ergebnisse**

- 9135 Verse aus dem Neuen Testament in Deutsch
- Das Vokabular enthielt  $t = 1299$  Terme
- Die optimale Clustergröße war  $c = 242$
- Bucketauslatung 67,3  $%$
- 1795 Knoten im Directory
- 1796 Buckets
- $\bullet$  Über den ganzen Directorybaum hinweg 112,3 Splits pro Term im Durchschnitt!
- $\Rightarrow$  an jedem der 1795 Splits sind im Durchschnitt  $\frac{112,3\times1299}{1796} = 81,2$  Dimensionen beteiligt.
- 4 Verse wurden als Anfragetexte verwendet

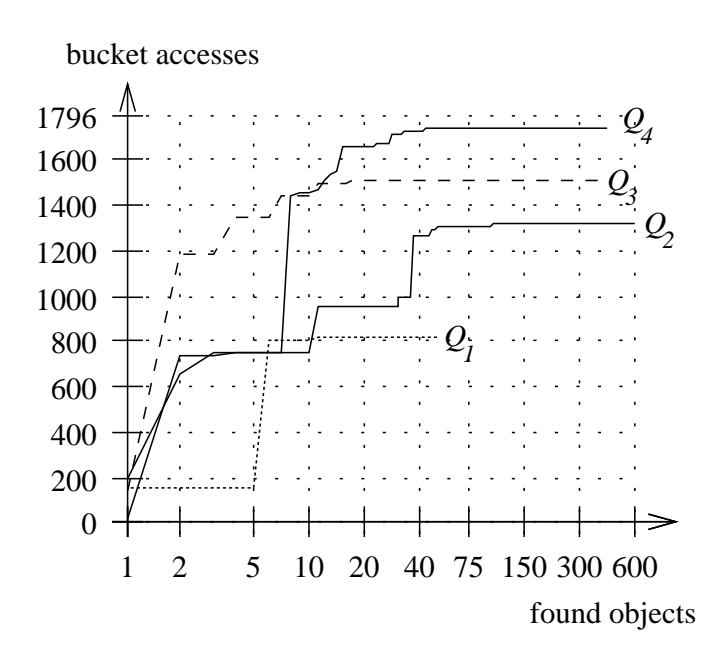

Letztlich ergibt sich somit ein ähnliches Bild, wie bei den invertierten Listen.

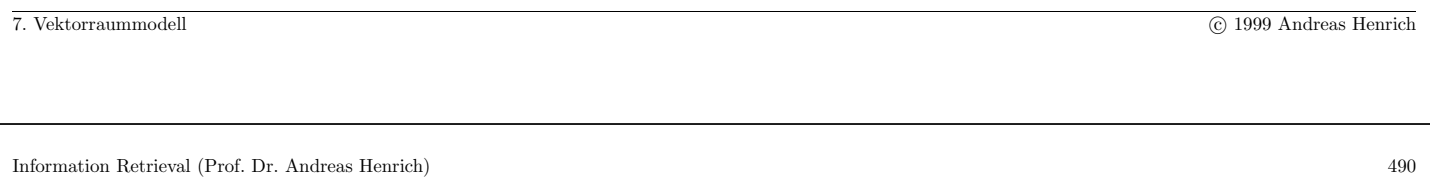

# Idee der Kombination mit zusätzlichen Bedingungen

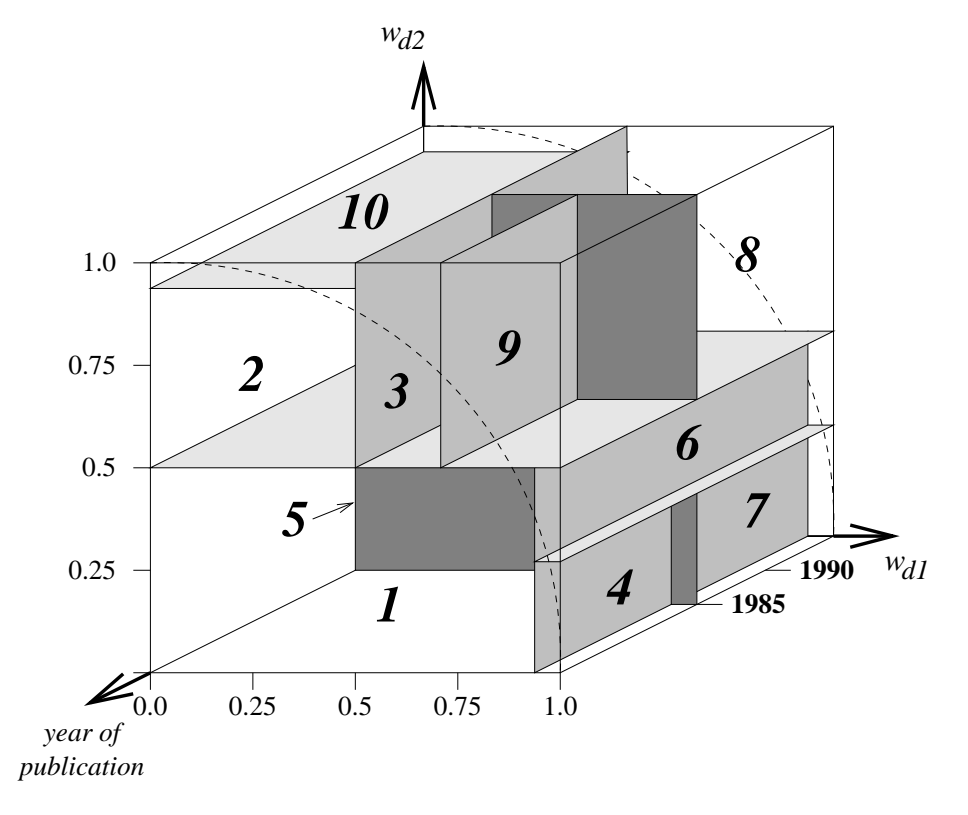

# 7.3 Relevance-Feedback

- Die Anfrage ist nur eine unvollkommene Beschreibung des Informationswunsches!
- ⇒ weitere Quellen zur Verbesserung des Ergebnisses nutzen!
- Eine möglische Quelle: Die Beurteilung eines ersten Ergebnisses durch den Fragesteller.

Der Anfragevektor sollte dann

- von den Beschreibungsvektoren der gefundenen *nicht* relevanten Dokumente weg
- in Richtung der gefundenen relevanten Dokumente verschoben werden.

7. Vektorraummodell c 1999 Andreas Henrich

Information Retrieval (Prof. Dr. Andreas Henrich) 492

In der Literatur wurden zahlreiche Formeln vorgestellt, von denen wir nur die in [SB90] verglichenen hier exemplarisch darstellen wollen.

Wir gehen dabei davon aus, dass die bisher vom Anfragesteller betrachteten Dokumente (Feedbackmenge) in zwei Mengen  $\overline{F^+}$  und  $\overline{F^-}$  zerfallen.

 $F^+$  enthält die als relevant eingestuften Dokumente und  $F^-$  die als nicht relevant eingestuften (ggf. können auch Dokumente in eine dritte Menge  $F^?$  eingeordnet werden).

# • **Ide (dec hi)**

Die Beschreibungsvektoren der Dokumente aus  $F^+$  werden hier zum Anfragevektor hinzuaddiert.

Ferner wird der Beschreibungsvektor $\mathcal{D}_1^{rel}$ des von der bisherigen Anfrage am höchsten eingeschätzten Dokumentes aus  $F^-$  von dem entstehenden Anfragevektor abgezogen. Damit wird der Anfragevektor von diesem nicht relevanten Dokument weg zu den relevanten Dokumenten hin verschoben.

$$
\mathcal{Q}_{neu} = \mathcal{Q}_{alt} + \left(\sum_{D \in F^+} \mathcal{D}\right) - \mathcal{D}_1^{\overline{rel}}
$$

# • **Ide (regular)**

Hier werden im Gegensatz zu Ide (dec hi) alle Dokumente aus  $F^-$  berücksichtigt.

$$
\mathcal{Q}_{neu} = \mathcal{Q}_{alt} + \left(\sum_{D \in F^+} \mathcal{D}\right) - \left(\sum_{D \in F^-} \mathcal{D}\right)
$$

#### • **Rocchio**

Man gewichtet den Einfluss der relevant erachteten Dokumente mit  $\beta$  und den der nicht relevant erachteten Dokumente mit  $\alpha$  ( $\beta + \alpha = 1$ ):

Es wird letztlich der gewichtete Zentroid der relevanten Dokumente addiert und der gewichtete Zentroid der nicht relevanten Dokumente subtrahiert.

$$
Q_{neu} = Q_{alt} + \beta \cdot \left(\sum_{D \in F^+} \frac{\mathcal{D}}{|F^+|}\right) - \alpha \cdot \left(\sum_{D \in F^-} \frac{\mathcal{D}}{|F^-|}\right)
$$

Information Retrieval (Prof. Dr. Andreas Henrich) 494

#### • **Probabilistic conventional**

Die folgenden Formeln werden später beim Probabilistischen IR noch genauer betrachtet.

 $r_k =$  Anzahl der relevanten Dokumente, die Term $k$ enthalten

 $n_k =$  Anzahl der Dokumente, die Term  $k$  enthalten ohne Rücksicht auf die Relevanz  $N =$  Anzahl der Dokumente in der Feedbackmenge

 $(r_k, n_k \text{ und } N \text{ verstehen sich hier relativ zur Feedbackmenge } F = F^+ \cup F^- \cup F^?$ Die Dokumentbeschreibungsvektoren werden hier als binär unterstellt:  $X = \{x_1, x_2, \ldots, x_t\}$  mit  $x_i \in \{0, 1\}$ 

$$
w_{q_{new}k} = \log \left[ \frac{p_k(1-u_k)}{u_k(1-p_k)} \right]
$$
  
\n
$$
p_k = P(x_k = 1|\text{rel}) = \frac{r_k + 0.5}{|F^+| + 1.0}
$$
  
\n
$$
u_k = P(x_k = 1|\text{nonrel}) = \frac{n_k - r_k + 0.5}{N - |F^+| + 1.0}
$$

7. Vektorraummodell c 1999 Andreas Henrich

$$
w_{q_{new}k} = \log \left[ \frac{p'_k (1 - u'_k)}{u'_k (1 - p'_k)} \right]
$$
\n
$$
p'_k = P(x_k = 1 | \text{rel}) = \frac{r_k + \frac{n_k}{N}}{|F^+| + 1.0}
$$
\n• **Probabilistic adjusted derivation revised**\n
$$
w_{q_{new}k} = \log \left[ \frac{p'_k (1 - u'_k)}{u'_k (1 - p'_k)} \right]
$$
\n
$$
p'_k = P(x_k = 1 | \text{rel}) = \frac{(r_k + 3) + \frac{n_k}{N}}{(|F^+| + 3) + 1.0}
$$
\n
$$
u'_k = P(x_k = 1 | \text{rel}) = \frac{(r_k + 3) + \frac{n_k}{N}}{N - (|F^+| + 3) + 1.0}
$$

Information Retrieval (Prof. Dr. Andreas Henrich) 496

#### **Experimentelle Ergebnisse**

- Es wurden insgesamt 72 Verfahren verglichen. Die Ränge der Verfahren beziehen sich auf den Rang unter diesen 72.
- Die Precision-Werte sind Mittelwerte über die Recall-Punkte 0.75, 0.5 und 0.25.
- Zum Relevanz-Feedback wurden die 15 Dokumente verwendet, die von der initialen Suche (nach klassischem Vektorraummodell) als "relevanteste" ermittelt wurden. Diese 15 Dokumente wurden weder bei der initialen noch bei den nachfolgenden Suchen bei der Berechnung von Recall und Precision berücksichtigt.
- expand by most common terms berücksichtigt jeweils nur die Terme bei der Reformulierung, die in vielen relevanten Dokumenten vorkommen.

(Ein pragmatischer Vorteil dieses Vorgehens:

im Anfragevektor sind weniger Komponenten  $\neq 0$ , was z.B. bei der Anwendung des Buckley&Lewit-Algorithmus vorteilhaft ist.)

7. Vektorraummodell c 1999 Andreas Henrich

Information Retrieval (Prof. Dr. Andreas Henrich) 497

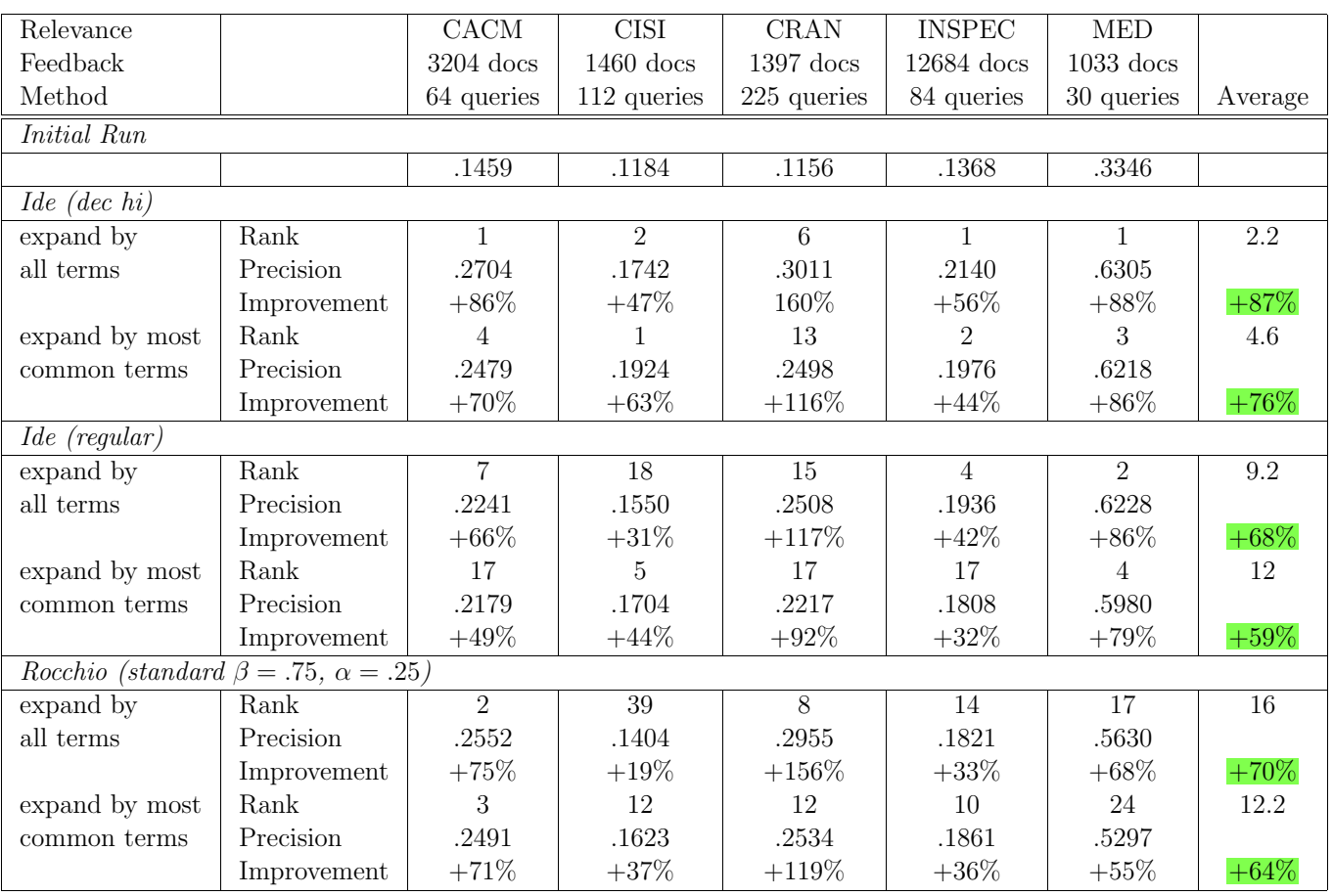

7. Vektorraummodell c 1999 Andreas Henrich

Information Retrieval (Prof. Dr. Andreas Henrich) 498

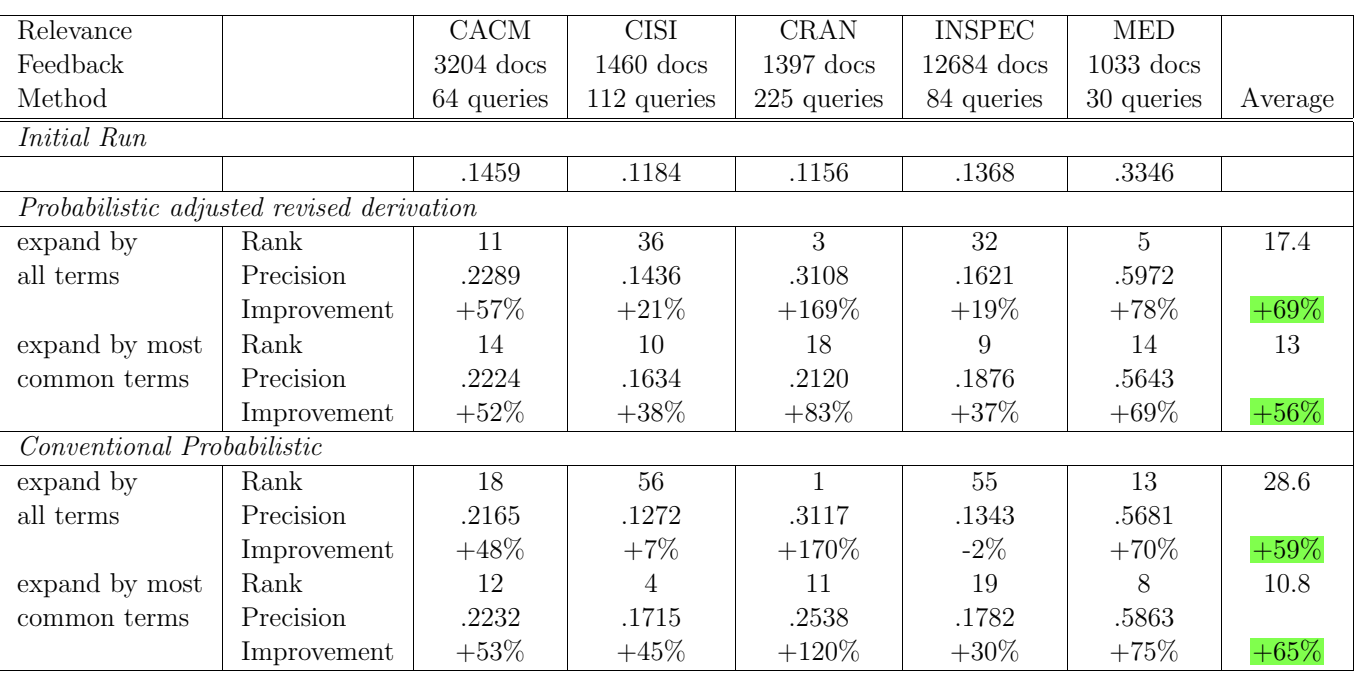

# **Zusammenfassung Relevanz-Feedback**

- (Fast) unabhängig vom Verfahren liefert Relevanz-Feedback eine deutliche Verbesserung der Retrievalqualität.
- Es erscheint dabei aus algorithmischen Gründen sinnvoll, nur die Terme bei der Anfrageverbesserung zu betrachten, die in mehreren relevanten Dokumenten auftreten.
- Relevanz-Feedback bringt eine wesentlich größere Steigerung der Retrievalqualität als ein Feintuning an den ursprünglichen Formeln.

Was wenig verwunderlich ist, weil ja zusätzliche Informationen über den Informationswunsch in die Anfragebearbeitung mit einbezogen werden.

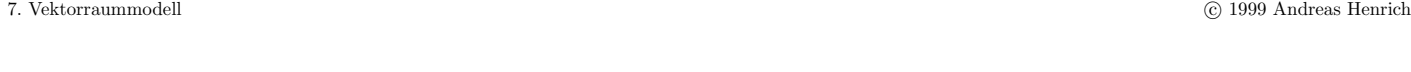

Information Retrieval (Prof. Dr. Andreas Henrich) 500

# 7.4 Varianten

Es gibt in der Literatur (insbesondere in den Konferenzbänden der SIGIR [Hea99, Cro98]) eine Vielzahl von Detailvorschlägen zur Verbesserung der *tf·idf*-Formel.

Wir wollen hier exemplarisch nur einen herausgreifen, der sich mit der Normierung der Beschreibungsvektoren zu den Dokumenten beschäftigt [SBM96].

Das Problem:

- Kurze Dokumente enthalten recht wenige Terme. Jeder einzelne Term, der in einem kurzen Dokument vorkommt hat daher einen relativ hohen  $w_{dk}$  Wert.
- Lange Dokumente enthalten typischerweise viele verschiedene Terme. Durch die Normierung hat dann jeder dieser Terme einen relativ kleinen Wert  $w_{dk}$ .
- Werden in einer Anfrage nur wenige Terme vorgegeben, werden die Dokumente zuerst ermittelt, die für diese Terme hohe  $w_{dk}$  Werte haben.

Das werden eher kurze als lange Dokumente sein!

Beipiel: TREC CD's 1 und 2 (741856 Dokumente) mit Topics 151 bis 200:

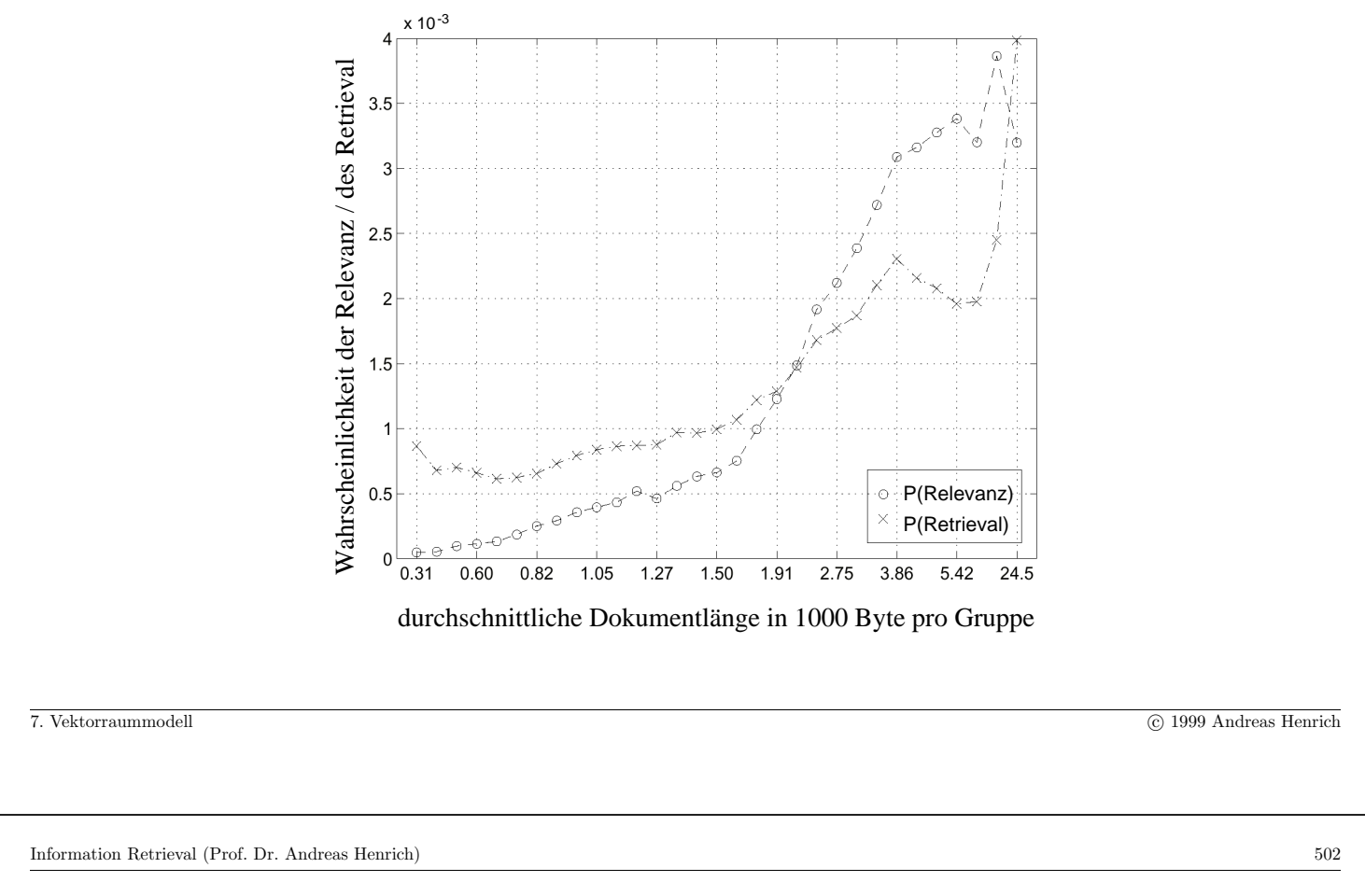

Effekt:

- Für kurze Dokumente ist die Wahrscheinlichkeit, dass sie im Ergebnis einer Anfrage sind höher als die Wahrscheinlichkeit, dass sie für eine Anfrage relevant sind!
- Für lange Dokumente ist es genau umgekehrt!

#### Man sollte also

- die Normierung  $\sqrt{\sum_{i=1}^{t}$ t  $i=1$  $\left(t f_{di} \cdot \log \frac{N}{n_i}\right)$  $\big)^2$ für lange Dokumente etwas abschwächen und damit die  $w_{dk}$  tendenziell etwas anheben und
- die Normierung für kurze Dokumente etwas verschärfen und damit die  $w_{dk}$  tendenziell etwas senken.

Dazu wird nun folgende Formel verwendet:

$$
(1.0 - slope) + slope \times \frac{old \; normalization}{average \; old \; normalization}
$$

7. Vektorraummodell c 1999 Andreas Henrich

Folgende Abbildung verdeutlicht den Effekt für  $slope = 0.7$  und average old normalization  $= 40$ :

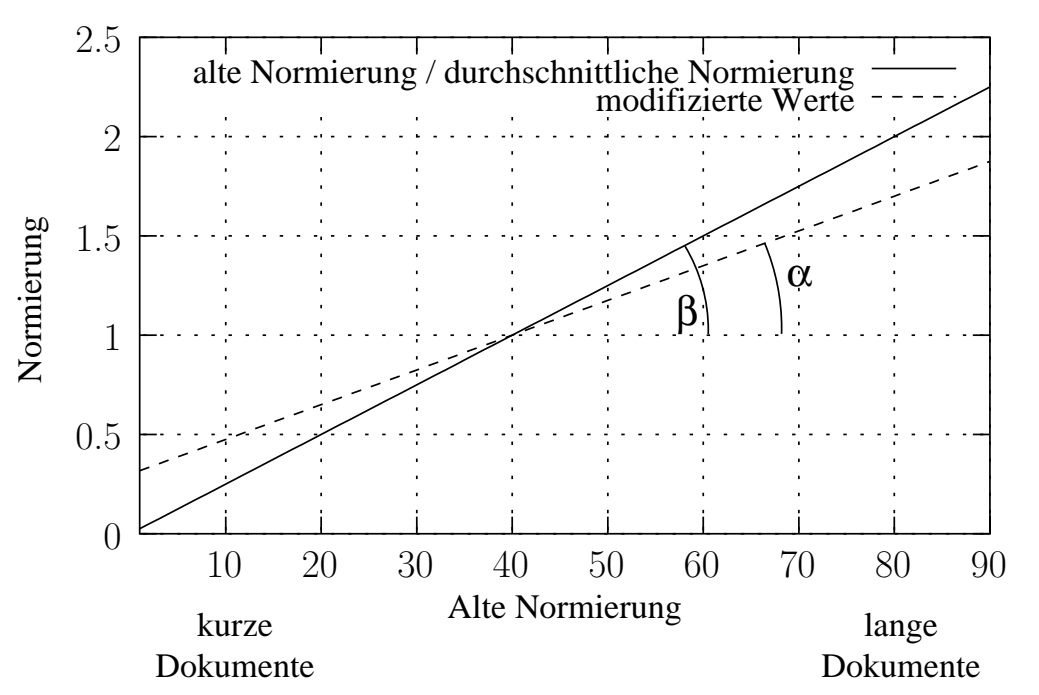

Das Verhältnis zwischen  $\alpha$  und  $\beta$  gibt dabei den Wert von *slope* wieder:  $slope = \frac{\alpha}{\beta}$ 

7. Vektorraummodell c 1999 Andreas Henrich

Information Retrieval (Prof. Dr. Andreas Henrich) 504

Der beste Wert für *slope* muss nun empirisch bestimmt werden.

Für die CD's 1 und 2 von TREC mit 741856 Dokumenten ergab sich eine average old normalization von 13.36.

Mit den Topics 151 bis 200 ergaben sich folgende Werte, wobei

- die erste Zahl für die Anzahl der über alle Topics hinweg gefundenen relevanten Dokumente steht (von 9805) und
- $\bullet$  die zweite Zahl für die durchschnittliche Precision.

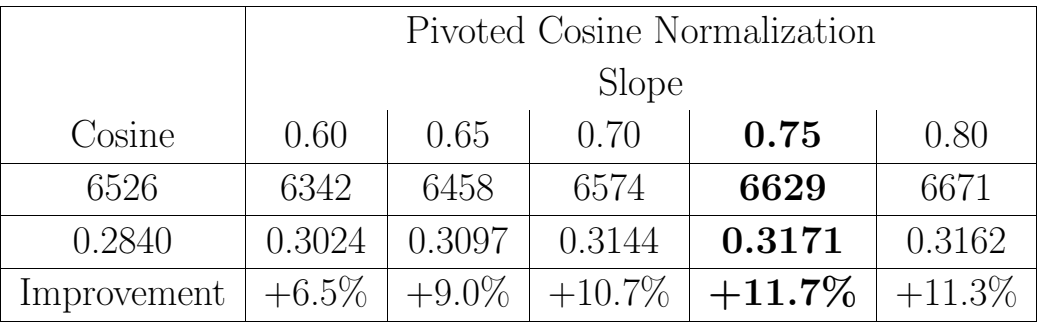
### **Zusammenfassung**

Das Verfahren versucht durch eine modifizierte Normierung die Wahrscheinlichkeit der Relevanz und die Wahrscheinlichkeit des Retrieval anzugleichen.

Dabei sind folgende Aspekte zu beachten:

- Durch die modifizierte Normierung gilt nicht mehr  $w_{dk} \leq 1$ . Alle Zugriffstrukturen und -algorithmen, die dies ausnutzen, müssen entsprechend angepaßt werden.
- $\bullet$  Der Wert für  $slope$  muss empirisch ermittelt werden. Ob es eine allgemein sinnvolle Belegung dafür gibt, ist offen.

### **Kapitel 8**

## **Probabilistisches Information Retrieval**

- Das BIR-Modell (binary independence retrieval)
- Dokumenten-Indexierung durch probabilistisches Lernen

# 8.1 DAS BIR-MODELL ("BINARY INDEPENDENCE RETRIEVAL")

Ziel:

- Berechnung der Wahrscheinlichkeit, dass ein Dokument  $D$  für eine Anfrage  $Q$  relevant ist:  $P(D \in R^+(Q))$
- Da wir beim IR immer auf Darstellungen arbeiten müssen, erhalten wir:  $P(D' \in R^+(Q) | \beta(D') = \beta(D))$

Das klassische Modell des Probabilistischen IR wurde 1976 von Roberston und Sparck Jones [RJ76] vorgestellt.

Dieses Modell wird auch als "binary independence retrieval"-Modell (BIR) bezeichnet.

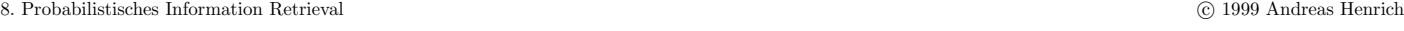

Information Retrieval (Prof. Dr. Andreas Henrich) 508

Basisidee des BIR-Modells (in Anlehnung an [BYRN99], S. 30ff.):

- für eine Anfrage eines Benutzers gibt es eine Menge von Dokumenten, die genau die relevanten Dokumente beinhaltet und damit die ideale Antwort darstellt.
- Wenn wir eine genaue Beschreibung dieser idealen Antwort hätten, wäre es kein Problem ihre Elemente zu ermitteln.
- ⇒ Anfrageprozess ≈ Prozess der Bestimmung der Eigenschaften der idealen Anwort
	- Problem: wir kennen diese Eigenschaften nicht
	- Wir wissen nur, dass es Indexterme gibt, deren Semantik wir verwenden sollten/könnten, um diese Eigenschaften zu charakterisieren.
	- Eigenschaften a priori nicht bekannt ⇒ es muss ein initialer Schritt unternommen werden, der mit einer groben Näherung der Eigenschaften ein erstes Ergebnis liefert.
	- Dieses Ergebnis kann dann verwendet werden, um eine vorläufige probabilistische Beschreibung der Eigenschaften der idealen Antwort zu erhalten.
	- Im Zusammenspiel mit dem Anfragenden kann dann ein *iterativer Prozess* stattfinden, in dem die probabilistische Beschreibung verfeinert wird.

Ablauf des iterativen / interaktiven Prozesses:

- Der Anfragesteller betrachtet die ermittelten Dokumente und entscheidet (zumindest für die ersten von ihnen) welche tatsächlich relevant sind, und welche nicht.
- Das System nutzt dann diese Information um die Eigenschaften der idealen Antwort genauer zu beschreiben.
- Durch Wiederholung dieses Vorgangs wird erwartet, dass sich die Beschreibung der Eigenschaften an die Eigenschaften der tatsächlichen idealen Antwort annähert.

Dabei muss man aber immer im Auge behalten, dass zunächst eine initiale Beschreibung der idealen Antwort benötigt wird.

8. Probabilistisches Information Retrieval c 1999 Andreas Henrich

Information Retrieval (Prof. Dr. Andreas Henrich) 510

Dem probabilistischen Modell liegen dabei die folgenden Annahmen zugrunde:

- Für eine Anfrage  $Q$  und ein Dokument  $D$  aus der Dokumentenkollektion versucht das probabilistische Modell die Wahrscheinlichkeit abzuschätzen, dass  $D$  im Hinblick auf  $Q$  für relevant erachtet wird.
- Das Modell unterstellt, dass diese Wahrscheinlichkeit nur von der Anfrage- und der Dokumentenrepräsentation abhängig ist.
- Ferner nimmt das Modell an, dass es eine *ideale Antwort* auf die Anfrage Q gibt, die alle aus der Sicht des Anfragenden für  $Q$  relevanten Dokumente enthält.
- $\bullet$  Diese ideale Antwort bezeichnen wir als $R_Q^+$

Für eine Anfrage  $Q$  ordnet das probabilistische Modell jedem Dokument  $D$  als  $\ddot{A}$ hnlichkeitsmaß  $\frac{P(D \text{ ist relevant im Hinblick auf } Q)}{P(D \text{ ist nicht relevant im Hinblick auf } Q)}$  Zu.

Dieses Maß entspricht der Chance des Dokuments D relevant für Q zu sein.

Einige Definitionen:

- Die Gewichte in den Beschreibungsvektoren seien alle binär, d.h.:  $\forall_{i,D} : w_{di} \in \{0,1\}$ und  $\forall_{i,Q} : w_{qi} \in \{0,1\}$
- $R_Q^-$  sei das Komplement zu  $R_Q^+$ .
- $P(D' \in R_Q^+|\beta(D') = \beta(D))$  sei die Wahrscheinlichkeit, das ein Dokument D', dessen Repräsentation  $\beta(D')$  der Repräsentation  $\beta(D)$  von Dokument D entspricht, relevant ist.

Dann können wir die Ähnlichkeit eines Dokumentes  ${\cal D}$  mit einer Anfrage  $Q$  formulieren als:

$$
sim(D,Q)=\frac{P(D'\in R^+_Q|\beta(D')=\beta(D))}{P(D'\in R^-_Q|\beta(D')=\beta(D))}
$$

Dies können wir mit Hilfe des Theorems von Bayes vereinfachen.

8. Probabilistisches Information Retrieval c 1999 Andreas Henrich

Information Retrieval (Prof. Dr. Andreas Henrich) 512

Das Theorem von Bayes:

$$
P(a|b) = \frac{P(a \land b)}{P(b)}
$$
(1)  

$$
\Leftrightarrow \qquad P(b|a) = \frac{P(a \land b)}{P(a)}
$$
  

$$
\Rightarrow \qquad P(a \land b) = P(a) \cdot P(b|a)
$$
(2)  

$$
\stackrel{(2)in(1)}{\Rightarrow} \qquad P(a|b) = \frac{P(a) \cdot P(b|a)}{P(b)}
$$

Wir erhalten:

$$
sim(D,Q) = \frac{P(D'\in R_Q^+)\cdot P(\beta(D')=\beta(D)|D'\in R_Q^+)}{P(\beta(D')=\beta(D))} \cdot \frac{P(\beta(D')=\beta(D))}{P(D'\in R_Q^-)\cdot P(\beta(D')=\beta(D)|D'\in R_Q^-)}
$$
  

$$
= \frac{P(D'\in R_Q^+)\cdot P(\beta(D')=\beta(D)|D'\in R_Q^+)}{P(\beta(D')=\beta(D))\cdot P(D'\in R_Q^-)\cdot P(\beta(D')=\beta(D)|D'\in R_Q^-)}
$$
  

$$
= \frac{P(D'\in R_Q^+)\cdot P(\beta(D')=\beta(D)|D'\in R_Q^+)}{P(D'\in R_Q^-)\cdot P(\beta(D')=\beta(D)|D'\in R_Q^-)}
$$

Weil  $\frac{P(D' \in R_Q^+)}{P(D' \subseteq R^-)}$  $\frac{P(D \in \mathbb{R}_{Q})}{P(D' \in \mathbb{R}_{Q})}$  für alle Dokumente gleich ist, können wir dies vereinfachen zu:

$$
sim(D,Q) \sim \frac{P(\beta(D') = \beta(D)|D' \in R_Q^+)}{P(\beta(D') = \beta(D)|D' \in R_Q^-)}
$$

Bezieht man sich auf die einzelnen Terme (= Dimensionen), so kann dies auch geschrieben werden als:

$$
sim(D,Q) \sim \frac{(\forall_{\{i|w_{di}=1\}} : P(w_{d'i}=1|D' \in R_Q^+)) \land (\forall_{\{i|w_{di}=0\}} : P(w_{d'i}=0|D' \in R_Q^+))}{(\forall_{\{i|w_{di}=1\}} : P(w_{d'i}=1|D' \in R_Q^-)) \land (\forall_{\{i|w_{di}=0\}} : P(w_{d'i}=0|D' \in R_Q^-))}
$$

Wenn wir nun die Unabhängigkeit der Indexterme untereinander unterstellen, kann dies geschrieben werden als:

$$
sim(D,Q) \sim \frac{\left(\prod_{\{i|w_{di}=1\}} P(w_{d'i} = 1 | D' \in R_Q^+\right) \cdot \left(\prod_{\{i|w_{di}=0\}} P(w_{d'i} = 0 | D' \in R_Q^+\right)\right)}{\left(\prod_{\{i|w_{di}=1\}} P(w_{d'i} = 1 | D' \in R_Q^-\right) \cdot \left(\prod_{\{i|w_{di}=0\}} P(w_{d'i} = 0 | D' \in R_Q^-\right)\right)}
$$

8. Probabilistisches Information Retrieval c 1999 Andreas Henrich

Information Retrieval (Prof. Dr. Andreas Henrich) 514

Wenn wir

- von diesem Ausdruck den Logarithmus nehmen,
- beachten, dass  $P(w_{d'i} = 1 | D' \in R_Q^+) + P(w_{d'i} = 0 | D' \in R_Q^+) = 1$  gilt und
- Faktoren weglassen, die für alle Dokumente im Hinblick auf die gleiche Anfrage gleich sind,

dann erhalten wir hieraus:

$$
sim(D,Q) \sim \sum_{\{i \mid w_{qi} = w_{di} = 1\}} \left( \log \frac{P(w_{d'i} = 1 | D' \in R_Q^+)}{1 - P(w_{d'i} = 1 | D' \in R_Q^+)} + \log \frac{1 - P(w_{d'i} = 1 | D' \in R_Q^-)}{P(w_{d'i} = 1 | D' \in R_Q^-)} \right)
$$

<mark>Initial</mark> müssen wir nun ohne jegliche Vorabinformation <mark>grobe Schätzungen</mark> für  $P(w_{d'i} = 1 | D' \in R_Q^+)$  und  $P(w_{d'i} = 1 | D' \in R_Q^-)$  machen. Vorgeschlagen wurde hierzu:

•  $P(w_{d'i} = 1 | D' \in R_Q^+)$  sei für alle Terme i gleich und zwar z.B. 0.5

$$
\Rightarrow P(w_{d'i} = 1 | D' \in R_Q^+) = 0.5
$$

• die Verteilung der Indexterme über den nicht relevanten Dokumenten entspreche der Verteilung über allen Dokumenten.

$$
\Rightarrow P(w_{d'i} = 1 | D' \in R_Q^{-}) = \frac{n_i}{N}
$$

Wir erhalten somit (unter der Voraussetzung dass  $N \gg n_i$  gilt):

$$
sim(D,Q) \sim \sum_{\{i \mid w_{qi} = w_{di} = 1\}} \left[ \log \frac{0.5}{0.5} + \log \frac{1 - \frac{n_i}{N}}{\frac{n_i}{N}} \right] = \sum_{\{i \mid w_{qi} = w_{di} = 1\}} \log \frac{N - n_i}{n_i}
$$

8. Probabilistisches Information Retrieval c 1999 Andreas Henrich

Information Retrieval (Prof. Dr. Andreas Henrich) 516

Haben wir mit dieser Funktion ein erstes Ergebnis ermittelt, so können wir mit oder ohne Unterstützung durch den Anfragenden unser Ergebnis fortentwickeln.

Zunächst das Szenario ohne Unterstützung durch den Anfragenden:

- Die initiale Formel habe eine Ergebnismenge ergeben, deren  $r$  am höchsten gerankte Elemente wir als Menge V bezeichnen wollen.
- Wenn wir diese Menge als repräsentative Stichprobe von  $R_Q^+$  auffassen, dann erhalten wir (man beachte dass per Definition  $|V| = r$  gilt):

$$
P(w_{d'i} = 1 | D' \in R_Q^+) = \frac{|\{D' \in V | w_{d'i} = 1\}|}{|V|}
$$

$$
P(w_{d'i} = 1 | D' \in R_Q^-) = \frac{n_i - |\{D' \in V | w_{d'i} = 1\}|}{|N - |V|}
$$

 $\bullet$  Mit diesen Formeln können wir das Ergebnis jetzt über mehrere Iterationen hinweg verbessern.

Typischerweise verwendet man dabei aber nicht  $V$ , sondern eine von dem Anfragenden ausgewählte Menge von relevanten Dokumenten.

Dazu sucht der Anfragende aus der initialen Ergebnismenge die  $r$  am höchsten gerankten Dokumente, die er für relevant hält aus.

Wir können die Menge dieser Dokumente z.B. als  $V^*$  bezeichnen.

In den obigen Formeln verwenden wir dann  $V^*$  statt  $V$ .

8. Probabilistisches Information Retrieval c 1999 Andreas Henrich

Information Retrieval (Prof. Dr. Andreas Henrich) 518

Da die obigen Formeln bei kleinen Mengen  $V^*$ , bzw.  $V$ , Probleme bereiten, verwendet man häufig auch

$$
P(w_{d'i} = 1 | D' \in R_Q^+) = \frac{|\{D' \in V | w_{d'i} = 1\}| + 0.5}{|V| + 1}
$$

$$
P(w_{d'i} = 1 | D' \in R_Q^-) = \frac{n_i - |\{D' \in V | w_{d'i} = 1\}| + 0.5}{N - |V| + 1}
$$

oder

$$
P(w_{d'i} = 1 | D' \in R_Q^+) = \frac{|\{D' \in V | w_{d'i} = 1\}| + \frac{n_i}{N}}{|V| + 1}
$$

$$
P(w_{d'i} = 1 | D' \in R_Q^-) = \frac{n_i - |\{D' \in V | w_{d'i} = 1\}| + \frac{n_i}{N}}{N - |V| + 1}
$$

Der Vorteil des probablilistischen Modells besteht in der Theorie darin, dass die Dokumente absteigend nach ihrer Relevanzwahrscheinlichkeit sortiert werden.

Eine Implementierung ist ohne größere Probleme mit invertierten Listen möglich.

#### **Nachteile**:

- Die Notwendigkeit ein initiales Ergebnis aufgrund sehr grober Annahmen zu berechnen.
- Die Verwendung binärer Werte in den Beschreibungsvektoren.
- Die Unabhängigkeitsannahme bezüglich der Indexterme.

Ob das probabilistische Modell bessere Ergebnisse liefert als das Vektorraummodell ist nicht ganz klar.

Allerdings legen sehr ausführliche Tests von Salton und Buckley nahe, dass das Vektorraummodell für reale Kollektionen bessere Ergebnisse liefert.

[Man kann allerdings auch das probabilistische Modell zum Relevanz-Feedback im Rahmen des Vektorraummodells einsetzen (siehe Abschnitt 7.3).]

```
8. Probabilistisches Information Retrieval c 1999 Andreas Henrich
```
Information Retrieval (Prof. Dr. Andreas Henrich) 520

### 8.2 Dokumenten-Retrieval als probabilistisches Lernen [FB91]

Basiert auf drei Konzepten:

- Abstraktion von spezifischen Termen und Dokumenten Beim BIR-Modell wurde im Bezug auf eine konkrete Anfrage "gelernt".
- Flexibilität der Repräsentation Beim BIR-Modell war die Repräsentation festgelegt.
- Probabilistisches Lernen zur Gewinnung der Indexierungsgewichte

Man unterscheidet nun bei der Indexierung die beiden Schritte:

- Beschreibung (description step) und
- Entscheidung (decision step).

Die Situation kann wie folgt beschrieben werden:

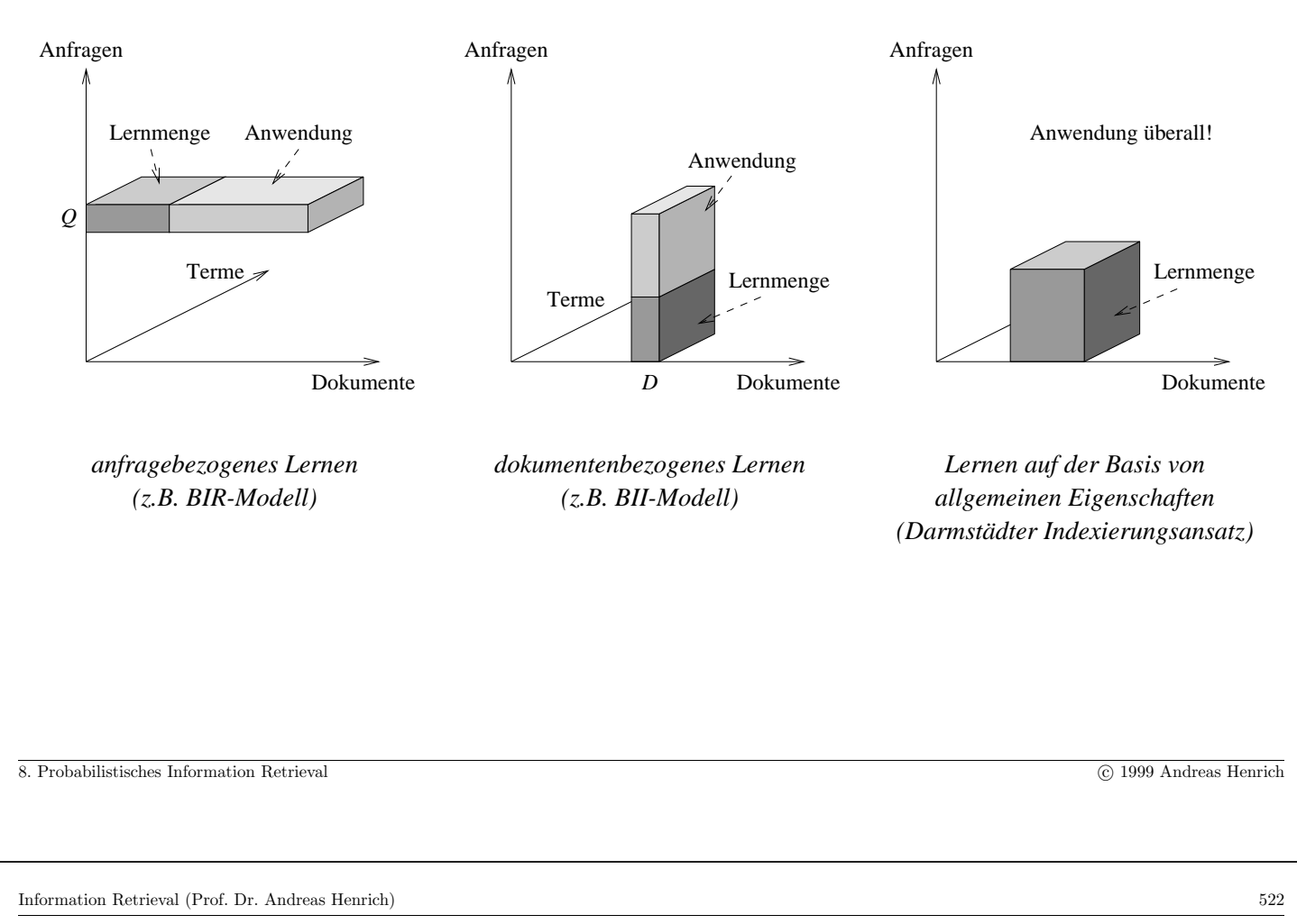

Der Ablauf kann dann grob wie folgt beschrieben werden:

- Man wähle einige quantifizierbare, die Relevanz eines Dokumentes  $D$  in Relation zu einer Anfrage Q bestimmende Eigenschaften aus. Beispiele:
	- $-$  die Anzahl der übereinstimmenden Terme
	- **–** die Anzahl der Terme aus der Anfrage, die im Titel des Dokumentes auftreten
	- **–** die Anzahl der Terme im Dokument
	- $-$ die Vorkommenshäufigkeit der 3 "wichtigsten" gemeinsamen Terme im Dokument **–** ...
- $\bullet$ Man fasse die Werte für Dokument $D$  und Anfrage $Q$ zu einem Vektor $\vec{V}_{DQ}$ zusammen (dieser Vektor wird auch als Relevanzbeschreibung bezeichnet).
- Man definiere eine Skala für die Relevanz eines Dokumentes  $(z.B. 0 \ldots 10)$ .
- Man bestimme für eine Menge von Dokumenten und Anfragen manuell die Relevanzwerte R.
- Man bestimme eine Funktion  $\mathcal{F}$ , die
	- **–** aus der Menge der Beschreibungsvektoren in das Intervall [0; 10] abbildet und
	- **–** fur die gegebene Stichprobe die Abweichungsquadrate minimiert. ¨
- Nun kann man  $\mathcal F$  auf beliebige Kombinationen aus Anfrage und Dokument in der Kollektion anwenden.
- Man erhält so für eine beliebige Anfrage ein Ranking der Dokumente.
- $\bullet$  Das Ranking kann durch Weiterentwicklung von  $\mathcal F$  weiter verbessert werden.

Man beachte, dass die Relevanzbeschreibung folgende Arten von Eigenschaften enthalten kann:

- Eigenschaften, die sich auf die Beziehung von D und Q beziehen,
- Eigenschaften, die sich nur auf D beziehen, und
- Eigenschaften, die sich nur auf Q beziehen.

8. Probabilistisches Information Retrieval c 1999 Andreas Henrich

Information Retrieval (Prof. Dr. Andreas Henrich) 524

Beispiel für die Komponenten einer 12-elementigen Relevanz-Beschreibung  $\vec{V}_{DO}$ :

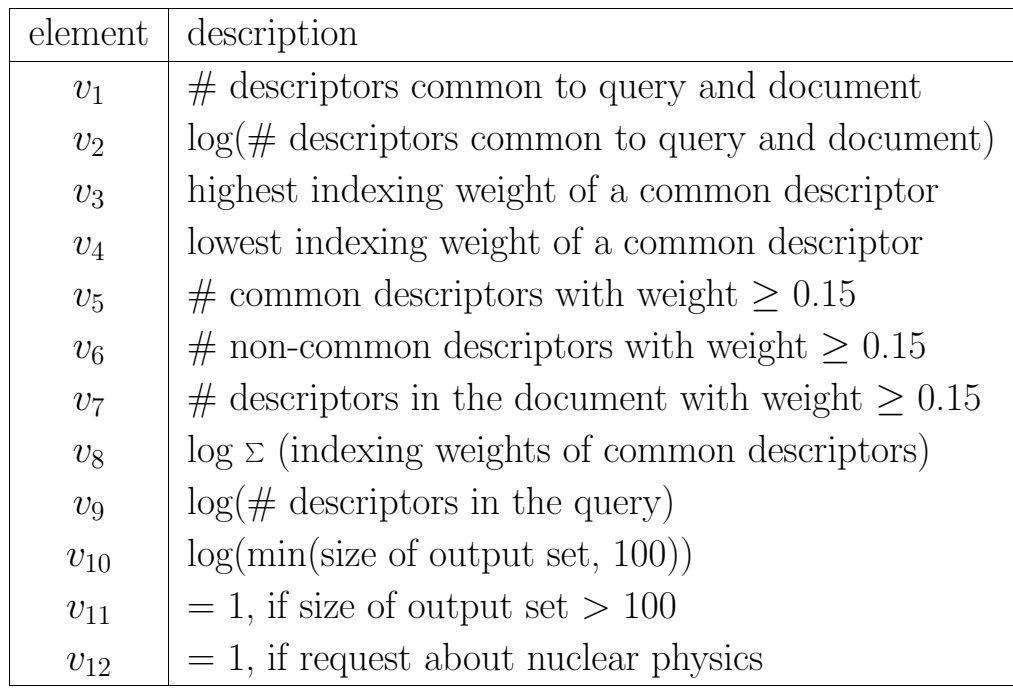

## **Kapitel 9**

## **Weitere IR-Modelle**

- Das verallgemeinerte Vektorraummodell
- Latent Semantic Indexing
- Bayes'sche Inferenz-Netzwerke
- $\bullet$  ...

Information Retrieval (Prof. Dr. Andreas Henrich) 526

### 9.1 Das verallgemeinerte Vektorraummodell

Sowohl das Vektorraummodell als auch das BIR-Modell unterstellen die Unabhängigkeit der einzelnen Terme voneinander.

525

Für das Vektorraummodell wird diese Annahme normalerweise wie folgt gedeutet:

 $Sei\,\vec{t}_i$  der Vektor, der mit dem Term  $t_i$  assoziiert wird, dann bedeutet Unabhängigkeit, dass die Menge der Vektoren  $\{\vec{t}_1,\vec{t}_2,\ldots,\vec{t}_t\}$  linear unabhängig sind und eine Basis für den betrachteten Raum bilden.

Die Dimension dieses Raumes entspricht der Anzahl t der Terme.

Man kann dies auch **restriktiver** fassen, und fordern, dass  $\vec{t}_i \bullet \vec{t}_j = 0$  für  $i \neq j$  gelten muss.

 $(\vec{t}_i \bullet \vec{t}_j = 0$ stehe für das Skalarprodukt der beiden Vektoren.)

Dies bedeutet dann die "<mark>Orthogionalität</mark>" der Basisvektoren.

Man verwendet daher normalerweise  $\vec{t}_1 = (1; 0; 0; \dots; 0), \vec{t}_2 = (0; 1; 0; \dots; 0), \dots$ 

Im verallgemeinerten Vektorraummodell [WZRW89, WZW85] wird nun keine Orthogonalität der Basisvektoren mehr gefordert.

Vielmehr bestimmt man Basisvektoren, die die Abhängigkeiten zwischen den Termen wiederspiegeln sollen.

 $w_{dk}$  sei weiterhin das Gewicht das einem Paar aus Dokument D und Term  $t_k$  zugeordnet ist.

Wir definieren nun eine Menge mit  $2<sup>t</sup>$  Mintermen, die gegeben sind durch  $m_1 = (0, 0, \ldots, 0), m_2 = (1, 0, \ldots, 0) \ldots m_{2^t} = (1, 1, \ldots, 1).$ 

 $q_i(m_i)$  liefere zu dem Minterm j die *i*-te Komponente.

Damit zeigt der Minterm  $m_1$  (mit  $\forall i : q_i(m_1) = 0$ ) auf die Dokumente, die keinen der Terme enthalten. Minterm  $m_2$  zeigt auf die Dokumente, die nur Term 1 enthalten und Minterm  $m_{2t}$  zeigt auf die Dokumente, die alle Terme enthalten.

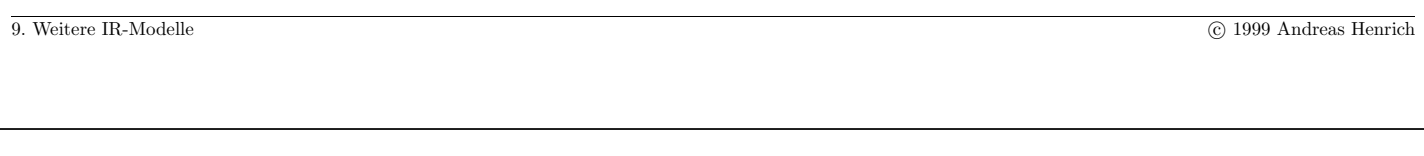

Information Retrieval (Prof. Dr. Andreas Henrich) 528

Nun bildet man mit  $2^t$  paarweise orthogonalen Vektoren  $\vec{m}_i$  einen neuen Raum:

$$
\vec{m}_1 = (1, 0, \dots, 0, 0) \n\vec{m}_2 = (0, 1, \dots, 0, 0) \n\vdots \n\vec{m}_{2^t} = (0, 0, \dots, 0, 1) \n2^t \text{ Komponenten}
$$

Diese Menge von Vektoren wird dann als die orthogonale Basis des verallgemeinerten Vektorraummodells vewendet.

Die paarweise Orthogonalität im  $2<sup>t</sup>$ -dimensionalen Raum bedeutet dabei nicht die Unabhängigkeit unter den Indextermen.

Vielmehr spiegeln die einzelnen Dimensionen nun gerade die Bedeutung der Korrelationen zwischen den Termen wieder.

So ist der Vektor  $\vec{m}_4$  mit dem Minterm  $m_4 = (1, 1, 0, \ldots, 0)$  assoziiert, der ausschließlich auf die Dokumente verweist, die die Terme  $t_1$  und  $t_2$  enthalten.

Wenn es solche Dokumente gibt, sagen wir der Minterm  $m_4$  ist *aktiv*. Dies bedeutet wiederum, dass es ein  $\overline{\text{Indiz}}$  für eine Korrelation der Terme  $t_1$  und  $t_2$  gibt.

Um nun den  $2^t$ -dimensionalen Indexvektor  $\vec{t}_i$  für den Term  $t_i$  zu berechnen, werden die Vektoren der Minterme, in denen der Term  $t_i$  im Zustand 1 ist, aufaddiert und normiert:

$$
\vec{t}_i = \frac{\sum\limits_{\{r|g_i(m_r)=1\}}^{C} c_{i,r} \vec{m}_r}{\sqrt{\sum\limits_{\{r|g_i(m_r)=1\}}^{C} c_{i,r}^2}}
$$
\n
$$
c_{i,r} = \sum\limits_{\{D|\forall l: g_l(\beta(D)) = g_l(m_r)\}} w_{di} \quad \text{mit} \quad g_l(\beta(D)) = 1 \Leftrightarrow w_{dl} > 0
$$

**Beispiel:**

$$
\beta(D_1) = \begin{pmatrix} 0, 4 \\ 0, 9 \\ 0, 0 \end{pmatrix} \ \beta(D_2) = \begin{pmatrix} 0, 7 \\ 0, 0 \\ 0, 7 \end{pmatrix} \ \beta(D_3) = \begin{pmatrix} 1, 0 \\ 0, 0 \\ 0, 0 \end{pmatrix} \ \beta(D_4) = \begin{pmatrix} 0, 0 \\ 1, 0 \\ 0, 0 \end{pmatrix} \ \beta(D_5) = \begin{pmatrix} 0, 7 \\ 0, 7 \\ 0, 0 \end{pmatrix}
$$

Damit ergeben sich die folgenden acht Minterme:  $m_1 = (0, 0, 0), m_2 = (1, 0, 0),$  $m_3 = (0; 1; 0), m_4 = (1; 1; 0), m_5 = (0; 0; 1), m_6 = (1; 0; 1), m_7 = (0; 1; 1)$  und  $m_8 = (1, 1, 1)$ , von denen allerdings nur  $m_2, m_3, m_4$  und  $m_6$  aktiv sind.

9. Weitere IR-Modelle C 1999 Andreas Henrich

Information Retrieval (Prof. Dr. Andreas Henrich) 530

Die <mark>c<sub>i,r</sub> werden nun gebildet</mark>, indem über alle Dokumente, deren "Profil" dem Minterm<br>se ontspriskt die Gewichte zur für der Terre toeddiert werden.  $m_r$  entspricht, die Gewichte  $w_{di}$  für den Term  $t_i$  addiert werden.

Für die  $c_{i,r}$  erhalten wir:

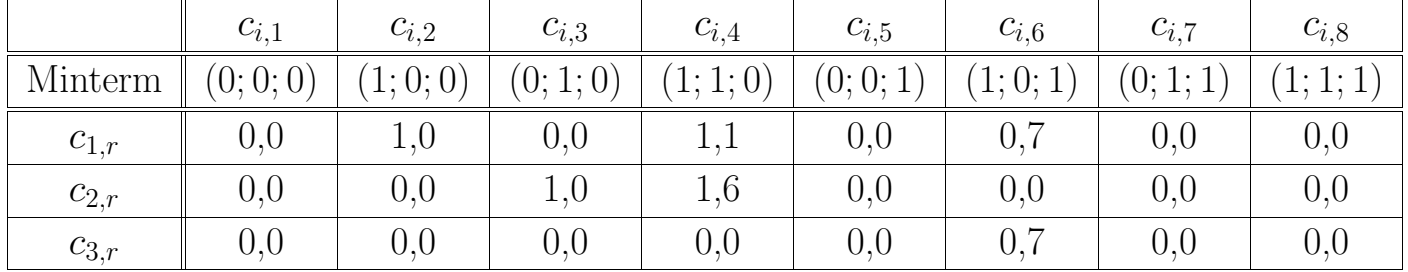

Die Vektoren für die einzelnen Terme ergeben sich nun im Prinzip aus den Zeilen der obigen Tabelle, die noch normiert werden:

$$
\vec{t}_1 = \begin{pmatrix} 0 \\ 0.61 \\ 0 \\ 0.67 \\ 0 \\ 0.43 \\ 0 \end{pmatrix}, \ \vec{t}_2 = \begin{pmatrix} 0 \\ 0 \\ 0.53 \\ 0.85 \\ 0 \\ 0 \\ 0 \end{pmatrix} \text{ und } \vec{t}_3 = \begin{pmatrix} 0 \\ 0 \\ 0 \\ 0 \\ 0 \\ 1 \\ 0 \\ 0 \end{pmatrix}
$$

Man kann nun das Skalarprodukt  $\vec{t}_i \bullet \vec{t}_j$  der Vektoren für die Terme  $t_i$  und  $t_j$  als Maß für die Korrelation der Terme betrachten.

Als Beschreibungsvektor für ein Dokument wird nun der Vektor $\mathcal{D}_* = \sum_{i=1}^t w_{di} \cdot \vec{t}_i$ verwendet.

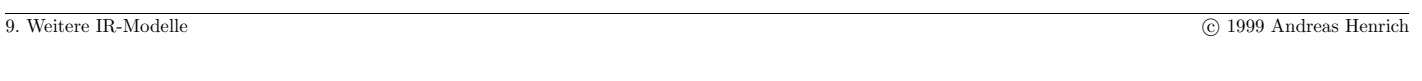

Information Retrieval (Prof. Dr. Andreas Henrich) 532

Analog kann als Beschreibungsvektor für einen Anfragetext der Vektor $\mathcal{Q}_* = \sum_{i=1}^t w_{qi} \cdot \vec{t}_i$ verwendet werden.

Die Ähnlichkeit zwischen einem Dokument und einer Anfrage wird dann wieder über das Skalarprodukt berechnet.

Zu beachten ist dabei, dass die Dimensionen des  $2<sup>t</sup>$ -dimensionalen Raumes, die Mintermen entsprechen, die nicht aktiv sind, auch nicht berücksichtigt werden müssen.

Man hat es damit letztlich nicht mit einem  $2<sup>t</sup>$ -dimensionalen, sondern maximal mit einem N-dimensionalen Raum zu tun.

Da allgemein eher zweifelhaft ist, ob eine Berucksichtigung der Korrelationen zwischen ¨ Termen die Retrievalqualität erhöht, erscheint es letztlich fraglich, ob das verallgemeinerte Vektorraummodell bessere Ergebnisse verspricht, als das herkömmliche Vektorraummodell.

### 9.2 Latent Semantic Indexing

Zwei Effekte können bei der auf einzelnen Indextermen basierenden Suche zu Problemen führen:

- Zahlreiche nicht relevante Dokumente können im Ergebnis enthalten sein.
- Relevante Dokumente, die die in der Anfrage erwähnten Indexterme nicht enthalten, werden nicht gefunden.

Die <mark>Ursache</mark> hierfür liegt in der "eher zufälligen" <mark>Verwendung von Begriffen</mark> in<br>Delwmenter Dokumenten.

Möglichkeiten dem entgegenzuwirken:

- Die Erweiterung der Anfrage mit Hilfe eines Thesaurus ("related terms" werden zusätzlich in die Anfrage eufgenommen) zusätzlich in die Anfrage aufgenommen).
- Verwendung des verallgemeinerten Vektorraummodells
- Latent Semantic Indexing
- $\bullet$  ...

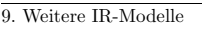

9. Weitere IR-Modelle C 1999 Andreas Henrich

Information Retrieval (Prof. Dr. Andreas Henrich) 534

Die Ideen in einem Text hängen stärker mit den im Text beschriebenen Konzepten als mit den verwendeten Indextermen zusammen!

⇒ die Bestimmung der Retrievalgewichte sollte sich auf diese Konzepte beziehen!

Die Idee des Latent Semantic Indexing [DDF<sup>+</sup>90] ist nun wie folgt:

Die Beschreibungsvektoren für Dokumente und Anfragen werden in einen Raum geringerer Dimensionalität transformiert, dessen Dimensionen nicht den Indextermen, sondern den Konzepten entsprechen!

Im weiteren sei nun  $\vec{M} = (M_{ij})$  die Term×Dokument-Matrix mit t Zeilen und N Spalten.

Diese Matrix kann z.B. gebildet werden, indem man die nach der  $tf \cdot idf$ -Formel berechneten t-dimensionalen Vektoren der N Dokumente als Spalten der Matrix verwendet.

Diese Matrix  $\vec{M}$  wird nun mit Hilfe der Eigenwert-Dekomposition wie folgt aufgebrochen:  $\vec{M} = \vec{K} \vec{S} \vec{D}^t$ 

Die Teilmatrizen haben dabei folgende Interpretation:

 $\bullet$ <br/> $\vec{K}$ ist die Matrix der Eigenvektoren, die sich für die Term<br/>×Term-Korrelationsmatrix ergeben.

Diese Term×Term-Korrelationsmatrix wiederum ist eine  $t \times t$ -Matrix die durch  $\vec{M} \vec{M}^t$ definiert ist und die Korrelation des Auftretens der Terme in den Dokumenten beschreibt.

 $\bullet$   $\vec{D}^{t}$ ist die Matrix der Eigenvektoren, die sich für die transponierte Dokument×Dokument-Korrelationsmatrix ergeben.

Diese Dokument×Dokument-Korrelationsmatrix ist eine  $N \times N$ -Matrix die durch  $\vec{M}^t \vec{M}$  definiert ist, und die Korrelation zwischen den einzelnen Dokumenten beschreibt.

•  $\vec{S}$  ist schließlich eine  $r \times r$ -Diagonalmatrix (mit  $r = \min(t, N) =$  dem Rang der Matrix  $\vec{M}$ ).

9. Weitere IR-Modelle c 1999 Andreas Henrich

Information Retrieval (Prof. Dr. Andreas Henrich) 536

Nun wird die Matrix  $\vec{S}$  reduziert, indem nur noch die s größten Eigenwerte von  $\vec{S}$  und in der Folge auch nur noch die entsprechenden Spalten von  $\vec{K}$  und  $\vec{D}^t$  betrachtet werden.

Die sich ergebende Matrix  $\vec{M}_s$  ist die Matrix vom Rang s, die im Sinne der Abweichungsquadrate am ähnlichsten zu  $\vec{M}$  ist.

Es gilt  $\vec{M}_s = \vec{K}_s \vec{S}_s \vec{D}_s^t$ , wobei s die reduzierte Dimensionalität den Konzeptraumes ist.

s sollte dabei so gewählt werden, dass alle Konzepte erhalten bleiben und gleichzeitig die für das Retrieval unerheblichen (und eher störenden) Repräsentationsdetails eliminiert werden.

Bilden wir nun die Matrix  $\vec{M}_s^t \vec{M}_s$  so erhalten wir die Dokument×Dokument-Korrelationsmatrix im Hinblick auf die betrachteten Konzepte.

Die Komponente  $(i, j)$  dieser Matrix gibt dabei die Korrelation zwischen den entsprechenden Dokumenten an.

Betrachten wir nun eine  $\overline{\text{Anfrage}}$  als neues "Pseudodokument"  $D_0$ , so erhalten wir in der ersten Zeile von  $\vec{M}_{s}^{t}\vec{M}_{s}$  die Korrelationen der Dokumente zu dieser Anfrage, die uns direkt das entsprechende Ranking liefern.

Ist nun  $s \ll t$  und  $s \ll N$ , so ergibt sich ein relativ effizientes Indexierungsmodell, in dem das "Rauschen", dass durch die auf Indextermen basierende Repräsentation entsteht, weitgehend unterdrückt wird.

Ob sich damit allerdings gegenüber einfacheren Retrievalmodellen deutliche Steigerungen in der Retrievalqualität erzielen lassen, ist letztlich noch offen.

Information Retrieval (Prof. Dr. Andreas Henrich) 538

#### 9.3 Bayes'sche Inferenznetze

Bayes'sches Inferenznetz [Pea88]:

Gerichteter azyklischer Graph, dessen Knoten Zufallsvariablen (Aussagen) und dessen Kanten Abhängigkeiten zwischen diesen Variablen (Aussagen) darstellen.

Die Knoten können Wahrscheinlichkeitswerte zwischen 0 und 1 annehmen.

Wahrscheinlichkeiten dienen als Ausgangswerte zur Berechnung neuer Wahrscheinlichkeiten in den Knoten, auf die die Kanten zeigen.

Dazu besitzt jeder Knoten eine Funktion oder Tabelle, die aus der Wahrscheinlichkeit der Knoten, die auf ihn zeigen, eine neue Wahrscheinlichkeit berechnet.

Im einfachsten Fall, wenn es zu einem Knoten nur einen anderen Knoten gibt, der auf ihn zeigt, kann dies eine einfache bedingte Wahrscheinlichkeit sein.

Man verwendet ein zweigeteiltes Inferenznetz das in Schichten organisiert ist.

Der eine Teil, das Document Network (Dokumentennetz) besteht aus drei Schichten von Knoten:

- 1. der Dokumentenschicht,
- 2. der Textrepräsentationsschicht und
- 3. der Konzeptrepräsentationsschicht.

Kanten existieren nur zwischen diesen Schichten

- $\bullet$  von Dokumentknoten zu Textrepräsentationsknoten und
- $\bullet$  von Textrepräsentationsknoten zu Konzeptrepräsentationsknoten.

Dieser Teil des Netzes wird nur von den Dokumenten bestimmt.

9. Weitere IR-Modelle Compared to 1999 Andreas Henrich Compared Compared Compared Compared Compared Compared Compared Compared Compared Compared Compared Compared Compared Compared Compared Compared Compared Compared Compa

Information Retrieval (Prof. Dr. Andreas Henrich) 540

Inferenznetz für das Information Retrieval nach Turtle und Croft [TC90]:

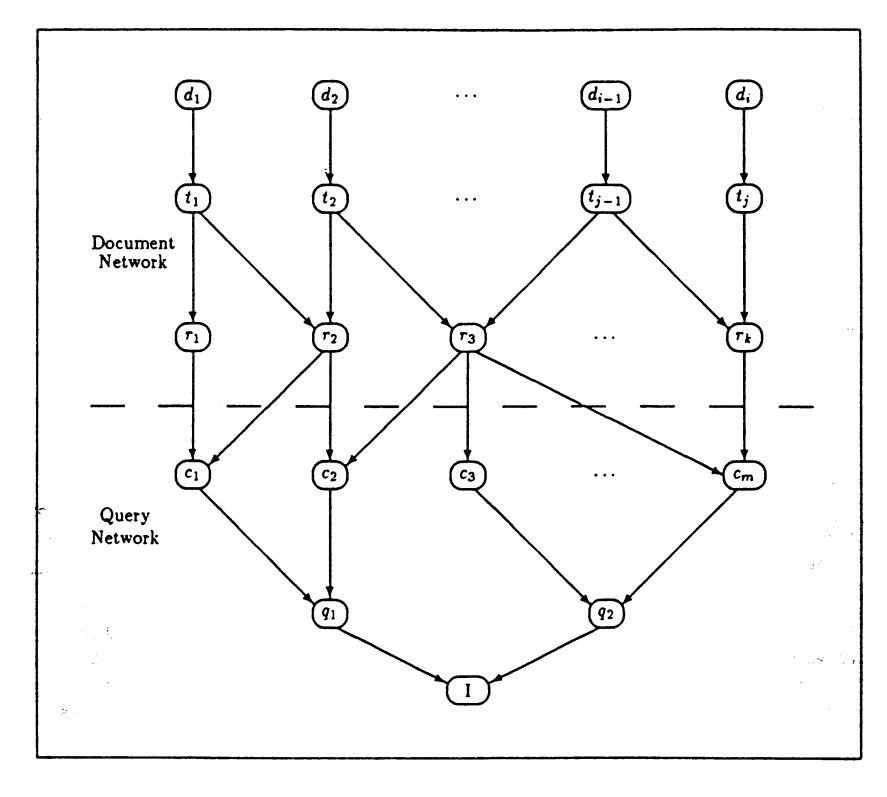

Der zweite Teil des Netzes, das Query Network (Anfragenetz) kann ebenfalls aus mehreren Schichten bestehen:

- die Knoten der ersten Schicht korrespondieren mit den Konzepten, die den Informationsbedarf ausdrücken, und sind folglich mit der Konzeptrepräsentationsschicht des Document Network verbunden
- die letzte Schicht besteht nur aus einem Knoten, der mit die Wahrscheinlichkeit, dass ein Informationsbedarf befriedigt werden kann, entspricht
- durch Verwendung der Zwischenknoten kann ein Informationsbedarf mit Hilfe mehrerer Anfragen ausgedrückt werden.

Dieser Teil des Netzes ist nur von der jeweiligen Anfrage abhängig und nicht von den Dokumenten.

Information Retrieval (Prof. Dr. Andreas Henrich) 542

Wie können wir nun in einem solchen Netz die Inferenz berechnen?

1. Möglichkeit:

- Für jedes Dokument jeweils den entsprechenden Knoten auf 1 setzen und alle anderen Knoten auf 0.
- Die Wahrscheinlichkeit pflanzt sich dann durch das Netz fort und man kann
- im letzten Knoten die Relevanz ablesen.

 $\rightarrow$  Verschiedene Pfade durch das Netz repräsentieren verschiedene Aspekte, die zur Beurteilung der Wichtigkeit eines Dokumentes beitragen.

2. Möglichkeit:

- Die optimale Ergebnismenge bestimmen, indem man die Teilmenge der Dokumente ermittelt, die gemeinsam den höchsten Nutzen erbringen. (Voraussetzung: " Opportunitätskosten" für die Betrachtung eines nicht relevanten Dokuments)
- Dies ist aber im allgemeinen Fall zu aufwendig.

### **Die Dokumentenschicht:**

In der ersten Schicht des Netzes werden die verschiedenen Dokumente der Sammlung repräsentiert.

Dokumente in eine Rangfolge bringen:

Werte der Dokumentknoten einzeln auf Eins setzen und Wahrscheinlichkeitswert der Inferenz berechnen.

### Die Textrepräsentationsschicht

Knoten stehen für verschiedene Textteile, -typen oder -sichten.

Dabei kann ein Dokument mehrere Textrepräsentationsknoten besitzen.

Verschiedene Abschnitte eines Dokuments, Titel, Abstrakt, Kapitel, Teile, Bilder, Audiooder Videodaten, Kommentare, Klassifikationen, Indexterme, Einschätzungen durch Gutachter.

9. Weitere IR-Modelle C 1999 Andreas Henrich C 1999 Andreas Henrich

Information Retrieval (Prof. Dr. Andreas Henrich) 544

### Die Konzeptrepräsentationsschicht

Die Knoten dieser Schicht repräsentieren abstrakte Konzepte.

Ihre Aktivierungen werden aus denen der Textrepräsentationsknoten berechnet.

Sie stellen die Schnittstelle zum Anfragenetz dar.

Drei Schichten des Dokumentennetzes:

 $\rightarrow$  zunehmende Abstrahierung der Dokumentinhalte von der jeweiligen Darstellungsform.

Bestimmung der Übergangsfunktionen:

 $\rightarrow$  sollte einfach genug sein, um für große Dokumentensammlungen berechnet werden zu können.

9. Weitere IR-Modelle C 1999 Andreas Henrich

Information Retrieval (Prof. Dr. Andreas Henrich) 546

Aus dem theoretischen Modell leiten Turtle und Croft [TC91] ein weiter vereinfachtes Retrievalsystem INQUERY ab.

Dazu

- $\bullet$  verzichten sie auf die Textrepräsentationsschicht,
- leiten die Konzepte unmittelbar aus den Termen, die in den Dokumenten vorkommen, her,
- verzichten auf die Anfrageschicht im Anfragenetz
- verwenden anstelle der Wahrscheinlichkeiten allgemeinere Werte, die aus einem IDF-Maß und anderen Häufigkeitsmaßen der Terme gewonnen werden, und
- ersetzen die individuellen Funktionen in den Knoten durch eine allgemeine Funktion. Dabei gehen sie von einer Unabhängigkeitsannahme aus.
- $\rightarrow$  als invertierte Liste mit Wahrscheinlichkeitswerten implementiert
- $\rightarrow$  in der Lage, sehr grosse Dokumentsammlungen zu verwalten.
- $\rightarrow$  reduziert sich im wesentlichen auf ein gewichtetes Vektorraummodell.

Inferenznetz, wie es zur Implementierung von INQUERY verwendt wurde

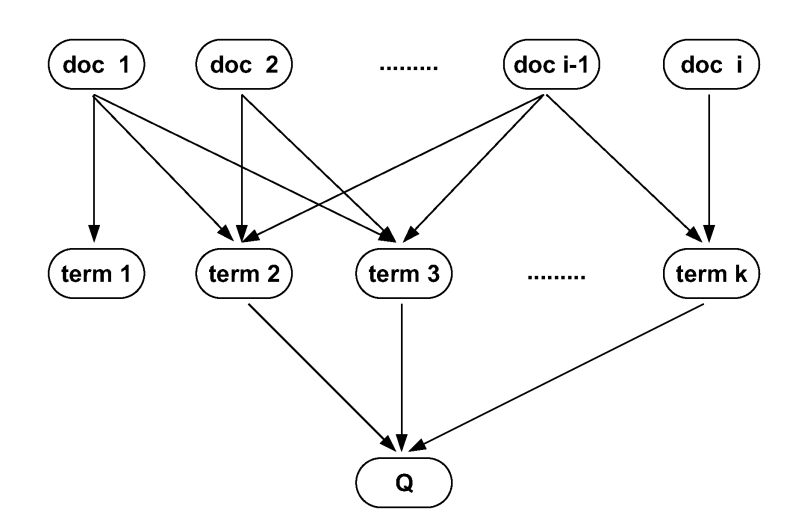

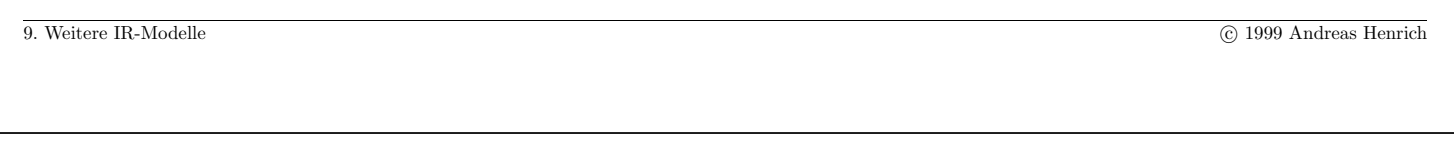

```
Information Retrieval (Prof. Dr. Andreas Henrich) 548
```
### Inferrenznetz des MAGIC Systems [Fer99]

(MAGIC = Multimedia-based Automatic Generation of Indexes and Clusters)

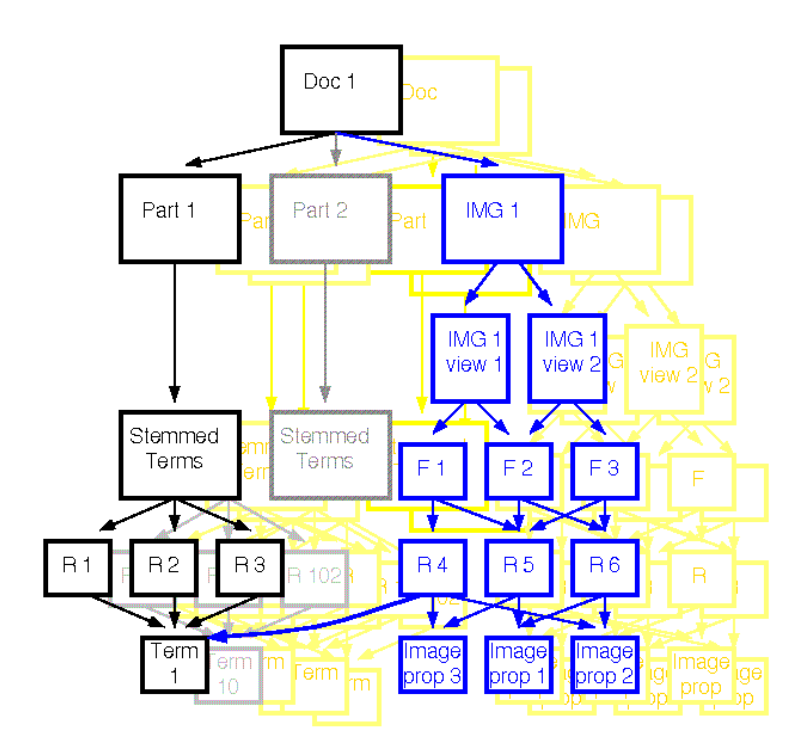

### **Zusammenschalten mehrerer Ansätze im Netz**

z.B. Boolesches Retrieval und Vektorraummodell [BYRN99]:

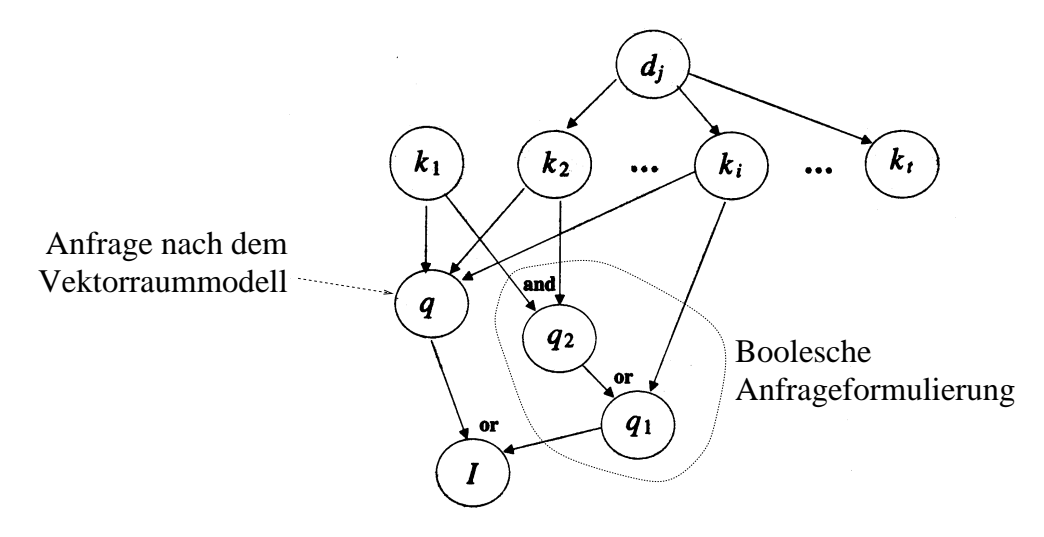

Die Ubergänge müssen dann entsprechend gewählt werden.

Damit kann ein Informationswunsch alternativ und/oder ergänzend in verschiedenen Formen repräsentiert werden.

9. Weitere IR-Modelle Comparison of the 1999 Andreas Henrich Comparison of the 1999 Andreas Henrich Comparison of the 1999 Andreas Henrich Comparison of the 1999 Andreas Henrich Comparison of the 1999 Andreas Henrich Compa

### **Kapitel 10**

## **Information Retrieval** ↔ **Datenbanken**

- Integration von Vagheit in Datenbanken [Fuh90, FR97]
- Integration von Textdokumenten und entsprechenden Zugriffsoperationen in Datenbanken
- Verwaltung von Dokumenten in strukturierter Form in objektorientierten Datenbanken
- Integration auf der Ebene der Anfragesprache
- Integration auf der Ebene der Zugriffsstrukturen
- $\bullet$  ...

### 10.1 DER BEDARF ZUR KOMBINATION

Stärken:

- relationale Datenbanken:
	- **–** effiziente Verarbeitung großer Datenmengen
	- **–** Suche mit klaren Bedingungen
- objektorientierte Datenbanken:
	- **–** Bearbeitung strukturierter Daten
	- **–** Definition neuer Datentypen
- Information Retrieval:
	- **–** Verwaltung von Textdokumenten
	- **–** Ranking im Ergebnis
	- **–** potentielle Erweiterbarkeit auf Multimedia-Dokumente

10. Information Retrieval ↔ Datenbanken c 1999 Andreas Henrich

Information Retrieval (Prof. Dr. Andreas Henrich) 552

### **1. Beispiel: Auswahl in einer Datenbank**

#### Das Problem:

In einer Datenbank mit Gebrauchtwagen soll ein passendes Exemplar gesucht werden!

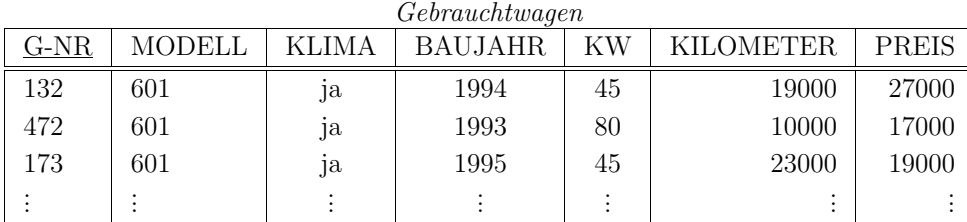

- Gesucht wird: ein 601
	- **–** mit weniger als 20000 km
	- **–** nach Baujahr 1993
	- **–** mit mindestens 45 KW
	- **–** m¨oglichst gunstig ¨

• die Anfrage in SQL:

SELECT G-NR FROM Gebrauchtwagen WHERE KILOMETER < 20000 AND BAUJAHR > 1993 AND  $KW \geq 45$ ORDER PREIS ASC

Gebrauchtwagen

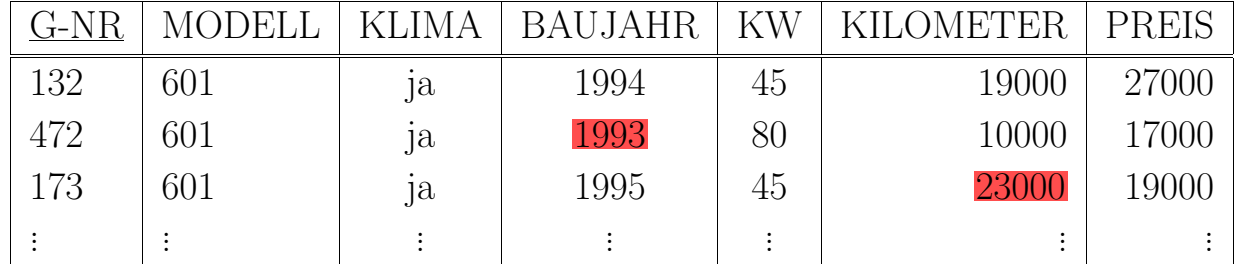

Problem: die Bedingungen sind eigentlich vage!

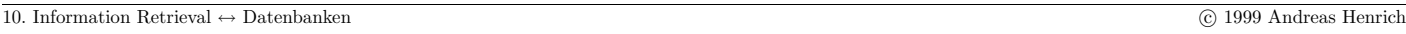

Information Retrieval (Prof. Dr. Andreas Henrich) 554

### **2. Beispiel: Vertragsanalyse**

Das Problem: Umfangreiche Vertragswerke sollen auf die in Ihnen enthaltenen Vertragsrisiken untersucht werden!

Lösungsansatz: Zu allen risikorelevanten Bereichen werden Anfragen gestellt, die Vertragsabschnitte finden, die sich potentiell mit diesen beschäftigen.

Wie werden die Anfragen formuliert?

- es gibt eine Menge von Musterverträgen
- in den Musterverträgen werden manuell Passagen ermittelt, die bestimmte risikorelevante Aspekte regeln
- für die zu einem Aspekt gefundenen Passagen wird der Zentroid über alle Beschreibungsvektoren gebildet
- dieser Zentroid gilt als Anfrage und kann ständig weiterentwickelt werden

Basis zur Vertragsverwaltung:

• ein objektorientiertes Datenbanksystem zur Verwaltung der strukturierten Dokumente

### **3. Beispiel: Wiederverwendbare Komponenten**

Das Szenario:

- Es existiere ein landesweiter Pool
	- **–** in den Dozenten ihre Vorlesungsunterlagen einstellen
	- **–** auf den Dozenten zum Zwecke der Wiederverwendung zugreifen k¨onnen
- In diesem Pool kann man suchen nach
	- **–** kompletten Vorlesungen
	- **–** einzelnen Kapiteln
	- **–** Grafiken, Animationen
	- **–** Ubungsaufgaben, . . . ¨

10. Information Retrieval ↔ Datenbanken c 1999 Andreas Henrich c 1999 Andreas Henrich

Information Retrieval (Prof. Dr. Andreas Henrich) 556

Ein Anfragesystem für ein solches System muß

- die Dokumente strukturiert verwalten
- Faktenanfragen erlauben
- Texte und andere Medien adressieren können

#### Beispielanfrage:

Suche eine Grafik in einem der Formate . . . , die im Kontext der Erzeugung von binären Bäumen auftritt und mindestens 10 Kanten enthält.

Das Ergebnis sollte ein Ranking sein.

Skizzen könnten als Anfrage ebenfalls sinnvoll sein.

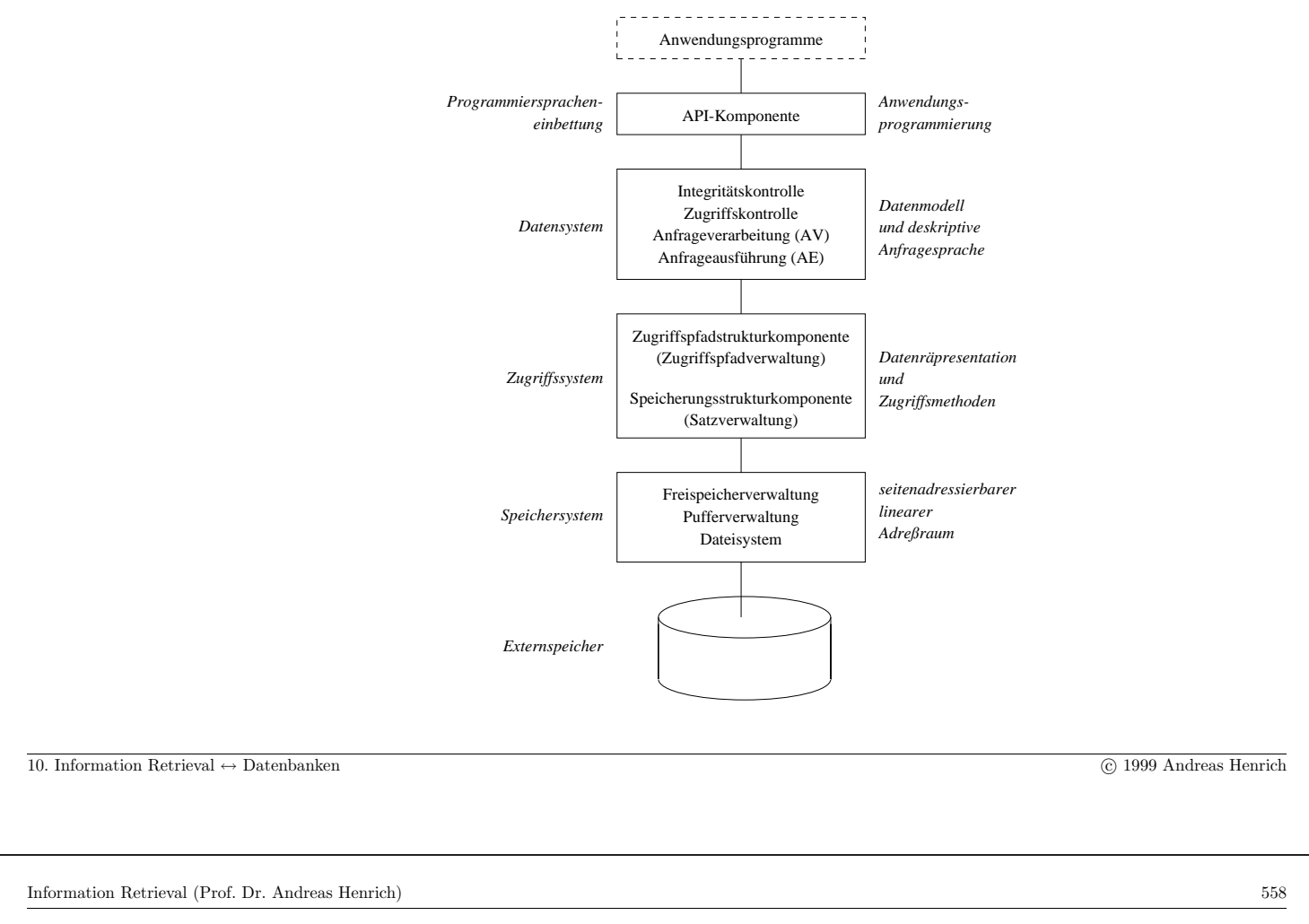

## 10.2 POQL – EINE ANFRAGESPRACHE MIT IR-FUNKTIONALITÄTEN

### Gliederung [Hen96]:

- 1. Motivation
- 2. Addressing a Document
- 3. Pattern Matching
- 4. Term-Based Document Retrieval
- 5. Conclusion

### **Motivation**

- $\bullet$  Während der Softwareentwicklung werden zahlreiche " $Dokumente$ " erstellt:
	- **–** Textdokumente (wie z.B. Projektvorschl¨age)
	- **–** Diagramme (wie z.B. OOA-Diagramme)
	- **–** Testberichte
	- **–** Programmcode
	- **–** Designdokumente (wie z.B. Moduldefinitionen)

**–** ...

- Dokumente enthalten wichtige textuelle Bestandteile
- Dokumente werden in einem Repository verwaltet

### ⇒ **Information Retrieval fur Software-Entwicklungsumgebungen ¨**

- $\bullet$  Um wiederverwendbare "Dokumente" zu suchen.
- $\bullet$  Um redundante "Dokumente" zu suchen.
- $\bullet$  Um verwandte "Dokumente" zu suchen.

10. Information Retrieval ↔ Datenbanken c 1999 Andreas Henrich c 1999 Andreas Henrich

Information Retrieval (Prof. Dr. Andreas Henrich) 560

## $\bm{\mathrm{Die}}$  Umgebung für unsere Überlegungen:

**PCTE:** (Portable Common Tool Environment) the ISO/ECMA standard for a public tool interface (framework) for system development environments

PCTE provides tool developers with

- communication services
- process management services
- object management services

## **P-OQL:** (PCTE Object Query Language)

an OQL-like query language for the object management system of PCTE

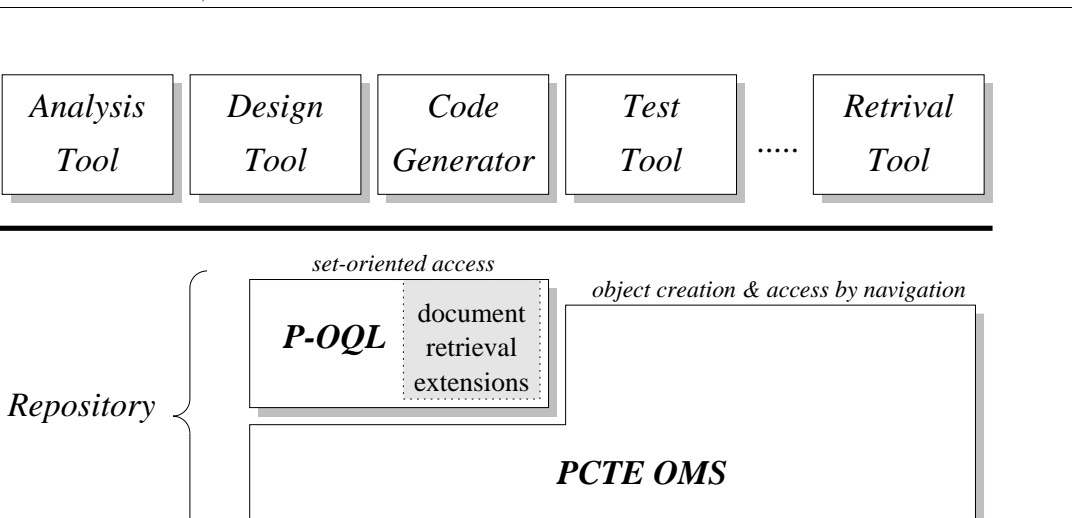

10. Information Retrieval ↔ Datenbanken c 1999 Andreas Henrich c 1999 Andreas Henrich

Information Retrieval (Prof. Dr. Andreas Henrich) 562

### **The data model of PCTE**

• structurally object-oriented (extended ER-Model)

Building blocks:

- object type
	- **–** name
	- **–** applied attributes
	- **–** allowed outgoing link types
	- **–** supertypes
- $\bullet$  attribute
	- **–** name
	- **–** value type (boolean, **string**, integer, real, time, enumeration types)

- link type  $(\approx$  relationship type)
	- **–** name
	- **–** key and non-key attributes
	- **–** allowed destination object types
	- **–** category

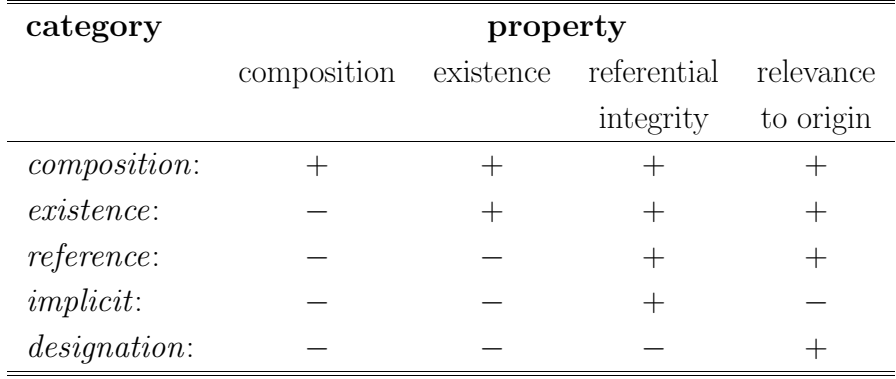

10. Information Retrieval ↔ Datenbanken c 1999 Andreas Henrich c 1999 Andreas Henrich

Information Retrieval (Prof. Dr. Andreas Henrich) 564

### **Example schema (OOA-diagrams)**

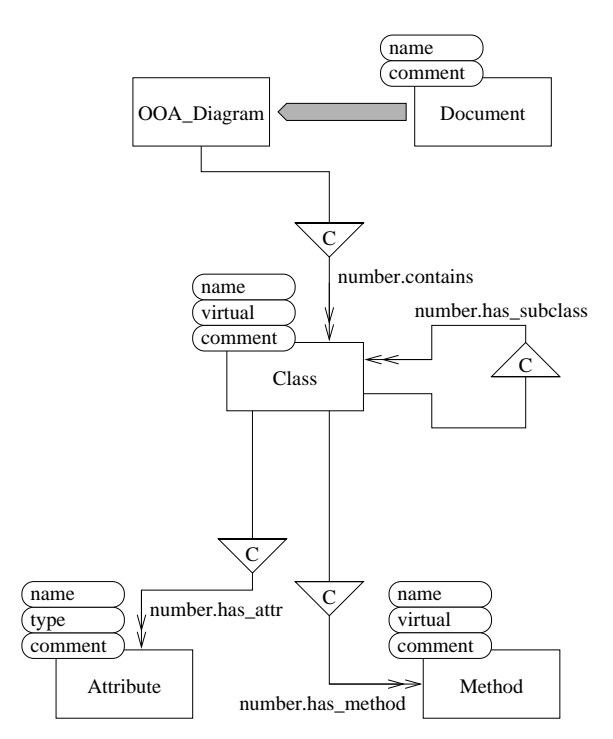

### **Example query in P-OQL**

Get the name and the name of all methods for virtual classes:

select name, .has method/->name from Class where virtual  $=$  true

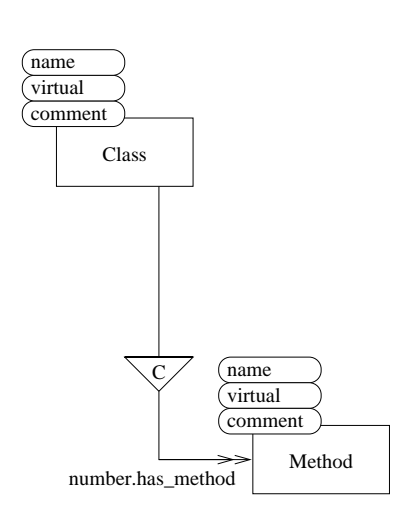

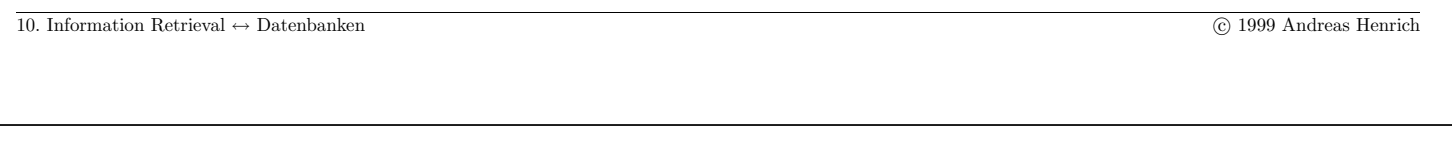

Information Retrieval (Prof. Dr. Andreas Henrich) 566

### **2. Addressing a document**

**Problem:** What is a "document" in our context?

#### **Examples**

• a class definition

together with the associated attribute and method definitions

• an OOA-diagram

together with all objects which can be reached via composition links

- a Document together with all objects which can be reached via composition links
- $\Rightarrow$  A flexible way to define what should be addressed as a document in a given query is needed

**Solution:** The objects and links forming a *document* are addressed by **regular path expressions**

#### **regular path expressions**

- use the anchor object of the document as their starting point
- define the paths leading to the "components" of the document
- yield a (structured) collection of objects, links or string attributes

10. Information Retrieval ↔ Datenbanken c 1999 Andreas Henrich c 1999 Andreas Henrich

Information Retrieval (Prof. Dr. Andreas Henrich) 568

Example 1 (based on link types): Search for the *class definitions*:

select  $(., -.has_attr/->., -.has\_method/->.)$ from Class

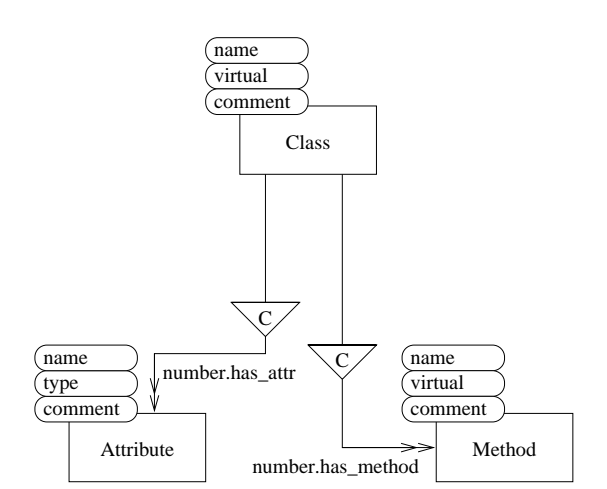

Example 2 (based on categories):

Search for the class definitions:

```
select (., {c shield Class}/->.)
 from Class
```
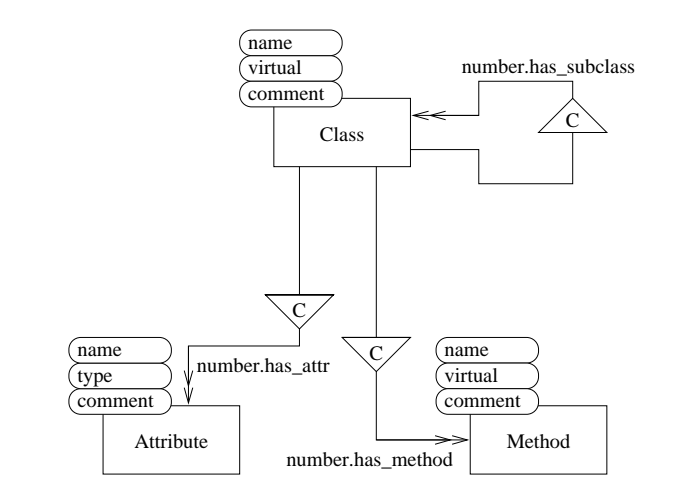

```
10. Information Retrieval ↔ Datenbanken c 1999 Andreas Henrich c 1999 Andreas Henrich c 1999 Andreas Henrich
```

```
Information Retrieval (Prof. Dr. Andreas Henrich) 570
```
### Example 3:

Search for all *Documents*: select  $[\{c\}]*/\rightarrow$ . from Document<sup>\*</sup>

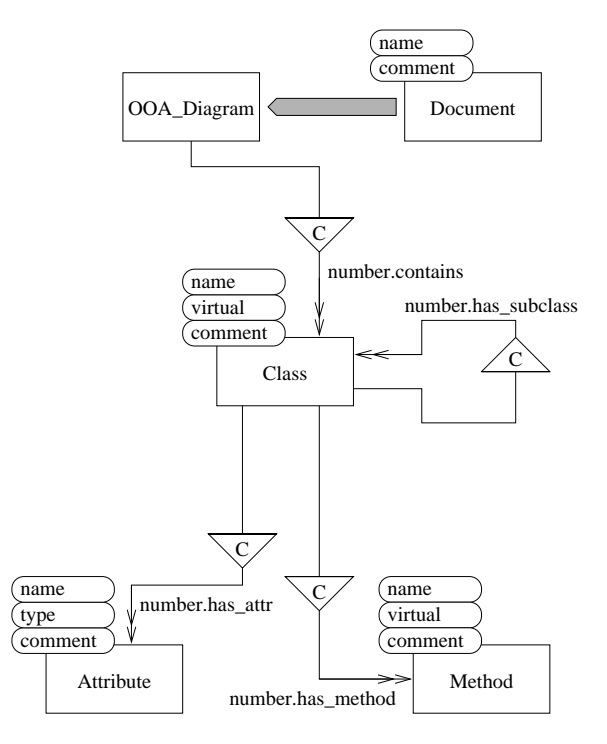

### **3. Pattern matching**

similar to grep command in UNIX

- grep operator in P-OQL
- syntax:  $\langle \text{regular expr.} \rangle$  grep  $\langle \text{document definition} \rangle$
- yields a set with an entry for each line in the "document" containing a substring matching the regular expression
- each element in this set contains information about the location of the matching substring:
	- **–** object or link reference
	- **–** attribute name
	- **–** line number
	- **–** position and length

10. Information Retrieval ↔ Datenbanken c 1999 Andreas Henrich c 1999 Andreas Henrich

Information Retrieval (Prof. Dr. Andreas Henrich) 572

#### Example 4:

Search for the *class definitions* containing a substring matching " $\frac{B}{b}$ illing" in their comment Attribute:

```
select ., ("[Bb]illing" grep comment)
 from Class
 where 0 < count ("[Bb]illing" grep comment)
```
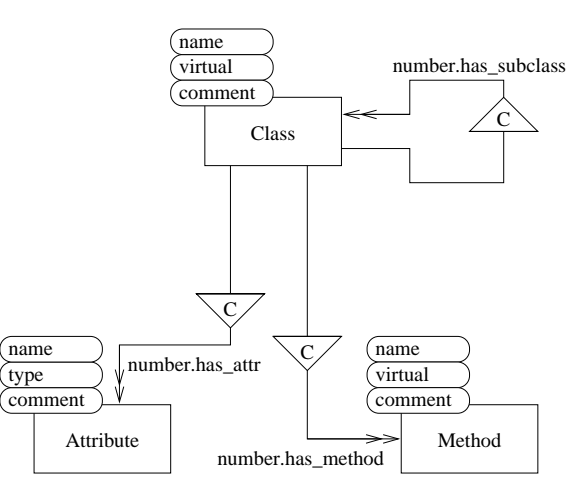

Example 5:

Search for the *class definitions* containing a substring matching "[Bb]illing":

```
select ., ("[Bb]illing" grep (., {c shield Class}/->.))
 from Class
 where 0 < count ("[Bb]illing" grep (., {c shield Class}/->.))
```
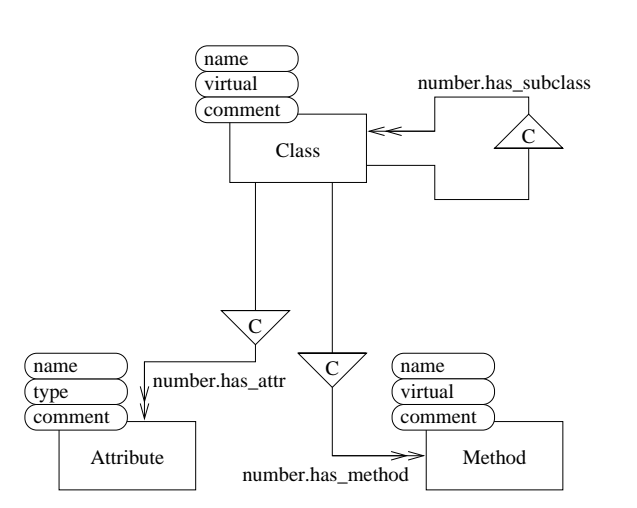

10. Information Retrieval ↔ Datenbanken c 1999 Andreas Henrich c 1999 Andreas Henrich

Information Retrieval (Prof. Dr. Andreas Henrich) 574

#### **4. Term-based document retrieval**

We introduced operators to calculate document representation vectors.

The unary Operator D\_vector calculates a document representation vector

$$
\mathcal{D} = (w_{d1}, w_{d2}, \dots, w_{dt})
$$

according to

$$
w_{dk} = \frac{tf_{dk} \cdot \log \frac{N}{n_k}}{\sqrt{\sum_{i=1}^{t} (tf_{di} \cdot \log \frac{N}{n_i})^2}}
$$

syntax:  $D_{\text{vector}} < document\ definition$ 

#### 10. Information Retrieval ↔ Datenbanken c 1999 Andreas Henrich

The unary Operator Q\_vector calculates a representation vector for a query text

$$
\mathcal{Q}=(w_{q1},w_{q2},\ldots,w_{qt})
$$

according to

$$
w_{qk} = \begin{cases} \left(0.5 + \frac{0.5 \cdot tf_{qk}}{\max\limits_{1 \leq i \leq t} tf_{qi}}\right) \cdot \log \frac{N}{n_k} & \text{if} \quad tf_{qk} > 0\\ 0 & \text{if} \quad tf_{qk} = 0 \end{cases}
$$

syntax:  $Q$  vector  $\lt$  document definition >

The binary Operator sim calculates the similarity for two vectors according to

$$
\text{similarity}(\mathcal{Q}, \mathcal{D}) = \sum_{k=1}^{t} w_{qk} \cdot w_{dk}
$$

syntax:  $\langle vector\ definition \rangle \sin \langle vector\ definition \rangle$ 

10. Information Retrieval ↔ Datenbanken c 1999 Andreas Henrich c 1999 Andreas Henrich

Information Retrieval (Prof. Dr. Andreas Henrich) 576

#### Examples:

Search for all documents concerned with OMS and OQL:

```
head<sup>[25]</sup>
sort- (
   select (Q_vector "OMS and OQL" sim D_vector [{c}]*/->.),
            .
       from Document<sup>^</sup> )
```
Search for the Dokumente most similar to the OOA-diagram named "Accounting":

```
head<sup>[25]</sup>
sort- (
   select (Q_{\text{vector}} Q: [{c}]*/\rightarrow). sim D_vector D:[{c}]*/\rightarrow),
            D:.
       from Q in OOA_Diagram,
              D in Document<sup>^</sup>
       where Q: name = "Accounting"
          and Q:. != D:. )
```
The described operators can also be used to find e.g. pairs of similar Dokumente.

#### Example:

Find similar class definitions which are not subclasses of each other:

```
head[25]
 sort- (
  select (D_vector A:(., {c shield Class}/->.)
            sim
            D_vector B: (., \{c \text{ shield Class}\}/\rightarrow .)),
           A:.,
           B:from A in Class,
            B in Class
      where A:. != B:.
         and A:. !in B: [-. has subclass ]+\ \rightarrow.
        and B:. \{in A: [\_.\,has\_subclass] + \{\text{->}.\}
```
10. Information Retrieval ↔ Datenbanken c 1999 Andreas Henrich c 1999 Andreas Henrich

Information Retrieval (Prof. Dr. Andreas Henrich) 578

## **Problem: Vocabulary and** Collection Wide Information  $(N, n_k)$

Each query defines its own document set

- $\Rightarrow$  open problems
	- Which vocabulary should be used?
	- How to calculate the collection wide information (CWI)

Different solutions are possible:

- use a vocabulary and CWI calculated for a "typical" set of Dokumente
- use a global vocabulary and calculate the CWI for each query
- calculate the vocabulary and the CWI for each query

 $\bullet$  ...

# **5. Conclusion**

Document Retrieval Facilities for Repositories

Topics addressed:

- document definition
- pattern matching
- search for similar Dokumente

## Related Topics:

- an access structure for combined queries ( $\rightarrow$  CIKM '96)
- a user interface hiding the syntax of P-OQL

## Future Research:

- recall-precision experiments with different strategies for the vocabulary and the CWI
- incorporation of relevance feedback
- $\bullet$  ...

 $10.$  Information Retrieval ↔ Datenbanken c 1999 Andreas Henrich

# **Kapitel 11**

# **Suchmaschinen im Internet**

- Architektur von Suchmaschinen
- Benutzungsschnittstellen
- Ranking und Zugriffsstrukturen
- Kataloge
- Anfragesprachen für das Web

Herausforderungen für IR im Internet:

- die Daten sind weltweit verteilt
- $\bullet$  der Datenbestand ist sehr unbeständig
	- es kommen ständig neue "Seiten" hinzu
	- **–** bestehende Seiten ¨andern sich
	- **–** bestehende Seiten sind nicht mehr verfugbar ¨
- die Daten haben einen enormen Umfang
- die Daten sind sehr heterogen und im allgemeinen wenig strukturiert
- $\bullet$  die Qualität der Daten ist sowohl inhaltlich als auch sprachlich (Tippfehler, OCR-Fehler, . . . ) problematisch
- bei den Daten handelt es sich zum Teil um Multimedia-Daten

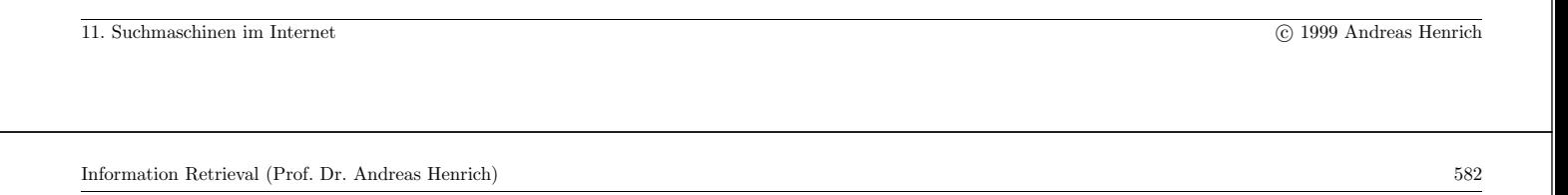

#### Umfang der Suchmaschinen

(nach http://www.searchenginewatch.com/reports/sizes.html):

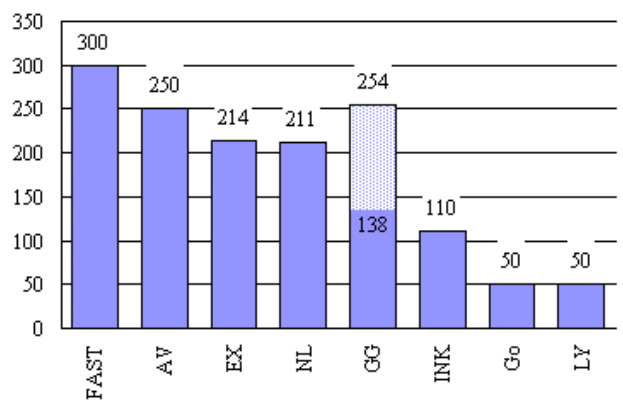

#### Millions of Web Pages Indexed

Legende: FAST=FAST, AV=AltaVista, EX=Excite, NL=Northern Light, GG=Google, INK=Inktomi, Go=Go (Infoseek), LY=Lycos.

Here is the estimated coverage of each engine compared with the combined coverage of the 7 engines used in the study. These estimates are averaged over 1025 queries performed in September 1998.

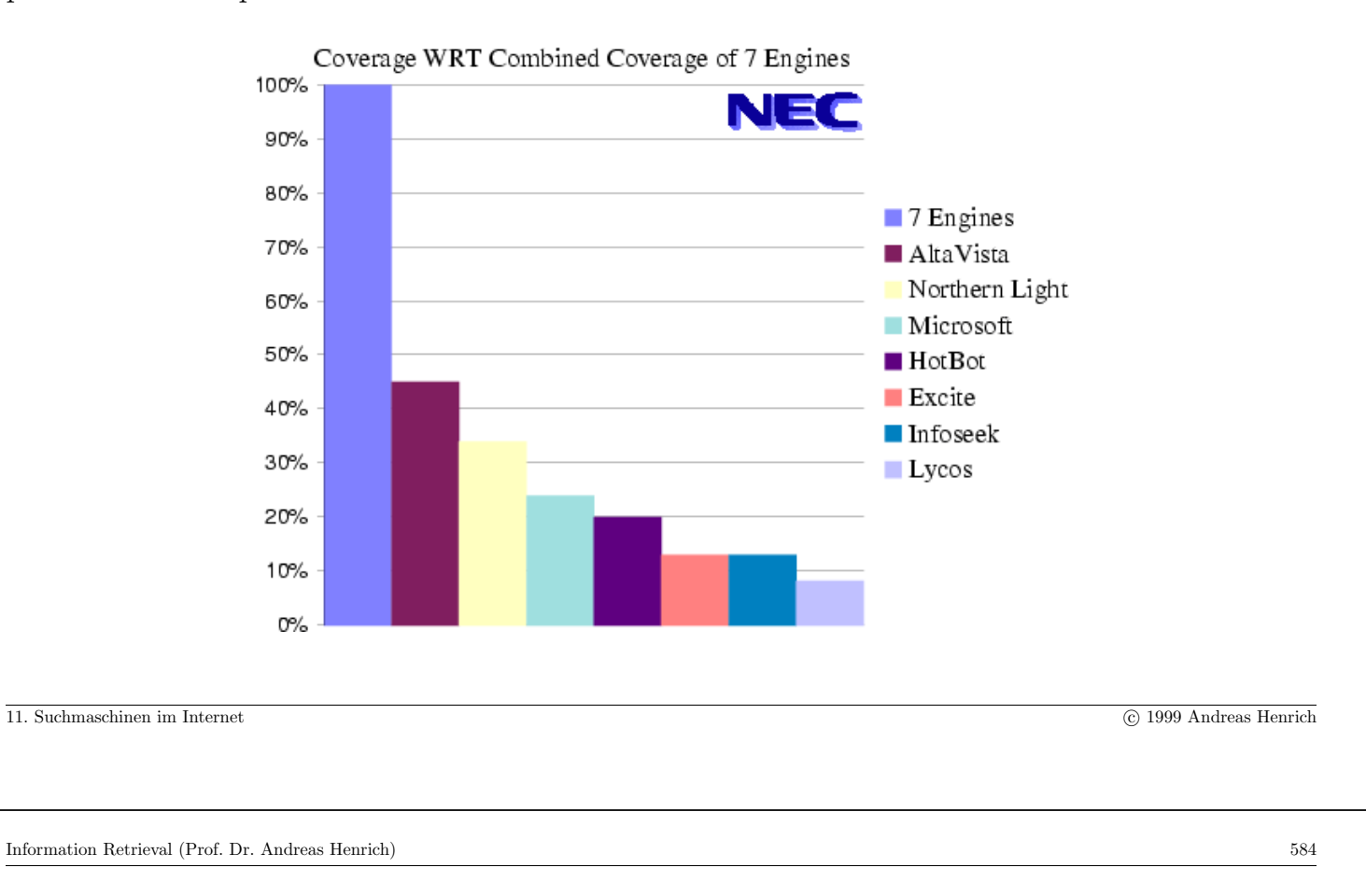

## 11.1 Architektur von Suchmaschinen

Suchmaschinen müssen zwei Bereiche abdecken:

- Aufnahme von Seiten in den Datenbestand und Aktualisierung
- Bearbeitung von Anfragen

Die erste Aufgabe übernehmen typischerweise sogenannte Crawler [auch Robots, Walker, Scooter (Alta Vista), ArchitextSpider (Excite), Slurp the Web Hound (HotBot), oder Spidey (Web Crawler)].

Diese durchsuchen von Rechnern des Suchmaschinenbetreibers aus das Netz.

Sie laufen dabei (entgegen ihrem Namen) immer zentral auf den Rechnern des Betreibers der Suchmaschine und durchsuchen von dort das Netz.

Sie liefern die dabei gefundenen Dokumente an den Indexierer, der sie in den Index aufnimmt.

# Typische zentralisierte Architektur:

Benutzer

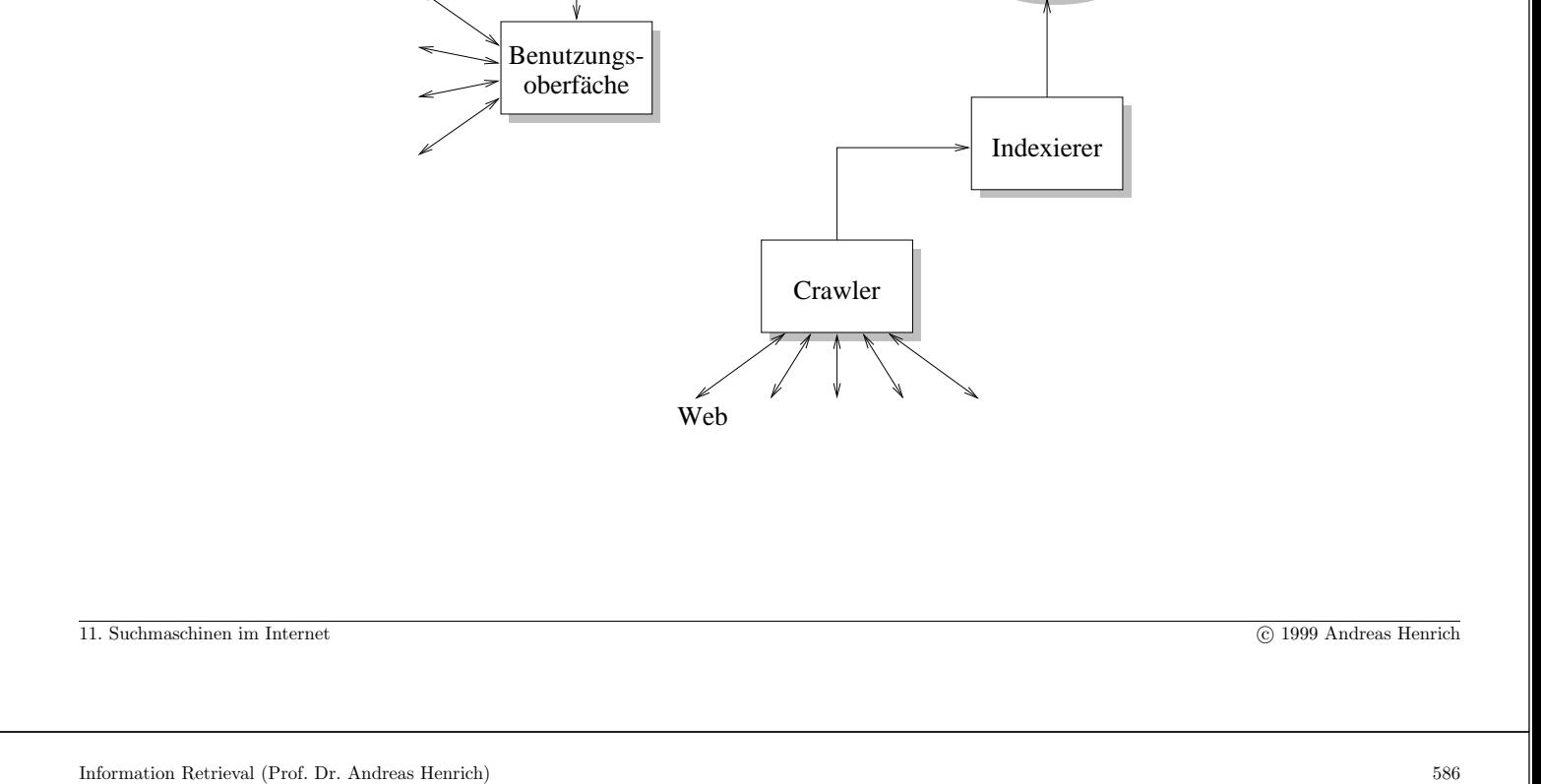

Engine **Ouerv** 

Index

# **Wie gehen die Crawler vor?**

Einfachste Vorgehensweise:

Man startet mit einem Satz von URLs und extrahiert von dort andere URLs, die rekursiv mit einer Breiten- oder Tiefensuche durchlaufen werden.

Die meisten Suchmaschinen erlauben eine eigene Seite zur Menge der Start-URLs hinzuzufügen (z.B. Add a URL bei Altavista).

Eine Alternative ist, von sehr häufig zugegriffenen URLs zu starten, weil man annimmt, dass man von diesen Seiten über recht kurze Pfade zu anderen wichtigen Seiten kommt.

Die Information, welche Seiten am häufigsten zugegriffen werden, werden dabei z.B. von www.directhit.com bereitgestellt.

Probleme ergeben sich bei allen Ansätzen, wenn mehrere Crawler parallel arbeiten.

In diesem Fall kann man das Web z.B. nach den Endungen aufteilen oder nach anderen Kriterien.

- zwischen des Crawlern muss dann ein Austausch noch zu betrachtender Adressen erfolgen
- z.B. Verwaltung der noch zu betrachtenden URLs in einer Warteschlange je Crawler, in die alle Crawler Einträge machen können

```
11. Suchmaschinen im Internet c 1999 Andreas Henrich
```
Information Retrieval (Prof. Dr. Andreas Henrich) 588

Die Architektur führt natürlich dazu, dass die Aktualisierung der Indexe eine gewisse Zeit braucht (Angaben nach [Kar99]):

- So schaffen die Crawler von Fireball 500.000 URLs in 24 Stunden.
- Die Alta Vista Indizierungssoftware bewältigt pro Stunde ein Gigabyte Text. Der Gesamtindex beträgt 40 Gigabyte. 3 Millionen Seiten werden täglich gescannt.
- Nach [BYRN99] schaffen die schnellsten Crawler bis zu 10 Mio. Seiten pro Tag. Bei 300 Mio. indexierten Seiten vergehen so 30 Tage bis der Index einmal uberarbeitet ist! ¨

Dies führt dazu, dass die Suchmaschine einen Stand des Web "kennt", den es nie gegeben hat  $(\rightarrow$  globaler Zustand in verteilten Systemen)

Die Folge ist, dass die Suchmaschine immer mit veralteten Indexierungsdaten arbeitet.

- $\rightarrow$  Seiten, auf die verwiesen wird, müssen nicht mehr existieren.
- $\rightarrow$  Der Inhalt von Seiten, auf die verwiesen wird, kann sich geändert haben.

Typischerweise wird dabei der Index ca. einmal pro Monat komplett aktualisiert.

# Wie entscheidet ein Crawler welche Seite er als nächstes betrachten soll?

Ausgehend von den Start-URLs wird unterschiedlich tief gesucht:

- Maschinen wie Alta Vista und Excite verfolgen Links uber drei und mehr Linkebenen. ¨
- Andere Maschinen betrachten nur die Links der ersten Seite und ignorieren alle weiterführenden Links der zweiten Ebene, sofern es keine externen Links sind.

Es gibt nun Suchmaschinen, die sich bei der Indexierung von Seiten deren Anderungsdatum merken. ¨

Stellen sie beim Aktualisieren des Verweises auf eine Seite fest, dass die Seite häufig geändert wird, betrachten sie diese Seite ggf. öfter beim Aktualisieren.

Berücksichtigt werden kann zur Bestimmung der Wichtigkeit einer Seite ferner

- die Zahl der Verweise auf eine Seite (und die Wichtigkeit der Seiten von denen aus verwiesen wird)
- die Zugriffshäufigkeit auf die Seite
- $\bullet$  (Dabei werden "junge" Seiten natürlich benachteiligt. Man vesucht dies zu kannangigen indem Verweige und Zugriffe auf junge Seiten böhen gewicht kompensieren, indem Verweise und Zugriffe auf junge Seiten höher gewichtet werden.)

```
11. Suchmaschinen im Internet c 1999 Andreas Henrich
```
Information Retrieval (Prof. Dr. Andreas Henrich) 590

Zusätzlich kann man für einen Web-Server und für einzelne Dateien Steuerinformationen für Crawler angeben, die die meisten auch beachten:

- Mit den META-Tags *description* und keywords kann man zu einem Dokument gezielt Informationen für die Suchmaschinen angeben.
- Mit dem META-Tag *robots* kann man den Zugriff der Crawler auf eine Seite steuern. Bsp.: <META NAME="ROBOTS" CONTENT="NOINDEX, NOFOLLOW">
- Mit der robots.txt-Datei kann durch den Robot Exclusion Standard eine genaue Kontrolle erfolgen, welche Verknüpfungen einer Website von Crawlern betrachtet werden sollen.

So verbietet z.B. die Datei

```
User-agent: * # directed to all robots
Disallow: /
```
Crawlern die Betrachtung der ganzen Website.

### **Ein verteilter Ansatz zur Indexierung**

Problem des bisher beschriebenen zentralen Ansatzes für Crawler:

- Crawler erzeugen sehr viel Verkehr im Netz (ca. 7 % des Verkehrs)
- Seiten werden von vielen verschiedenen Crawlern betrachtet

⇒ Wieso liefert nicht eine dezentrale Indexierungsinstanz Indexierungsinformationen zu bestimmten Seiten an die Suchmaschinen?

Ein Ansatz hierzu: **Harvest** (übernommen aus

http://www11.informatik.tu-muenchen.de/lehre/seminarSS96fi/broker.html)

- Entwicklung an der Universität von Colorado mit Unterstützung der "Advanced<br>Research Prejects Agency" und in Zusammenenheit mit enderen Heckselvler Research Projects Agency" und in Zusammenarbeit mit anderen Hochschulen.
- Modular konzipiertes Informationssystem, welches einen Gatherer, einen Broker und Object Caches beinhaltet.

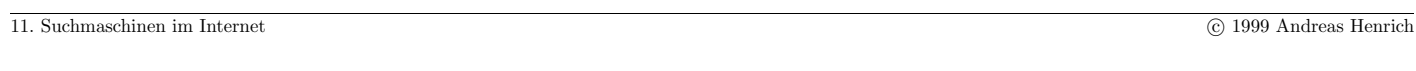

Information Retrieval (Prof. Dr. Andreas Henrich) 592

- $Gatherer: \, samment Index-Informationen wie Schlüsselwörter, Autorennamen und$ Titel aus den Quellen, die von Providern zur Verfugung gestellt werden (FTP-, ¨ HTTP-Server).
- $\bullet$  Broker: holt sich Index-Informationen von einem oder mehreren Gatherern, eliminiert mehrfache Informationen, indiziert die gesammelten Informationen und unterstutzt ¨ eine WWW-Schnittstelle zu den Informationen.
- Object Cache: Hält bereits indexierte Informationen für den Nutzer bereit.
- Gatherer und Broker arbeiten unabhängig voneinander, lediglich das Kommunikationsformat ist festgelegt.

Gatherer und Broker können leicht geändert oder ausgetauscht werden.

# Architektur von Harvest [BDH<sup>+</sup>95, BDH<sup>+</sup>94]

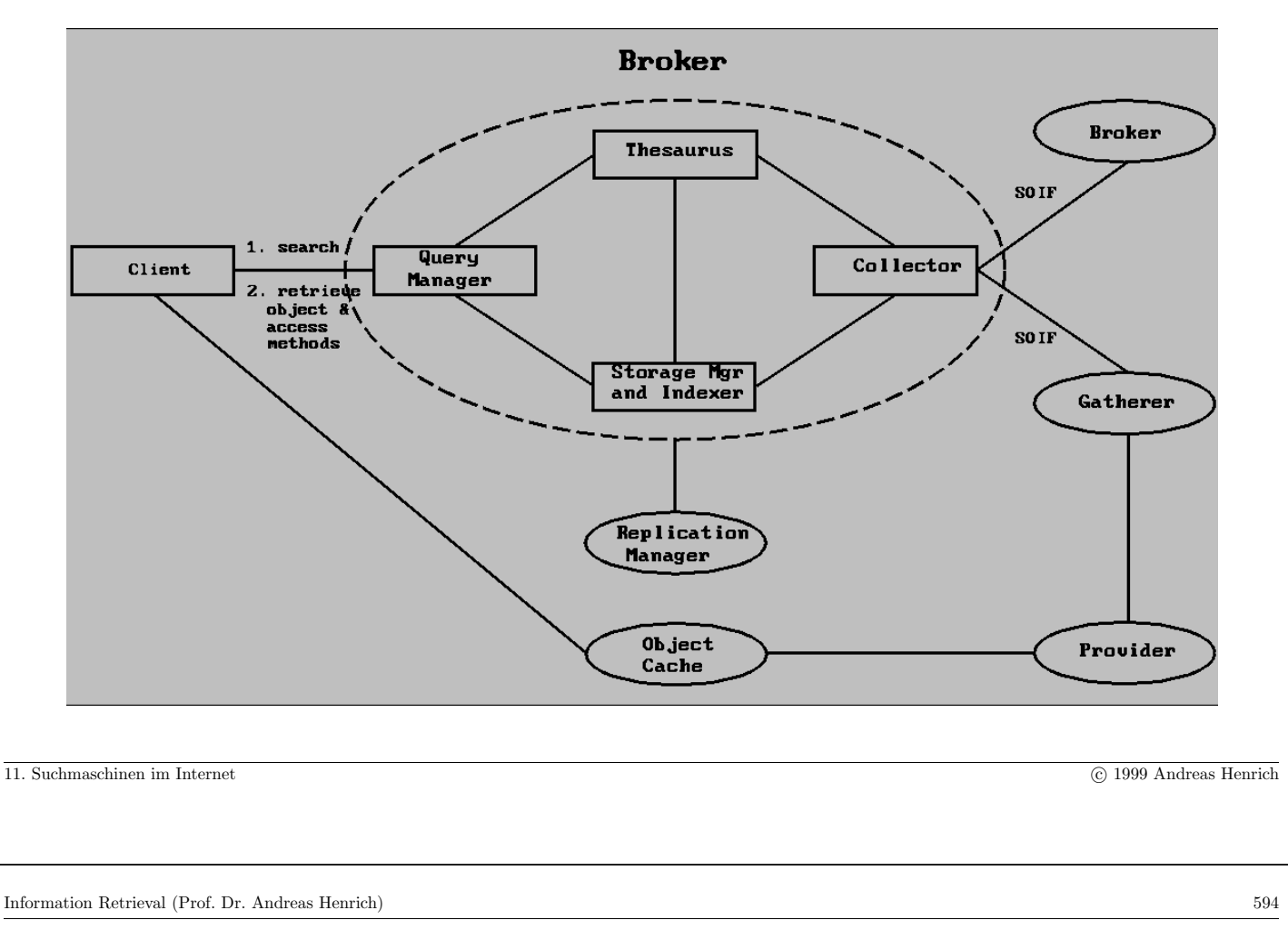

# **Merkmale von Harvest**

- Heterogenität: Auf Brokerseite können unterschiedlichste Textretrievalsysteme eingesetzt werden, Voraussetzung ist, daß es boolesche Kombinationen von attributbasierten Anfragen zuläßt und inkrementelle Anderungen unterstützt. Möglich sind etwa: Ingres, Wais, Glimpse, Nebula, etc.
- Verteiltheit: Die einzelnen Komponenten wie Gatherer, Broker oder Object Cache sind auf verschiedenen Servern installiert. Keine Komponente verfügt über die gesamte Information des Systems. Zentral organisiert ist nur die Harvest Server Registry (HSR), sozusagen ein Broker-Broker.
- Replikation: Replizierung von Brokern ist Bestandteil des Systems; schwache Konsistenz ist durch Benutzen eines spez. Werkzeuges gesichert.
- Verteiltes Retrieval: Über den HSR läßt sich einer der thematisch spezialisierten Broker für eine spezielle Anfrage auswählen, die nur an einen gestellt werden kann; bei Bedarf muß sie an weitere Broker wiederholt gestellt werden.

• Metadatenhaltung: Es stehen nur Metadaten zu Dokumenten zur Verfügung, die anhand einer URL erreichbar sind.

Eigenes Format für Metadaten: SOIF (Summary Object Interchange Format), bestehend aus einer Liste von Attribut-/Wert-Paaren; die Attribute können vom Gatherer-Betreiber auch neu hinzugefügt werden.

- Automatische Generierung und Aktualisierung durch den Gatherer; der Betreiber des Brokers legt die Wartungsintervalle fest.
- Manuelle Nachbearbeitung der automatisch erstellten SOIF-Dokumente ist möglich.
- Datenbasis-Auswahl: Es wird nur in der Datenbasis des angesprochenen Brokers gesucht. Informationsquellen werden vom Betreiber manuell festgelegt. Dies können Gatherer oder andere Broker sein.
- Dokumentformate: prinzipiell werden alle Formate akzeptiert; der Grad der Verarbeitung hängt stark vom Format ab.
- Logische Dokumentstrukturen: Ein Dokument ist eine Menge von Feldern, hierarchische Strukturierung ist also nur im Rahmen des Dokumentenextrahierers möglich.

```
11. Suchmaschinen im Internet c 1999 Andreas Henrich
```
- Bedienbarkeit: Sehr unkomfortabel; Der HSR liefert eine Liste von Brokern mit geeigneten Informationen. Bei jedem dieser Broker muß die Anfrage neu gestellt werden.
- Updates: Automatisch, nach Konfiguration.
- Relevance Feedback, Browsing, Profildienste, versch. Datentypen, Multimedialität werden noch nicht unterstützt, sind aber geplant.

### 11.2 BENUTZUNGSSCHNITTSTELLEN

Die Benutzungsschnittstelle muss zwei Aspekte abdecken:

- Die Eingabe der Anfrage
- Die Ausgabe des Suchergebnisses

Im Hinblick auf die Anfrage werden dabei häufig mehrere Möglichkeiten angeboten:

- Verwendung einer einfachen Anfrageformulierung
- Angabe einer stark ausdifferenzierten Anfrage
- Verwendung eines Katalogs (der letztlich einem Klassifikationschema entspricht)

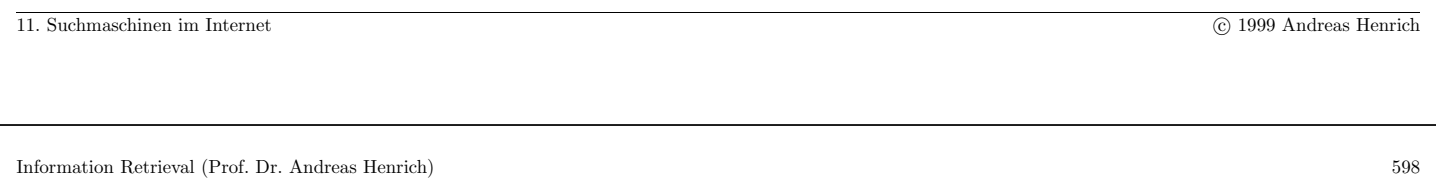

# **Anfrageschnittstelle von Altavista (hier: einfache Anfrage und Katalog):**

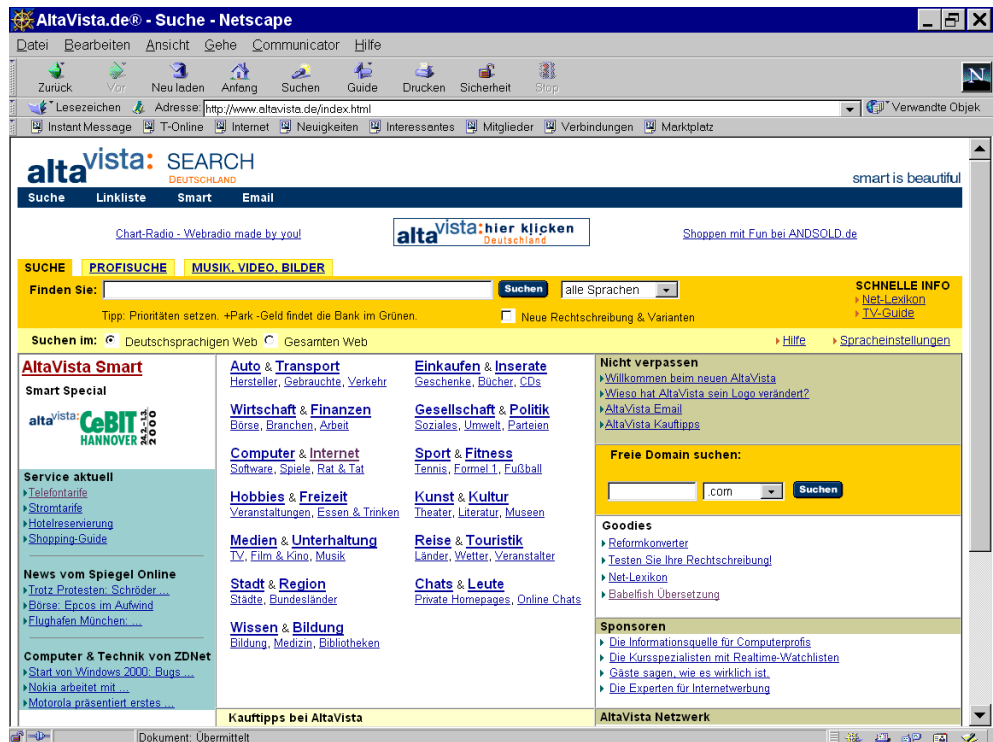

Mögliche Anfragekriterien am Beispiel Hotbot (nutzt INKTOMI Search-Engine):

- Look For: Search for pages containing the search term(s) in the form specified.
- *Language*: Limit results to a specific language.
- *Word Filter*: Limit results to pages containing/not containing the words specified.
- *Date:* Limit results to pages published within a specified period of time.
- Pages Must Include: Return only pages containing the specified media types or technologies.

image, audio, MP3, video, Shockwave, Java, JavaScript, ActiveX, VRML, Acrobat, VB-Script, Win-Media, RealAudio/Video oder eine vorgegebene extension

- Location/Domain: Return only pages in specific domains (wired.com, doj.gov), top-level domains (.edu, .com), and/or specific continents or countries.
- Page Depth: Control what types of pages are searched within each Web site.
- Word Stemming: Search for grammatical variations of your search term. Ex: Searches for "thought" will also find "think" and "thinking."

11. Suchmaschinen im Internet c 1999 Andreas Henrich

Information Retrieval (Prof. Dr. Andreas Henrich) 600

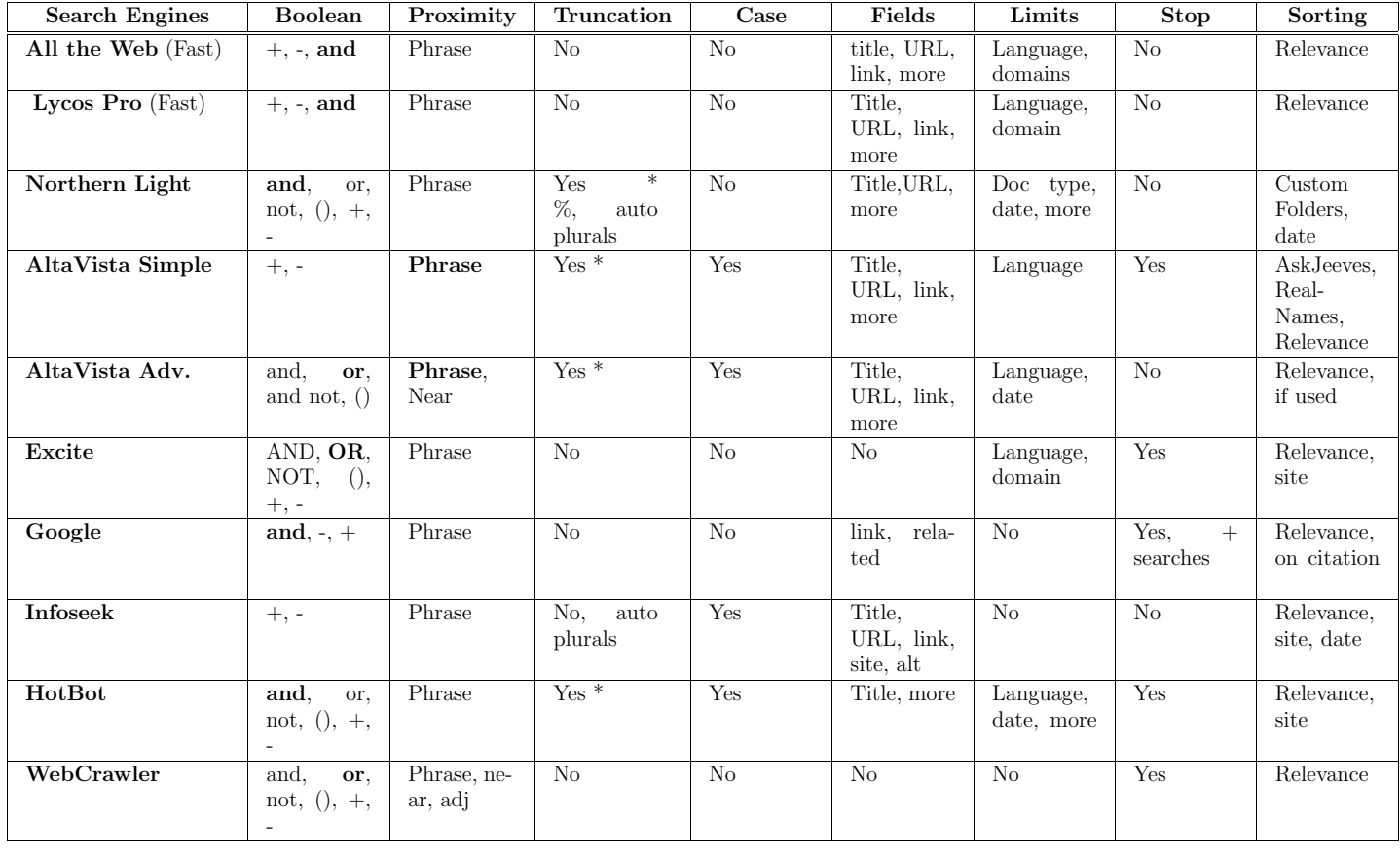

11. Suchmaschinen im Internet c 1999 Andreas Henrich

#### **Darstellung der Antwort**

Die Antwort zu einer Anfrage besteht meist aus einer geordneten Liste der gefundenen Web-Seiten.

In dieser Liste werden im Allgemeinen zu jedem Dokument einige Informationen angeführt, die vorzugsweise den META-Tags entnommen werden.

Sind keine META-Tags angegeben, werden die ersten Zeilen des Dokumentes verwendet.

Häufig werden auch weitere Informationen wie das letzte Änderungsdatum und die Größe der Datei angezeigt.

```
11. Suchmaschinen im Internet c 1999 Andreas Henrich
```
Information Retrieval (Prof. Dr. Andreas Henrich) 602

#### 11.3 Ranking und Zugriffsstrukturen

Die Suchmaschinen arbeiten im Allgemeinen mit Varianten des Booleschen Retrieval oder des Vektorraummodells.

Die spezifischen Feinheiten sind aber mehr oder weniger Geheim.

In der Regel gehen folgende Informationen in die Gewichtung ein:

- Die Übereinstimmung zwischen Anfrage und Dokument
- Die Wichtigkeit des Dokumentes (z.B. in Anzahl der Zugriffe oder in Anzahl der Links auf die Seite)
- Die Zahlungswilligkeit des Seitenbetreibers

### **Die Ubereinstimmung zwischen Anfrage und Dokument ¨**

- Anzahl der zwischen Anfrage und Dokument übereinstimmenden Wörter.
- Häufigkeit des Vorkommens von Suchbegriffen im Dokument.
- Position des Vorkommens.

Vorkommensorte in der Reihenfolge fallender Gewichtung:

- **–** Domain und URL
- **–** Titel
- **–** Uberschrift ¨
- **–** Meta-Tag (Content oder Keywords) Problem: Praxis des Spamming von Meta-Tags → Dokumente, die ein Wort zu häufig im Meta-Tag gelistet haben, werden "bestraft"
- **–** Dokumentenanfang

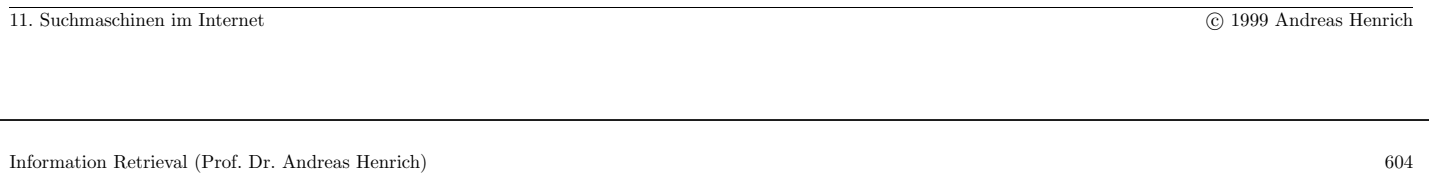

Ranking nach dem, was der Seitenbetreiber pro Click zahlt – Beispiel: www.goto.com

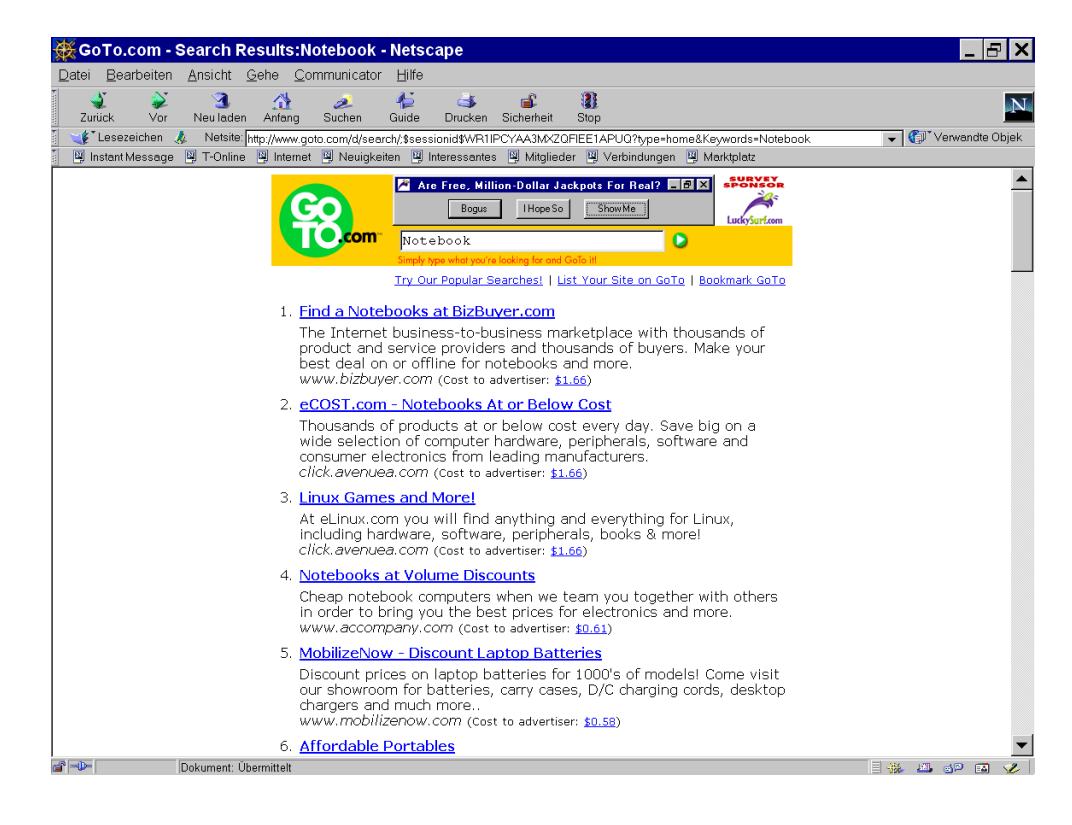

Die Maschinen listen aber nicht nur bezahlte Listenplätze, sondern verfügen auch über eine "normale" Datenbank.

Nur die ersten Treffer sind bezahlte Ränge.

Einer der großen Kritikpunkte dieses Verfahrens: Nur wer ordentlich investiert, kommt nach oben.

Qualität und Inhalt spielen nur eine sehr untergeordnete Rolle.

11. Suchmaschinen im Internet c 1999 Andreas Henrich

Information Retrieval (Prof. Dr. Andreas Henrich) 606

#### Weitere Variante: RealNames

- Sieht aus wie eine Rankingmethode, ist aber eigentlich keine.
- Realnames ist eine Adressdatenbank, in die sich Unternehmen und Seitenbetreiber kostenpflichtig eintragen können.
- Die Adresse kann mit Stichworten verknüpft werden; sie wird dann bei entsprechenden Suchanfragen zusätzlich zu den Suchtreffern gelistet.

Eine weitere Variante ist besonders oft besuchte Seiten hoch zu ranken nach dem Motto: " Millionen Fliegen können nicht irren"

Beispiel: http://www.directhit.com

# **Ranking nach Verlinkungshäufigkeit**

- Ein neuer Weg der Sortierung von Suchergebnissen ist, die Einordnung einer Seite davon abhängig zu machen, wie oft diese von anderer Stelle verlinkt wurde.
- Je mehr Links auf eine Seite verweisen, desto höher der Platz in der Ergebnisliste.
- Die Suchmaschine Google (www.google.com) arbeitet nach diesem Prinzip.
- Die Realisierung gestaltet sich aufwendig.
- Ein komplexes Muster von Wertigkeiten muss erfaßt werden, denn neben der Zahl der Links wird auch festgestellt, wie oft die Seite, von der der Verweis stammt, ihrerseits verlinkt ist.
- Ein Link von einer Seite, auf die häufig verwiesen wird, wiegt "schwerer" als der von<br>einen werden oft verliebten Seite einer weniger oft verlinkten Seite.
- Zusätzliche Rankingpunkte gibt es, wenn der Suchbegriff als Linktext gefunden wird.
- Die Erfahrung der Google-Macher zeigte, dass der Text, der mit dem Verweis hinterlegt ist, oft in höherem Maße den Inhalt einer Seite beschreibt als die dort gesammelten Informationen im Titel oder den Meta-Tags.

```
11. Suchmaschinen im Internet c 1999 Andreas Henrich
```
Information Retrieval (Prof. Dr. Andreas Henrich) 608

Die Implementierung der Suche erfolgt dabei in der Regel mit invertierten Listen.

Dabei wird eine umfangreiche Hardware genutzt.

Für Altavista wird z.B. in [Kar99] folgende Konfiguration skizziert:

- Die Alta Vista Indizierungssoftware bewältigt pro Stunde ein Gigabyte Text.
- Der Gesamtindex beträgt 40 Gigabyte.
- 3 Millionen Seiten werden täglich gescannt.
- Die 16 Maschinen, auf denen die Indizierung und Suchabfrage stattfindet, arbeiten mit je 8 Gigabyte Arbeitsspeicher, 10 parallelen Alpha-Prozessoren, und 260 GB Festplattenkapazität.
- Die Vorkommunikation ins Netz erledigen ein paar andere Rechner: Mehrere Alpha-Rechner mit 256 MB Arbeitsspeicher und 4 Gigabyte Festplatten bedienen die Anfragen.

### 11.4 KATALOGE

Neben der Suche werden auch Kataloge zum Web angeboten.

Diese sind im Prinzip mit Klassifikationen zu vergleichen.

#### 11.5 Meta-Suchmaschinen

Eine andere Entwicklung stellen Meta-Suchmaschinen dar, die selbst keinen Index verwalten, sondern auf die Ergebnisse anderer Suchmaschinen zurückgreifen.

Die Ergebnisse der anderen Suchmaschinen können dabei ggf. auch im Sinne von Inferenznetzwerken verbunden werden.

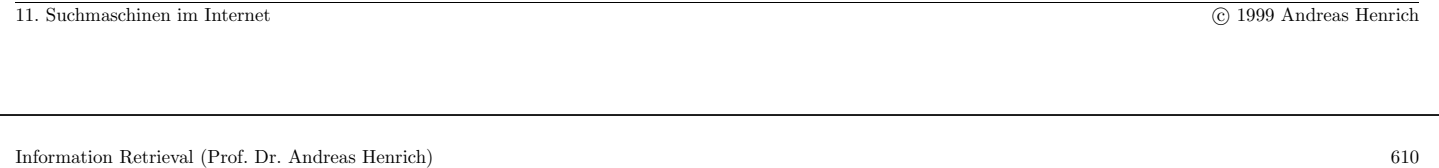

#### **Quellen zu Suchmaschinen im Internet:**

- Home of Search Engine Showdown (http://www.notess.com)
- Search Engine Watch (http://www.searchenginewatch.com)
- Die Homepage zu [Kar99]: http://suchfibel.de
- http://www.kcpl.lib.mo.us/search/srchengines.htm

# **Literaturverzeichnis**

- [BC94] J. Broglio and W. B. Croft. Query processing for retrieval from large text bases. In Proc. ARPA Human Language Technology Workshop '93, pages 353–357, Princeton, NJ, March 1994. distributed as Human Language Technology by San Mateo, CA: Morgan Kaufmann Publishers.
- [BDH<sup>+</sup>94] C. Mic Bowman, Peter B. Danzig, Darren R. Hardy, Udi Manber, Michael F. Schwartz, and Duane P. Wessels. Harvest: A scalable, customizable discovery and access system. Technical Report CU-CS-732-94, Department of Computer Science, University of Colorado, Boulder, 1994.
- [BDH<sup>+</sup>95] C. M. Bowman, Peter B. Danzig, Darren R. Hardy, Udi Manber, and Michael F. Schwartz. The harvest information discovery and access system. Computer Networks and ISDN Systems, 28(1-2):119–125, December 1995.
- [Bec97] Peter Becker. Information Retrieval Datenstrukturen und algorithmische Grundlagen. Vorlesungsskript, Wilhelm-Schickard-Institut für Informatik, Universität Tübingen, Tübingen, 1997.

611

- [BL85] C. Buckley and A. Lewit. Optimization of inverted vector searches. In Proceedings of the 8th International ACM SIGIR Conference on Research and Development in Information Retrieval, pages 97–105, New York, 1985.
- [BSM97] Ilja N. Bronstein, Konstantin A. Semendjajew, and Gerhard Musiol. Taschenbuch der Mathematik. Verlag Harri Deutsch, Frankfurt/Main, 1997.
- [BYRN99] Ricardo Baeza-Yates and Berthier Ribeiro-Neto. Modern Information Retrieval. Addison-Wesley-Longman, May 1999.
- [Cho99] G.G. Chowdhury. Introduction to Modern Information Retrieval. Library Association Publishing, London, 1999.
- [CMK66] Cyril Cleverdon, Jack Mills, and Michael Keen. Factors Determining the Performance of Indexing Systems: ASLIB Cranfield Research Project. Volume 1: Design. ASLIB Cranfield Research Project, Cranfield, 1966.
- [Cro90] J.C. Crouch. An approach to the automatic construction of global thesauri. *Information Pro*cessing and Management, 26(5):629–640, 1990.
- [Cro98] W. B. Croft, editor. *Proceedings of the 21st Annual International ACM SIGIR Conference* on Research and Development in Information Retrieval, Melbourne, Austrailien, August 1998. ACM.
- [Daw74] J.L. Dawson. Suffix Removal and Word Conflation. ALLC Bulletin, pages 33–46, 1974.

- [DDF<sup>+</sup>90] Scott Deerwester, Susan Dumais, Goerge Furnas, Thomas Landauer, and Richard Harshman. Indexing by latent semantic analysis. Journal of the American Society for Information Science, 41(6):391–407, 1990.
- [FB91] Norbert Fuhr and Chris Buckley. A probabilistic learning approach for document indexing. ACM Transactions on Information Systems, 9(3):223–248, July 1991. Special Issue on Research and Development in Information Retrieval.
- [FBY92] William B. Frakes and Ricardo Baeza-Yates, editors. Information Retrieval: Data Structures and Algorithms. Prentice-Hall, Englewood Cliffs, NJ 07632, USA, 1992.
- [Fer99] Reginald Ferber. Data Mining und Information Retrieval. Vorlesungsskript (http://www-cui.darmstadt.gmd.de/∼ferber/dm-ir), Technische Hochschule Darmstadt, Darmstadt, Dezember 1999.
- [FMS91] H. P. Frei, S. Meienberg, and P. Schäuble. The perils of interpreting recall and precision values. In Norbert Fuhr, editor, Information Retrieval: GI/GMD-Workshop Darmstadt, pages 1–10. Springer Verlag, Berlin, Germany / Heidelberg, Germany / London, UK / etc., 1991.
- [FR97] Norbert Fuhr and Thomas Rölleke. A probabilistic relational algebra for the integration of information retrieval and database systems. ACM Transactions on Information Systems, 15(1):32–66, January 1997.

- [Fra92] William B. Frakes. Stemming algorithms, pages 131–160. In Frakes and Baeza-Yates [FBY92], 1992.
- [Fuh90] Norbert Fuhr. A probabilistic framework for vague queries and imprecise information in databases. In Dennis McLeod, Ron Sacks-Davis, and Hans-Jörg Schek, editors, 16th International Conference on Very Large Data Bases, pages 696–707, Brisbane, Queensland, Australia, 13– 16 August 1990. Morgan Kaufmann.
- [Fuh96] Norbert Fuhr. Skriptum Information Retrieval. Lecture Notes on Information Retrieval - Universitiat Dortmund (http://ls6-www.informatik.uni-dortmund.de/ir/teaching/courses/ir), 1996.
- [GG98] Volker Gaede and Oliver Günther. Multidimensional access methods. ACM Computing Surveys, 30(2):170–231, 1998.
- [Gul88] J. Gulbins. UNIX: Eine Einführung in Begriffe und Kommandos. Springer Compass. Springer-Verlag, 3 edition, 1988.
- [Hea99] Marti Hearst, editor. Proceedings of the 22nd Annual International ACM SIGIR Conference on Research and Development in Information Retrieval, Berkeley, CA, USA, August 1999. ACM.
- [Hen94] A. Henrich. A distance-scan algorithm for spatial access structures. In N. Pissinou and K. Makki, editors, Proceedings of the 2nd ACM Workshop on Advances in Geographic Information Systems (GIS '94), pages 136–143, Gaithersburg, Md., USA, December 1994.
- [Hen96] A. Henrich. Document retrieval facilities for repository-based system development environments. In Proceedings of the 19th Annual International ACM SIGIR Conference on Research and  $Development in Information Retrieval, pages 101–109, Zürich, 1996.$
- [HM95] A. Henrich and J. Möller. Extending a spatial access structure to support additional standard attributes. In M.J. Egenhofer and J.R. Herring, editors, Proceedings of the 4th International Symposium on Advances in Spatial Databases (SSD '95), volume 951 of Lecture Notes in Computer Science, pages 132–151, Portland, ME, USA, August 1995. Springer.
- [HS95] G.R. Hjaltason and H. Samet. Ranking in spatial databases. In M.J. Egenhofer and J.R. Herring, editors, Proceedings of the 4th International Symposium on Advances in Spatial Databases (SSD '95), volume 951 of Lecture Notes in Computer Science, pages 83–95, Portland, ME, USA, August 1995. Springer.
- [HSW89] A. Henrich, H.-W. Six, and P. Widmayer. The LSD tree: Spatial access to multidimensional point and nonpoint objects. In P.M.G. Apers and G. Wiederhold, editors, Proceedings of the Fifteenth International Conference on Very Large Data Bases, pages 45–53, Amsterdam, August 1989. Morgan Kaufmann.

- [Kar99] Stefan Karzauninkat. Die Suchfibel Wie findet man Informationen im Internet? Ernst Klett Verlag, Leipzig, zweite überarbeitete und ergänzte auflage edition, 1999. (weitere Informationen unter www.suchfibel.de).
- [Knu73] D. E. Knuth. *The Art of Computer Programming III: Sorting and Searching.* Addison– Wesley, Reading, Massachusetts, 1973.
- [Kow97] Gerald Kowalski. *Information Retrieval Systems: Theory and Implentation*. Kluver Academinc Publishers, Boston / Dordrecht / London, 1997.
- [Kuh77] Rainer Kuhlen. Experimentelle Morphologie in der Informationswissenschaft. Verlag Dokumentation, München, 1977.
- [Kuh90] Rainer Kuhlen. Zum Stand pragmatischer Forschung in der Informationswissenschaft. In J. Herget and R. Kuhlen, editors, Pragmatische Aspekte beim Entwurf und Betrieb von Informationssystemen. Proceedings des 1. Internationalen Symposiums für Informationswissen $schaft$ , pages 13–18, Konstanz, 1990. Universitätsverlag Konstanz.
- [Lan87] Langenscheidts Großes Schulw¨orterbuch Englisch-Deutsch (17. Auflage). Langenscheid KG, Berlin und München, 1987.
- [Lov68] Julie Beth Lovins. Developing of a stemming algorithm. Mechanical Translation and Computational Linguistics, 11(1), March 1968.

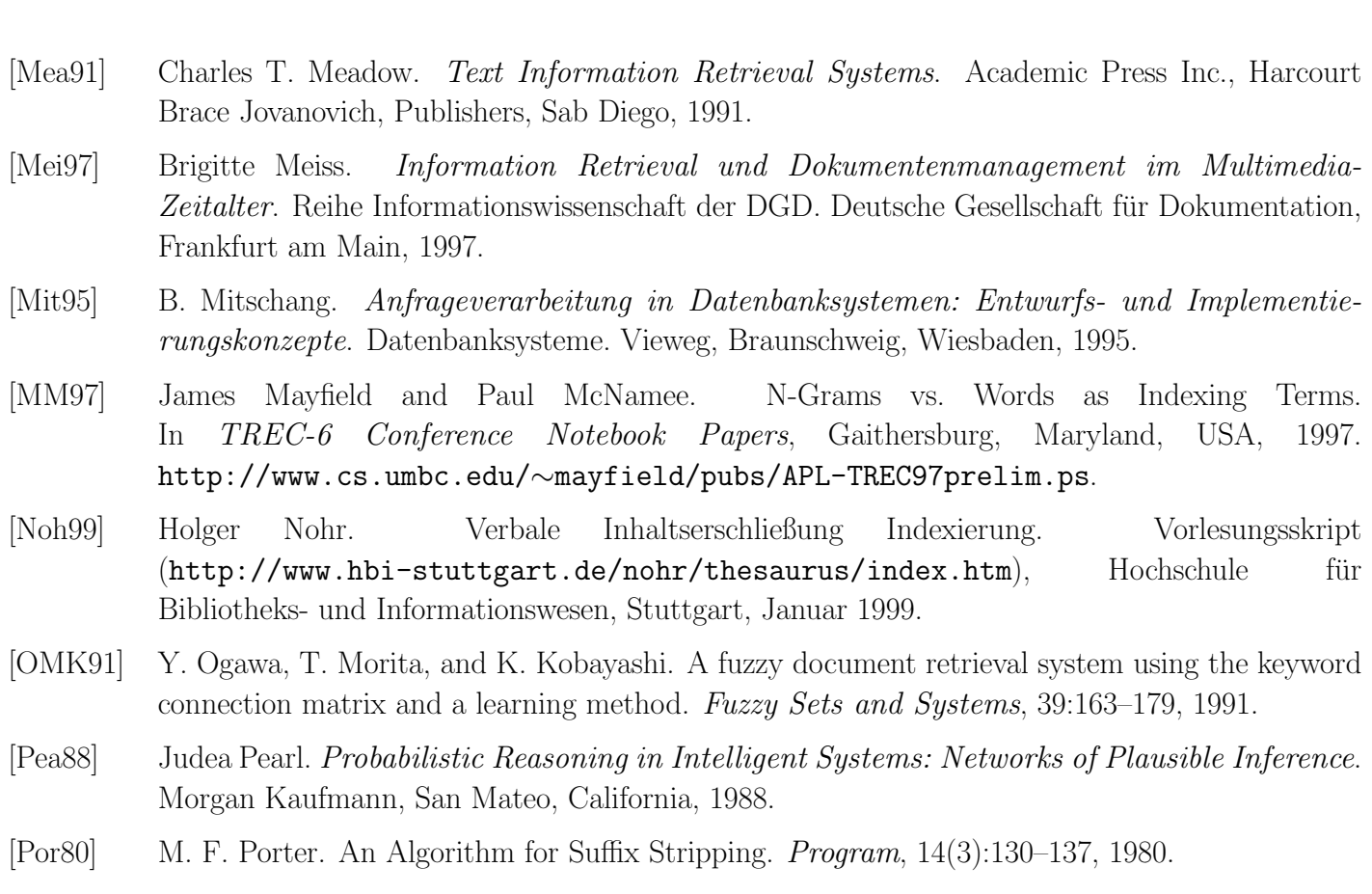

Information Retrieval (Prof. Dr. Andreas Henrich) 618

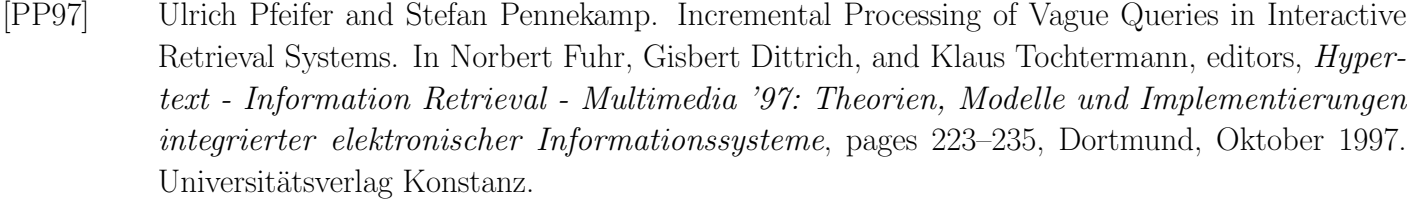

- [Rij79] C.J. van Rijsbergen. Information Retrieval. Butterworths, London, 2 edition, 1979.
- [RJ76] S. E. Robertson and K. Sparck Jones. Relevance weighting of search terms. Journal of the American Society for Information Sciences, 27(3):129–146, May-June 1976.
- [RKV95] N. Roussopoulos, S. Kelley, and F. Vincent. Nearest neighbor queries. In M.J. Carey and D.A. Schneider, editors, *Proceedings of the 1995 ACM SIGMOD International Conference on* Management of Data, pages 71–79, San Jose, Cal., USA, May 1995.
- [SB88] G. Salton and C. Buckley. Term-weighted approaches to automatic text retrieval. Inf. Proc. & Mngmt., 24(5):513–523, ? 1988.
- [SB90] G. Salton and C. Buckley. Improving retrieval performance by relevance feedback. J. Amer. Soc. for Information Sci., 41(4):288–297, 1990.

[SBM96] Amit Singhal, Chris Buckley, and Mandar Mitra. Pivoted document length normalization. In Proceedings of the 19th Annual International ACM SIGIR Conference on Research and Development in Information Retrieval, Experimental Studies, pages 21–29, 1996.

- 
- [SM83] G. Salton and M.J. McGill. *Information Retrieval-Grundlegendes für Informationswissen*schaftler. McGraw-Hill Book Company GmbH, 1983.
- [SP93] Michael Schmidt and Ulrich Pfeifer. Eignung von Signaturbäumen für Best-Match-Anfragen. In Gerhard Knorz, Jürgen Krause, and Christa Womser-Hacker, editors, *Information Retrieval* '93: Von der Modellierung zur Anwendung, Proceedings der 1. Tagung "Information Retrieval", pages 125–138, Regensburg, September 1993. Schriften zur Informationswissenschaft 12, Universitätsverlag Konstanz, 1993, ISBN 3-87940-473-9.
- [Str94] Tomek Strzalkowski. Robust text processing in automated information retrieval. In Proceedings of the Fourth ACL Conference on Applied Natural Language Processing (13–15 October 1994, Stuttgart). Association for Computational Linguistics, October 1994.
- [TC90] Howard Turtle and W. Bruce Croft. Inference networks for document retrieval. In Proceedings of the Thirteenth Annual International ACM SIGIR Conference on Research and Development in Information Retrieval, Information Retrieval Models (1), pages 1–24, 1990.
- [TC91] Howard Turtle and W. Bruce Croft. Evaluation of an inference network-based retrieval model. ACM Transactions on Information Systems, 9(3):187–222, 1991.
- [VH98] Ellen M. Voorhees and Donna Harman. Overview of the Seventh Text REtrieval Conference (TREC-7). In Proceedings of the Seventh Text REtrieval Conference (TREC-7), pages 1–24, Gaithersburg, Maryland, USA, 1998. NIST Special Publication 500-242. http://trec.nist.gov/pubs/trec7/t7 proceedings.html.

- [Vic70] B.C. Vickery. Techniques of information retrieval. Butterworth, London, 1970.
- [WZRW89] S. K. M. Wong, Wojciech Ziarko, Vijay V. Raghavan, and P. C. N. Wong. Extended boolean query processing in the generalized vector space model. *Information Systems*,  $14(1):47-63$ , 1989.
- [WZW85] S. K. M. Wong, W. Ziarko, and P. C. N. Wong. Generalized vector space model in information retrieval. In Proceedings of the 8th Annual International ACM SIGIR Conference on Research and Development in Information Retrieval, pages 18–25, New York, USA, 1985.